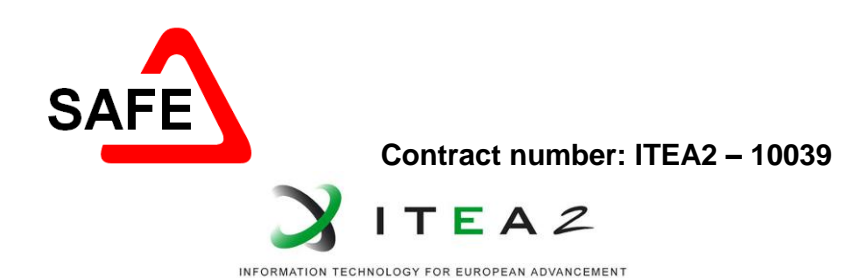

# **Safe Automotive soFtware architEcture (SAFE)**

**ITEA Roadmap application domains: Major:** Services, Systems & Software Creation Minor: Society **ITEA Roadmap technology categories: Major:** Systems Engineering & Software Engineering Minor 1: Engineering Process Support

# **WP3 Deliverable D3.5.b:**

# **Intermediary release of System, SW, HW reference meta-model definition**

**Due date of deliverable:** 30/05/13 **Actual submission date:** 29/05/13

**Start date of the project:** 01/07/2011 Duration: 36 months

**Project coordinator name:** Stefan Voget

Organization name of lead contractor for this deliverable: ITEMIS

**Contributors:** Aquintos, BMW, Conti-F, Conti-G, Dassault Systèmes, fortiss, FZI, Itemis, LaBRi, OFFIS, PS, TTTech, VEEM.

## Revision chart and history log

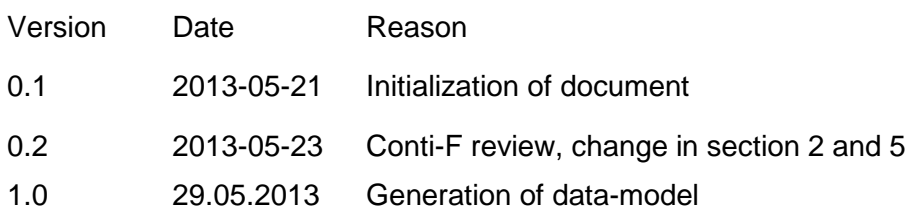

 $\mathbf{1}$ 

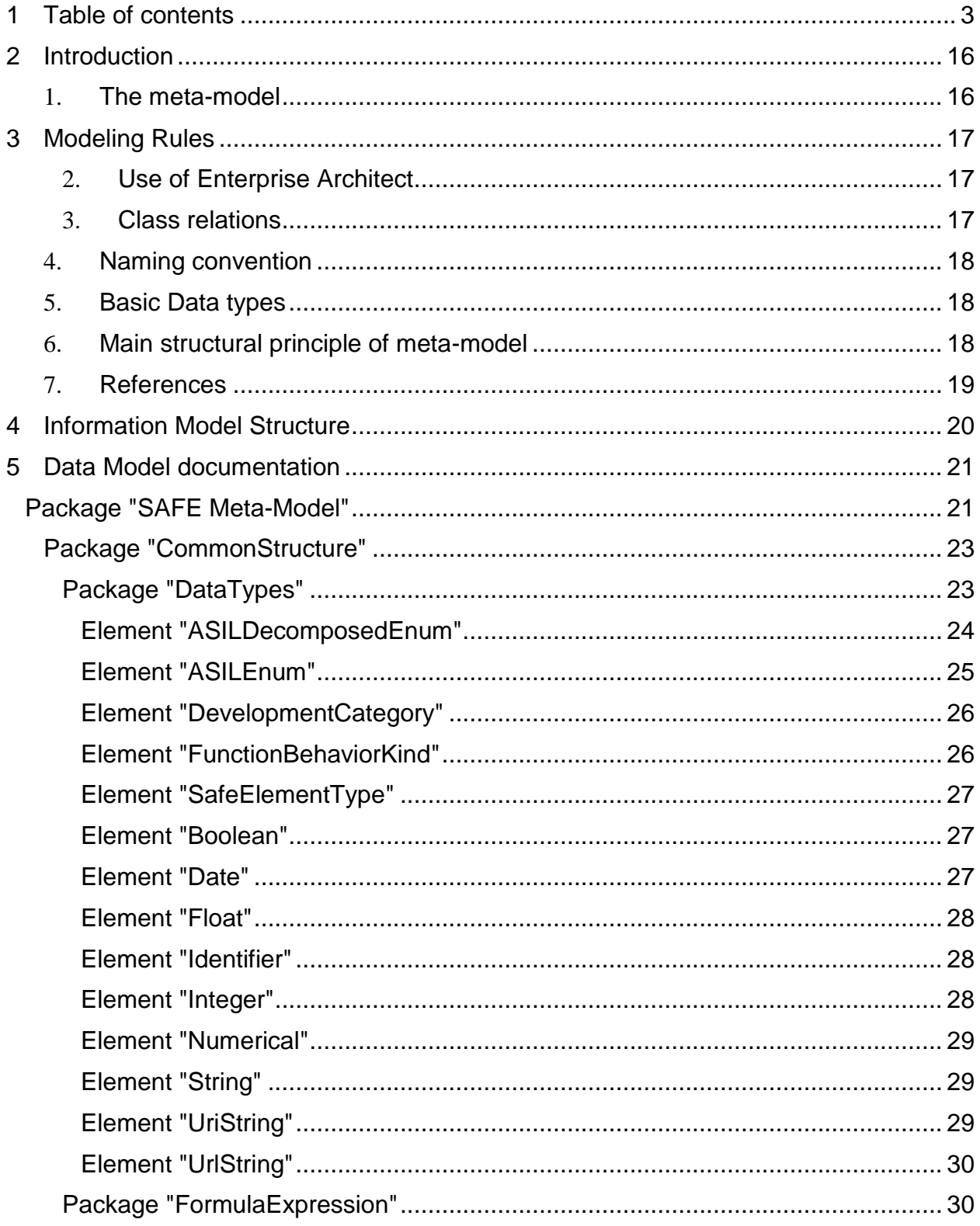

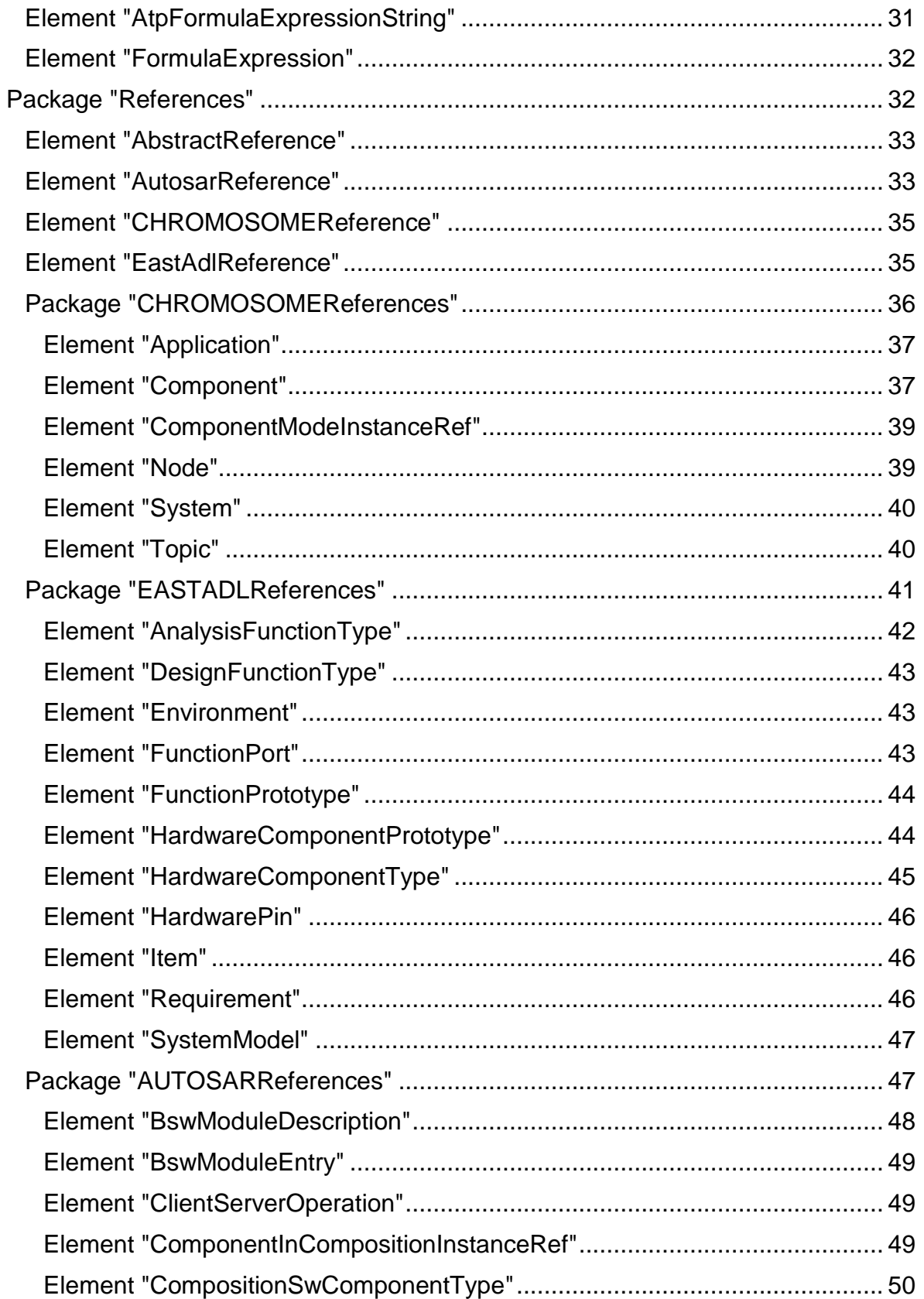

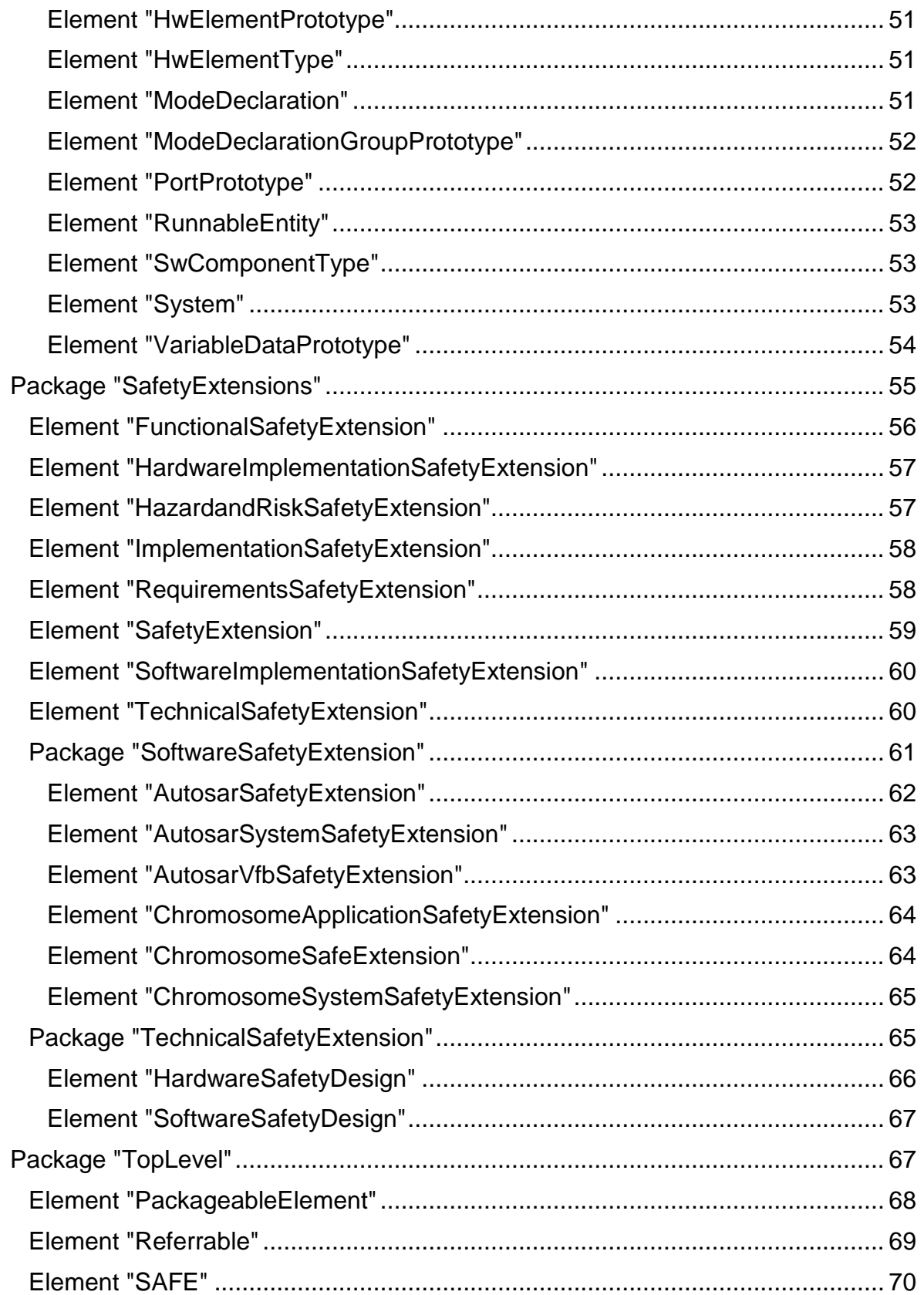

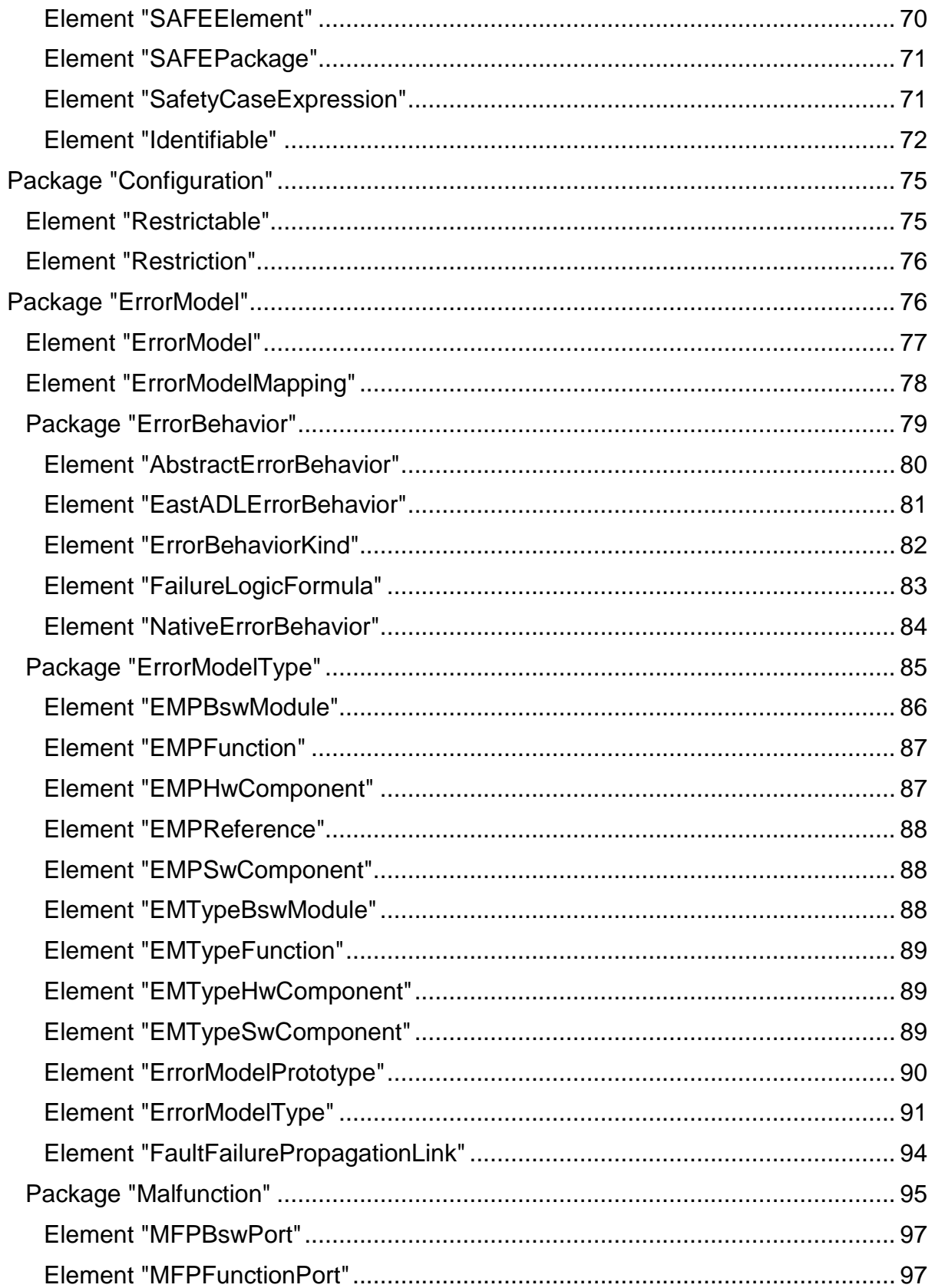

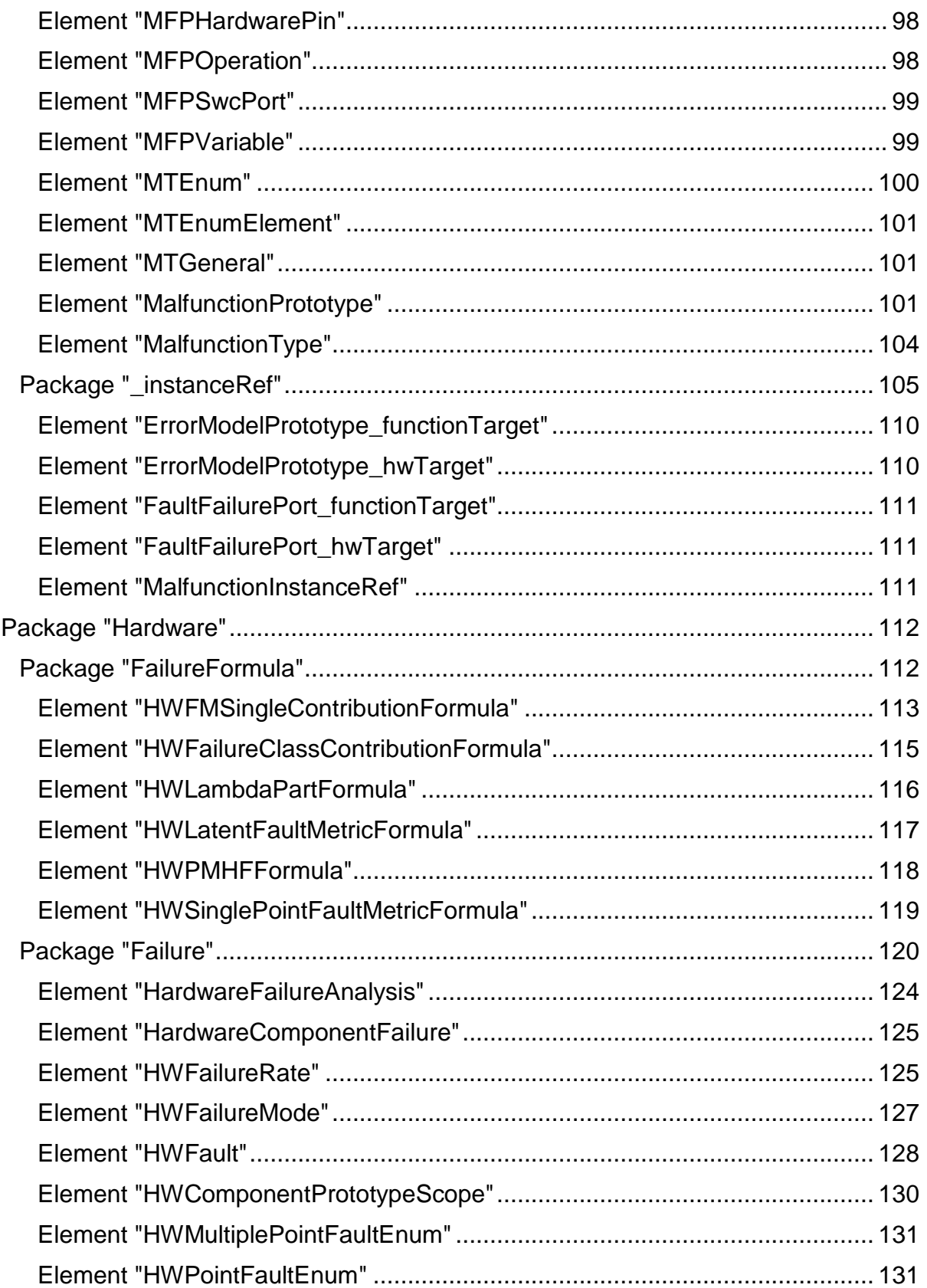

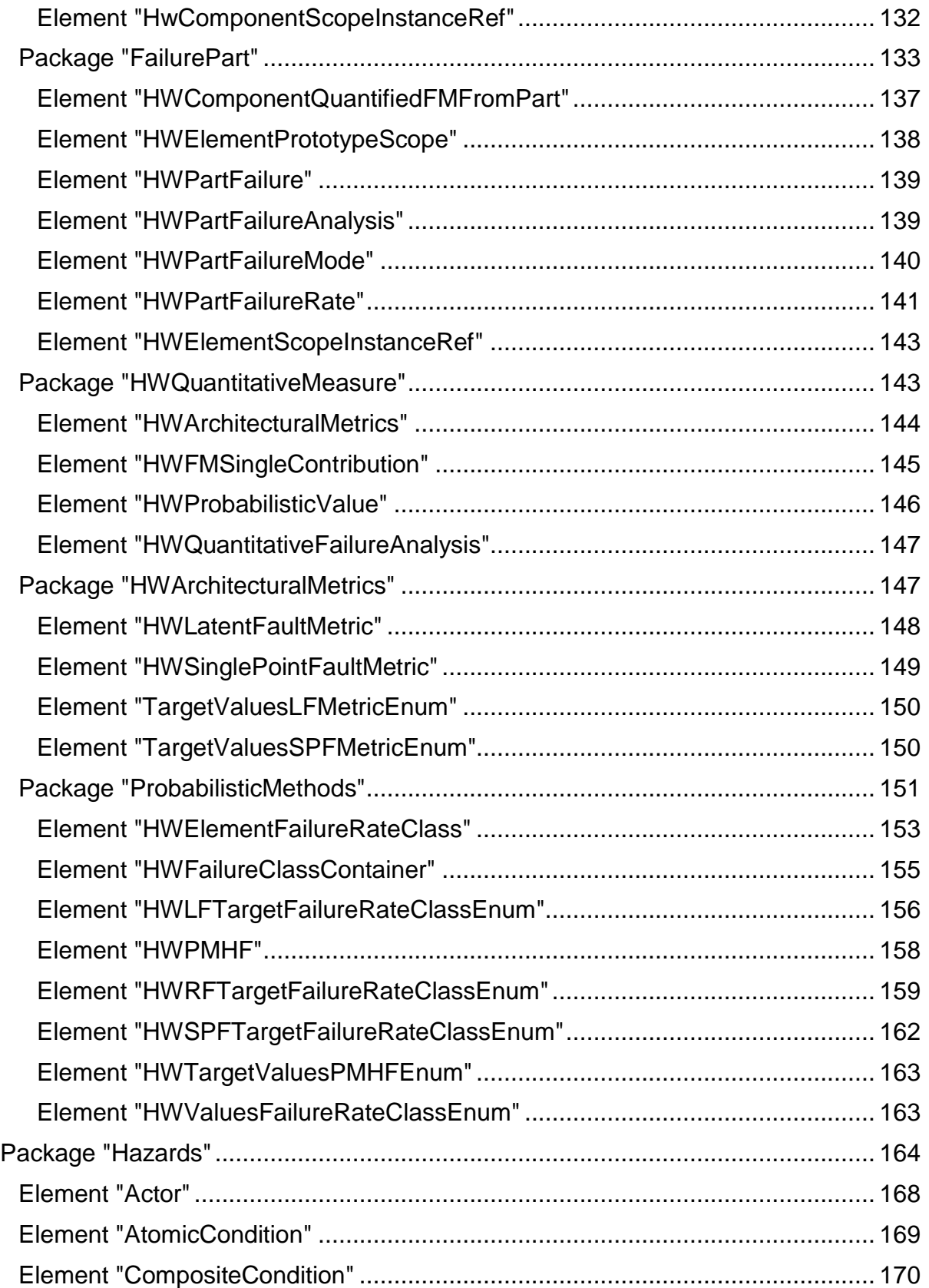

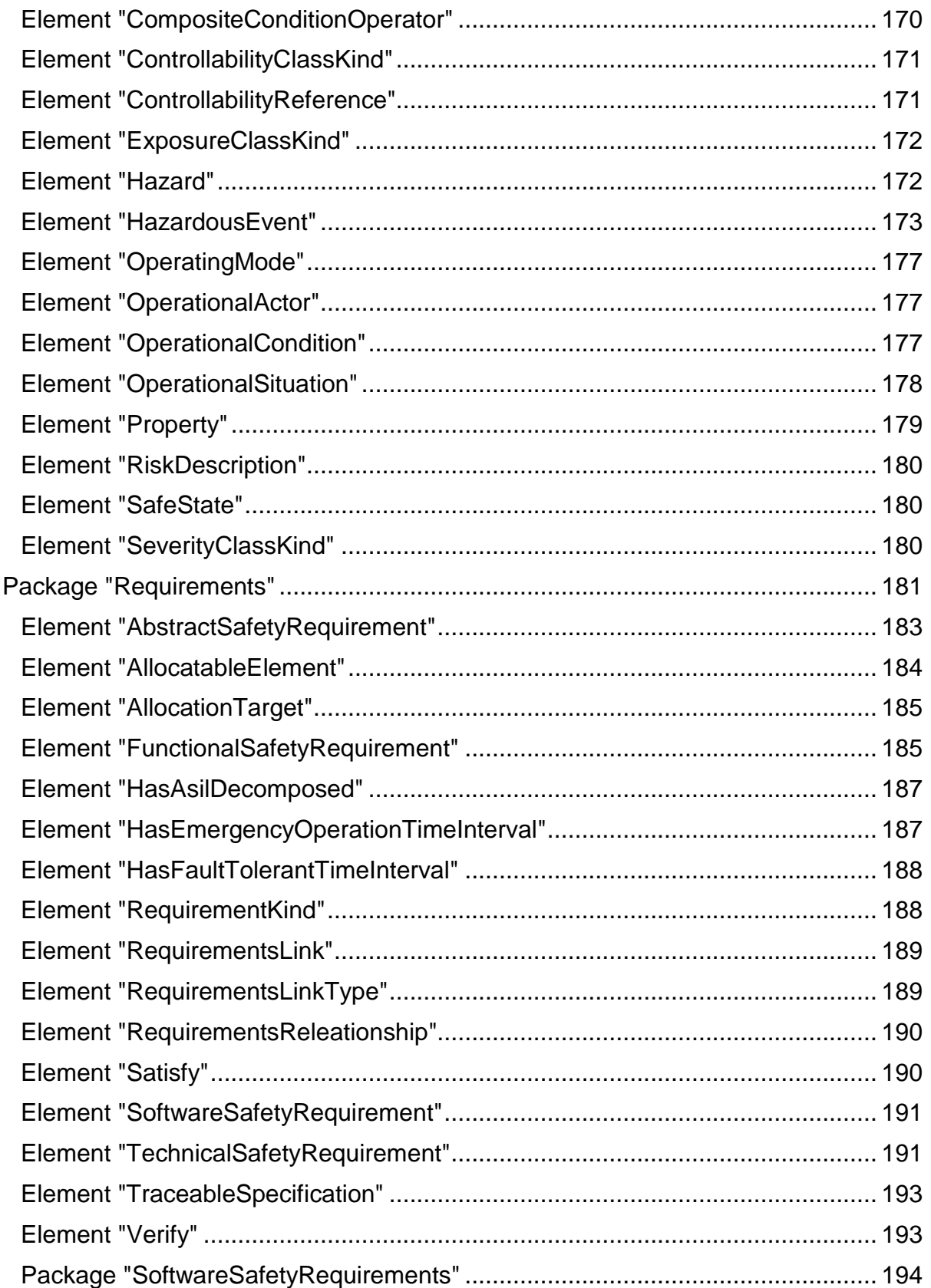

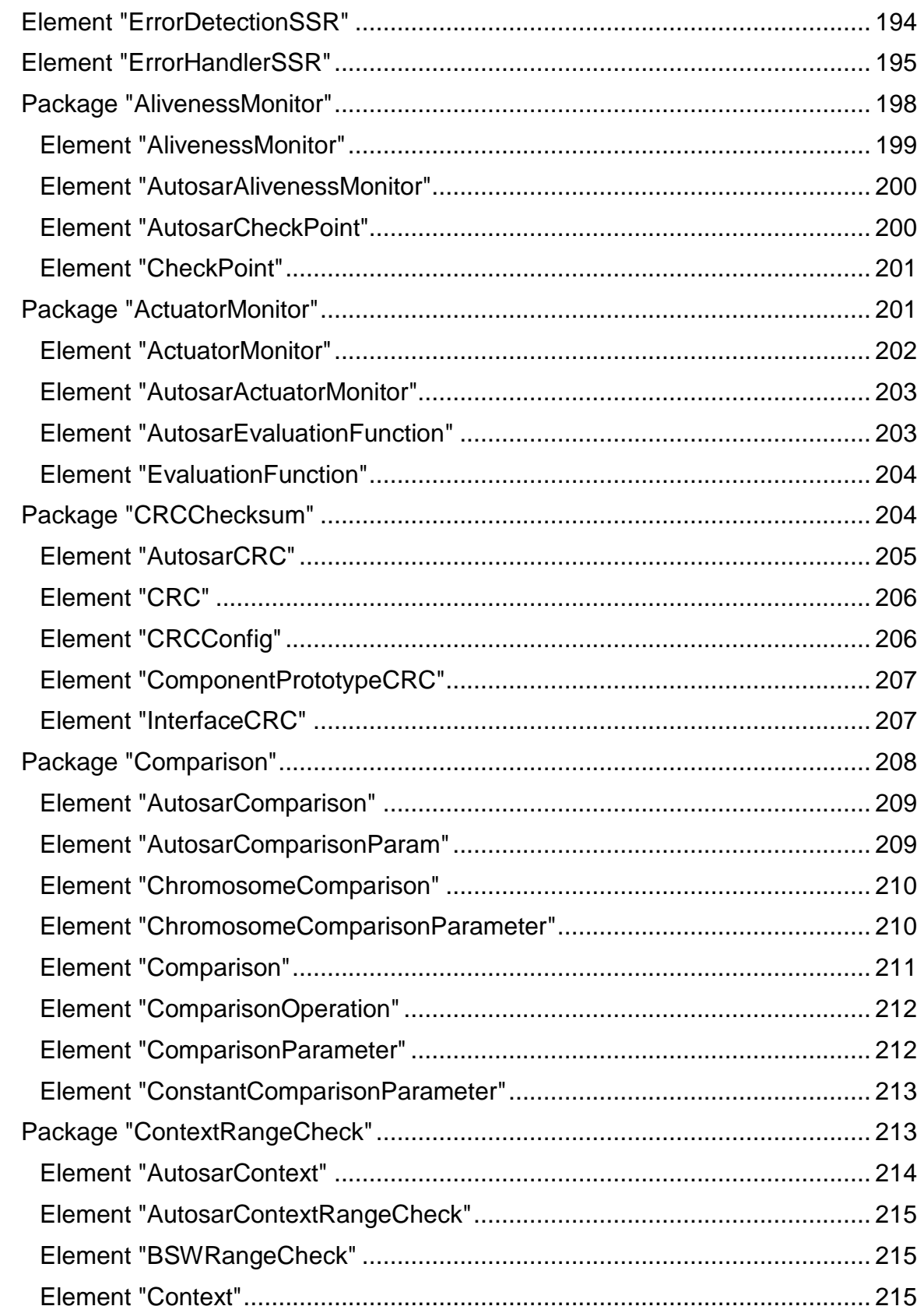

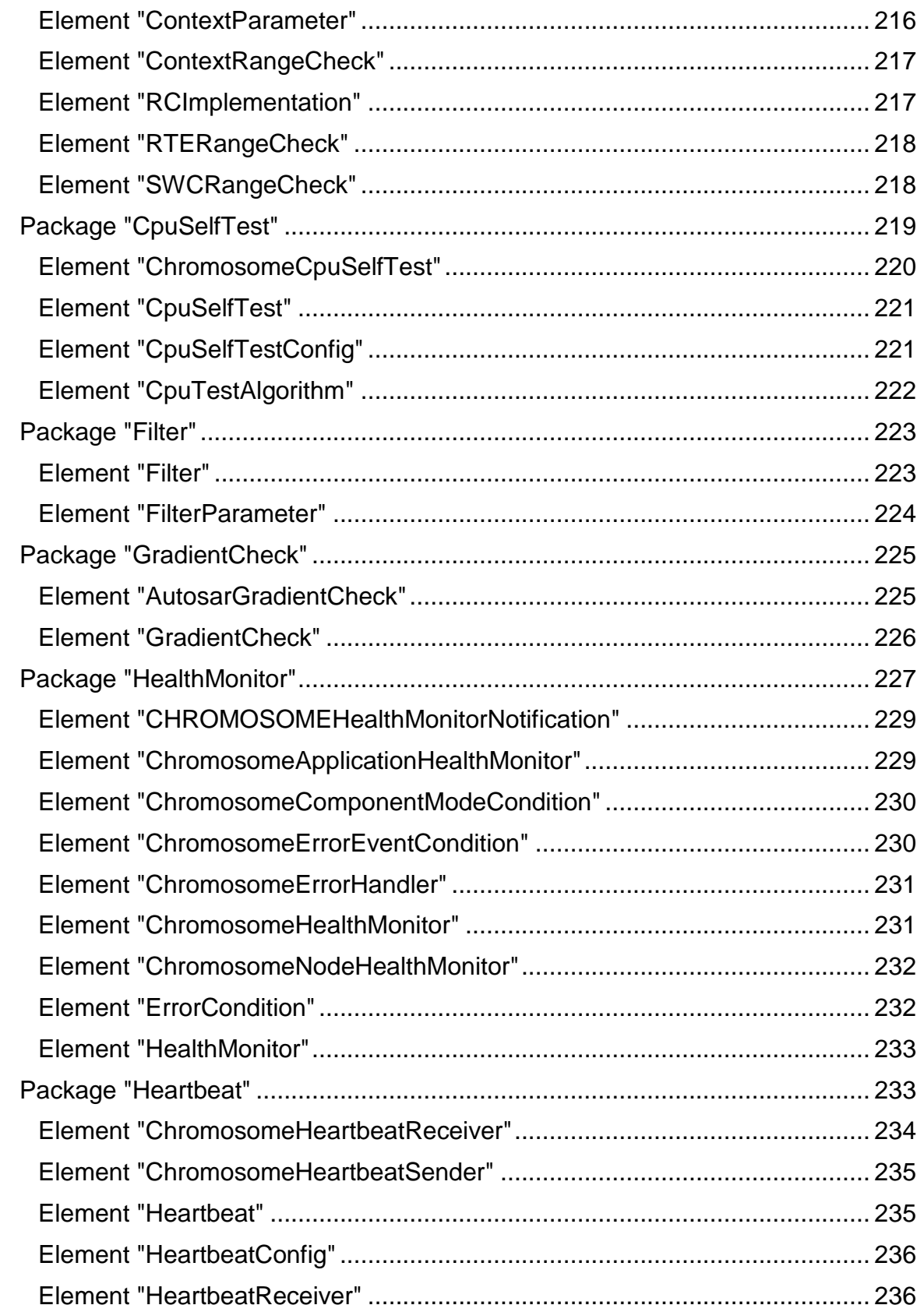

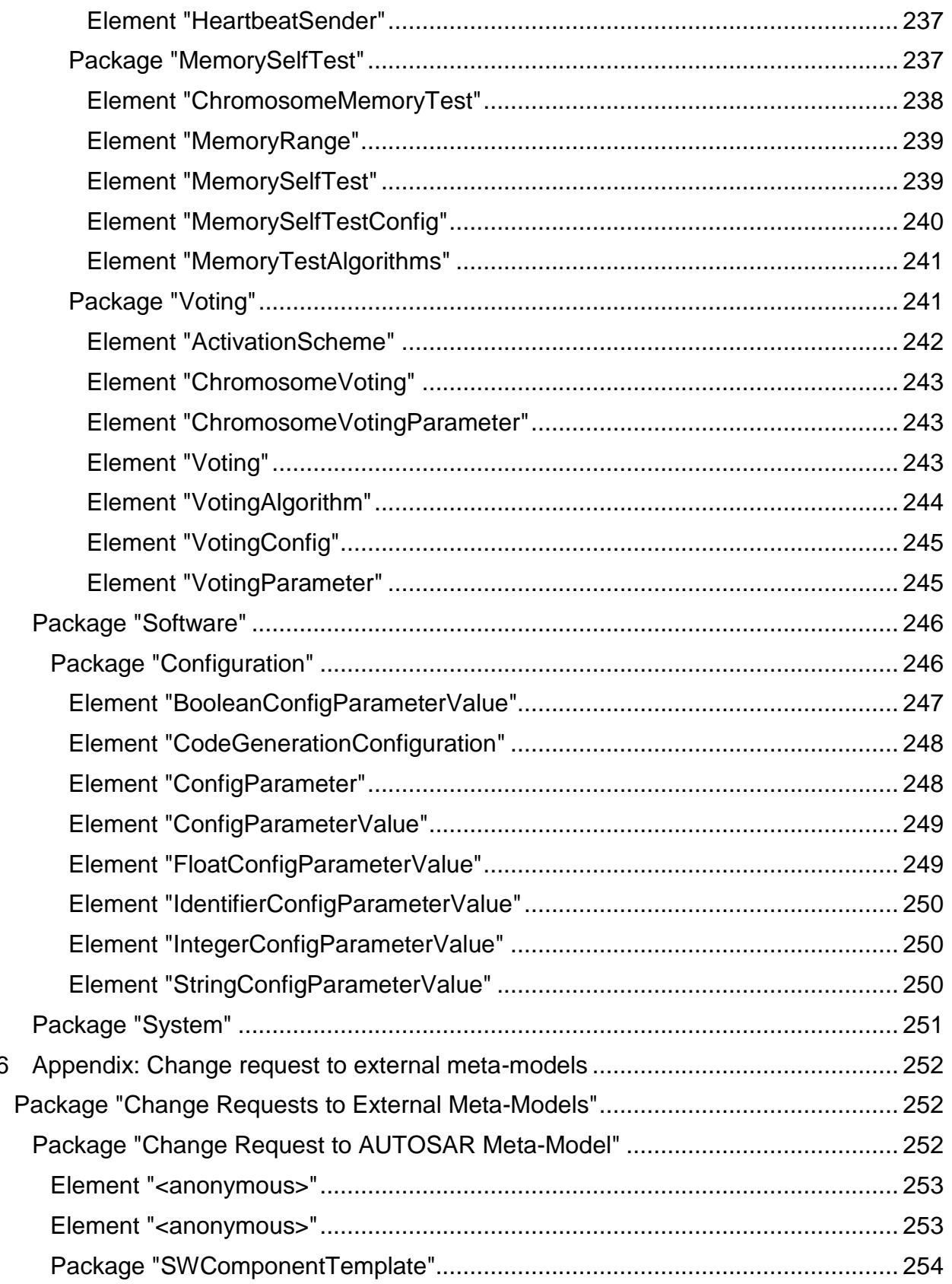

 $6\phantom{a}$ 

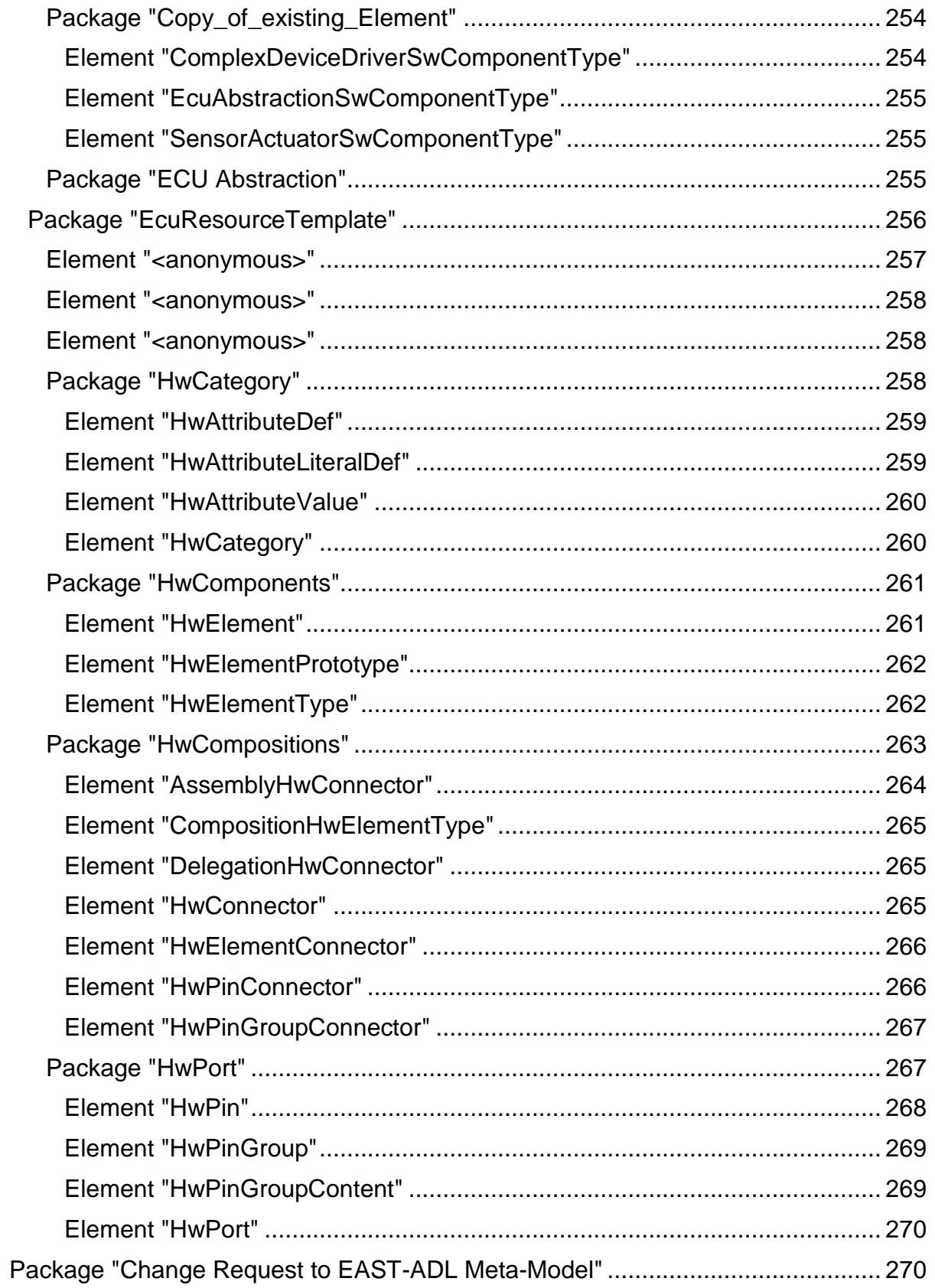

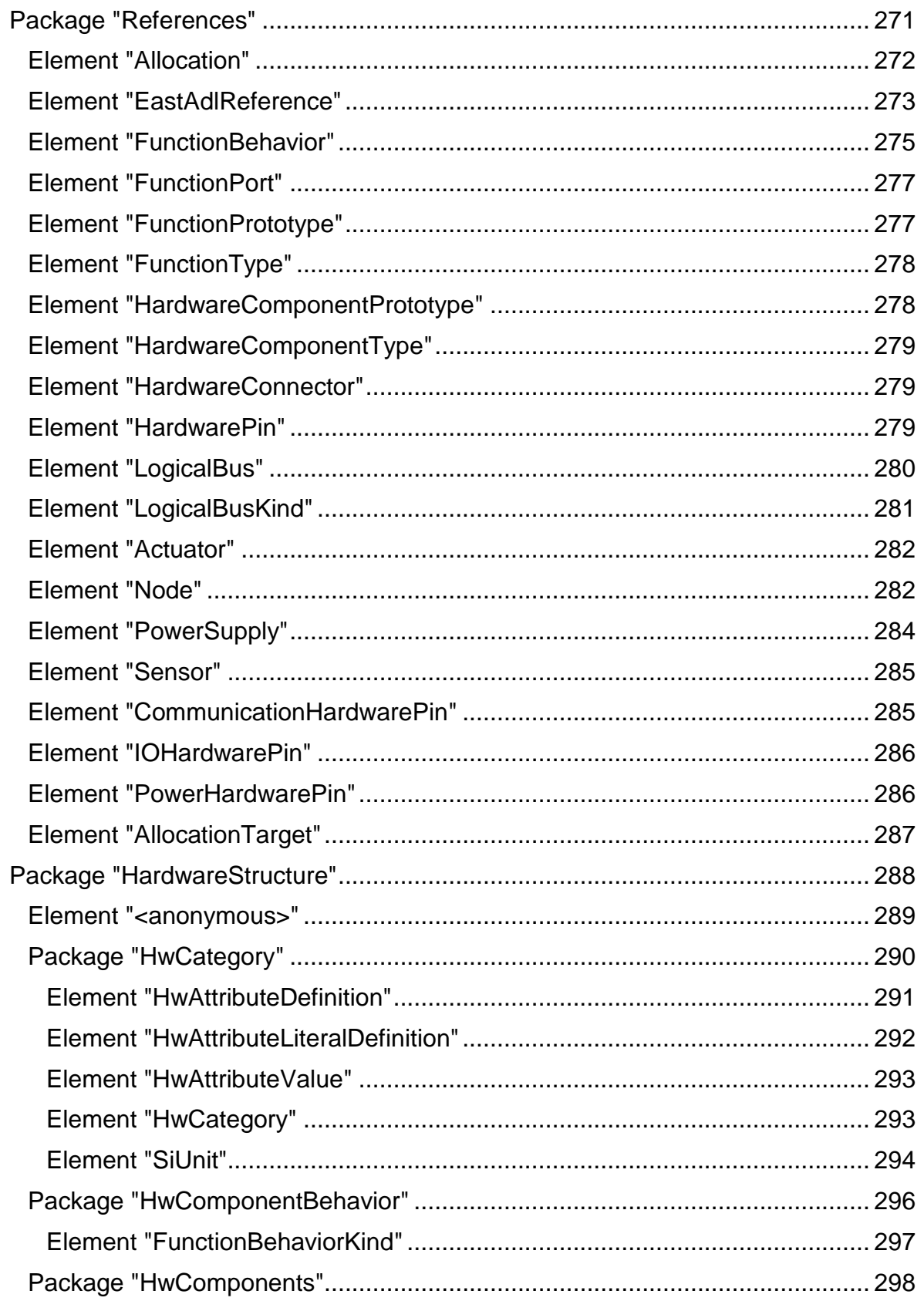

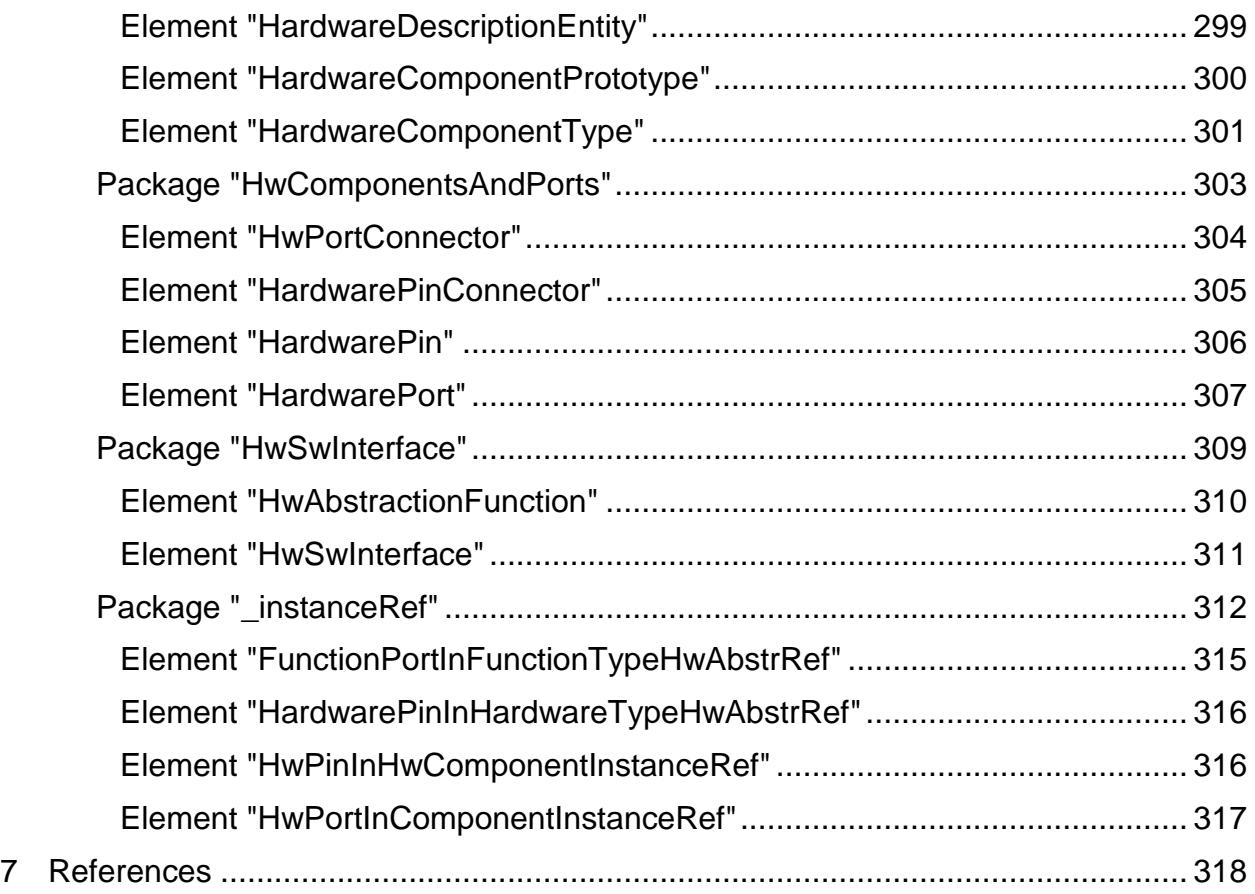

### **2 Introduction**

This document describes the language specification of SAFE.

The meta-model is based on the integration of the results of the conceptual work of all work tasks 3.x. It defines a domain specific language for safety modeling and safety analysis on M2 level. The meta-model provides extensions to EAST-ADL and AUTOSAR which are linked via references.

This document describes the meta-modeling rules, technical principles and the language specification based on an Enterprise Architect file.

#### 1. The meta-model

The language specification is the core of the methods of the SAFE project. Its main objective is to enhance existing techniques to be able to reach the ISO26262 process in the context of model based development of E/E-architectures in vehicles or sub-systems of vehicles.

The target is to use model based techniques to represent the required entities capable to support safety case evaluation and documentation of vehicle architectures (and/or the subsystems). Results of safety assessments are recorded and documented including hazard identification and scenario goal description, in relation to safety requirements, their decomposition in the functional and technical architecture.

It delivers an open automotive meta-model for description of all design artefacts supporting the engineering process. It is based on the experience from the automotive domain and other domains and on existing techniques such as EAST-ADL for functional abstraction, AUTOSAR for software component, and a hardware description. The hardware part is improved to support electrical distribution systems and new hardware component descriptions either from the EAST-ADL hardware design extension and AUTOSAR ECU resource template with inspiration/alignment to the IP\_XACT standard. This meta-model covers specific modelling techniques to support analysis methods, to compare and manage architecture variants during the architecture design phase and as final product variant.

For the safety evaluation, the following objectives are considered:

- Failure error modelling and propagation to be able to perform safety and cut-set analysis thanks to model based technique, aligned with extending analysis methods such as FTA, FMEA with improved quantified value based on system execution context or new methods
- Hardware and software COTS evaluation methods for safety test conformity and integration in safety systems
- Clarification of needs via explicit elicitation of safety requirements and especially the decision tracing the safety measures
- Specification of criteria and methods for architecture safety evaluation and comparison to support design decisions regarding functional safety
- Generation of safety case documentation with respect to safety activities and related model based work-product

### **3 Modeling Rules**

This chapter collects some basic principles used in the definition of the SAFE meta-model.

To define a homogeneous meta-model and enable automatic code generation, a set of rules have been defined.

### 2. *Use of Enterprise Architect*

- **Rule 0:** Work on a replica
	- Rationale: Enables the merge function in EA, required to export a unique MM
- **Rule 1:** Provide documentation on
	- Diagrams
	- **Packages**
	- Classes
	- Attributes
	- Associations.
	- Rationale: Export from EA to deliverables.
		- It helps partners to understand your intentions
		- It can be used as javadoc in generated code
		- It can be included in generated documention

3. *Class relations*

• **Rule 2:** Only 3 class relation types are allowed:

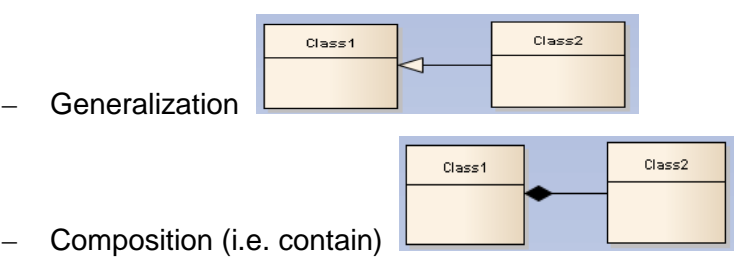

– Direct Association

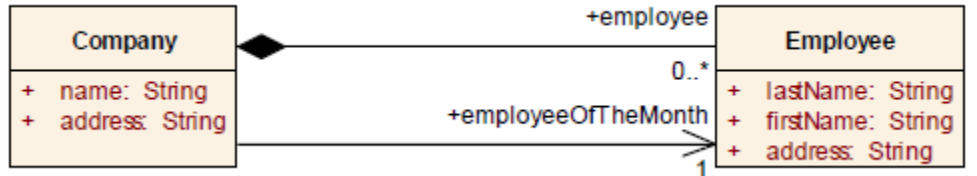

- **Rule 2.1:** For Compose and Association relations, multiplicity shall be explicitly defined
	- Rationale: otherwise generator take assumption.
- **Rule 2.2:** For Compose and Association have to be named at the navigable end, not the connector itself.
- Rationale: otherwise relation have no mean for code generation
- **Rule 2.3:** Don't use Compose or Association relation with data-type or enumeration
	- Rationale: data-type and enumeration aren't class. (i.e. issue in code generation)
- **Rule 2.4:** always start creating the composition relation from the class to be aggregated
	- Rationale: Ecore generation process assumes that the source always aggregates the target.
- **Rule 2.5:** All associations starting at one class have to have different names at the navigable end.
	- $-$  Rationale: in Ecore the "features" have to be unique

### 4. Naming convention

- **Rule 3:** Only use java compliant names.
	- Rationale: Names used in the model will be used in generated code
	- Java compliant names (see [http://java.sun.com/\)](http://java.sun.com/)
	- E.g.: no reserved keyword
	- Advice 1: Similar concept, different meta-model
		- Rationale: simplify understanding
		- Similar name. Ex: ARPackage <-> SAFEPackage
- **Rule 3.1:** Spaces in entries of enumerations are not allowed

### 5. Basic Data types

- **Rule 4:** Only use basic datatypes from the CommonStructure package
	- Rationale: what if a float is not a float ?
- Rule 4.1 : These types have the stereotype <<primitive>> or <<enumeration>>
- **Rule 4.2:** All attributes shall have a type
- **Rule 4.3: Default value shall have the same type**

### 6. Main structural principle of meta-model

SAFE uses SAFEElement as a root of the meta-model

• **Rule 5.1:** All classes inherit directly or indirectly from SAFEElement

SAFE uses SafetyExtension for structuring the meta-model along abstraction levels (the abstraction levels are taken from EAST-ADL and AUTOSAR).

• **Rule 5.2:** All classes are directly or indirectly contained in one of the subclasses of **SafetyExtension** 

### 7. References

Elements from foreign meta-models (e.g. Chromosome, EAST-ADL, AUTOSAR, …) can be referenced by using proxy elements. These elements are located in the package CommonStructure / References

- **Rule 6.1:** reference elements are used by containment relationship only
	- Rationale: if one links them via an association, the referenced element can not be created in a tool.
- **Rule 6.2:** the reference element has the same name as the name in the original meta-model.
- **Rule 6.3:** The meta-model is chosen by the package in which the element is located in

### **4 Information Model Structure**

The SAFE meta-model is structured in the following packages.

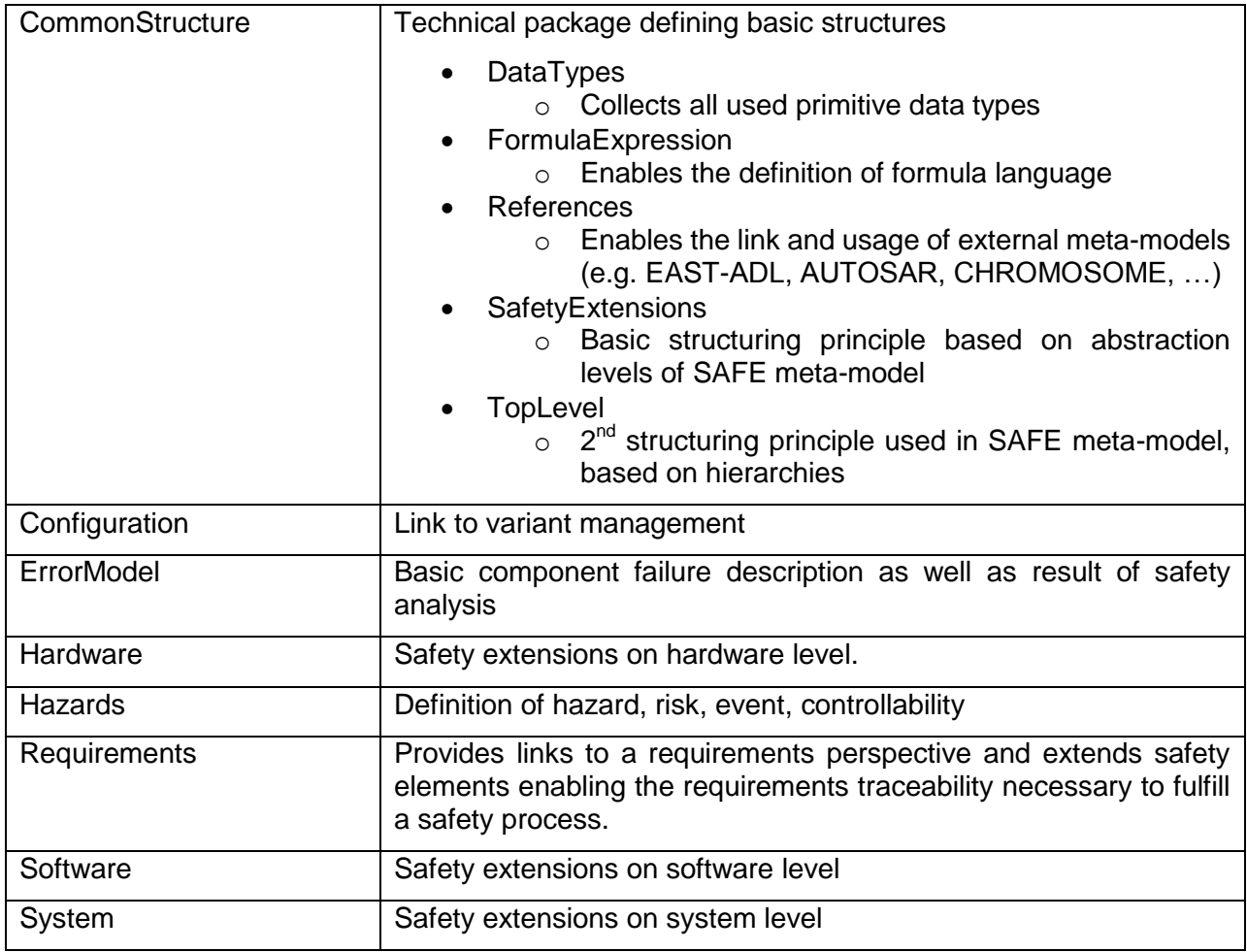

This section provides the specification of the SAFE meta-model.

## **Package "SAFE Meta-Model"**

*Type* of *Package:* **Package** *Parent Package:* Model *Notes:*

### **Diagram** "**SAFE Meta-Model Overview**"

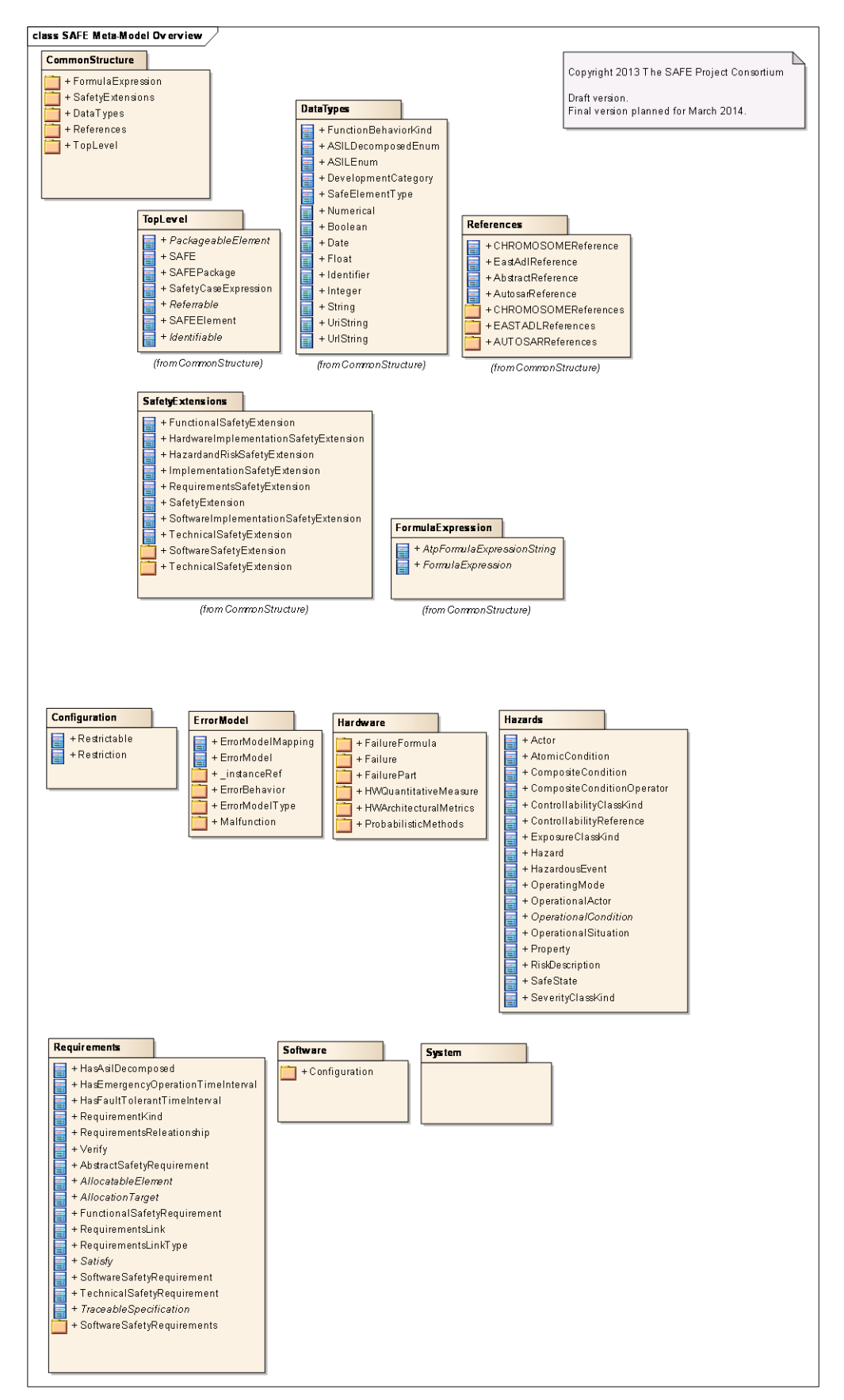

Figure: 1

### **Package "CommonStructure"**

*Type* of *Package:* **Package** *Parent Package:* SAFE Meta-Model *Notes:*

# **Package "DataTypes"**

*Type* of *Package:* **Package** *Parent Package:* CommonStructure *Notes:*

### **Diagram** "**Datatypes**"

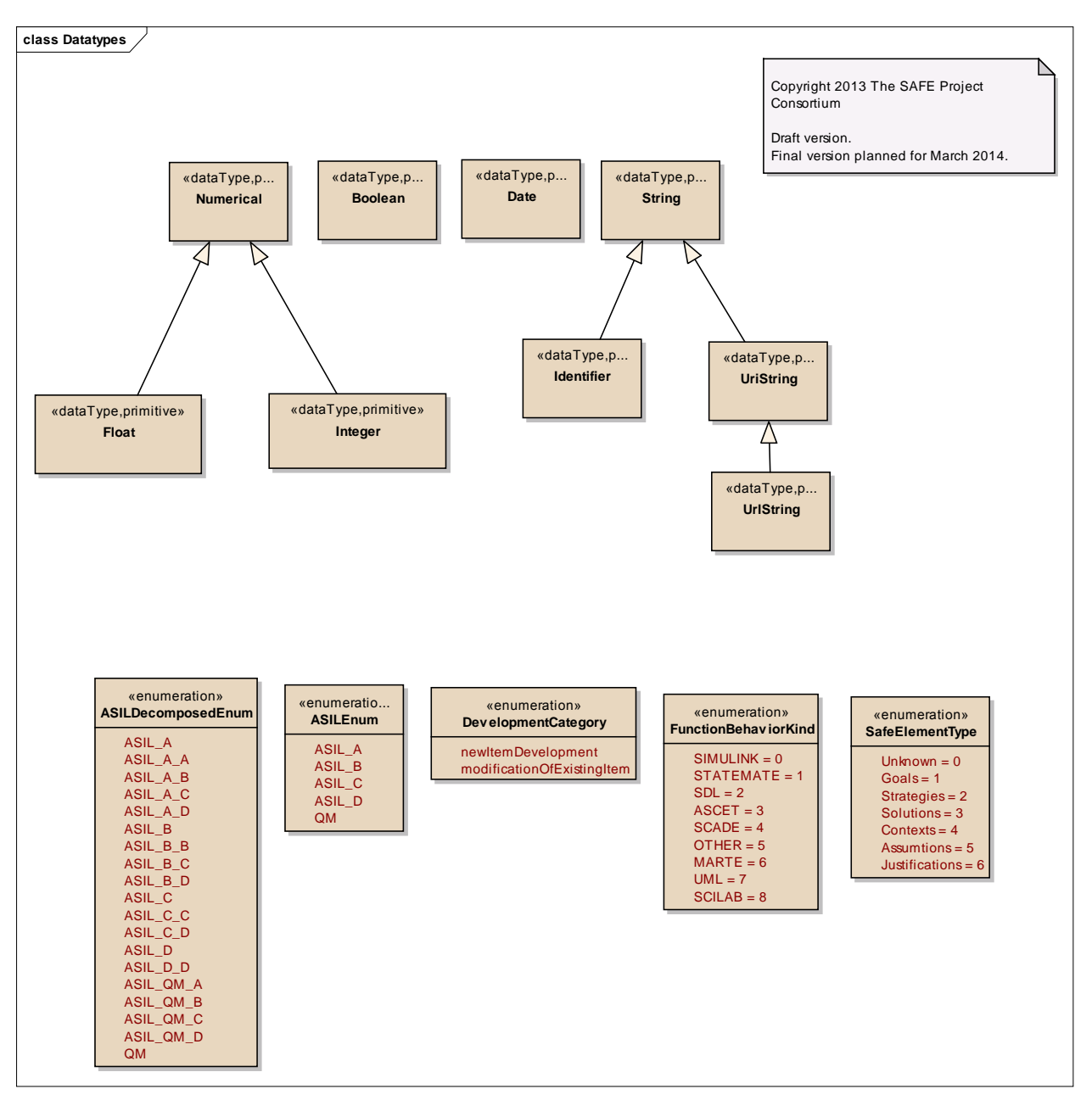

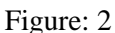

## *Element "ASILDecomposedEnum"*

*Parent Package:* DataTypes

*Stereotype:* «enumeration»,

*Notes:*

#### *Attributes*

 2011-2013 The SAFE Consortium 24 (318)

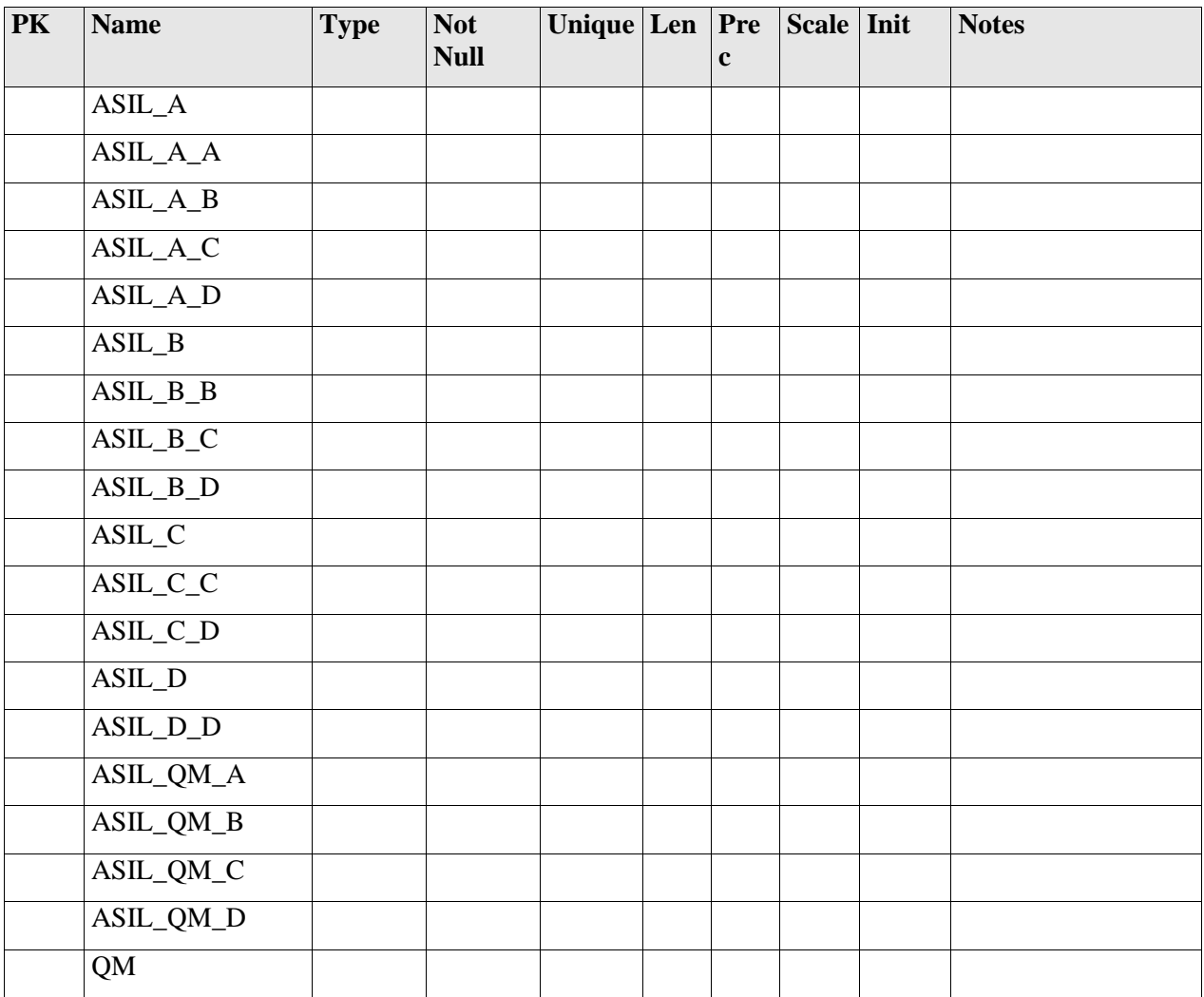

### *Element "ASILEnum"*

*Parent Package:* DataTypes

*Stereotype:* «enumeration»,

*Notes:*

An ASIL shall be determined by using the parameters

- severity
- probability of exposure
- controllability

### *ISO 26262 Reference:* Part 3 Chapter 7.4.4

*Attributes*

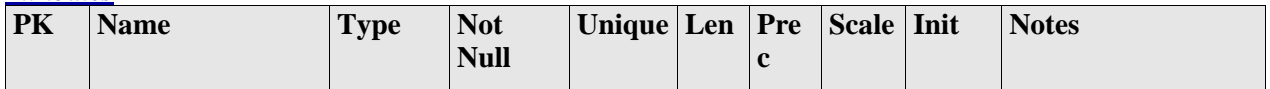

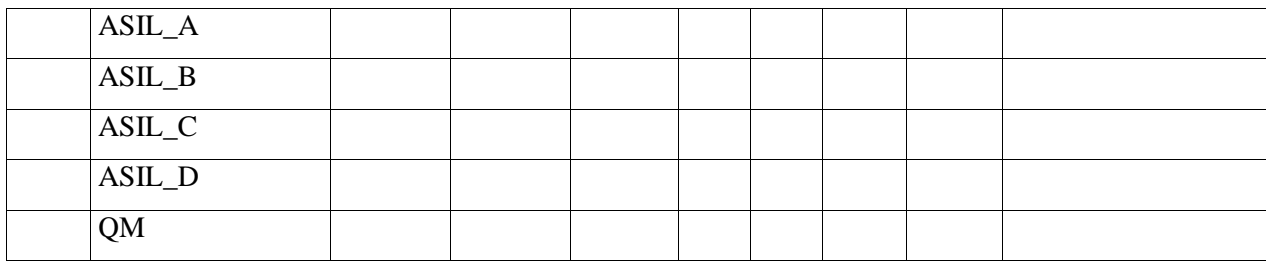

## *Element "DevelopmentCategory"*

*Parent Package:* DataTypes

*Stereotype:* «enumeration»,

#### *Notes:*

This element is an enumeration for the development kind of an item.

#### Values:

- new

- modification

### *ISO 262626 Reference:* Part 3 Chapter 6.4.1

#### *Attributes*

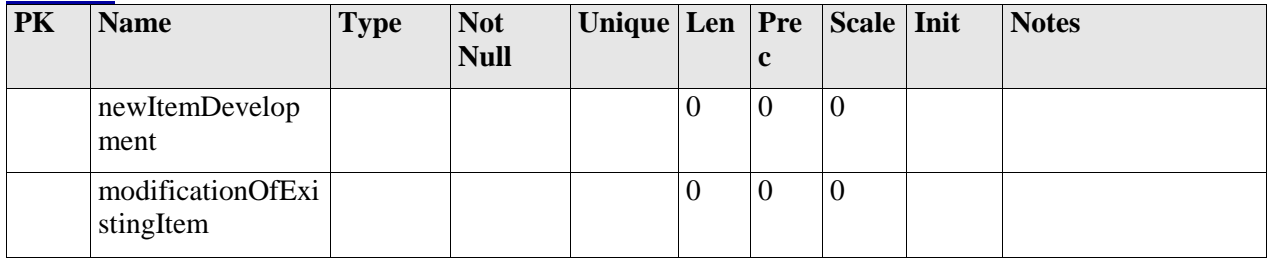

### *Element "FunctionBehaviorKind"*

*Parent Package:* DataTypes *Stereotype:* «enumeration»,

*Notes:*

### *Attributes*

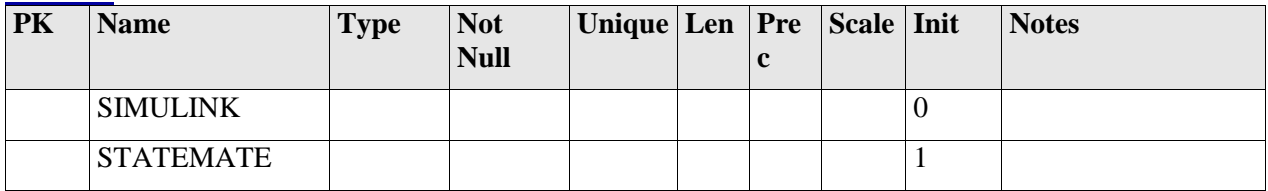

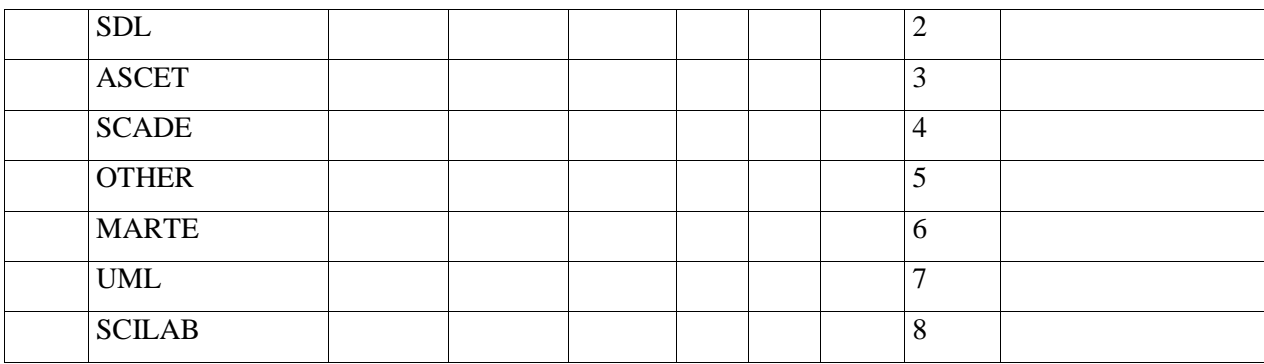

### *Element "SafeElementType"*

*Parent Package:* DataTypes *Stereotype:* «enumeration»,

*Notes:*

#### *Attributes*

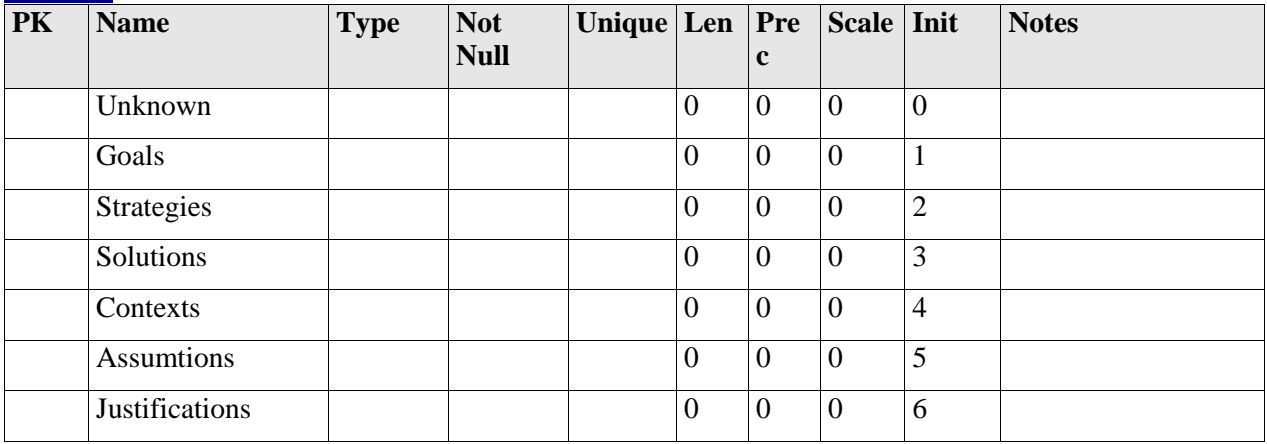

### *Element "Boolean"*

*Parent Package:* DataTypes *Stereotype:* «primitive», *Notes:*

### *Element "Date"*

*Parent Package:* DataTypes *Stereotype:* «primitive», *Notes:*

### *Element "Float"*

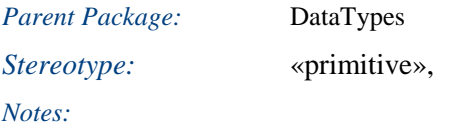

#### *Relationships*

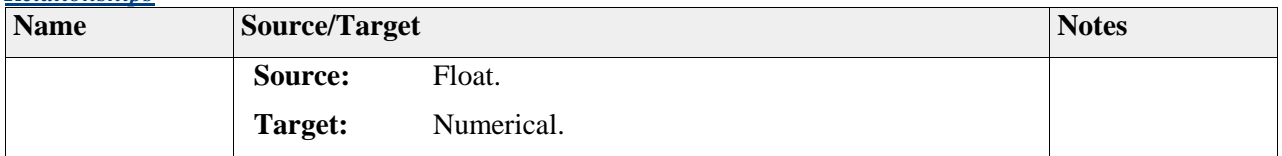

### *Element "Identifier"*

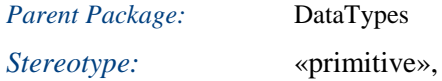

*Notes:*

An Identifier is a string with a number of constraints on its appearance, satisfying the requirements typical programming languages define for their Identifiers.

It needs to start with a letter, may consist of letters, digits and underscore. It must not have two consecutive underscores (to support subsequent name mangling based on "\_\_").

#### *Relationships*

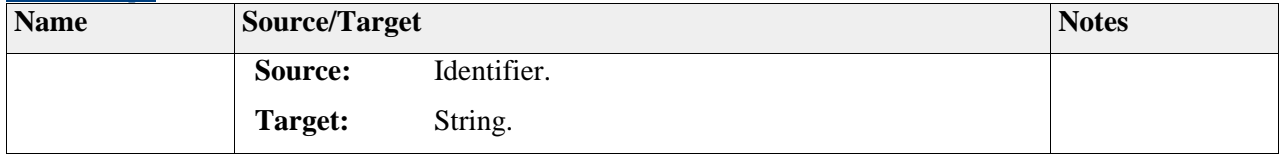

### *Element "Integer"*

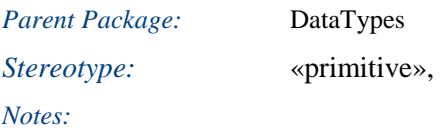

#### *Relationships*

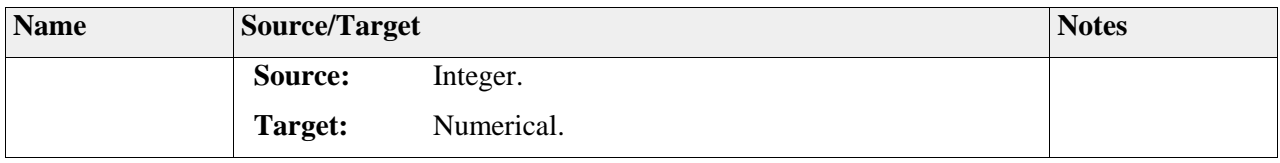

## *Element "Numerical"*

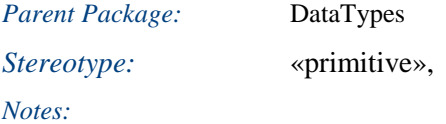

### *Relationships*

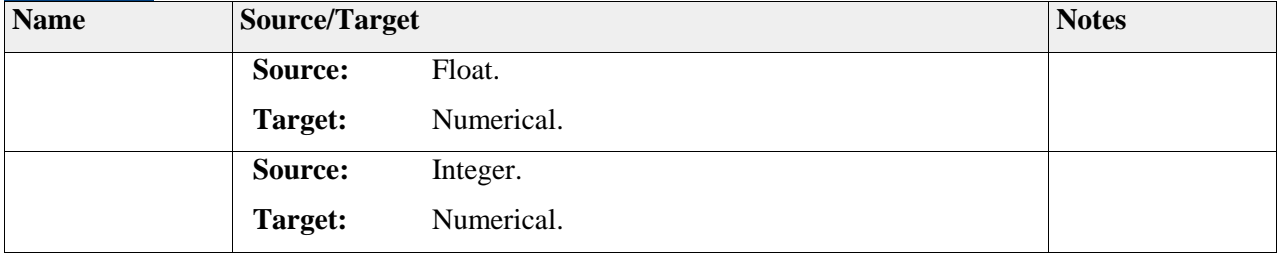

## *Element "String"*

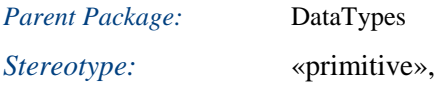

*Notes:*

Any string.

This primitive type is redefined here to solve an issue with entreprise architect ecore generation.

#### *Relationships*

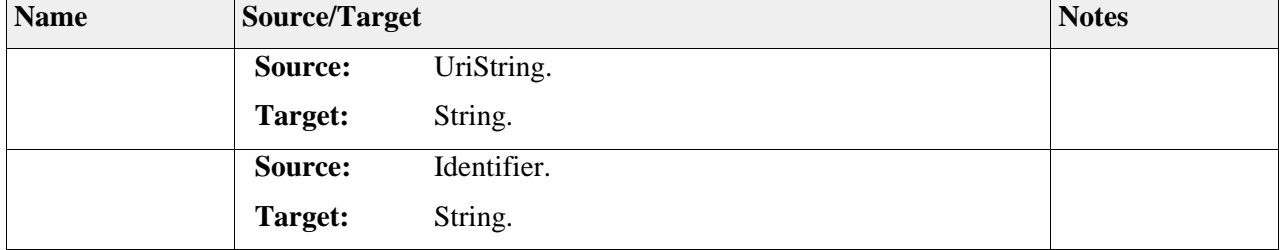

### *Element "UriString"*

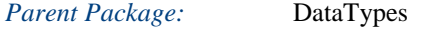

*Stereotype:* «primitive»,

*Notes:*

 2011-2013 The SAFE Consortium 29 (318)

A Uniform Resource Identifier (URI), is a compact string of characters used to identify or name a resource.

#### *Relationships*

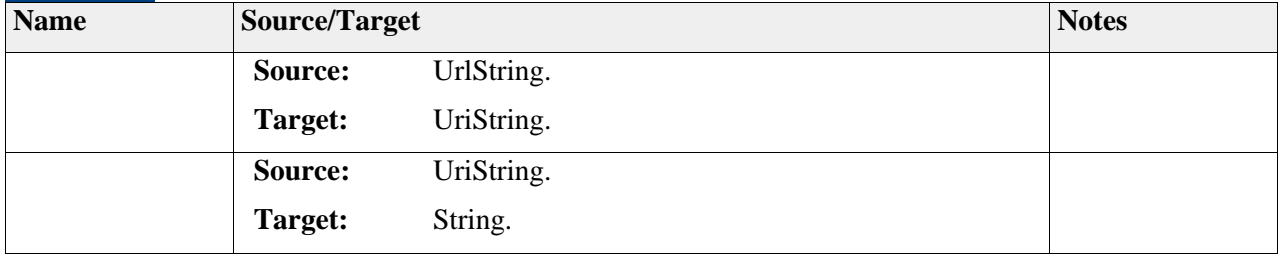

### *Element "UrlString"*

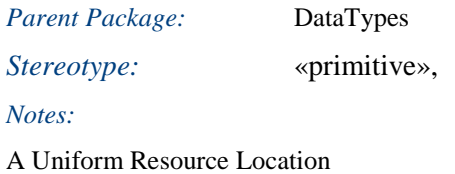

#### *Relationships*

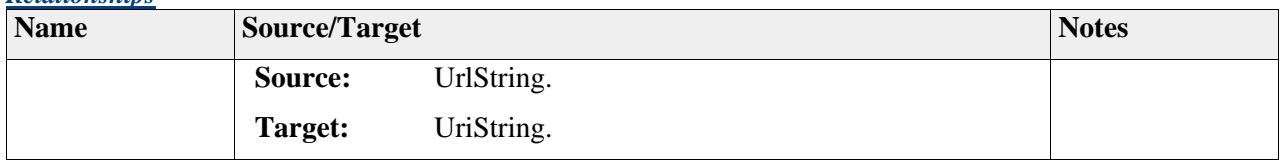

## **Package "FormulaExpression"**

*Type* of *Package:* **Package** *Parent Package:* CommonStructure *Notes:*

### **Diagram** "**FormulaExpression**"

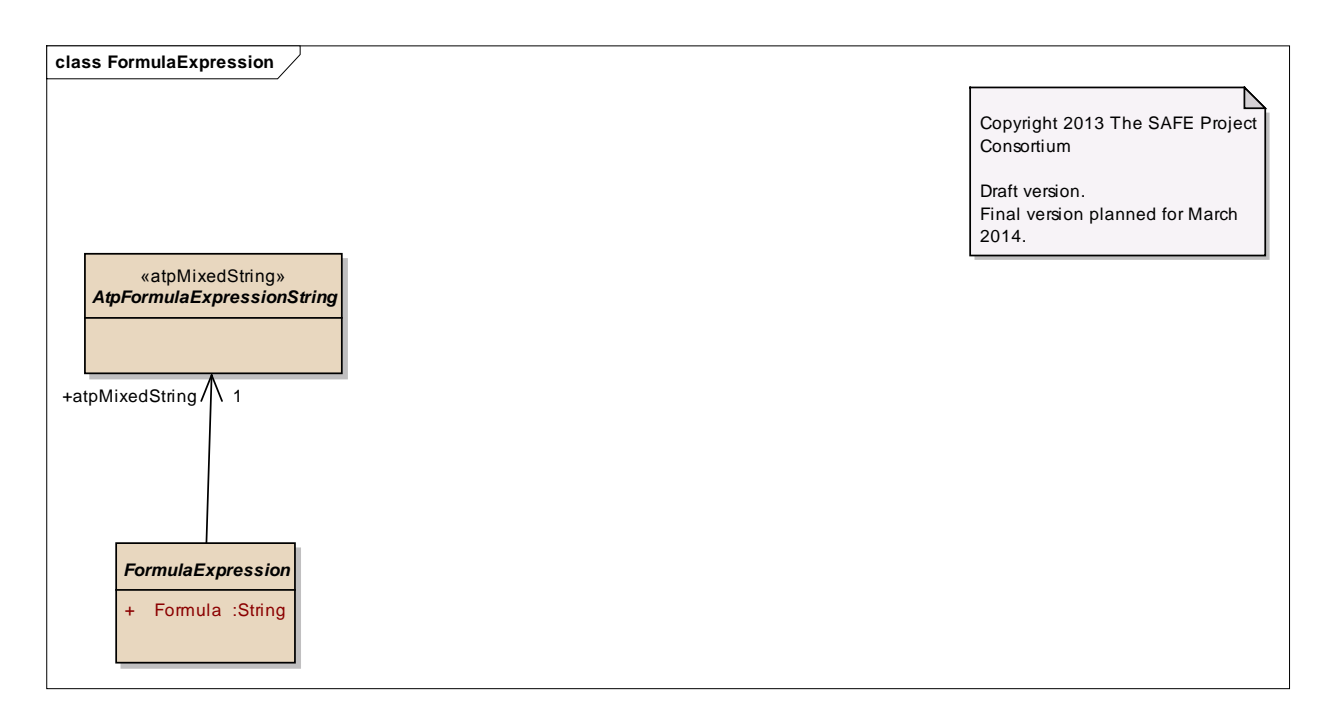

Figure: 3

## *Element "AtpFormulaExpressionString"*

*Parent Package:* FormulaExpression *Stereotype:* «atpMixedString», *Notes:*

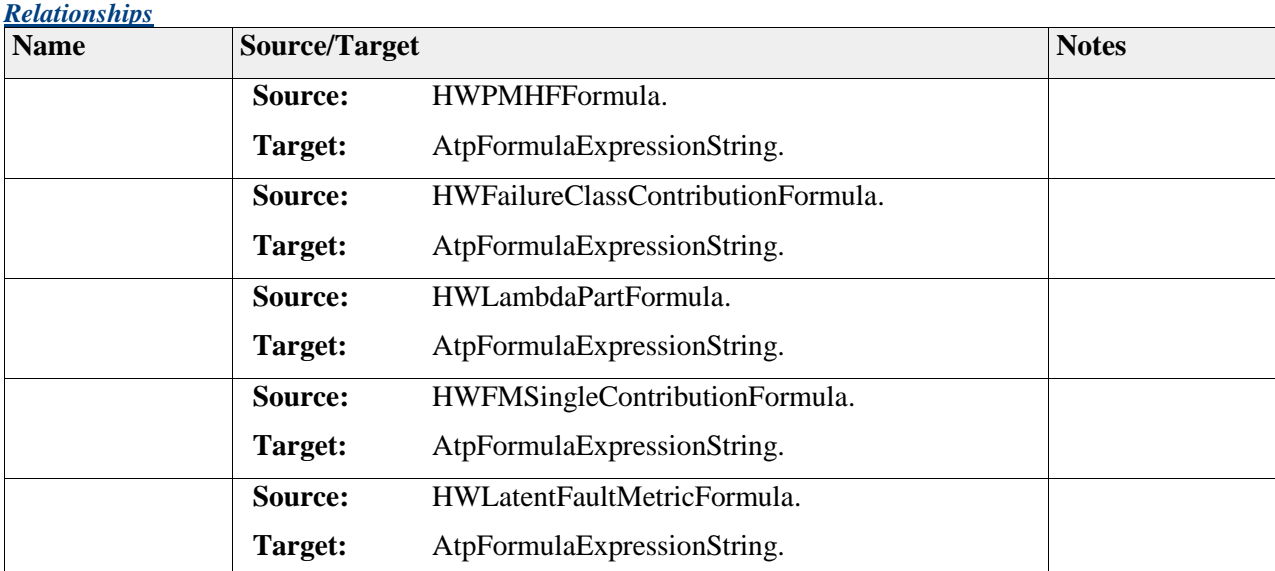

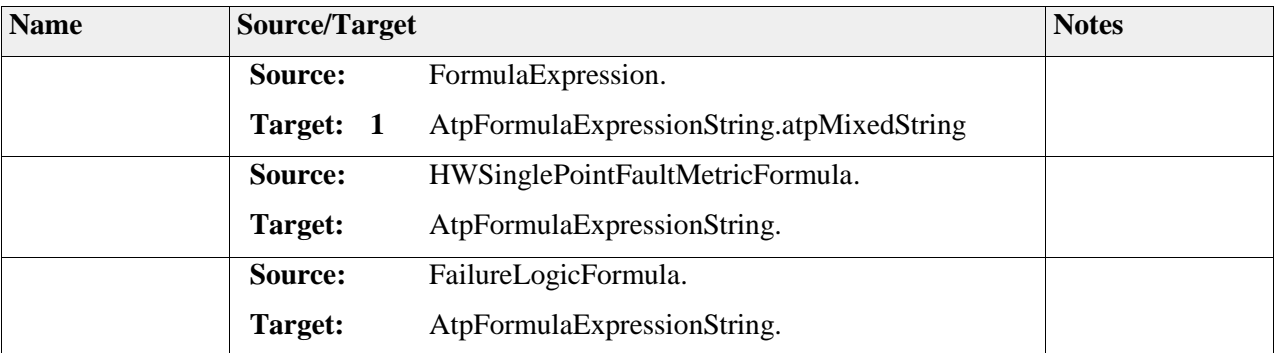

## *Element "FormulaExpression"*

*Parent Package:* FormulaExpression

*Stereotype:* ,

*Notes:*

### *Attributes*

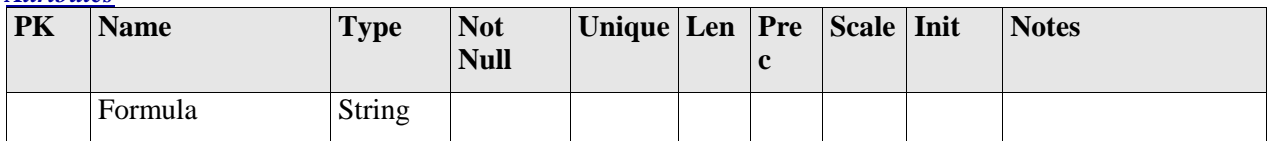

### *Relationships*

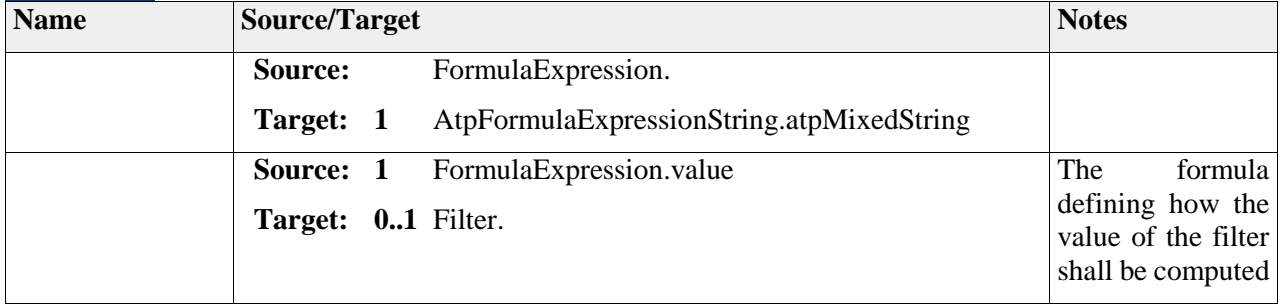

# **Package "References"**

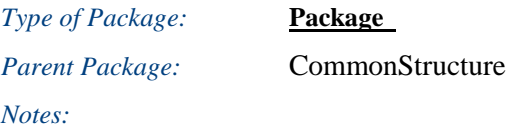

### **Diagram** "**References**"

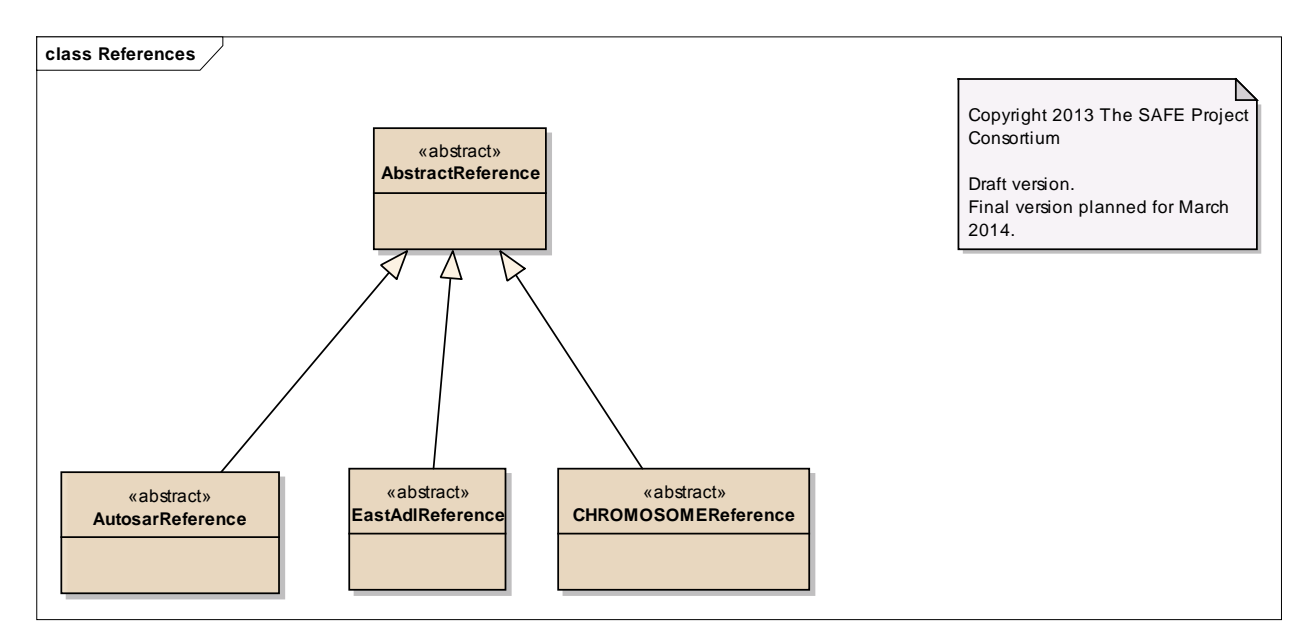

Figure: 4

## *Element "AbstractReference"*

*Parent Package:* References *Stereotype:* «abstract», *Notes:*

#### *Relationships*

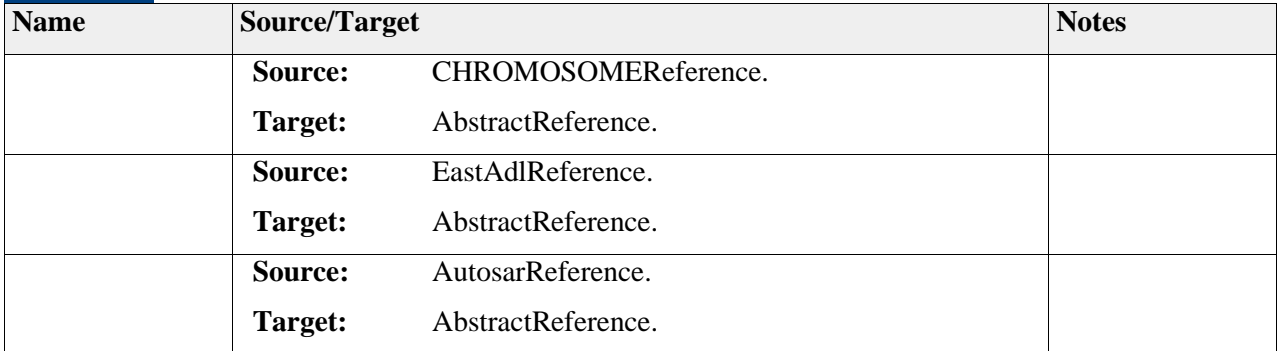

### *Element "AutosarReference"*

*Parent Package:* References

*Stereotype:* «abstract»,

*Notes:*

The base reference element which allows references to AUTOSAR elements defined outside SAFE models.

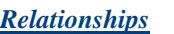

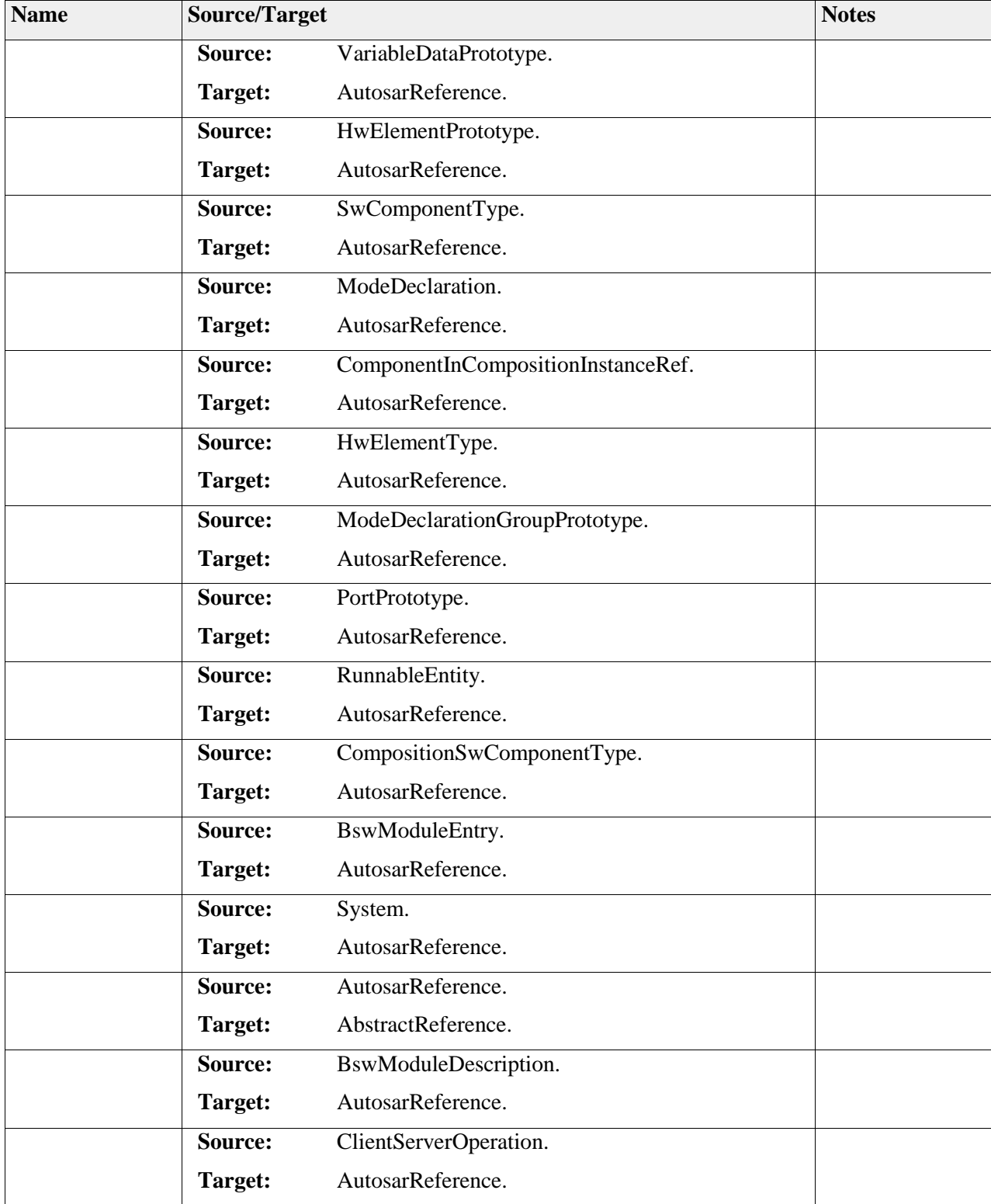

## *Element "CHROMOSOMEReference"*

**Parent Package:** References

*Stereotype:* «abstract»,

*Notes:*

#### *Relationships*

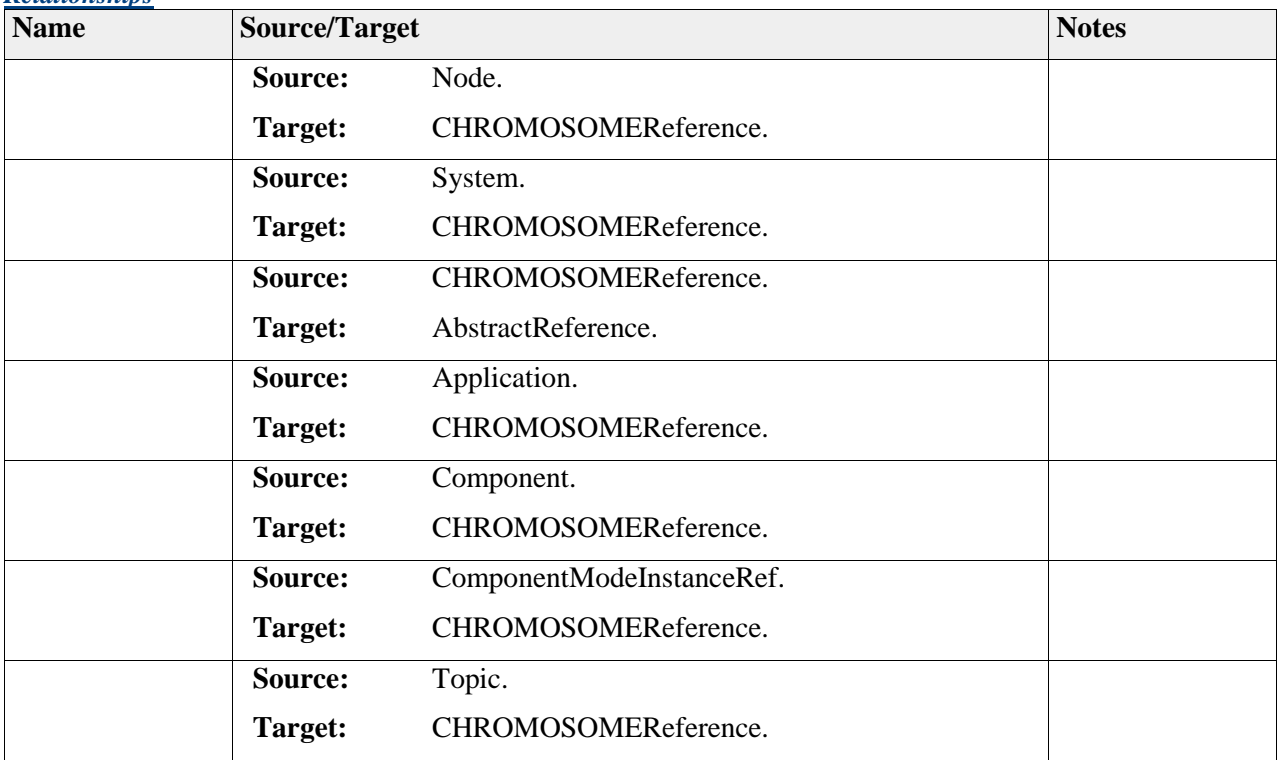

## *Element "EastAdlReference"*

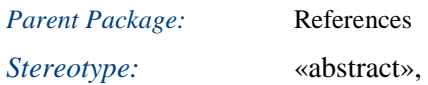

*Notes:*

### *Relationships*

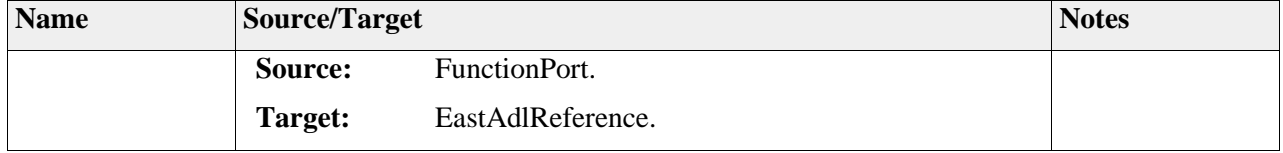

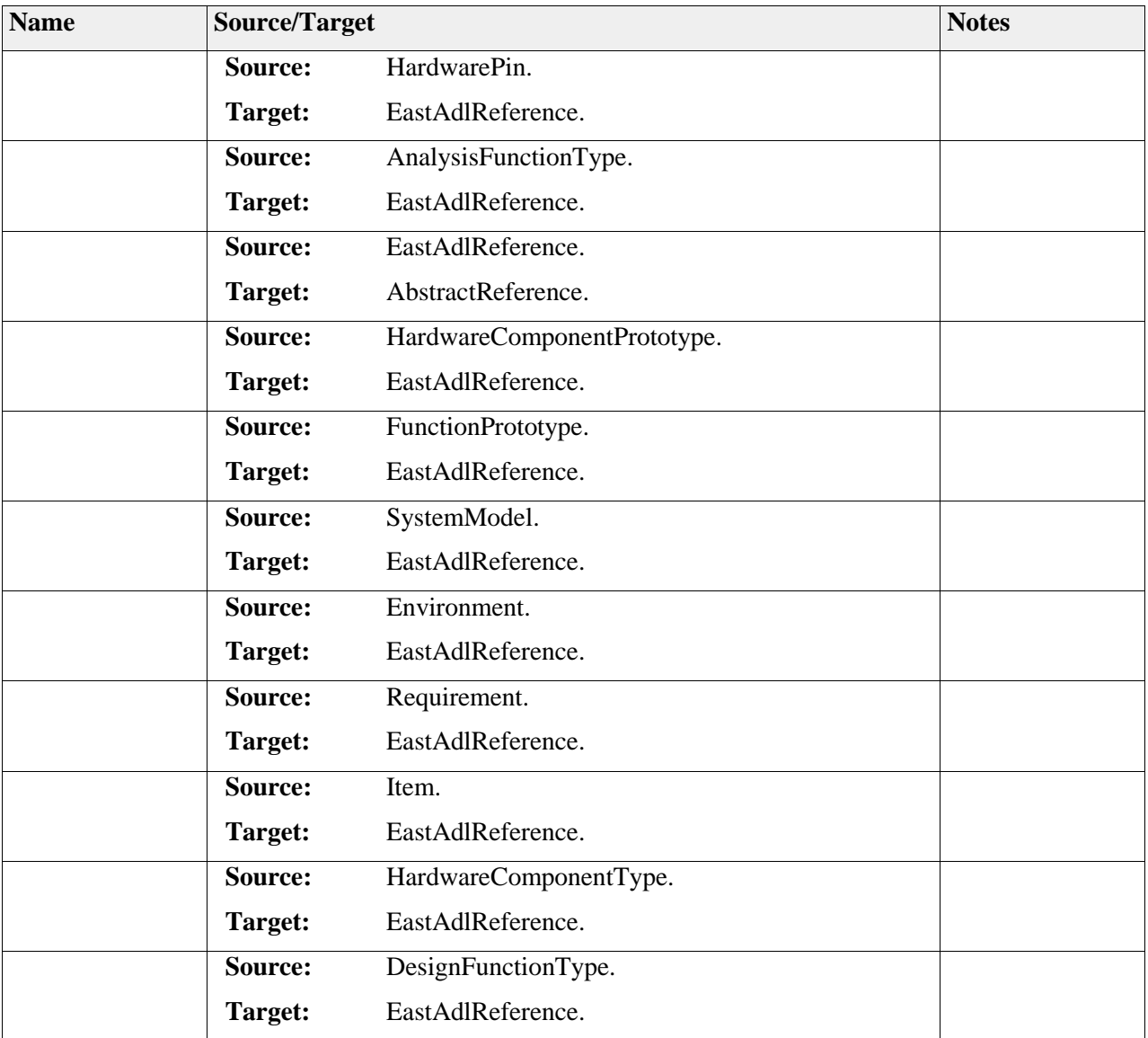

# *Package "CHROMOSOMEReferences"*

*Type* of *Package:* **Package** *Parent Package:* References *Notes:*

### **Diagram** "**CHROMOSOMEReferences**"
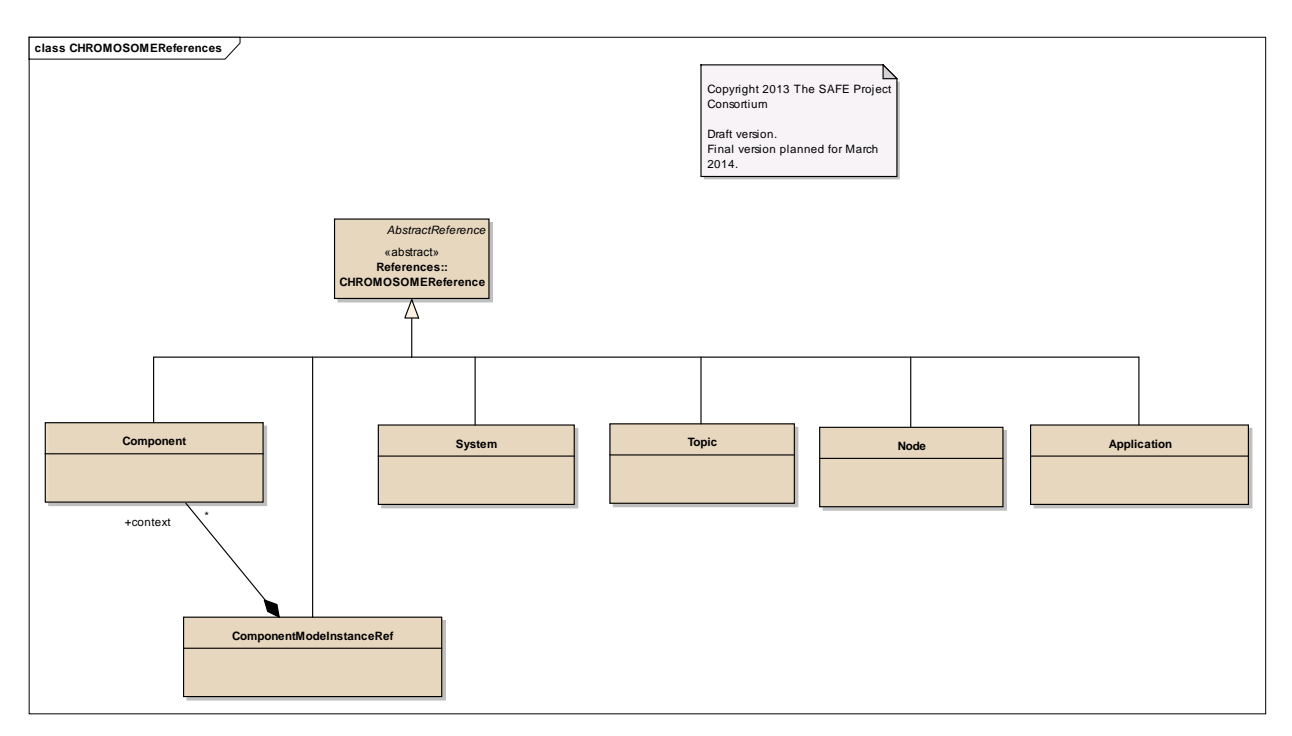

Figure: 5

# **Element "Application"**

*Parent Package:* CHROMOSOMEReferences

*Stereotype:* ,

*Notes:*

A reference to a specific CHROMOSOME application.

### *Relationships*

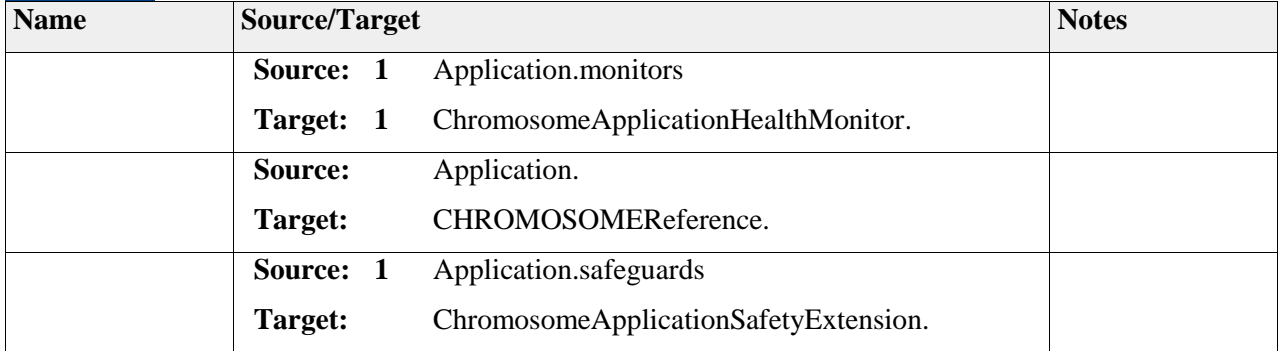

# **Element "Component"**

*Parent Package:* CHROMOSOMEReferences

*Stereotype:* ,

### *Notes:*

A reference to a specific CHROMOSOME component instance.

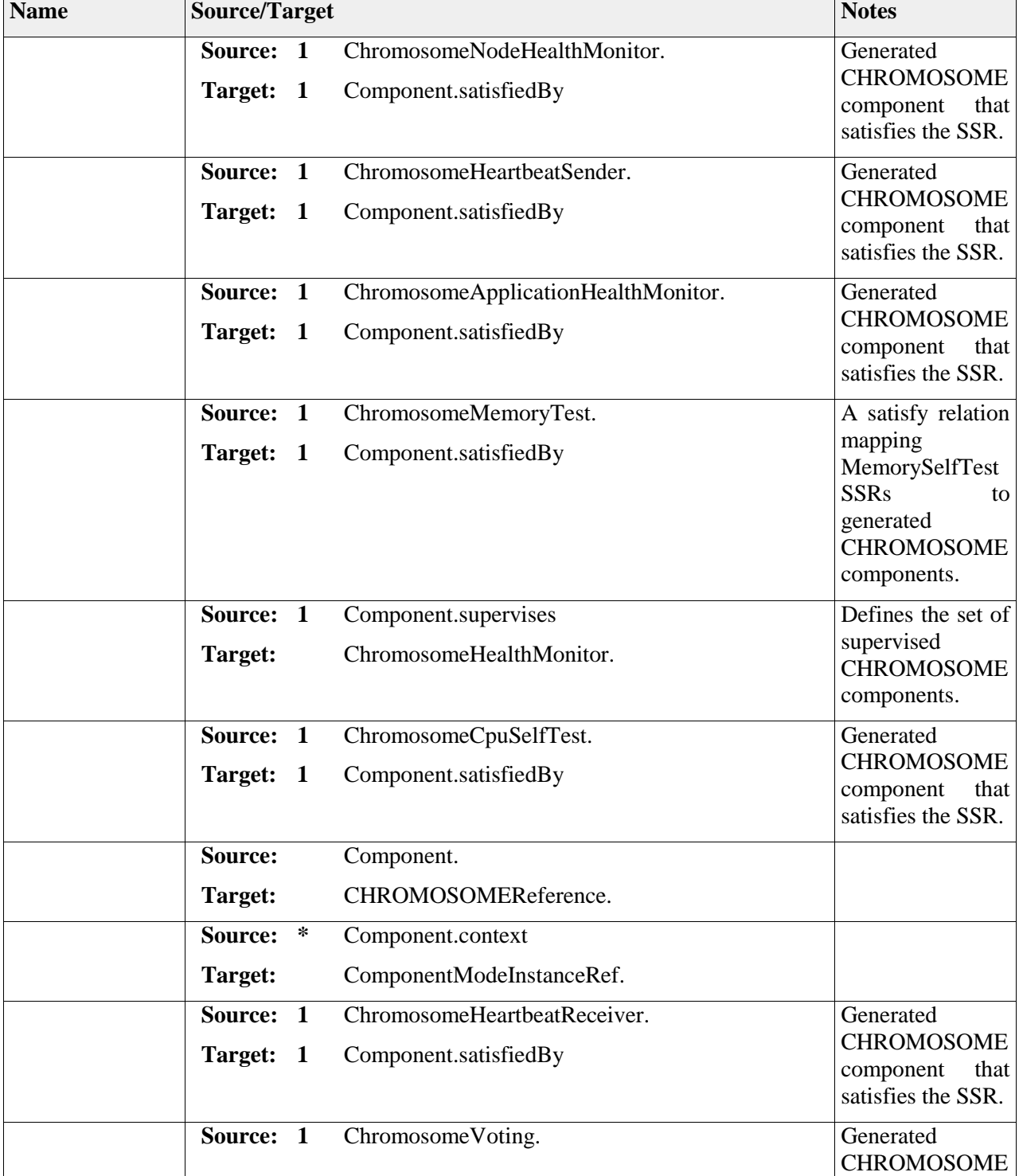

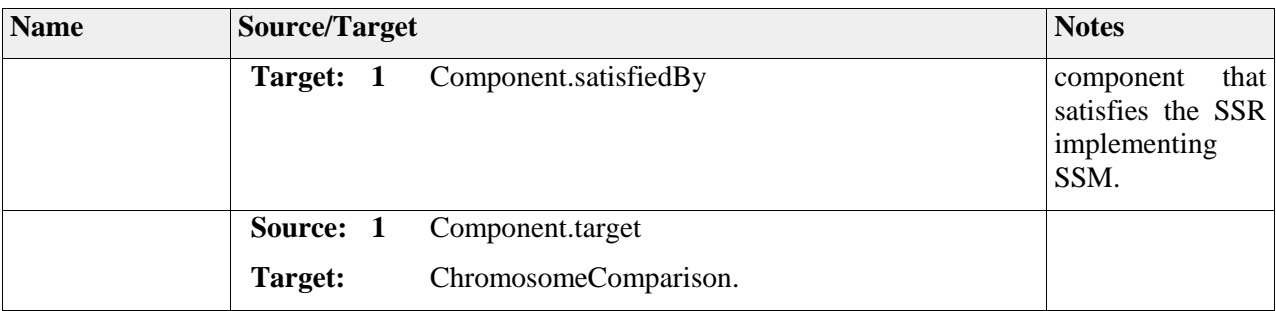

# **Element "ComponentModeInstanceRef"**

*Parent Package:* CHROMOSOMEReferences

*Stereotype:* ,

*Notes:*

Enables referencing of mode of a specific CHROMOSOME component instance.

#### *Relationships*

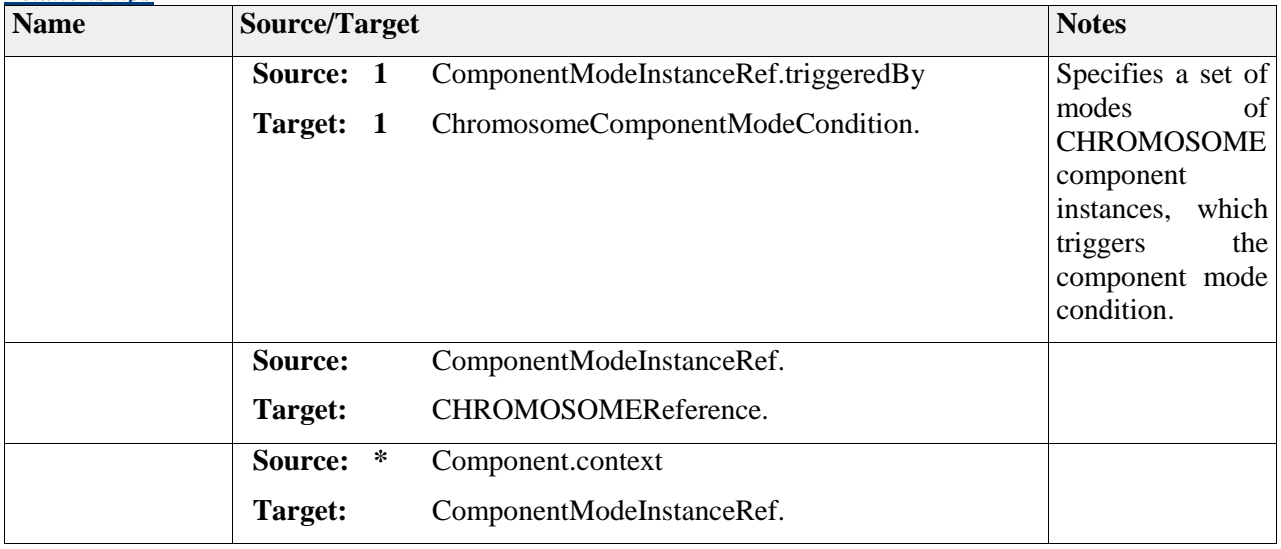

# **Element "Node"**

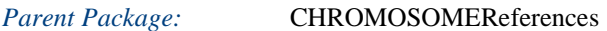

Stereotype:

*Notes:*

A reference to a CHROMOSOME node. A node in CHROMOSOME is a hardware unit, which acts as a deployment target for software components (like ECU in Autosar).

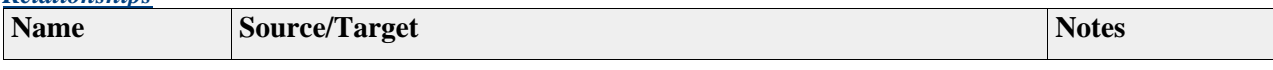

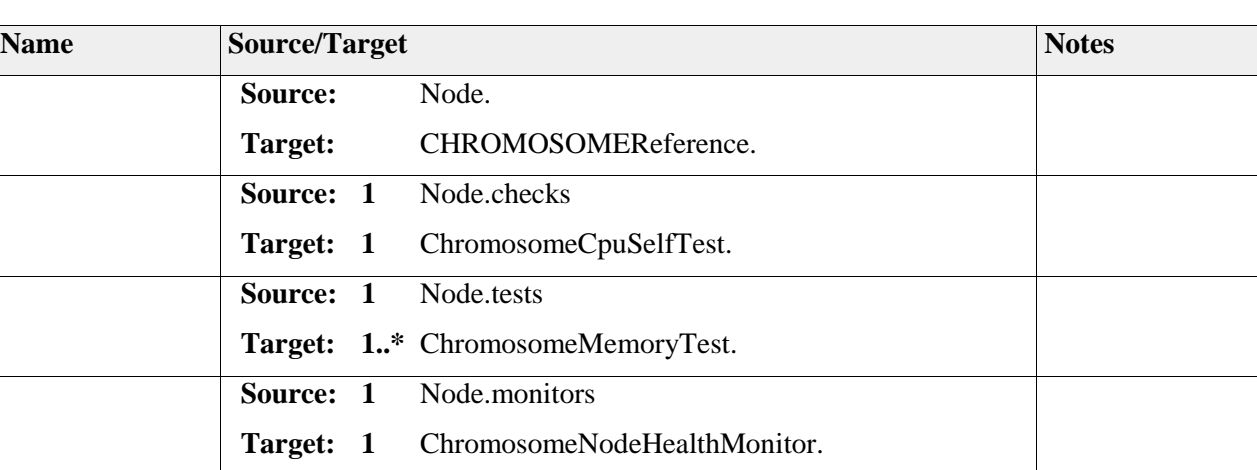

# **Element "System"**

*Parent Package:* CHROMOSOMEReferences

*Stereotype:* ,

*Notes:*

### *Relationships*

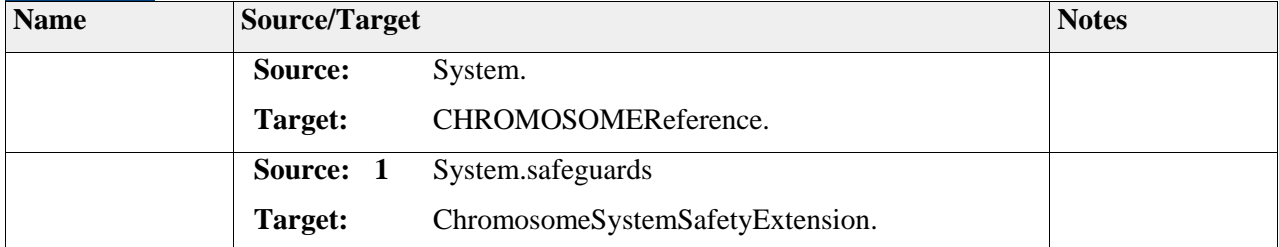

# **Element "Topic"**

*Parent Package:* CHROMOSOMEReferences

### *Stereotype:* ,

*Notes:*

A reference to a specific CHROMOSOME topic.

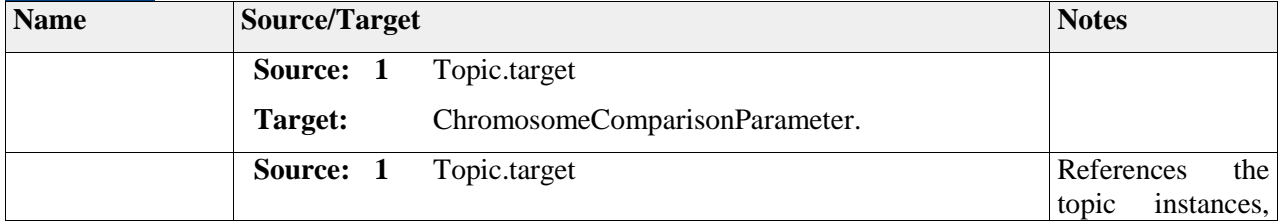

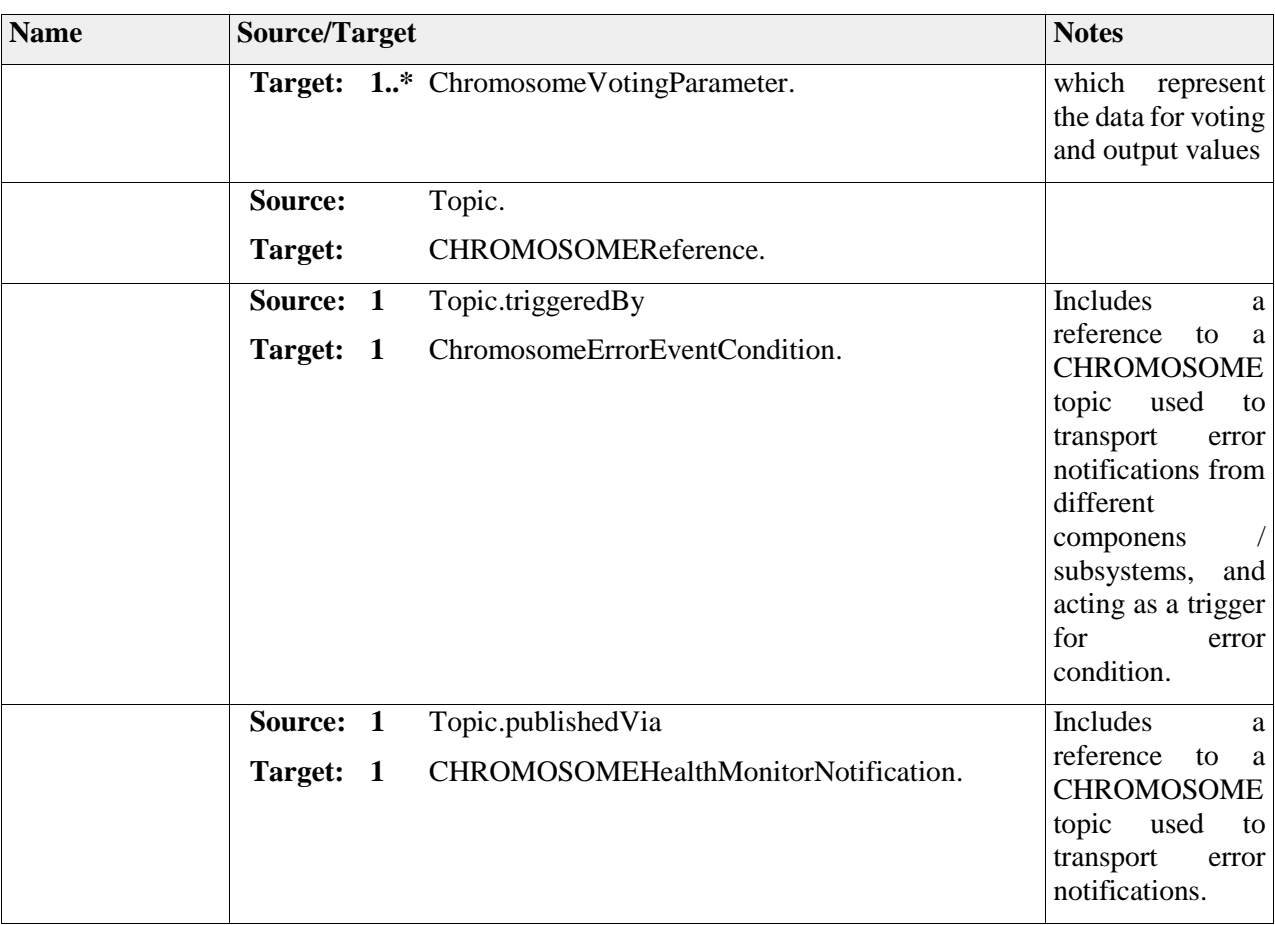

# *Package "EASTADLReferences"*

*Type* of *Package:* **Package** 

*Parent Package:* References

*Notes:*

**Diagram** "**EASTADLReferences**"

*Notes:*

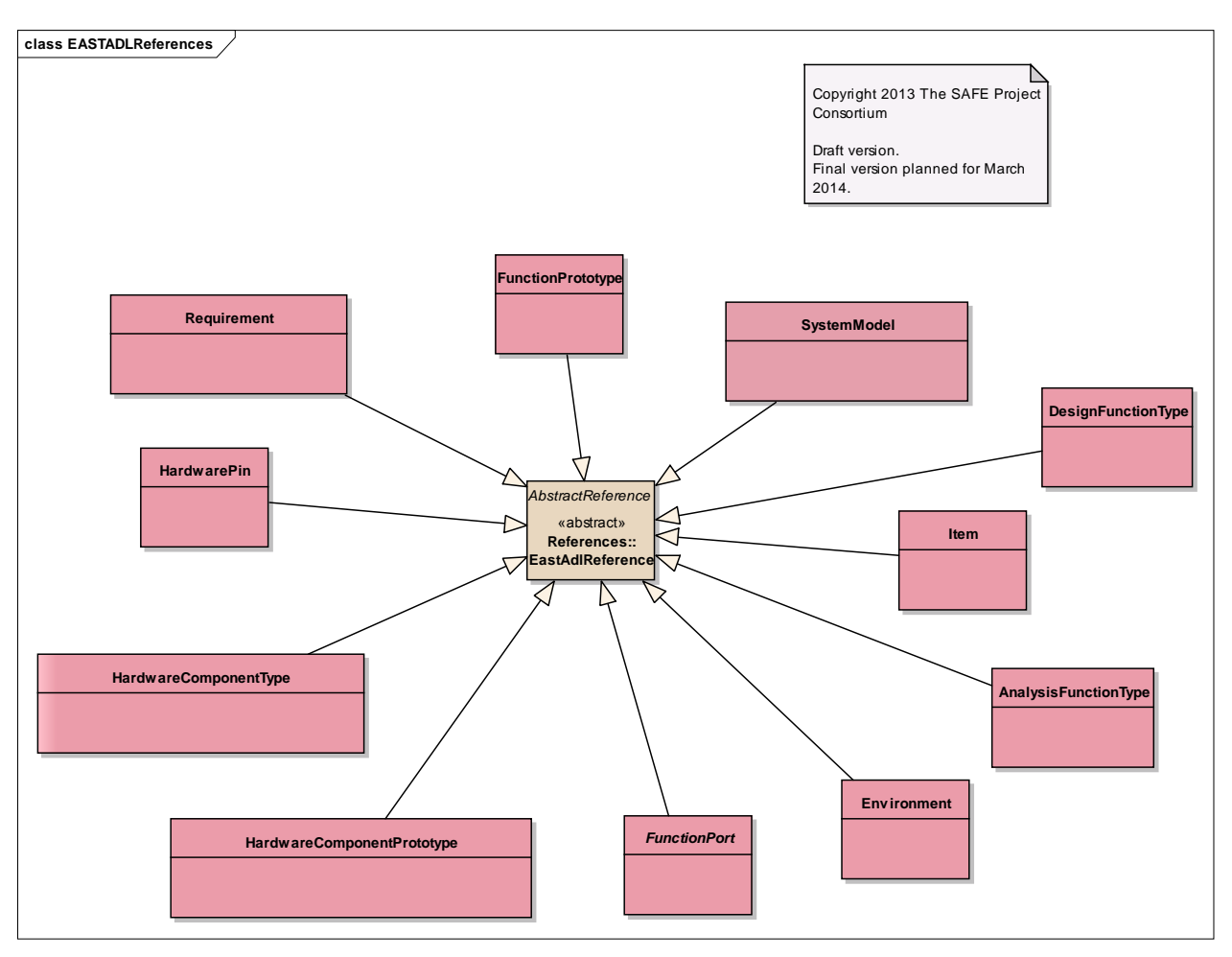

Figure: 6

# **Element "AnalysisFunctionType"**

*Parent Package:* EASTADLReferences

*Stereotype:* ,

*Notes:*

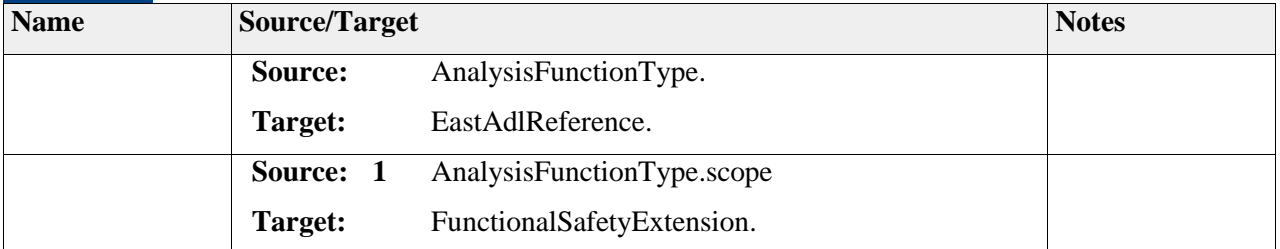

### **Element "DesignFunctionType"**

*Parent Package:* EASTADLReferences

*Stereotype:* ,

*Notes:*

### *Relationships*

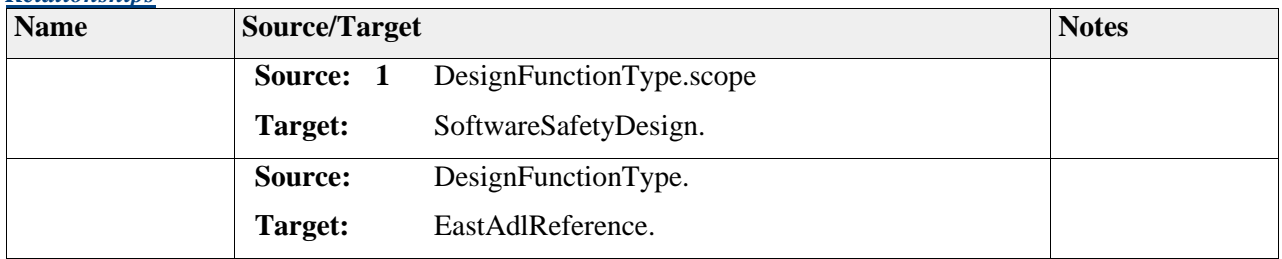

### **Element "Environment"**

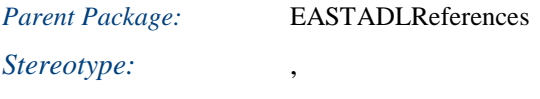

*Notes:*

Class used to reference the EAST-ADL Environment Element

Environmental Elements describe elements that have the potential to influence the vehicle behavior during the analyzed operational situation.

(e.g. main road, trees next to the road, buildings next to the road, snow,...)

#### *Relationships*

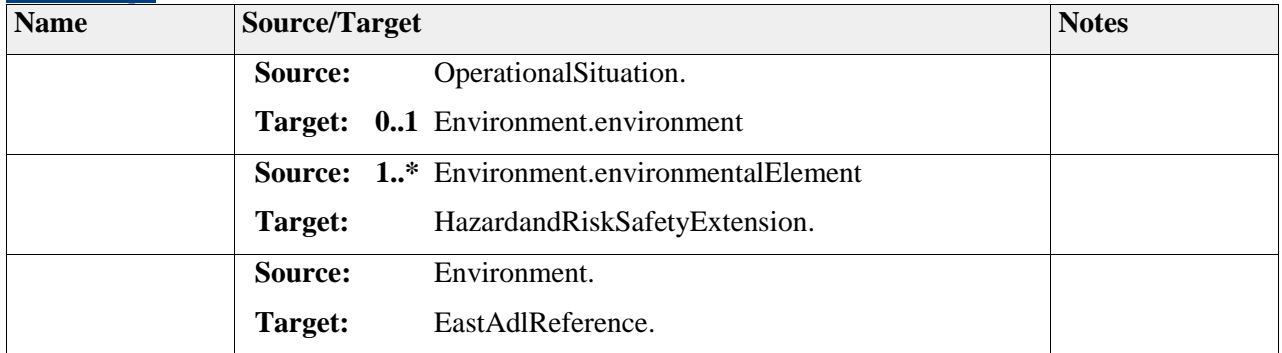

### **Element "FunctionPort"**

*Parent Package:* EASTADLReferences

*Stereotype:* ,

*Notes:*

### *Relationships*

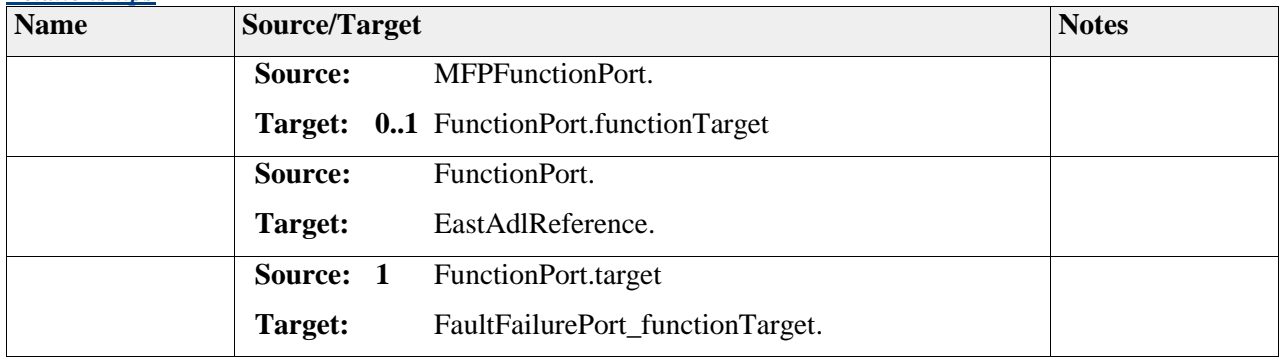

# **Element "FunctionPrototype"**

*Parent Package:* EASTADLReferences

*Stereotype:* ,

*Notes:*

### *Relationships*

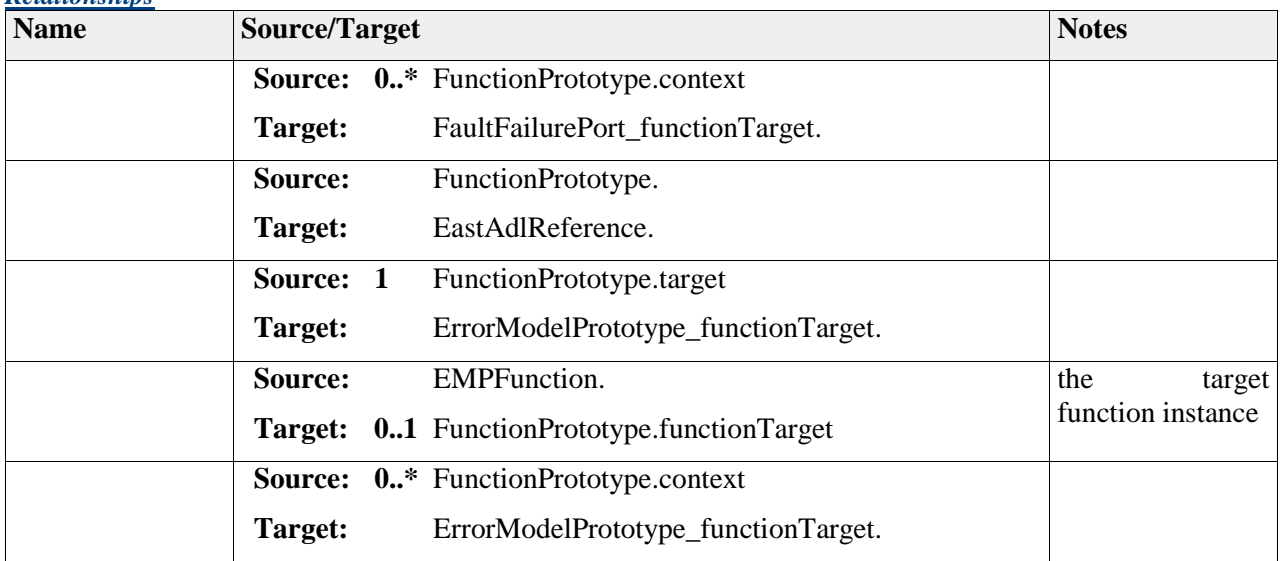

# **Element "HardwareComponentPrototype"**

*Parent Package:* EASTADLReferences

*Stereotype:* ,

### *Notes:*

Class used to reference an EAST-ADL HardwareComponentPrototype element.

### *Relationships*

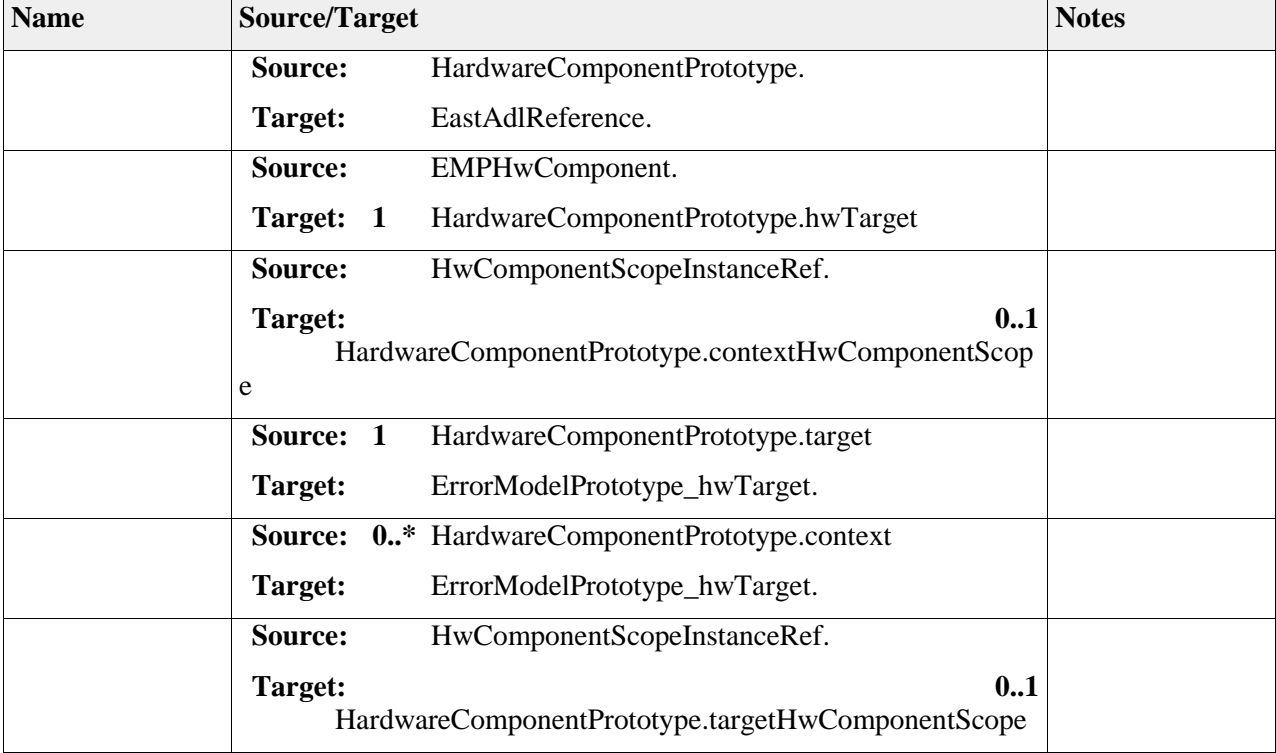

# **Element "HardwareComponentType"**

*Parent Package:* EASTADLReferences

*Stereotype:* ,

*Notes:*

Class used to reference an EAST-ADL HardwareComponentType element.

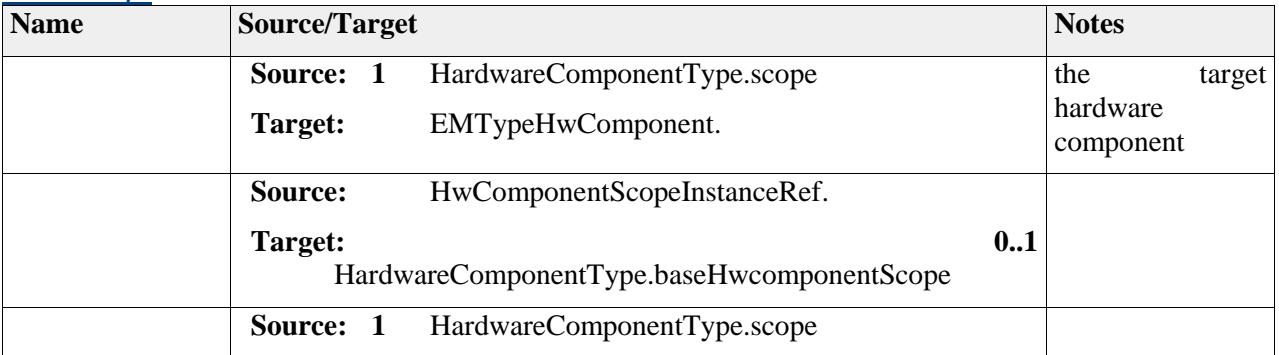

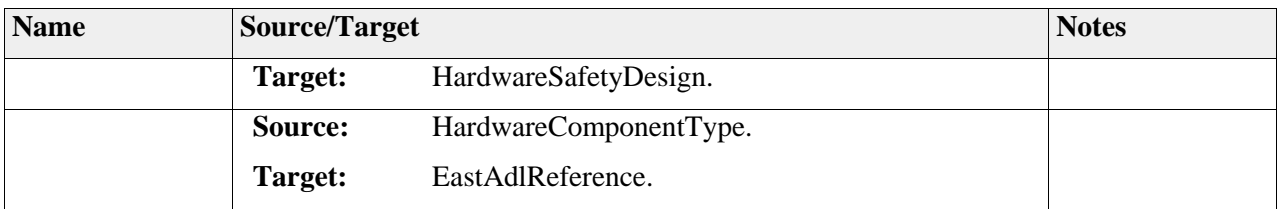

# **Element "HardwarePin"**

*Parent Package:* EASTADLReferences

*Stereotype:* ,

*Notes:*

### *Relationships*

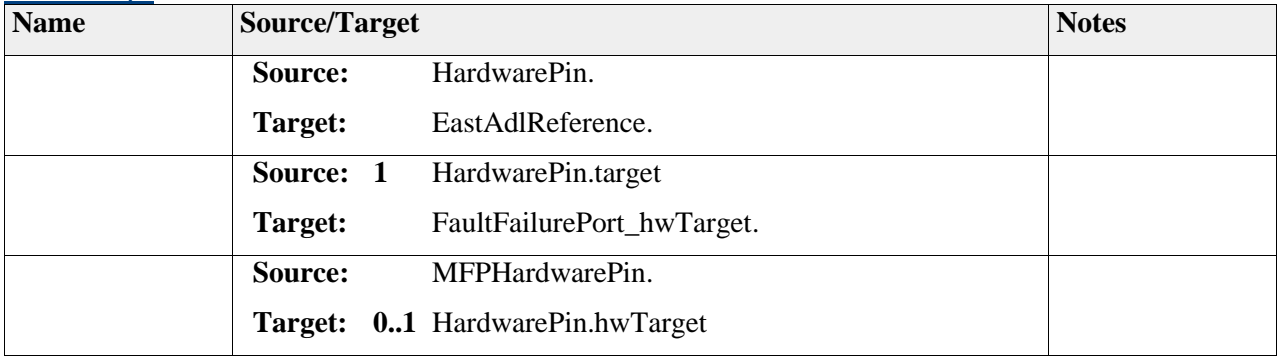

# **Element "Item"**

*Parent Package:* EASTADLReferences

*Stereotype:* ,

*Notes:*

class used to reference the EAST-ADL item element

# *Relationships*

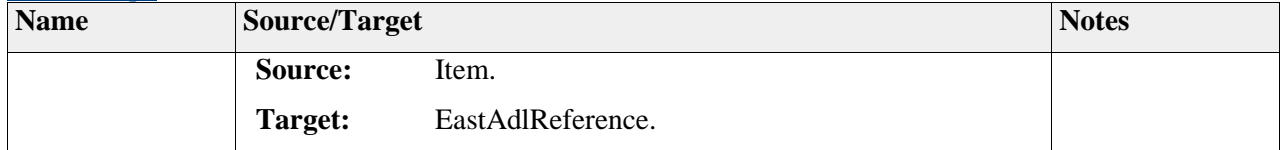

# **Element "Requirement"**

*Parent Package:* EASTADLReferences

*Stereotype:* ,

*Notes:*

#### *Relationships*

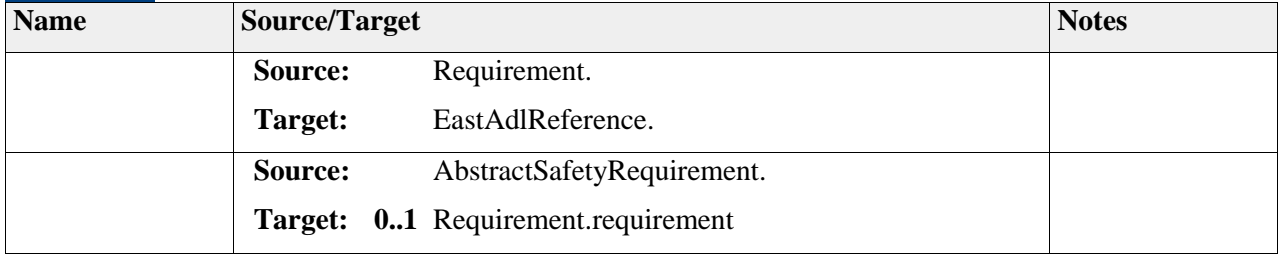

# **Element "SystemModel"**

*Parent Package:* EASTADLReferences

*Stereotype:* ,

*Notes:*

Class used to reference an EAST-ADL SystemModel element.

### *Relationships*

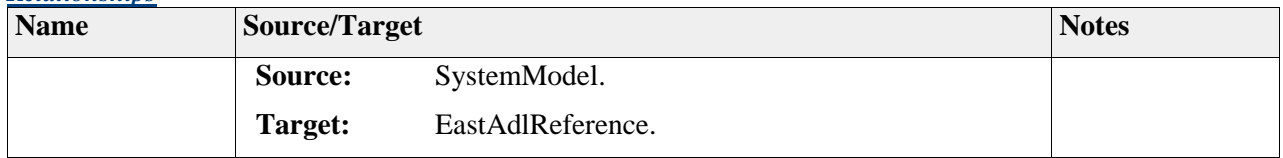

# *Package "AUTOSARReferences"*

*Type* of *Package:* **Package** *Parent Package:* References *Notes:*

### **Diagram** "**AUTOSARReferences**"

*Notes:*

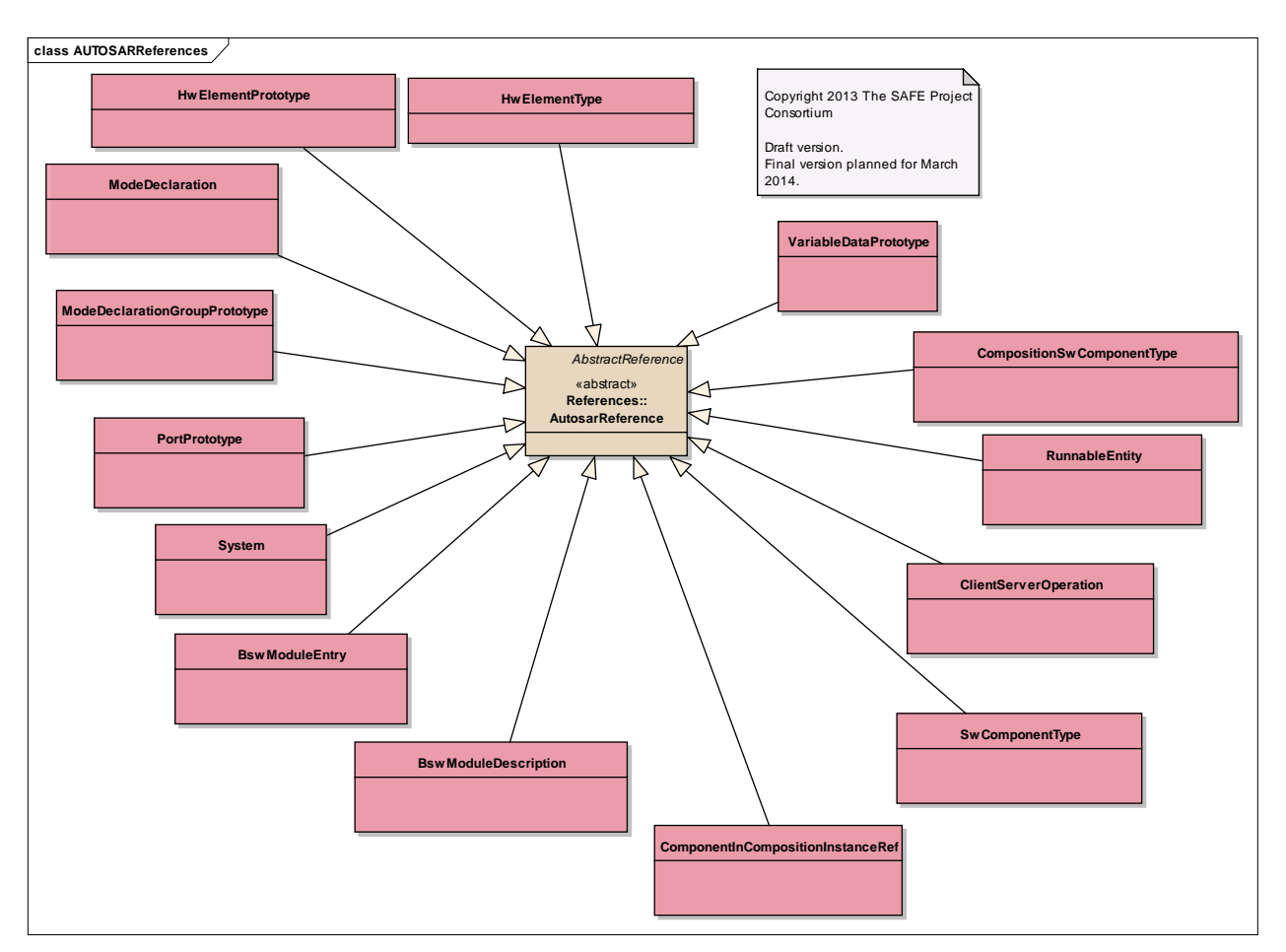

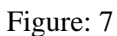

# **Element "BswModuleDescription"**

*Parent Package:* AUTOSARReferences

*Stereotype:* ,

*Notes:*

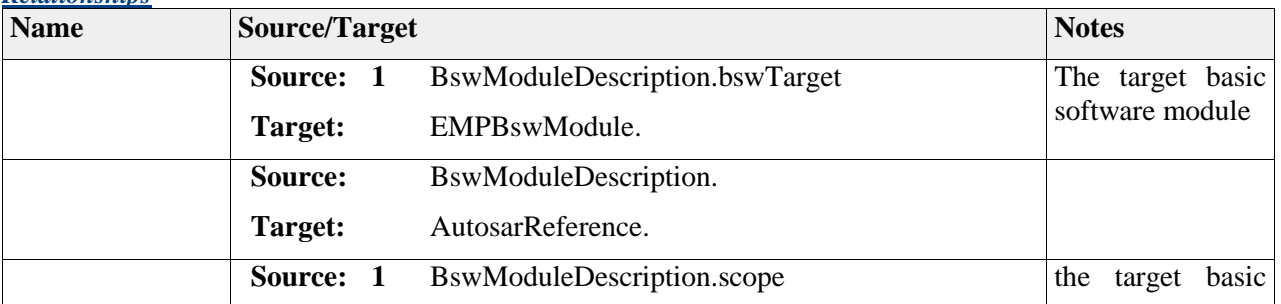

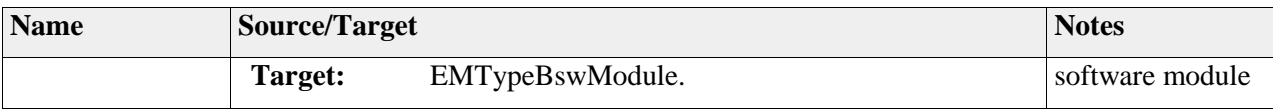

# **Element "BswModuleEntry"**

*Parent Package:* AUTOSARReferences

*Stereotype:* ,

*Notes:*

# *Relationships*

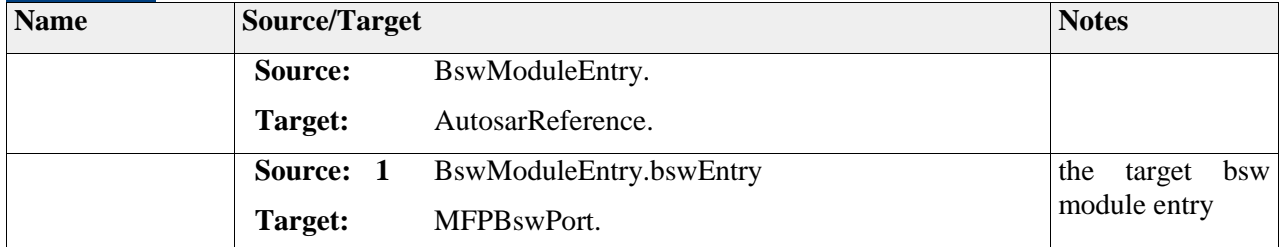

# **Element "ClientServerOperation"**

*Parent Package:* AUTOSARReferences

*Stereotype:* ,

*Notes:*

#### *Relationships*

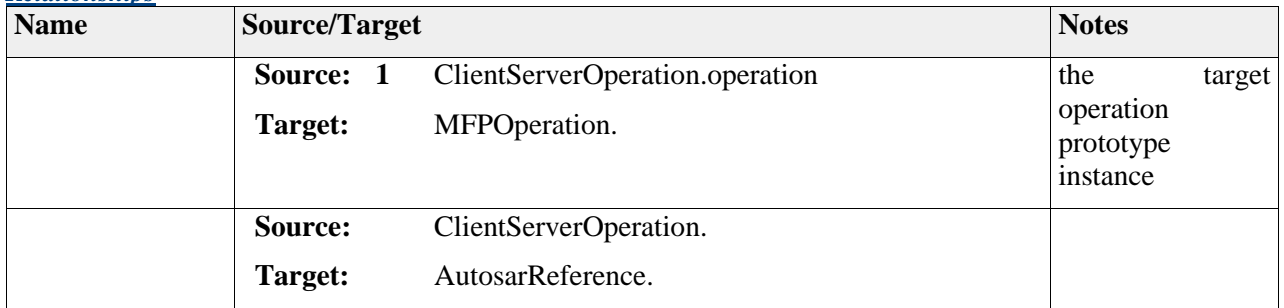

# **Element "ComponentInCompositionInstanceRef"**

*Parent Package:* AUTOSARReferences

*Stereotype:* ,

*Notes:*

A reference to an AUTOSAR software component within a software component composition instance which finds itself in another model / file.

#### *Relationships*

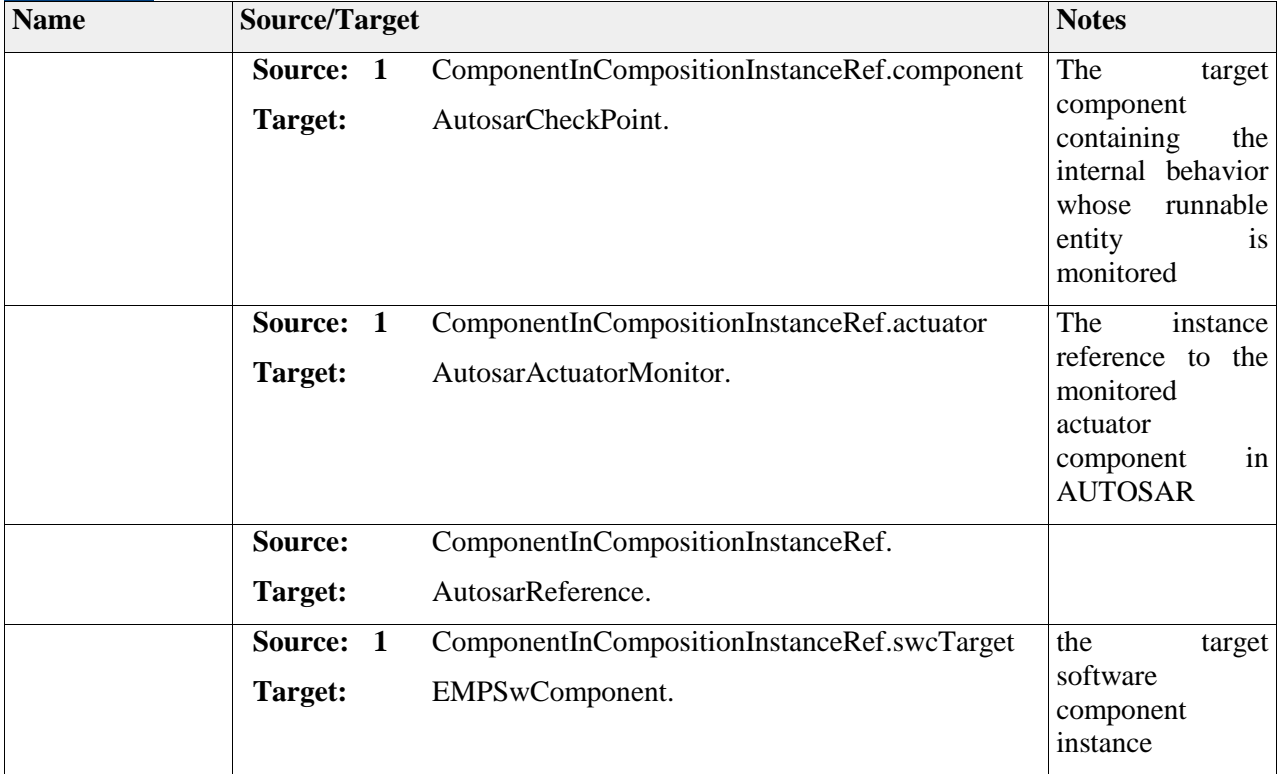

# **Element "CompositionSwComponentType"**

*Parent Package:* AUTOSARReferences

*Stereotype:* ,

*Notes:*

Class used to reference instances of software component compositions in an AUTOSAR model.

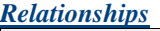

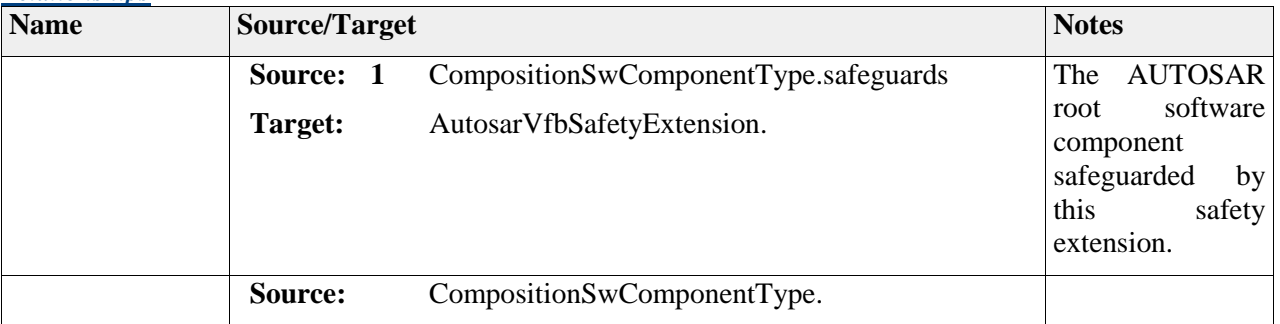

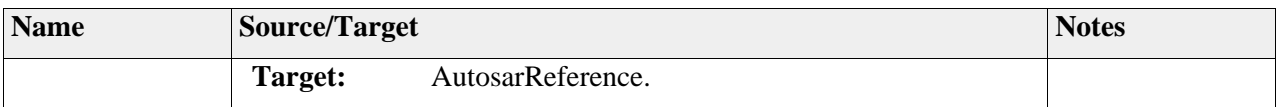

### **Element "HwElementPrototype"**

*Parent Package:* AUTOSARReferences

*Stereotype:* ,

*Notes:*

class used to reference an AUTOSAR-Element used to model a safety hardware component

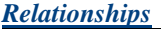

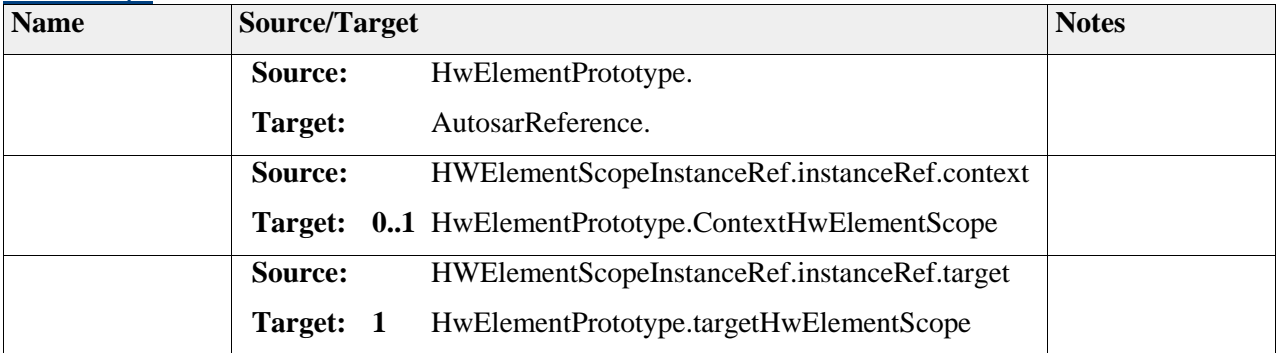

# **Element "HwElementType"**

*Parent Package:* AUTOSARReferences

*Stereotype:* ,

*Notes:*

### *Relationships*

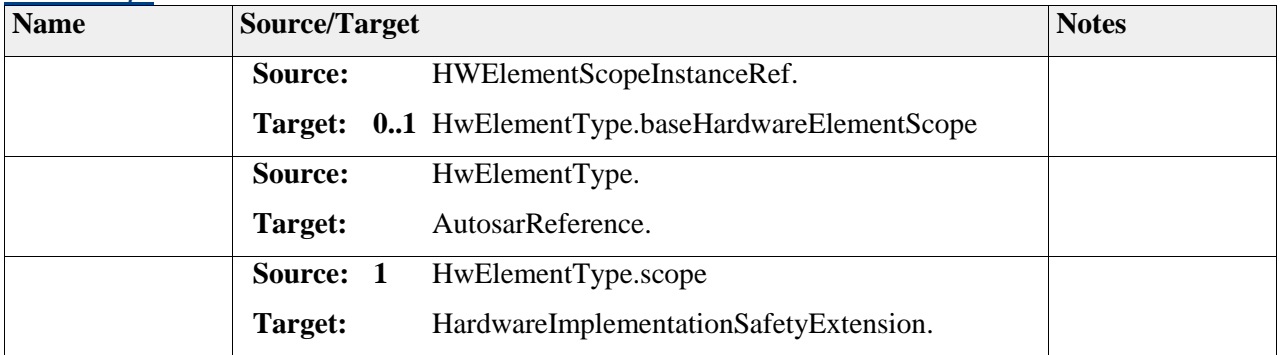

# **Element "ModeDeclaration"**

*Parent Package:* AUTOSARReferences

### *Stereotype:* ,

#### *Notes:*

Class used to reference an AUTOSAR mode declaration.

### *Relationships*

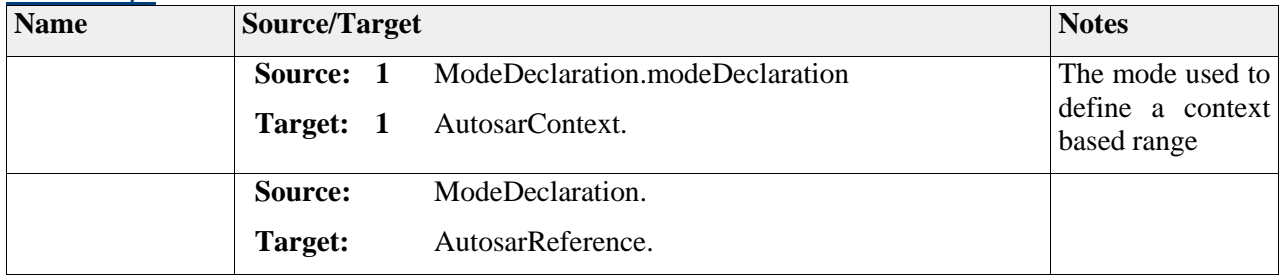

# **Element "ModeDeclarationGroupPrototype"**

*Parent Package:* AUTOSARReferences

*Stereotype:* ,

#### *Notes:*

A reference to an AUTOSAR mode for a specific port of a specific software component within a software component composition defined in another model / file.

#### *Relationships*

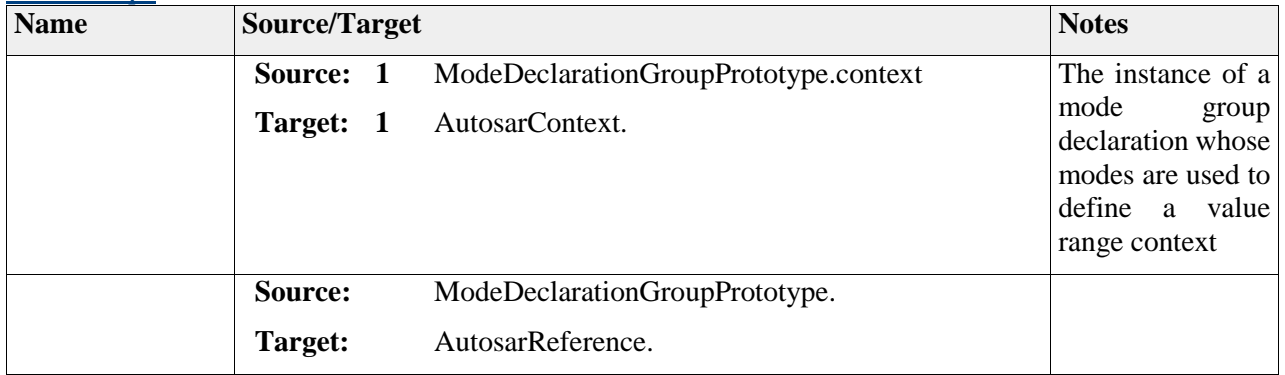

# **Element "PortPrototype"**

*Parent Package:* AUTOSARReferences

*Stereotype:* ,

*Notes:*

Class used to reference AUTOSAR port prototype elements.

### *Relationships*

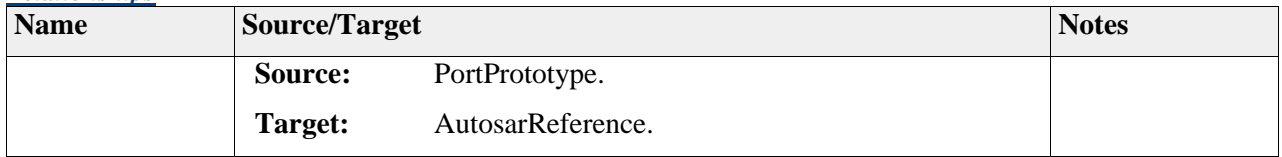

### **Element "RunnableEntity"**

*Parent Package:* AUTOSARReferences

*Stereotype:* ,

### *Notes:*

Class used to reference instances of AUTOSAR runnable entity elements.

### *Relationships*

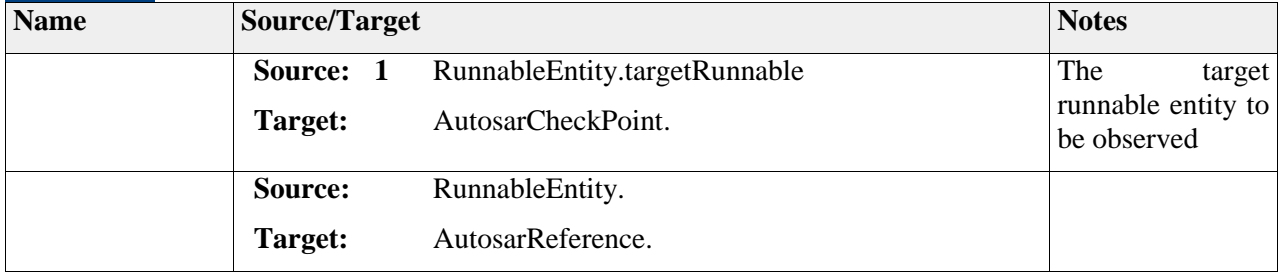

# **Element "SwComponentType"**

*Parent Package:* AUTOSARReferences *Stereotype:* ,

*Notes:*

#### *Relationships*

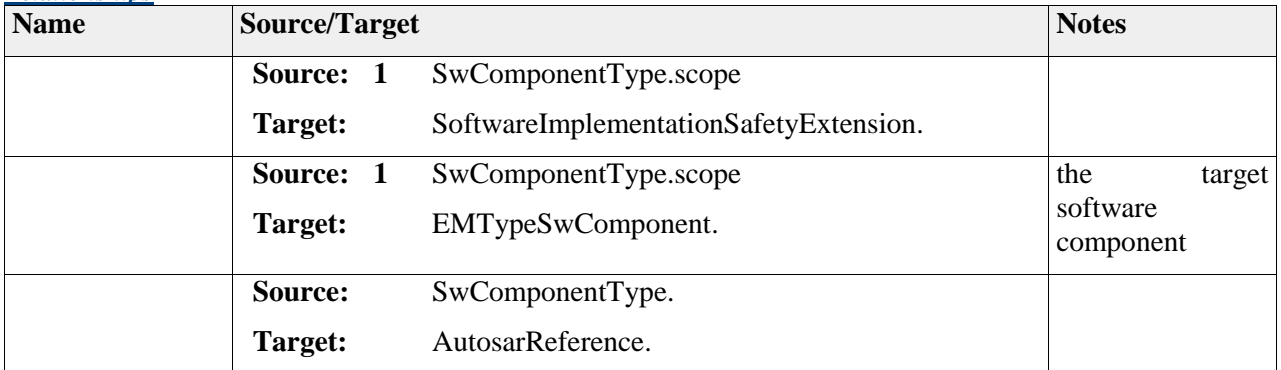

# **Element "System"**

*Parent Package:* AUTOSARReferences

### *Stereotype:* ,

### *Notes:*

Class used to reference an instance of an AUTOSAR System element.

### *Relationships*

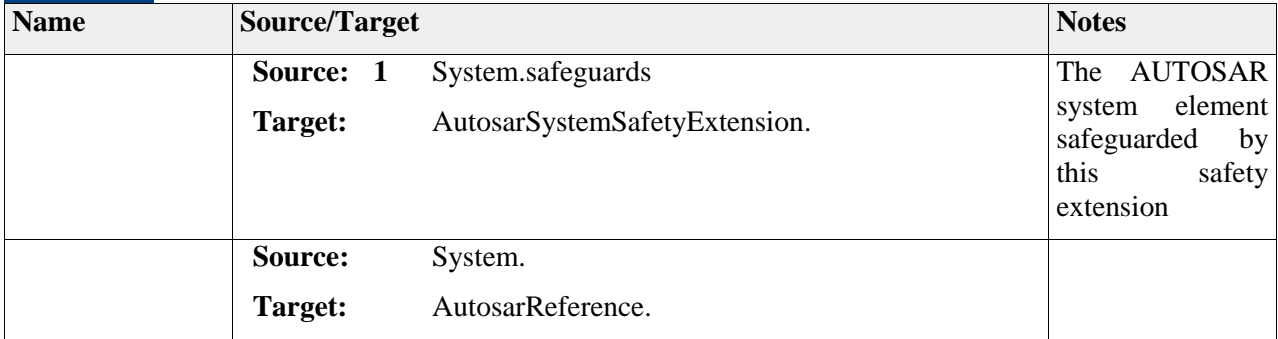

# **Element "VariableDataPrototype"**

*Parent Package:* AUTOSARReferences

*Stereotype:* ,

*Notes:*

A reference to an AUTOSAR variable data prototype of a specific software component within a software component composition which is defined in another model / file.

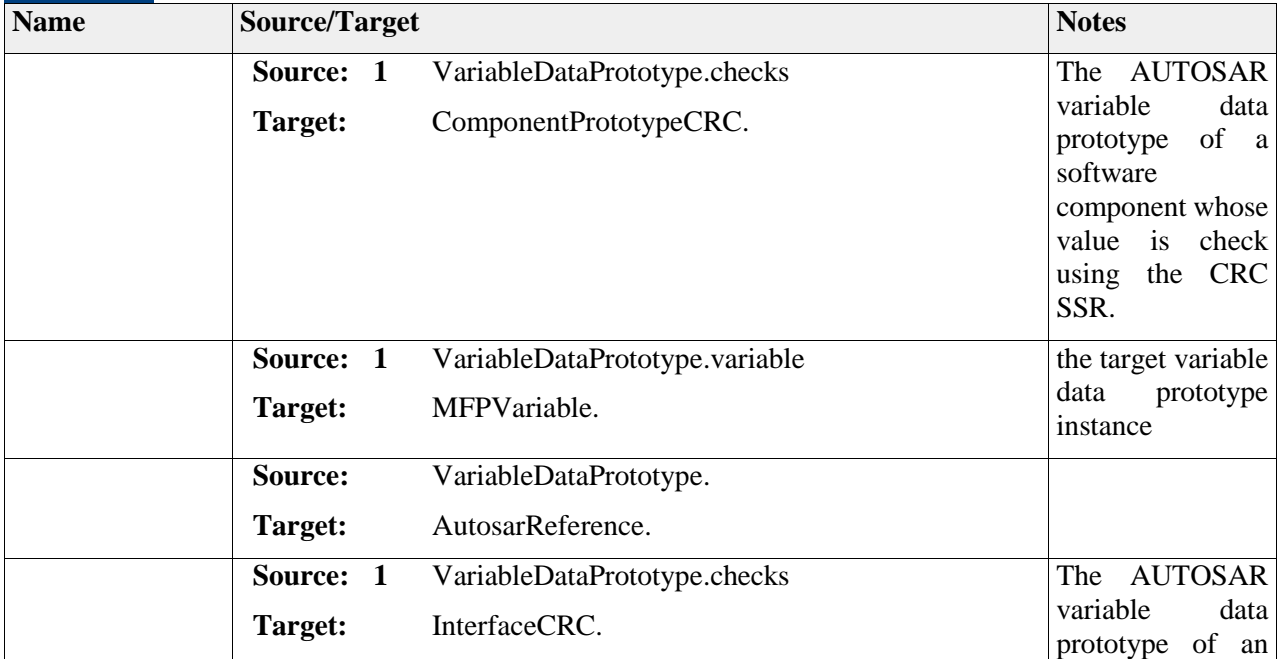

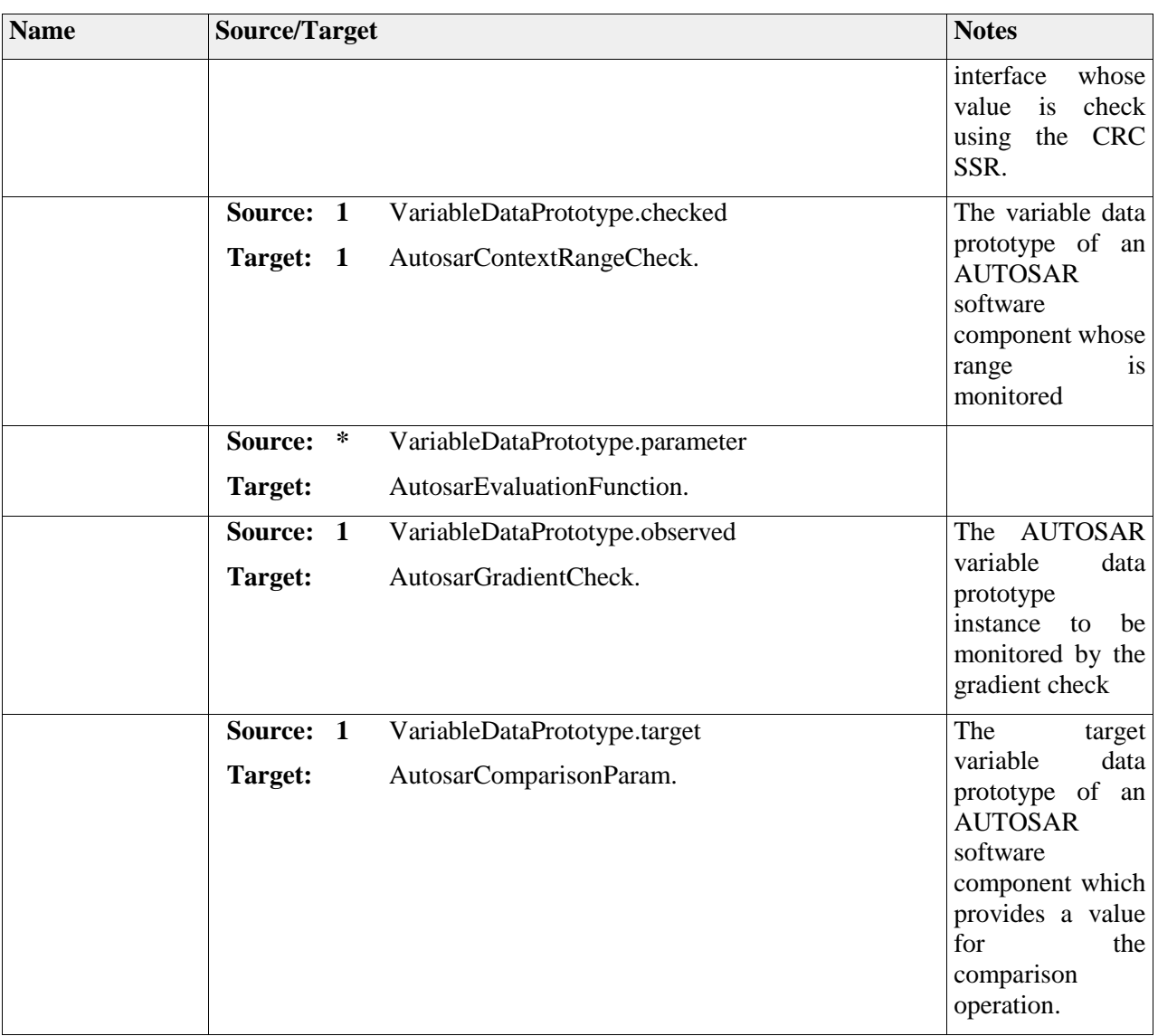

# **Package "SafetyExtensions"**

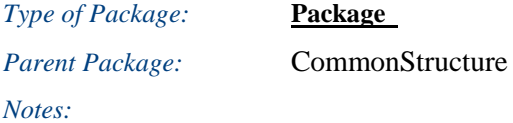

# **Diagram** "**SafetyExtensions**"

*Notes:*

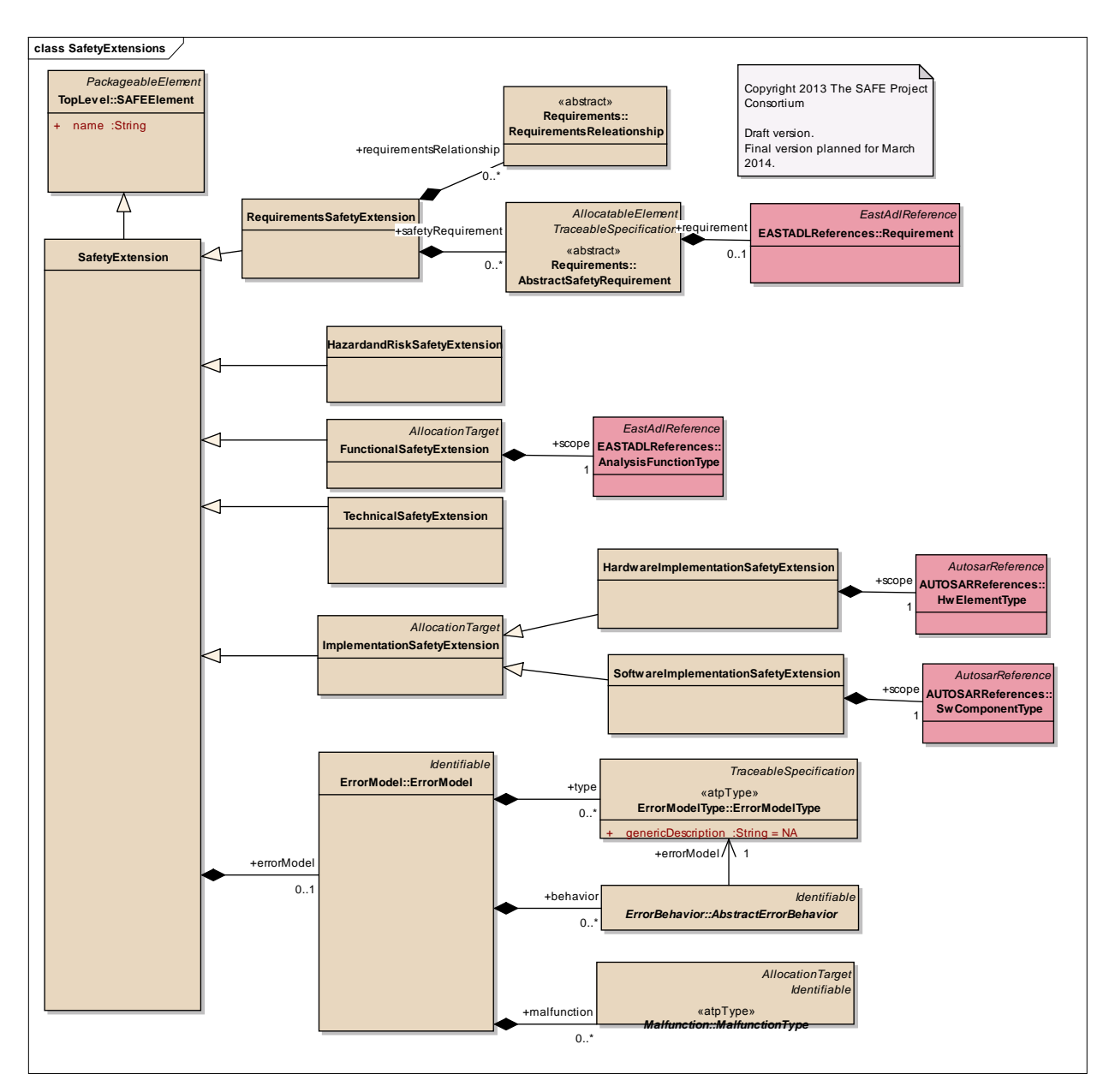

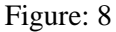

# *Element "FunctionalSafetyExtension"*

*Parent Package:* SafetyExtensions

Stereotype:

*Notes:*

The FunctionalSafetyExtension is used as interface to the AnalysisLevel defined in EAST-ADL. This extension specifies the add-on needed to model the functional safety concept defined in the ISO 26262 part 3 chapter 8.

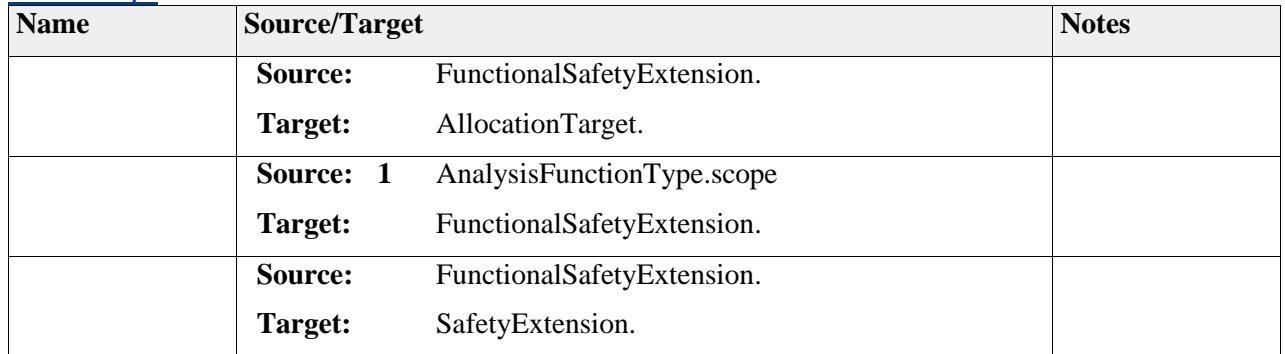

# *Element "HardwareImplementationSafetyExtension"*

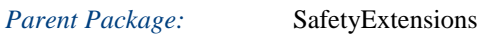

*Stereotype:* ,

*Relationships*

*Relationships*

*Notes:*

This class represent the Safety Extension point for referenced element of Hardware Element as part of a component (respectively AUTOSAR HW Element Type) to allow the capture of hardware failure and summary failure quantified contribution to HWComponent.

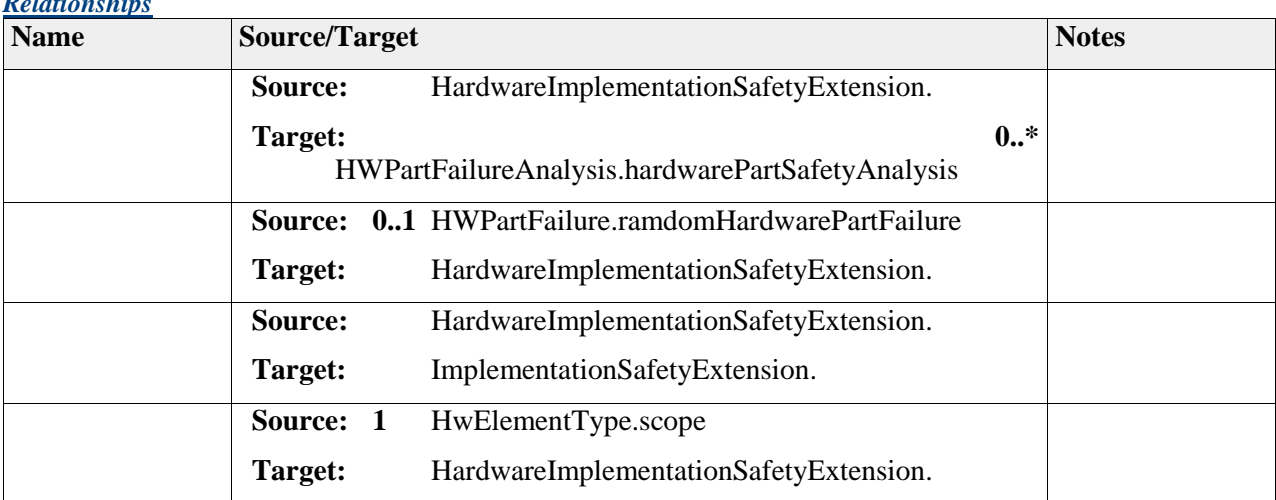

# *Element "HazardandRiskSafetyExtension"*

*Parent Package:* SafetyExtensions

*Stereotype:* ,

*Notes:*

The HazardAndRiskSafetyExtension is used as interface to the VehicleFeature defined in EAST-ADL. This extension specifies the add-on needed to model the hazard analysis and risk assessment defined in ISO 26262 part 3 chapter 7. Further details according to modeling of hazards and safety goals are described in D3.1.1.b

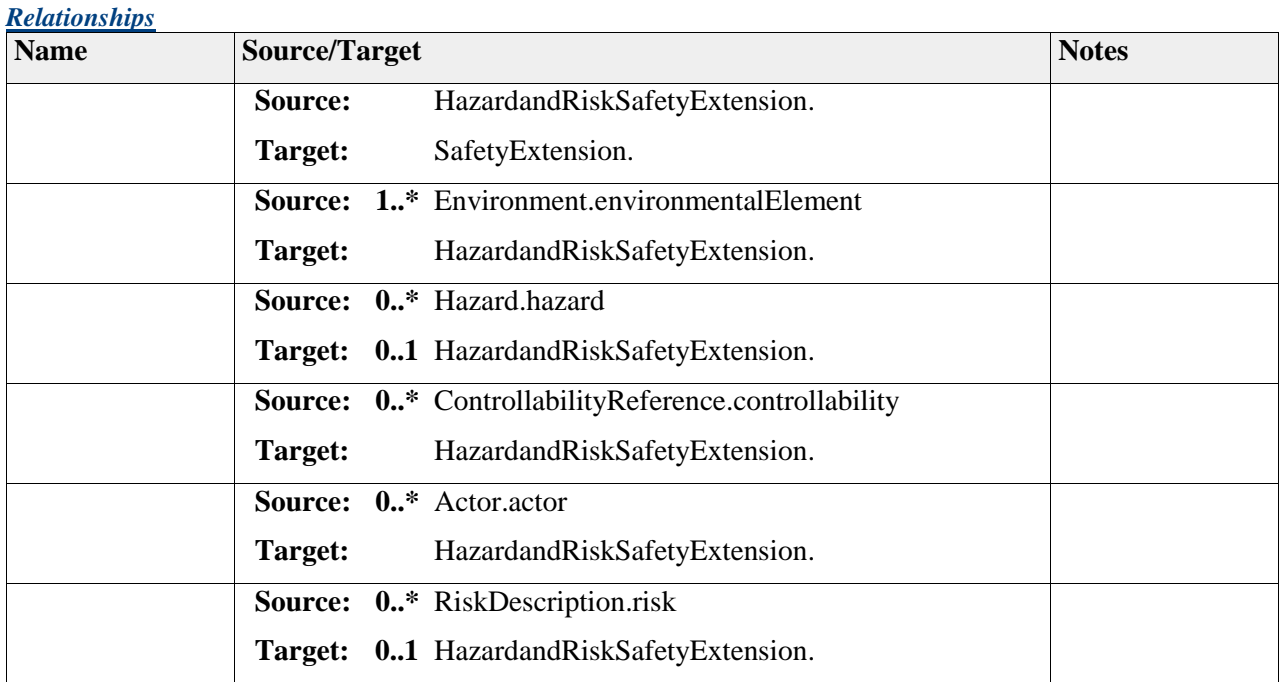

# *Element "ImplementationSafetyExtension"*

*Parent Package:* SafetyExtensions

*Stereotype:* ,

*Notes:*

# *Relationships*

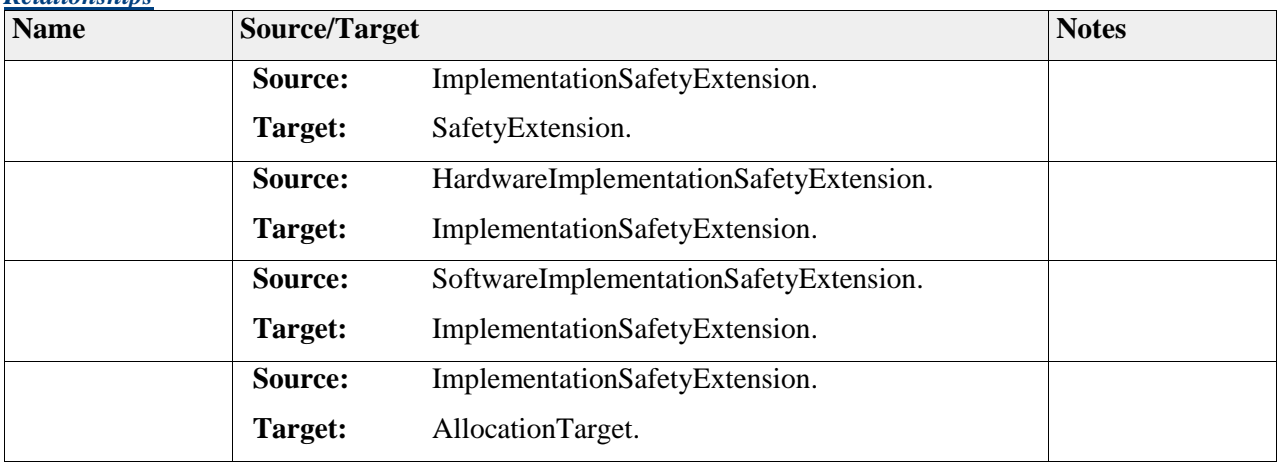

# *Element "RequirementsSafetyExtension"*

*Parent Package:* SafetyExtensions

*Stereotype:* ,

*Notes:*

Container for safety-requirements related elements.

#### *Relationships*

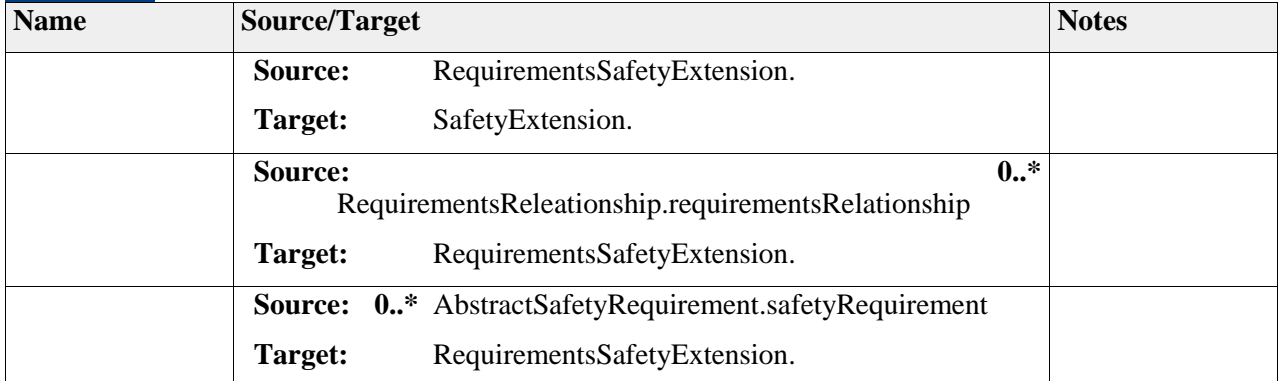

# *Element "SafetyExtension"*

*Parent Package:* SafetyExtensions

*Stereotype:* ,

*Notes:*

The abstract parent class of the different abstraction-level specific safety extensions.

- Depending on the specific level of abstraction (HazardRiskModel, FunctionalSafetyExtension, TechnicalSafetyExtension, ...), the following restriction apply:
- the subtypes of AbstractSafetyRequirement (TechnicalSafetyRequirement, FunctionalSafetyRequirement, SafetyGoal, HW/SWSafetyRequirement) shall be used in the respective level of abstraction via the "requirements" relation of the safety extension
- the error model associated with the safety extension via the "erroModel" relation shall only allow to reference system model artifacts which are visibly at the level of abstraction of the safety extension (e.g. an AUTOSAR software component is not visible in the HazardandRiskModel)

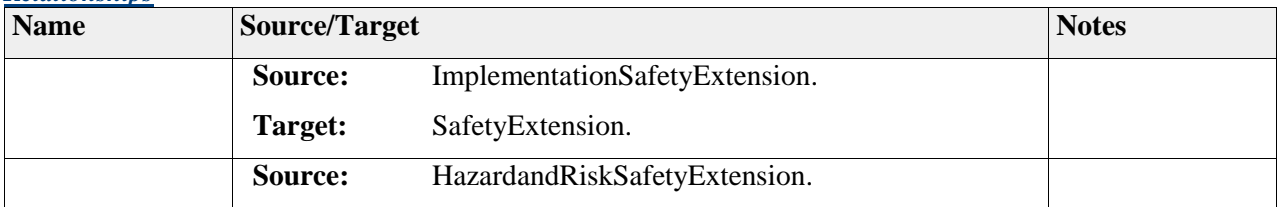

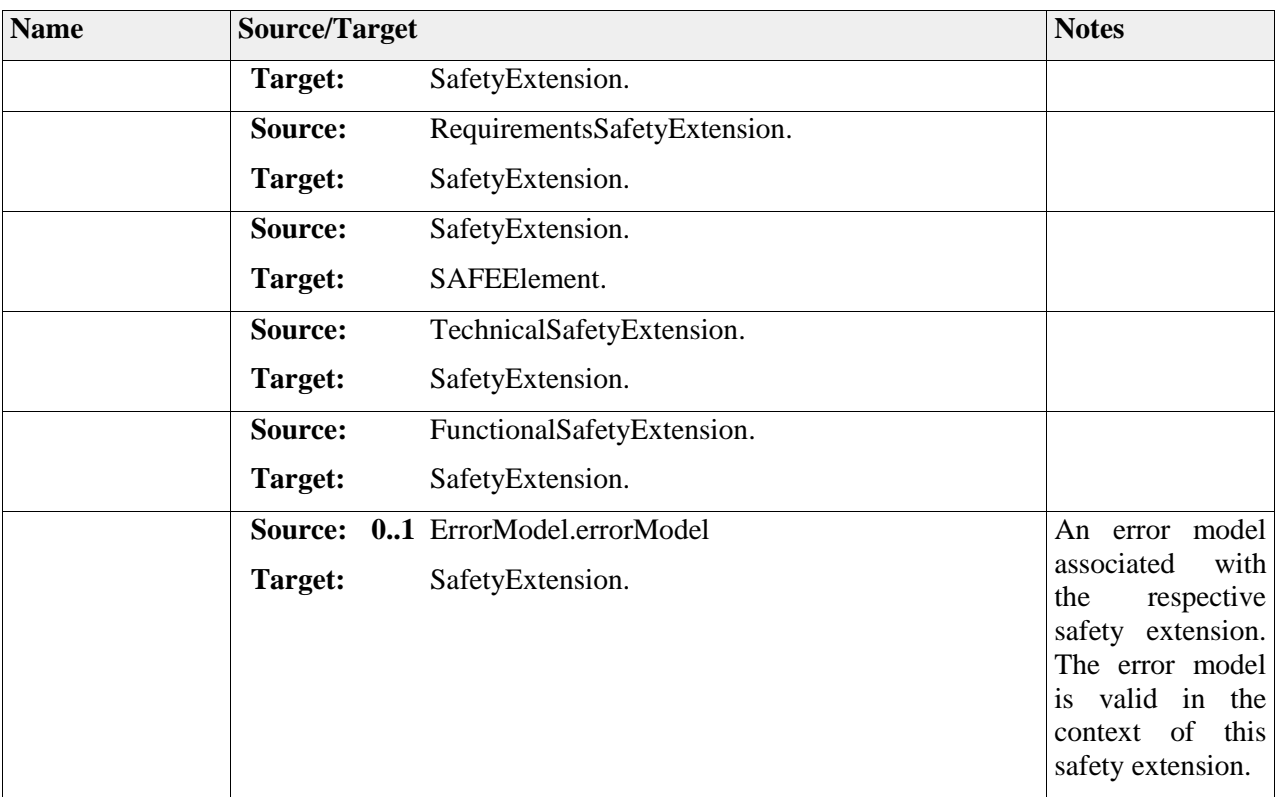

# *Element "SoftwareImplementationSafetyExtension"*

*Parent Package:* SafetyExtensions

*Stereotype:* ,

*Notes:*

#### *Relationships*

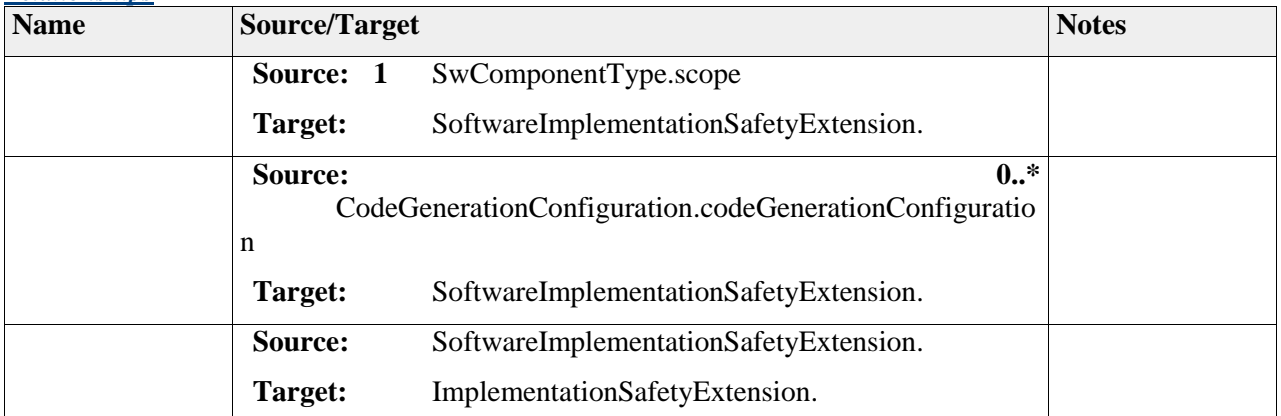

# *Element "TechnicalSafetyExtension"*

*Parent Package:* SafetyExtensions

 2011-2013 The SAFE Consortium 60 (318)

### *Stereotype:* ,

### *Notes:*

- The TechnicalSafetyExtension is used as interface to the DesignLevel defined in EAST-ADL. This extension specifies the add-on needed to model a specific technical solution that is derived based on the functional safety concept. It contains the
- technical safety concept (ISO 26262 part 4 chapter 7)
- hardware software interface specification (ISO 26262 part 4 chapter 7.4.6)

### *Relationships*

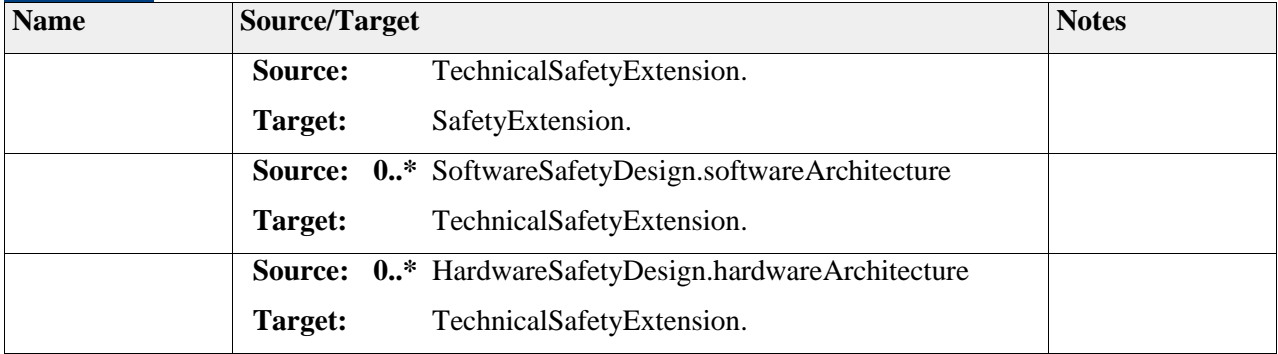

# *Package "SoftwareSafetyExtension"*

*Type* of *Package:* **Package** *Parent Package:* SafetyExtensions *Notes:*

### **Diagram** "**SoftwareSafetyExtension**"

*Notes:*

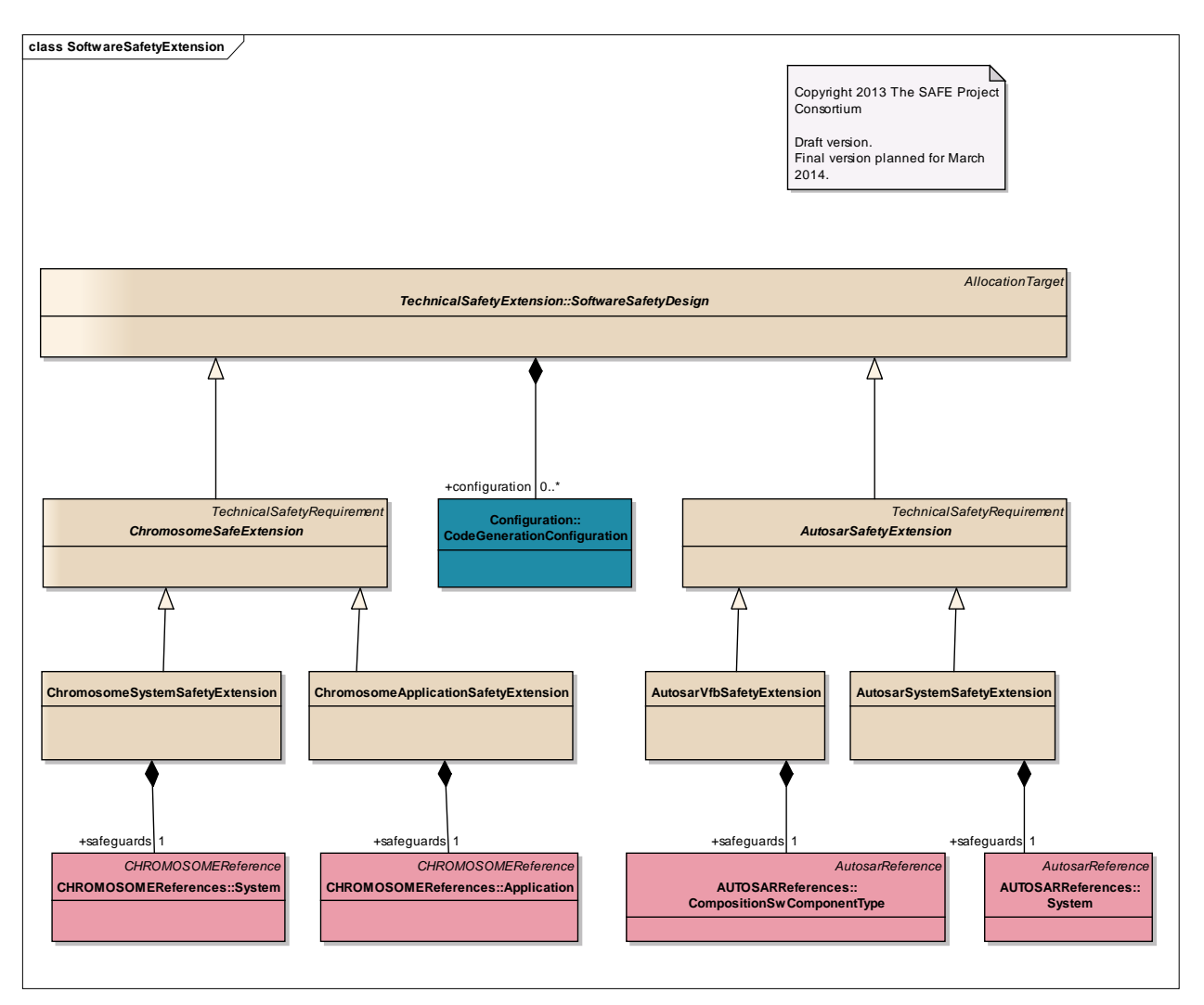

Figure: 9

# **Element "AutosarSafetyExtension"**

Parent Package: SoftwareSafetyExtension

*Stereotype:* ,

*Notes:*

This element represents abstract AUTOSAR SAFE extensions. These are extensions to AUTOSAR which define software safety mechanisms related to AUTOSAR elements.

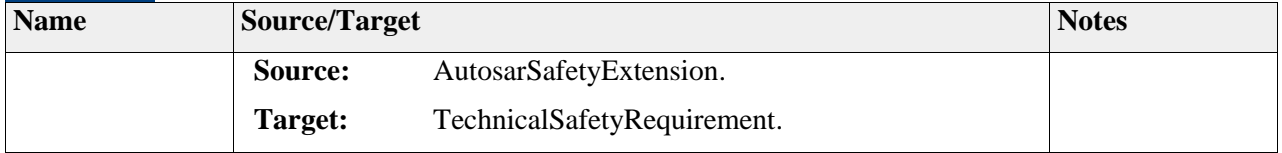

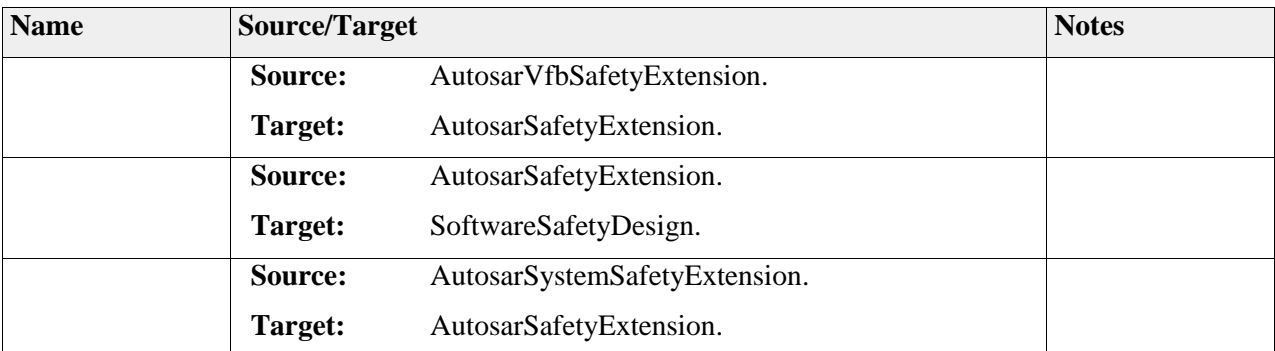

# **Element "AutosarSystemSafetyExtension"**

*Parent Package:* SoftwareSafetyExtension

*Stereotype:* ,

*Notes:*

This meta-class defines SAFE extensions which are specified for the AUTOSAR system level.

# *Relationships*

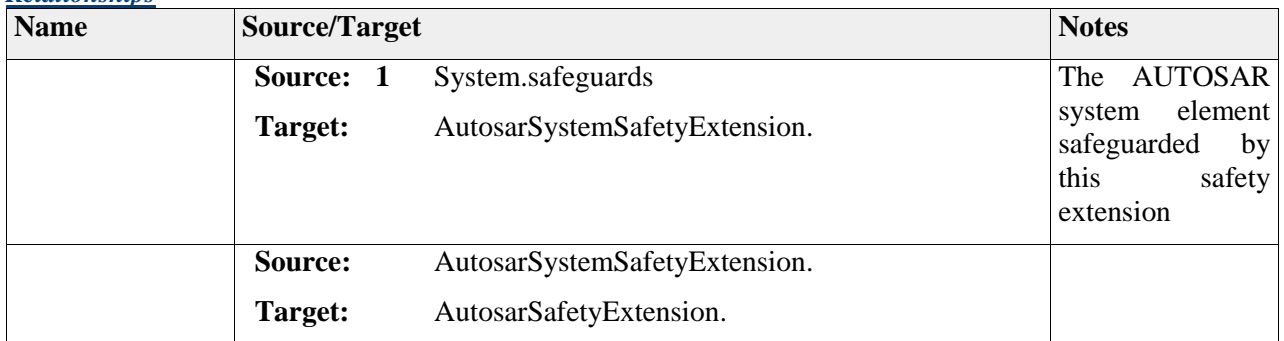

# **Element "AutosarVfbSafetyExtension"**

*Parent Package:* SoftwareSafetyExtension

*Stereotype:* ,

*Notes:*

This meta-class defines the element used for specifications of SAFE extensions at VFB level on AUTOSAR. This means elements which relate to a composition directly, not yet in a given system context.

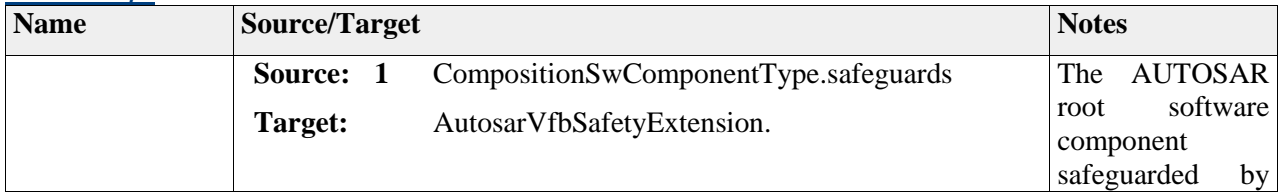

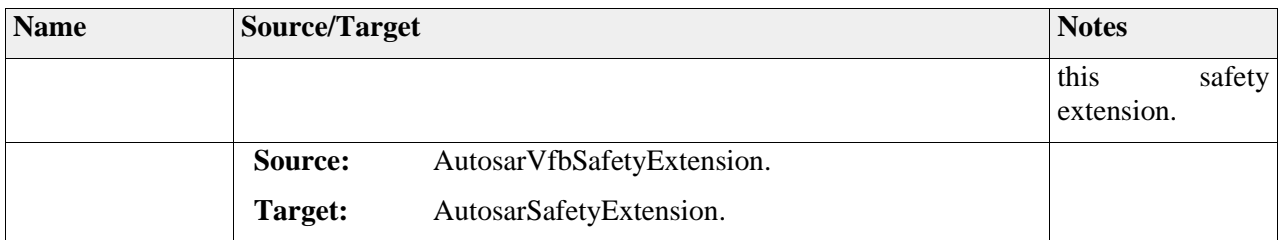

# **Element "ChromosomeApplicationSafetyExtension"**

*Parent Package:* SoftwareSafetyExtension *Stereotype:* , *Notes:*

# *Relationships*

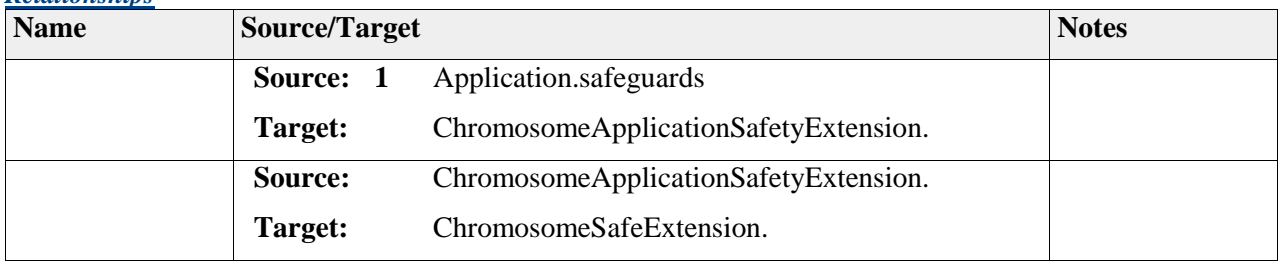

# **Element "ChromosomeSafeExtension"**

*Parent Package:* SoftwareSafetyExtension

*Stereotype:* ,

*Notes:*

This element represents abstract Chromosome SAFE extensions.

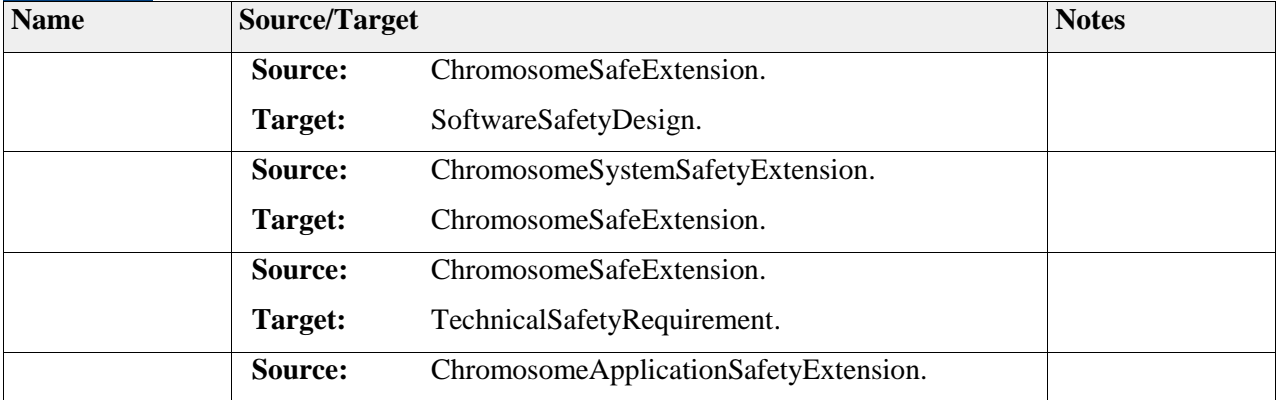

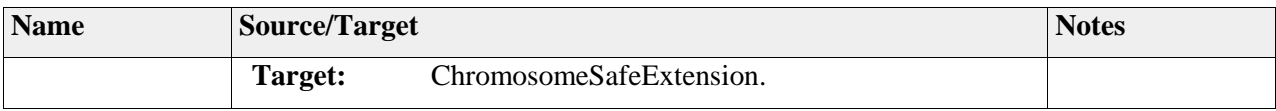

### **Element "ChromosomeSystemSafetyExtension"**

*Parent Package:* SoftwareSafetyExtension

*Stereotype:* ,

*Notes:*

# *Relationships*

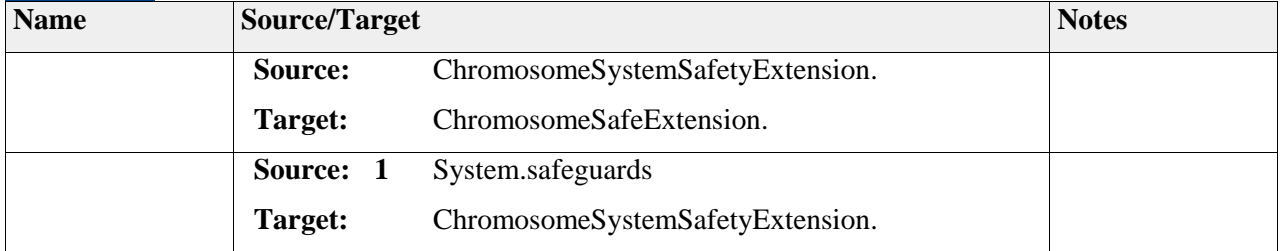

# *Package "TechnicalSafetyExtension"*

*Type* of *Package:* **Package** *Parent Package:* SafetyExtensions

*Notes:*

This package describes the TechnicalSafetyExtension as defined in the SafetyExtension-Diagram.

### **Diagram** "**TechnicalSafetyExtension**"

*Notes:*

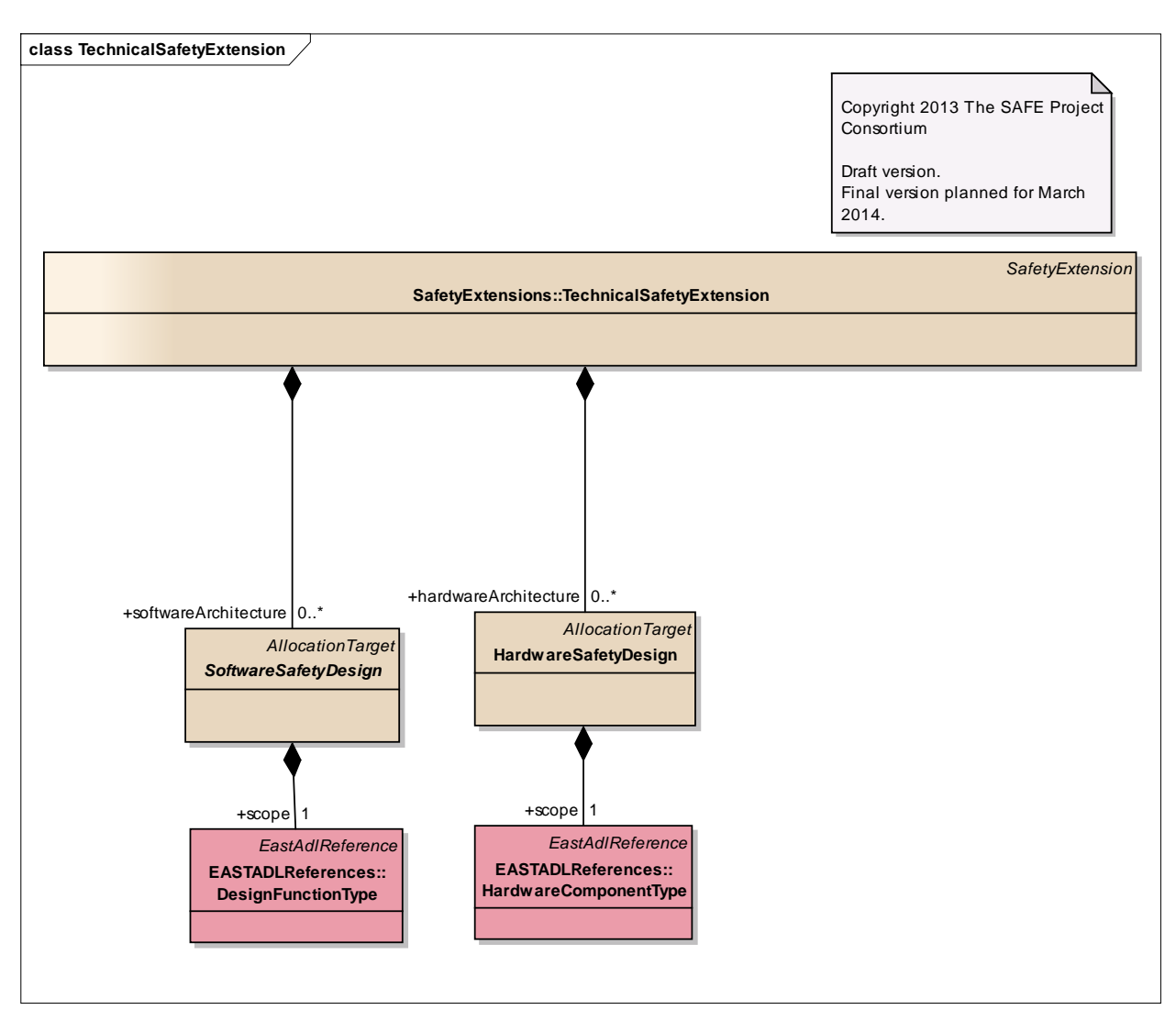

Figure: 10

# **Element "HardwareSafetyDesign"**

*Parent Package:* TechnicalSafetyExtension

*Stereotype:* ,

*Notes:*

This class represent the Safety Extension point for referenced element of Hardware Component Type (respectively from EAST-ADL) to allow the capture of hardware failure and summary failure and analysis results.

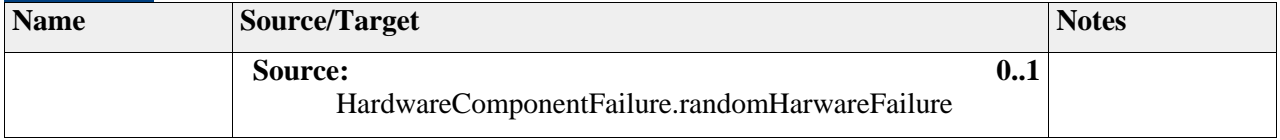

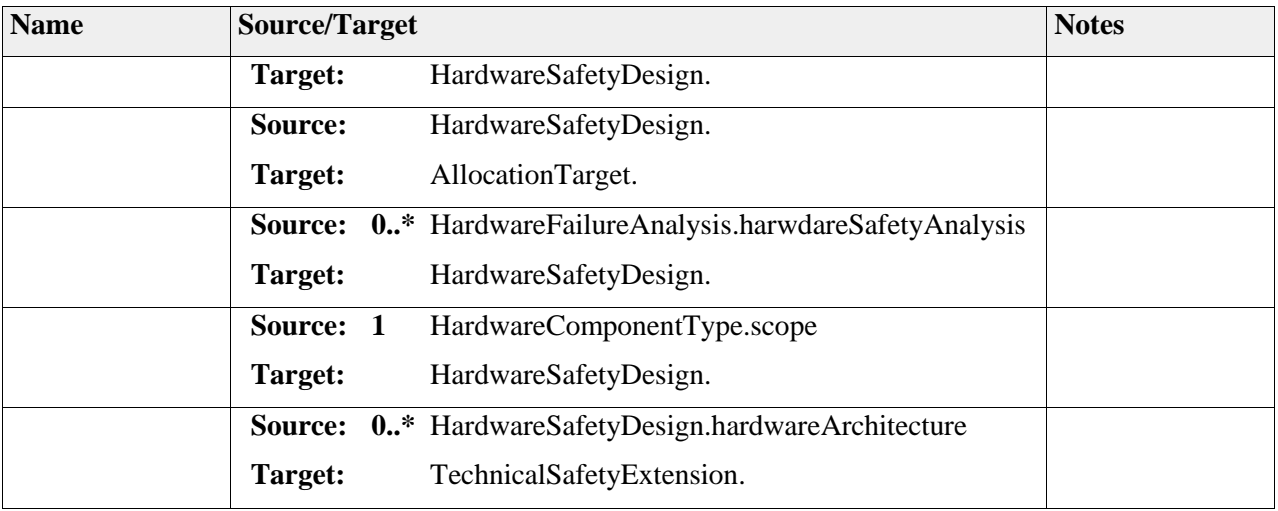

### **Element "SoftwareSafetyDesign"**

*Parent Package:* TechnicalSafetyExtension

### *Stereotype:* ,

*Notes:*

The SafetySoftwareExtension is used to specify the implementation of the safety relevant SoftwareDesignComponents that are allocated to the SafetySoftwareDesign.

#### *Relationships*

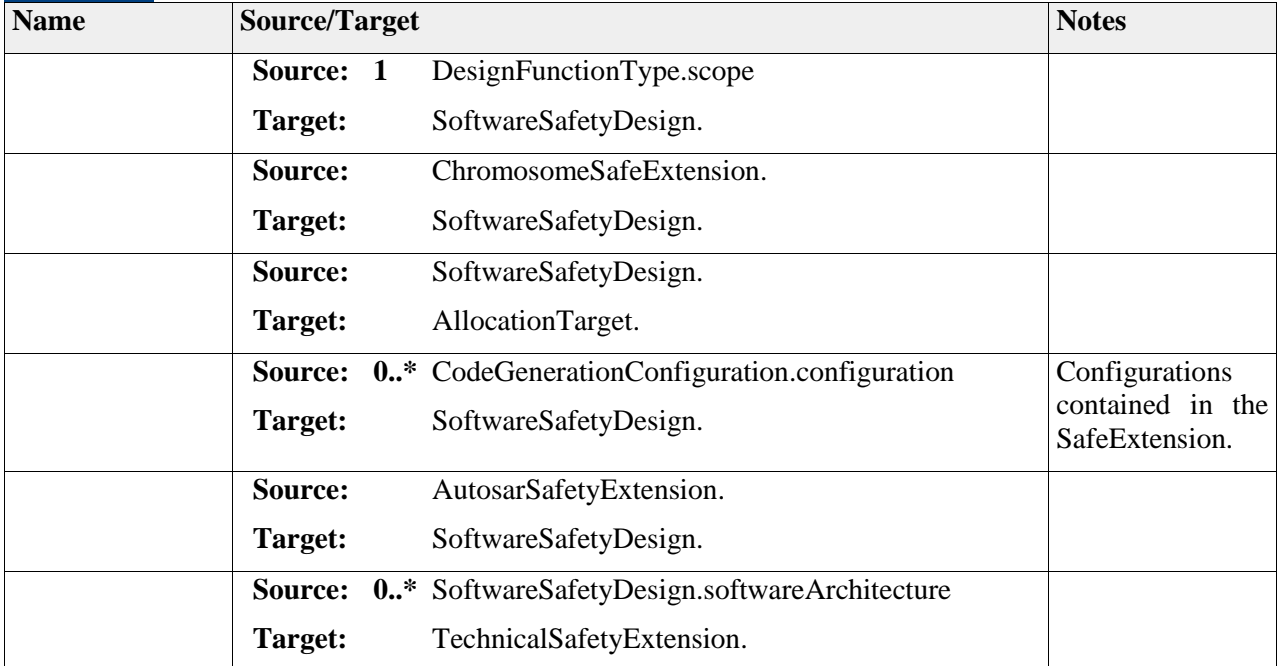

# **Package "TopLevel"**

*Type* of *Package:* **Package** 

 2011-2013 The SAFE Consortium 67 (318)

*Notes:*

# **Diagram** "**TopLevel**"

#### *Notes:*

Top-Level structure is built up similar to the TopLevelStructure defined in AUTOSAR.

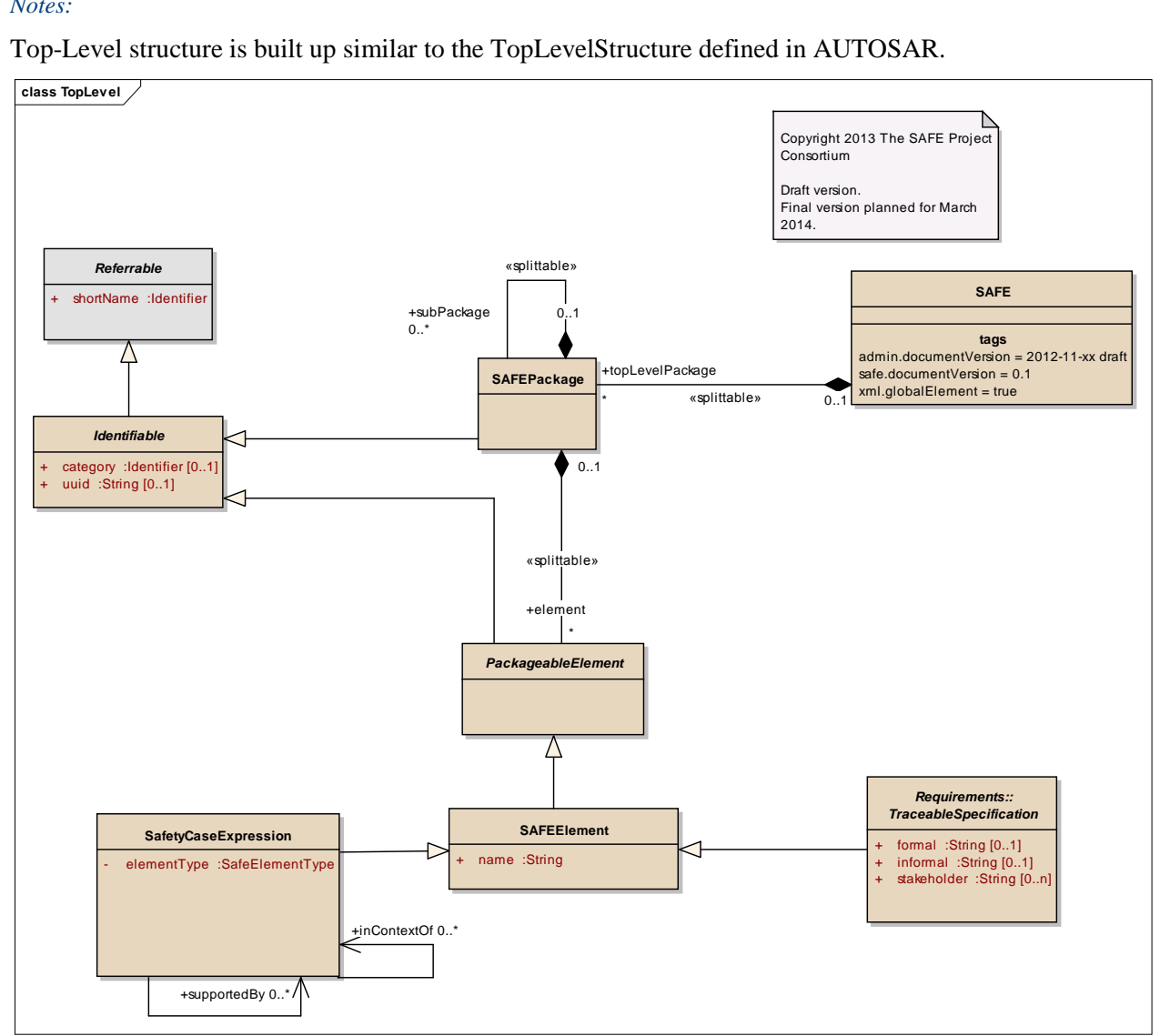

Figure: 11

# *Element "PackageableElement"*

*Parent Package:* TopLevel

*Stereotype:* ,

*Notes:*

 2011-2013 The SAFE Consortium 68 (318)

This meta-class specifies the ability to be a member of a SAFE package.

### *Relationships*

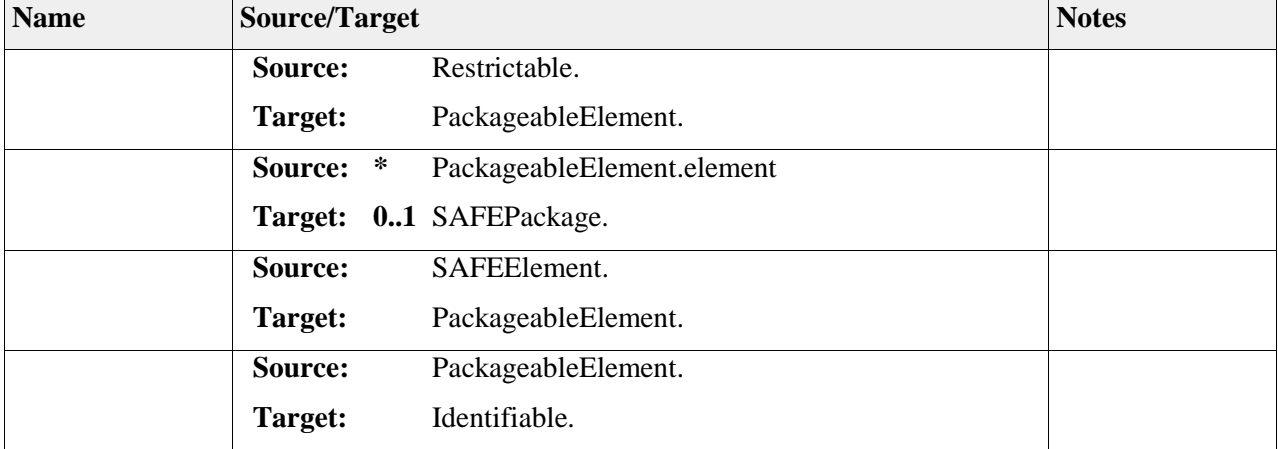

# *Element "Referrable"*

*Parent Package:* TopLevel

*Stereotype:* ,

*Notes:*

Instances of this class can be referred to by their identifier (while adhering to namespace borders).

### *Attributes*

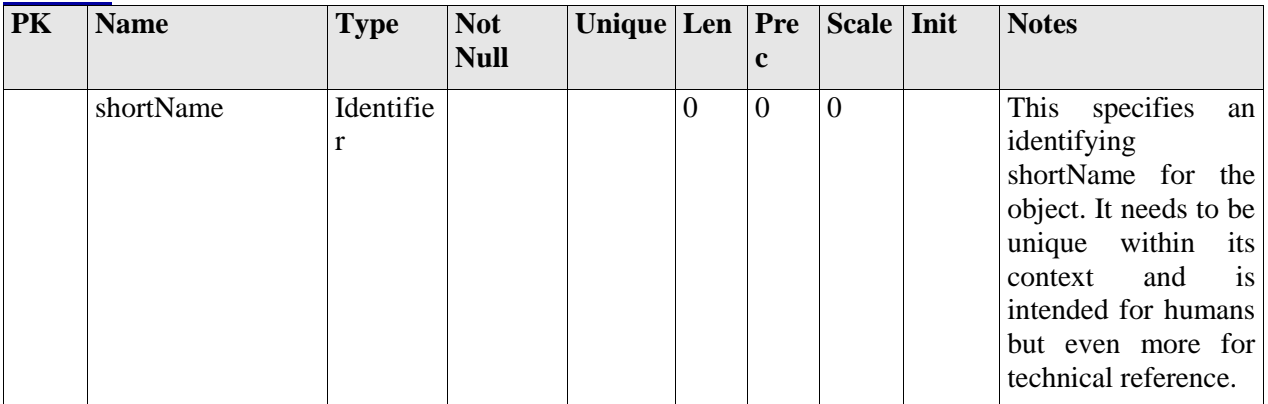

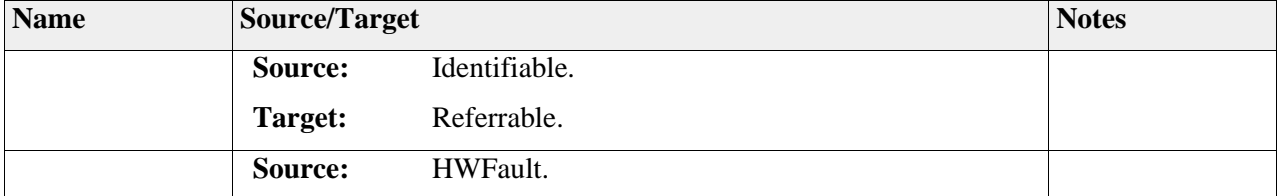

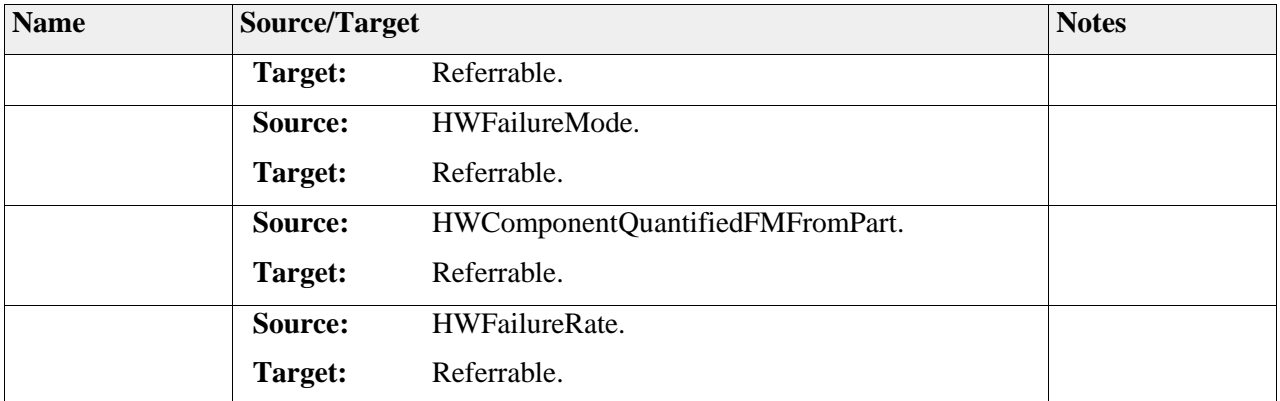

# *Element "SAFE"*

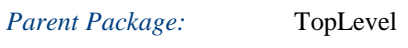

# *Stereotype:* ,

### *Notes:*

The root element of a SAFE description, also the root element in corresponding XML documents.

# *Relationships*

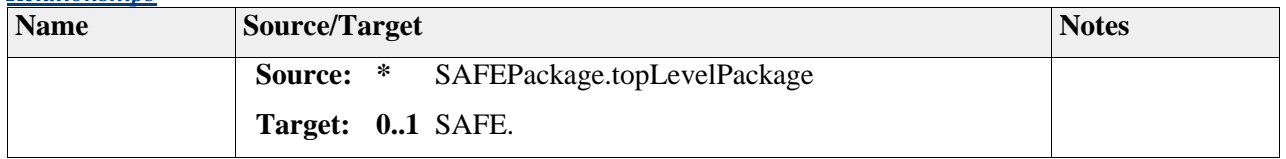

# *Element "SAFEElement"*

*Parent Package:* TopLevel

### *Stereotype:* ,

### *Notes:*

This class serves as a base class for all SAFE class that represent something (i.e. not technical class).

*Attributes*

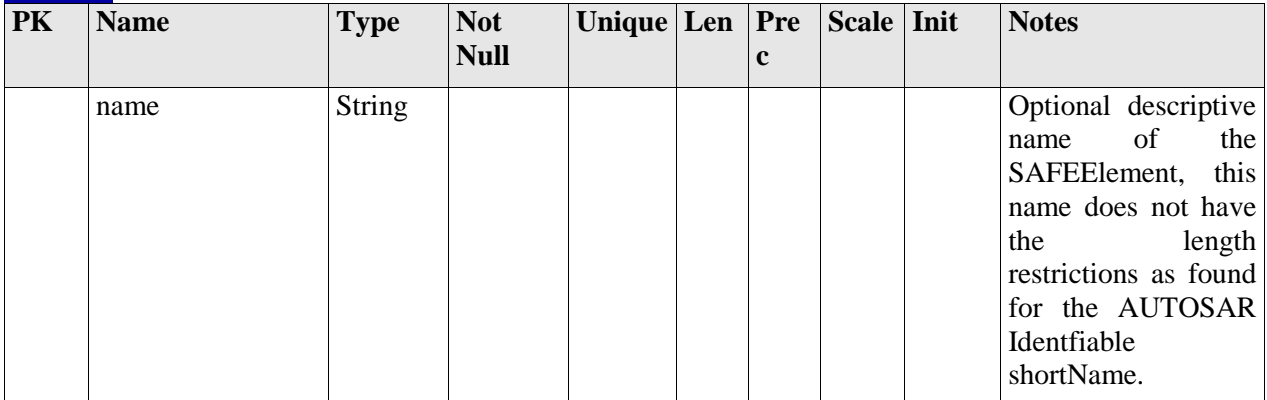

#### *Relationships*

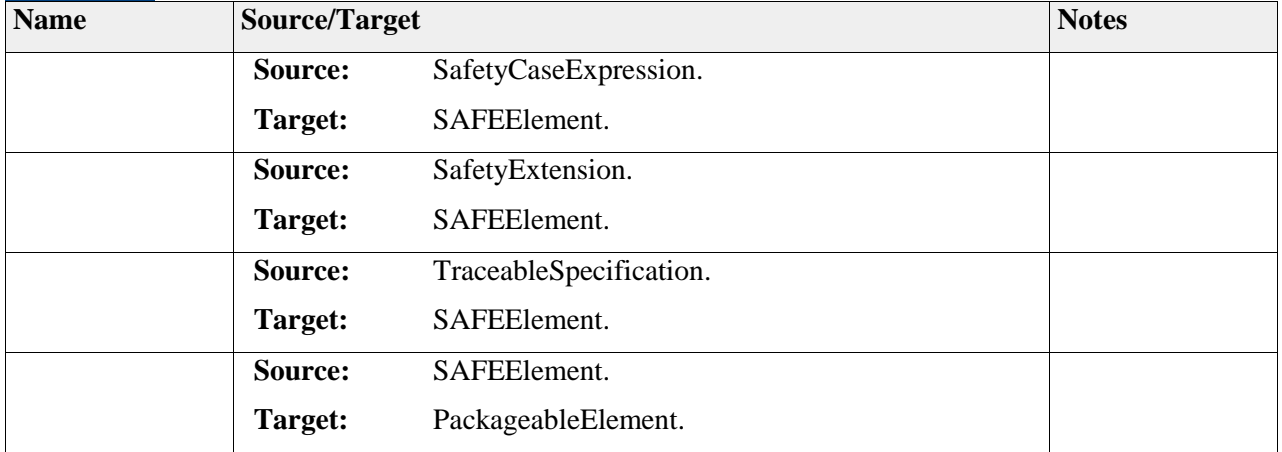

# *Element "SAFEPackage"*

*Parent Package:* TopLevel

*Stereotype:* ,

### *Notes:*

Used for organization of the packageable elements in the model.

### Semantics:

SAFEPackages can be organized hierarchically, where each level may contain a number of SAFEPackageableElements.

### *Relationships*

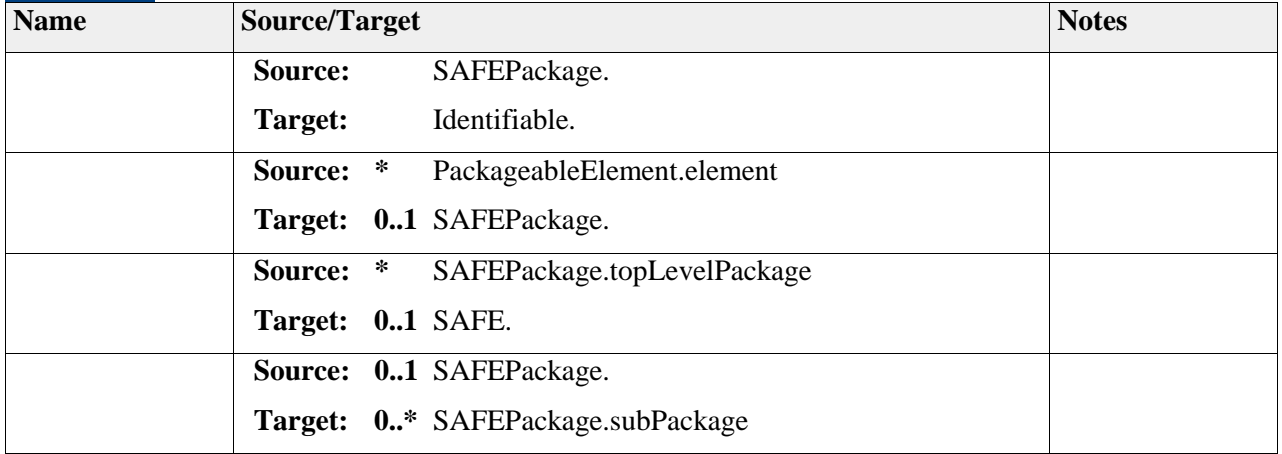

# *Element "SafetyCaseExpression"*

*Parent Package:* TopLevel

### *Stereotype:* ,

### *Notes:*

Provide information like justification or explanation on a specific element in safety case.

#### *Attributes*

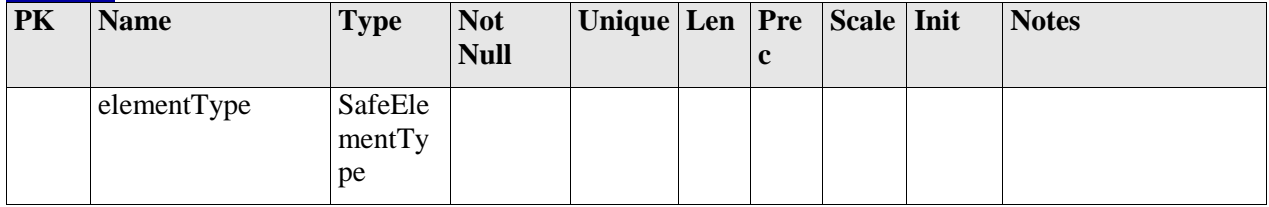

### *Relationships*

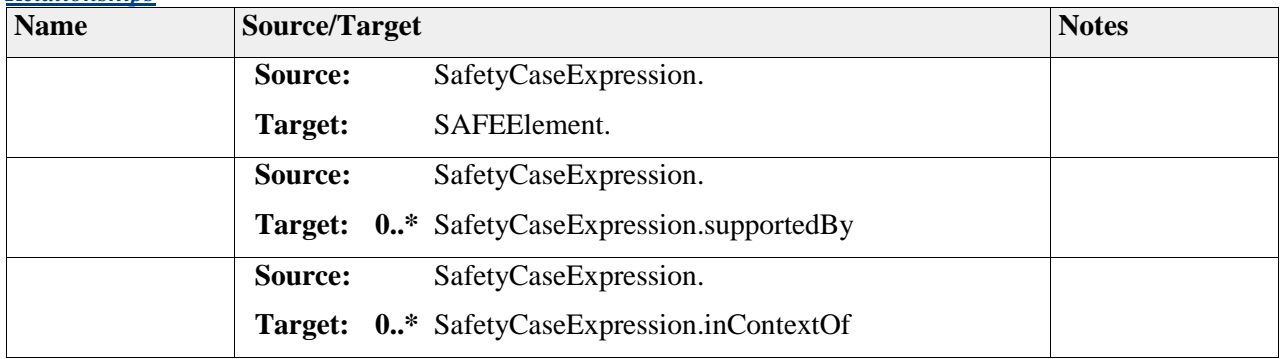

# *Element "Identifiable"*

*Parent Package:* TopLevel

*Stereotype:* ,

*Notes:*

Instances of this class can be referred to by their identifier (within the namespace borders). In addition to this, Identifiables are objects which contribute significantly to the overall structure of an AUTOSAR description. In particular, Identifiables might contain Identifiables.

*Attributes*

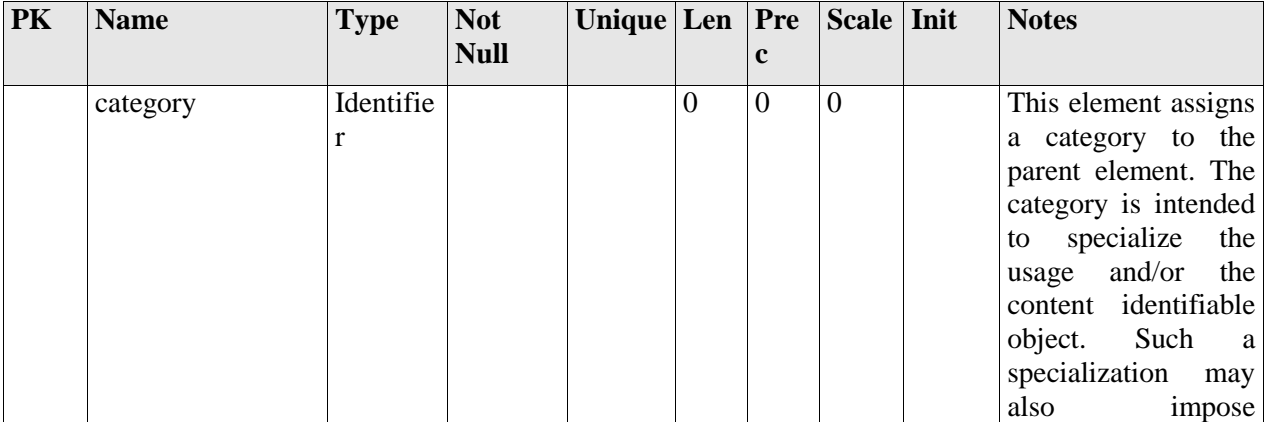
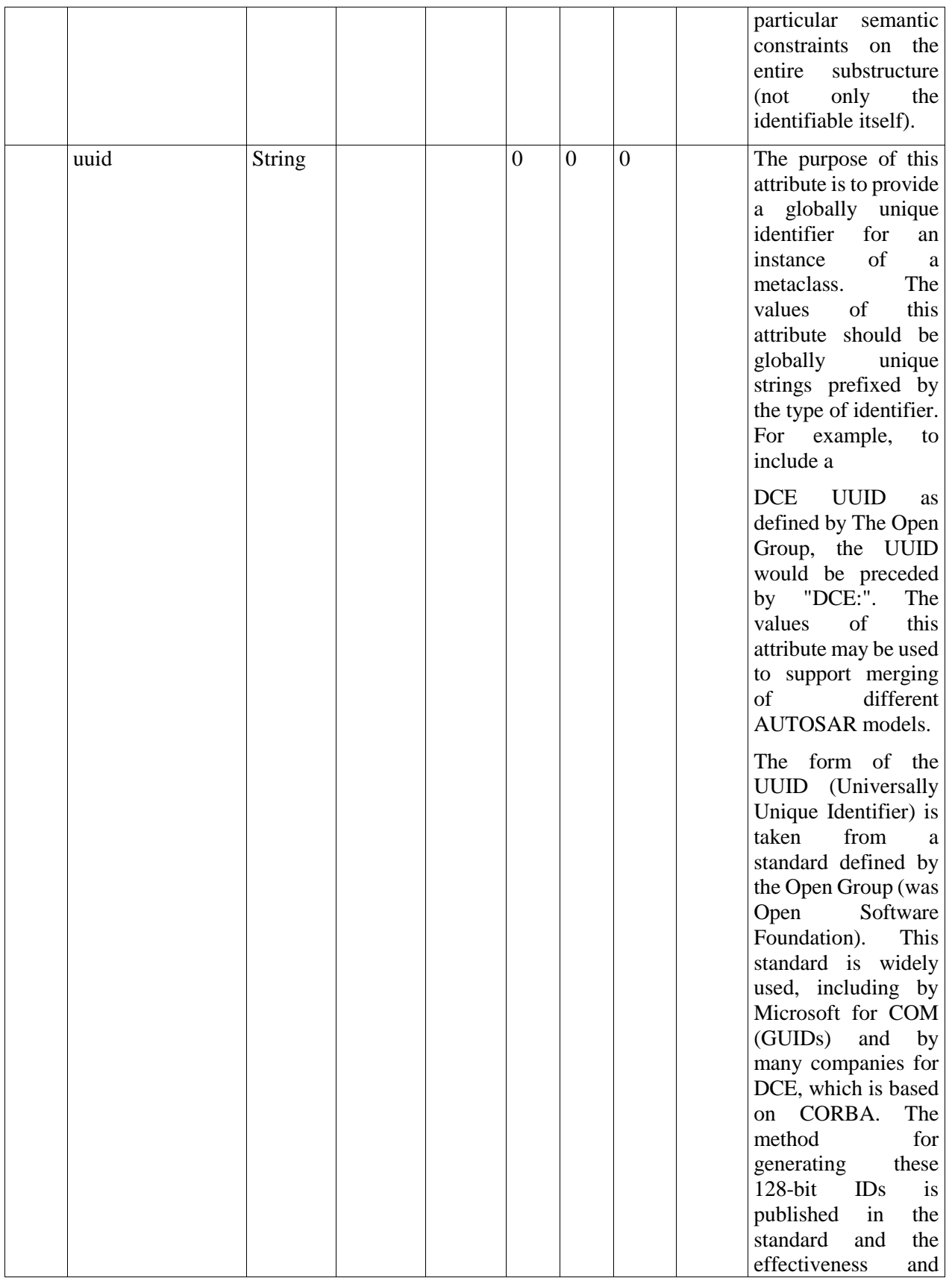

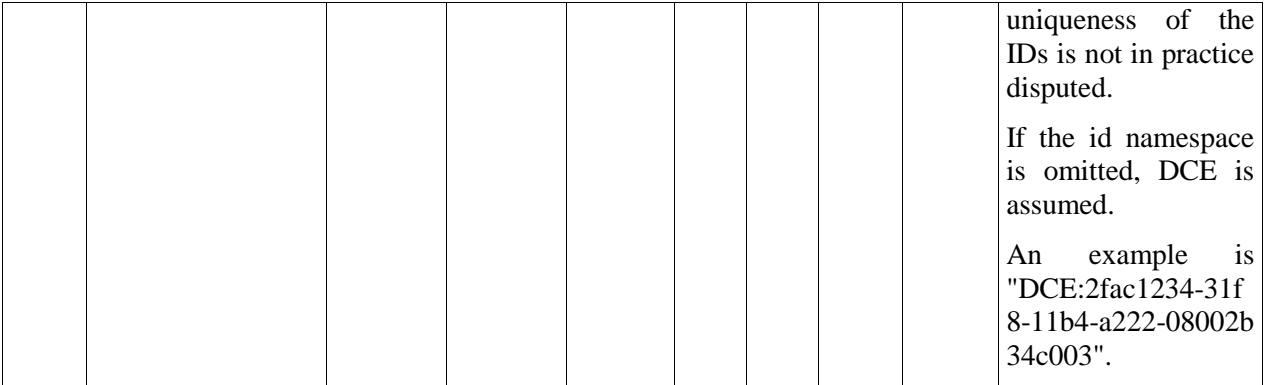

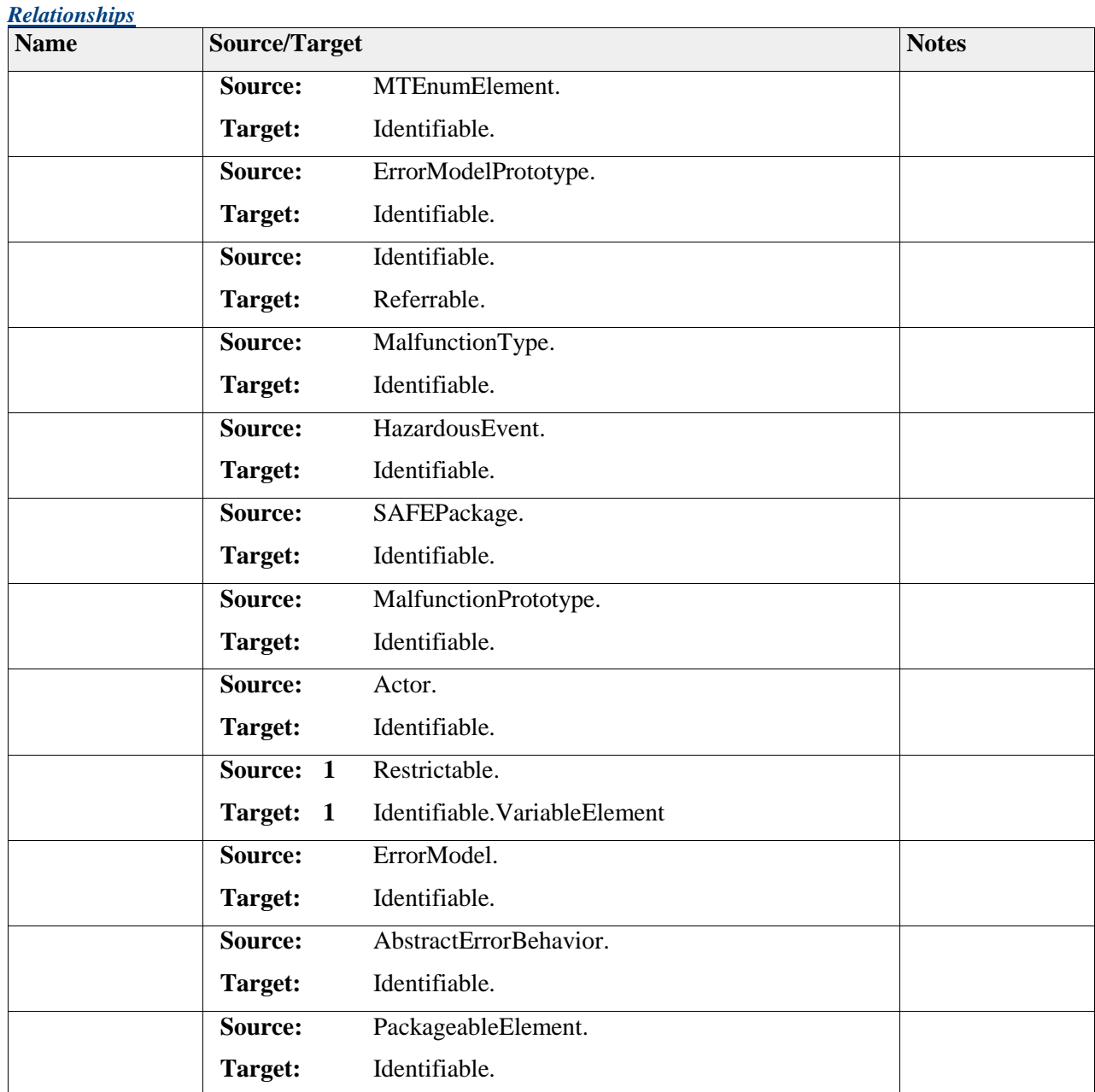

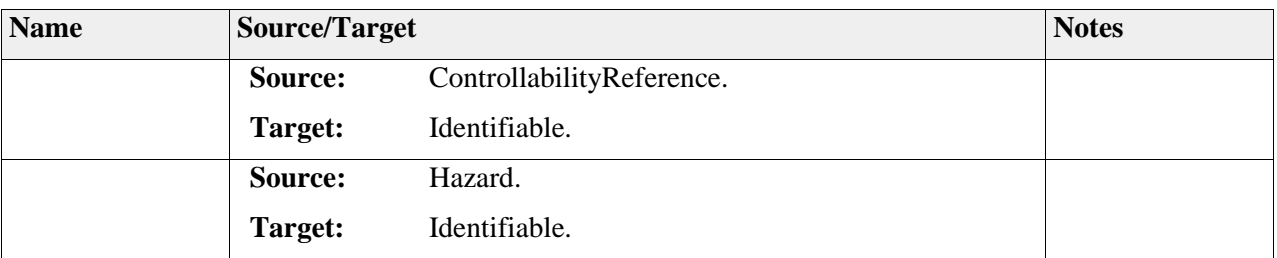

# **Package "Configuration"**

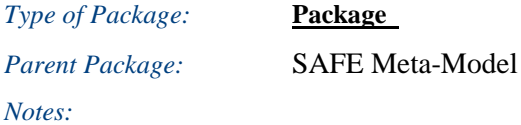

## **Diagram** "**Configuration**"

*Notes:*

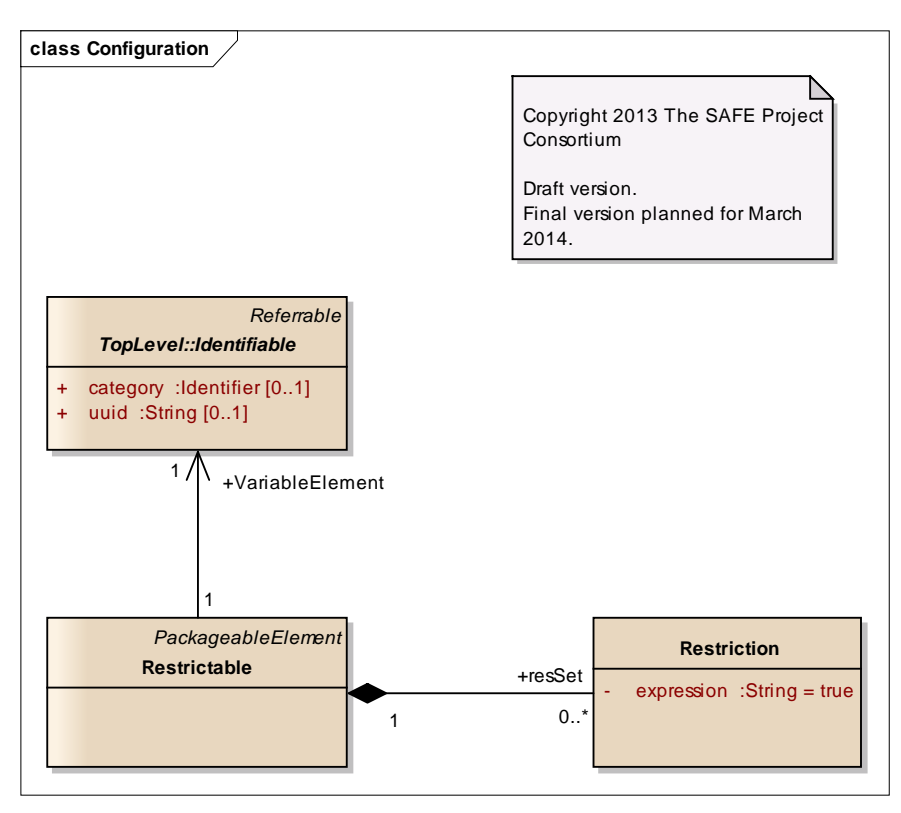

Figure: 12

# **Element "Restrictable"**

*Parent Package:* **Configuration** 

### *Stereotype:* ,

### *Notes:*

A RestrictableElement allows connecting SAFE model elements with variant information.

The identified element, pointed to by VariableElement of the class RestrictableElement, is part of a variant if at least one of the defined restrictions evaluate to true.

#### *Relationships*

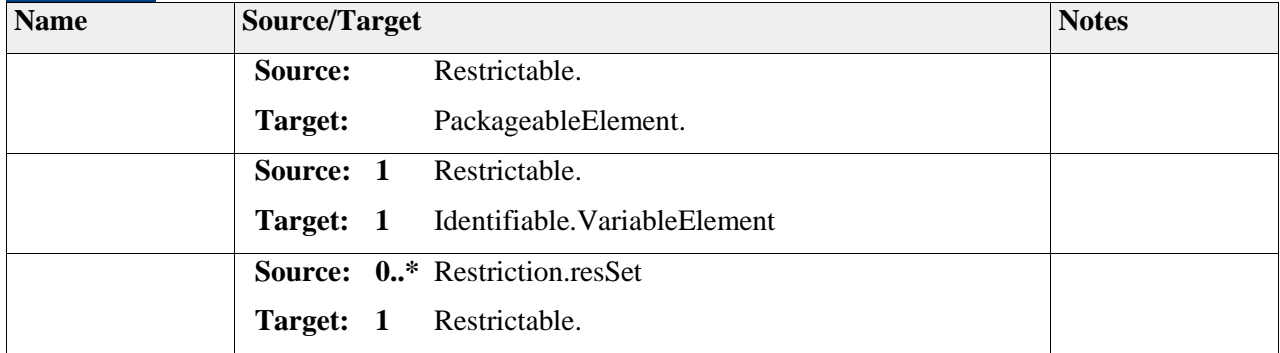

# **Element "Restriction"**

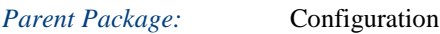

## *Stereotype:* ,

*Notes:*

A Restriction defines an expression that can be evaluated to true or false.

#### *Attributes*

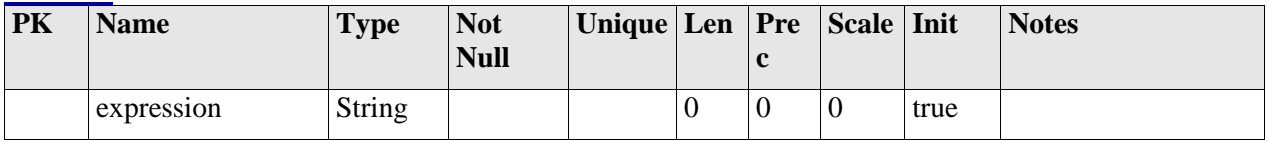

*Relationships*

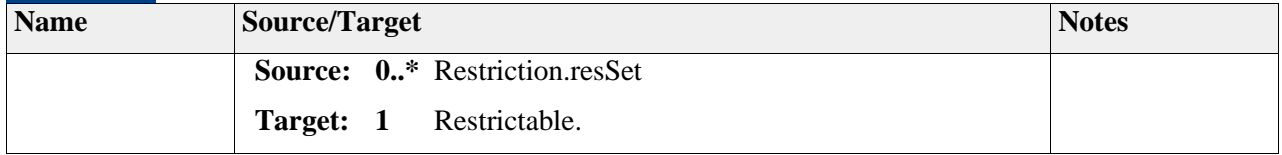

## **Package "ErrorModel"**

*Type* of Package: **Package** *Parent Package:* SAFE Meta-Model *Notes:*

## **Diagram** "**ErrorModel**"

*Notes:*

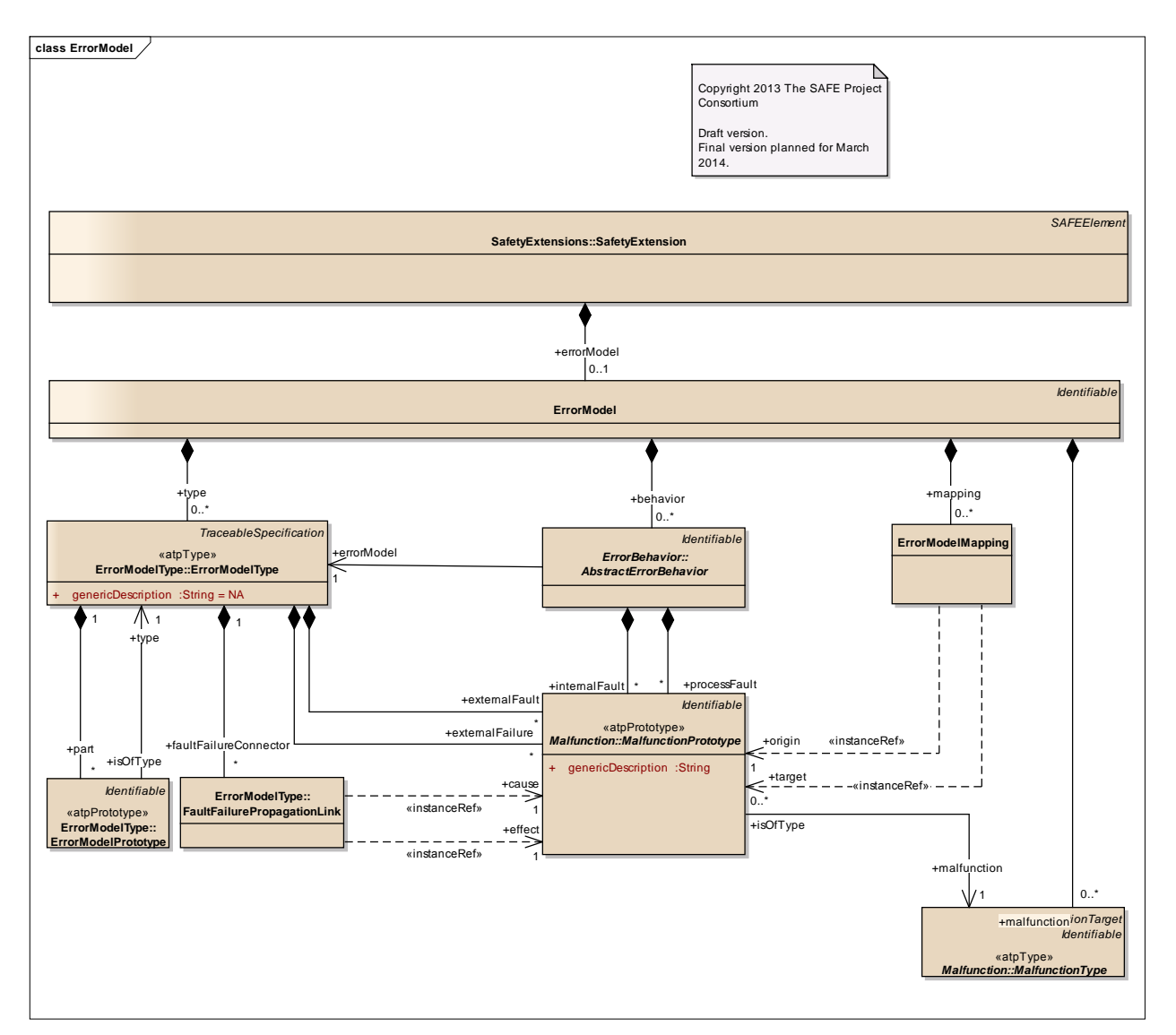

Figure: 13

# **Element "ErrorModel"**

*Parent Package:* ErrorModel *Stereotype:* ,

*Notes:*

The error model is a container for all artifacts, which are needed to describe the error model of an architectural element: malfunctions, error types and error behaviors

#### *Relationships*

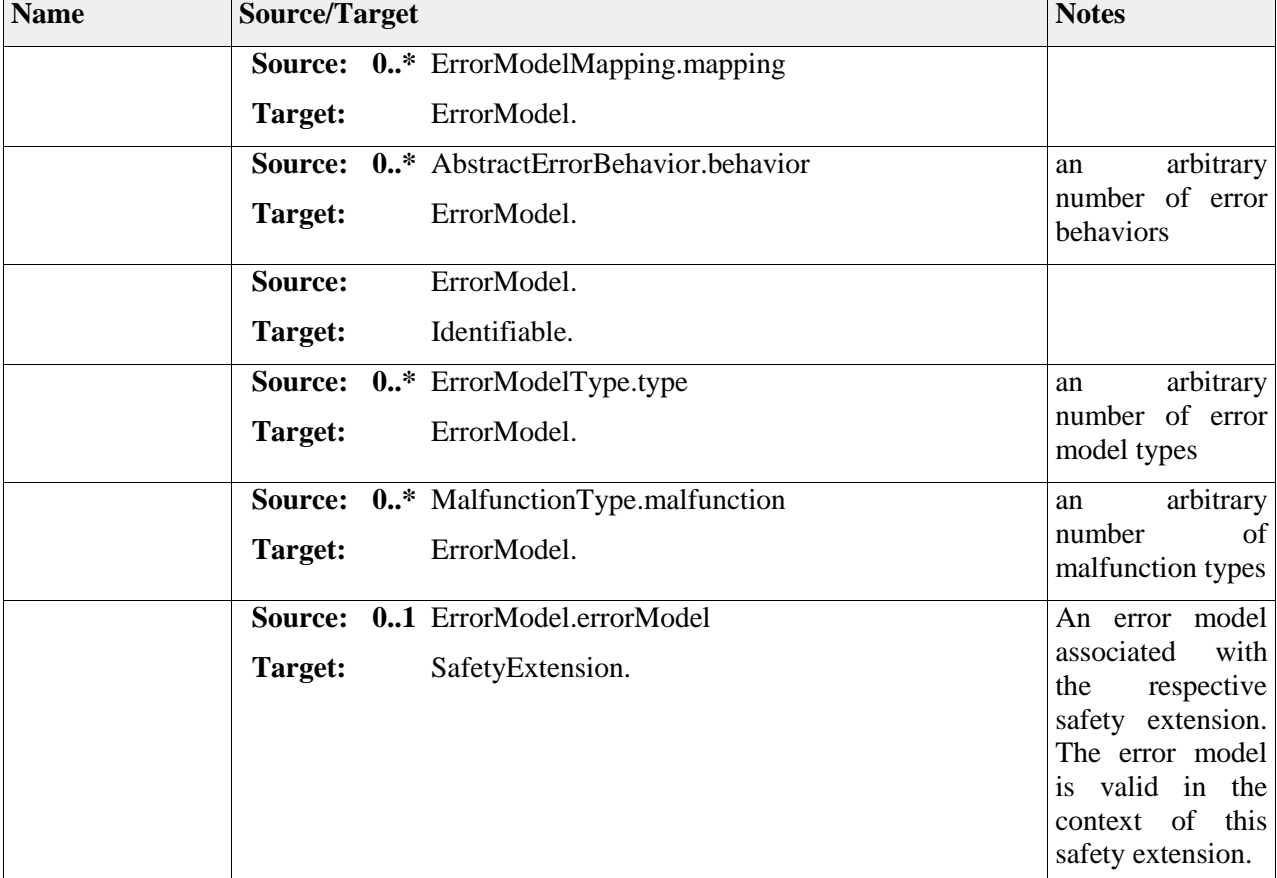

# **Element "ErrorModelMapping"**

*Parent Package:* ErrorModel

*Stereotype:* ,

*Notes:*

Via the class ErrorModelMapping it is possible to map malfunctions of one abstraction level (e.g. EAST ADL implementation level) to another level of abstraction (e.g. EAST ADL analysis level). This way the correlation between different levels of abstraction can be made explicit.

The ErrorModelMapping shall be attached to the "lower" level of abstraction. Example:

- a malfunction defined for a software component (implementation level) shall be related with a malfunction defined on design level
- in this case, (at least) two instances of SafetyExtensions (TechnicalSafetyExtension, AutosarSystemSafetyExtension) exist. In each of them an ErrorModelType is defined
- containing the before mentioned malfunctions
- in the AutosarSystemSafetyExtension, we define an ErrorModelMapping and relate the software malfunction (in the role of "origin") to the malfunction defined within the TechnicalSafetyExtension (in the role "target")

Thus, the following rules shall be applied:

- the MalfunctionPrototype referenced via the "origin" relationship shall be defined within the same SafetyExtension as an instance of this class
- the MalfunctionPrototype referecnes via the "target" relationship shall be defined within a SafetyExtension which corresponds to a higher level of abstraction

#### *Relationships*

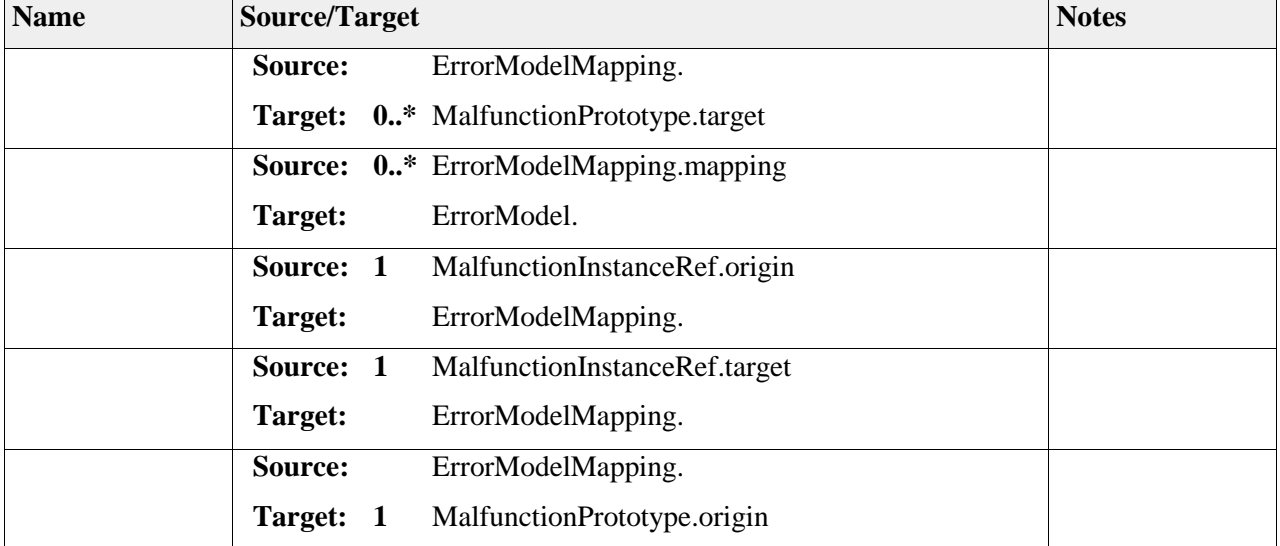

## **Package "ErrorBehavior"**

*Type* of *Package:* **Package** *Parent Package:* ErrorModel *Notes:*

### **Diagram** "**ErrorBehavior**"

*Notes:*

Diagram for ErrorBehavior.

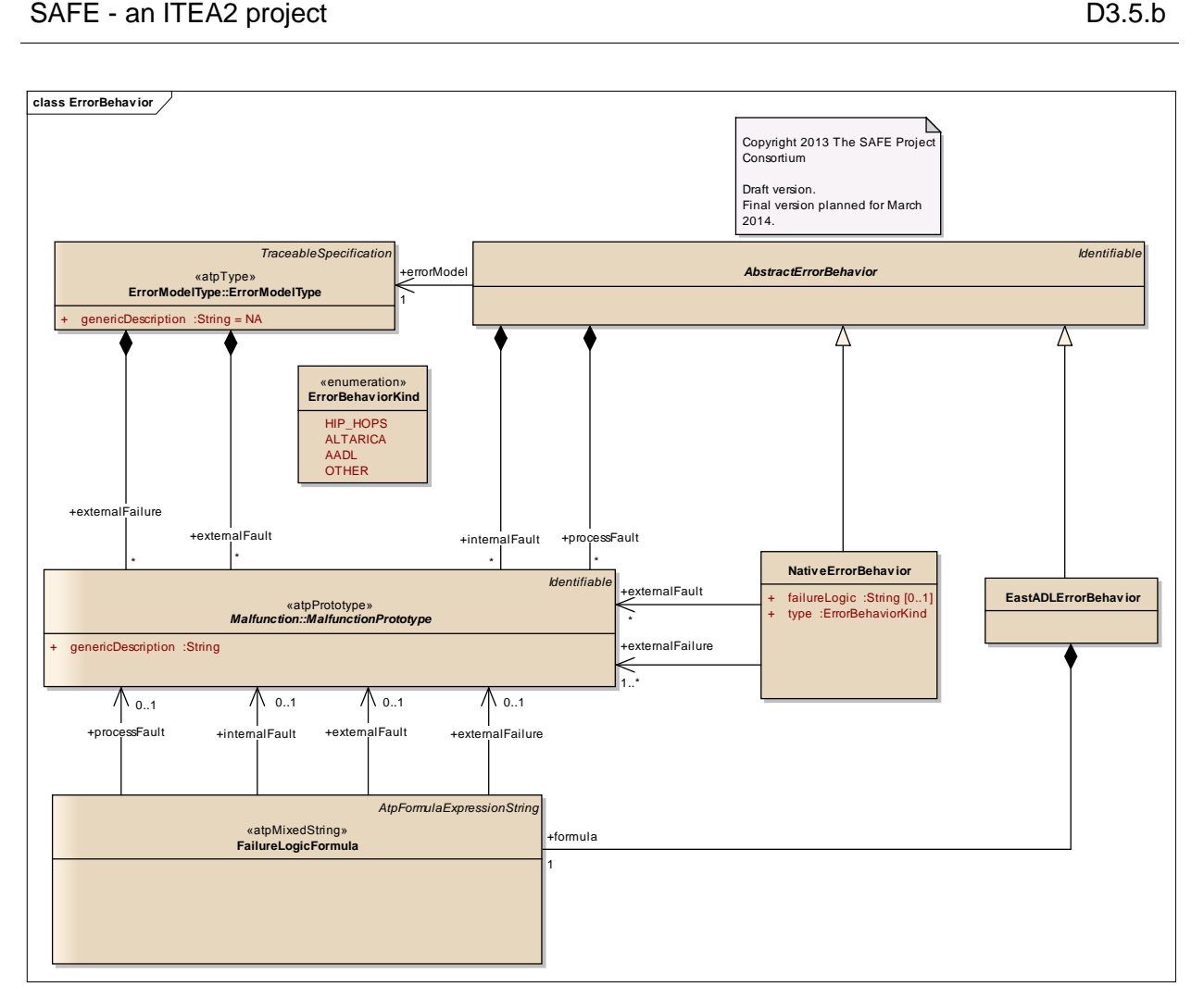

Figure: 14

# *Element "AbstractErrorBehavior"*

*Parent Package:* ErrorBehavior

Stereotype:

#### *Notes:*

This class contains information about the error behavior independent of concrete behavior descriptions.

The AbstractErrorBehavior contains internalFaults, representing faults that are either propagated to externalFailures of the ErrorModelType or masked, according to the definition of its fault propagation.

A processFault represents a flaw introduced during design, and may lead to any of the failures represented by the ErrorModelType. A processFault therefore has a direct propagation to all externalFailures and cannot be masked.

Each error behavior description relates the occurrences of internal faults and incoming external faults to external failures. The faults and failures that the error behavior propagates to and from the target element are declared through the malfunction prototypes of the error model.

### Semantics:

An error behavior describes the error propagation logic of its containing ErrorModelType.

The ErrorBehavior description represents the error propagation from internal faults or external faults to external failures. Faults are identified by the internalFault externalFault associations. The propagated external failures are identified by the externalFailure association.

#### *Relationships*

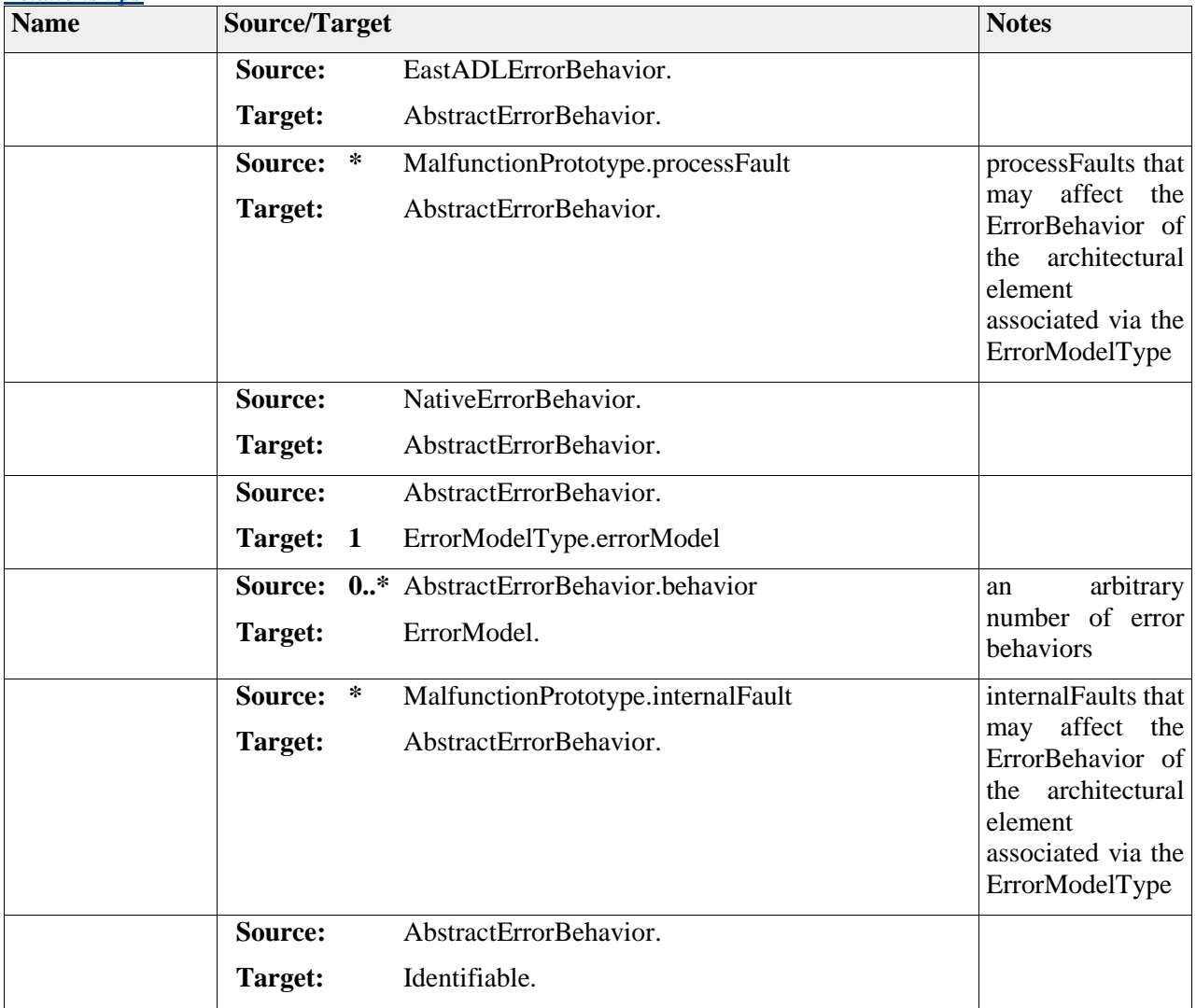

# *Element "EastADLErrorBehavior"*

*Parent Package:* ErrorBehavior

Stereotype:

*Notes:*

EASTADLErrorBehavior specifies a concrete failure logic description language, which describes the error propagation through the architectural element referenced by the containing ErrorModelType (e.g. function, hw component, sw component).

The failure logic is defined via a formula language called FailureLogicFormula (see "formula" association )

### *Relationships*

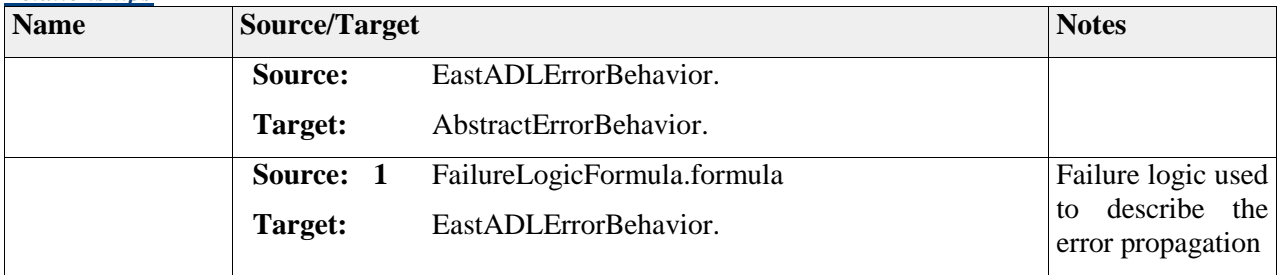

# *Element "ErrorBehaviorKind"*

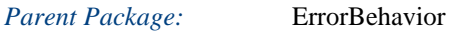

*Stereotype:* «enumeration»,

### *Notes:*

The ErrorBehaviorKind metaclass represents an enumeration of literals describing various types of formalisms used for specifying error behavior.

### Semantics:

ErrorBehaviorKind represents different formalisms for ErrorBehavior. The semantics is defined at each enumeration literal.

Extension:

Enumeration, no extension.

*Attributes*

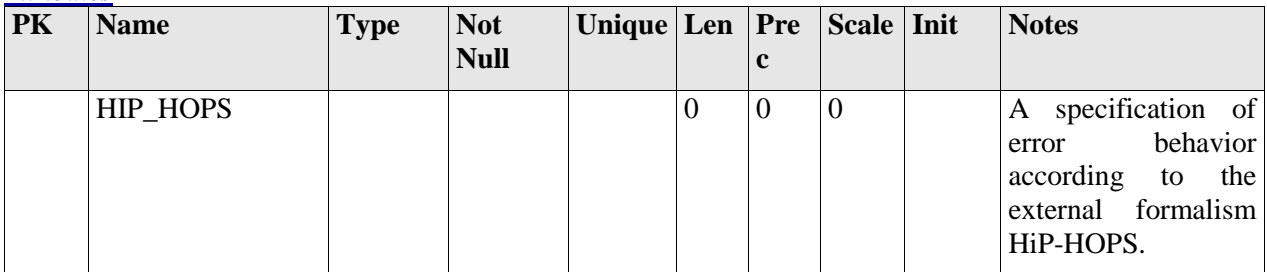

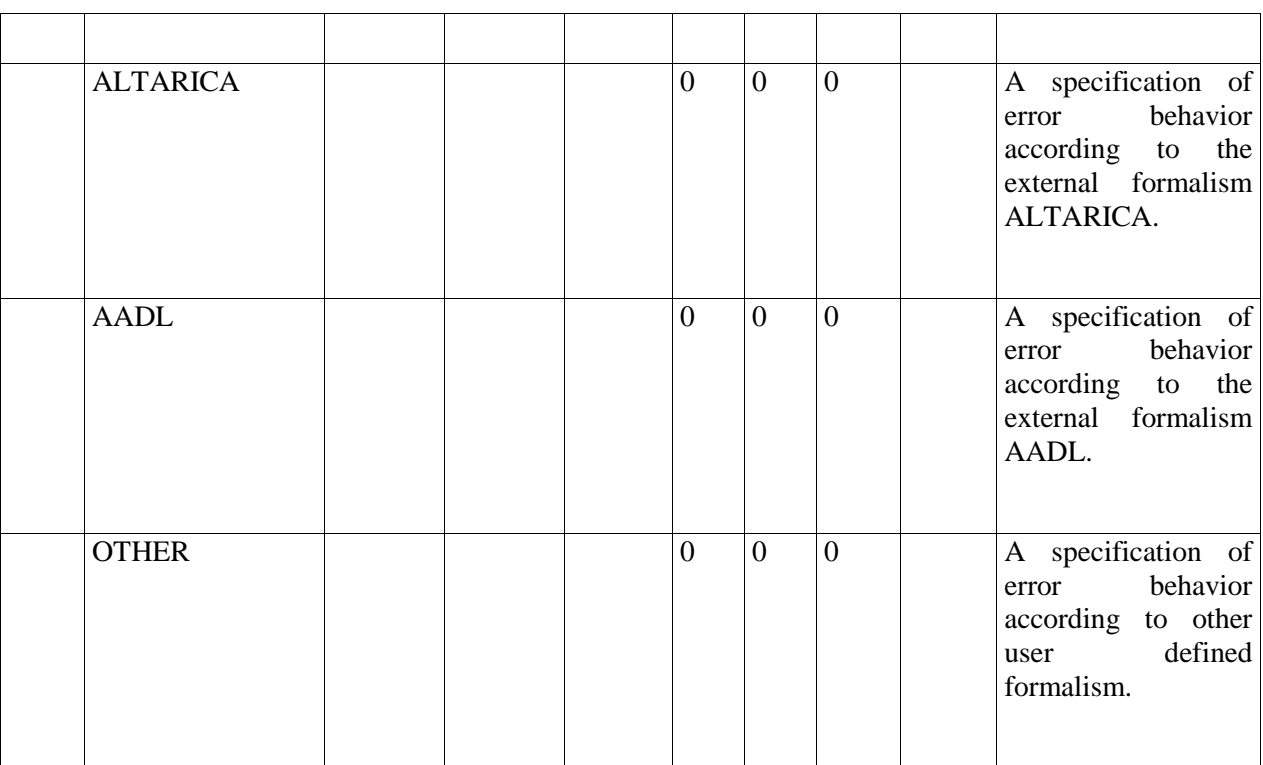

# *Element "FailureLogicFormula"*

*Parent Package:* ErrorBehavior

*Stereotype:* «atpMixedString»,

*Notes:*

FailureLogicFormula is used to describe the error propagation through the architectural element associated with the containing ErrorModelType. The grammer of the FailureLogicFormula is defined in the respective specification document.

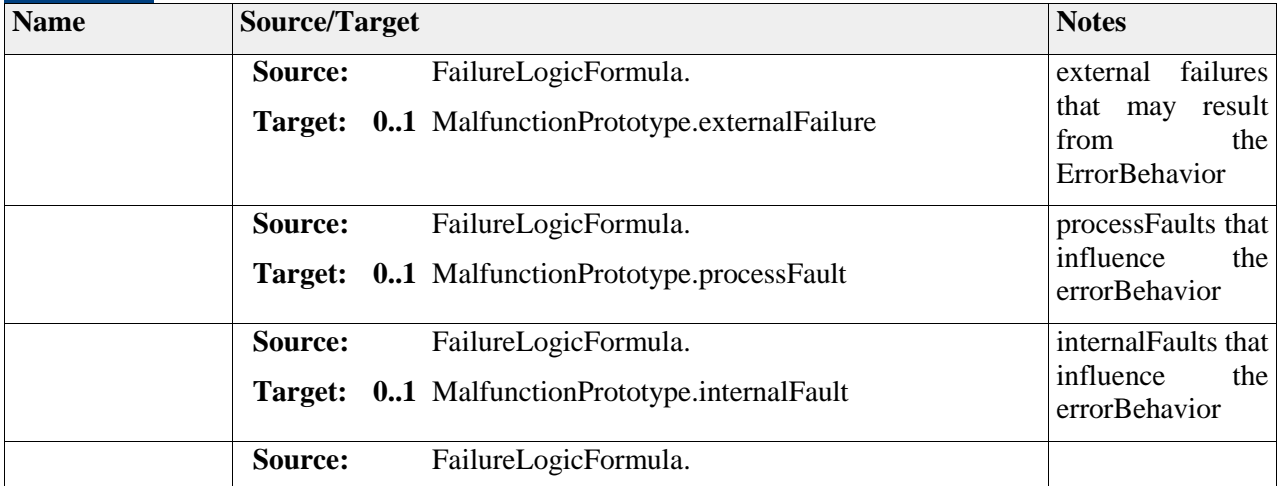

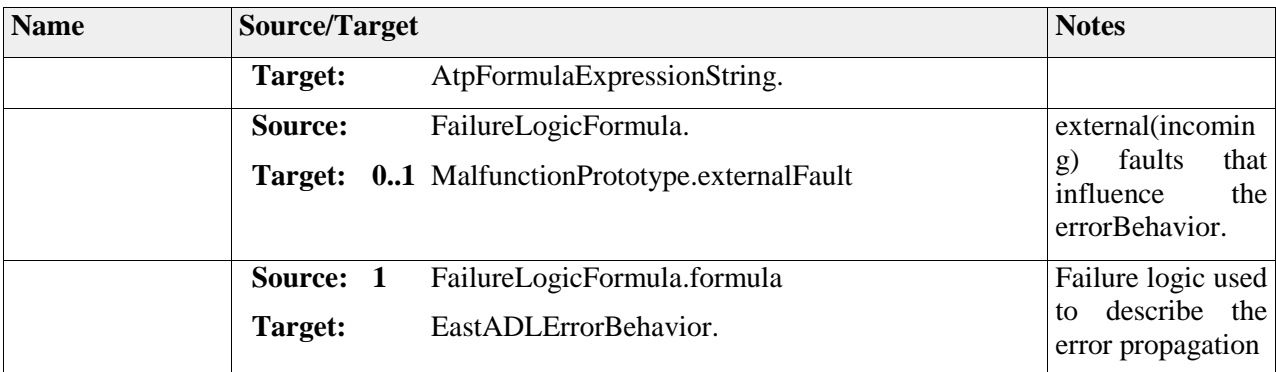

# *Element "NativeErrorBehavior"*

*Parent Package:* ErrorBehavior

*Stereotype:* ,

*Notes:*

NativeErrorBehavior represents the descriptions of failure logics or semantics that the architectural element associated by the ErrorModelType exhibits.

### Semantics:

The NativeErrorBehavior is defined in the failureLogic string, either directly or as a url referencing an external specification.

The failureLogic can be based on different formalisms, depending on the analysis techniques and tools available. This is indicated by its type:ErrorBehaviorKind attribute. The failureLogic attribute contains the actual failure propagation logic.

Extension:

UML:Behavior

*Attributes*

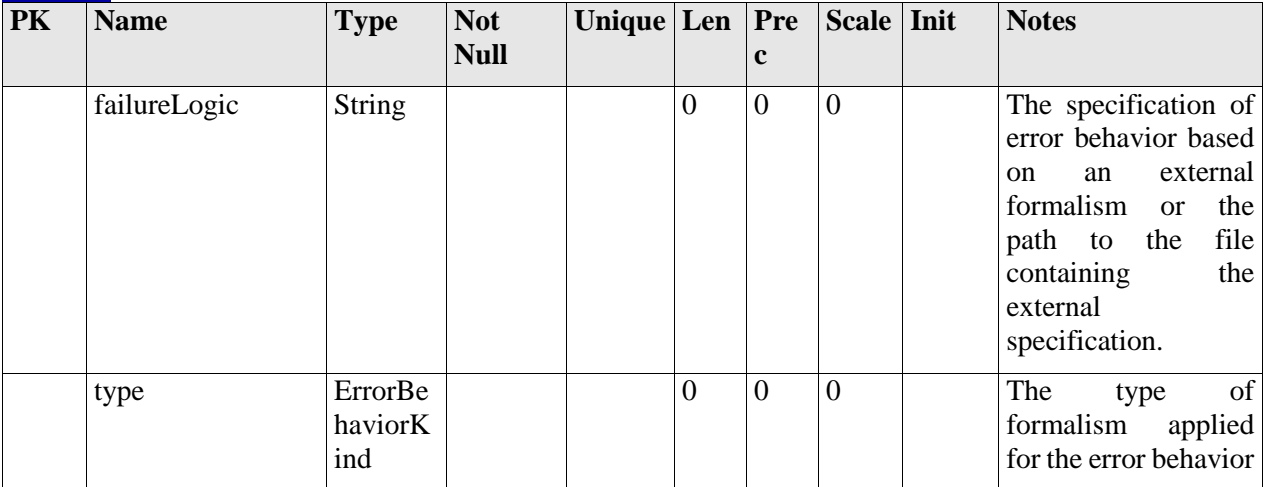

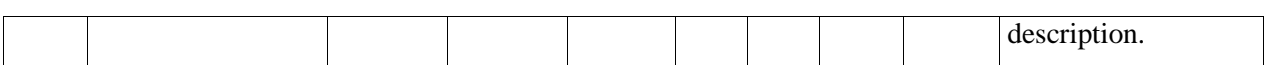

#### *Relationships*

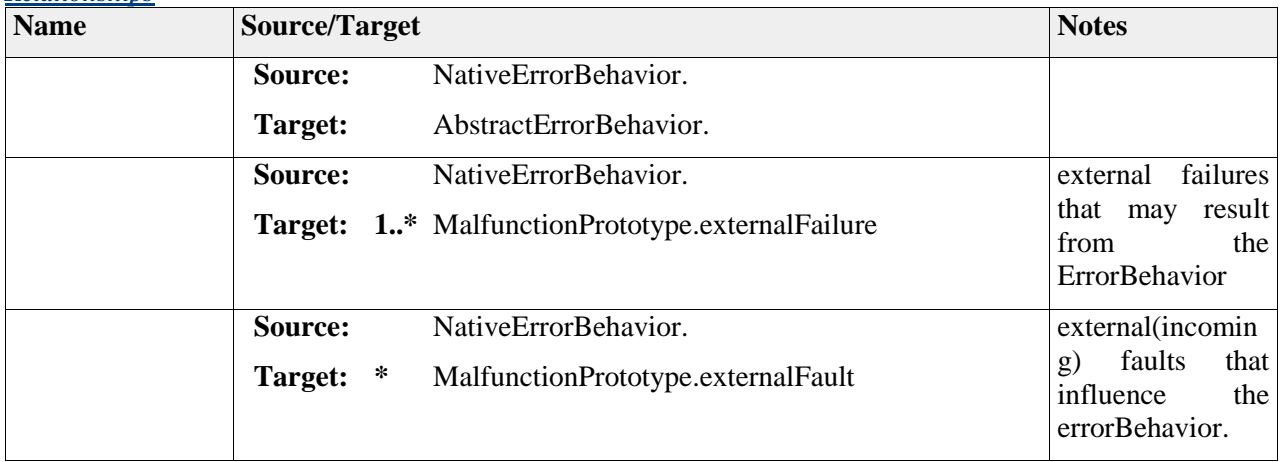

# **Package "ErrorModelType"**

*Type* of *Package:* **Package** *Parent Package:* ErrorModel *Notes:*

### **Diagram** "**ErrorModelPrototype**"

*Notes:*

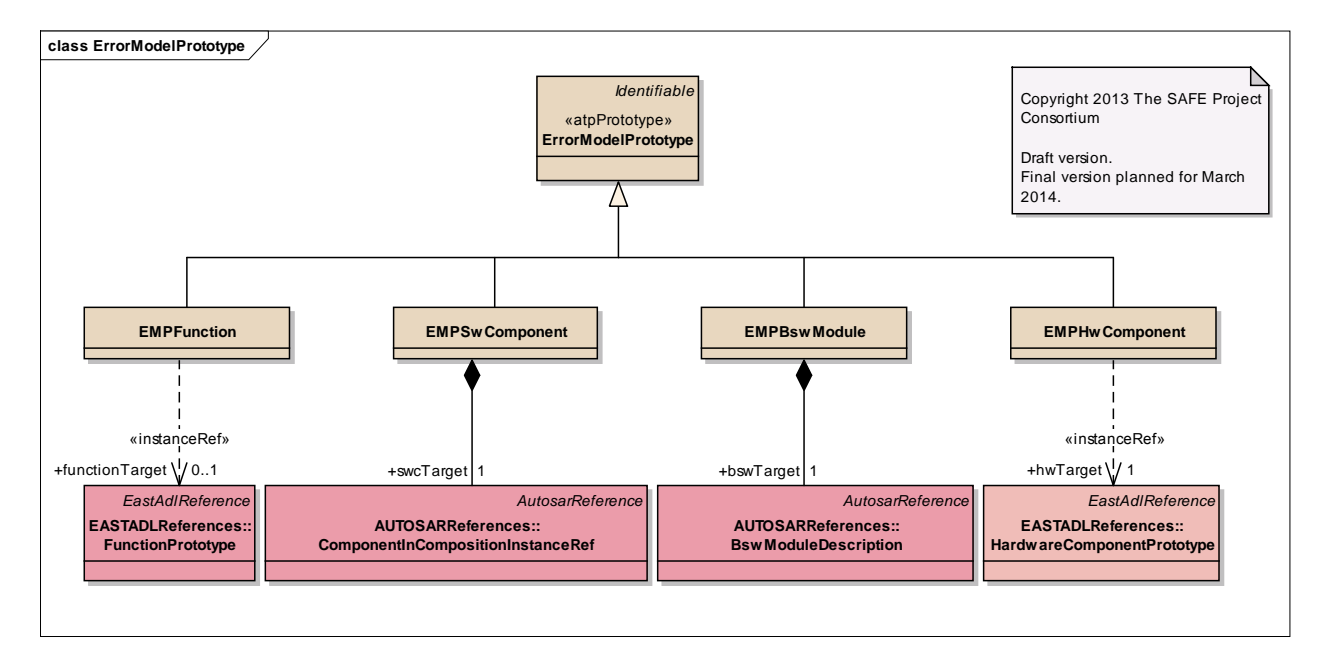

Figure: 15

### **Diagram** "**ErrorModelType**"

*Notes:*

The EAST-ADL metaclasses for defining the error model structure.

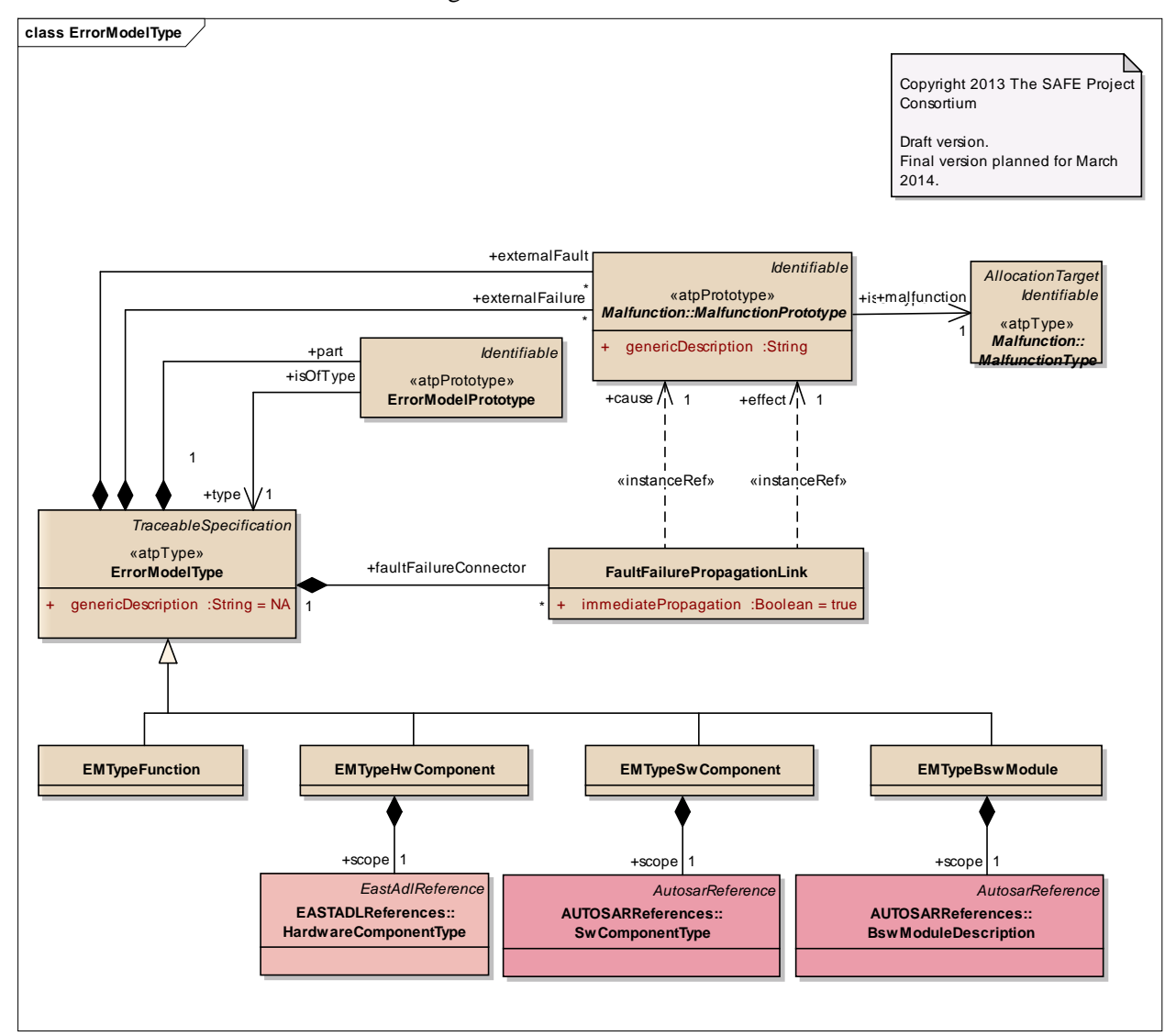

Figure: 16

# *Element "EMPBswModule"*

*Parent Package:* ErrorModelType

Stereotype:

#### *Notes:*

Error model prototype specified for a concrete bsw software module.

#### *Relationships*

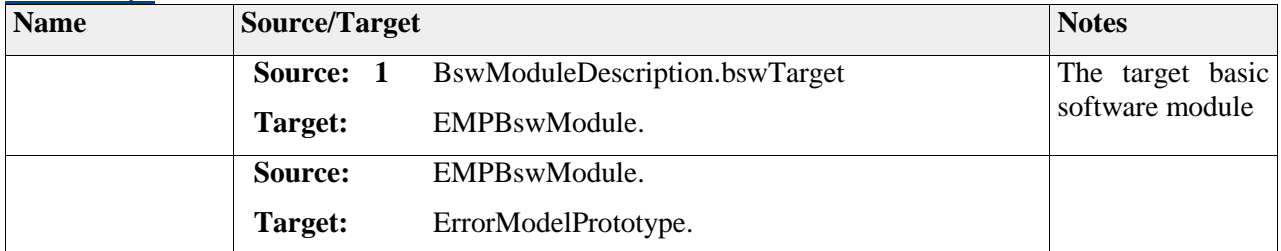

## *Element "EMPFunction"*

*Parent Package:* ErrorModelType

*Stereotype:* ,

*Notes:*

Error model prototype specified for a concrete function instance.

#### *Relationships*

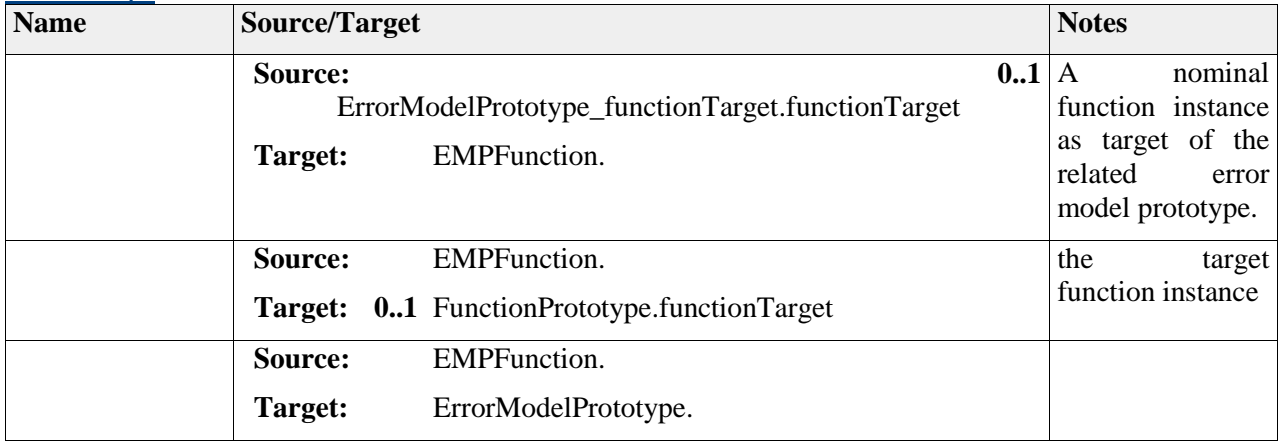

## *Element "EMPHwComponent"*

*Parent Package:* ErrorModelType

*Stereotype:* ,

*Notes:*

Error model prototype specified for a concrete hardware component instance.

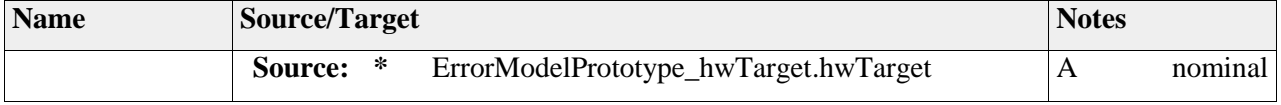

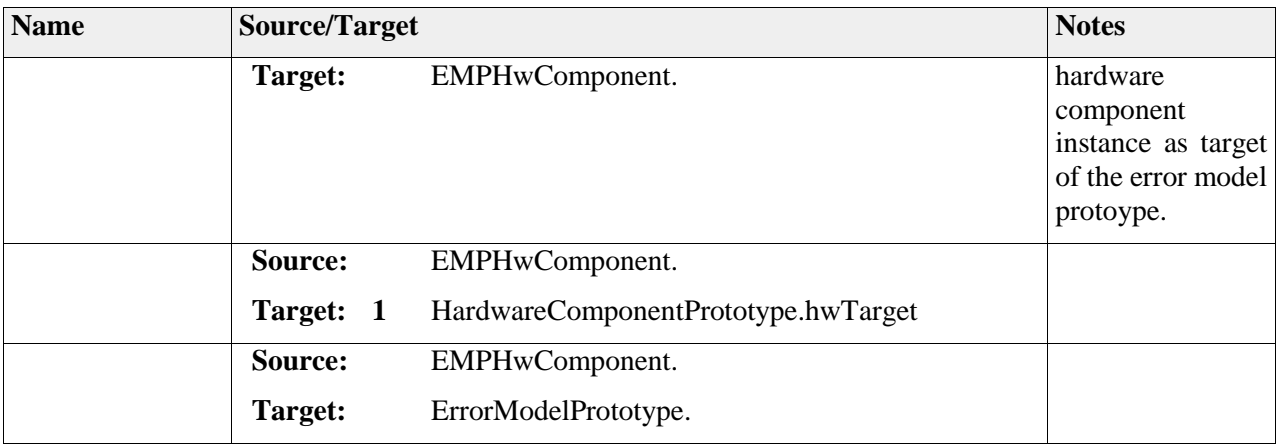

# *Element "EMPReference"*

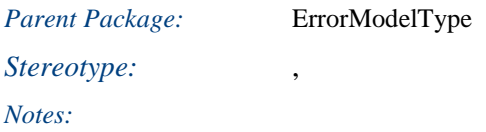

# *Element "EMPSwComponent"*

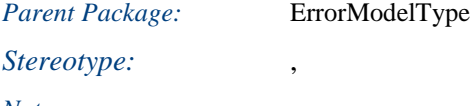

*Notes:*

Error model prototype specified for a concrete software component instance.

### *Relationships*

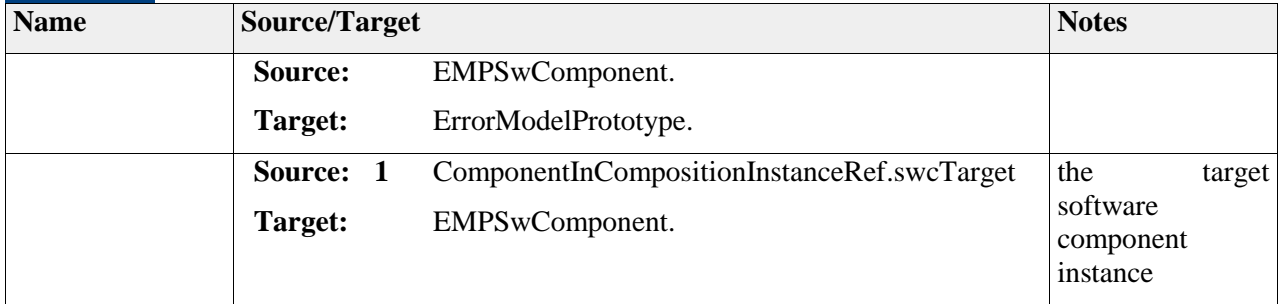

# *Element "EMTypeBswModule"*

*Parent Package:* ErrorModelType

*Stereotype:* ,

*Notes:*

Error model type specified for a concrete basic software module.

#### *Relationships*

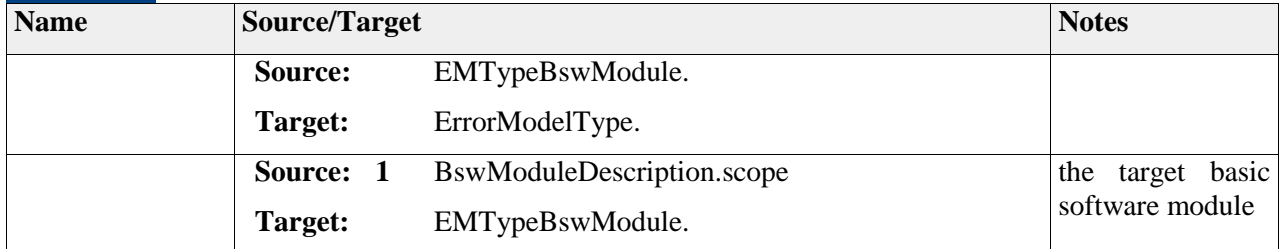

# *Element "EMTypeFunction"*

*Parent Package:* ErrorModelType

*Stereotype:* ,

*Notes:*

Error model type specified for a concrete function.

#### *Relationships*

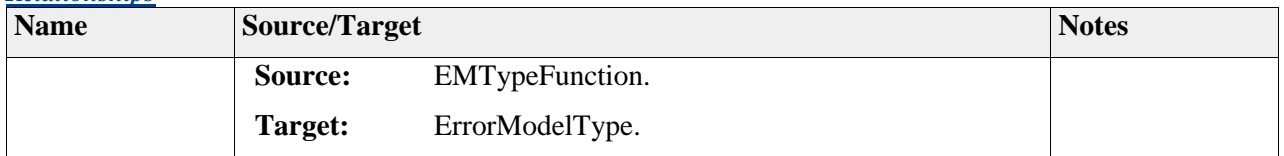

# *Element "EMTypeHwComponent"*

*Parent Package:* ErrorModelType

*Stereotype:* ,

*Notes:*

Error model type specified for a concrete hardware component

#### *Relationships*

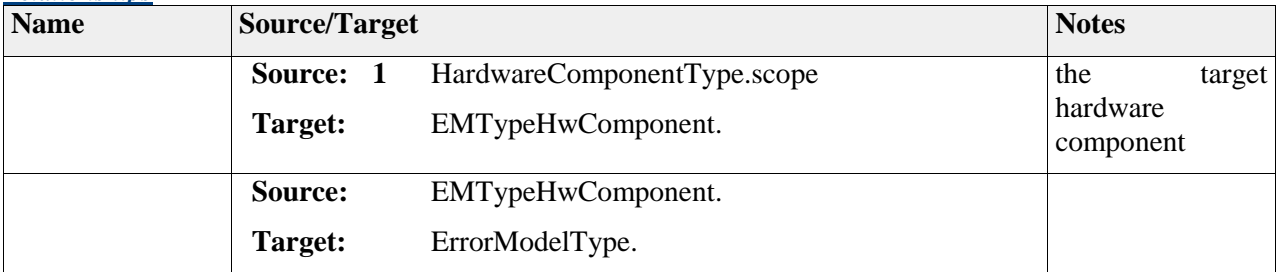

## *Element "EMTypeSwComponent"*

*Parent Package:* ErrorModelType

C 2011-2013 The SAFE Consortium 89 (318)

### Stereotype:

#### *Notes:*

Error model type specified for a concrete software component

#### *Relationships*

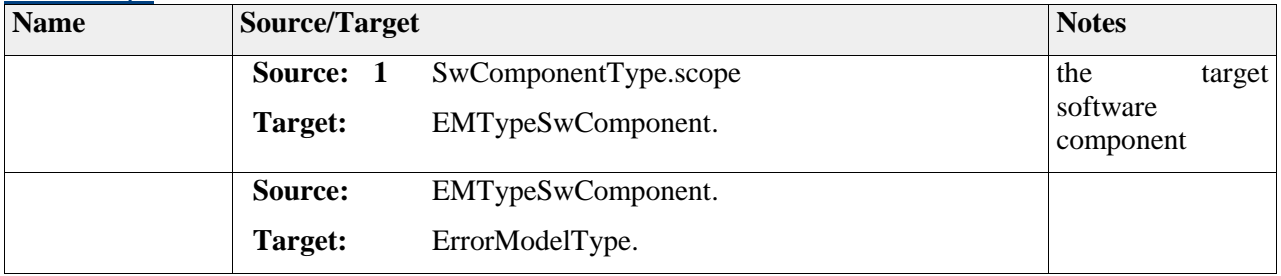

## *Element "ErrorModelPrototype"*

*Parent Package:* ErrorModelType

*Stereotype:* «atpPrototype»,

*Notes:*

The ErrorModelPrototype is used to define hierarchical error models allowing additional detail or structure to the error model of a particular target. A hierarchal structure can also be defined when several ErrorModels are integrated to a larger ErrorModel representing a system integrated from several targets.

There are diffent subtypes of ErrorModelPrototype specified, allowing to add additional information describe the context of the ErrorModelProtoype.

Semantics:

An ErrorModelPrototype represents an occurrence of the ErrorModelType that types it.

Extension:

(See ADLFunctionPrototype)

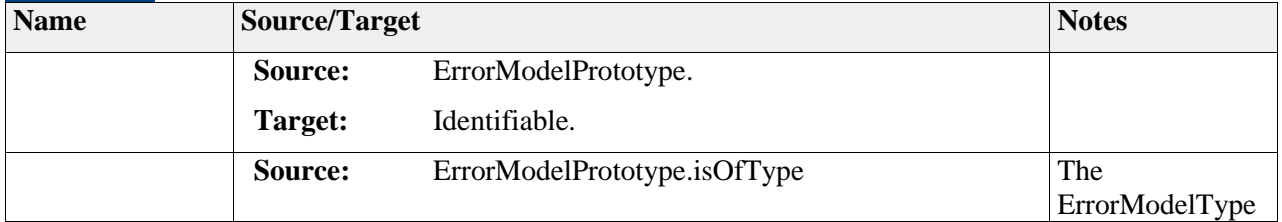

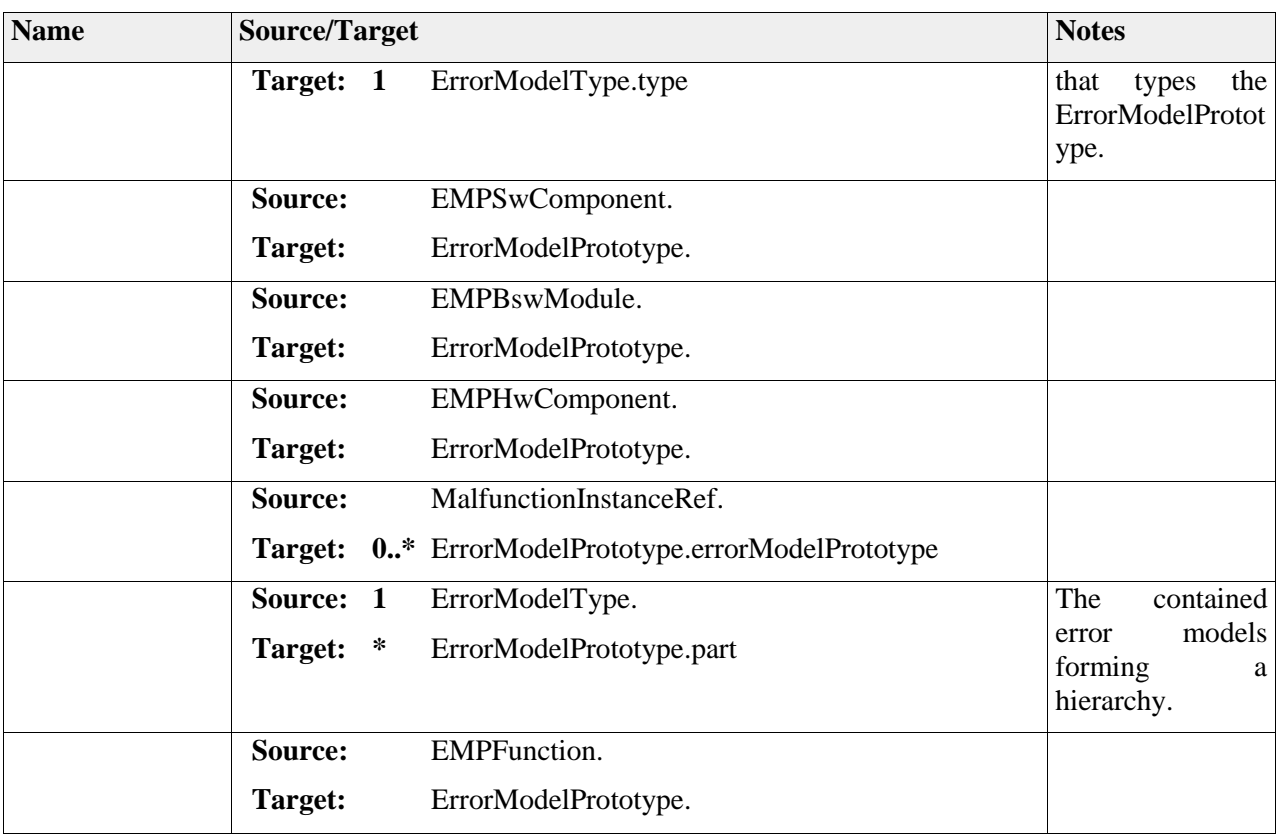

# *Element "ErrorModelType"*

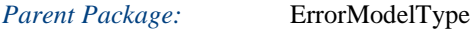

*Stereotype:* «atpType»,

*Notes:*

- ErrorModelType and ErrorModelPrototype support the hierarchical composition of error models based on the type-prototype pattern also adopted for the nominal architecture composition. The purpose of the error models is to represent information relating to the anomalies of a nominal model element.
- Independent of the different subtypes of ErrorModelType, this class describes the external faults affecting the element, external failures caused by the element and fault propagations within the nominal element.
- ErrorModelType inherits the abstract metaclass TraceableSpecification, allowing the ErrorModelType to be referenced from its design context in a similar way as requirements, test cases and other specifications.

Constraints:

For An ErrorModelType without part, a respective error behavior shall be defined in the safety model.

Semantics:

The ErrorModelType represents a specification of the faults and fault propagations of its target element.

Both types and prototypes may be targets, and the following cases are relevant:

- One nominal type:

The ErrorModelType represents the identified nominal type wherever this nominal type is instantiated.

- Several nominal types:

The ErrorModelType represents the identified nominal types individually, i.e. the same error model applies to all nominal types and is reused.

- One nominal prototype:

The ErrorModelType represents the identified nominal prototype whenever its context, i.e. its top-level composition is instantiated.

- Several nominal prototypes with instanceref:

The ErrorModelType represents the identified set of nominal prototypes (together) whenever their context, i.e. their top-level composition, is instantiated.

- The fault propagation of an errorModelType is defined by its contained parts, the ErrorModelPrototypes and their connections. In case an error behavior is defined for this error model type, the fault propagation information, the error behavior and the parts of the error model shall be consistent.
- FaultFailurePropagationLinks define valid propagation paths in the ErrorModelType. In case the contained external faults and external failures reference nominal ports, the connectivity of the nominal model may serve as a pattern for connecting malfunction prototypes in the ErrorModelType.

Extension:

(see ADLTraceableSpecfication)

*Attributes*

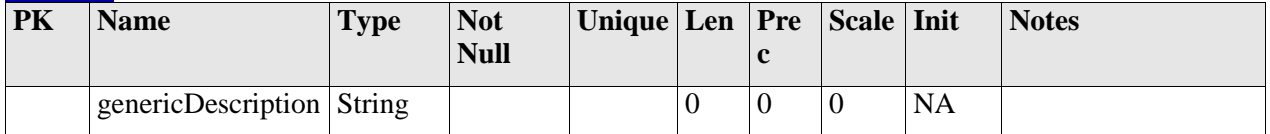

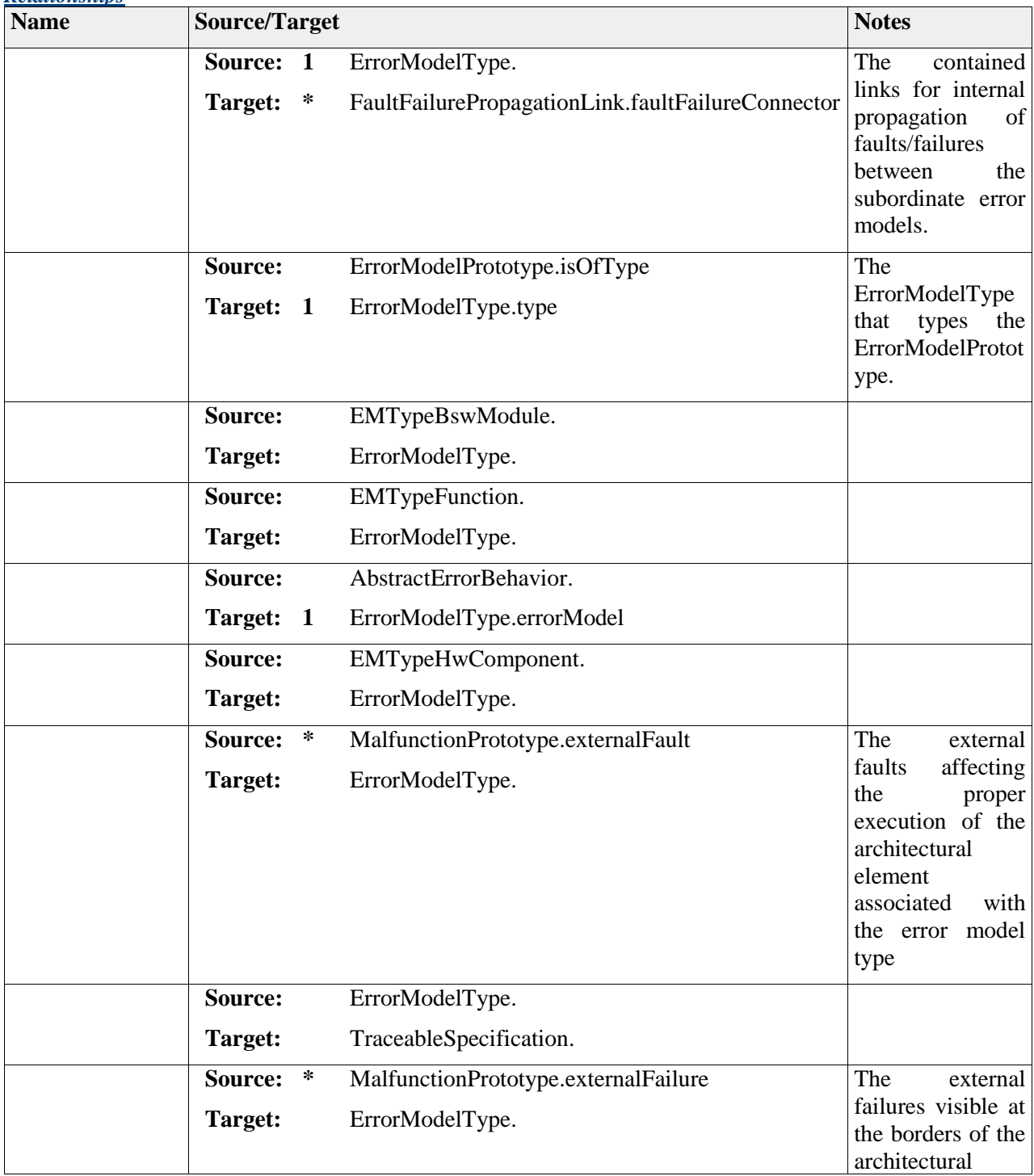

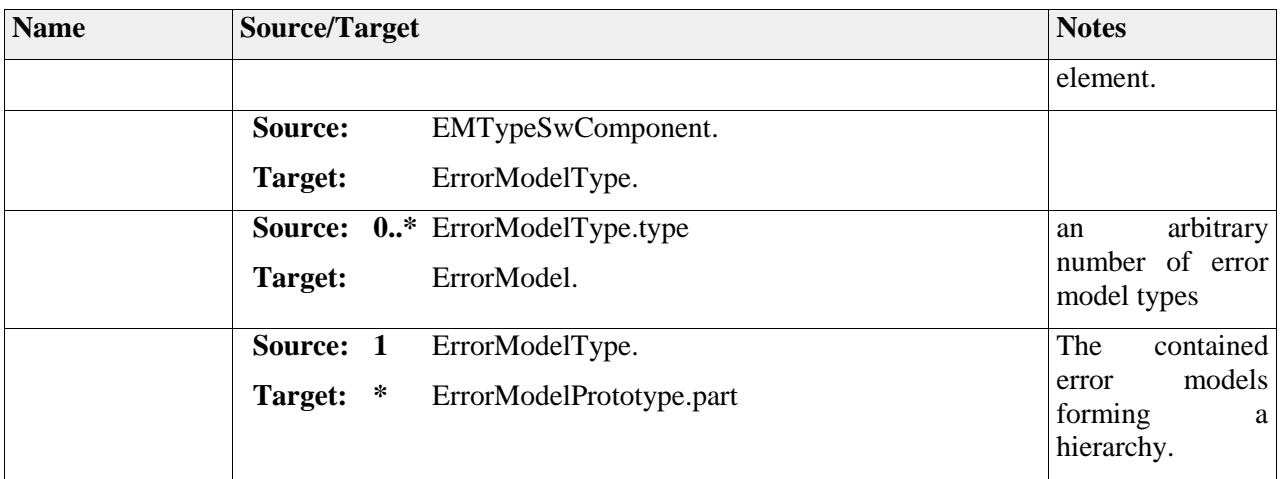

# *Element "FaultFailurePropagationLink"*

*Parent Package:* ErrorModelType

Stereotype:

*Notes:*

- The FaultFailurePropagationLink metaclass represents the links for the propagations of faults/failures across system elements. In particular, it defines that one error model provides the faults/failures that another error model receives.
- A fault/failure link can only be applied to compatible ports, either for fault/failure delegation within an error model or for fault/failure transmission across two error models. A FaultFailurePropagationLink can only connect fault/failures that have compatible types.

Constraints<sup>.</sup>

- [1] Only compatible cause-effect pairs may be connected.
- [2] Two fault/failure are compatible if the MalfunctionType of the cause represents a subset of the MalfunctionType set represented by the MalfunctionType of the effect.

### Semantics:

The FaultFailurePropagationLink defines a Failure propagation path, from the cause on one error model to the effect of another error model.

Extension:

UML::Connector

 2011-2013 The SAFE Consortium 94 (318) *Attributes*

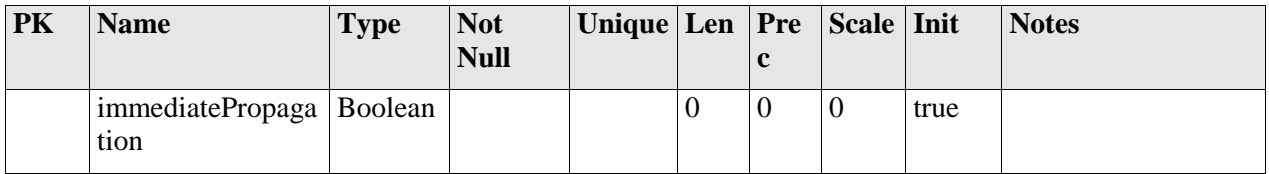

### *Relationships*

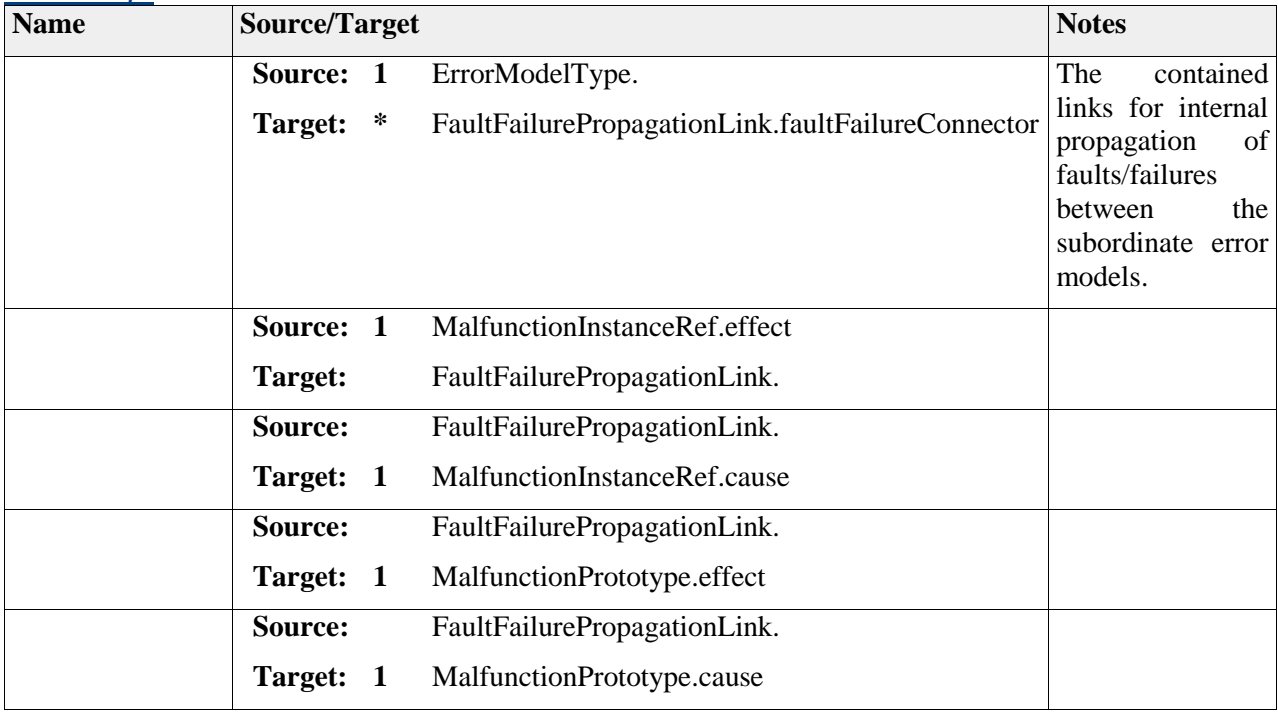

# **Package "Malfunction"**

*Type of Package:* **Package**  *Parent Package:* ErrorModel *Notes:*

## **Diagram** "**MalfunctionPrototype**"

*Notes:*

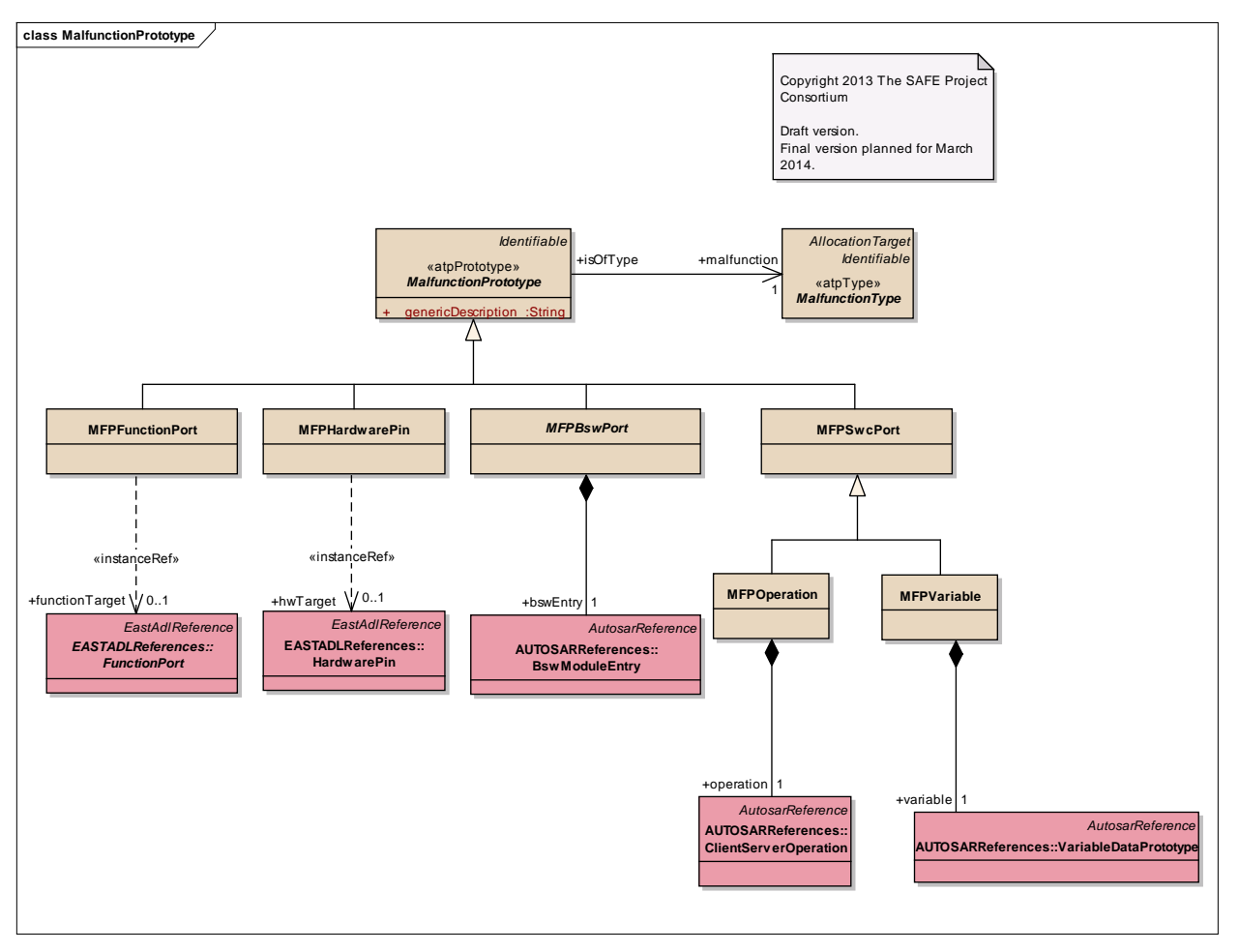

Figure: 17

## **Diagram** "**MalfunctionType**"

*Notes:*

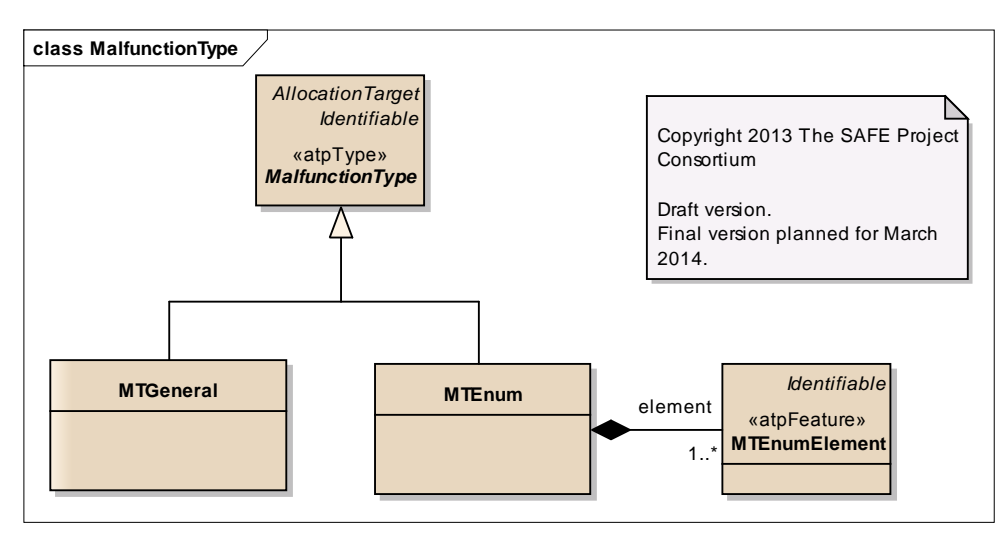

Figure: 18

# *Element "MFPBswPort"*

*Parent Package:* Malfunction

*Stereotype:* ,

*Notes:*

The MalfunctionPrototype pointing to a basic software module entry

#### *Relationships*

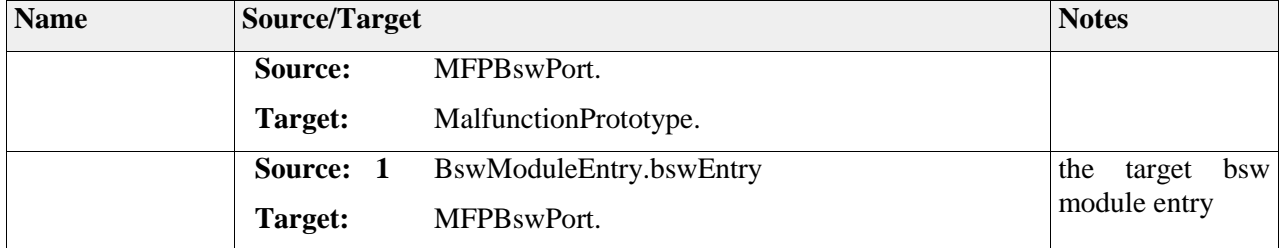

## *Element "MFPFunctionPort"*

*Parent Package:* Malfunction

*Stereotype:* ,

*Notes:*

The MalfunctionPrototype pointing to a function port instance

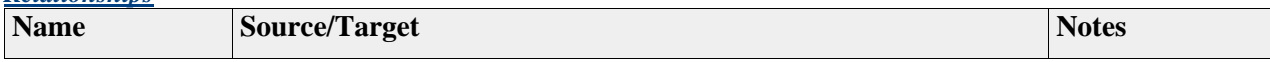

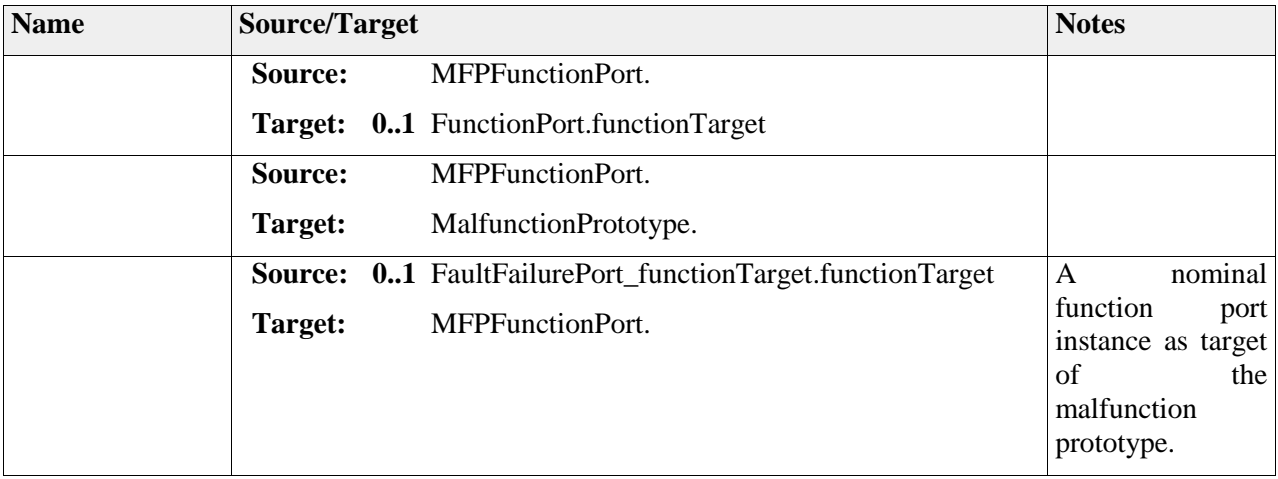

## *Element "MFPHardwarePin"*

*Parent Package:* Malfunction

*Stereotype:* ,

*Notes:*

The MalfunctionPrototype pointing to a HardwarPin instance

#### *Relationships*

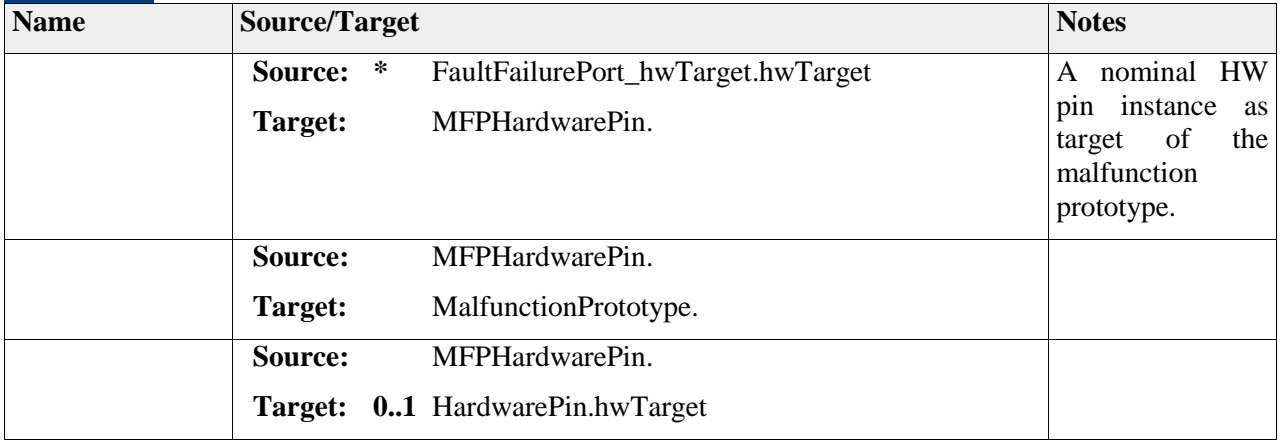

## *Element "MFPOperation"*

*Parent Package:* Malfunction

*Stereotype:* ,

*Notes:*

The MalfunctionPrototype pointing to an AUTOSAR operation instance

#### *Relationships*

 2011-2013 The SAFE Consortium 98 (318)

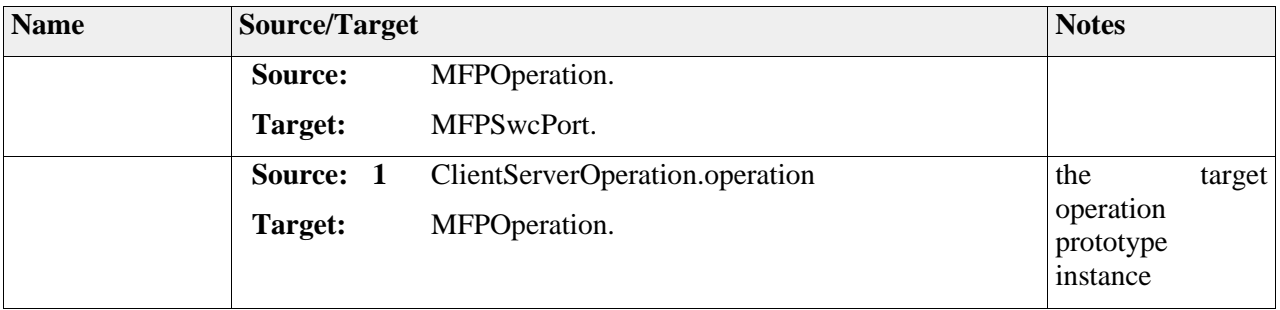

# *Element "MFPSwcPort"*

*Parent Package:* Malfunction *Stereotype:* ,

*Notes:*

### *Relationships*

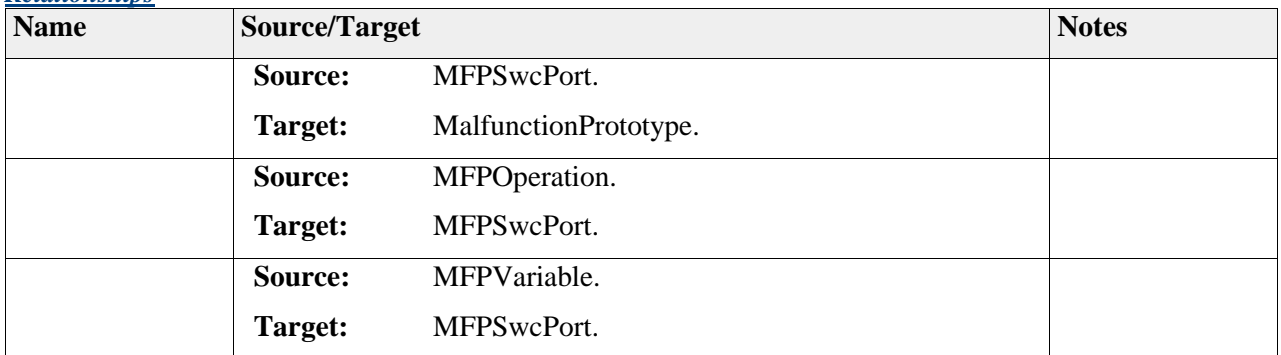

# *Element "MFPVariable"*

*Parent Package:* Malfunction

*Stereotype:* ,

*Notes:*

The MalfunctionPrototype pointing to an AUTOSAR variable instance

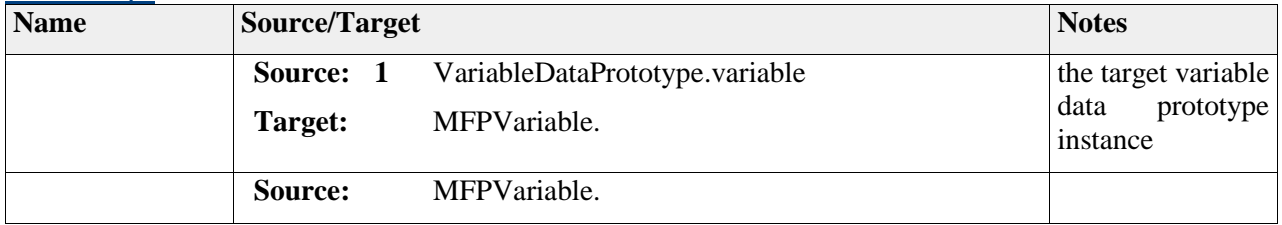

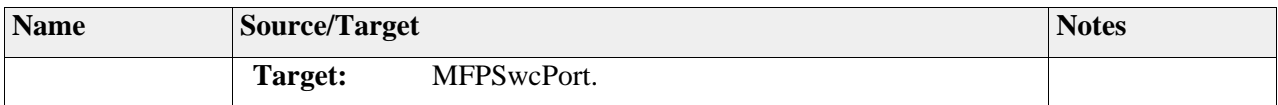

## *Element "MTEnum"*

*Parent Package:* Malfunction

Stereotype:

*Notes:*

This enumeration malfunction type allows to define the different ways, how the malfunction becomes visible. As a typical example, an enumeration could have the enumerations "comission" and "omission".

BrakeMalfunctionType:

- BrakePressureTooLow

Semantics="brake pressure is below 20% of requested value"

- Omission

Semantics="brake pressure is below 10% of maximal brake pressure"

- Comission

Semantics="brake pressure exceeds requested value with more than 10% of maximal brake pressure"

Semantics may also be a more formal expression defining in the type of the nominal datatype what value range is considered a fault. This depends on the user and tooling available.

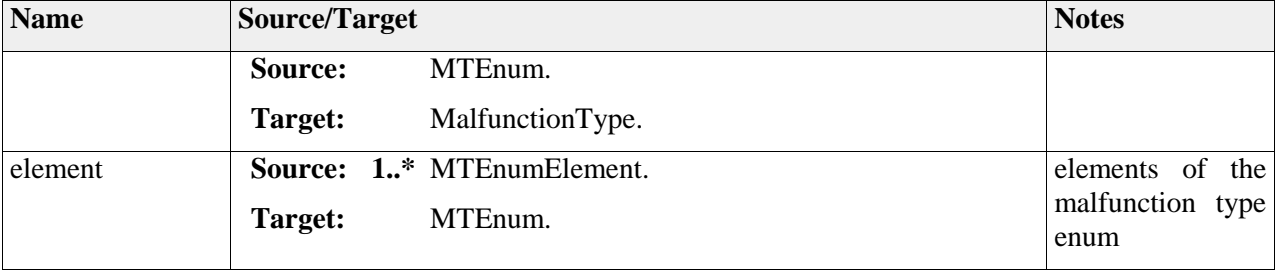

## *Element "MTEnumElement"*

*Parent Package:* Malfunction *Stereotype:* «atpFeature», *Notes:*

#### *Relationships*

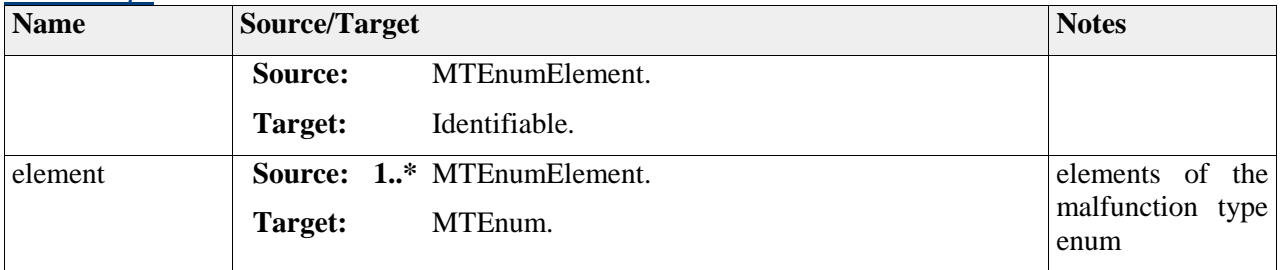

## *Element "MTGeneral"*

*Parent Package:* Malfunction

*Stereotype:* ,

*Notes:*

General description of a malfunction. The description field of the derived Identifiable class shall be used to describe the malfunction.

#### *Relationships*

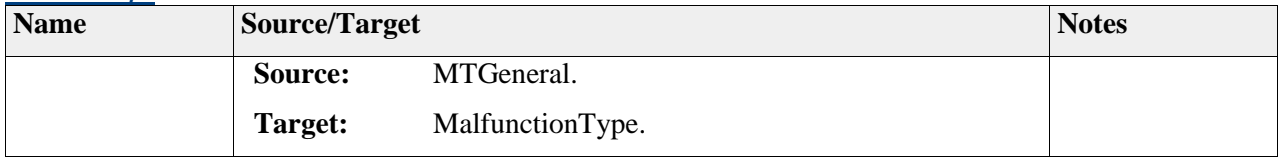

## *Element "MalfunctionPrototype"*

*Parent Package:* Malfunction

*Stereotype:* «atpPrototype»,

*Notes:*

A malfunction is a failure or unintended behavior of the item or element of the item that has the potential to propogate. The MalfunctionPrototype metaclass represents an error that may occur internally in an ErrorModel or be propagated to it, or a failure that is propagated out of an Error Model. The MalfunctionPrototype may represent different errors depending on its type (enumeration of generic description).

Semantics:

```
 2011-2013 The SAFE Consortium 101
(318)
```
An malfunction prototype refers to a condition that deviates from expectations based on requirements specifications, design documents, user documents, standards, etc., or from someone's perceptions or experiences (ISO26262). The set of available faults or failures represented by the MalfunctionPrototype is defined by its type, typically an enumeration type like {omission, commission}. It is an abstract class further specialized with metaclasses for different types of fault/failure.

### Extension:

(UML::Part)

### *Attributes*

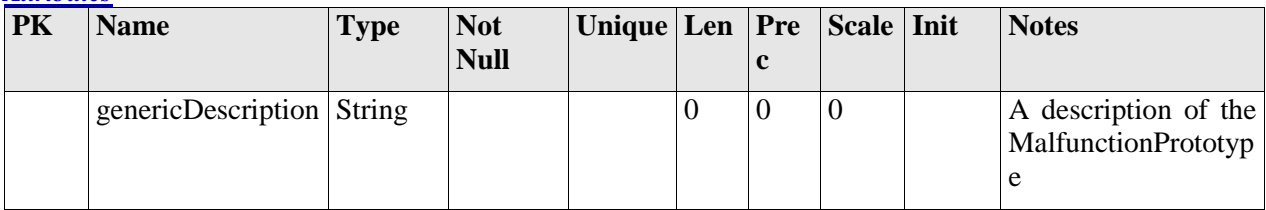

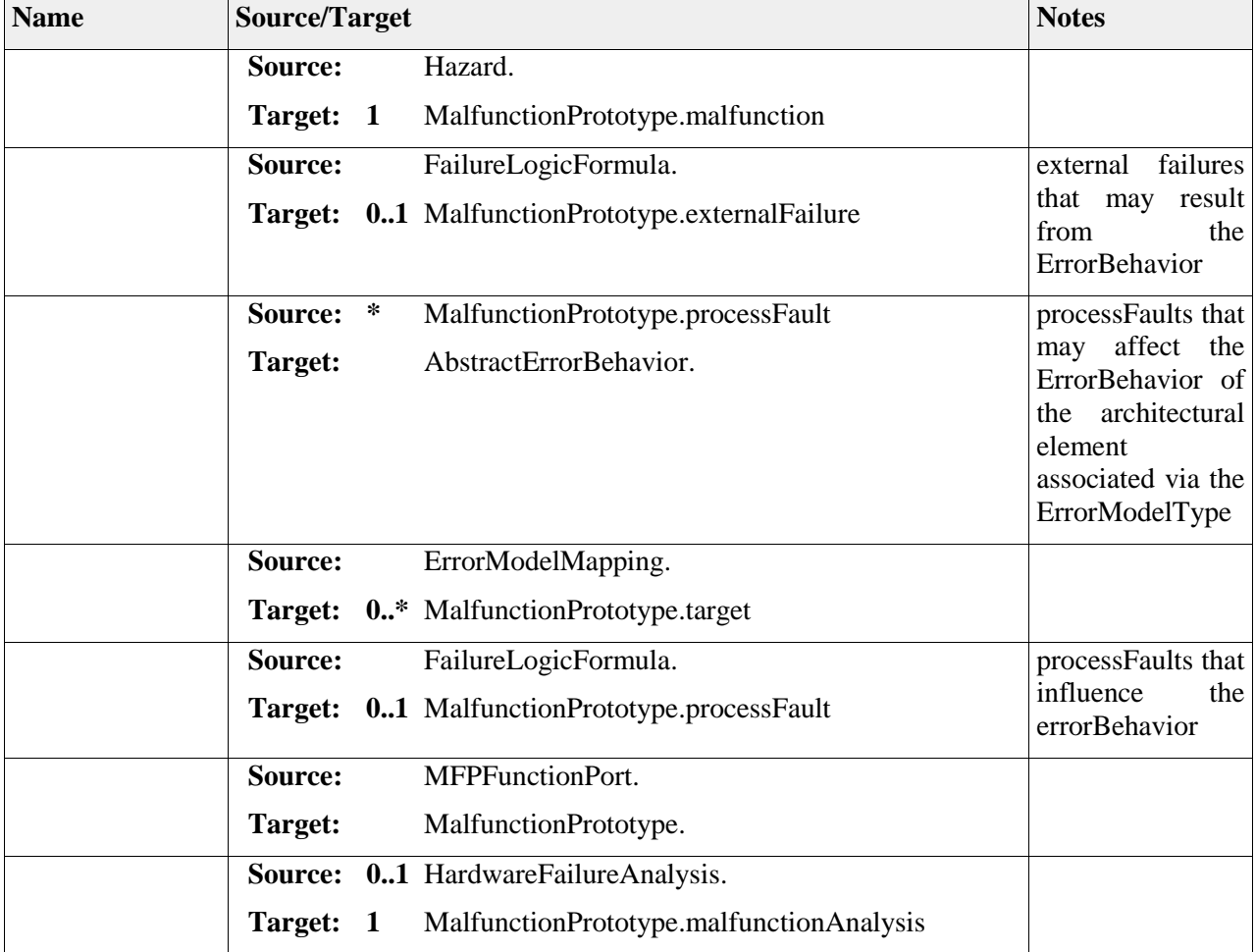

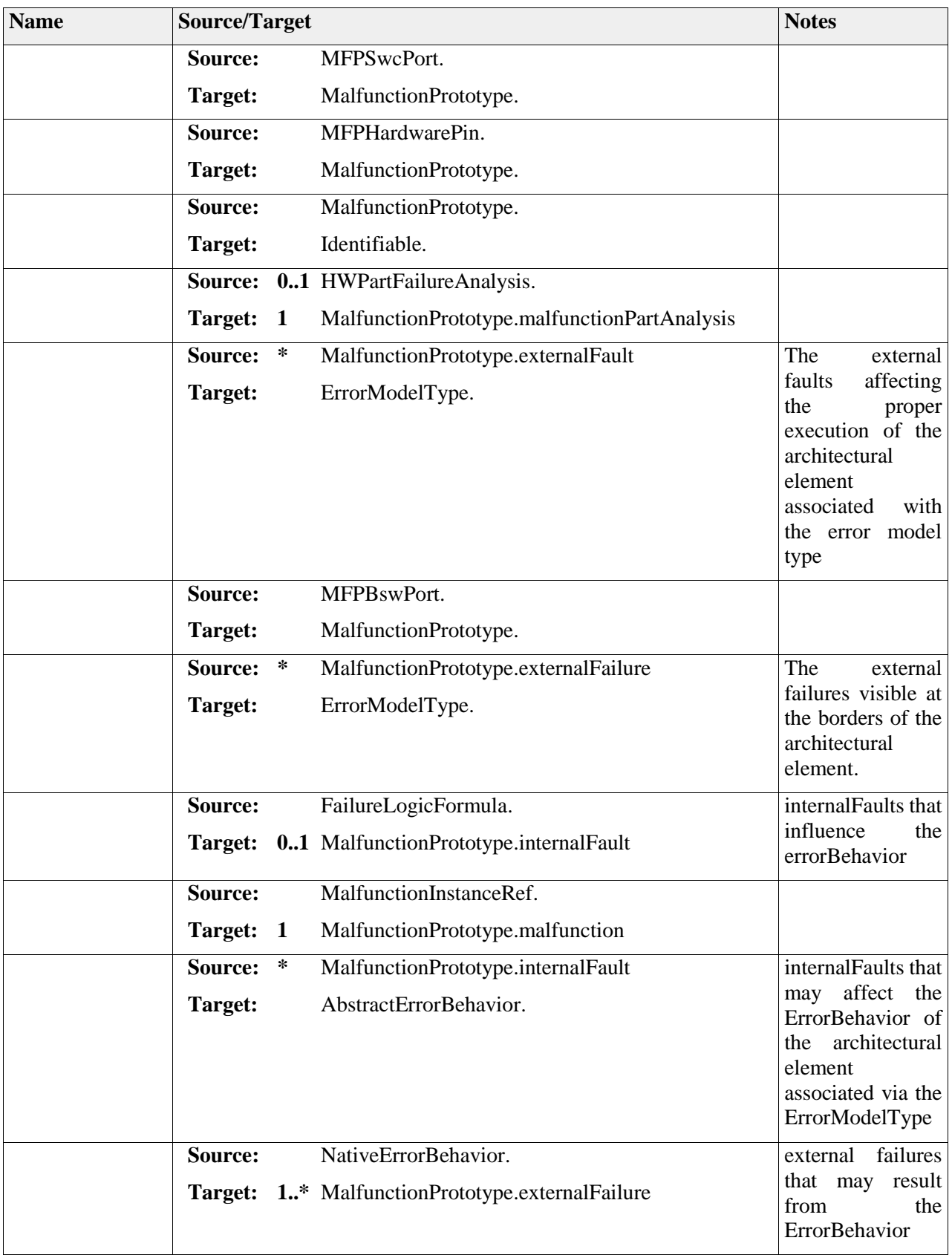

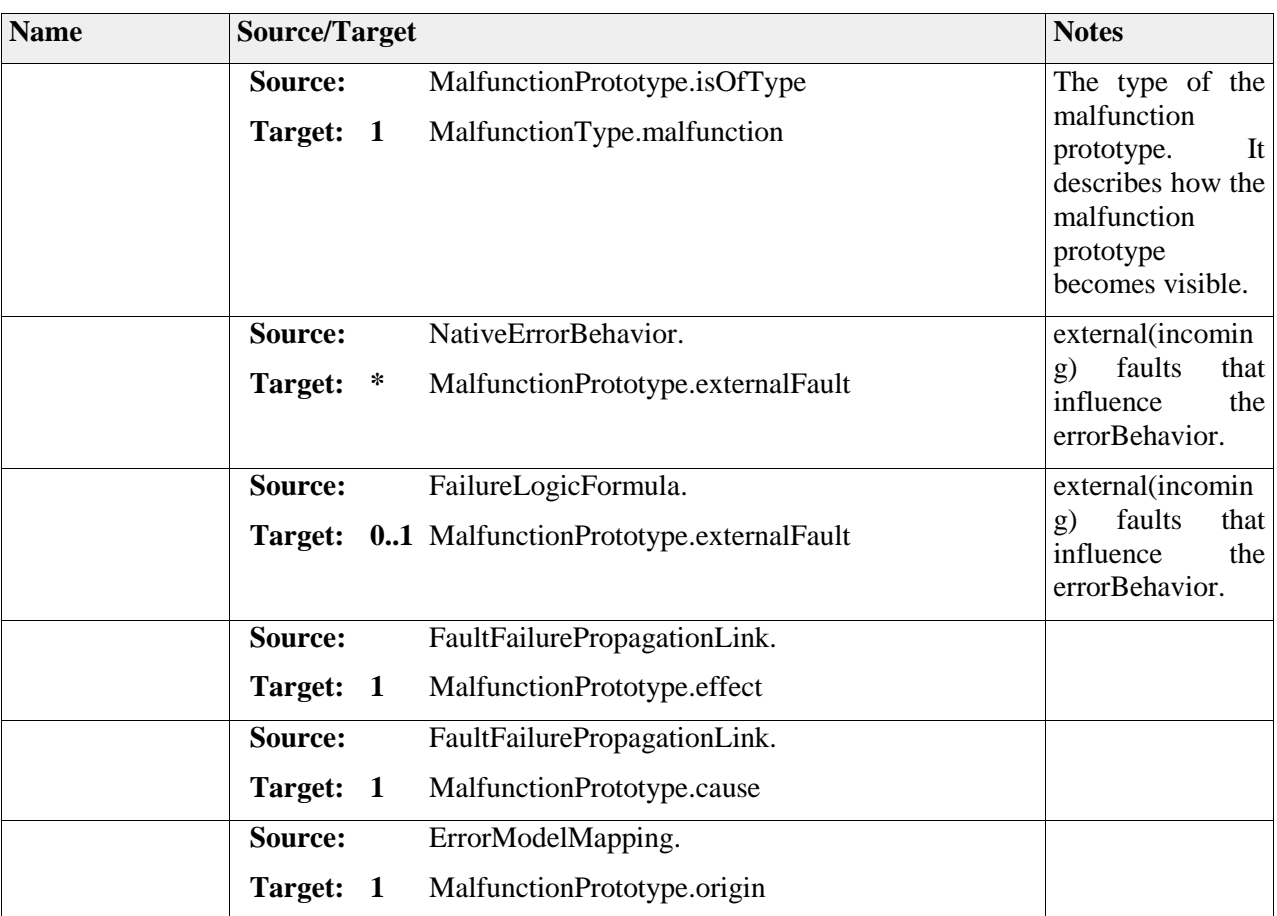

# *Element "MalfunctionType"*

*Parent Package:* Malfunction

*Stereotype:* «atpType»,

*Notes:*

A MalfunctionType describes how a malfunction becomes visible. Currently, it can either be a generic description of a malfunction or an enumeration of different "appearance" possibilities.

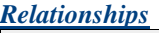

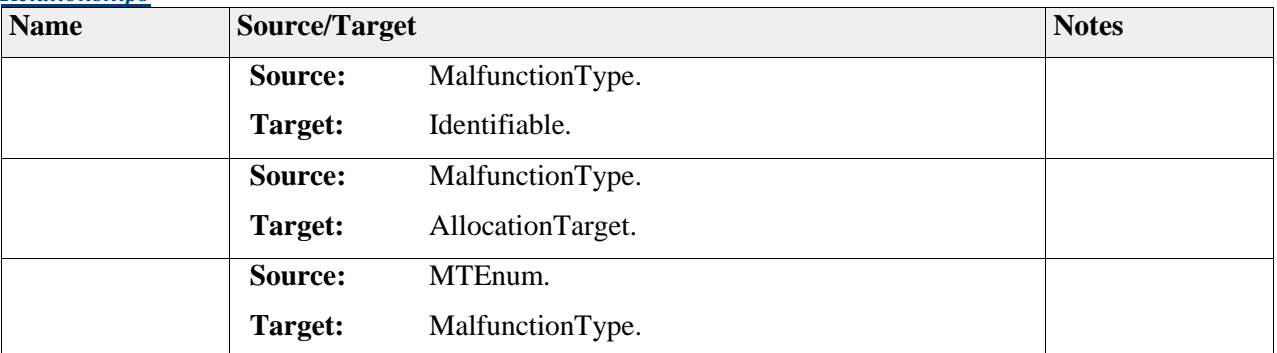

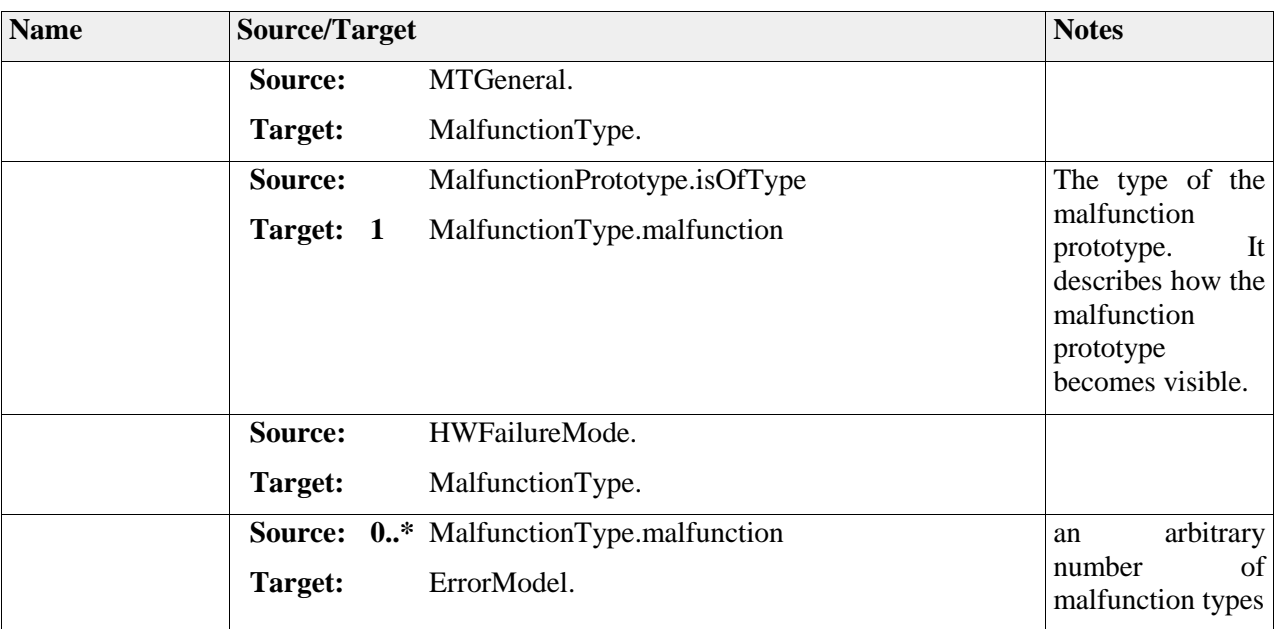

# **Package "\_instanceRef"**

*Type* of *Package:* **Package** *Parent Package:* ErrorModel *Notes:*

### **Diagram** "**EMPFunction\_functionTarget**"

#### *Notes:*

Diagram for ErrorModelPrototype.

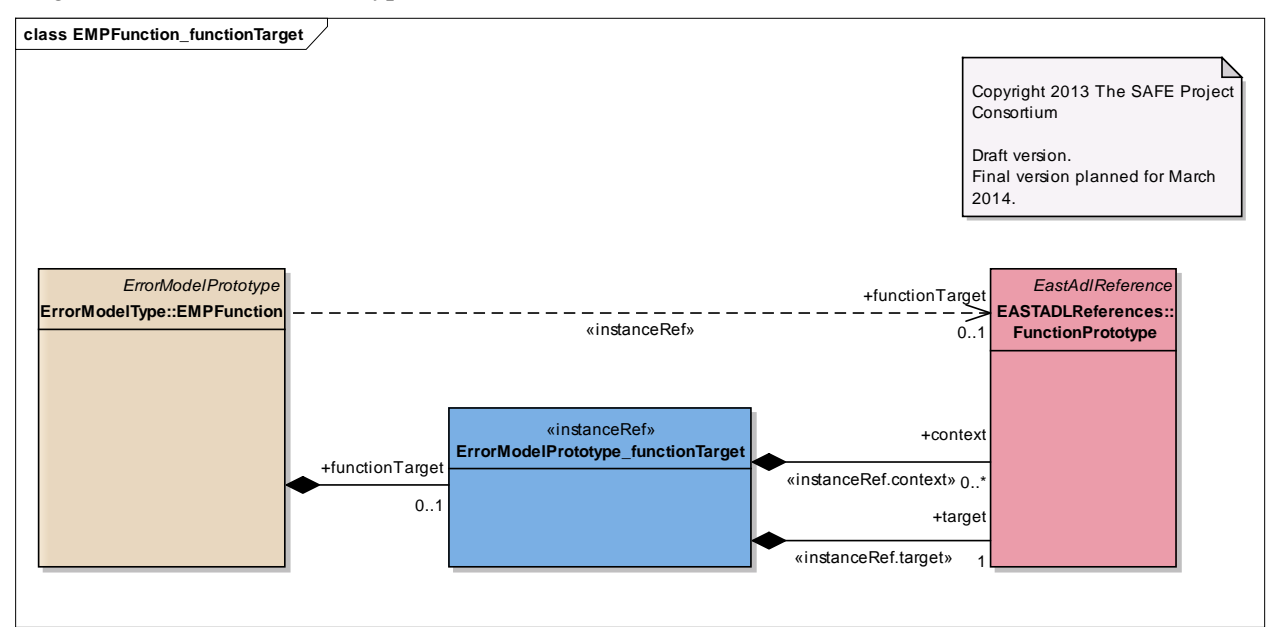

Figure: 19

## **Diagram** "**EMPHwComponent\_hwTarget**"

*Notes:*

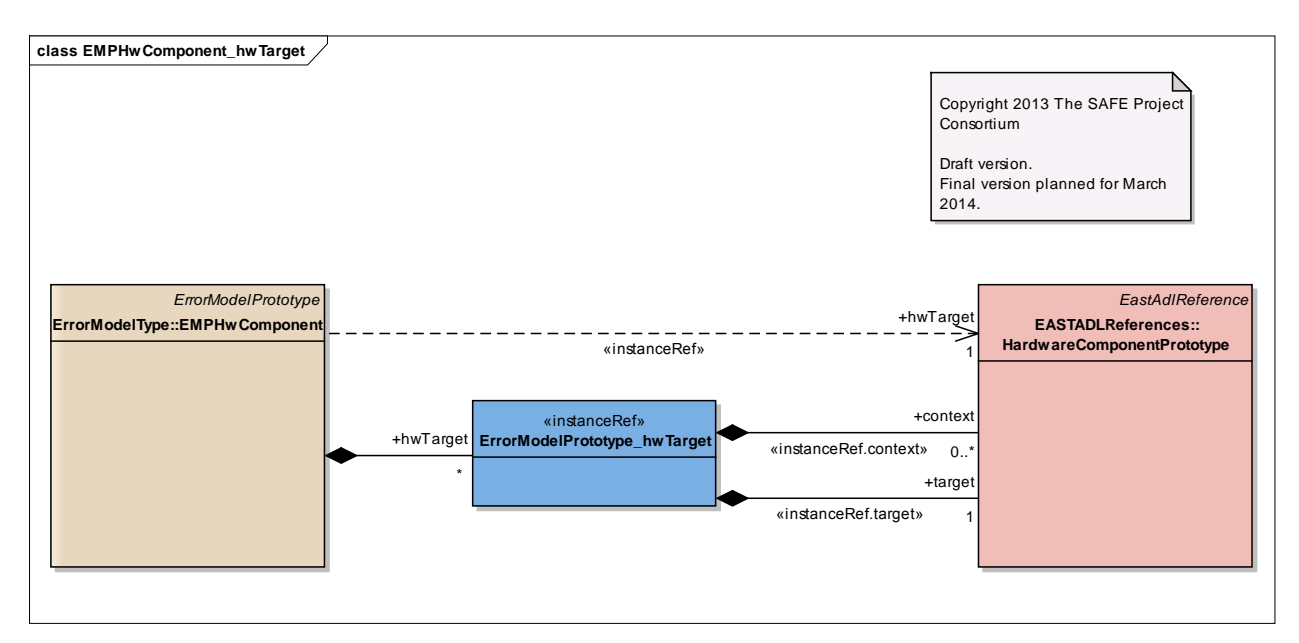

Figure: 20

## **Diagram** "**ErrorModelMapping**"

*Notes:*

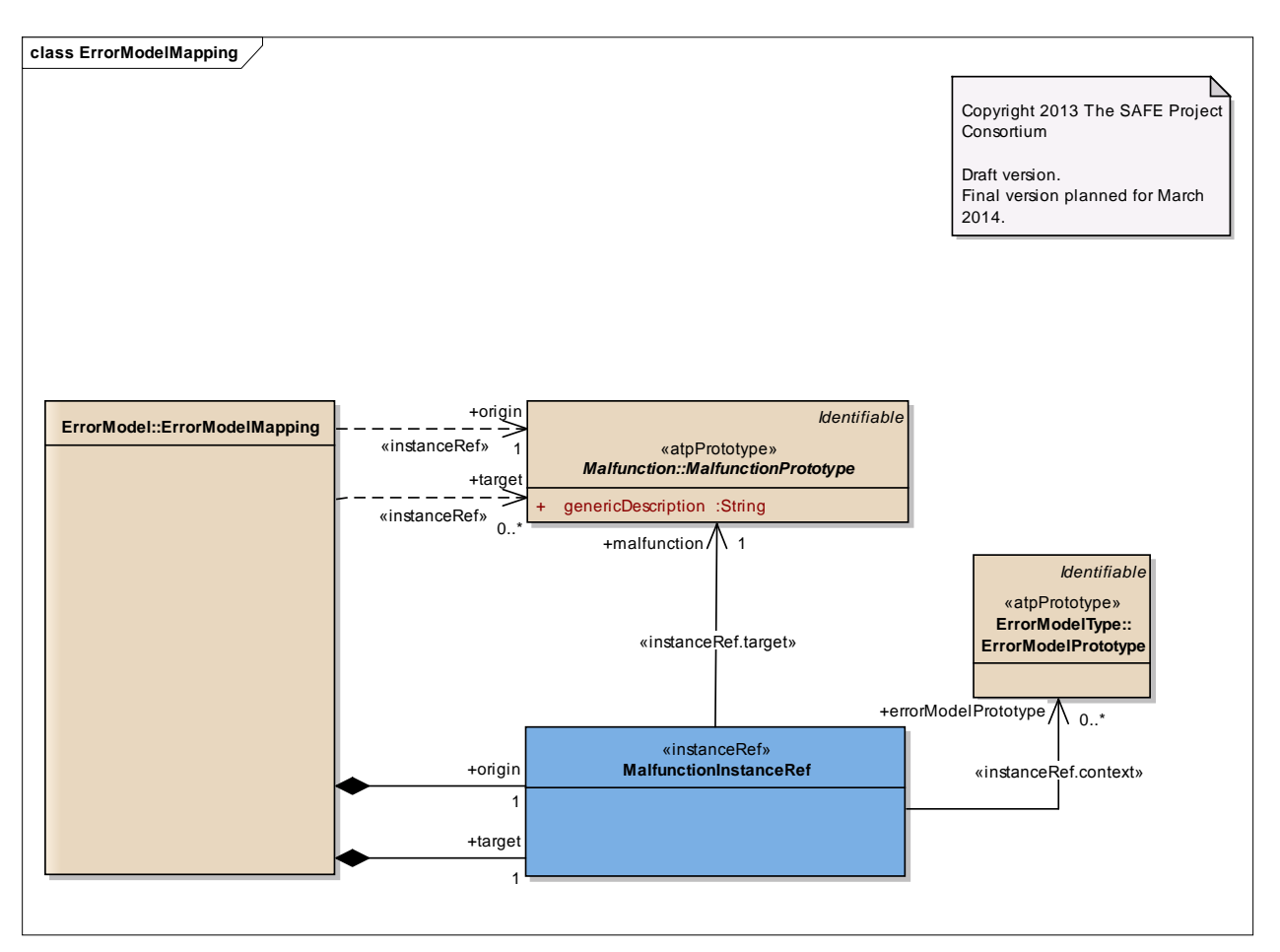

Figure: 21

### **Diagram** "**FaultFailurePropagationLink**"

#### *Notes:*

Diagram for FaultFailurePropagationLink.

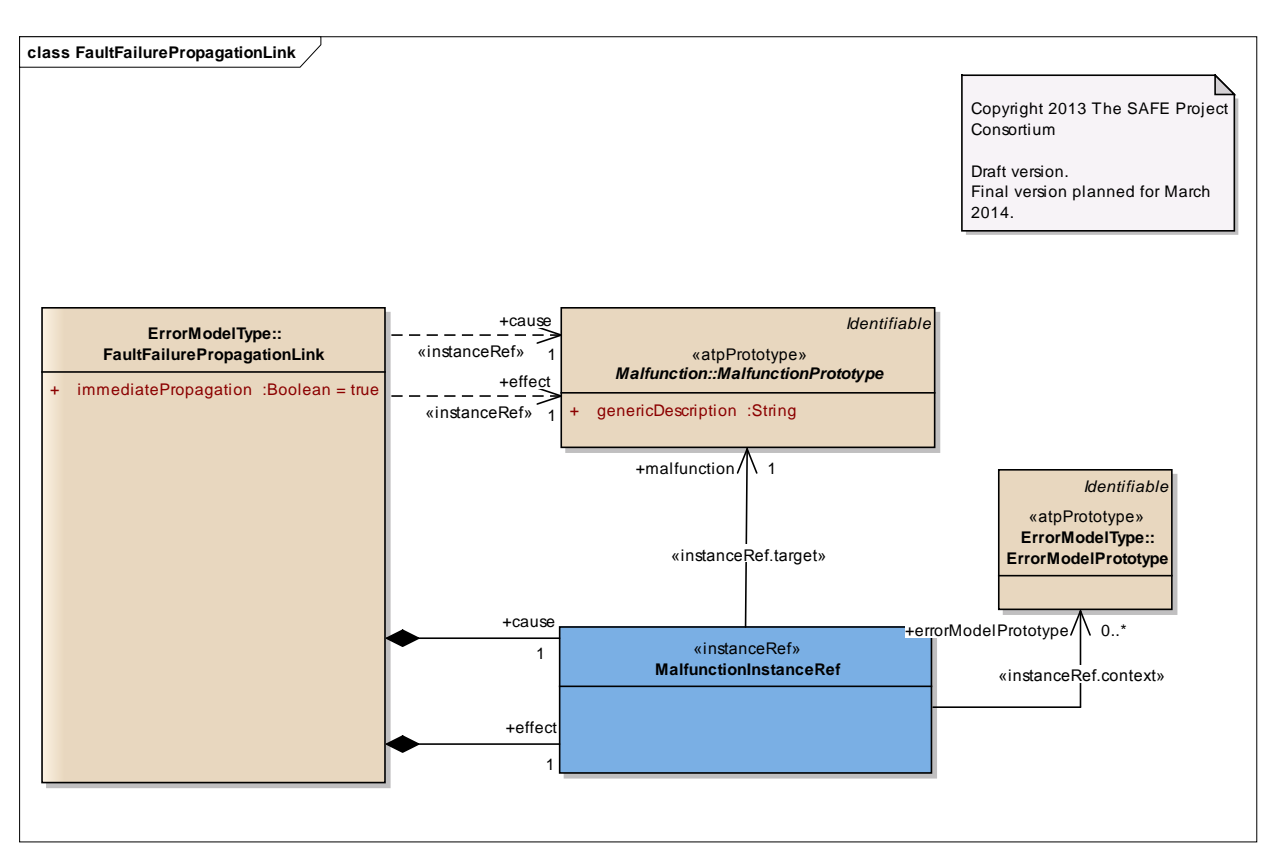

Figure: 22

## **Diagram** "**MFPFunctionPort\_functionTarget**"

*Notes:*
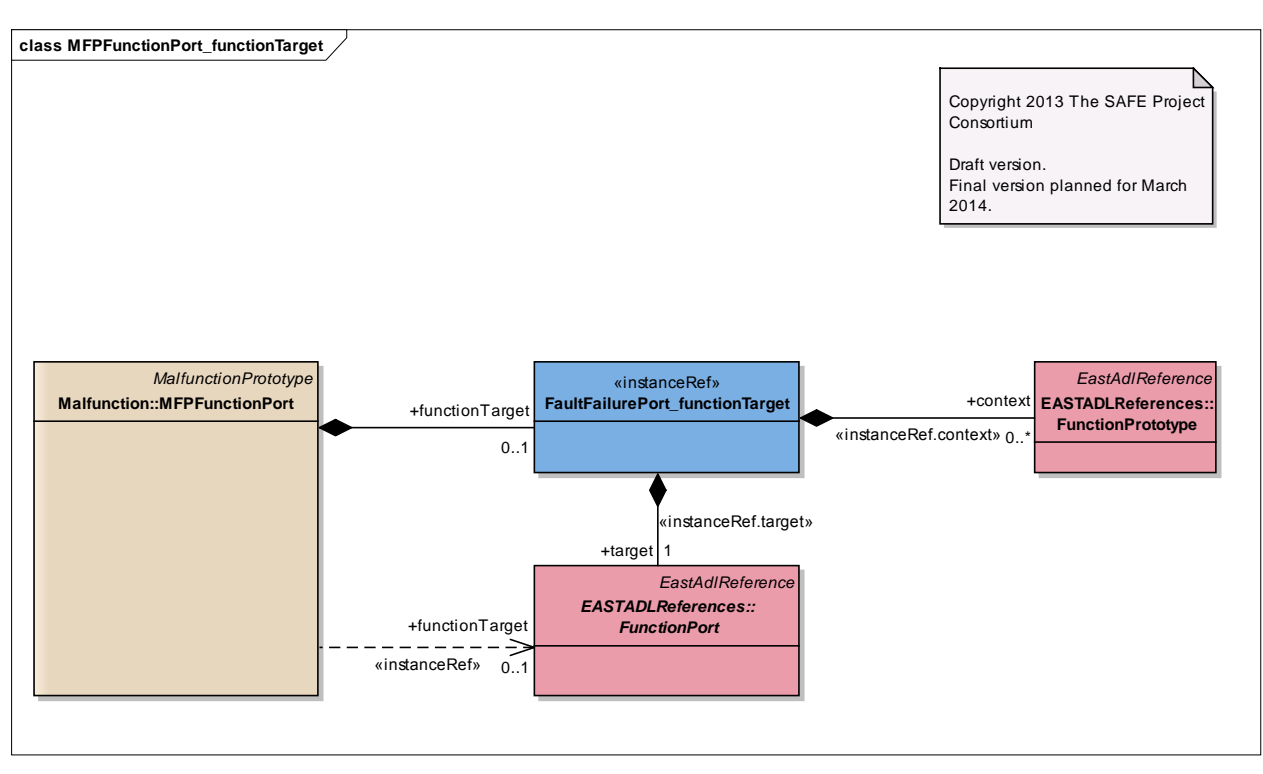

Figure: 23

### **Diagram** "**MFPHardwarePin\_hwTarget**"

*Notes:*

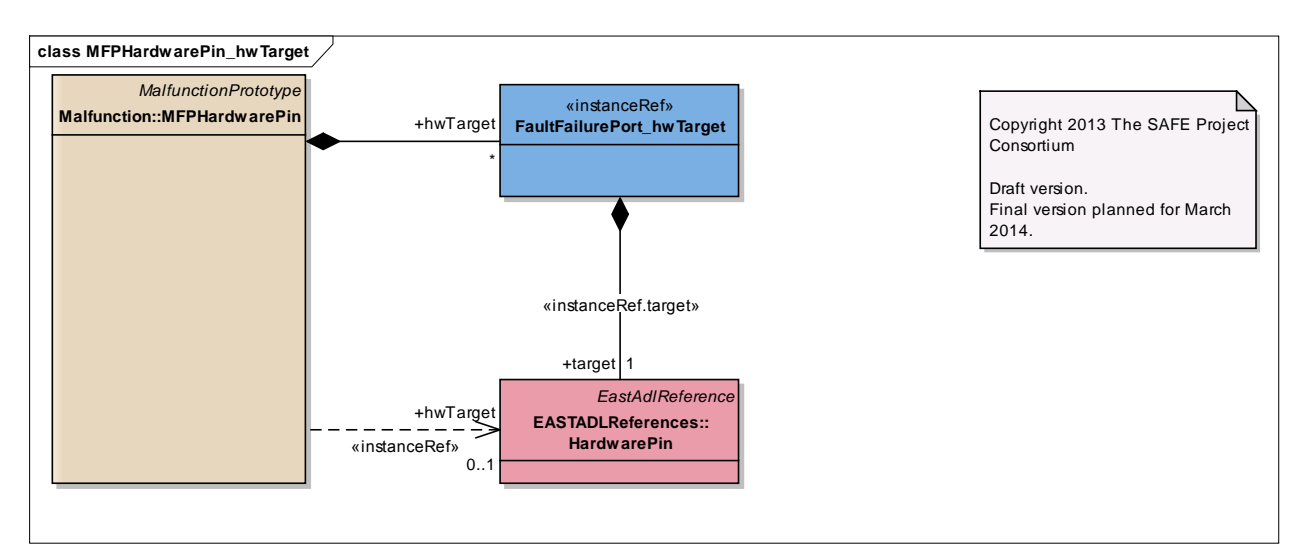

Figure: 24

# *Element "ErrorModelPrototype\_functionTarget"*

*Parent Package:* \_instanceRef

*Stereotype:* «instanceRef»,

*Notes:*

#### *Relationships*

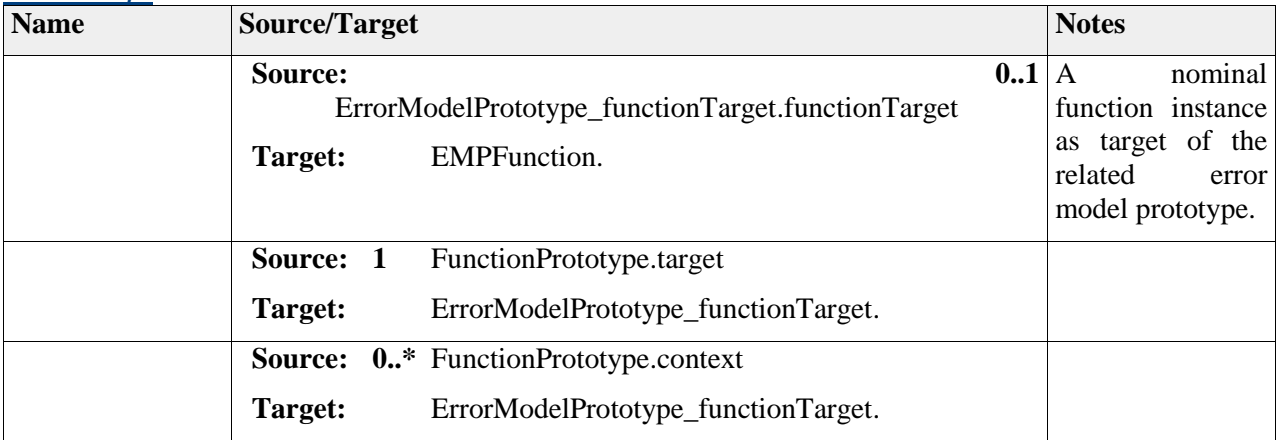

# *Element "ErrorModelPrototype\_hwTarget"*

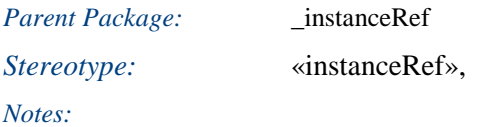

#### *Relationships*

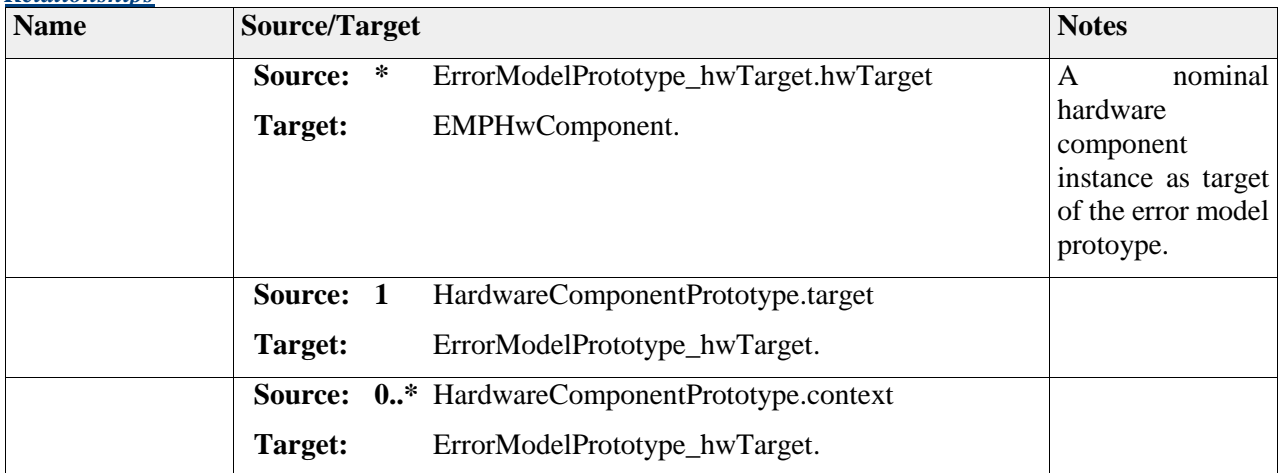

# *Element "FaultFailurePort\_functionTarget"*

*Parent Package:* \_instanceRef *Stereotype:* «instanceRef»,

*Notes:*

# *Relationships*

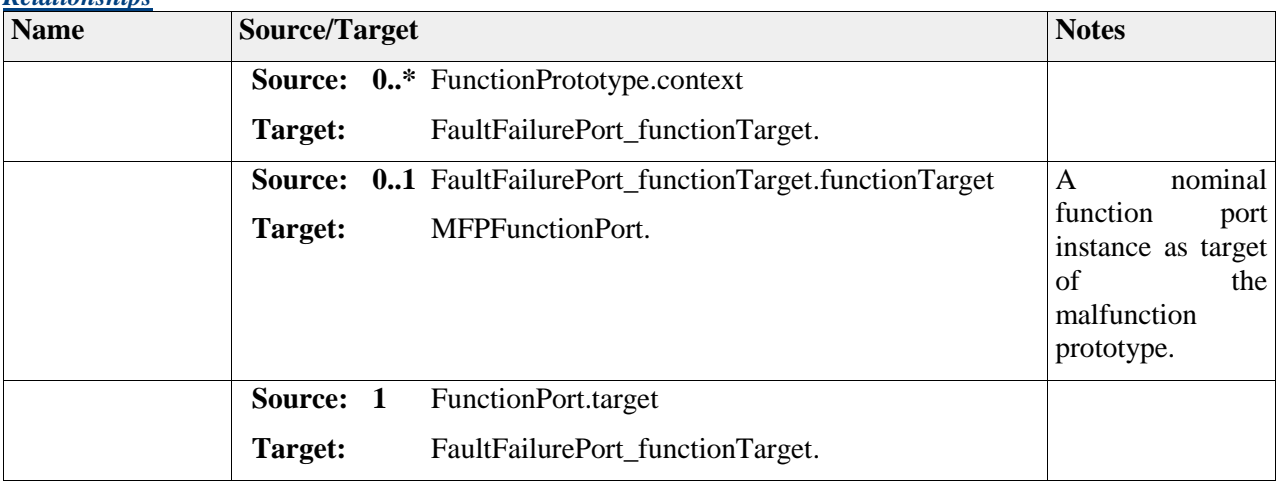

# *Element "FaultFailurePort\_hwTarget"*

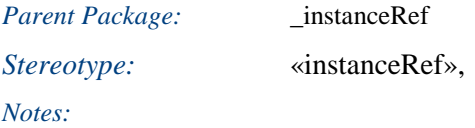

#### *Relationships*

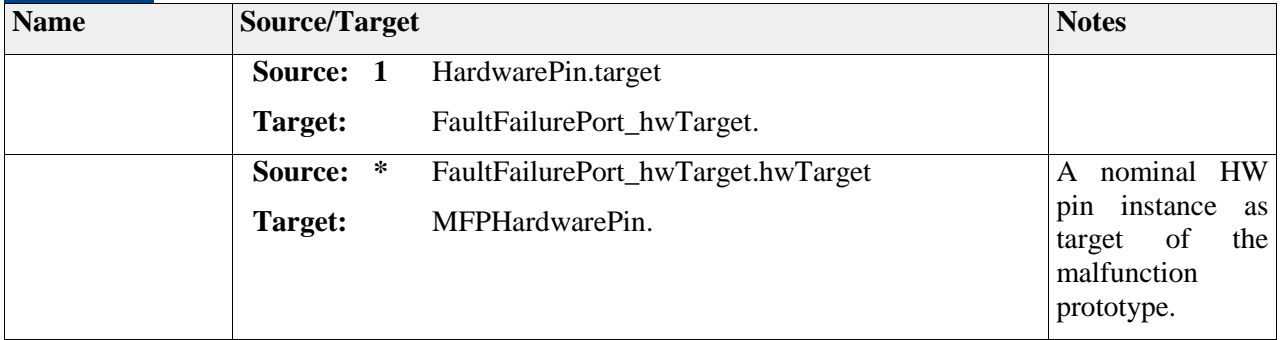

# *Element "MalfunctionInstanceRef"*

*Parent Package:* \_instanceRef

*Stereotype:* «instanceRef»,

*Notes:*

# *Relationships*

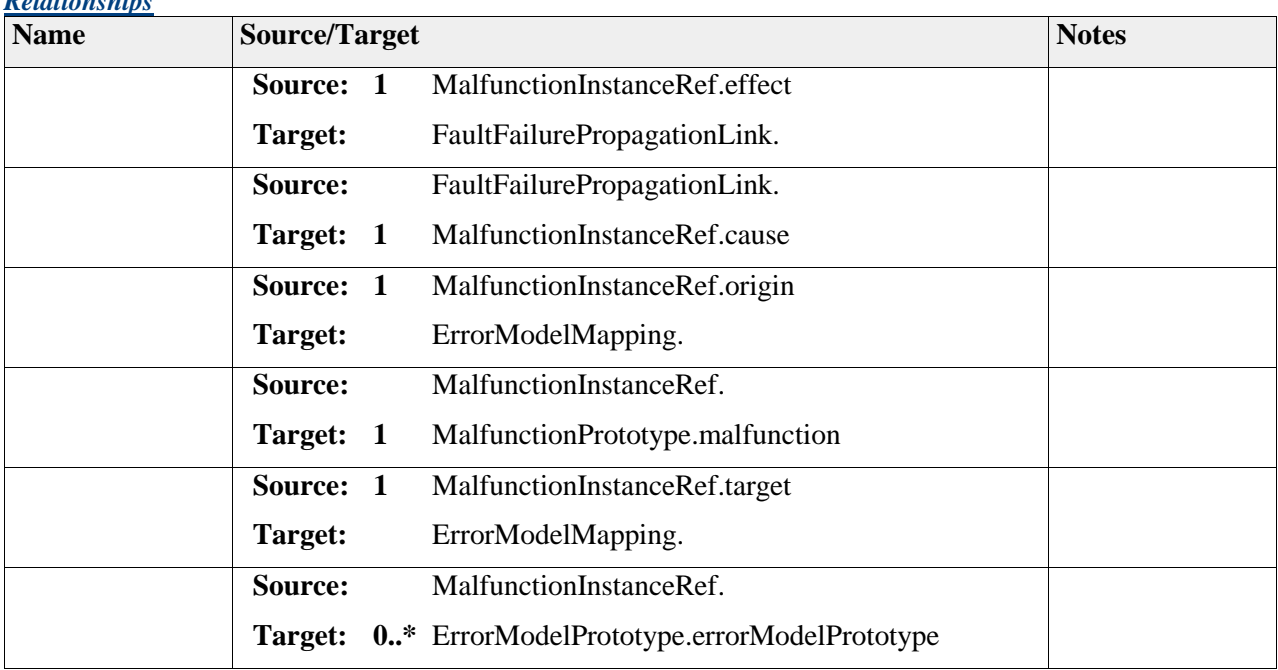

# **Package "Hardware"**

*Type* of Package: **Package** *Parent Package:* SAFE Meta-Model

*Notes:*

This package describes the top-level package for all meta model extension regarding hardware, developed in WT 3.2.2.

# **Package "FailureFormula"**

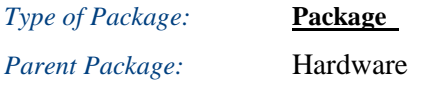

*Notes:*

This sub-package contains all equations necessary for the evaluation of the hardware architecture.

### **Diagram** "**FailureFormula**"

*Notes:*

This diagram shows all formula expressions required for the evaluation of the hardware architecture, all derived from the class AtpFormulaExpressionString.

AtpFormulaExpressionString is derived from AUTOSAR AtpMixedString used to describe calculation formula.

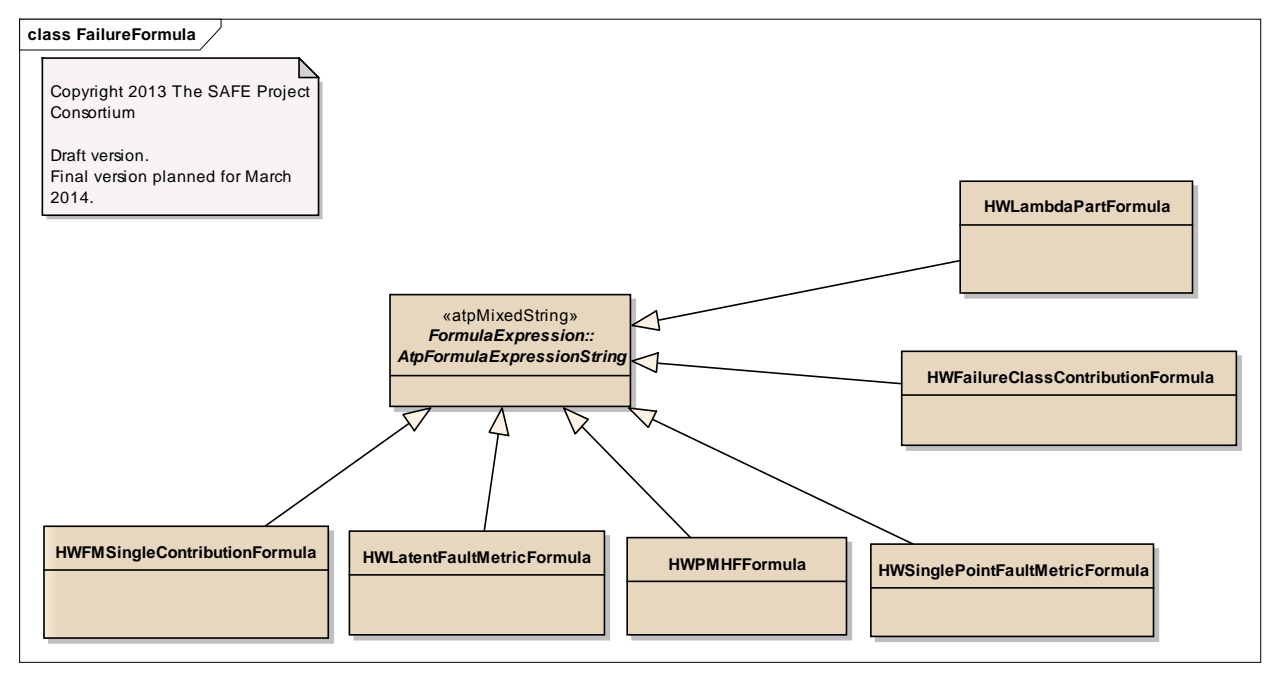

Figure: 25

### *Element "HWFMSingleContributionFormula"*

*Parent Package:* FailureFormula

Stereotype:

*Notes:*

This class describes the individual contribution of an HWFailureMode of a HWComponent to ResidualFault, SinglePointFault or Multiple Fault Latent (in FIT). It is assumed that the HWFailureMode lead to the top level malfunction (link to violation of a SafetyGoal) given by the relation to HWFault connected to a malfunction.

The formula expression shall be for each FailureMode of a safety-related HwComponent (part of the item).

SinglePointFault represents a first order fault, while DualPointFault

lambdaSafetyComponent = Value(HWFailureRate)

SafetyComponentName = HardwareComponent Class name // to allow detect multiple counting of lambdaSafetyComponent

If  $(HWFault == SafeFall)$ 

 2011-2013 The SAFE Consortium 113 (318)

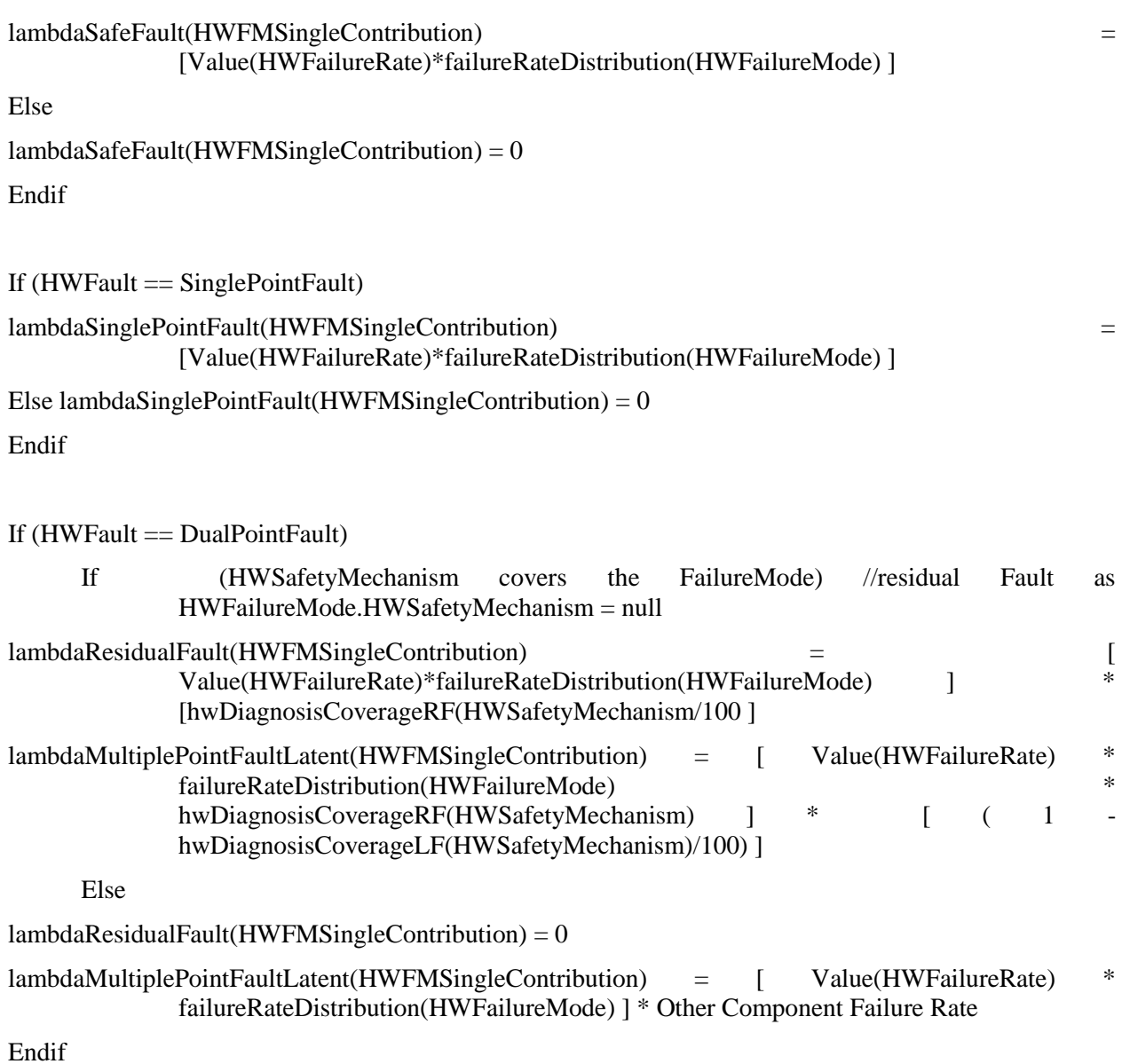

Notes that value(HWFailureRate) and failureRateDistribution(HWFailureMode) are applied on the calculated value extracted from electronic design level to perform the final calculation and verification of the architectural hardware metrics and probabilistic evaluation of violation of the safety goal. The selection between allocated and calculated value is a tool feature that allow first a calculation for estimation based on allocation field of failure rate and distribution, and then verification based on HWComponentQuantifiedFMFromPartHWPart as extract from Part Analysis gives directly the lambda of the HWFailiure Mode as HWFailureRate\*FailureRateDistribution thanks to the relation to HWFault.

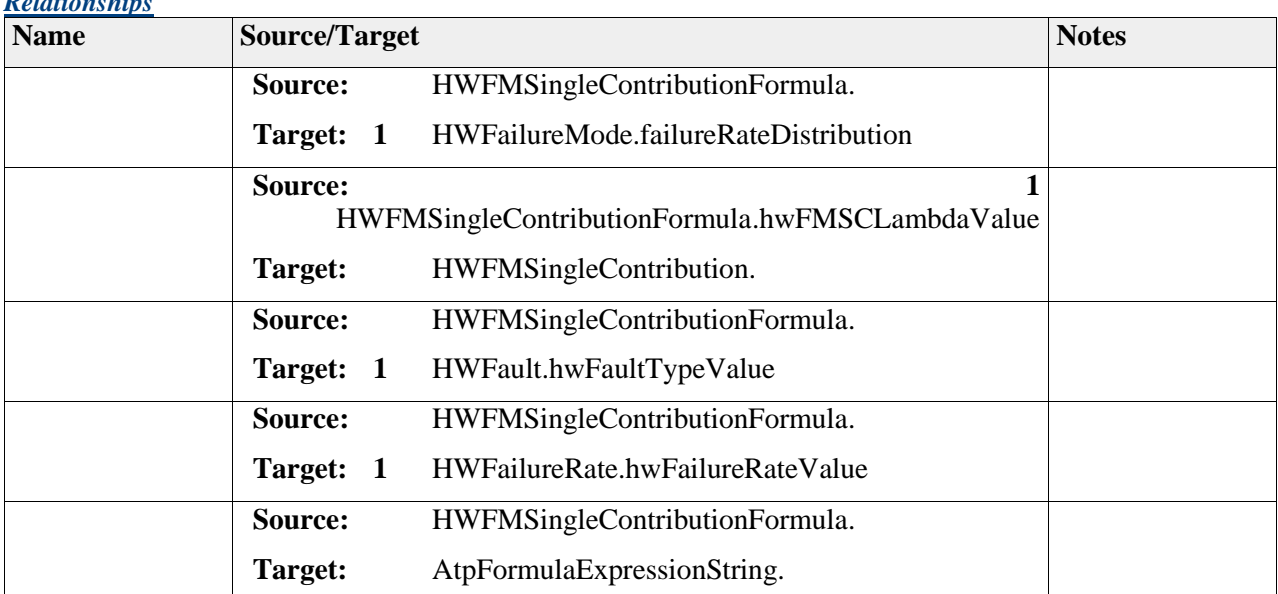

#### *Relationships*

# *Element "HWFailureClassContributionFormula"*

*Parent Package:* FailureFormula

*Stereotype:* ,

*Notes:*

This class describes the calculation of the diagnostic coverage of a HWElement (from HWComponent) for the Failure Rate Class method (in %) as ratio of all fault coverage of the HW Component (safe fault, single-point fault and residual fault) and the calculation of the element FailureRateClass defined by its failure rate.

The formula expression shall be calculated for each FailureMode of a safety-related HwComponent (part of the item).

HW Element Failure Rate Class = Failure Class (safety-related failure rate component)

HW Element Residual Diagnostic Coverage  $= 100\%$  - total (single point faults failure rate + residual faults failure rate) /safety related failure rate component

HW Element Latent Diagnostic Coverage  $= 100\%$  - total(multiple fault latent) / ((safety related failure rate component) - total (single point faults failure rate + residual faults failure rate))

The formula expression shall be for each the top level malfunction (link to violation of the SafetyGoal).

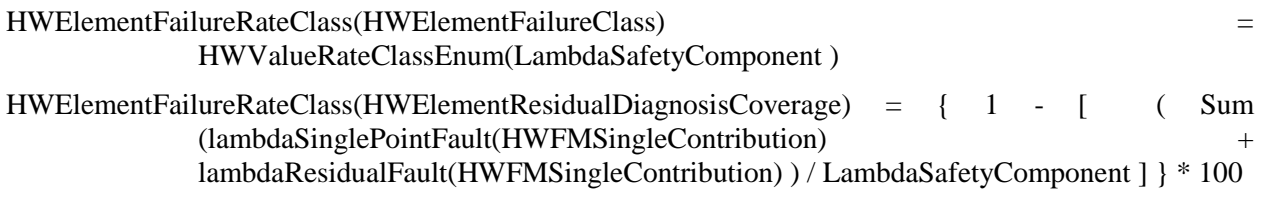

HWElementFailureRateClass(HWElementLatentDiagnosisCoverage) = { 1 - [ Sum (lambdaMultipleFaultLatent(HWFMSingleContribution) / [ LambdaSafetyComponent - Sum ( lambdaSinglePointFault(HWFMSingleContribution) + lambdaResidualFault(HWFMSingleContribution) ] ] } \* 100

Note that Value(hwElementDiagnosisCoverage) is applied on estimatedValue from electronic design level to perform the final calculation and verification of the individual HWElement FailureRateClass and ElementDiagnosisCoverage. The selection between calculated and estimated value is a tool feature that allow first a calculation for estimation based on allocation field of failure rate. Only safety-related component are considered and LambdaSafetyComponent is only counted once for a HWElement (identical safetyComponentClassName).

#### *Relationships*

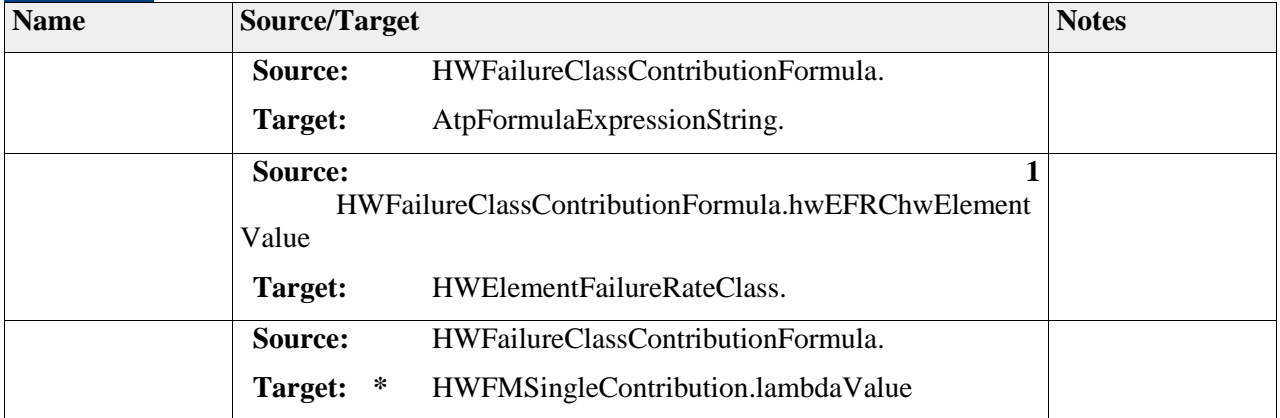

### *Element "HWLambdaPartFormula"*

*Parent Package:* FailureFormula

*Stereotype:* ,

*Notes:*

This class describes the lambda failure rate contribution of all HWPartFailureMode of HardwarePart to a dedicated HWFailureMode of a HWComponent.

The formula expression shall be for each HWFailureMode of a Safety Related HWComponent (related as parts of the Item) expressed from the different safety-related AUTOSAR HW Element (part of the item).

lambdaFailureMode = function all HWPartFailureMode [Value(HWPartFailureRate) \* FailureRateDistribution(HWPartFailureMode), AutosarHWelement)

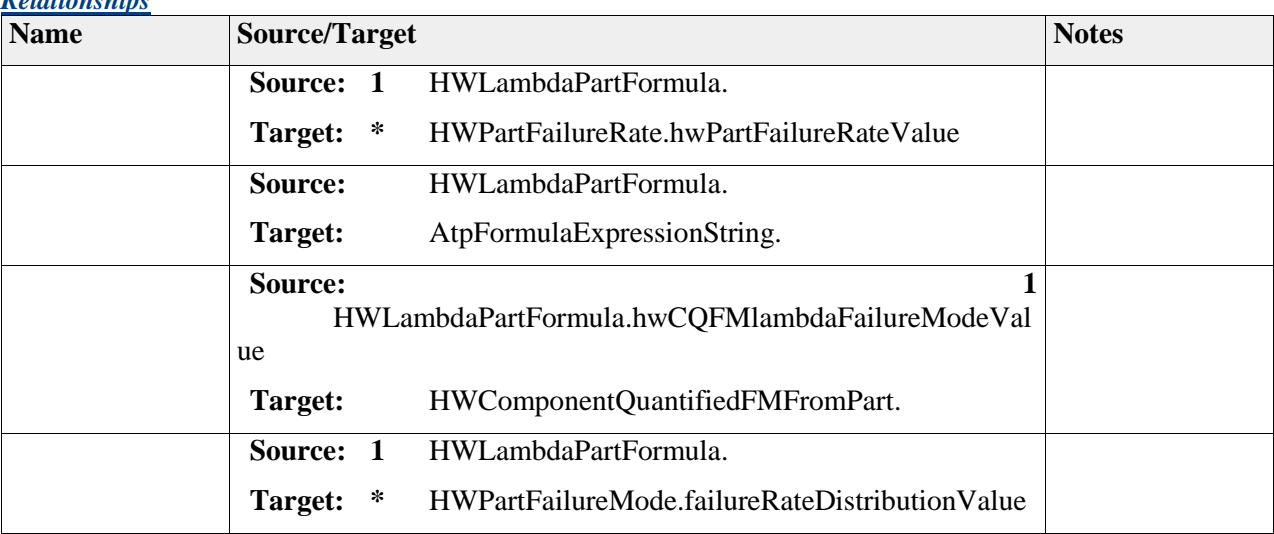

#### *Relationships*

### *Element "HWLatentFaultMetricFormula"*

*Parent Package:* FailureFormula

*Stereotype:* ,

*Notes:*

- This class describes the latent fault metric (in %) as ratio of impact of latent faults for a top level malfunction (link to violation of a SafetyGoal) .
- Latent metric = 100% total (multiple-point faults latent failure rate) /( total (safety-related HWComponent failure rate) - total (single-point faults failure rate + residual faults failure rate))

The formula expression shall be for each SafetyGoal:

- Value( MultipleLatentFaultMetric) = { 1 [ Sum (lambdaMultipleFaultLatent(FMSingleContribution) / [ Sum(LambdaSafetyComponent) - Sum ( lambdaSinglePointFault(FMSingleContribution) + lambdaResidualFault(FMSingleContribution) ] ] } \* 100
- Value(MutiplePointFaultMteric) is applied on estimatedValue from electronic design level for final calculation and verification of the final latent fault metric. The selection between calculated and estimated value is a tool feature that allow first a calculation for estimation based on allocation field of failure rate and distribution. Only safety-related HWComponent are considered.

Sum(LambdaSafetyComponent) is only counted once for a HWElement (identical safetyComponentClassName).

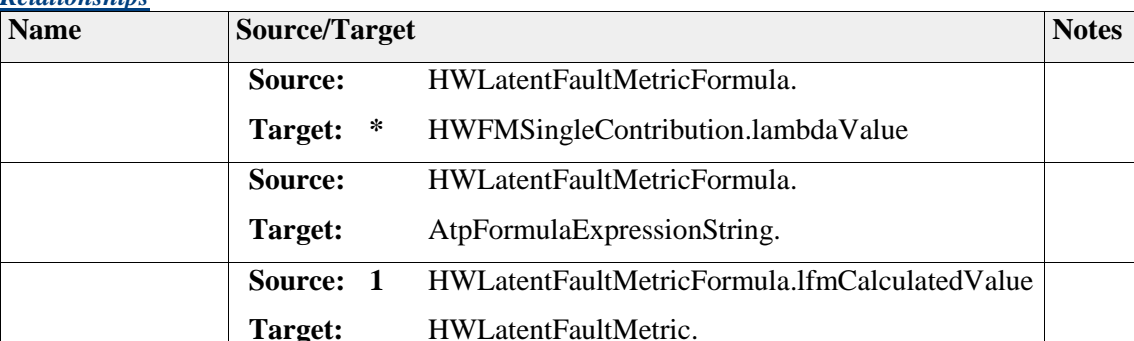

#### *Relationships*

# *Element "HWPMHFFormula"*

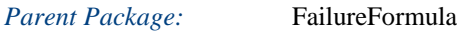

*Stereotype:* ,

*Notes:*

- This class describes the individual PMHF (in FIT) as probabilistic evaluation of violation of a top level malfunction (link to violation of a SafetyGoal).
- PMHF = single point faults failure rate + residual faults failure rate + (total safety related faults failure rate  $(10<sup>-9</sup> * delta) * latent multiple point faults failure rate$

The formula expression shall be for each SafetyGoal:

Value(HWPMHF) = [ Sum (lambdaSinglePointFault(HWFMSingleContribution) + lambdaResidualFault(HWFMSingleContribution)) ] + [ Sum(LambdaSafetyComponent) 1.10-9  $*$  exposureTime(HWPMHF)  $*$ lambdaMultiplePointLatent(HWFMSingleContribution) ]

- Value(HWPMHF) is applied on calculatedValue extracted from electronic design level for final calculation and verification of the final PMHF probability. The selection between calculated and estimated value is a tool feature that allow first a calculation for estimation based on allocation field of failure rate and distribution. Only Component safety relevant are considered.
- Sum(xxxxValue(xxxxLambdaSafetyComponent) is applied for estimated and calculated, and only counted once (identical safetyComponentClassName).

#### *Relationships*

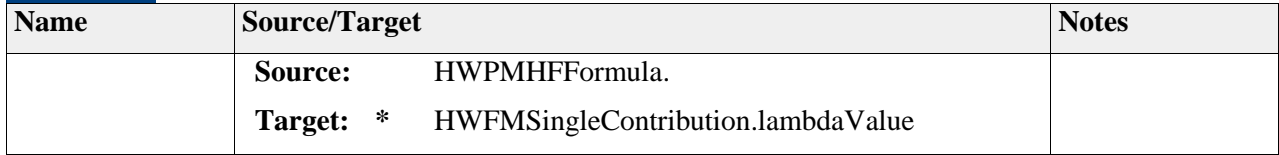

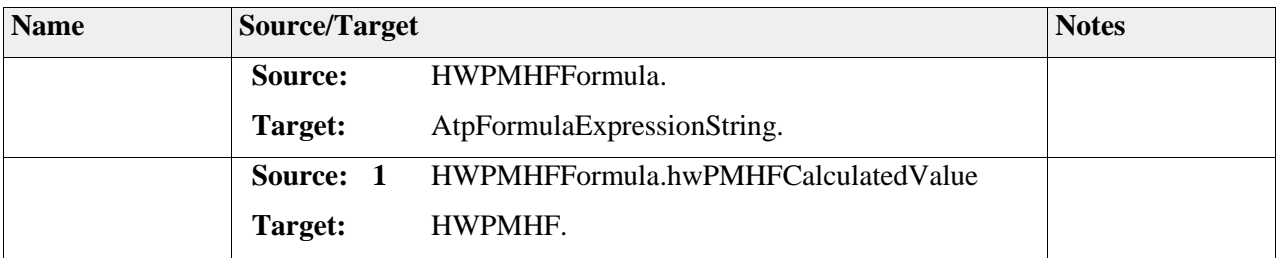

# *Element "HWSinglePointFaultMetricFormula"*

*Parent Package:* FailureFormula

*Stereotype:* ,

*Notes:*

- This class describes the the single-point fault metric (in %) as ratio of impact of single-point and residual faults for a top level malfunction (link to violation of a SafetyGoal).
- SPF metric  $= 100\%$  total (single point faults failure rate + residual faults failure rate) / total (safety related HWComponent failure rate)

The formula expression shall be for each SafetyGoal:

Value(SinglePointFaultMetric) =  $\{1 - [$  (Sum (lambdaSinglePointFault(FMSingleContribution) + lambdaResidualFault(FMSingleContribution) ) / Sum(LambdaSafetyComponent) ] } \* 100

- Value(SinglePointFaultMetric) is applied on estimatedValue from electronic design level for final calculation and verification of the final single-point fault metric. The selection between calculated and estimated value is a tool feature that allow first a calculation for estimation based on allocation field of failure rate and distribution. Only safety-related HWComponent are considered.
- Sum(LambdaSafetyComponent) is only counted once for a HWElement (identical safetyComponentClassName).

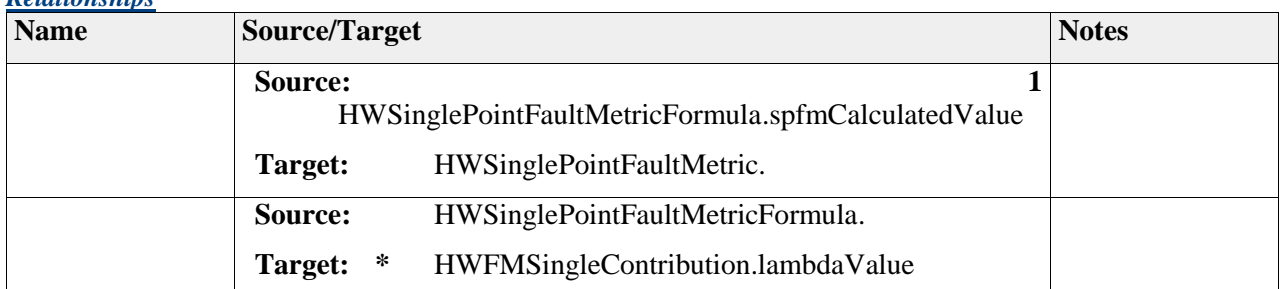

*Relationships*

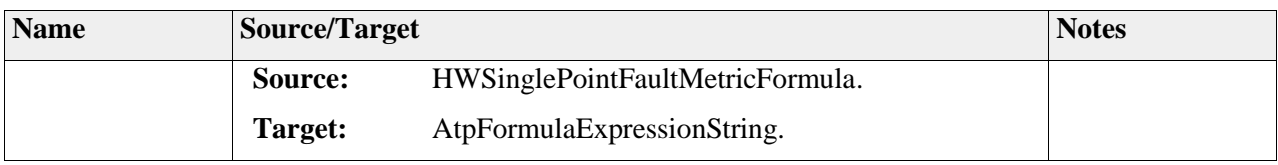

# **Package "Failure"**

*Type* of Package: **Package** 

*Parent Package:* Hardware

*Notes:*

This sub-package describes the failure model of the hardware as derived from the requirements of the ISO 26262.

### **Diagram** "**FailureAnalysis**"

#### *Notes:*

This diagram shows an overview of the hardware component failure extension root information where hardware related failure data and analysis shall be performed.

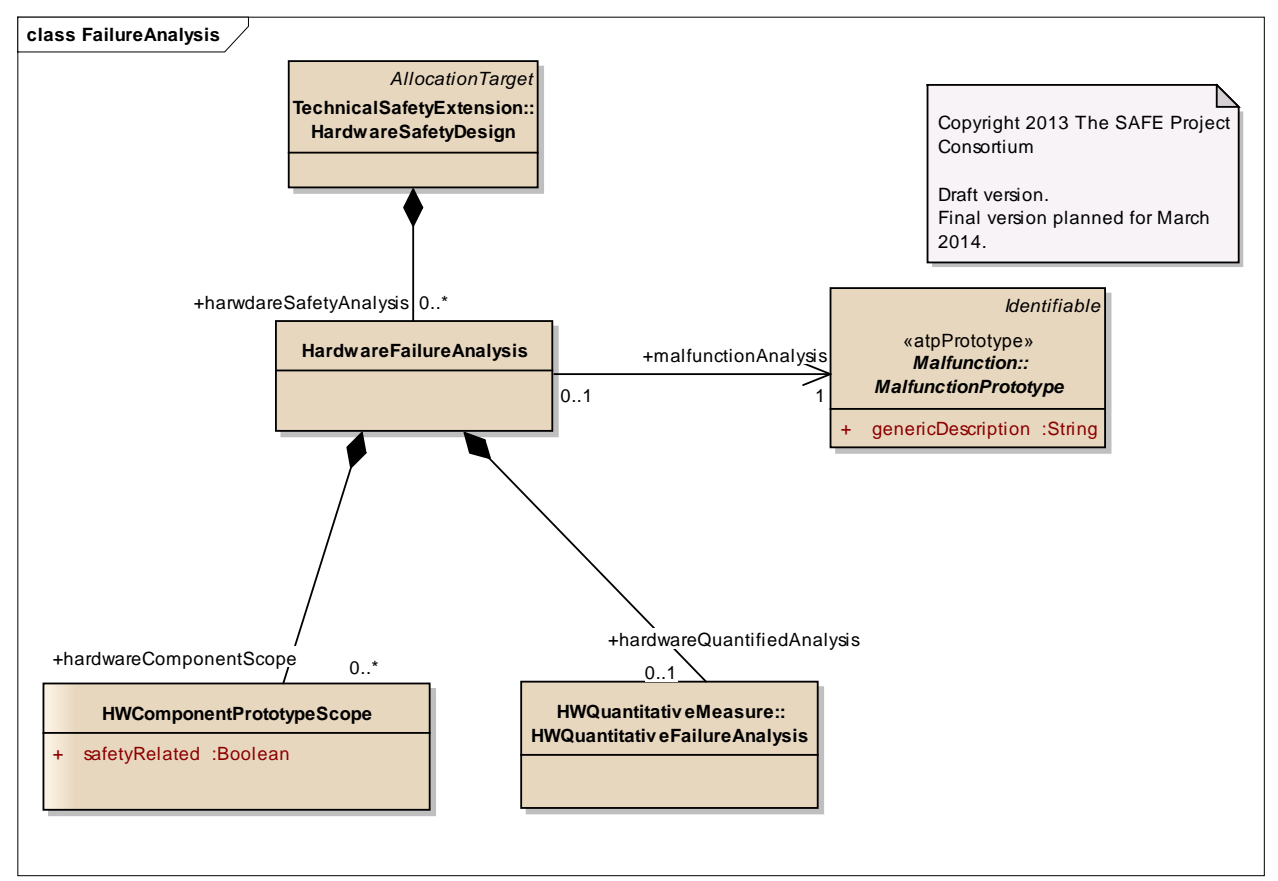

Figure: 26

### **Diagram** "**Failure**"

#### *Notes:*

This diagram shows an overview of the hardware component failure model.

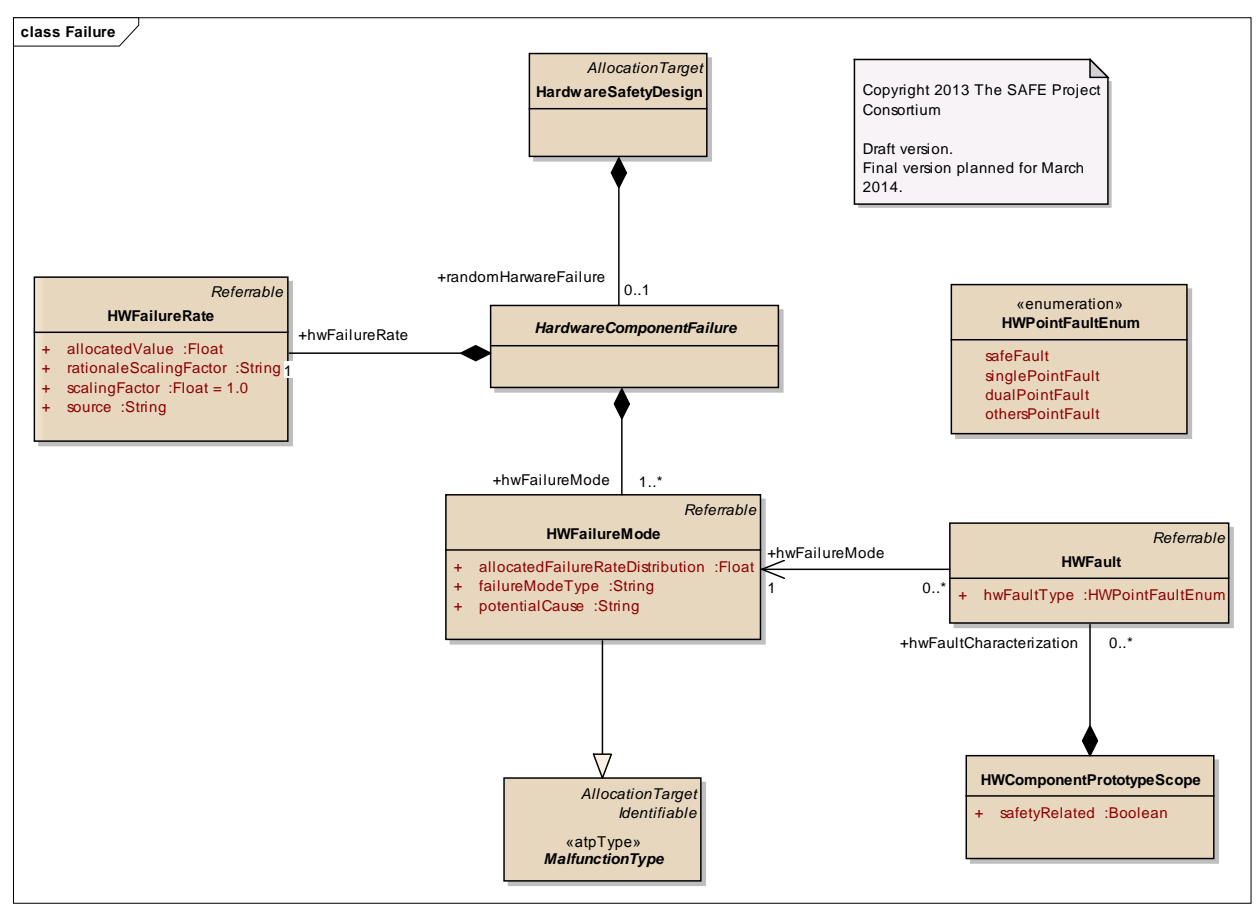

Figure: 27

### **Diagram** "**HwComponentScopePrototype**"

#### *Notes:*

This diagram shows the context for HWComponent for an instanceRef between Type and Prototype

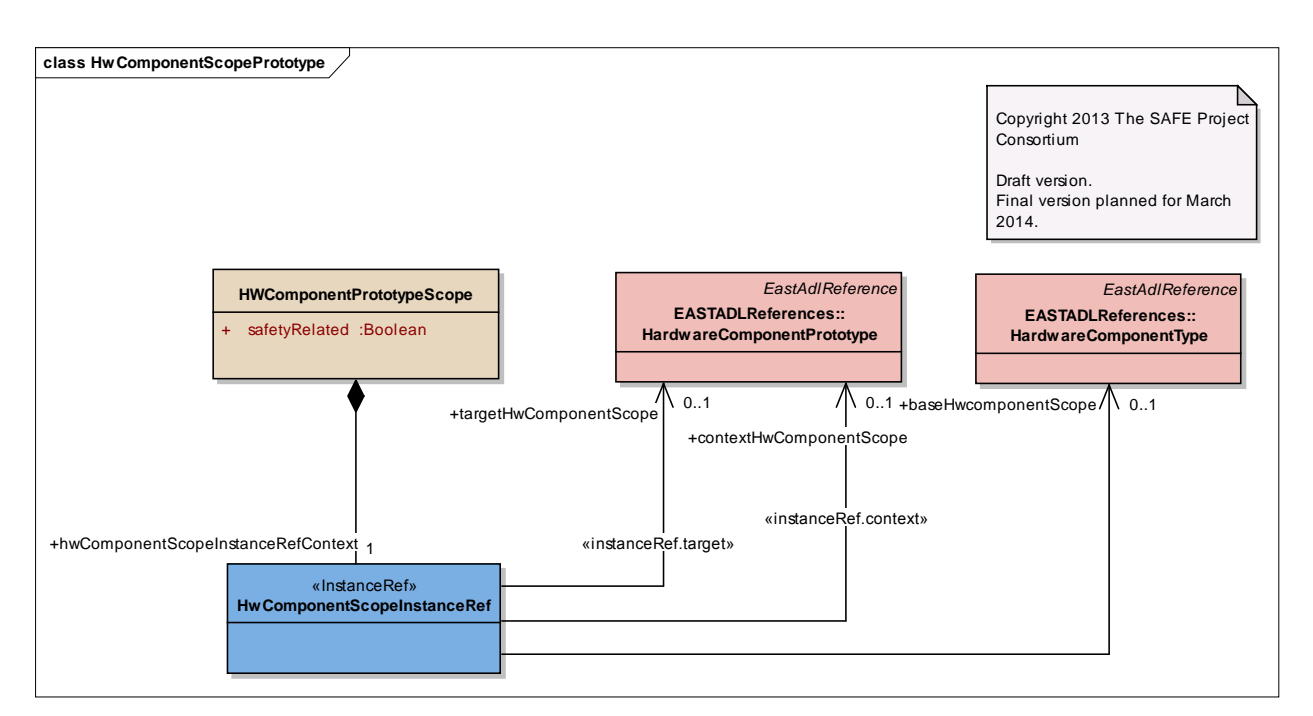

Figure: 28

#### **Diagram** "**HWQuantitativeElement**"

#### *Notes:*

This diagram contains the calculation of the single failure mode contribution of HWComponent as preliminary step for the safety evaluation.

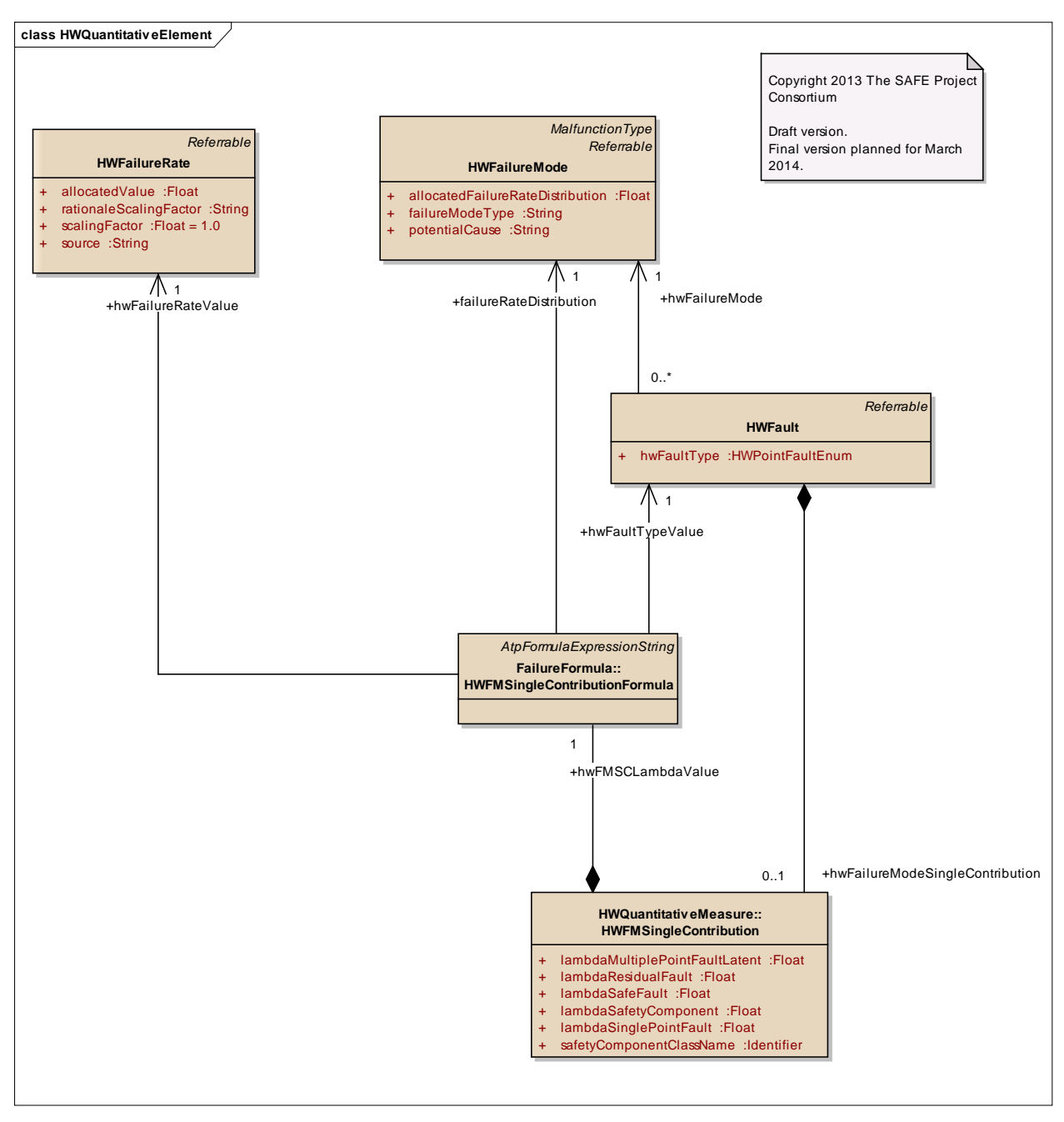

Figure: 29

### **Diagram** "**FailureCalculatedFromPart**"

#### *Notes:*

This diagram shows the instance reference of a failure mode of a hardware component on higher level and its interference with hardware element part calculations.

hwFau

+lambdaFailureModeValue \/0..1

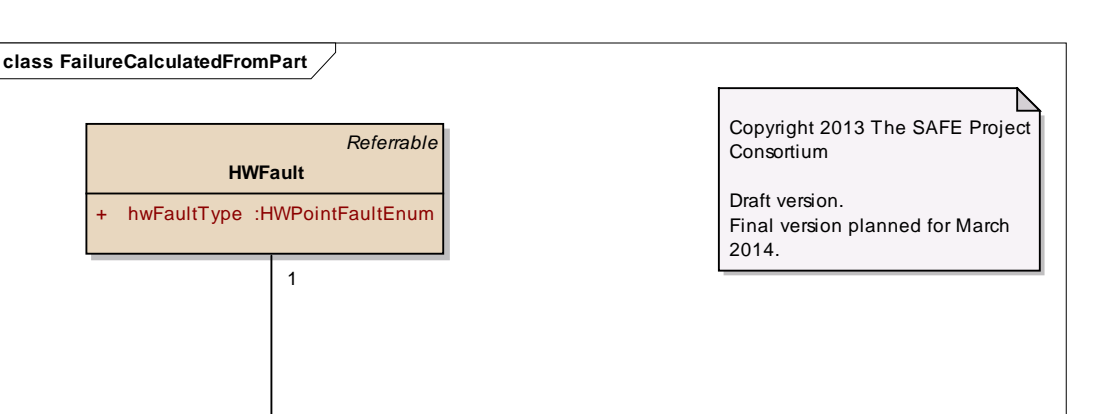

Figure: 30

*Referrable*

# *Element "HardwareFailureAnalysis"*

**FailurePart:: HWComponentQuantifiedFMFromPart**

IambdaFailureMode :Float

Parent Package: Failure

*Stereotype:* ,

*Notes:*

This class represent the container for all Hardware Failure Analysis.

Each safety goal (as malfunction) must lead to a safety analysis, so this class contains all the information related to the analysis as :

- the relation to the malfunction as the malfunctionPrototype for each analysis
- the HwComponentPrototypeScope to identify all hardware component specific to the context as HWComponentProtype inside a type composition
- the HWQuantifiedFailure Analysis performed on the level of the composition

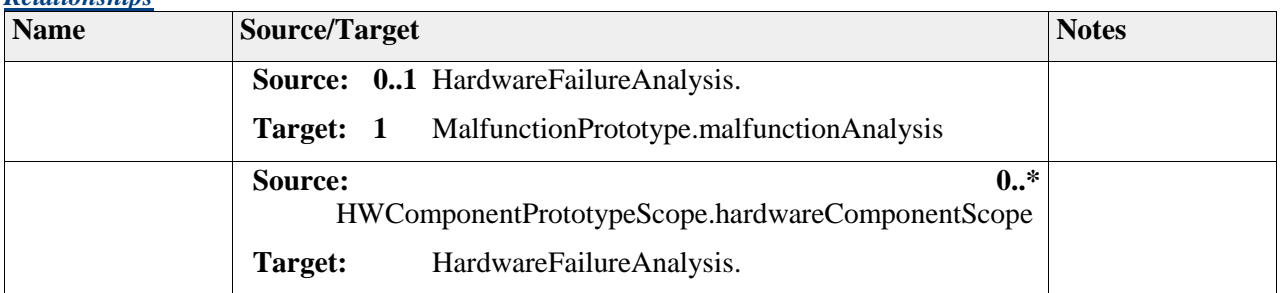

# *Relationships*

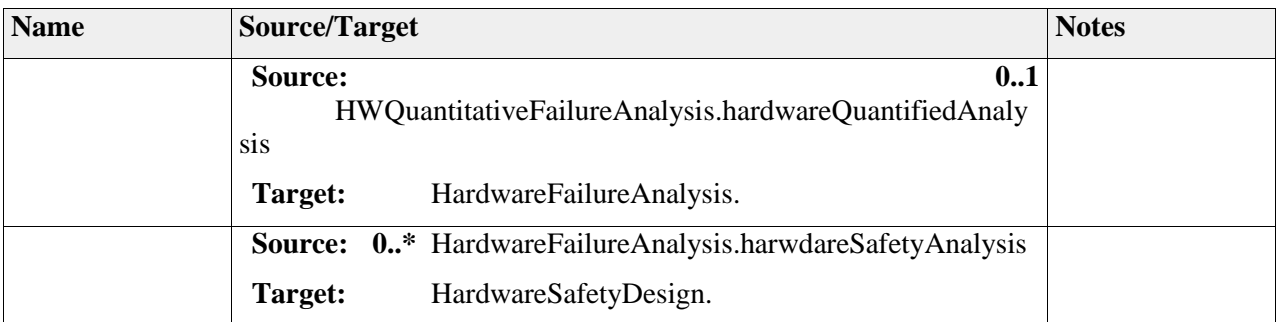

# *Element "HardwareComponentFailure"*

Parent Package: Failure

*Stereotype:* ,

*Notes:*

This class describes the failure data extension for all HWComponents, including failure rate and failure mode.

#### *Relationships*

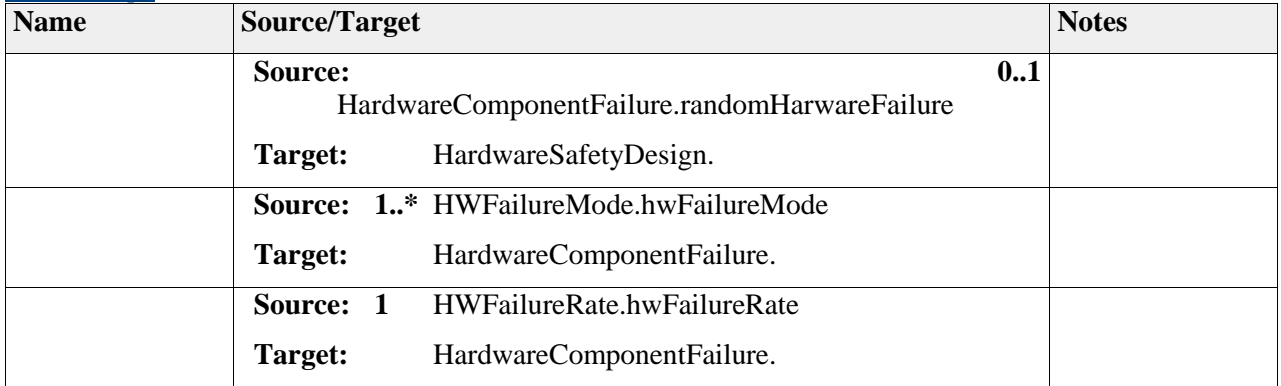

### *Element "HWFailureRate"*

*Parent Package:* Failure

*Stereotype:* ,

*Notes:*

This class captures the HWFailureRate of a HWComponent.

The appropriate HWFailureRate can be derived from e.g. Industry Source (see ISO Part 5 8.4.3) as an allocated value or calculated via analysis.

*Attributes*

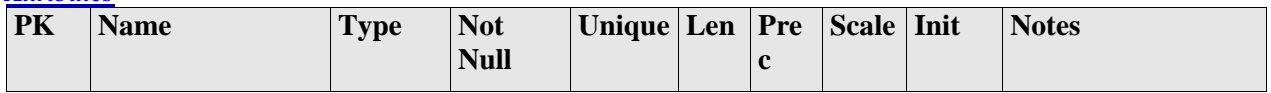

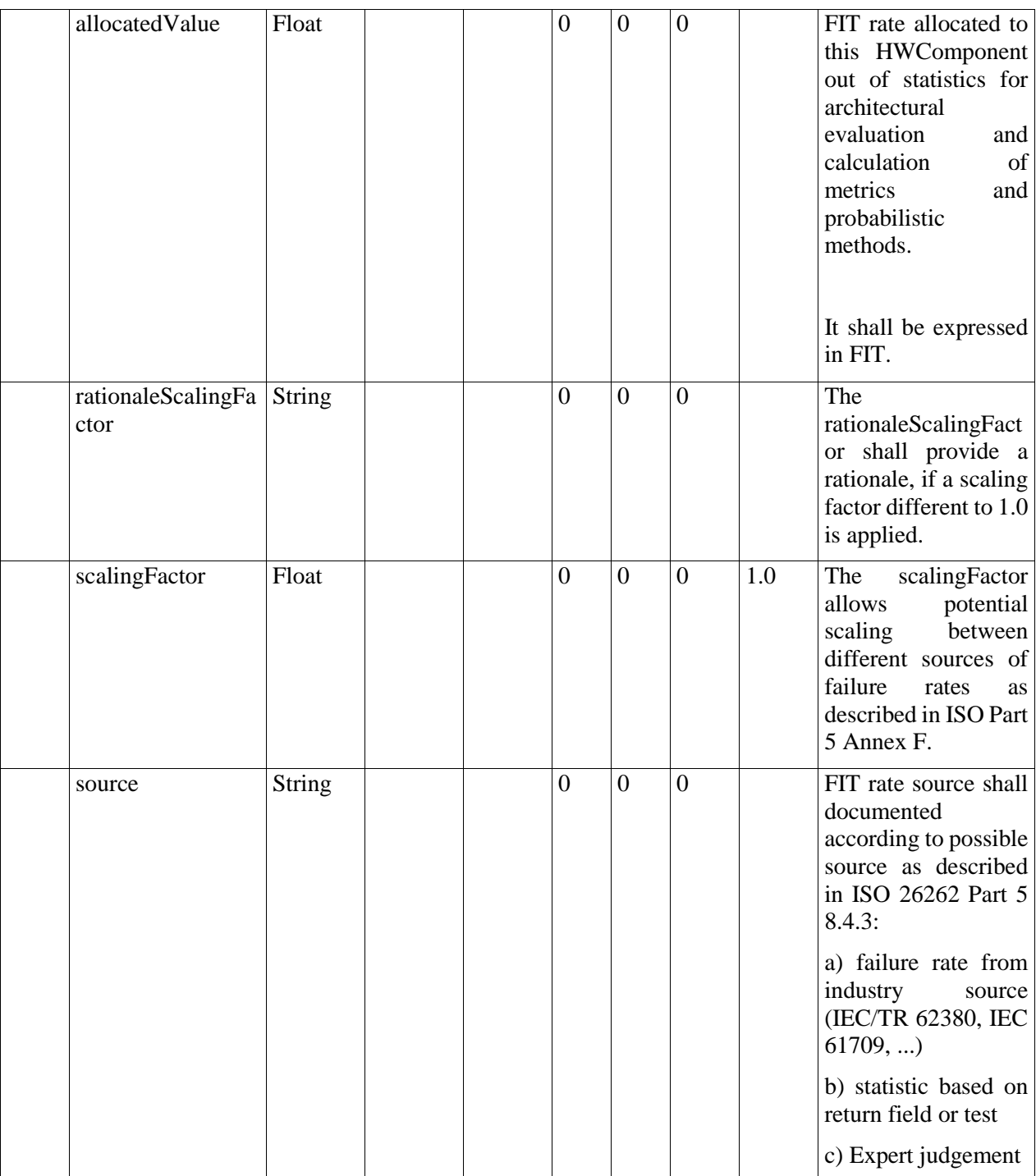

### *Relationships*

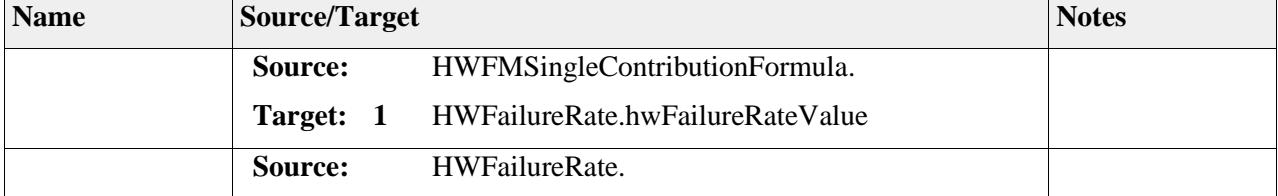

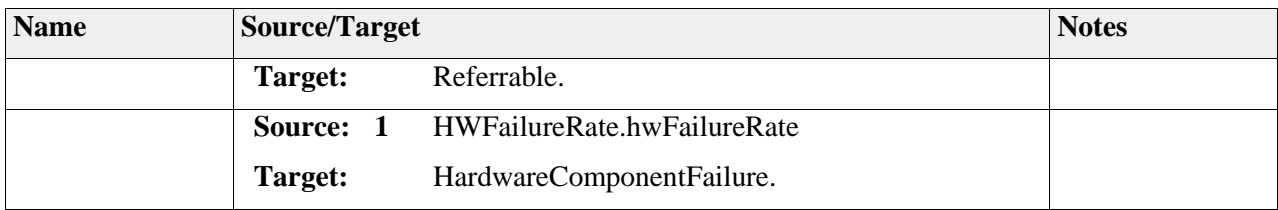

# *Element "HWFailureMode"*

*Parent Package:* Failure

*Stereotype:* ,

*Notes:*

This class describes a HWFailureMode of a HWComponent.

Each HWFailureMode of the HWComponent must have its own characterization for each linked malfunction (linked to violation of a SafetyGoal).

The HWFailureMode and HWFailureRateDistribution can be derived from e.g. Industry Source (see ISO Part 5 8.4.3).

The HWfailureMode as a specialization of A malfunction can be traced according Requirement tracing relation to a SafetyMechanismSpecification composed with QuantifiedHWDCProperty class to identify the Diagnosis Coverage value for Latent and/or Residual Fault to be able then to compute HW metrics.

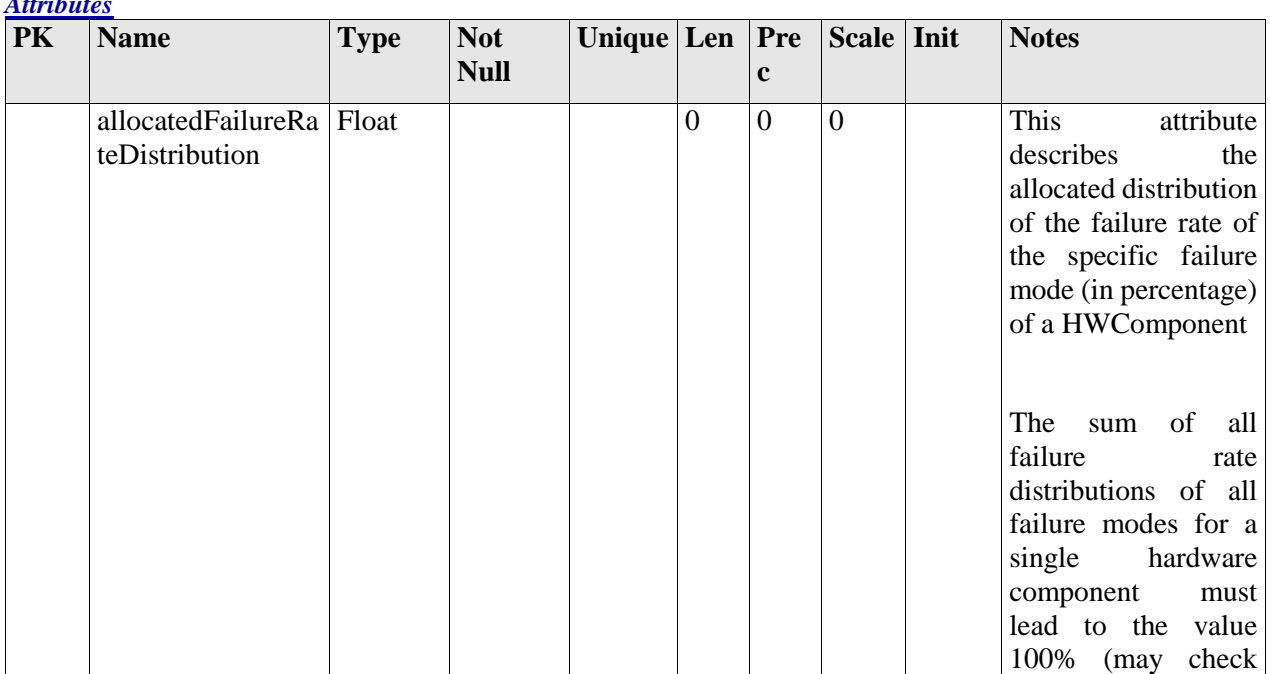

*Attributes*

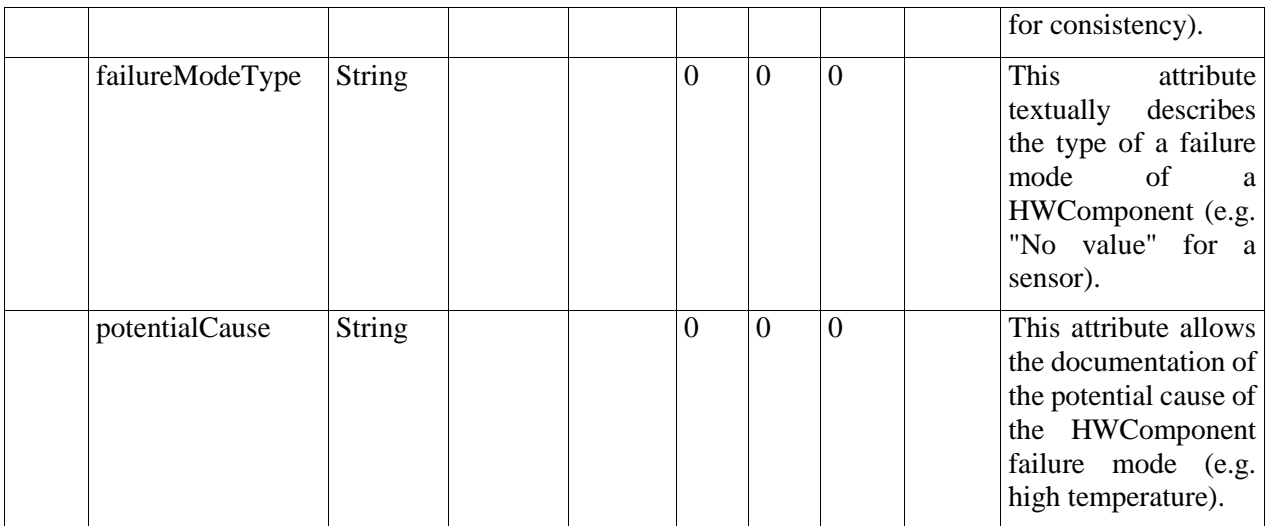

#### *Relationships*

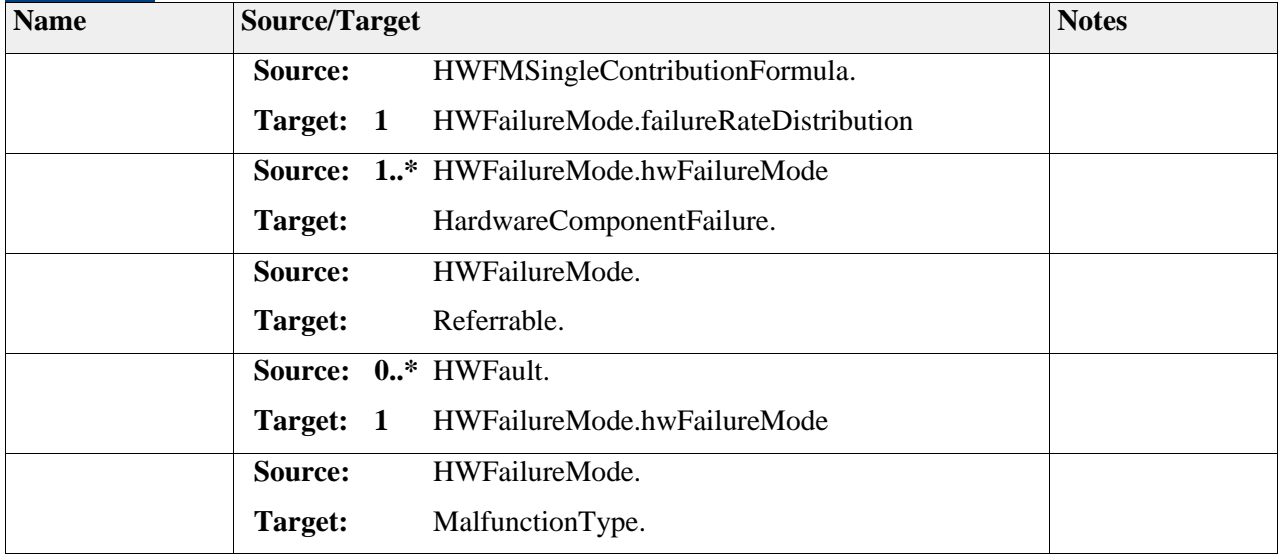

### *Element "HWFault"*

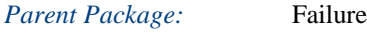

*Stereotype:* ,

*Notes:*

This class HWFault represent the characterization of a HWComponent Fault defined by tags as Safe Fault, SinglePointFault or MultiplePointFault of a specific FailureMode in a context of an Hardware Architecture.

HardwareFault can only exist for HardwareComponentPrototype when HWComponent are used given by the HWComponentPrototypeScope.

The related malfunction (link to violation of a SafetyGoals) is already linked with the FailureMode of the HardwareComponent via the HWSafetyGoalRelated meta class.

The different values are:

SafeFault: no violation of safety goal

ResidualOrSinglePointFault: direct violation of the SafetyGoal (1st order fault)

MultiplePointFault : violation of the SafetyGoal in combination with an independent failure of another component (minimum 2nd order)

Multiple-point fault for n>2 are considered as safe faults unless shown to be relevant in the technical safety concept (see ISO Part 5 7.4.3.2 Note 1).

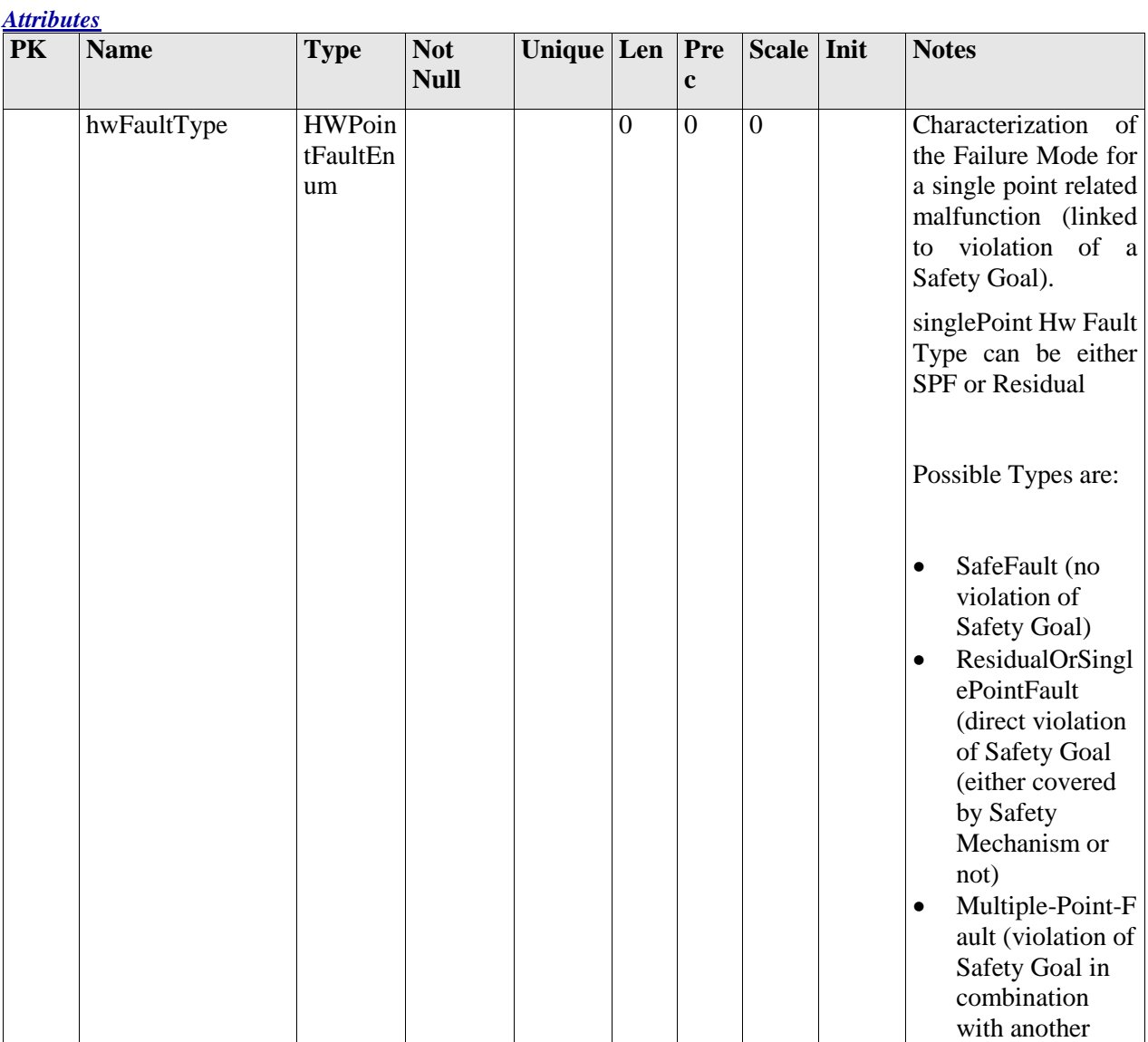

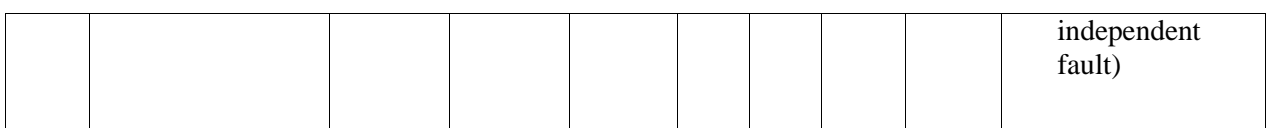

#### *Relationships*

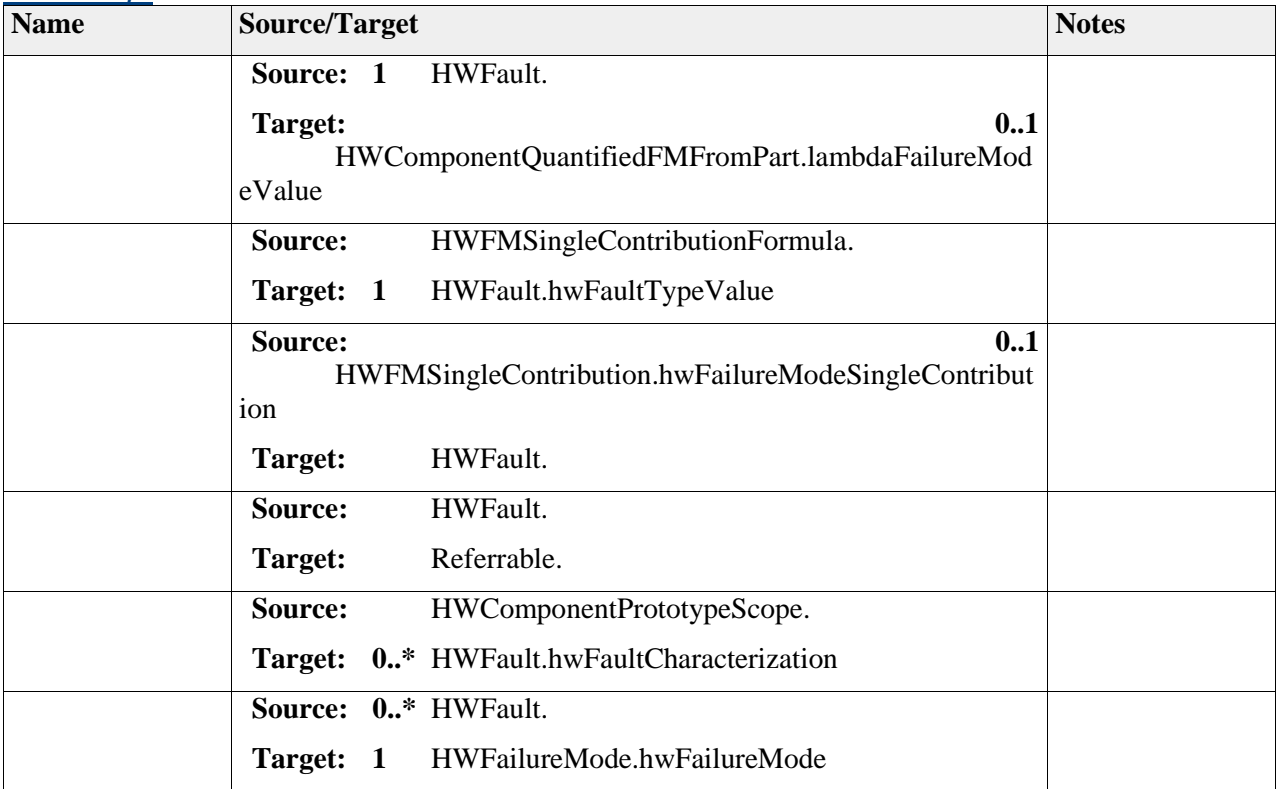

# *Element "HWComponentPrototypeScope"*

*Parent Package:* Failure

*Stereotype:* ,

*Notes:*

This class describes the context for the definition of a hardware component. The attribute defines a results of the analysis if the Hardware Component is safety related means impacted by the contribution to the violation of the malfunction

During modeling a design rule must be ensured that HardwareComponentType used as BaseHwComponent for the instanceRef relation is the same as the root hierarchy on the HwComponentprototypeScope creation

*Attributes*

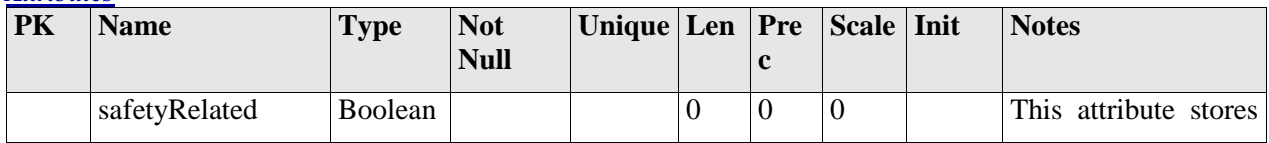

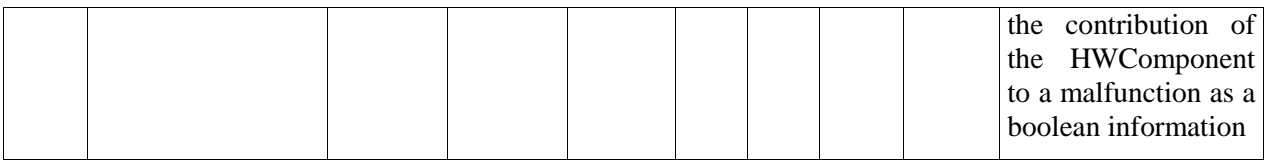

#### *Relationships*

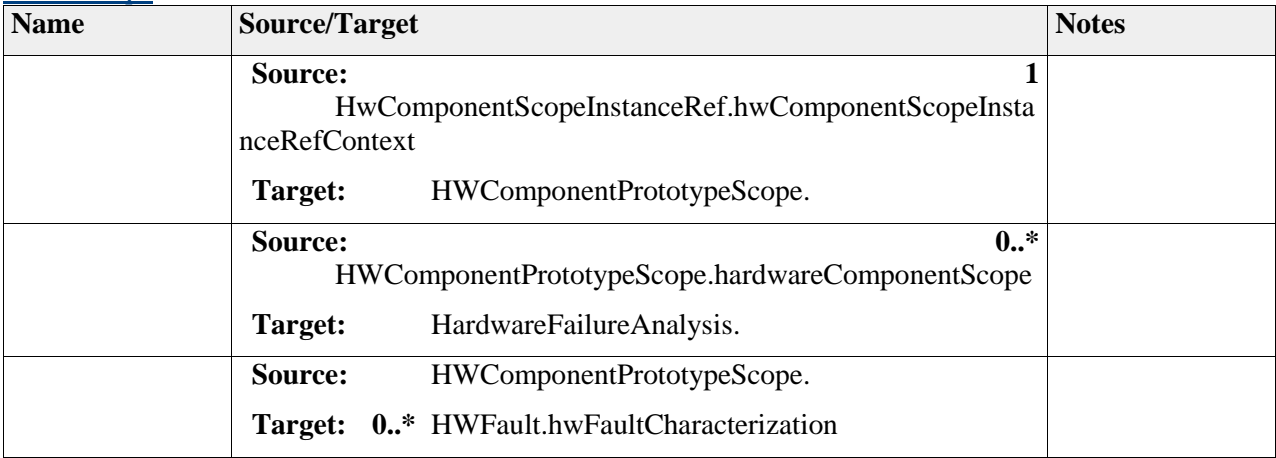

# *Element "HWMultiplePointFaultEnum"*

Parent Package: Failure *Stereotype:* «enumeration», *Notes:*

#### *Attributes*

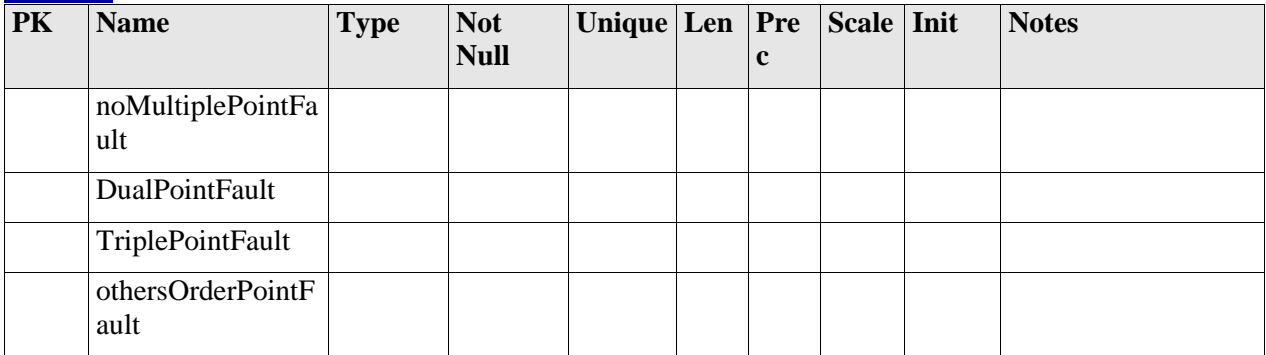

# *Element "HWPointFaultEnum"*

Parent Package: Failure

*Stereotype:* «enumeration»,

#### *Notes:*

This enumeration includes the possible characterizations for the attribute hwFaultType in Class HWFault.

- For simplification and clarification only SafeFault, SinglePointFault and DualPointFault and othersPointFault are derived from the ISO Part 5 7.4.3.2.
- SinglePointFault represents a first order fault, while DualPointFault represents a second order fault, and OthersPointFault order greater then two. For the hardware fault description, an cut set order of two is adequate. Therefore, an limited order of two (see ISO Part 5 7.4.3.2) can be defined. This means, that multiplePointFault represents an second order fault (dualPointFault).
- The precise characterization of a HWFault (e.g. Multiple-Point-Latent) can be derived from the value of the attribute hwFaultType and a possible existence of a SafetyMechanism.

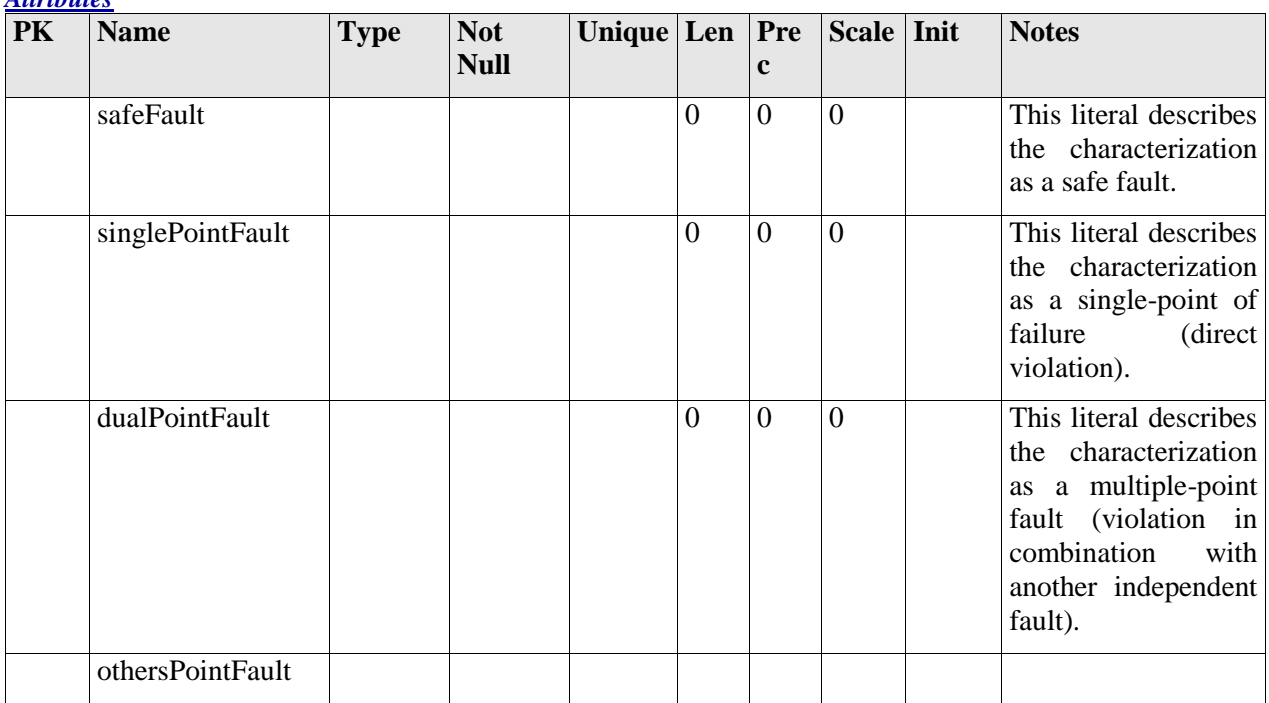

### *Element "HwComponentScopeInstanceRef"*

*Parent Package:* Failure

*Stereotype:* «InstanceRef»,

*Notes:*

*Attributes*

This "instanceRef" meta-class is the container for holding the relation of HWComponentPrototypeScope in context of HWComponentType for the use of HWComponentPrototype.

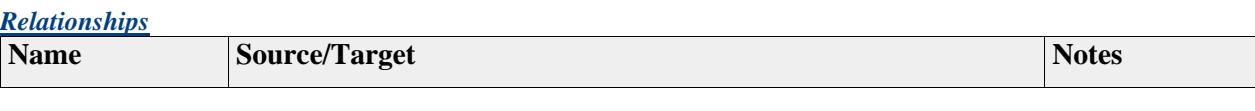

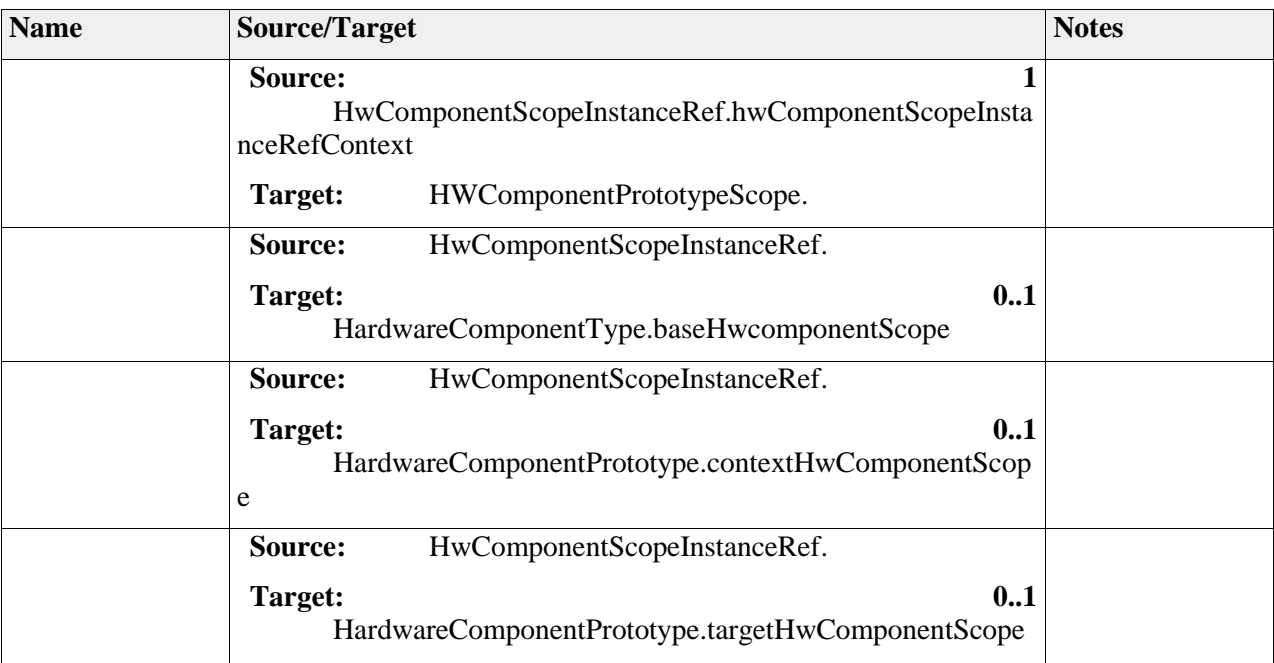

# **Package "FailurePart"**

*Type* of Package: **Package** *Parent Package:* Hardware *Notes:*

### **Diagram** "**FailurePartAnalysis**"

*Notes:*

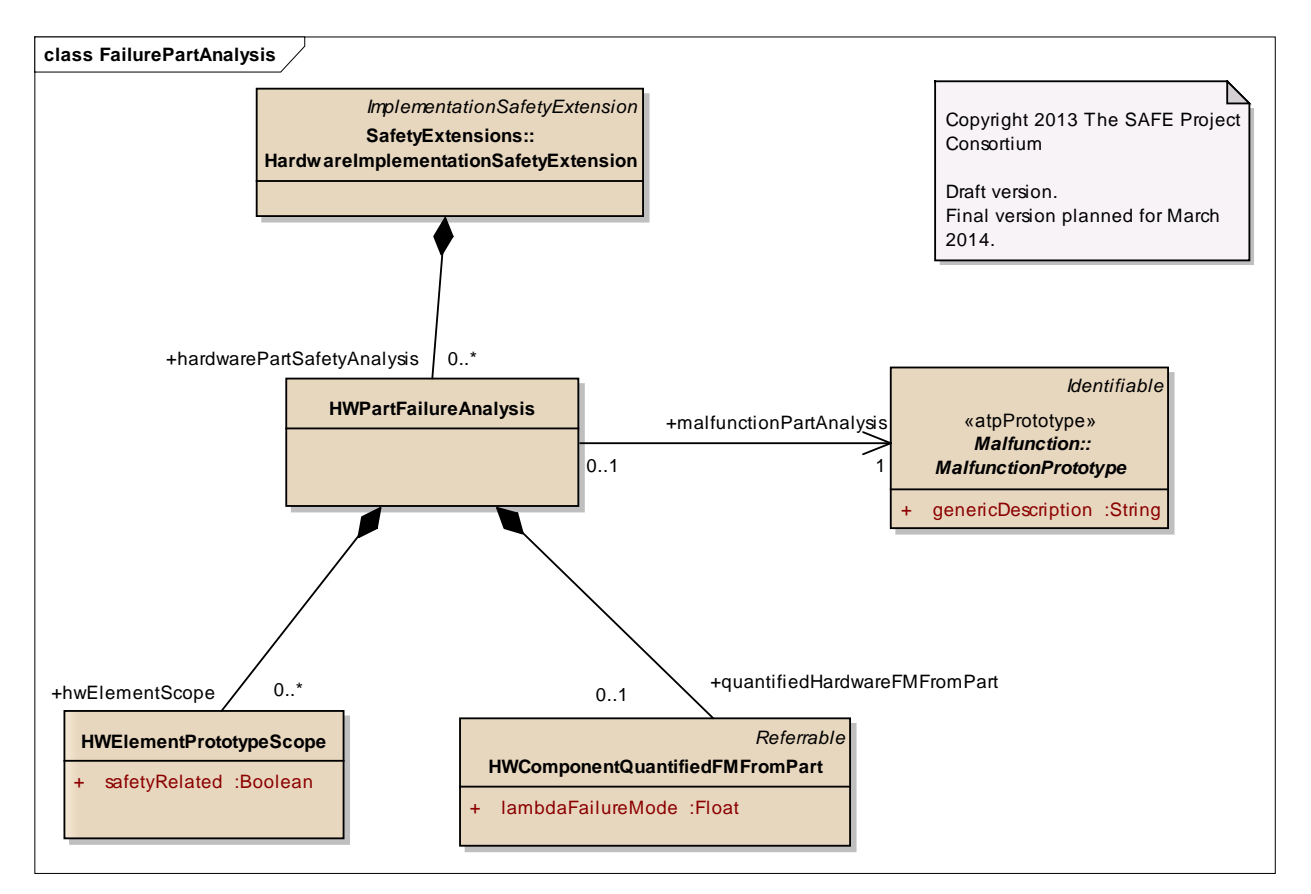

Figure: 31

#### **Diagram** "**PartFailure**"

#### *Notes:*

This diagram shows the hardware part failures and its contribution to the hardware component failure on higher level.

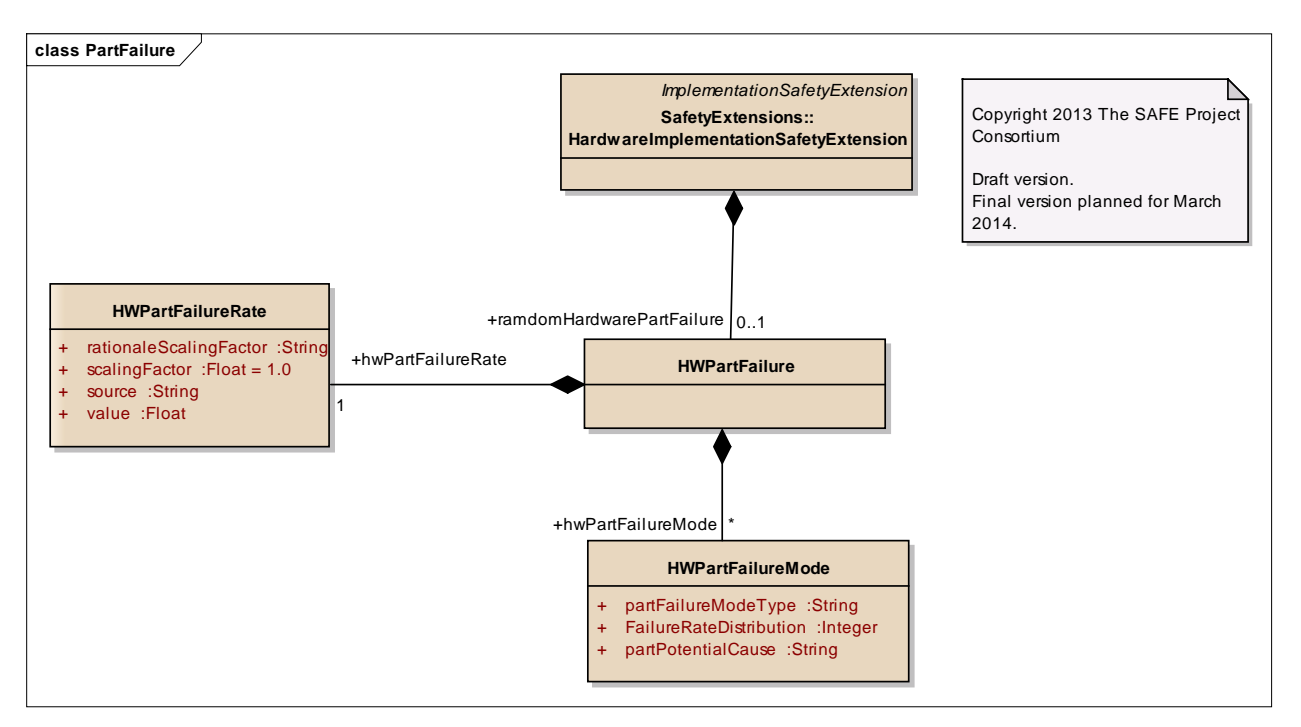

Figure: 32

### **Diagram** "**HwElementScopePrototype**"

*Notes:*

This diagram shows the instance reference of a Hardware Component Quantified failure Value issued from Hardware Part.

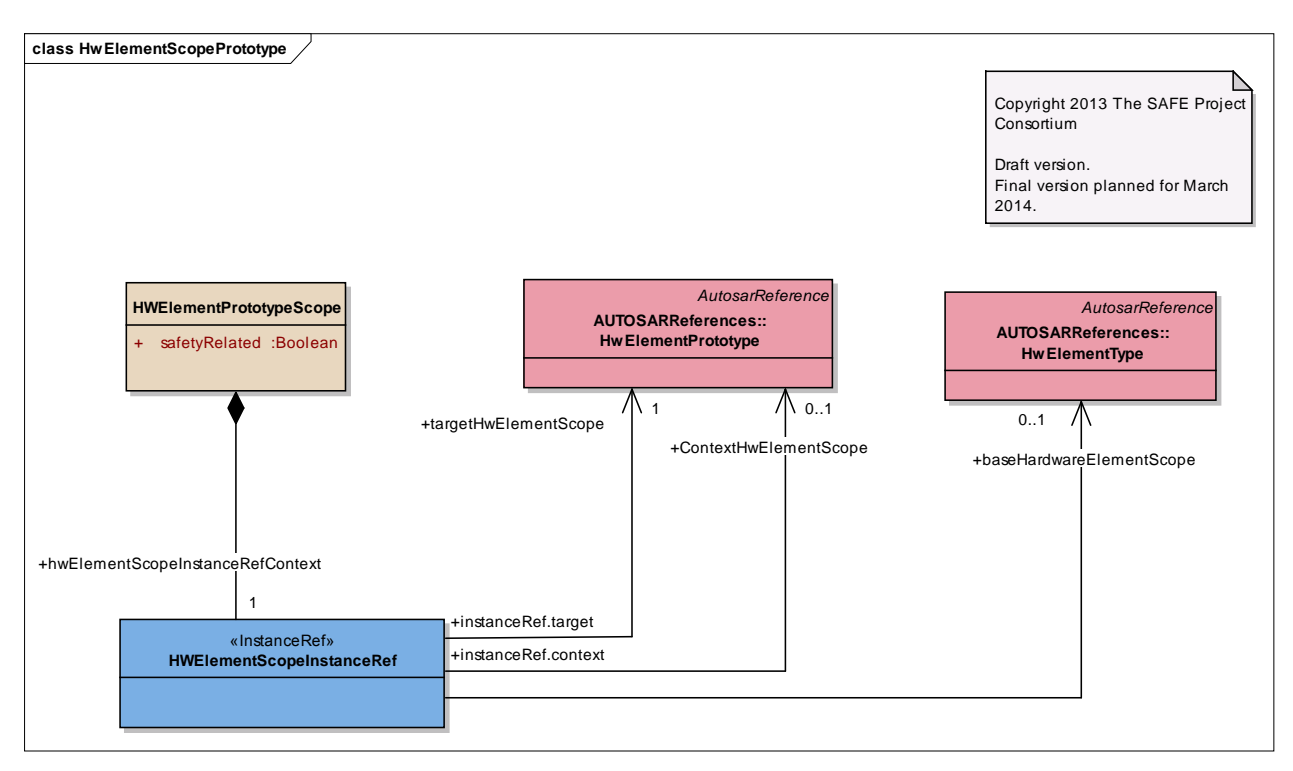

Figure: 33

#### **Diagram** "**HwPartContributionToComponent**"

#### *Notes:*

This diagram shows the hardware part failures and its contribution to the hardware component failure on higher level.

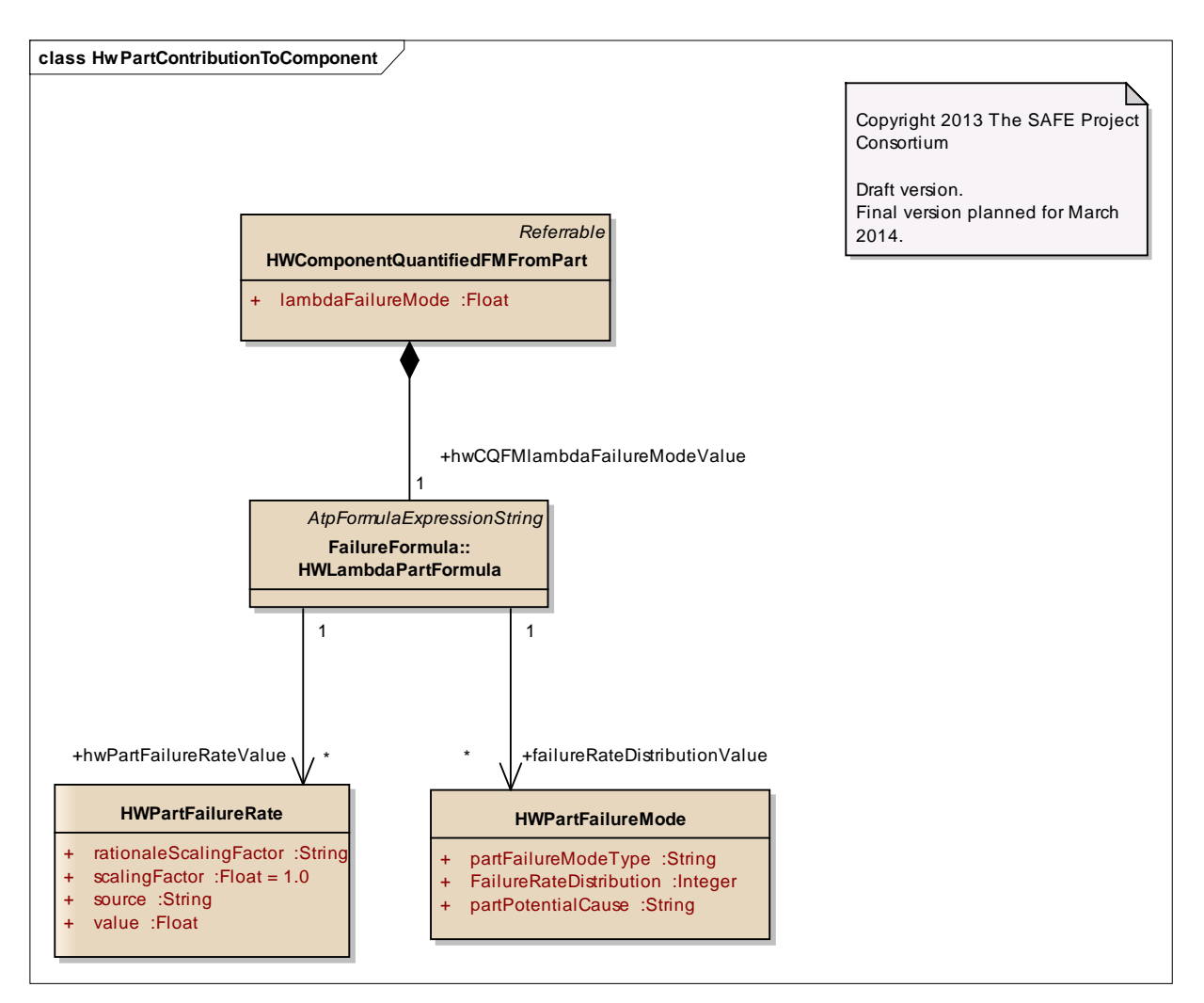

Figure: 34

### *Element "HWComponentQuantifiedFMFromPart"*

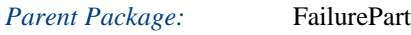

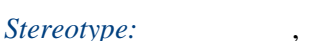

*Notes:*

This class describes the quantified failure rate of a failure mode of a HWComponent based on the contribution of each HWPartFailureMode of the related HWPart as AUTOSAR HW Element (calculated with the formula and stored in the attribute lambdaFailureMode).

The attribute SafetyComponentClassName is used to identify the HWComponent Class name for further calculation of all failure mode to the same HWComponent.

A quantified HW ComponentFailureMode must identify the related HWFailureMode of the HWComponent.

During modeling a design rule must be ensured that AutosarHWElementType used as BaseHwElement for the instanceRef relation is the same as the root hierarchy on the HwElement creation

#### *Attributes*

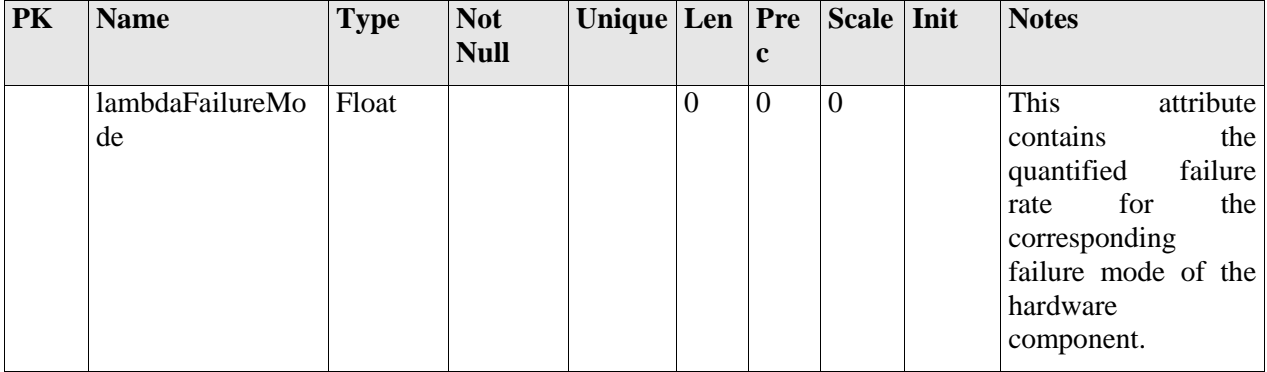

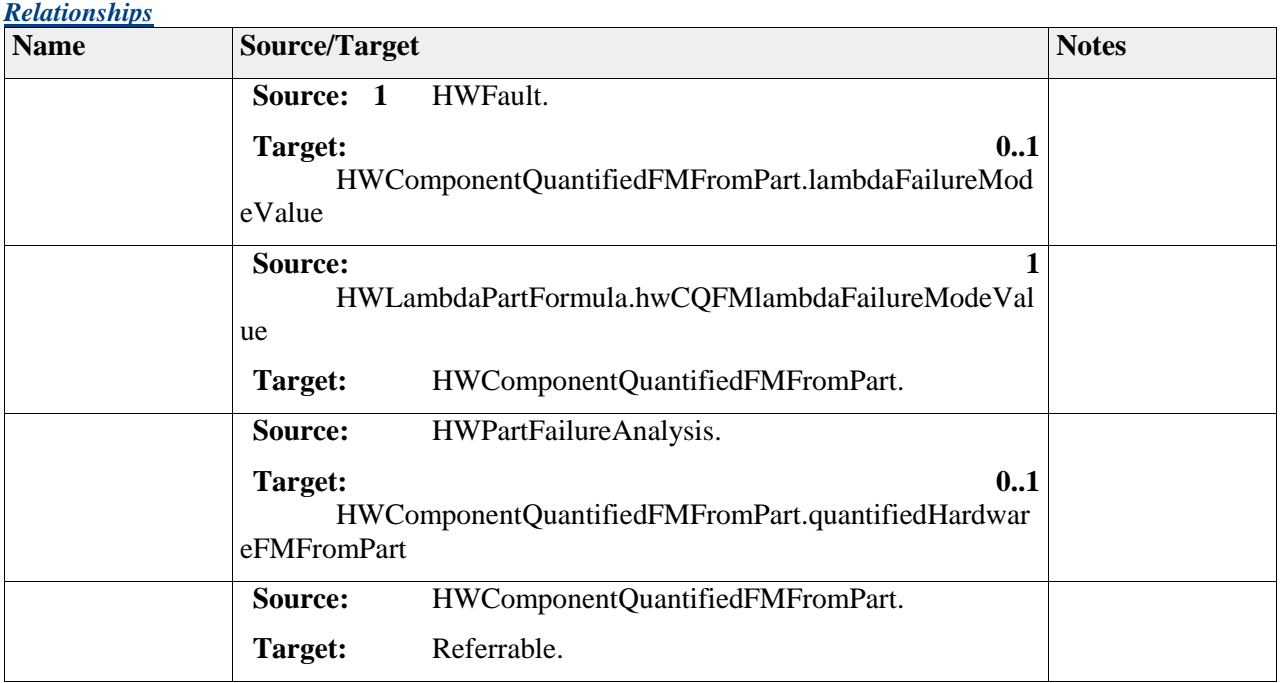

# *Element "HWElementPrototypeScope"*

*Parent Package:* FailurePart

*Stereotype:* ,

*Notes:*

This class describes the context for the definition of a hardware Element. The attribute defines a results of the analysis if the Hardware Component is safety related means impacted by the contribution to the violation of the malfunction

During modeling a design rule must be ensured that HWElementType used as BaseHwComponent for the instanceRef relation is the same as the root hierarchy on the HwElementPrototypeScope creation

#### *Attributes*

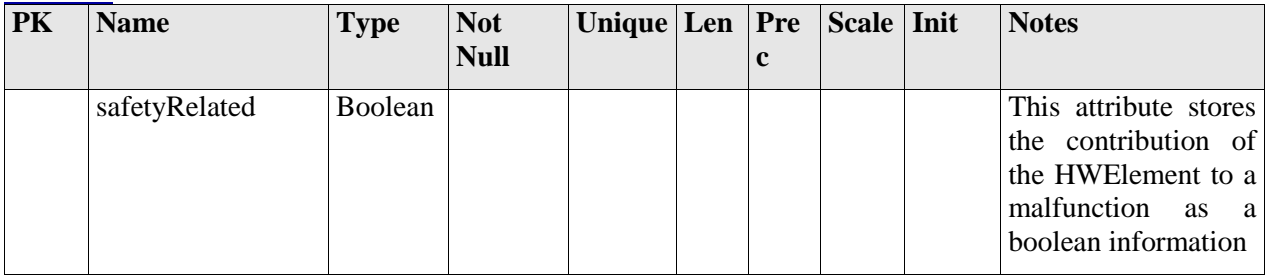

#### *Relationships*

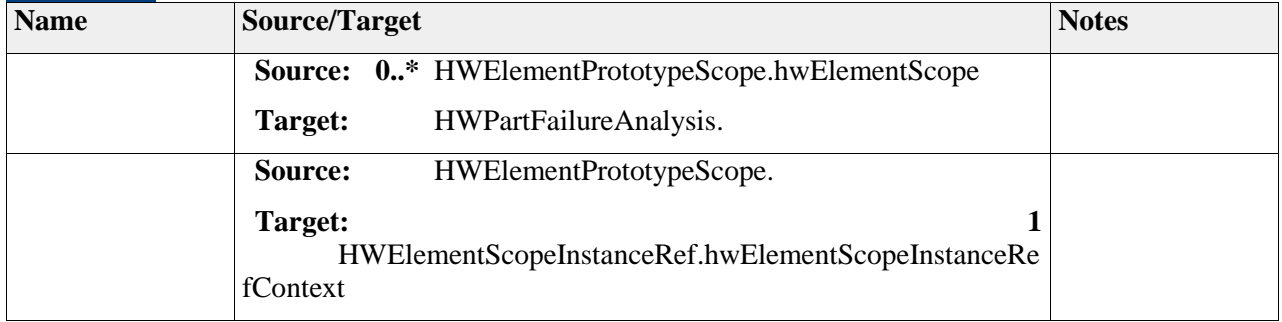

### *Element "HWPartFailure"*

*Parent Package:* FailurePart

#### *Stereotype:* ,

*Notes:*

This class describes the failure data extension for all HWPart elements, including part failure rate and part failure mode.

#### *Relationships*

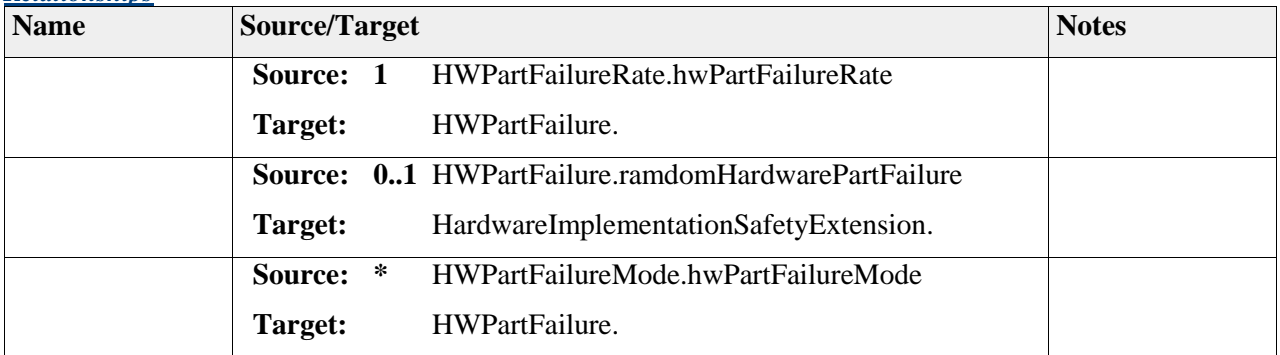

# *Element "HWPartFailureAnalysis"*

 2011-2013 The SAFE Consortium 139 (318)

*Parent Package:* FailurePart

#### *Stereotype:* ,

*Notes:*

This class represent the container for all Hardware Part Failure Analysis (Autosar HWElement) for a malfunction.

Each malfunction (as Hardware Failure Mode) must lead to a safety part analysis, so this class contains all the information related to the analysis as :

- the relation to the malfunction as the malfunctionPrototype for each analysis
- the HwElementPrototypeScope to identify all hardware Autosar Element specific to the context as HWComponentPrototype inside a type composition
- the HWComponentQuantifiedFMFromPart Analysis performed on the level of the composition of hardware part for contribution to the malfunction

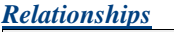

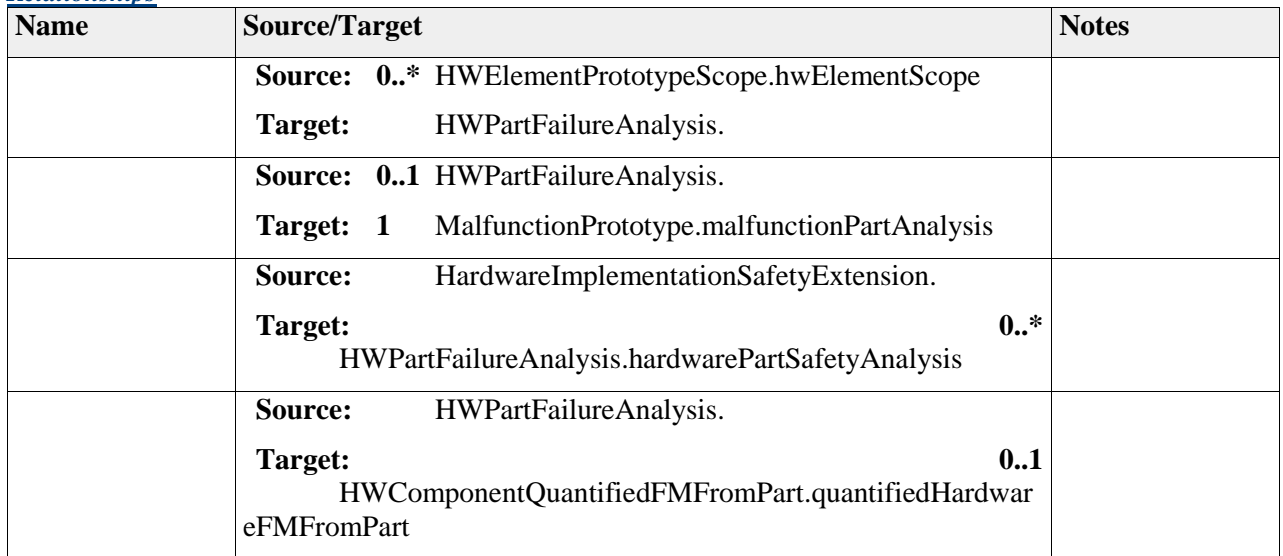

### *Element "HWPartFailureMode"*

*Parent Package:* FailurePart

Stereotype:

*Notes:*

This class describes HWPartFailureModes of a HWPart as AUTOSAR HWElement. It aso captures the potential cause for a HWFailureMode as String (for documentation).

Each HWPartFailureMode of the Autosar HardwareElement must define a relation and contribution to a HWFailureMode of HardwareComponent (from hardware design level).

The HWFailureMode and HWFailureRateDistribution can be derived from e.g. Industry Source.

*Attributes*

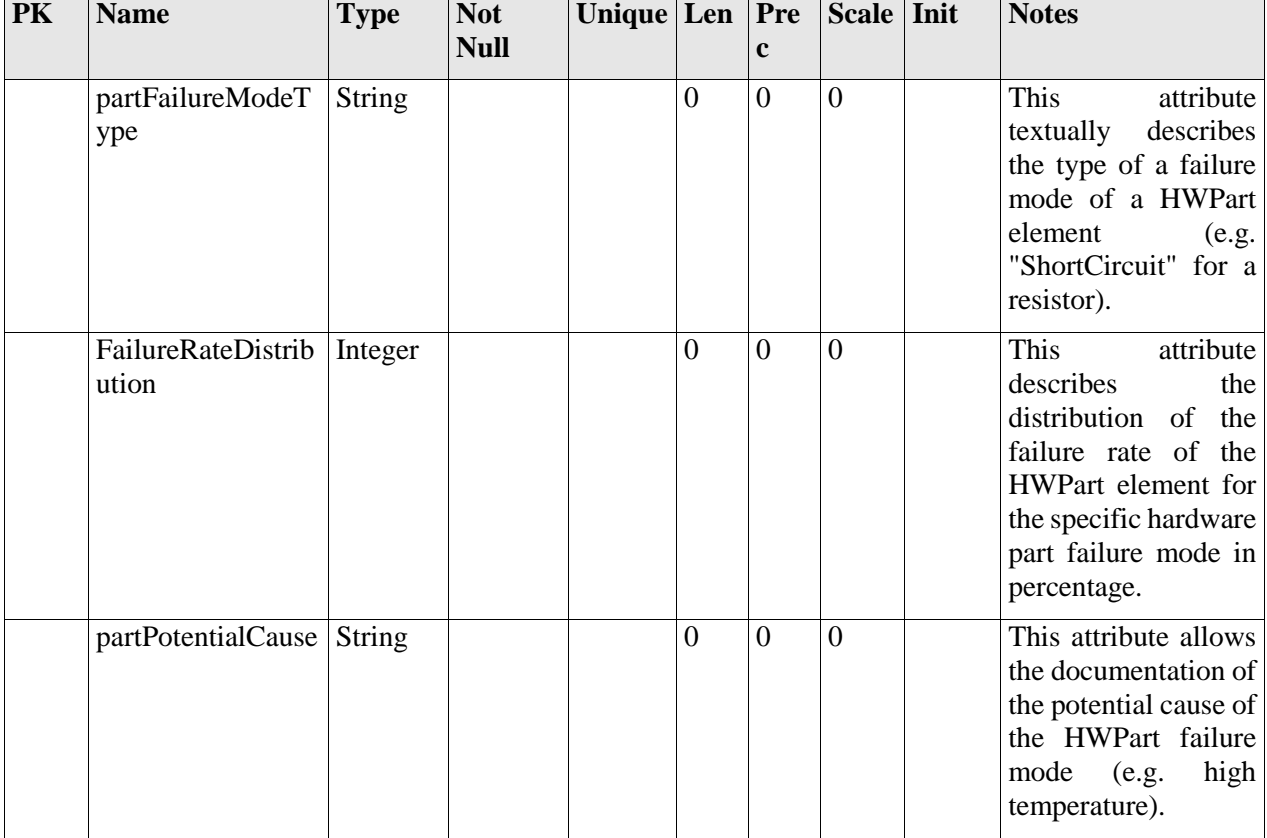

#### *Relationships*

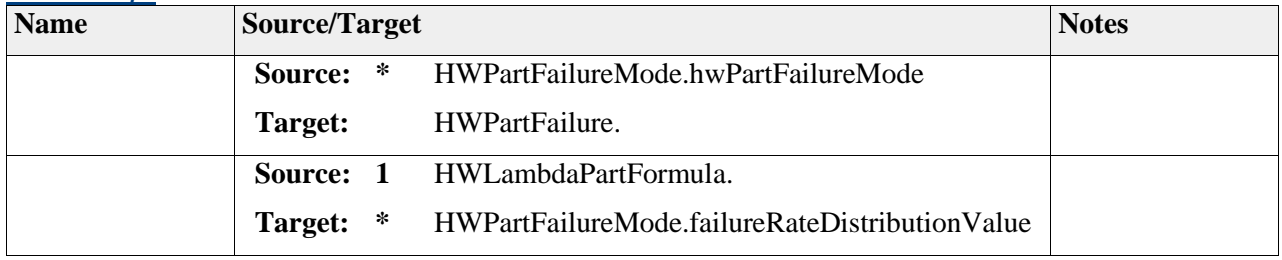

### *Element "HWPartFailureRate"*

*Parent Package:* FailurePart

*Stereotype:* ,

*Notes:*

This class captures the HWPartFailureRate of a AUTOSAR HWElement. Each AUTOSAR HWElement has one single Part HWFailureRate.

The appropriate Part FailureRate can be derived from e.g. Industry Source.

*Attributes*

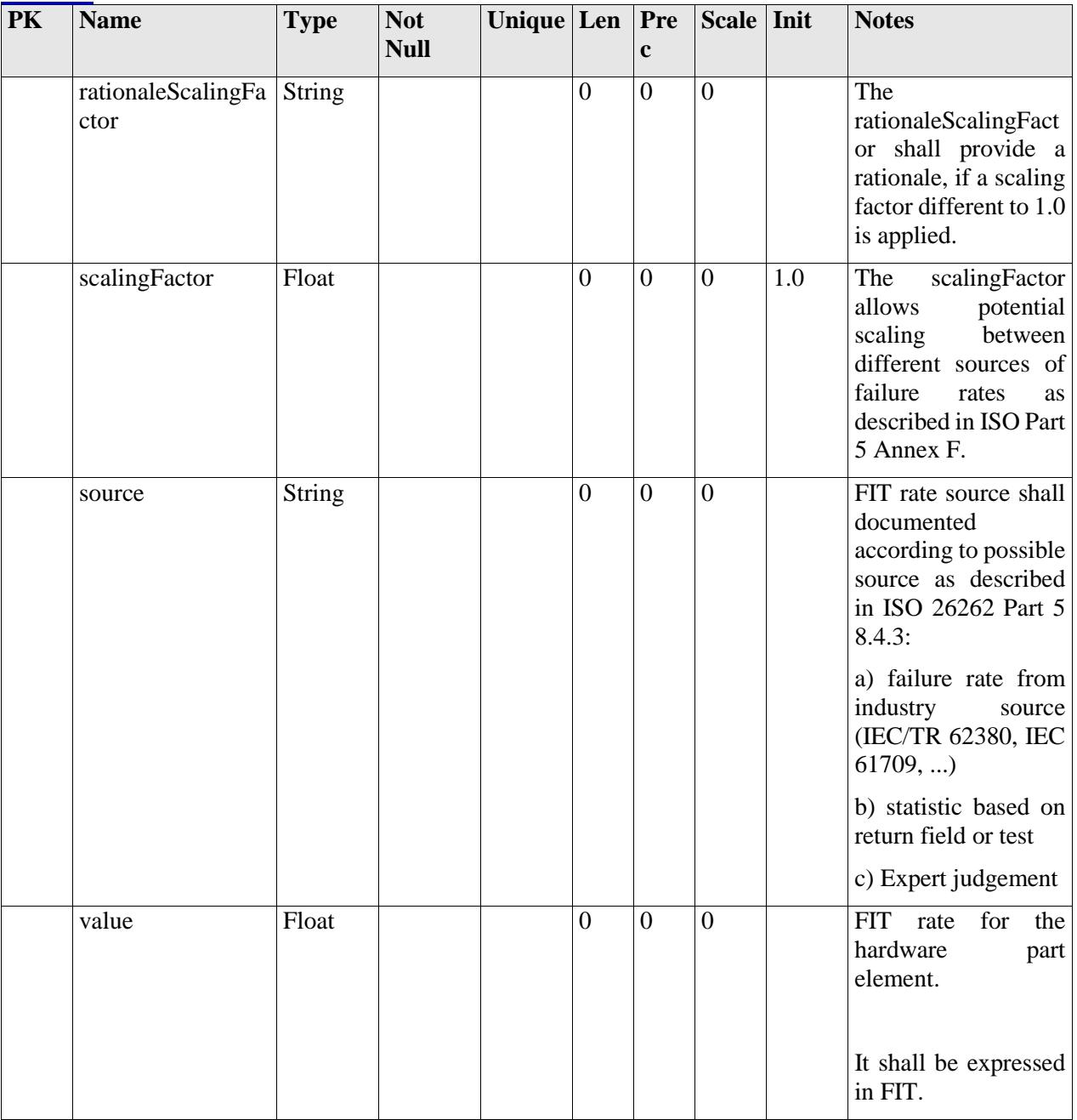

#### *Relationships*

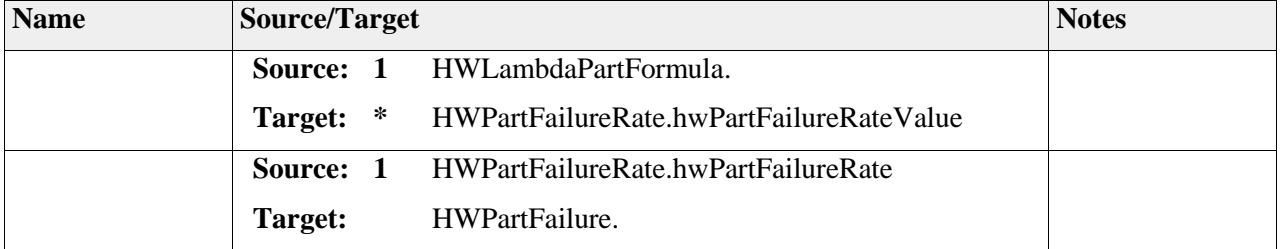

### *Element "HWElementScopeInstanceRef"*

*Parent Package:* FailurePart

*Stereotype:* «InstanceRef»,

#### *Notes:*

This "instanceRef" meta-class is the container for holding the relation of HWElementScope in context of AutosarHWElementPrototype

#### *Relationships*

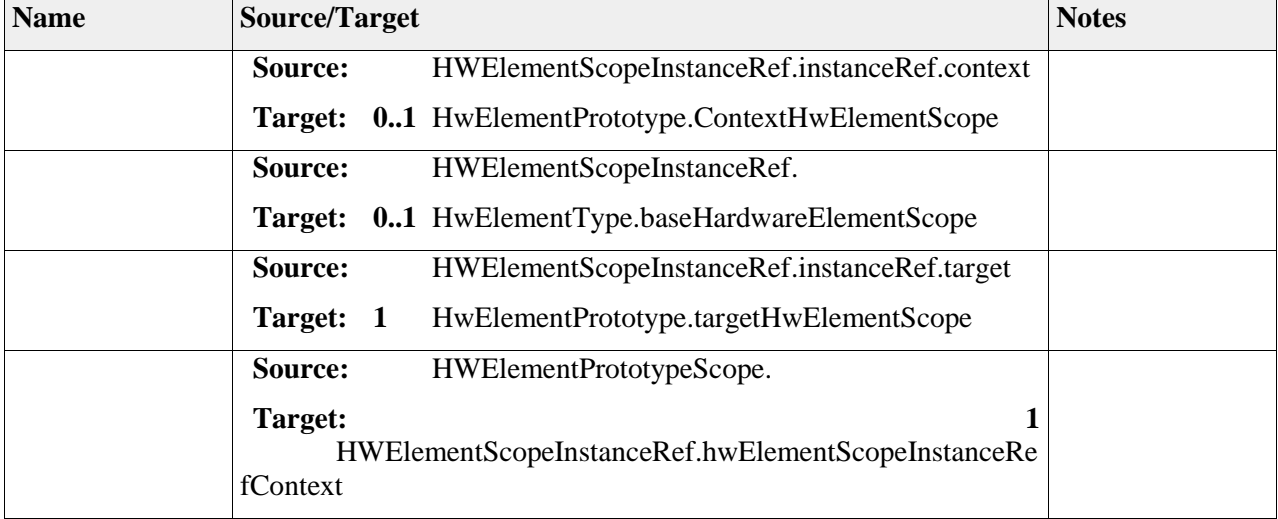

# **Package "HWQuantitativeMeasure"**

*Type of Package:* **Package** 

*Parent Package:* Hardware

#### *Notes:*

This sub-package contains the storage and classification of the safety evaluation. In addition it includes the single failure mode contribution as basis for the concrete evaluation.

### **Diagram** "**HWQuantitativeMeasure**"

#### *Notes:*

This diagram gives an overview about the quantitative analysis claimed by ISO 26262 Part 5 Clause 8 and Clause 9.

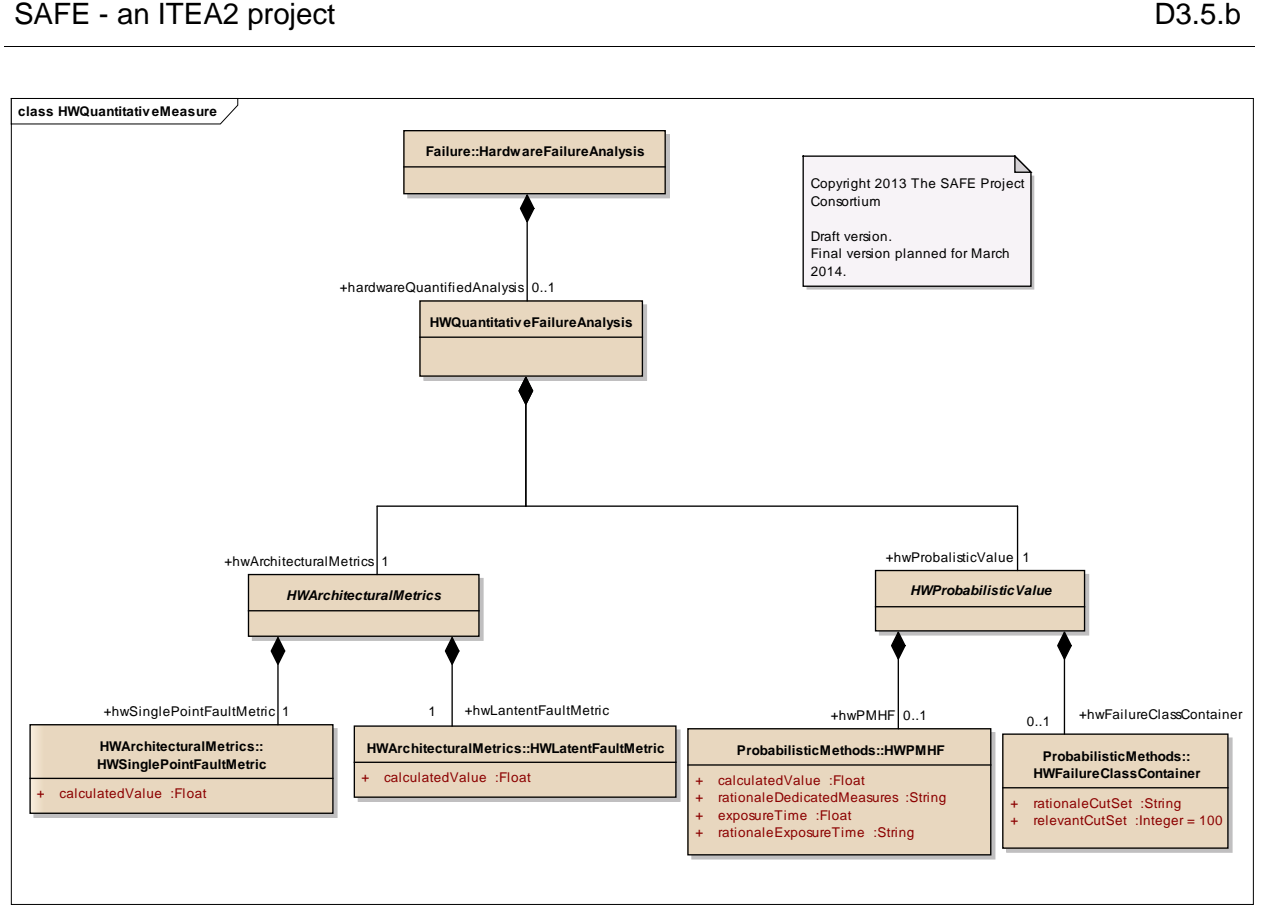

Figure: 35

# *Element "HWArchitecturalMetrics"*

*Parent Package:* HWQuantitativeMeasure

*Stereotype:* ,

*Notes:*

This class represents an abstract definition of all quantified failure analysis required by the ISO Part 5 Clause 8. This class allows to map all meta class for the HWArchitecturalMetrics also described in the ISO Part 5-Annex C (Single-Point-Fault Metric, Latent-Fault Metric).

Each HWQuantifiedFailureAnalysis belongs to exactly one malfunction (link to violation of a SafetyGoal). The ASIL-TargetValue (e.g. ASIL-D) is derived from the SafetyGoal.

#### *Relationships*

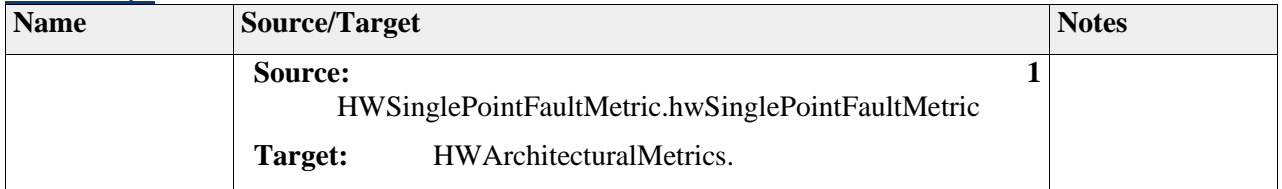
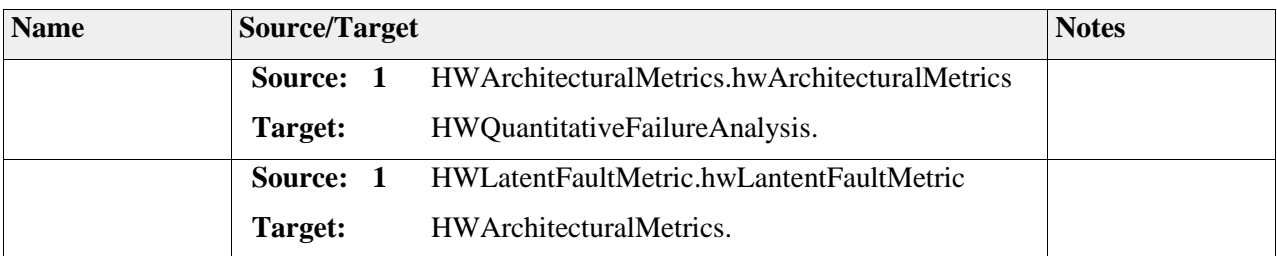

# *Element "HWFMSingleContribution"*

*Parent Package:* HWQuantitativeMeasure

*Stereotype:* ,

*Notes:*

This class describes the single contribution in term of failure rate (lambda) to the elementary metrics of the HW Fault for each failure mode of a HWComponent. This entity is used to store preliminary element used in the context of architectural metrics and probabilistic measurement.

The calculation of the attribute is derived from the Formula Expression HWFMSingleContributionFormula

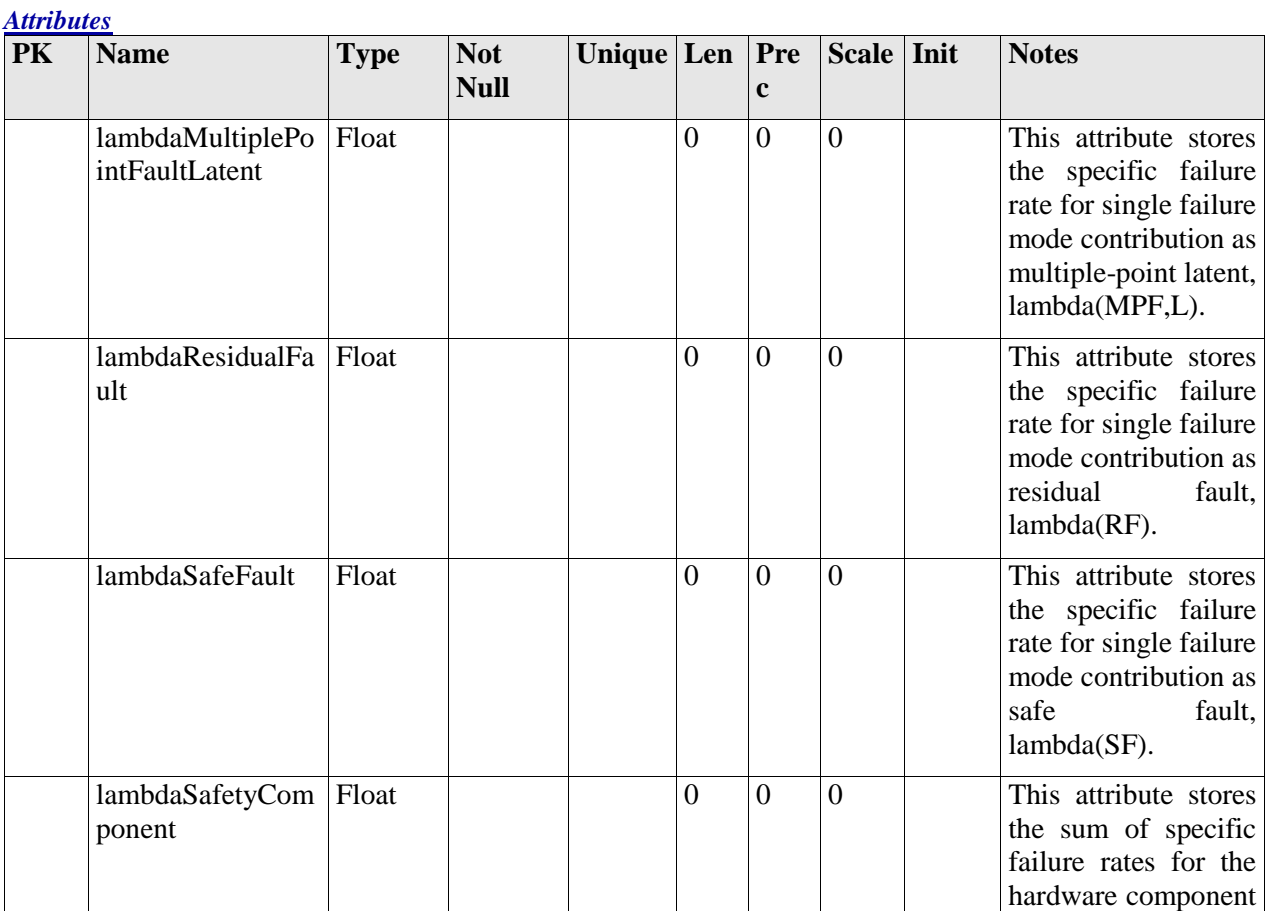

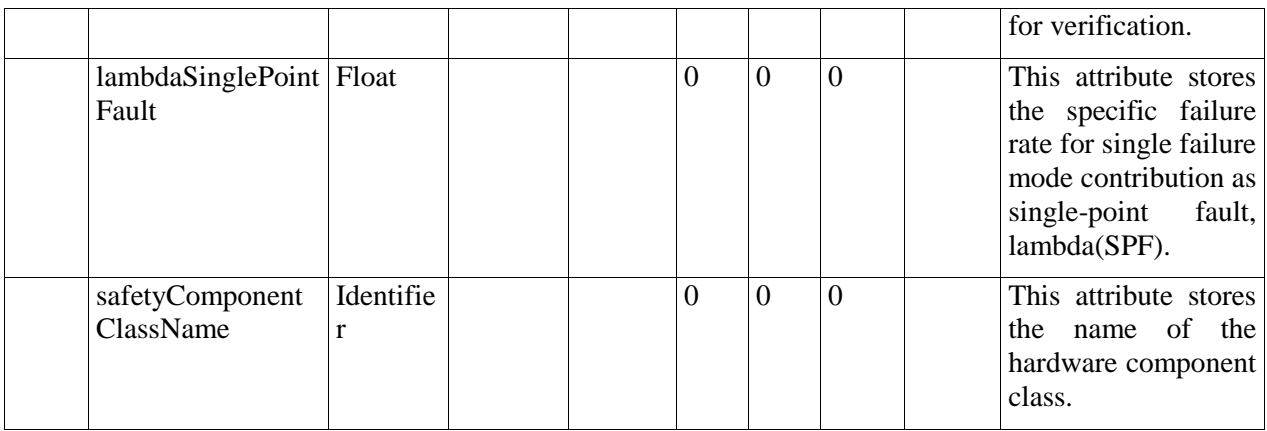

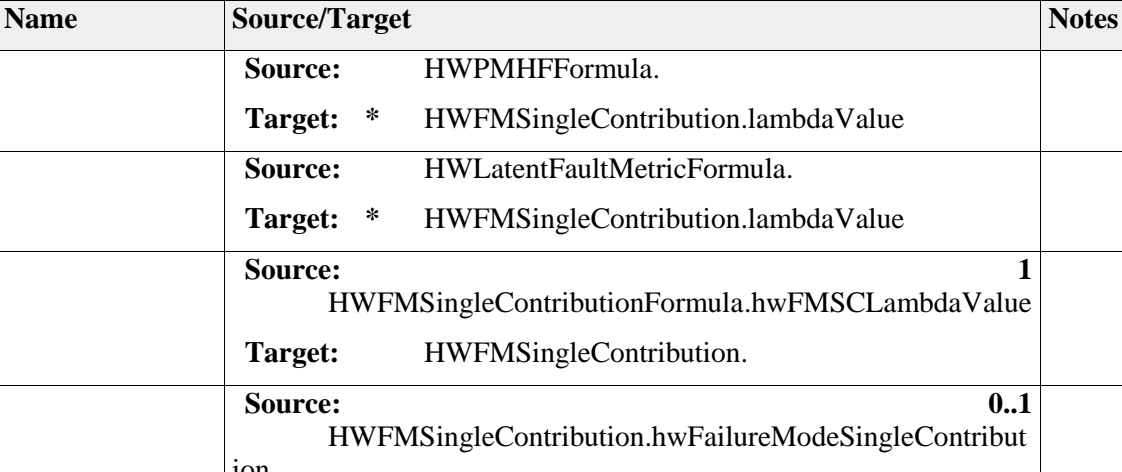

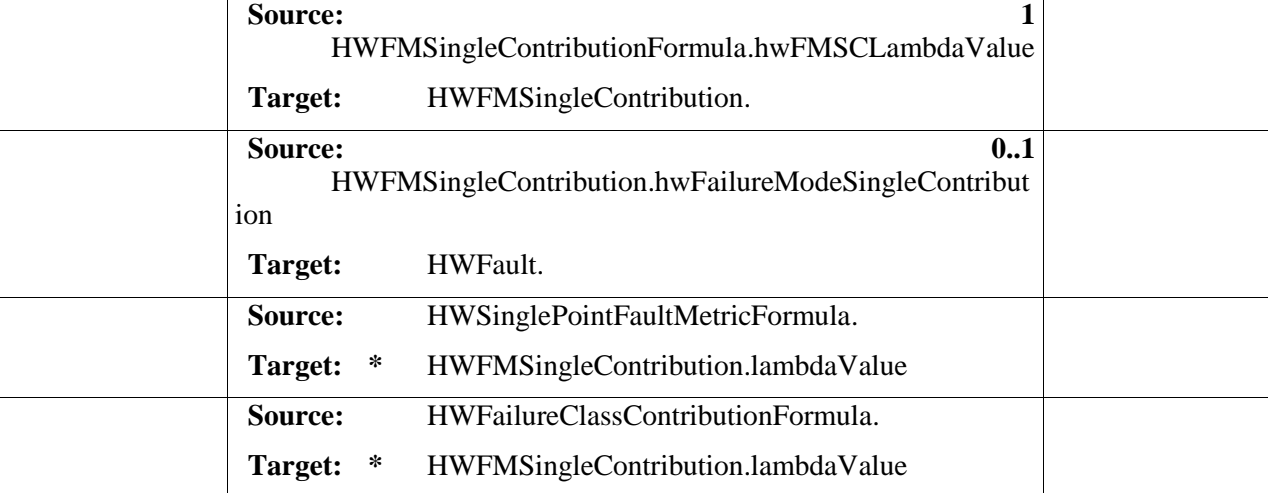

# *Element "HWProbabilisticValue"*

*Parent Package:* HWQuantitativeMeasure

*Stereotype:* ,

*Relationships*

*Notes:*

This class represents an abstract definition of all failure analysis required by the ISO Part 5 Clause 9. This class allows to map all meta class for the evaluation of safety goal violation (PMHF and Failure Rate Class).

Each HWQuantifiedFailureAnalysis belongs to exactly one malfunction (link to violation of a SafetyGoal). The ASIL-TargetValue (e.g. ASIL-D) is derived from the SafetyGoal.

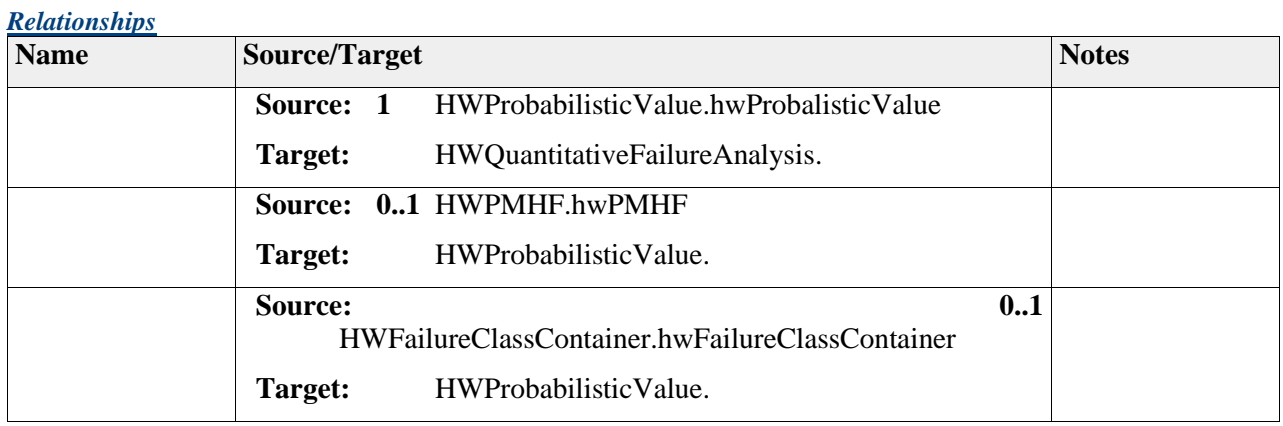

## *Element "HWQuantitativeFailureAnalysis"*

*Parent Package:* HWQuantitativeMeasure

*Stereotype:* ,

*Notes:*

This class represent the container for all quantified failure analysis required by the ISO 26262 Part 5 for a dedicated SafetyGoal. This class allows to cluster all meta class for the HWArchitecturalMetrics described in the ISO Part 5 Clause 8 (Single-Point-Fault Metric, Latent-Fault Metric) and probabilistic value for violation of safety goal (PMH) or Failure Class Method described in the ISO Part 5 Clause 9.

Each HWFailureAnalysis belongs to exactly one SafetyGoal. The ASIL-TargetValue (e.g. ASIL-D) is derived from the SafetyGoal.

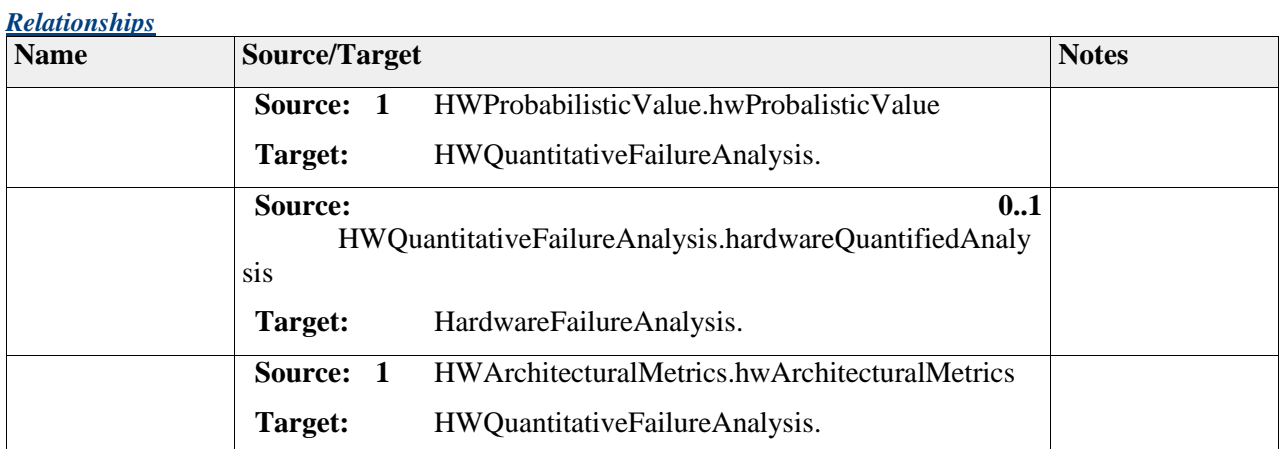

# **Package "HWArchitecturalMetrics"**

*Type of Package:* **Package** 

 2011-2013 The SAFE Consortium 147 (318)

*Parent Package:* Hardware

#### *Notes:*

This sub-package describes the hardware architectural metrics as claimed by ISO 26262 Part 5 Clause 8. A detailed description of the architectural metrics can be found in ISO 26262 Part 5 Annex C.

### **Diagram** "**HWArchitecturalMetrics**"

#### *Notes:*

This diagram shows the calculation hardware architectural metrics as described in ISO Part 5-Clause 8 and Annex C.

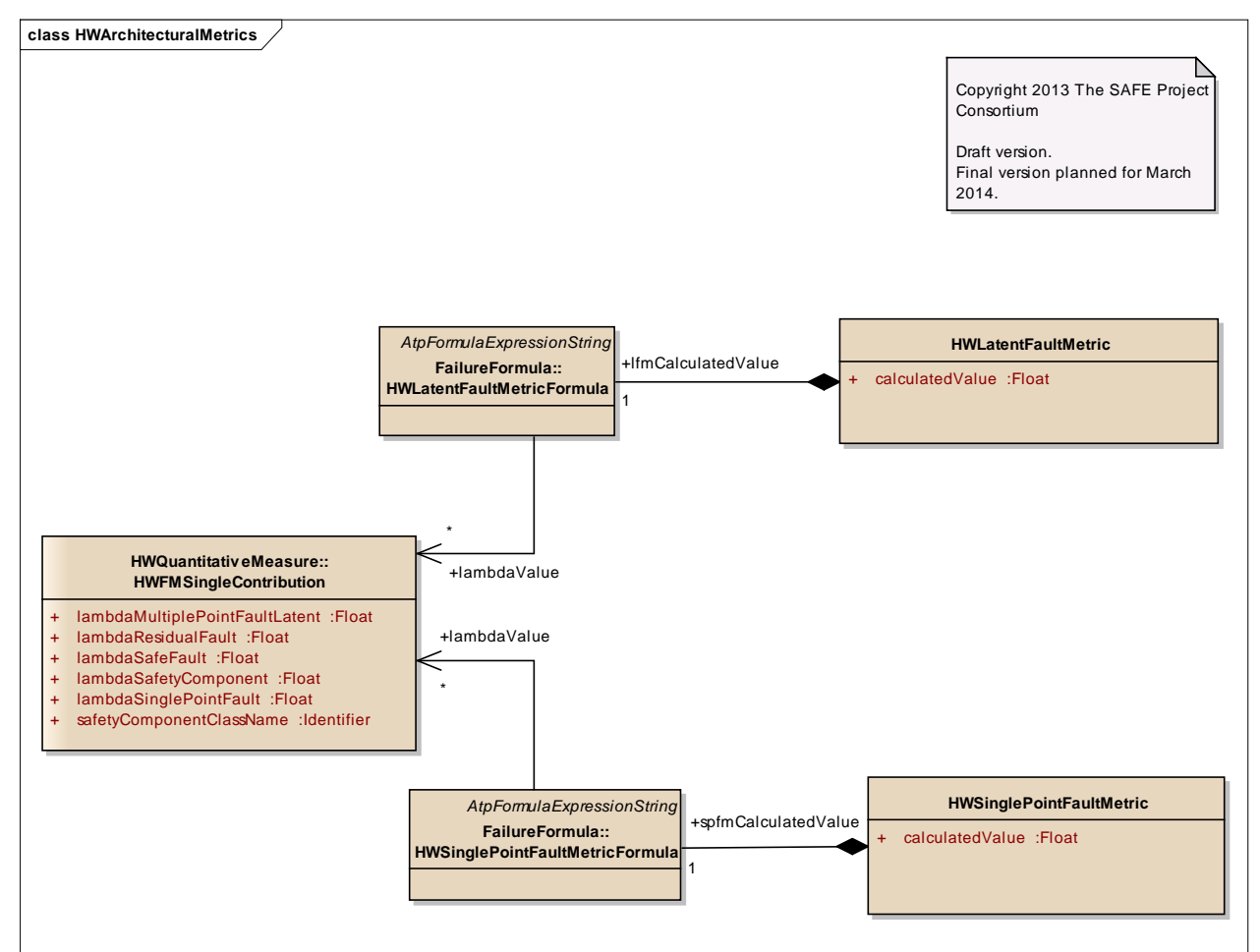

Figure: 36

### *Element "HWLatentFaultMetric"*

*Parent Package:* HWArchitecturalMetrics

*Stereotype:* ,

This class is the representation of the latent fault metric, demanded by ISO Part 5 Clause 8. The latent fault metric describes the robustness of the hardware architecture to cope with multiple-point latent faults (also see ISO Part 5 Annex C).

The calculation is included in the class HWLatentFaultMetricFormula.

### *Attributes*

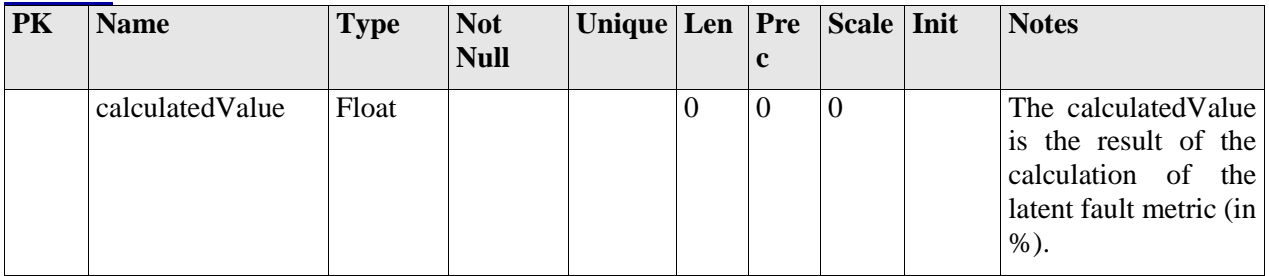

### *Relationships*

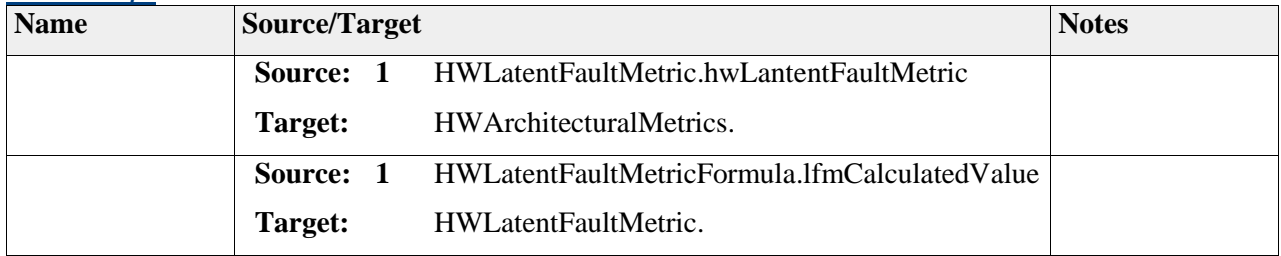

### *Element "HWSinglePointFaultMetric"*

*Parent Package:* HWArchitecturalMetrics

*Stereotype:* ,

*Notes:*

This class is the representation of the single-point fault metric, demanded by ISO Part 5 Clause 8. The single-point fault metric describes the robustness of the hardware architecture to cope with single-point and residual faults (also see ISO Part 5 Annex C).

The calculation is included in the class HWSinglePointFaultMetricFormula.

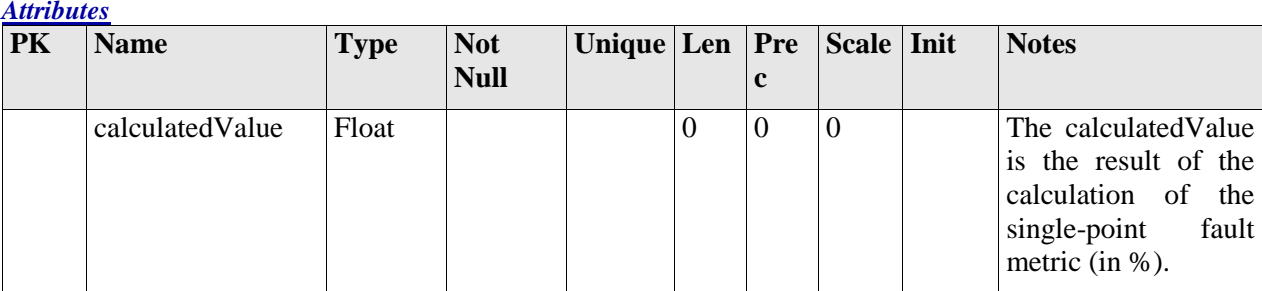

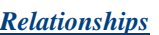

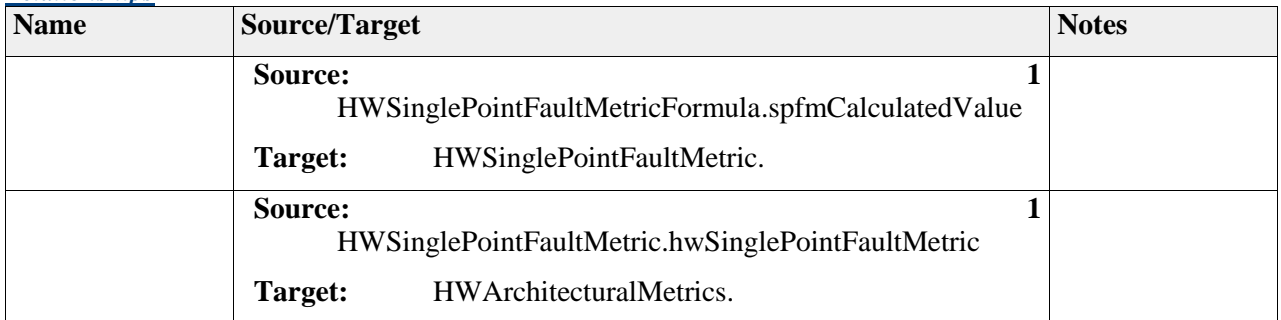

# *Element "TargetValuesLFMetricEnum"*

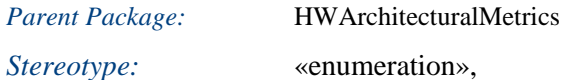

*Notes:*

Part 5-8.4.6 Table 5 (Possible source for the derivation of the target "latent-fault-metric" value)

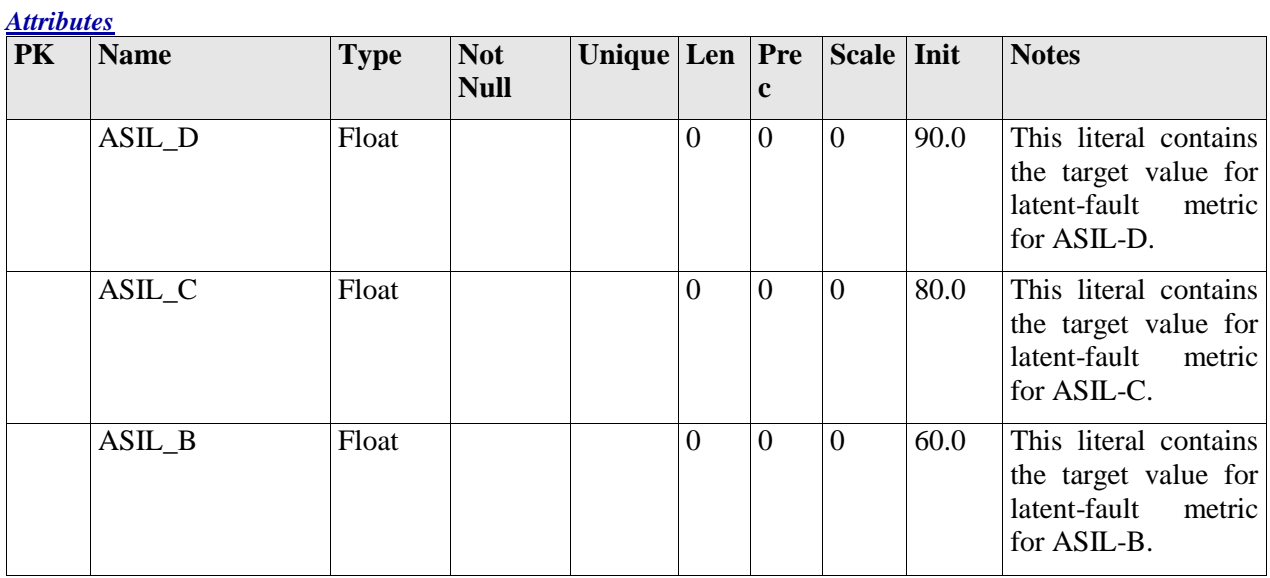

# *Element "TargetValuesSPFMetricEnum"*

*Parent Package:* HWArchitecturalMetrics

*Stereotype:* «enumeration»,

*Notes:*

Part 5-8.4.5 Table 4 (Possible source for the derivation of the target "single-point-fault-metric" value)

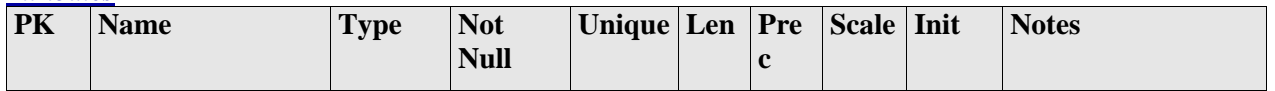

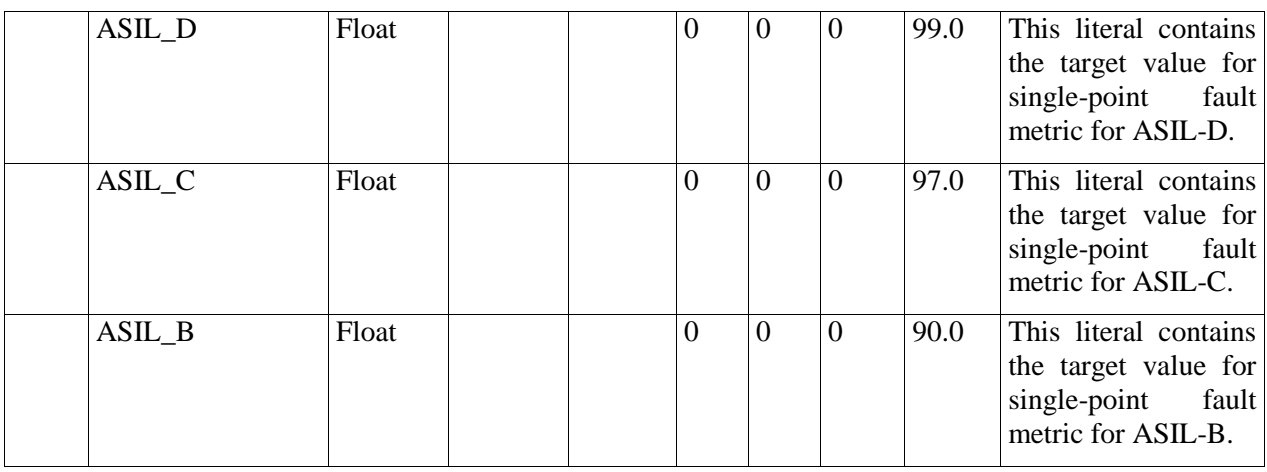

# **Package "ProbabilisticMethods"**

*Type* of *Package:* **Package** 

*Parent Package:* Hardware

*Notes:*

This sub-package describes the residual risk of safety goal violation due to random hardware failures as claimed by ISO 26262 Part 5 Clause 9. This contains the probabilistic metric for random hardware failures (PMHF) and as an alternative the failure rate class method (FRC).

### **Diagram** "**ProbabilisticMethods**"

*Notes:*

This diagram contains the evaluation of safety goal violation according to ISO 26262 Part 5 Clause 9. This contains the PMHF and the FRC.

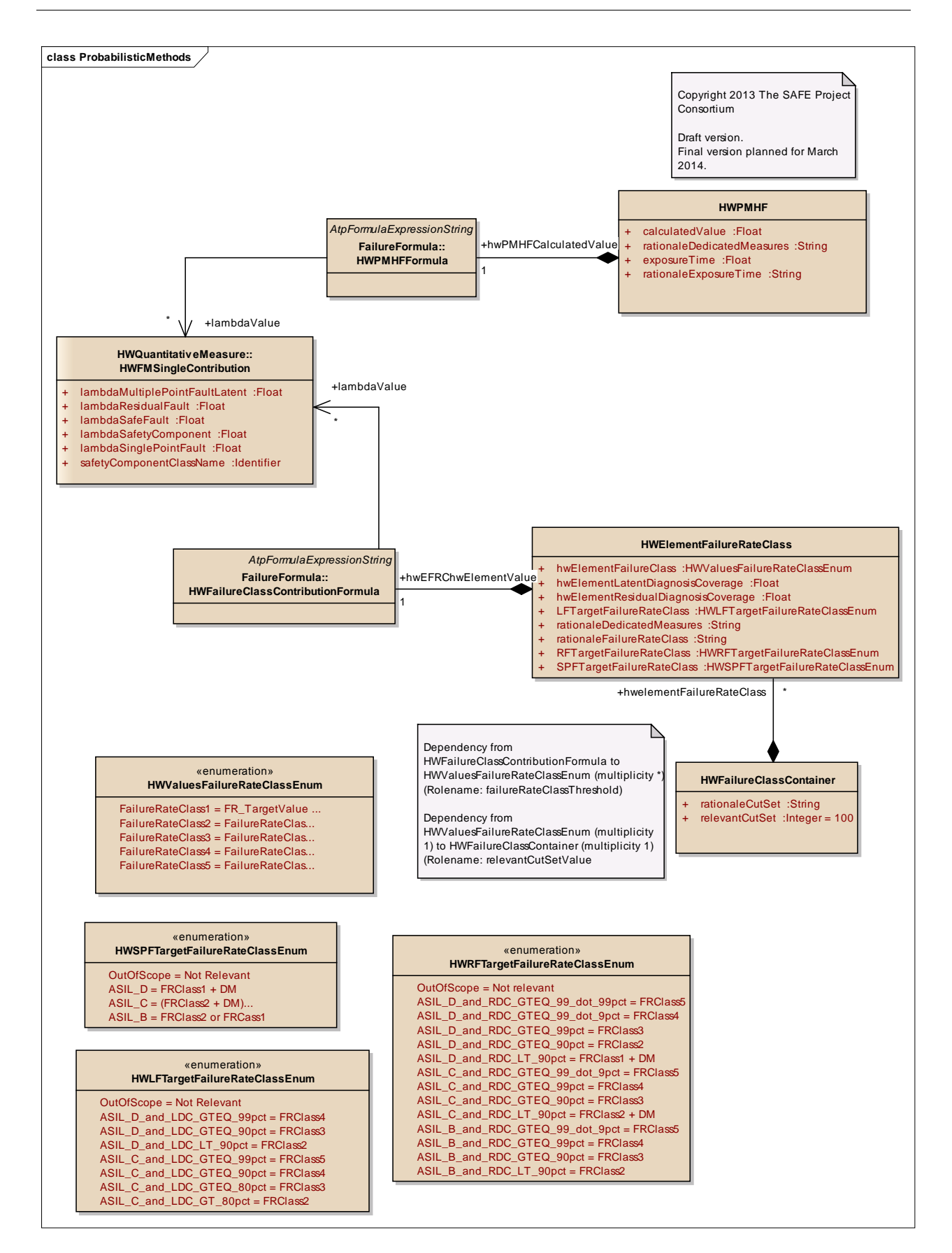

Figure: 37

## *Element "HWElementFailureRateClass"*

*Parent Package:* ProbabilisticMethods

Stereotype:

*Notes:*

- This class describes for a HWComponent, the FailureRateClass element to evaluate measure for a malfunction (link to violation of a safety goal) for a single element. This violation is based on failure rate class according to context of evaluation such as ASIL level, list of HWFault and diagnosis coverage of the HWComponent as HW Element. It allows also storing the target for failure rate class, relevant or not depending of the possible HWFault of the failure mode of the HWComponent as hardware Element. Furthermore if dedicated measures (DM) are required due to failure class target matching and the necessary information are captured as a textual description.
- The calculation of the attribute HWElementFailureClass and HWElementDiagnosisCoverage is derived from the Formula Expression FMSingleContributionFormula.

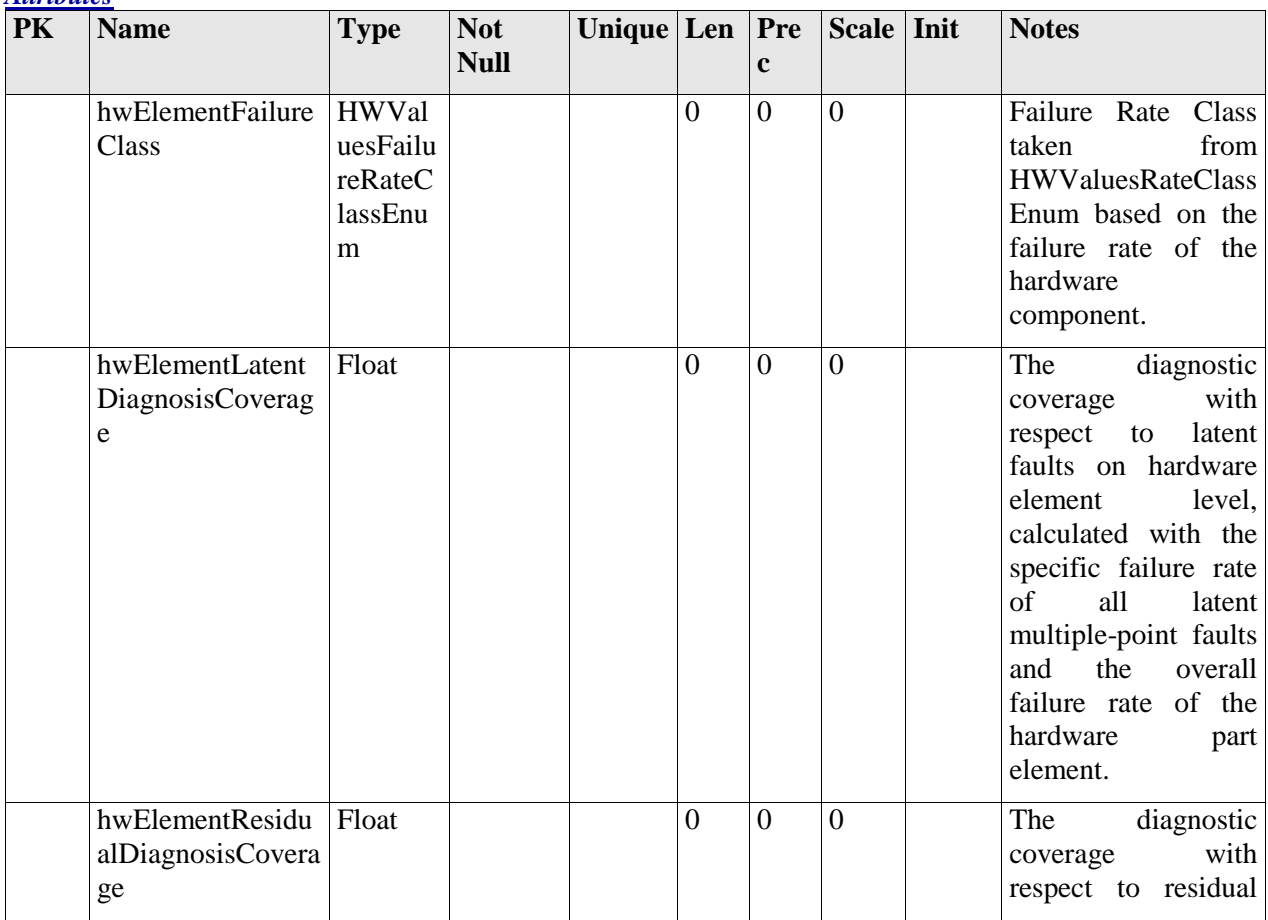

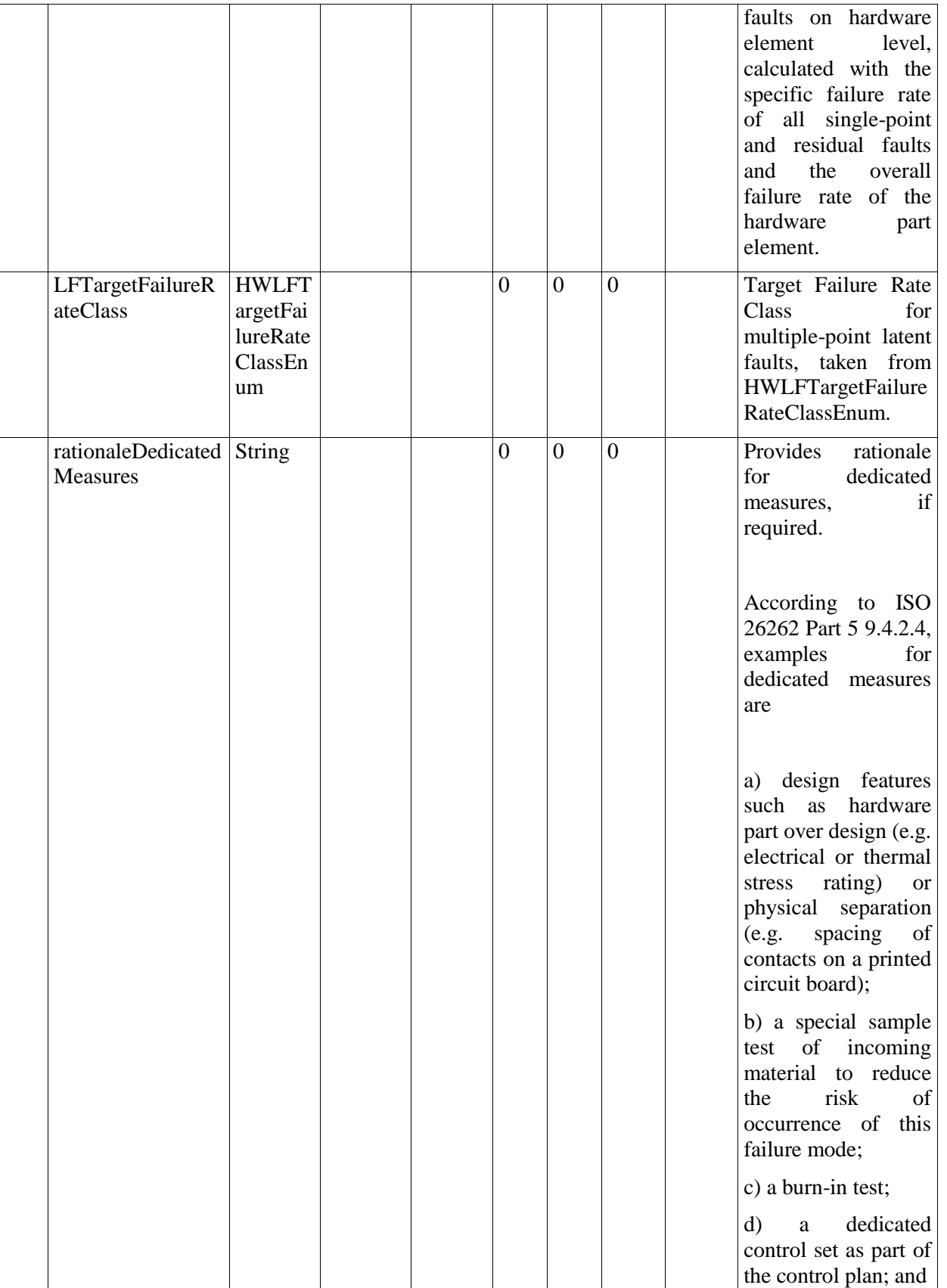

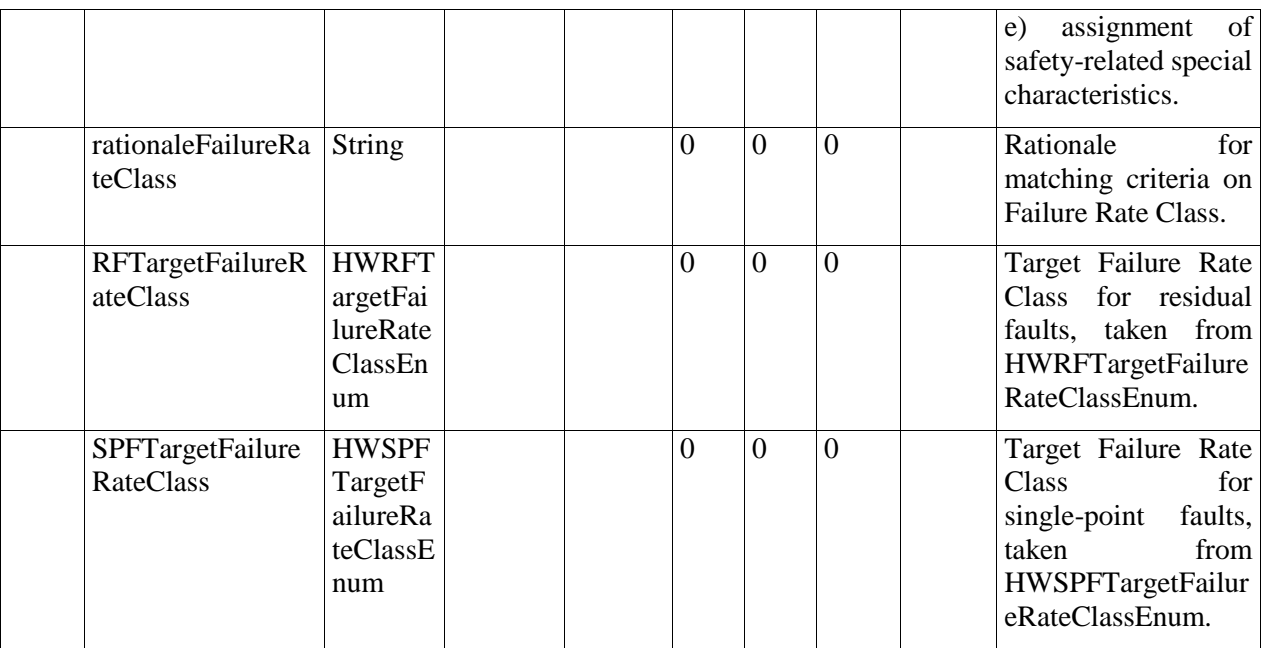

#### *Relationships*

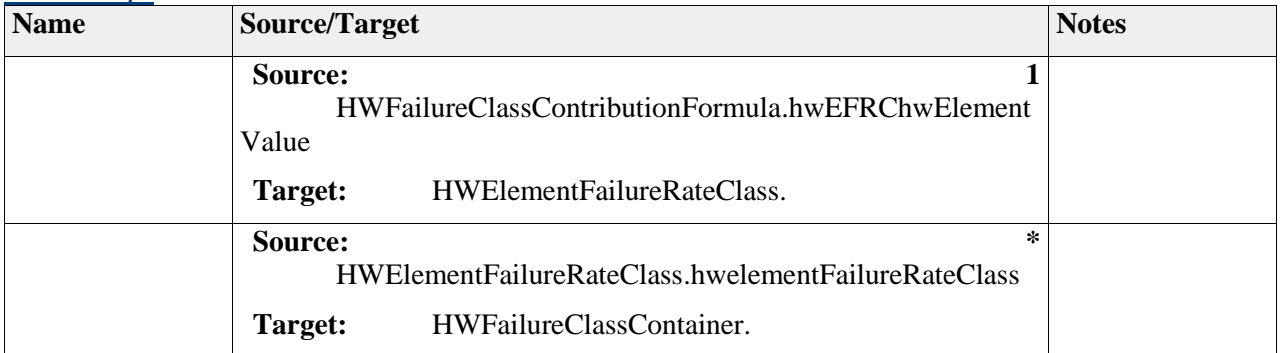

### *Element "HWFailureClassContainer"*

*Parent Package:* ProbabilisticMethods

*Stereotype:* ,

*Notes:*

This class is container to store all HW element failure class results and associated assumptions taken (number of cut-set as typical).

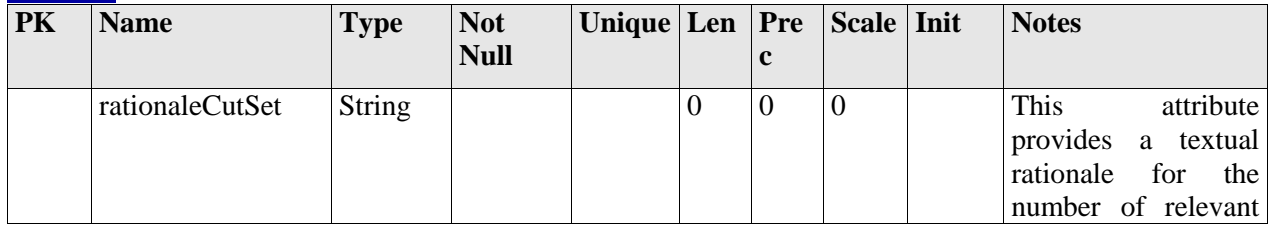

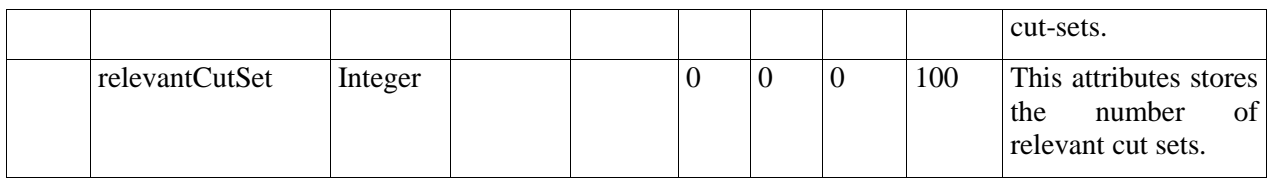

### *Relationships*

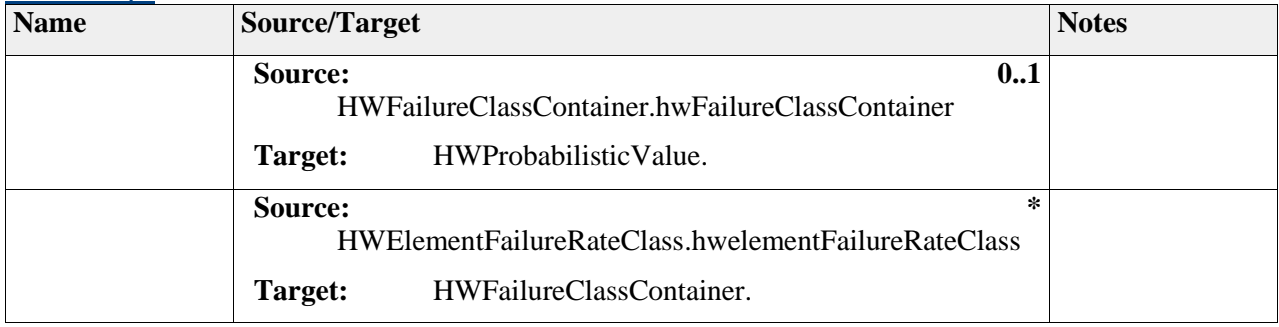

## *Element "HWLFTargetFailureRateClassEnum"*

Parent Package: ProbabilisticMethods

*Stereotype:* «enumeration»,

*Notes:*

ISO 26262 Part 5 9.4.3.11 -Table 9 (Targets of failure rate class and coverage of hardware part regarding dual-point faults)

### DM: Dedicated measures

LDC: Diagnostic coverage with respect to latent faults

Additionally, OUT-OF-SCOPE was added.

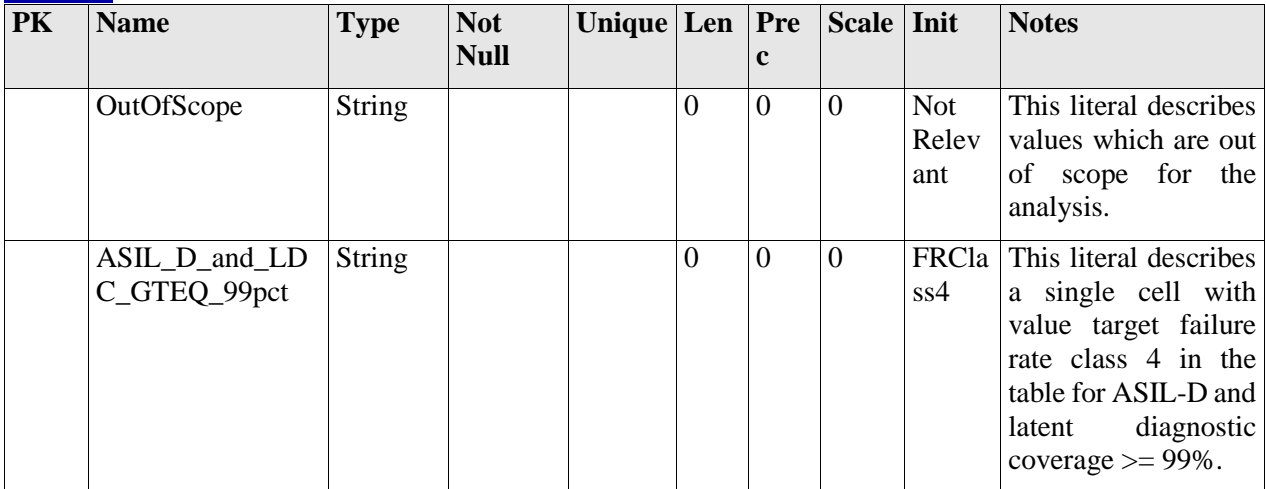

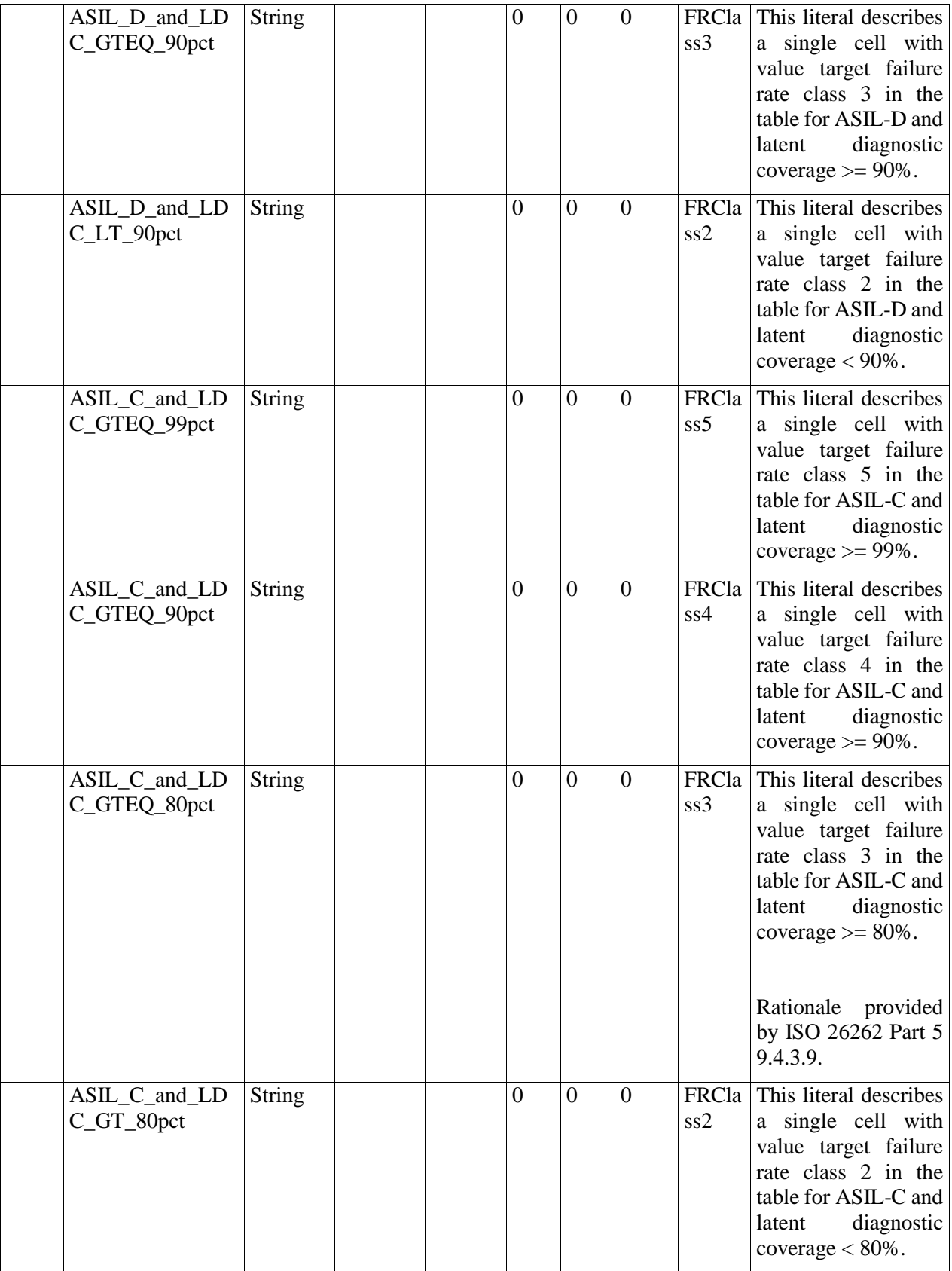

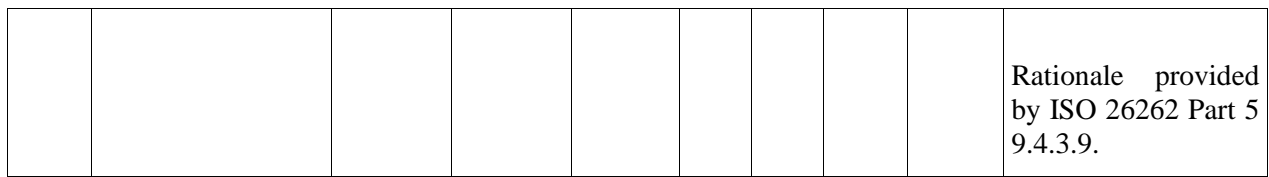

## *Element "HWPMHF"*

*Parent Package:* ProbabilisticMethods

*Stereotype:* ,

*Notes:*

This class describes the Probabilistic Metric for random Hardware Failures (PMHF) as in ISO Part 5 Clause 9.4.2.

A simplified alculation is included in the class HWPMHFFormula.

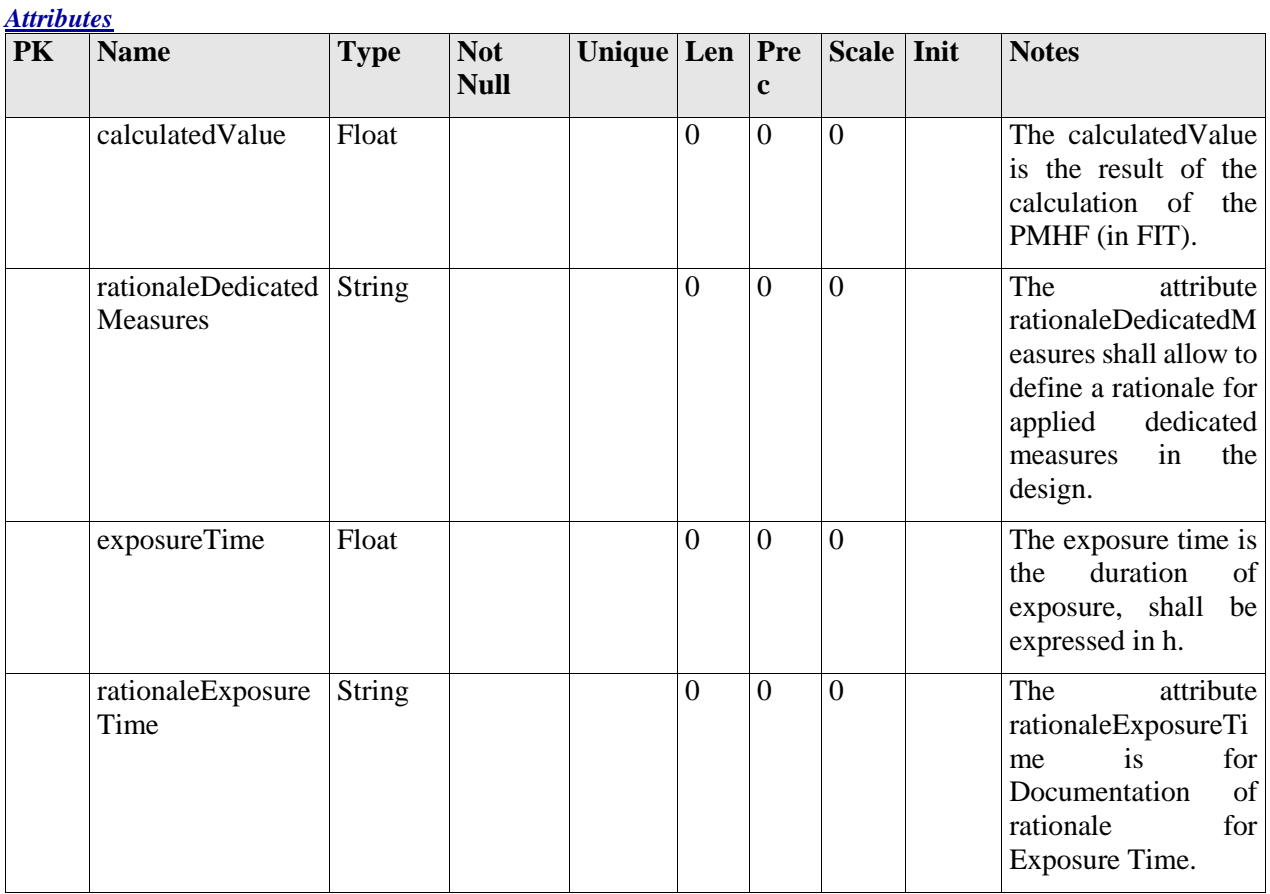

### *Relationships*

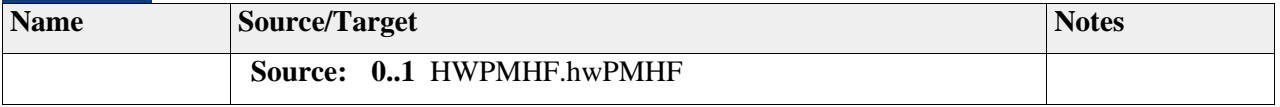

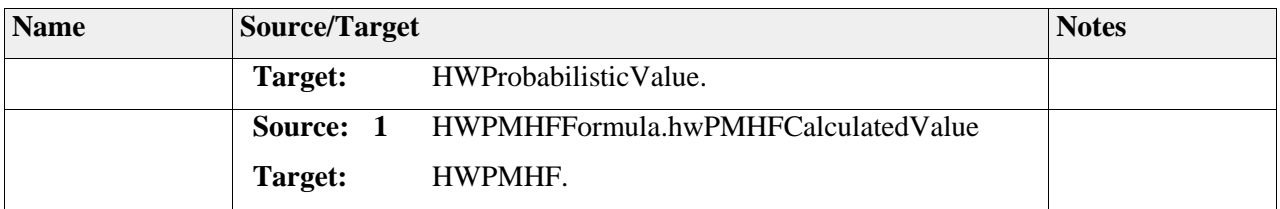

# *Element "HWRFTargetFailureRateClassEnum"*

*Parent Package:* ProbabilisticMethods

*Stereotype:* «enumeration»,

*Notes:*

ISO 26262 Part 5 9.4.3.6 -Table 8 (Maximum failure rate classes for a given diagnostic coverage of the hardware part - residual faults).

DM: Dedicated measures

RDC: Diagnostic coverage with respect to residual faults

Additionally, "OUT-OF-SCOPE" and "ASIL-D and RDC >=99.99%" according to ISO 26262 Part 5 9.4.3.7.

| <b>PK</b> | <b>Name</b>                                     | <b>Type</b>   | <b>Not</b><br><b>Null</b> | Unique $ $ Len $ $ |          | <b>Pre</b><br>c | Scale Init     |                            | <b>Notes</b>                                                                                                    |
|-----------|-------------------------------------------------|---------------|---------------------------|--------------------|----------|-----------------|----------------|----------------------------|----------------------------------------------------------------------------------------------------|
|           | OutOfScope                                      | <b>String</b> |                           |                    | $\Omega$ | $\Omega$        | $\theta$       | <b>Not</b><br>releva<br>nt | This literal describes<br>values which are out<br>of scope for the<br>analysis.                                                                                                    |
|           | $ASIL\_D_$ and $_RD$<br>C_GTEQ_99_dot_<br>99pct | String        |                           |                    | $\theta$ | $\overline{0}$  | $\overline{0}$ | FRCla<br>ss5               | This literal describes<br>a single cell with<br>value target failure<br>rate class 5 in the<br>table for ASIL-D and<br>residual<br>fault<br>diagnostic coverage<br>$>= 99.99\%$ .<br>Failure Rate Class<br>determined |

This class describes the threshold for Residual Failure according to ASIL level and identifying Failure Class Rate limit (FRClassx) and Dedicated Measure (DM) if necessary. Notice that RDC is addressing the hwElementResidualDiagnosisCoverage parameter of the HWElementFailureRateClass

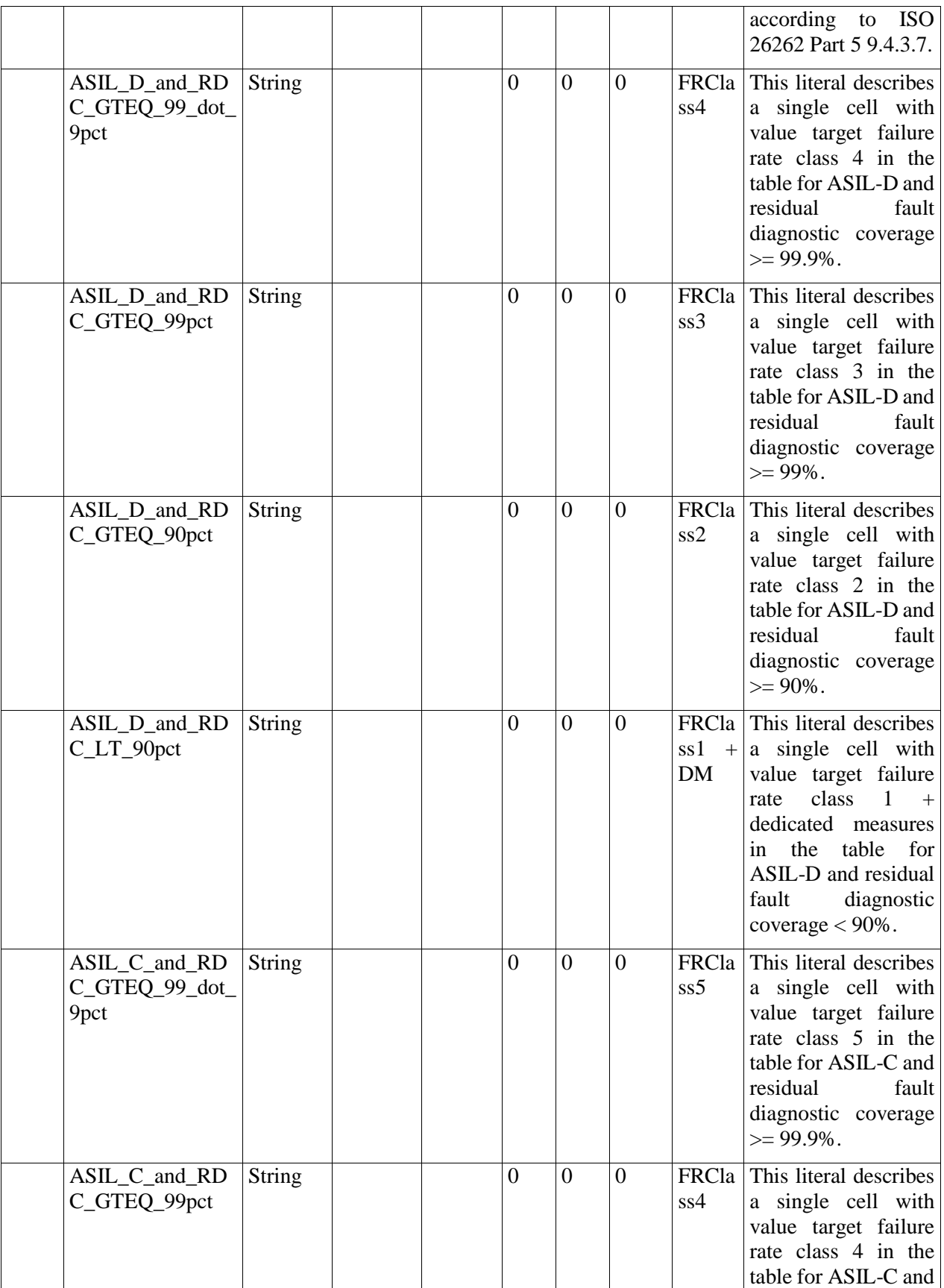

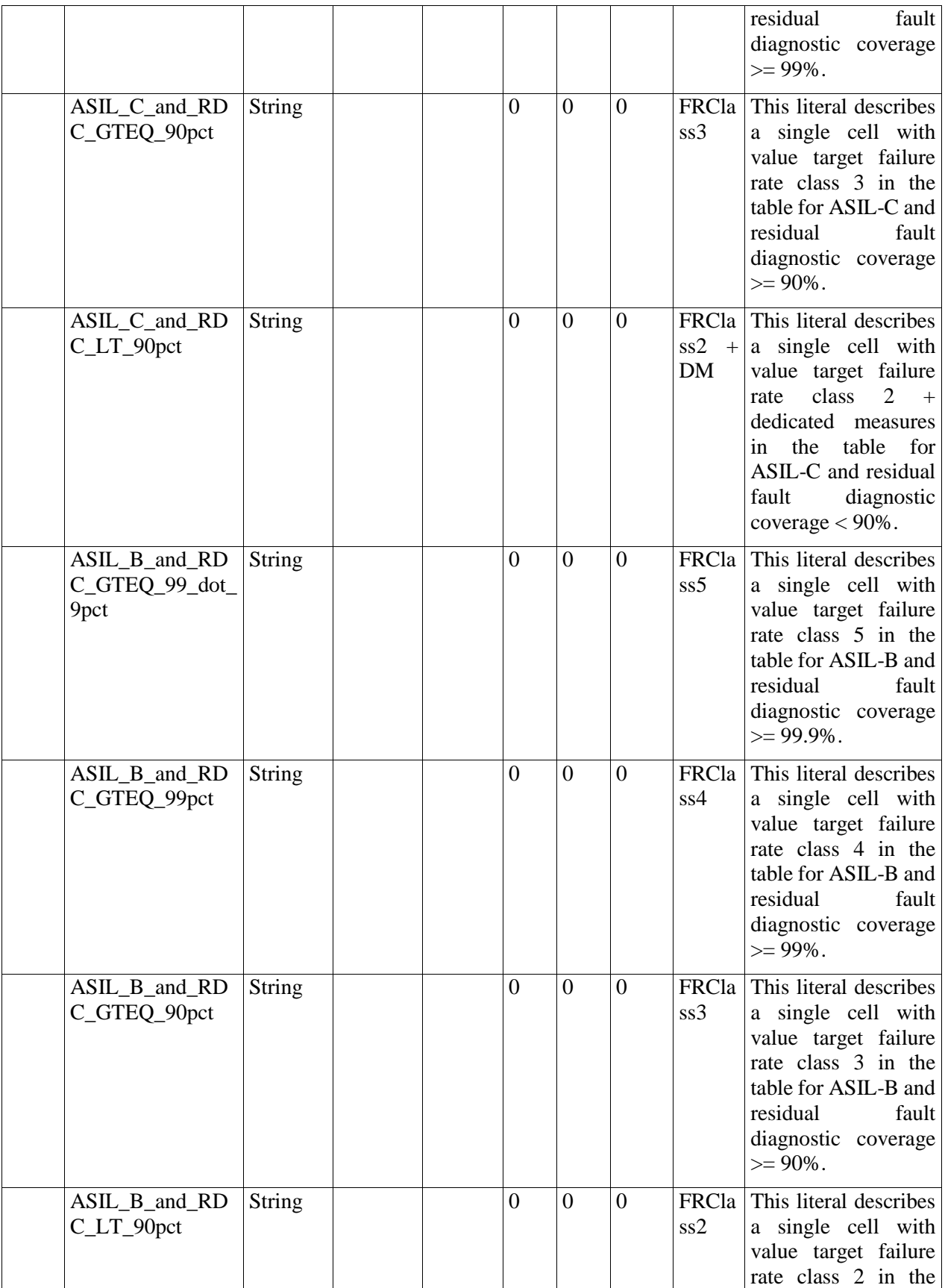

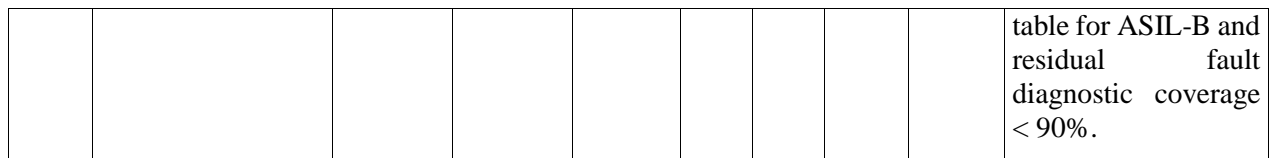

## *Element "HWSPFTargetFailureRateClassEnum"*

*Parent Package:* ProbabilisticMethods

*Stereotype:* «enumeration»,

*Notes:*

ISO 26262 Part 5 9.4.3.5 -Table 7 (Targets of failure rate classes of hardware parts regarding single-point faults)

DM: Dedicated measures

Additionally, OUT-OF-SCOPE was added.

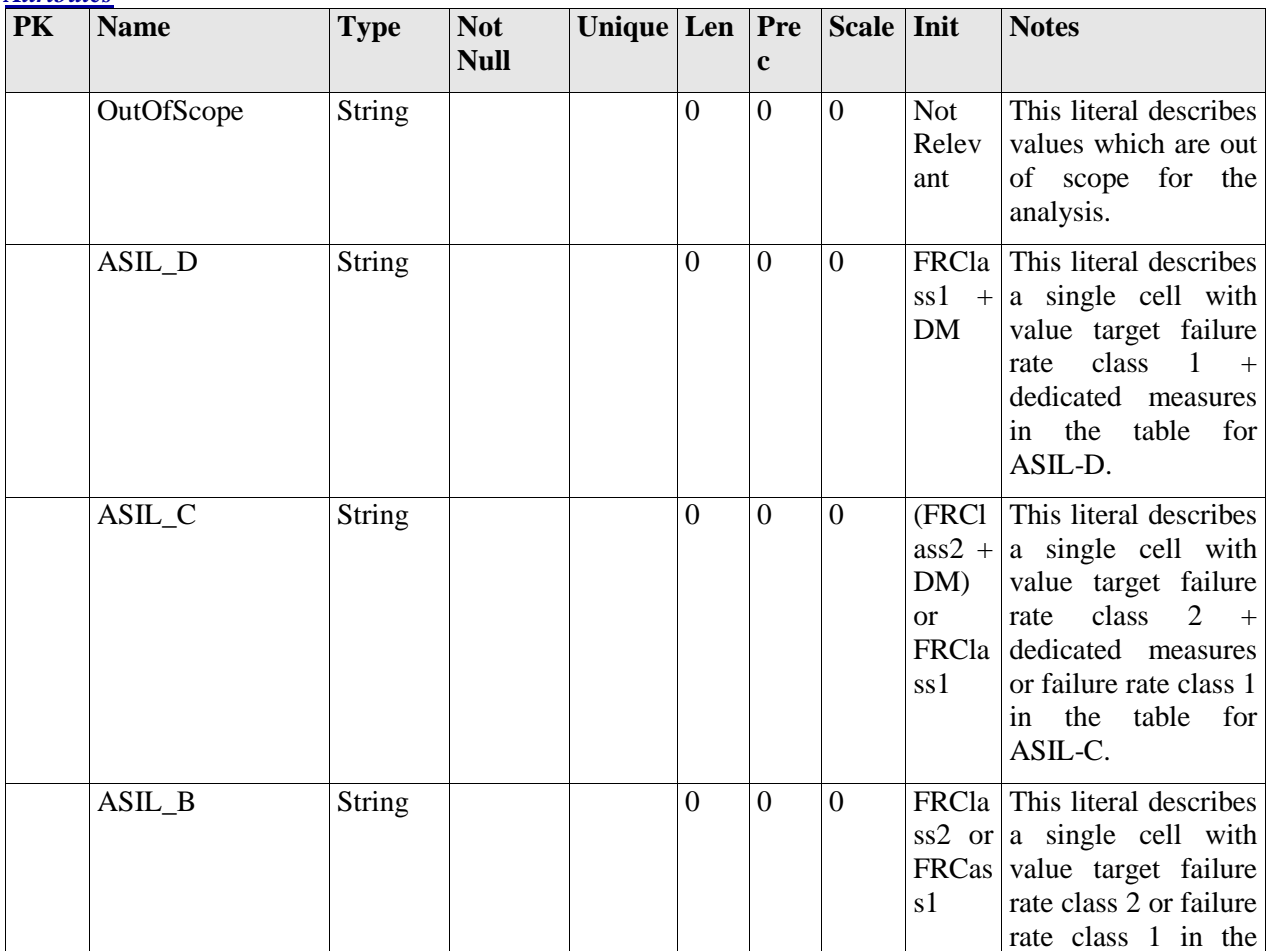

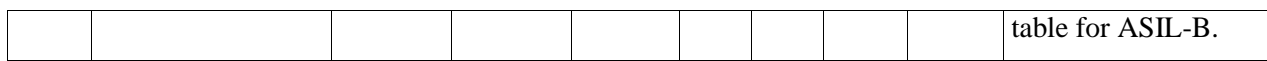

## *Element "HWTargetValuesPMHFEnum"*

*Parent Package:* ProbabilisticMethods

*Stereotype:* «enumeration»,

*Notes:*

Target values for PMHF according to ISO 26262 Part 5 9.4.2.1. The values here are described in FIT (ppm/h) or FIT.

 $ASIL-D = 1.10-8 h-1 = 10 ppm/h$ 

 $ASIL-C = ASIL-B = 1.10-7 \implies 100 \text{ ppm/h}$ 

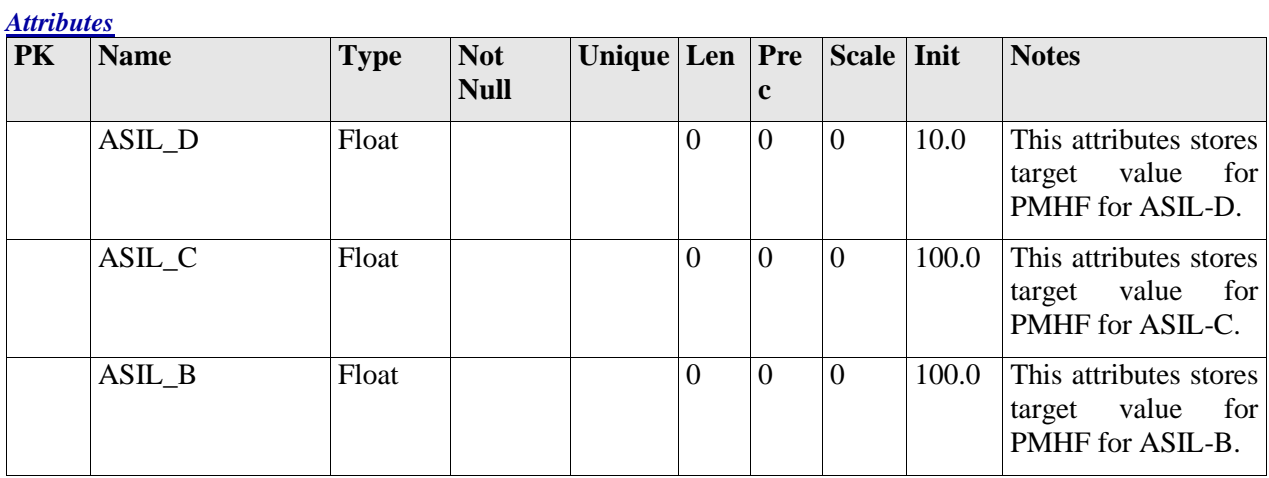

### *Element "HWValuesFailureRateClassEnum"*

*Parent Package:* ProbabilisticMethods

*Stereotype:* «enumeration»,

*Notes:*

FailureRateClass value correspond to the maximum value applied in the Failure Rate Class X considering that lower value is Class X-1 (and 0 for class 1). The failure rate class values are determined according to ISO 26262 Part 5 9.4.3.3.

Failure Class are based on the number of relevant cutset.

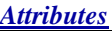

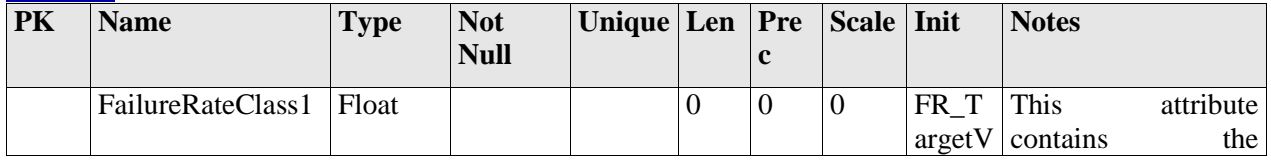

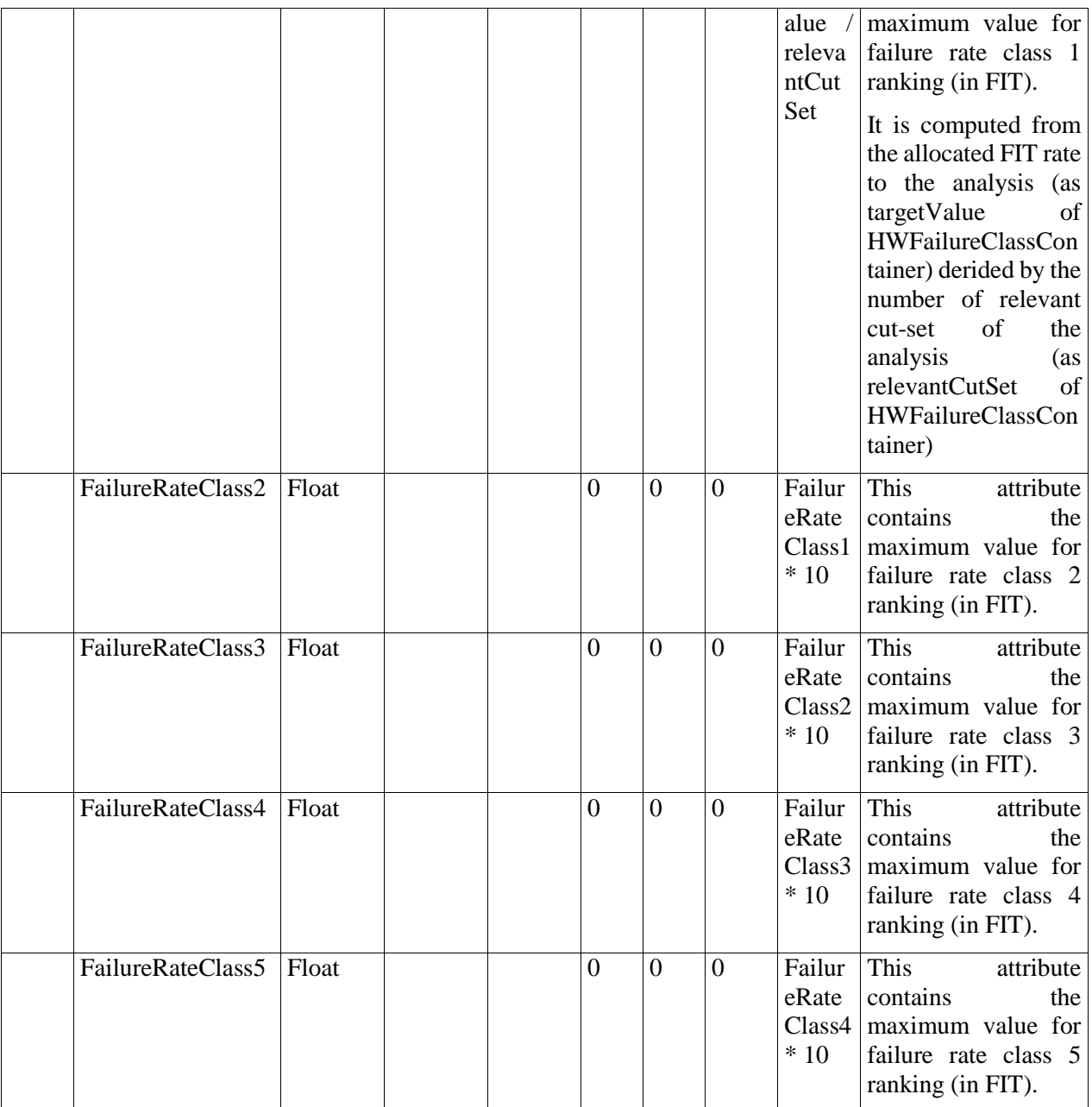

# **Package "Hazards"**

*Type* of Package: **Package** 

*Parent Package:* SAFE Meta-Model

*Notes:*

## **Diagram** "**Hazards**"

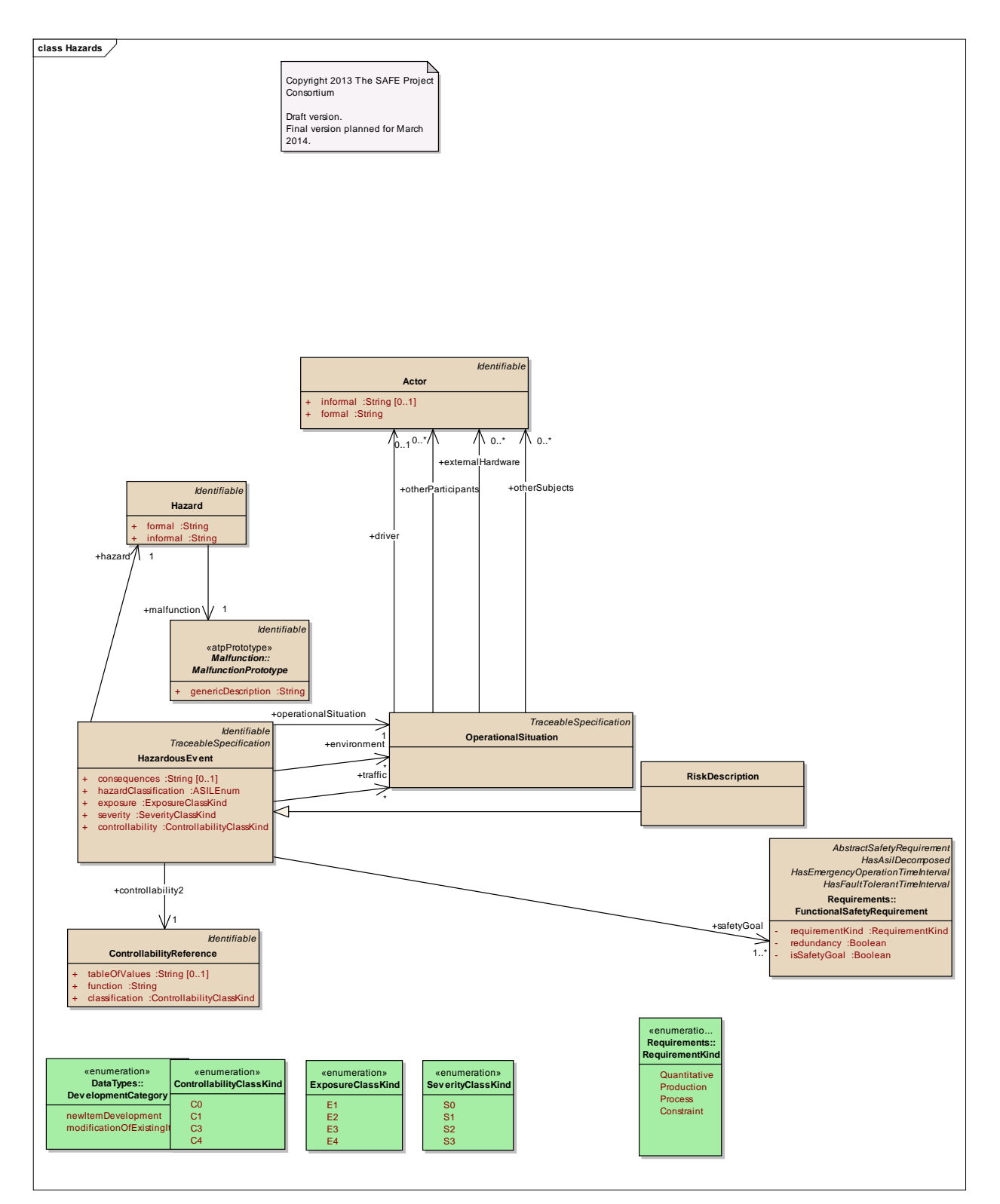

Figure: 38

*Notes:*

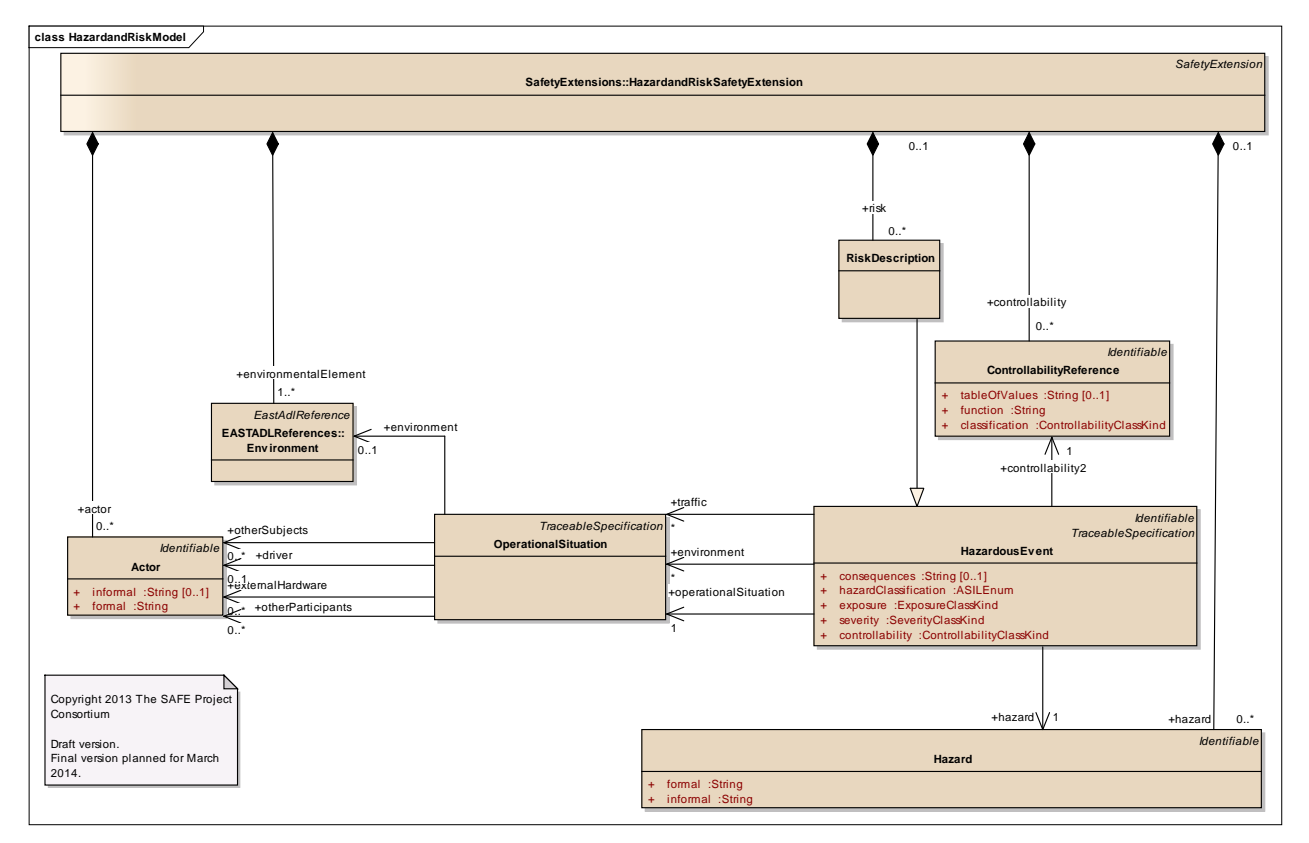

Figure: 39

**Diagram** "**Hazards\_elements**"

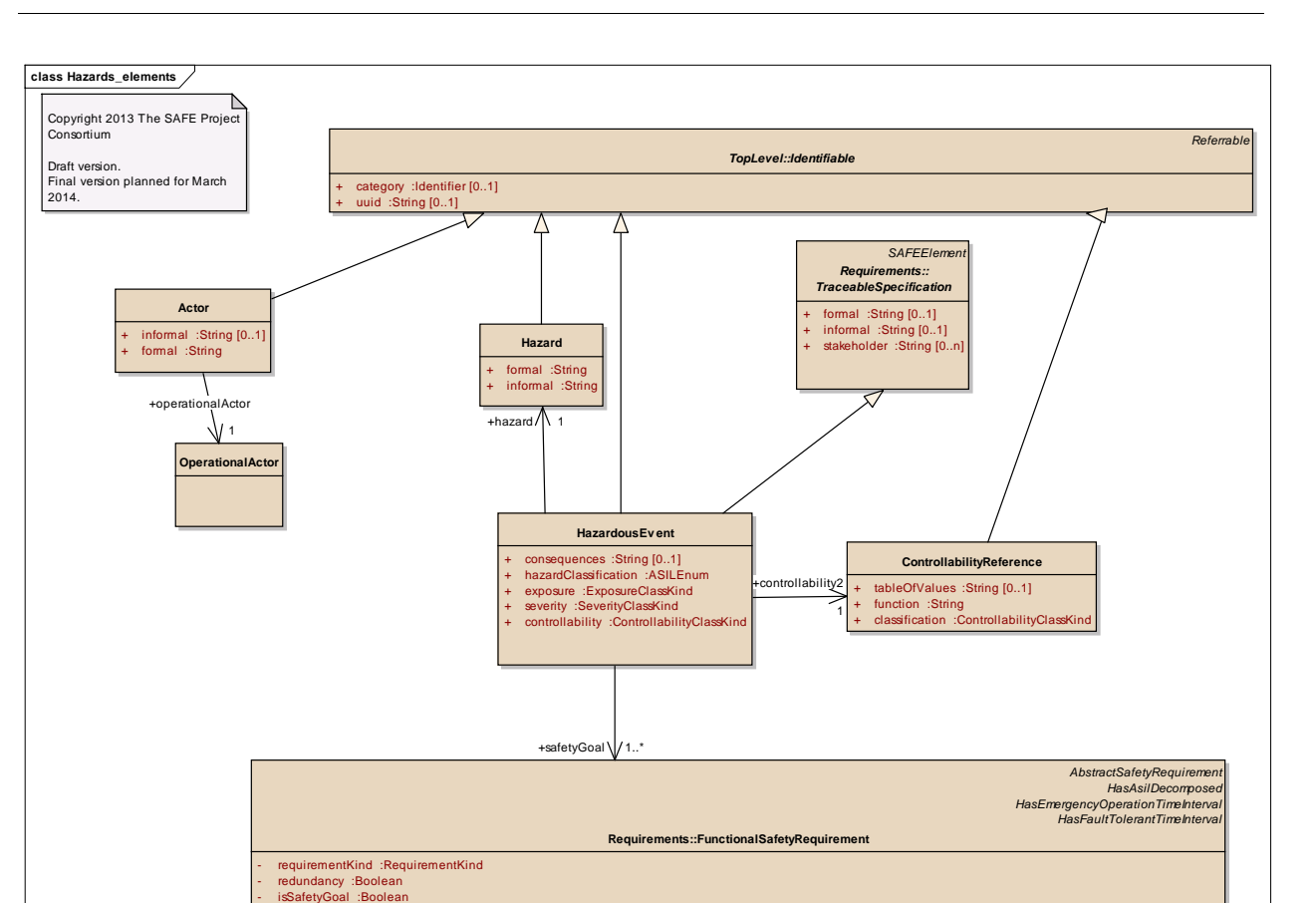

Figure: 40

### **Diagram** "**HazardsWithOperationalCondition**"

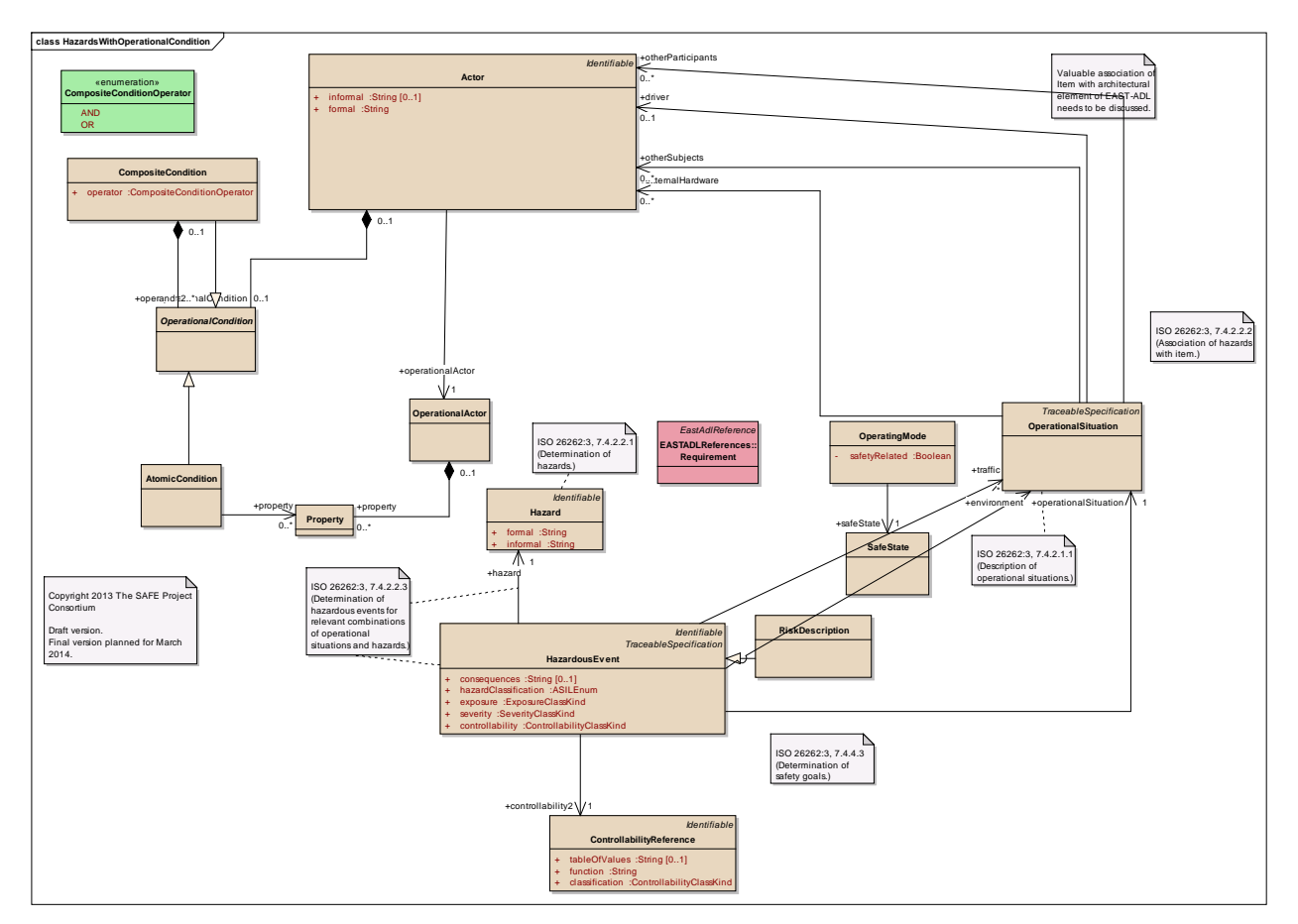

Figure: 41

# **Element "Actor"**

*Parent Package:* Hazards

*Stereotype:* ,

*Notes:*

The "Actor" class is an abstract class which provides the structure that is needed for the contributions of different actors to the operational situation and the hazard.

### *Note:*

The risk assessment of hazardous events focuses on the harm to each person potentially at risk – including the driver or the passengers of the vehicle causing the hazardous event, and other persons potentially at risk such as cyclists, pedestrians or occupants of other vehicles.

*Reference:* 

ISO26262-3-7.4.3.2

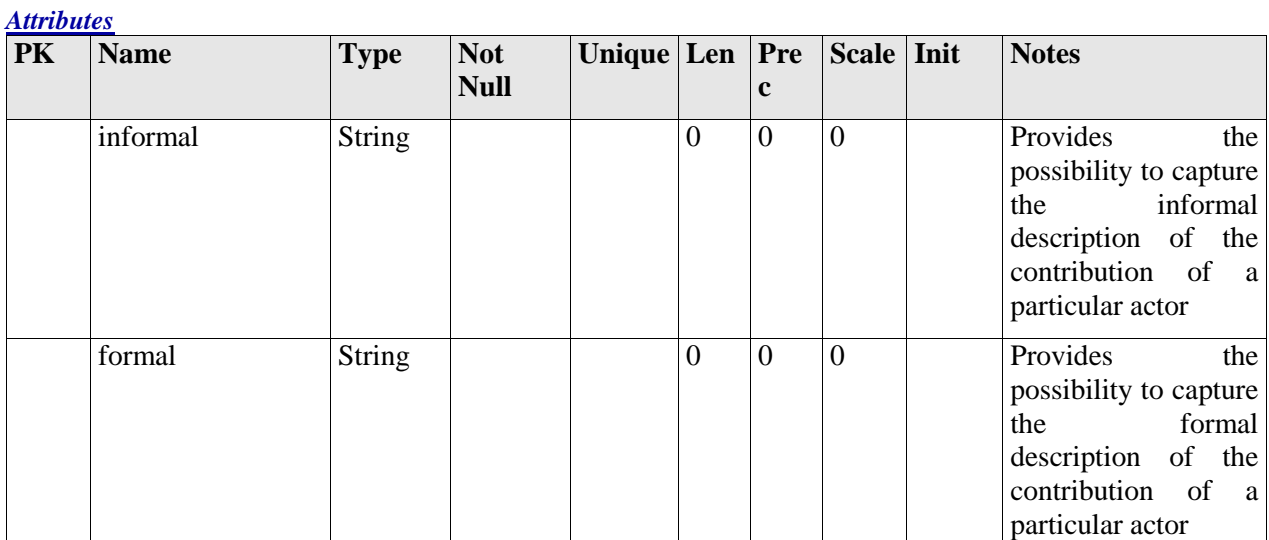

### *Relationships*

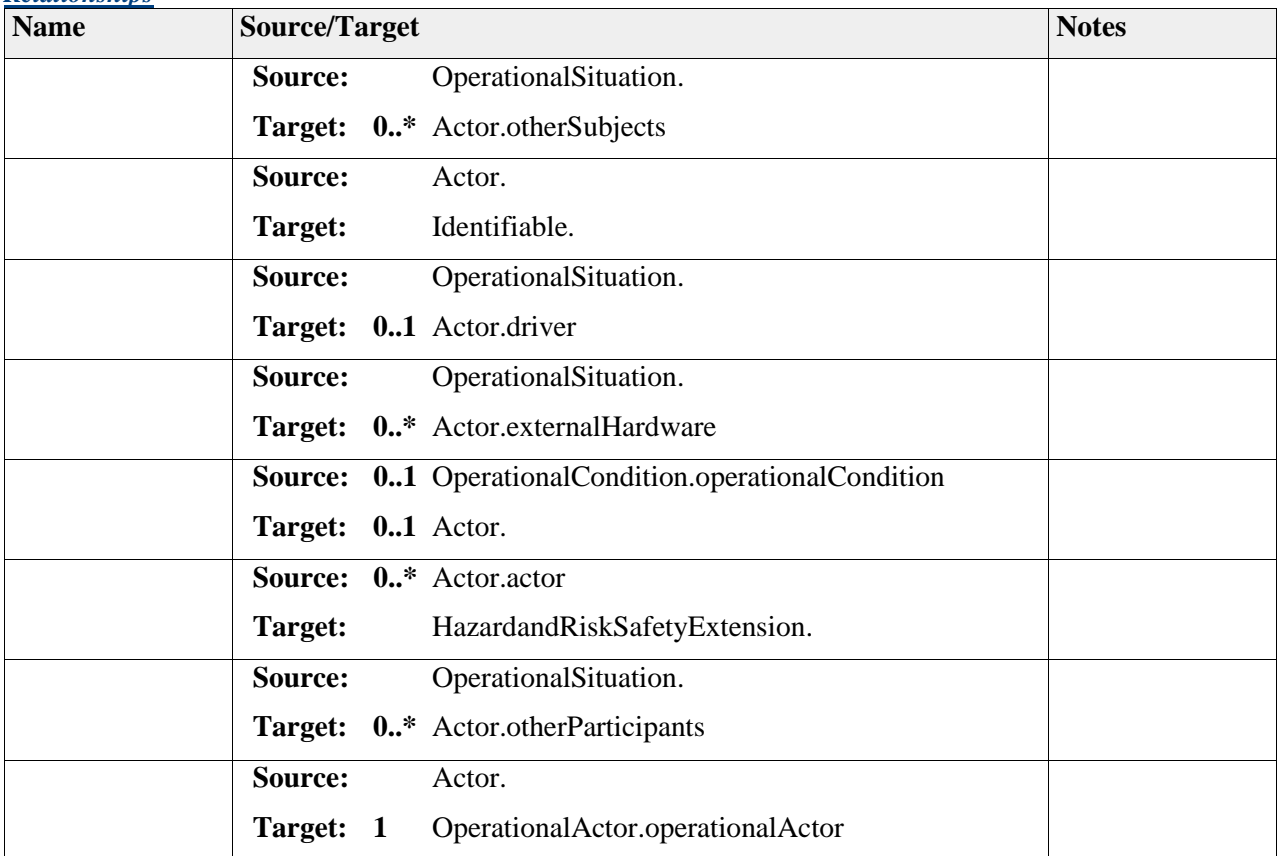

# **Element "AtomicCondition"**

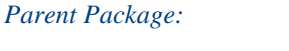

*Parent Package:* Hazards

*Stereotype:* ,

#### *Relationships*

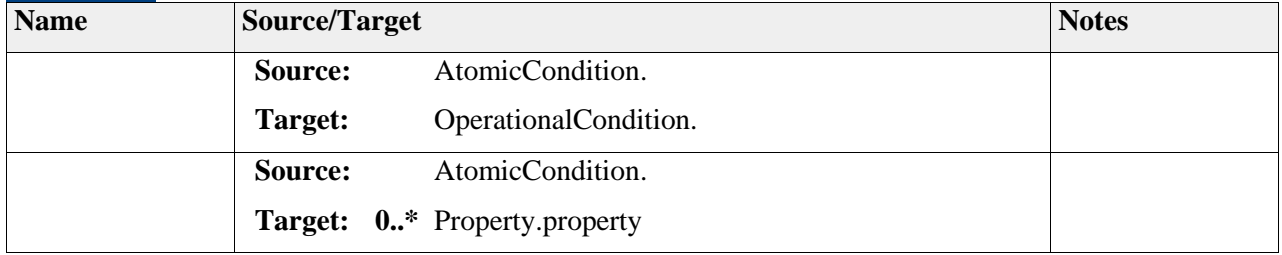

# **Element "CompositeCondition"**

*Parent Package:* Hazards

*Stereotype:* ,

*Notes:*

### *Attributes*

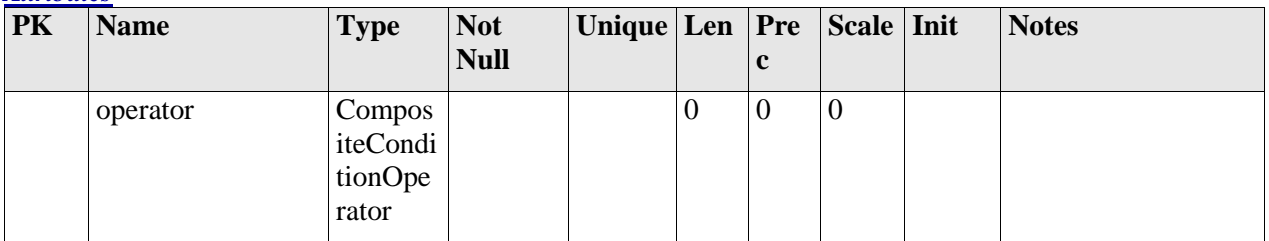

### *Relationships*

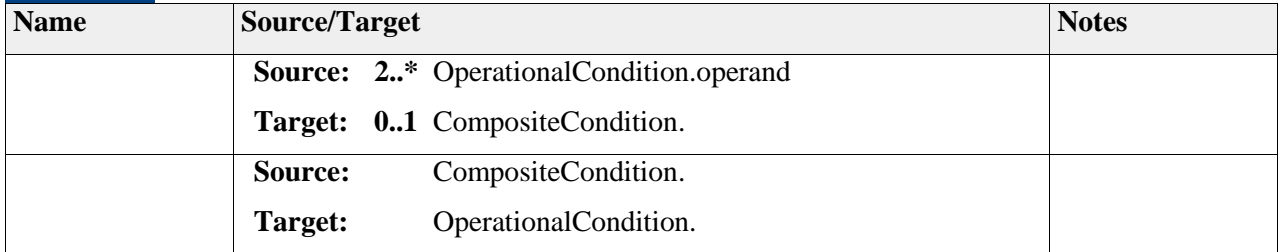

# **Element "CompositeConditionOperator"**

*Parent Package:* Hazards

*Stereotype:* «enumeration»,

*Notes:*

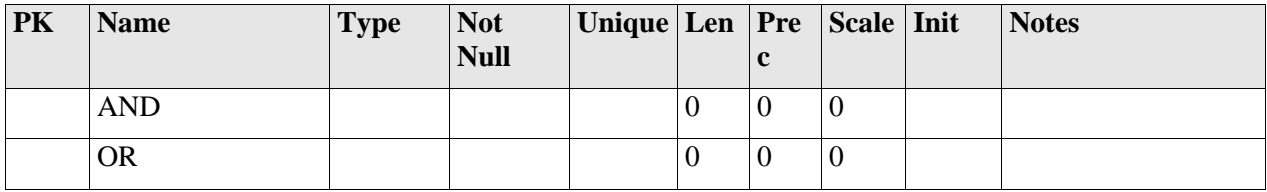

# **Element "ControllabilityClassKind"**

*Parent Package:* Hazards

*Stereotype:* «enumeration»,

*Notes:*

### *Attributes*

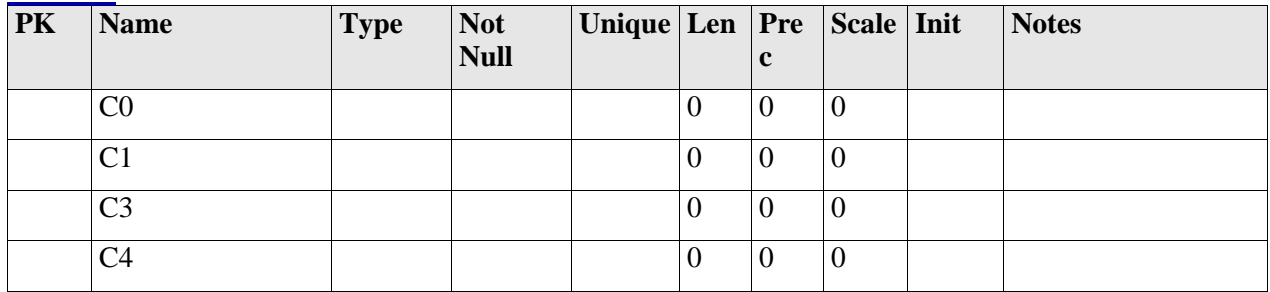

# **Element "ControllabilityReference"**

*Parent Package:* Hazards

*Stereotype:* ,

*Notes:*

The class "ControllabilityReference" is introduced to provide the possibility to capture diagrams. These diagrams are based on road tests and enable a determination of the controllability parameter of the hazardous event.

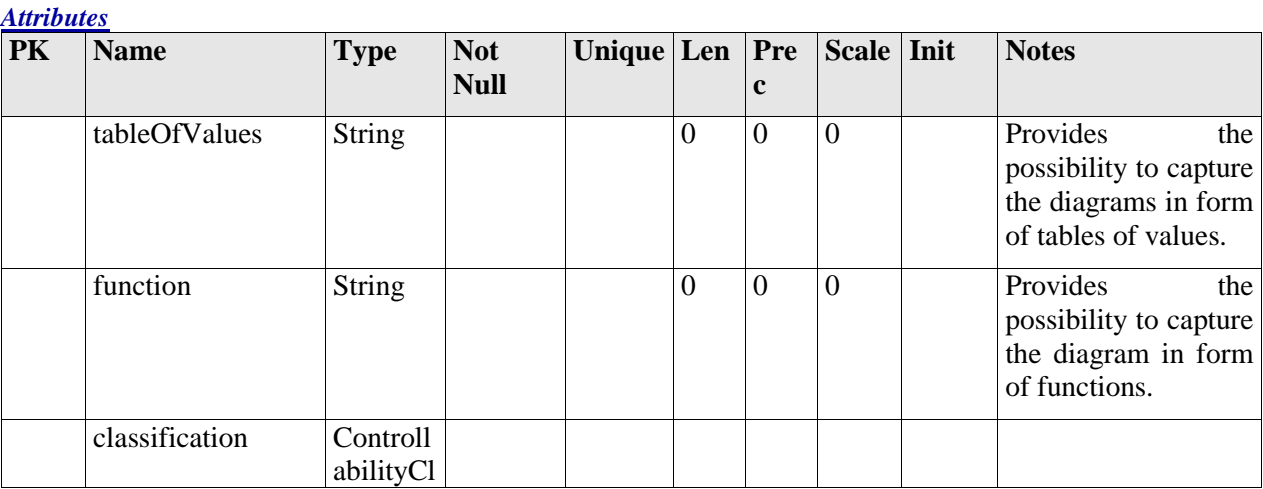

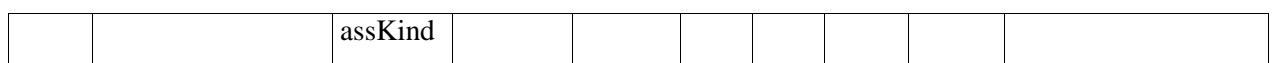

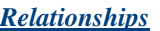

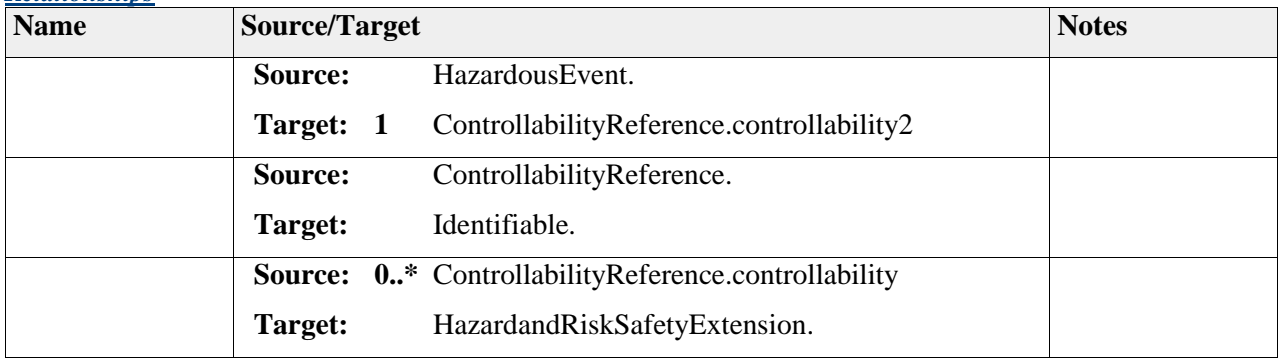

# **Element "ExposureClassKind"**

*Parent Package:* Hazards

*Stereotype:* «enumeration»,

*Notes:*

The number of vehicles equipped with the item shall not be considered when estimating the probability of exposure.

*Reference:*

ISO 26262-3-7.4.3.5

*Attributes*

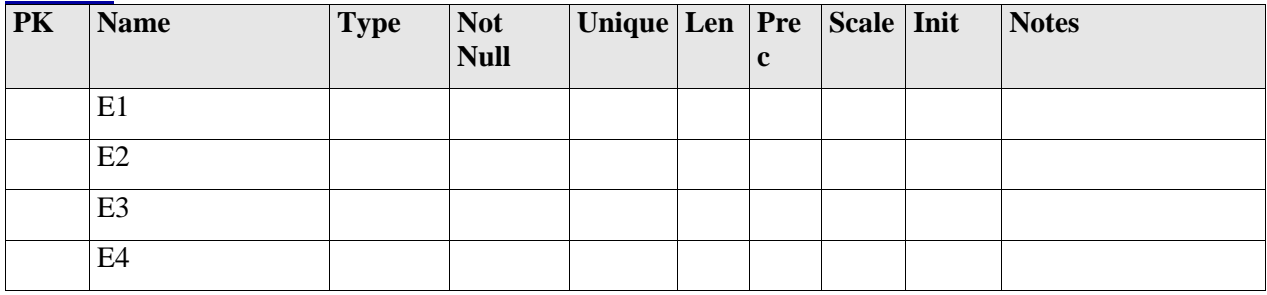

# **Element "Hazard"**

*Parent Package:* Hazards

*Stereotype:* ,

*Notes:*

A hazard describes a potential source of harm. Important is that it is formulated in terms of behavior that can be observed on vehicle level.

Hazards shall be defined in terms of the conditions or behavior that can be observed at the vehicle level.

The hazards shall be determined systematically by using adequate techniques, such as brainstorming, checklists, quality history, FMEA and field studies.

### *Reference:*

ISO 26262-3-7.4.2.2.2 ISO 26262-3-7.4.2.2.1

#### *Attributes*

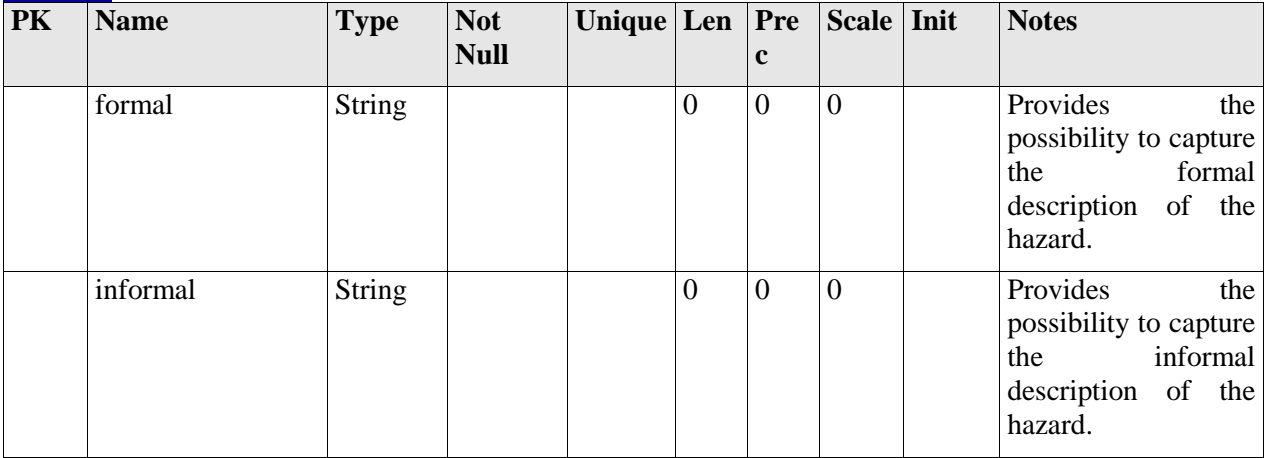

### *Relationships*

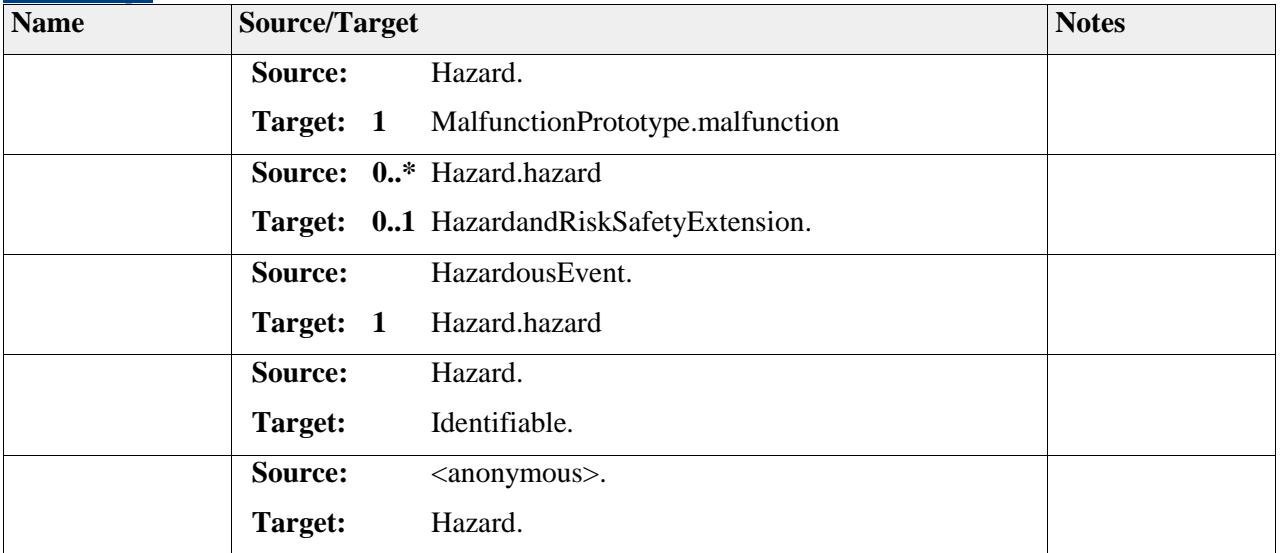

# **Element "HazardousEvent"**

*Parent Package:* Hazards

*Stereotype:* ,

*Notes:*

The hazardous event describes a relevant outcome of combinations of a hazard and an operational situation.

An ASIL shall be determined for each hazardous event using the parameters "severity", "probability of exposure" and "controllability" in accordance with Table 4.

### *Semantic:*

The ASIL shall be calculated automatically by using the information given in ISO26262-3-Table.4

### *Reference:*

ISO 26262-3-7.4.2.2.3 ISO 26262-3-7.4.4.1 ISO 26262-3-Table.4

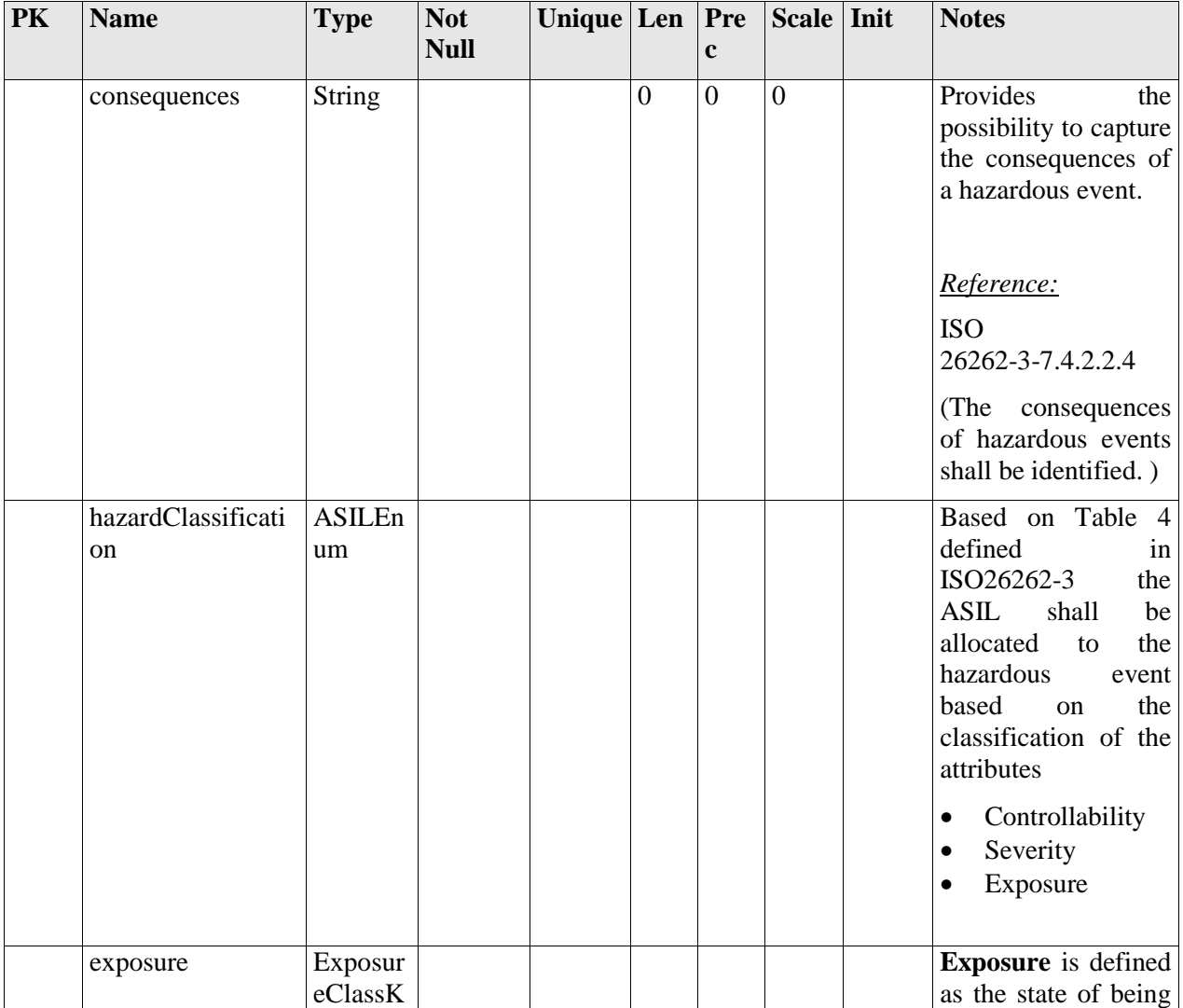

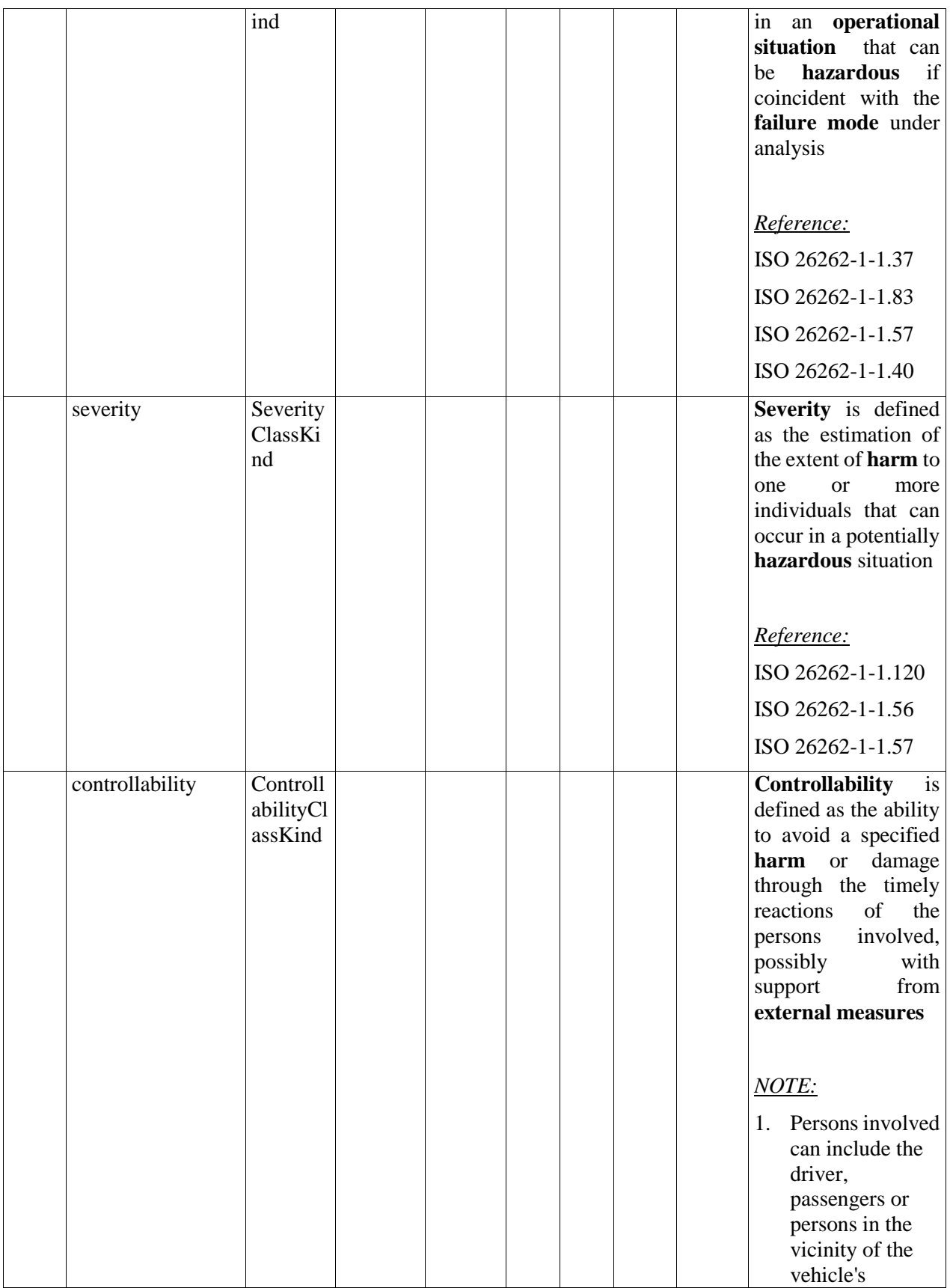

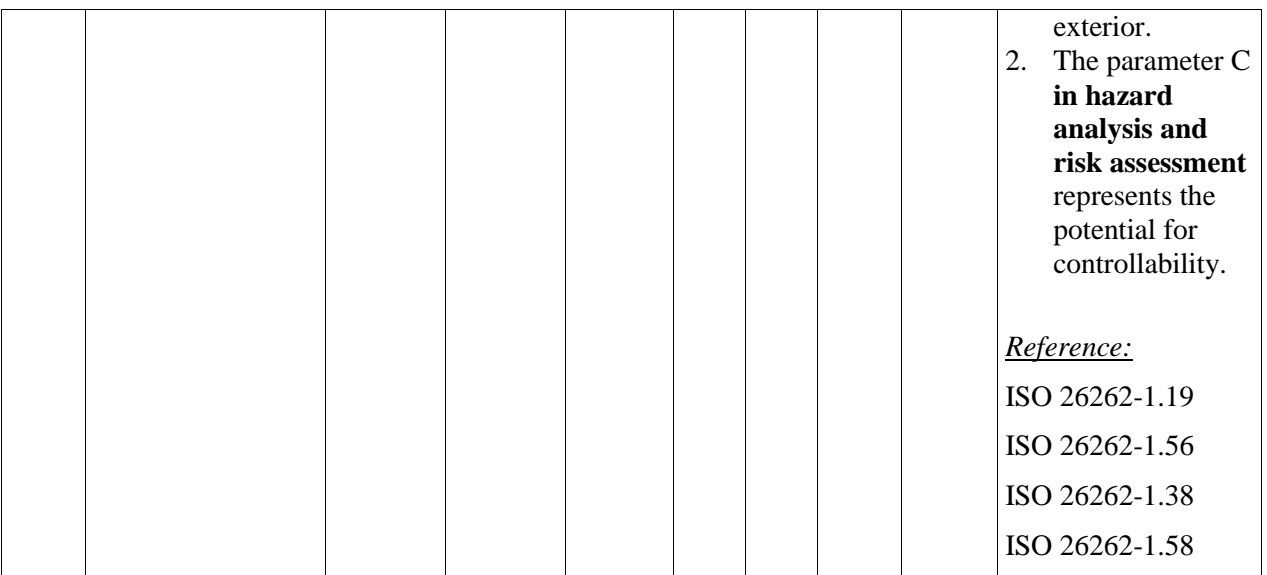

### *Relationships*

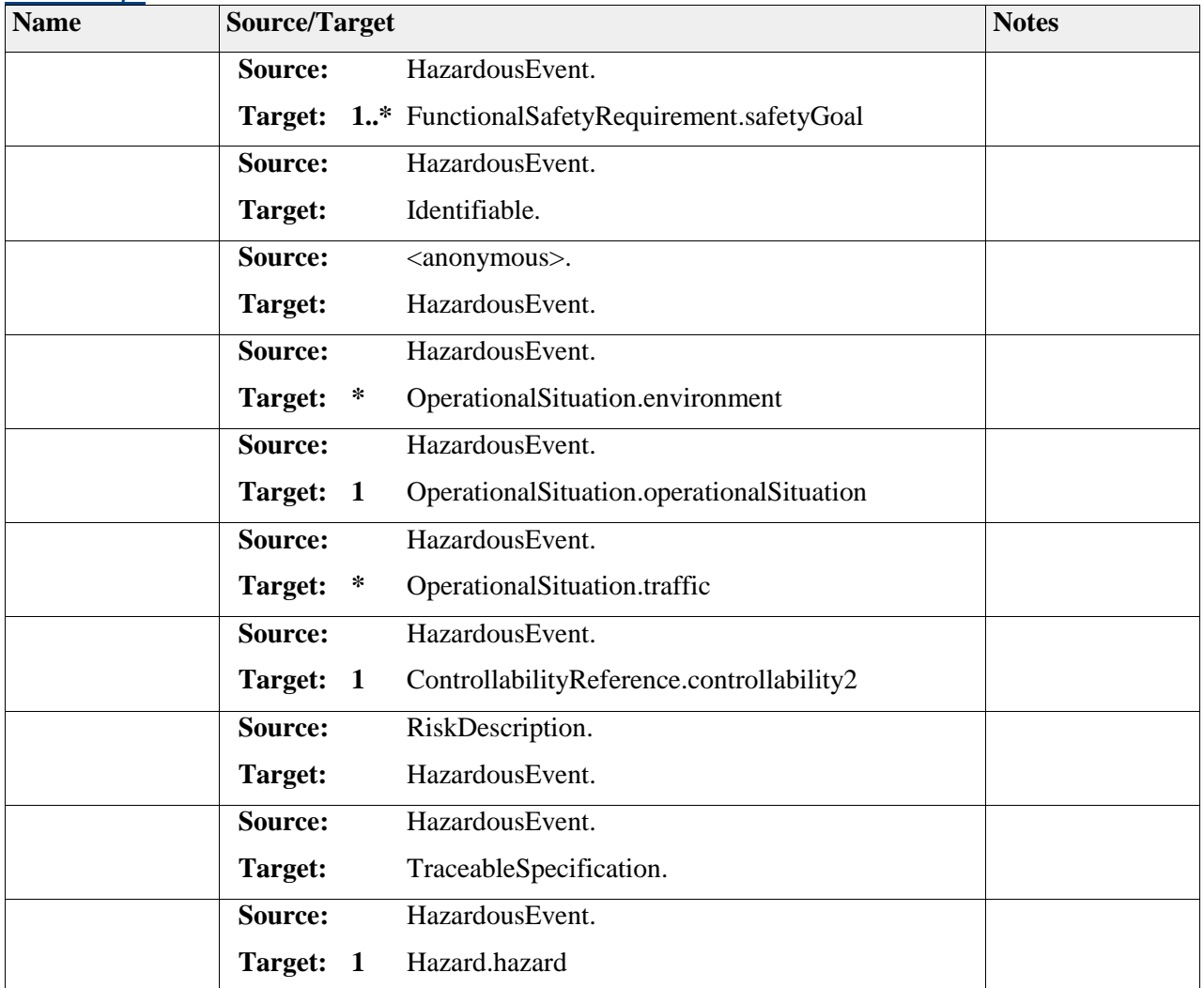

# **Element "OperatingMode"**

*Parent Package:* Hazards

*Stereotype:* ,

*Notes:*

The Operating Mode is, according to ISO 26262, a "perceivable functional state of an item or element". Therefore, it is associated with the item. Moreover, it is associated with the risk description since it describes a state of the item.

*Reference:*

ISO26262-1-1-81

#### *Attributes*

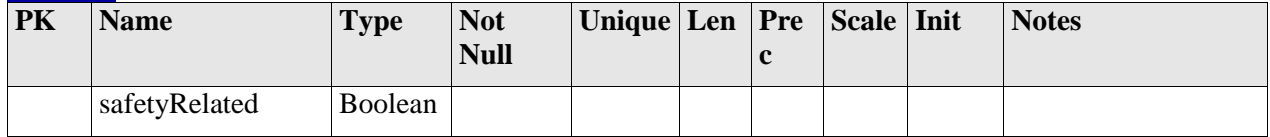

#### *Relationships*

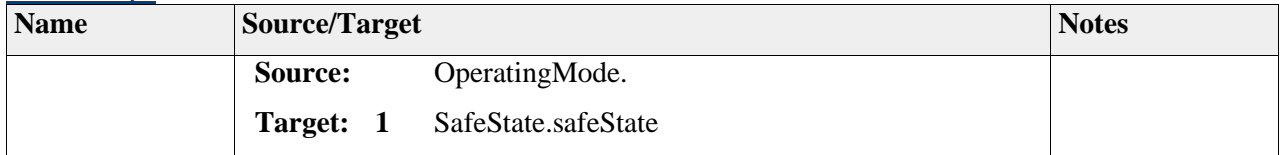

# **Element "OperationalActor"**

*Parent Package:* Hazards

*Stereotype:* ,

*Notes:*

#### *Relationships*

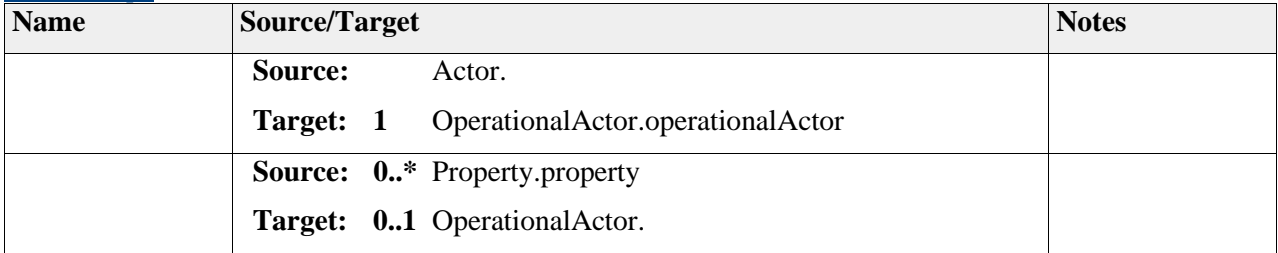

# **Element "OperationalCondition"**

*Parent Package:* Hazards

Stereotype:

*Notes:*

### *Relationships*

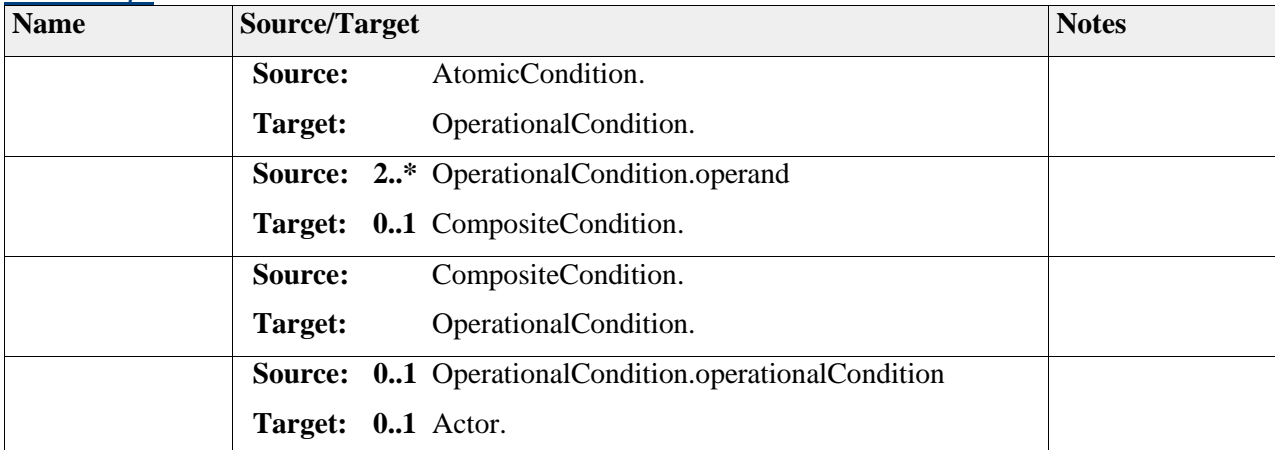

# **Element "OperationalSituation"**

*Parent Package:* Hazards

*Stereotype:* ,

*Notes:*

- An operational situation is a scenario that may occur during a vehicles lifetime. Operational situations are formed by contributions of different actors, namely the driver (input of the driver via steering wheel, gas pedal, etc), the environment (e.g. road and lighting conditions), and other participants (pedestrians, other vehicles, etc).
- The operational situations and operating modes in which an item's malfunctioning behavior will result in a hazardous event shall be described, both for cases when the vehicle is correctly used and when it is incorrectly used in a foreseeable way

*Reference:* 

ISO 26262-3-7.4.2.1.1

ISO 26262-3-Annex.B-TableB.3.

#### *Relationships*

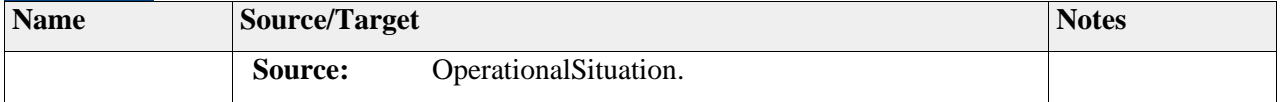

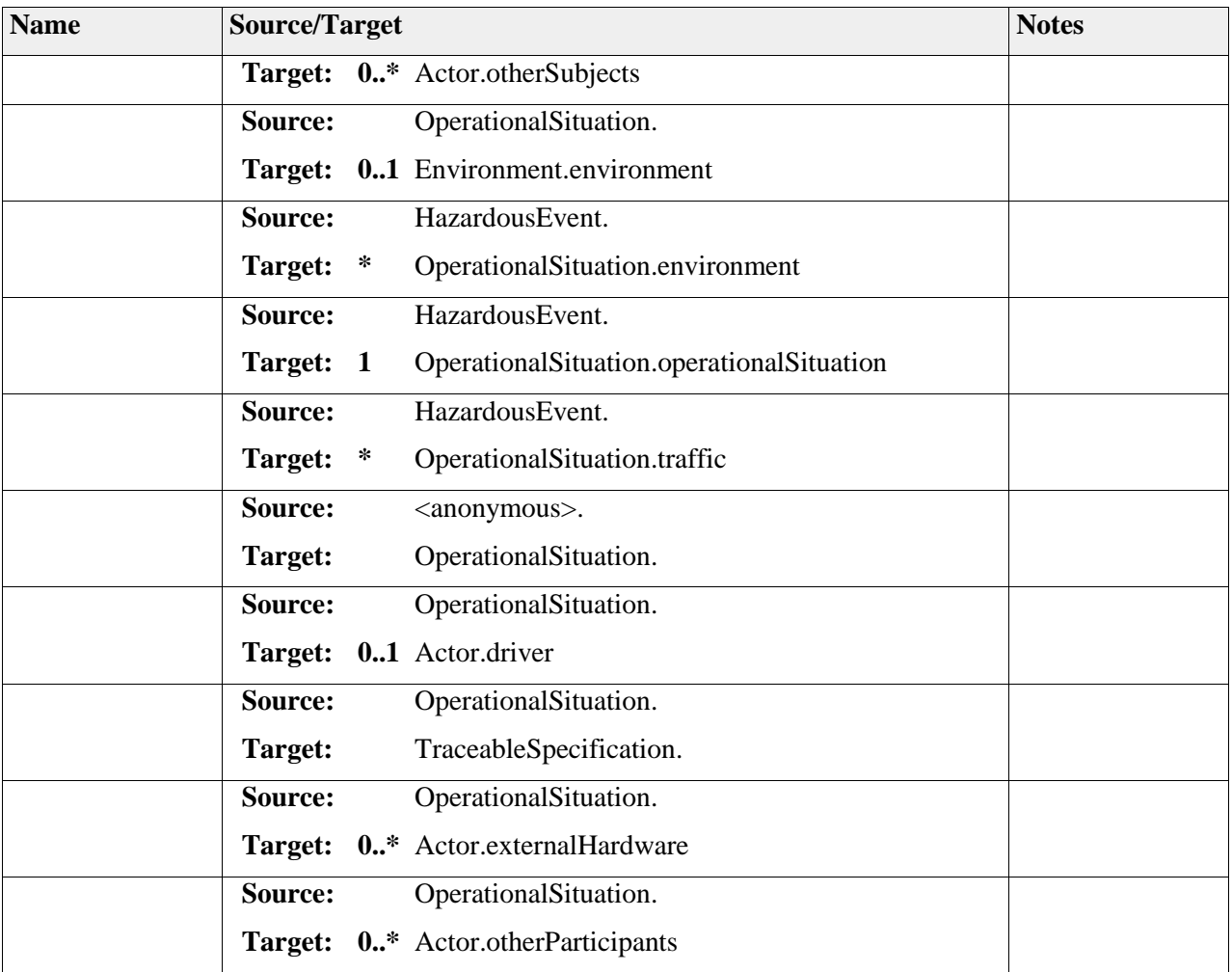

# **Element "Property"**

*Parent Package:* Hazards *Stereotype:* , *Notes:*

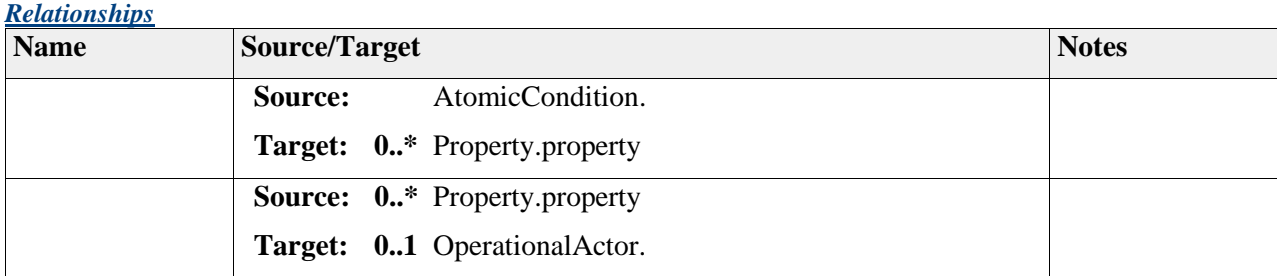

# **Element "RiskDescription"**

*Parent Package:* Hazards

*Stereotype:* ,

*Notes:*

The risk description is the counterpart formulated on item level to the hazardous event which is formulated on vehicle level. It describes the endangerment in terms that can be observed at the item boundary in combination with the operational situation.

#### *Relationships*

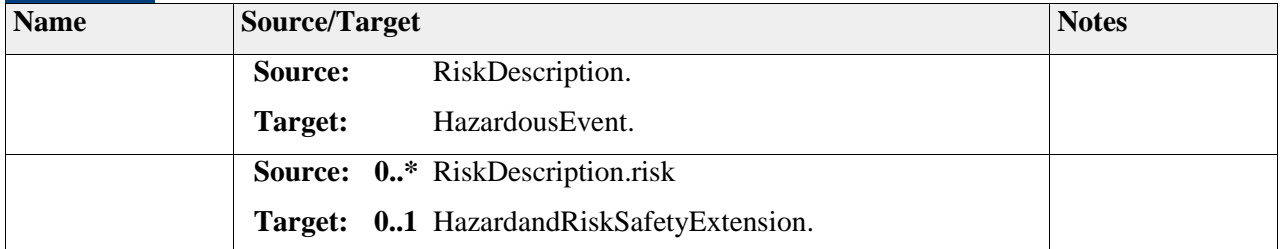

# **Element "SafeState"**

*Parent Package:* Hazards

*Stereotype:* ,

*Notes:*

The safe state is defined as an operating mode of an item without an unreasonable level of risk.

The safe state shall be reached within the allocated FaultTolerantTimeInterval.

In case that the safe state is defiened for a emergency operation it shall be reached within the EmergencyOperationTimeInterval.

### *Reference:*

*ISO 26262-1-1.102*

### *Relationships*

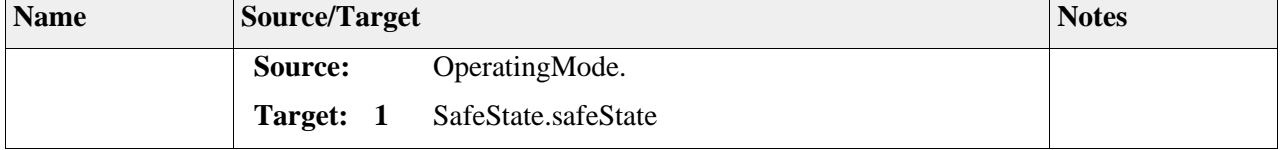

# **Element "SeverityClassKind"**

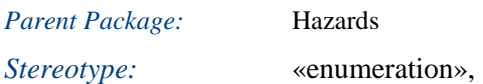
### *Attributes*

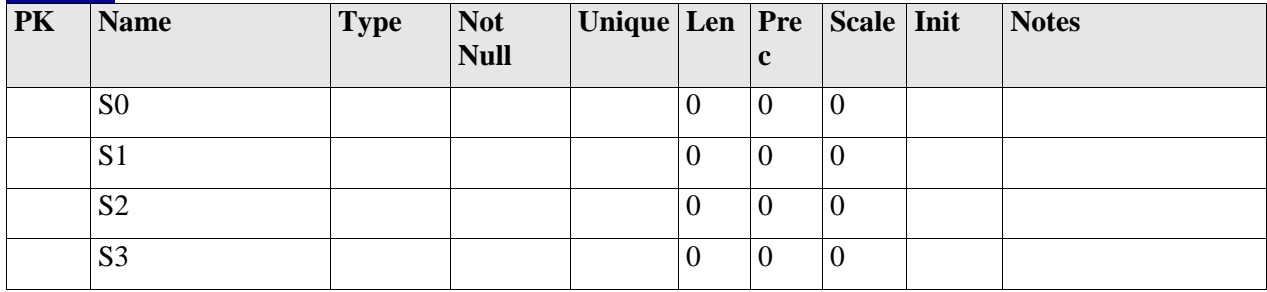

# **Package "Requirements"**

*Type* of Package: **Package** *Parent Package:* SAFE Meta-Model *Notes:*

# **Diagram** "**SafetyRequirements**"

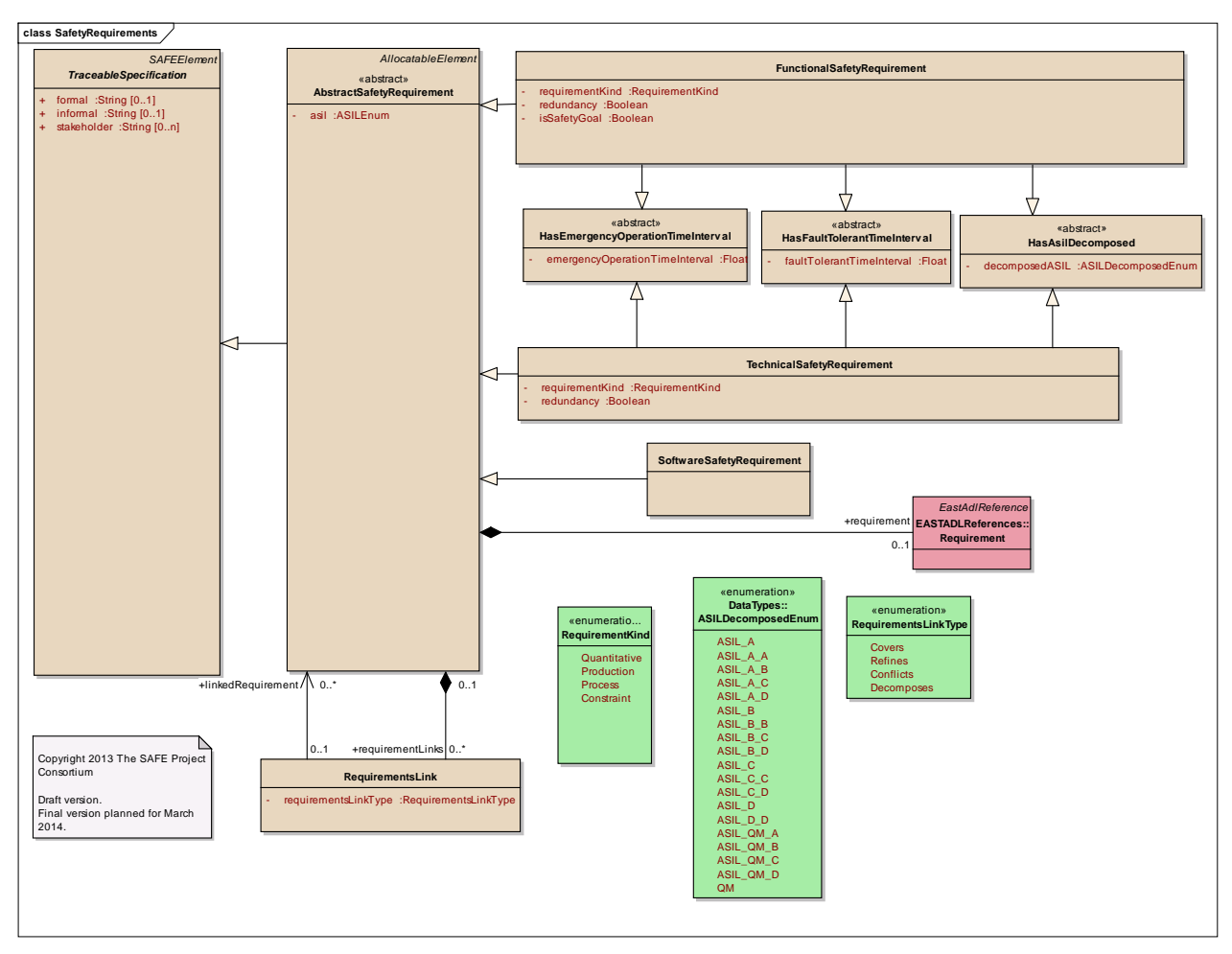

Figure: 42

# **Diagram** "**SatisfySafetyRequirements**"

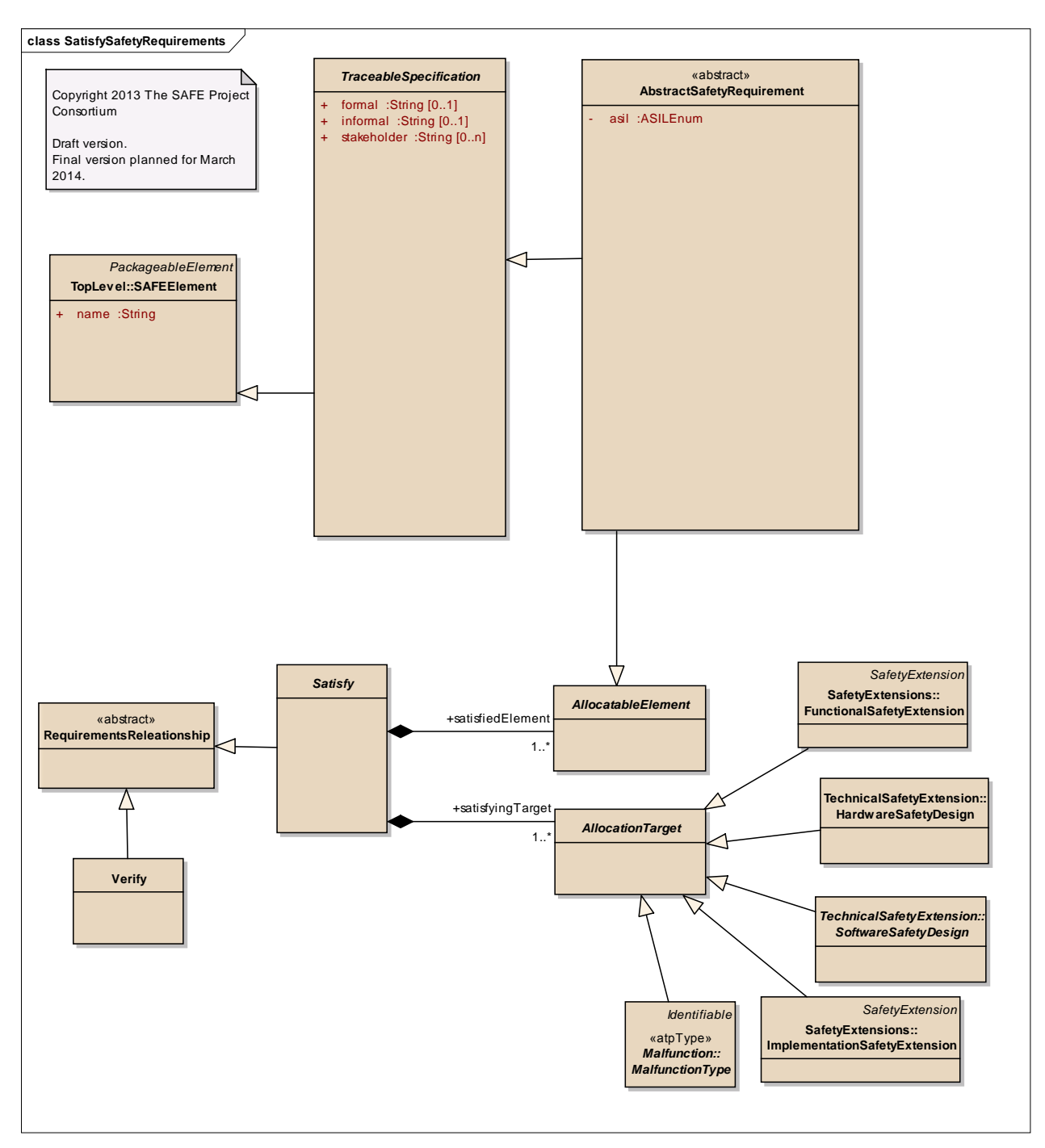

Figure: 43

# **Element "AbstractSafetyRequirement"**

*Parent Package:* Requirements

*Stereotype:* «abstract»,

In the SAFE meta model AbstratcSafetyRequirement is used as the as the abstract superclass for

- SafetyGoals,
- FunctionalSafetyRequirements and
- TechnicalSafetyRequirements.

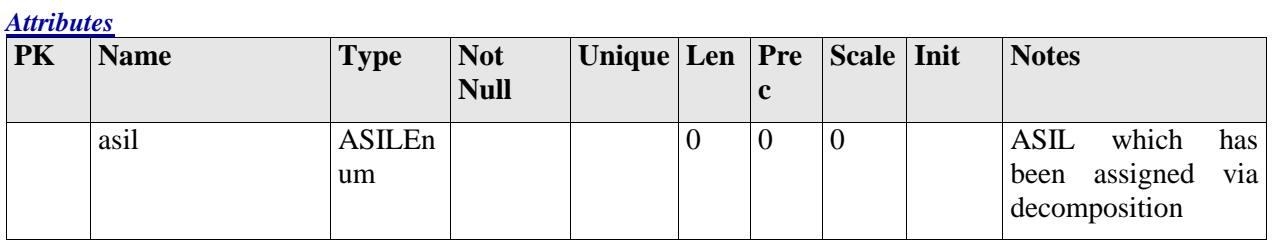

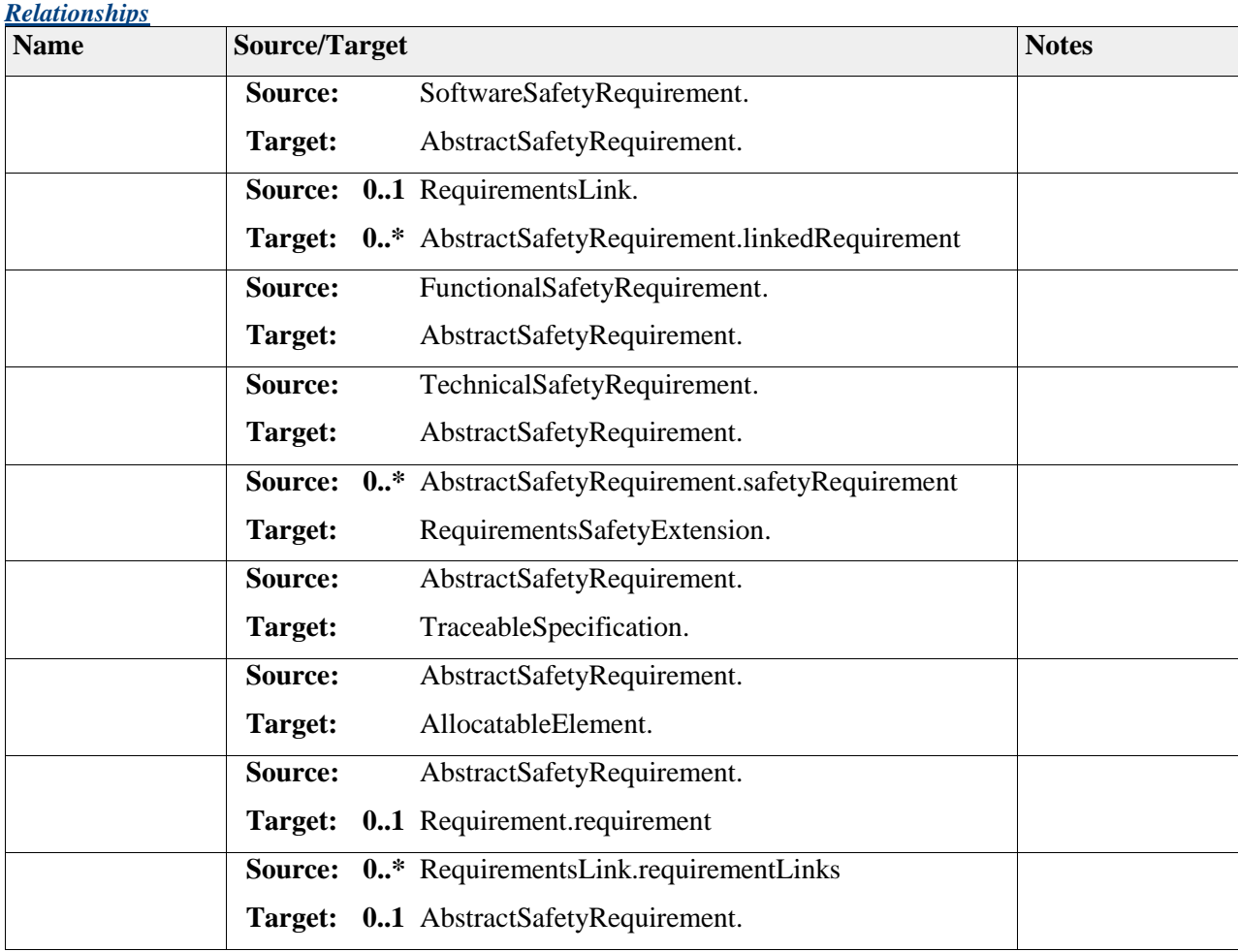

# **Element "AllocatableElement"**

**Parent Package:** Requirements

*Stereotype:* ,

Elements which can be allocated.

#### *Relationships*

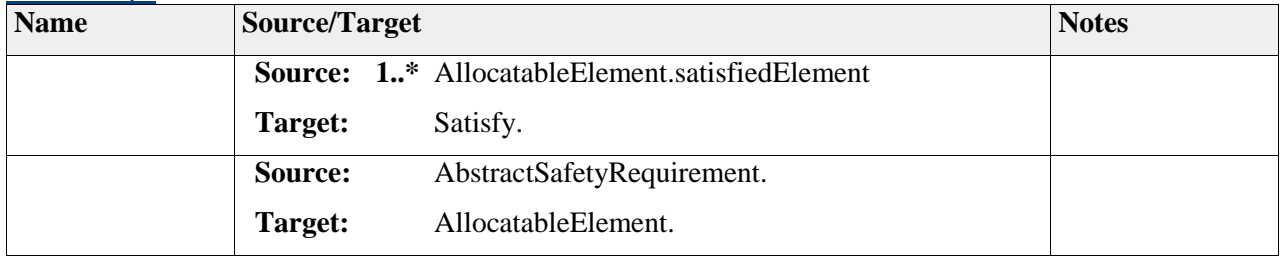

# **Element "AllocationTarget"**

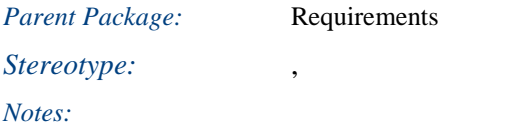

Elements to which AllocatableElements can be allocated.

# *Relationships* **Name Source/Target Notes Source:** FunctionalSafetyExtension. **Target:** AllocationTarget. **Source:** HardwareSafetyDesign. **Target:** AllocationTarget. **Source:** SoftwareSafetyDesign. **Target:** AllocationTarget. **Source:** MalfunctionType. **Target:** AllocationTarget. **Source: 1..\*** AllocationTarget.satisfyingTarget **Target:** Satisfy. **Source:** ImplementationSafetyExtension. **Target:** AllocationTarget.

# **Element "FunctionalSafetyRequirement"**

### *Parent Package:* Requirements

*Stereotype:* ,

FunctionalSafetyRequirements are used to specify

implementation-independent safety behavior

implementation-independent safety measures.

FunctionalSafetyRequirements shall contain safety-related attributes.

At least one functional safety requirement shall be specified for each safety goal.

FunctionalSafetyRequirements are allocated to the FunctionComponent of the item.

A safety goal shall be determined for each hazardous event with an ASIL evaluated in the hazard analysis. If similar safety goals are determined, these may be combined into one safety goal.

# *Constraint*:

HasAsilDecomposed shall only be set if attribute redundancy is set true.

## *Reference:*

ISO 26262-1-1.53 ISO 26262-3: 8.4.2.3 ISO 26262-3-7.4.4.3

### *Attributes*

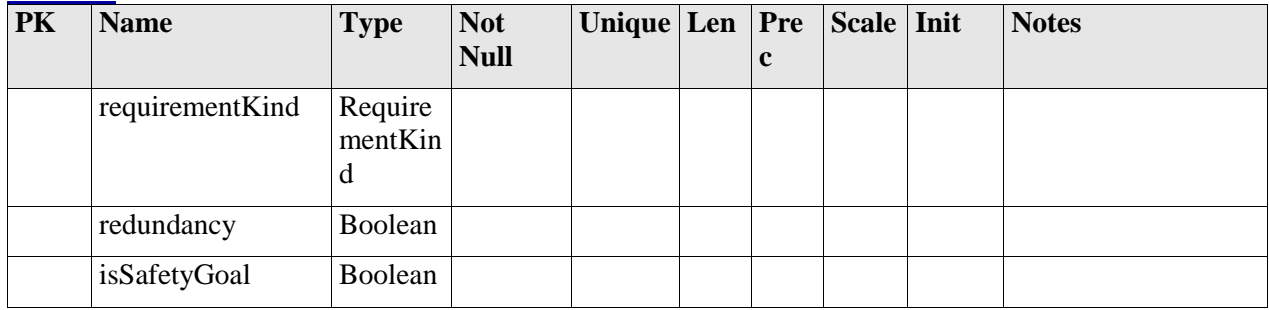

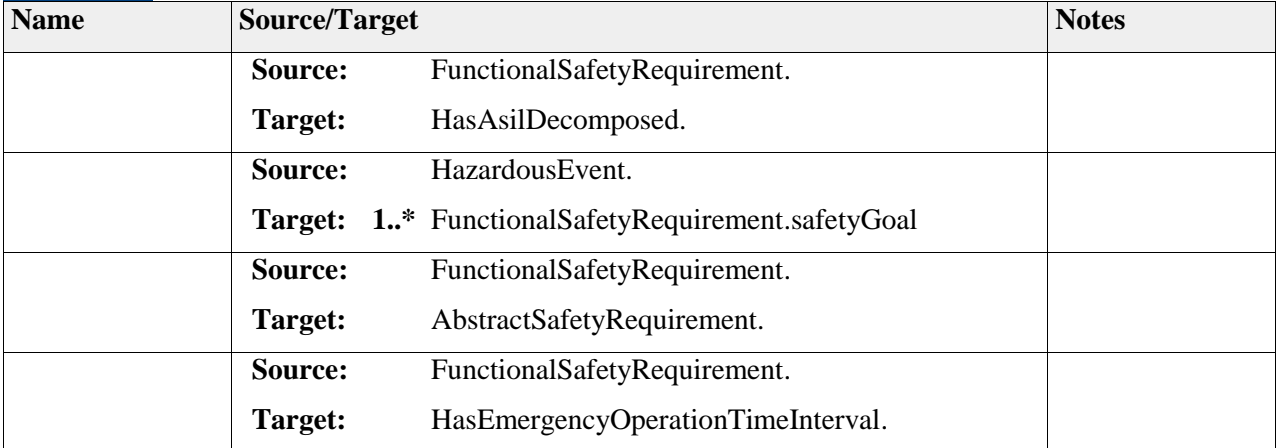

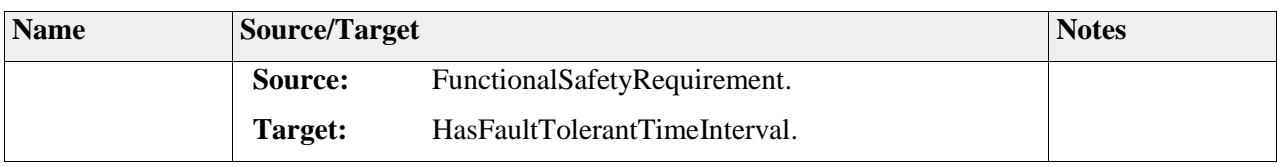

# **Element "HasAsilDecomposed"**

**Parent Package:** Requirements

*Stereotype:* «abstract»,

*Notes:*

# *Attributes*

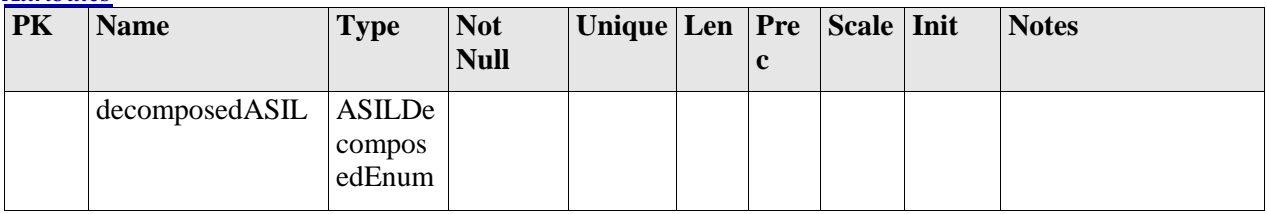

## *Relationships*

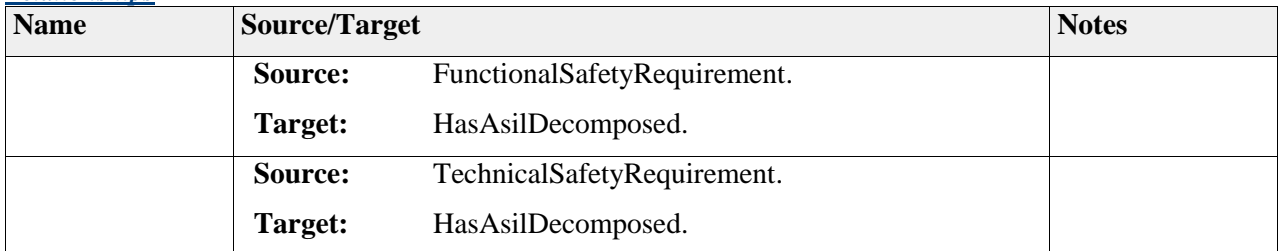

# **Element "HasEmergencyOperationTimeInterval"**

*Parent Package:* Requirements

*Stereotype:* «abstract»,

*Notes:*

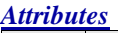

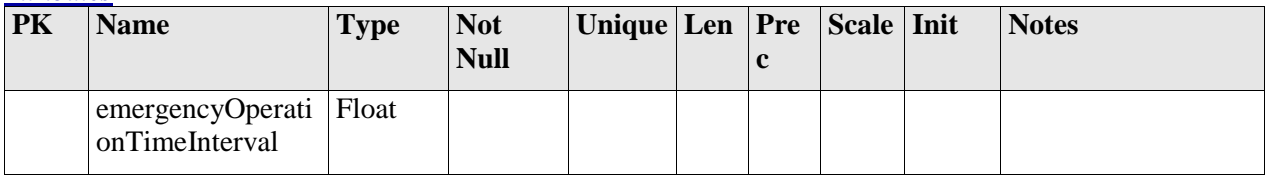

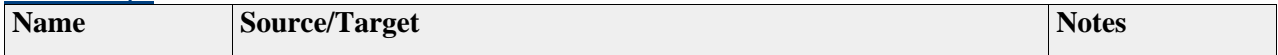

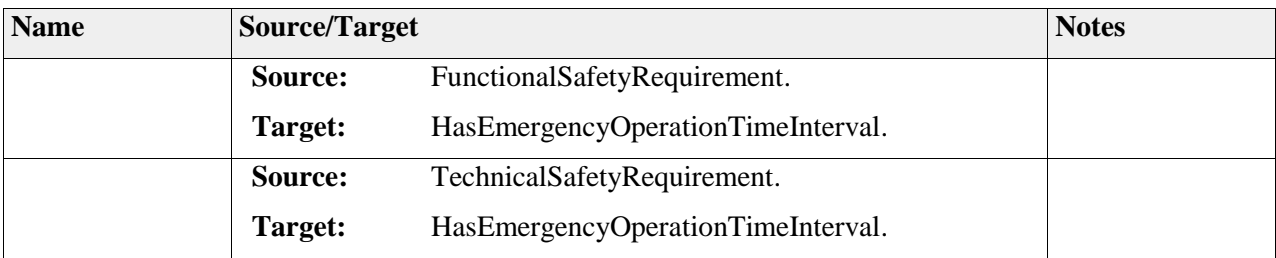

# **Element "HasFaultTolerantTimeInterval"**

*Parent Package:* Requirements *Stereotype:* «abstract», *Notes:*

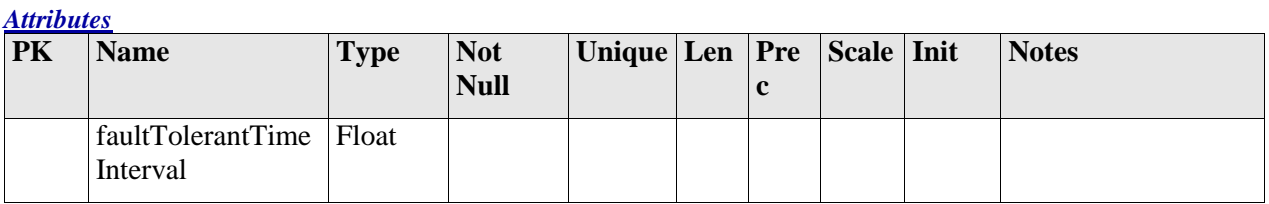

#### *Relationships*

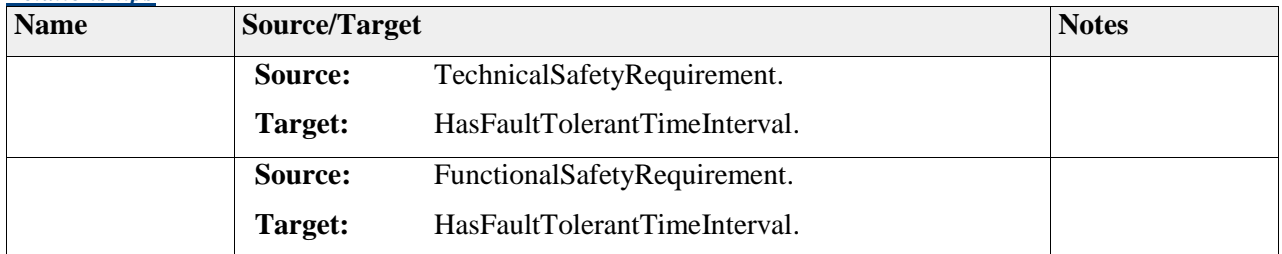

# **Element "RequirementKind"**

**Parent Package:** Requirements

*Stereotype:* «enumeration»,

*Notes:*

This enumeration specifies the kind of safety requirement

### *Attributes*

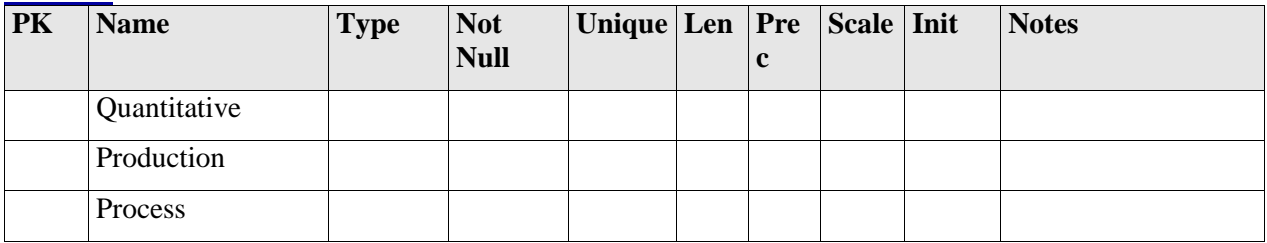

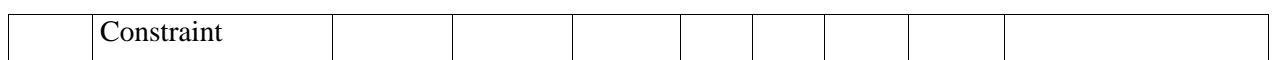

# **Element "RequirementsLink"**

**Parent Package:** Requirements

*Stereotype:* ,

*Notes:*

RequirementsLink is owned by requirement. It is used to establish links between requirements. The type of the link is determined by the RequirementsLinkType.

#### *Attributes*

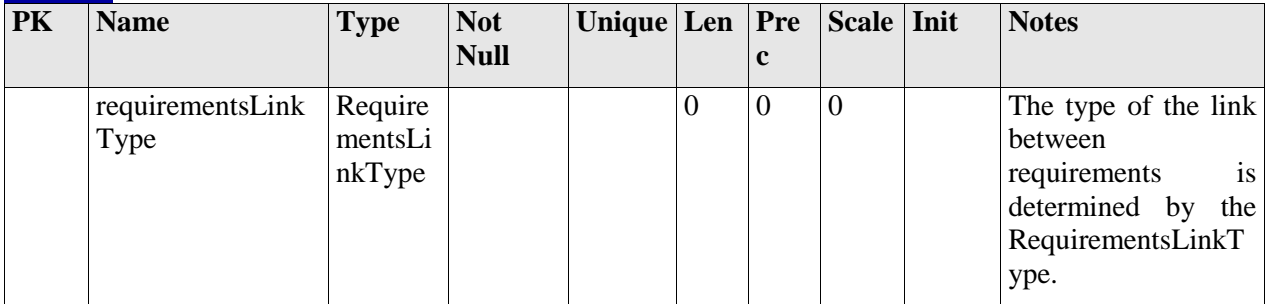

#### *Relationships*

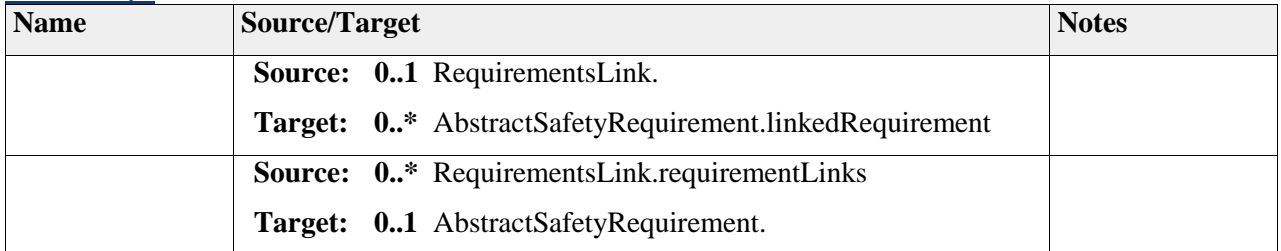

# **Element "RequirementsLinkType"**

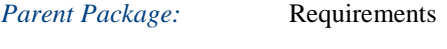

*Stereotype:* «enumeration»,

*Notes:*

RequirementsLinkType defines the type of the link between requirements.

Covers: The requirement which owns a link of this type covers the linked requirements

Refines: The requirement which owns a link of this type refines the linked requirements

Conflicts: The requirement which owns a link of this type conflicts with the linked requirements

Decomposes: The requirement which owns a link of this type decomposes the linked requirements

#### *Attributes*

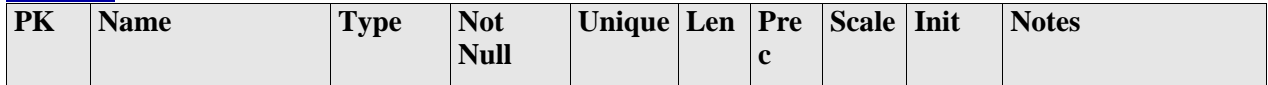

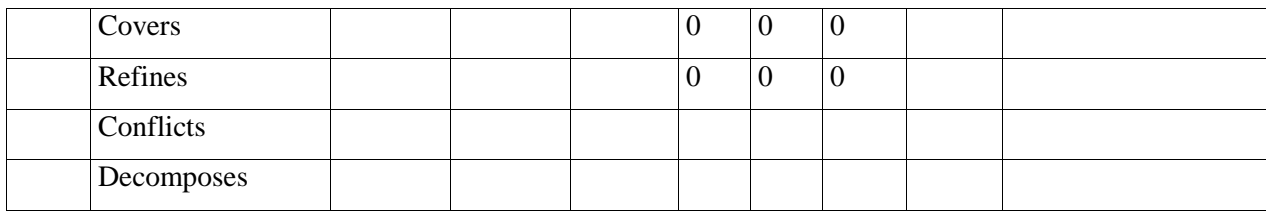

# **Element "RequirementsReleationship"**

**Parent Package:** Requirements

*Stereotype:* «abstract»,

*Notes:*

### *Relationships*

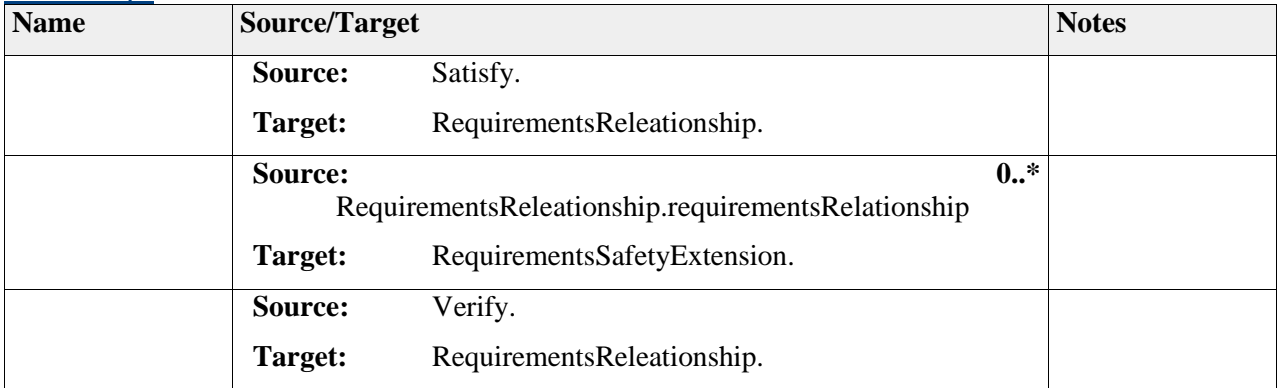

# **Element "Satisfy"**

**Parent Package:** Requirements

*Stereotype:* ,

#### *Notes:*

Satisfy allows allocating requirements to elements of the preliminary architecture as well as HW-Elements and SW-Elements

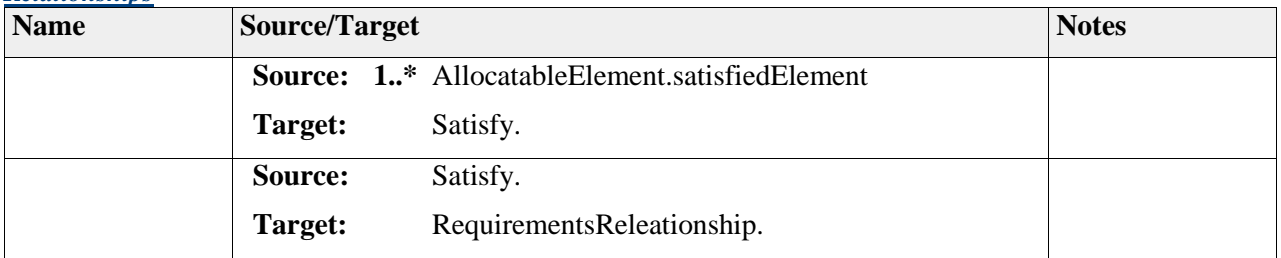

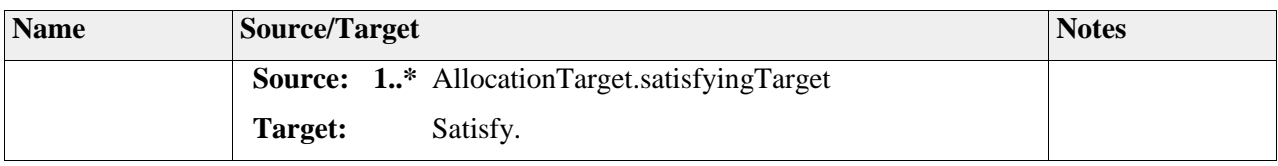

# **Element "SoftwareSafetyRequirement"**

**Parent Package:** Requirements

*Stereotype:* ,

*Notes:*

Represents the refinement of the technical safety requirements namely the software safety requirements (SSR). Every SSR is realized in the form of a mechanism (partially automatically generated) which traces back to its originating SSR. The SSR element refers to the TSR (technical safety requirement) refined via its specification.

#### *Relationships*

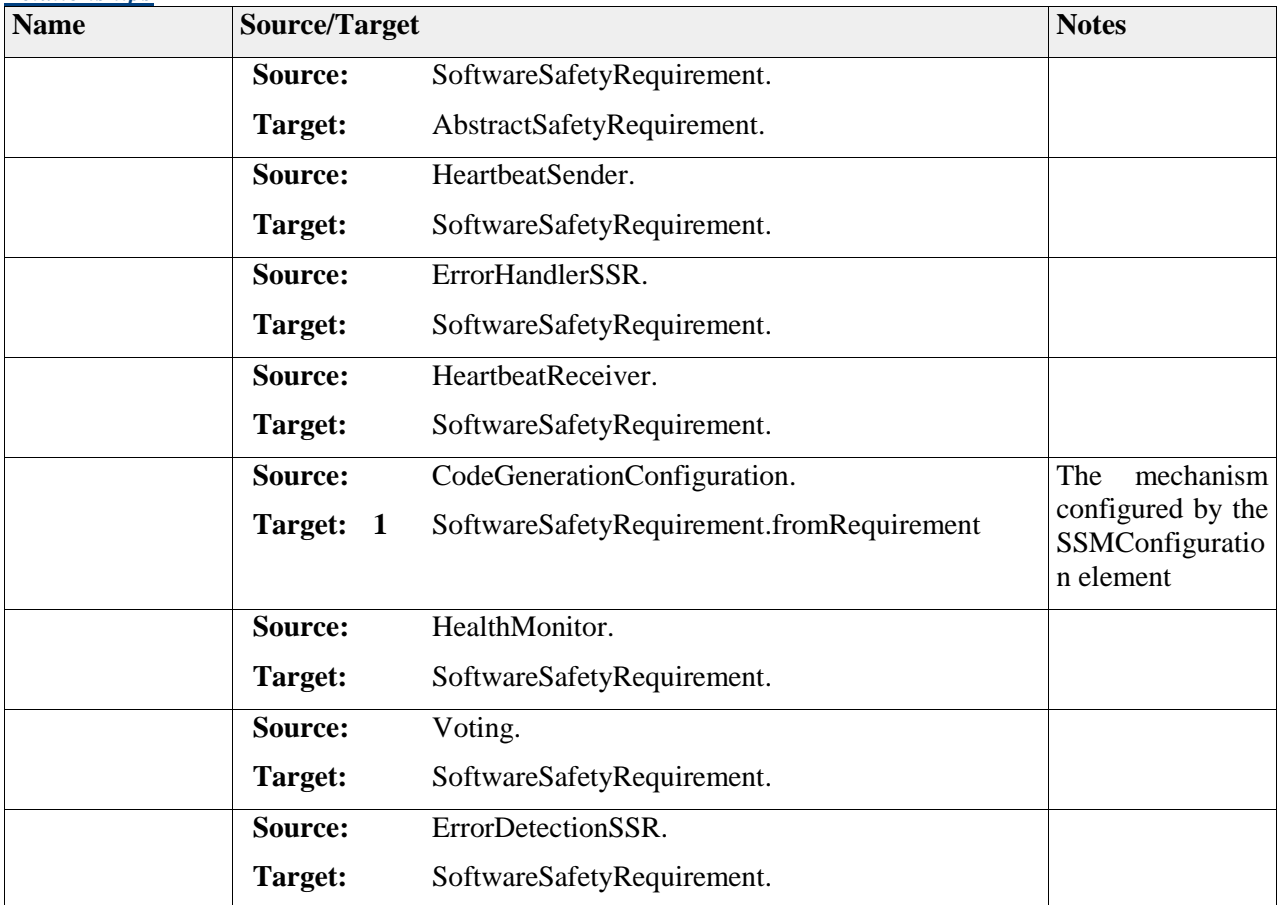

# **Element "TechnicalSafetyRequirement"**

**Parent Package:** Requirements

# Stereotype:

*Notes:*

TechnicalSafetyRequirements are used to specify the implementation of the associated FunctionComponent . They are derived by the allocated FunctionalSafetyRequirements.

TechnicalSafetyRequirements include the specification of safety-related failure mitigation.

The technical safety requirements specification refines the functional safety concept, considering both the functional concept and the preliminary architectural assumptions

The technical safety requirements are allocated to hardware and software, and, if applicable, on other technologies

# *Reference:*

*ISO26262-1-1.133 ISO26262-4- 6.4.9*

### *Attributes*

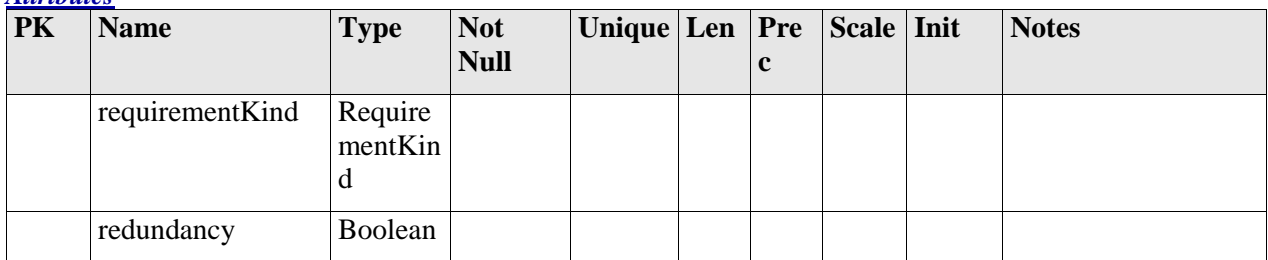

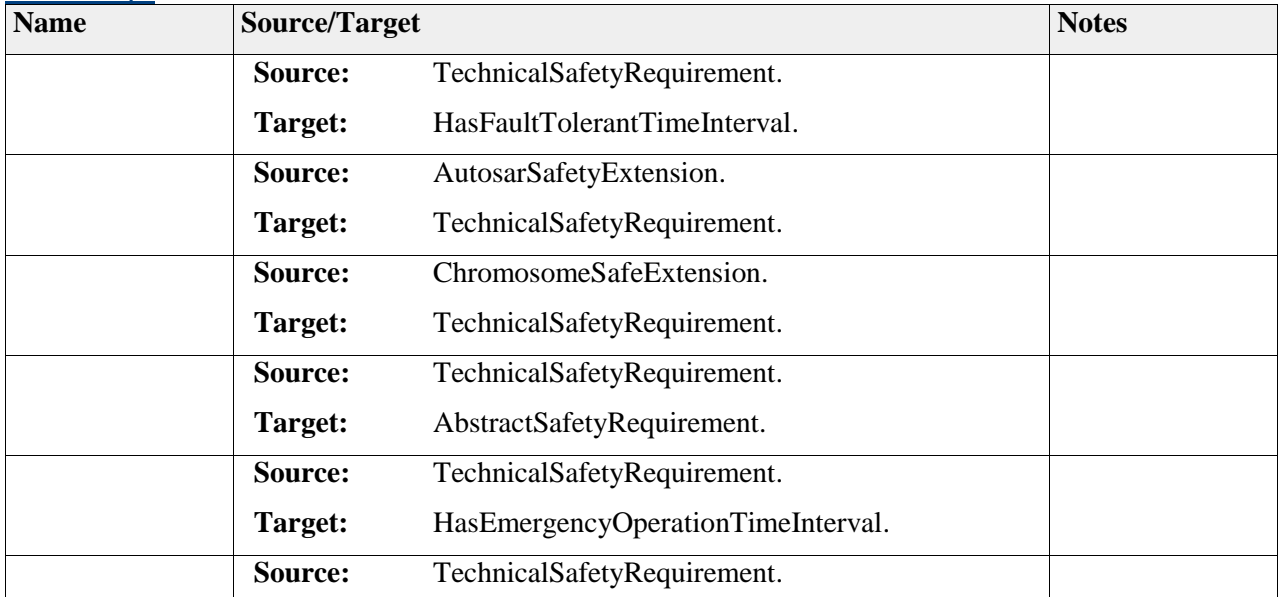

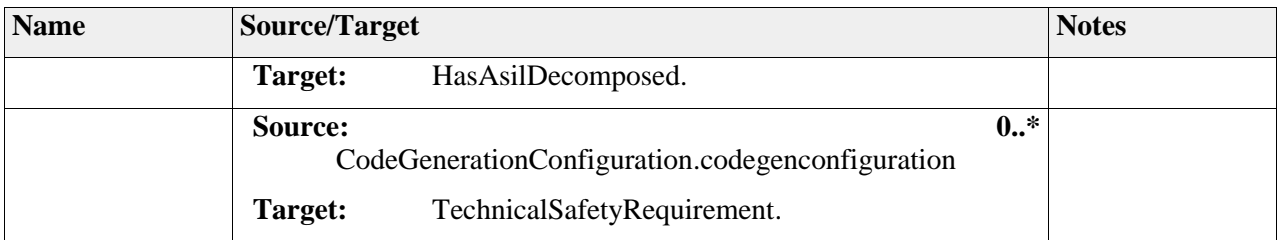

# **Element "TraceableSpecification"**

**Parent Package:** Requirements

*Stereotype:* ,

*Notes:*

Abstract superclass for elements which can be traces (e.g. Requirements)

#### *Attributes*

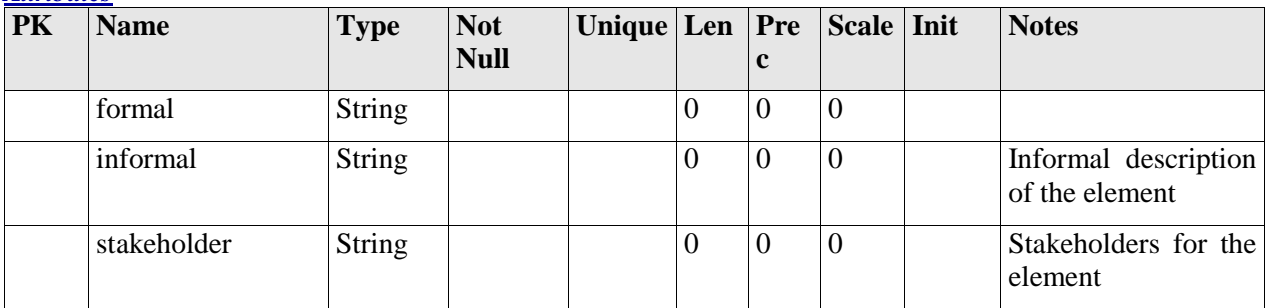

### *Relationships*

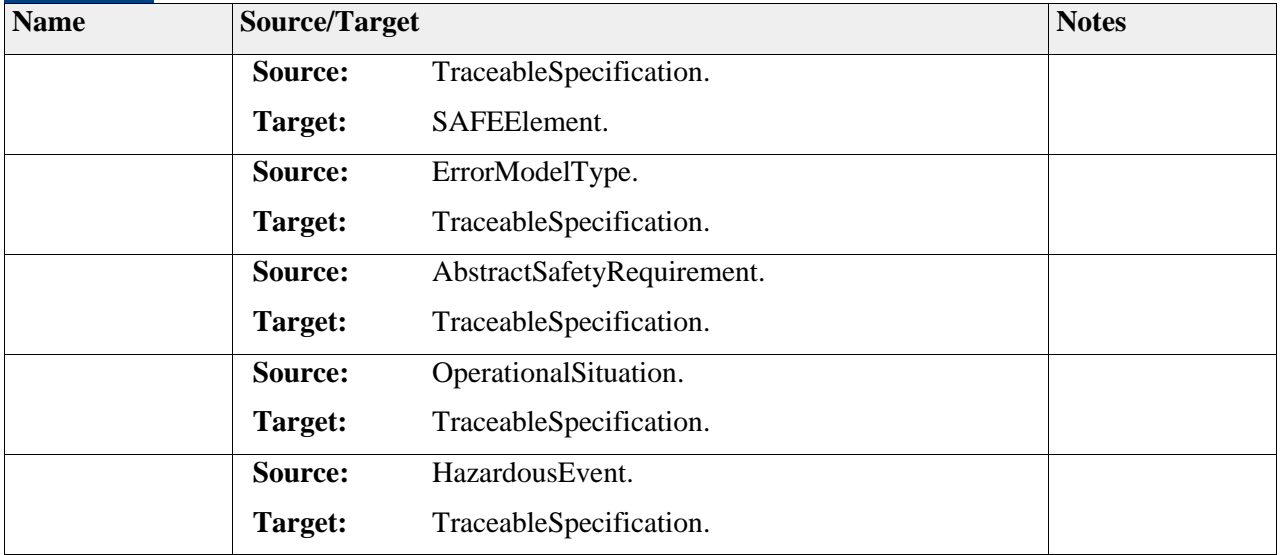

# **Element "Verify"**

**Parent Package:** Requirements

*Stereotype:* ,

#### *Relationships*

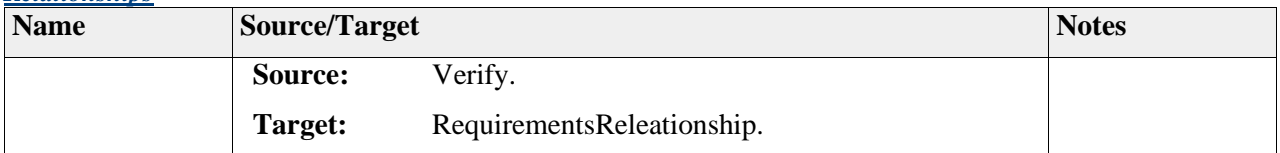

# **Package "SoftwareSafetyRequirements"**

*Type of Package:* **Package**  *Parent Package:* Requirements *Notes:*

## **Diagram** "**SoftwareSafetyRequirements**"

#### *Notes:*

Abstract structure for the specification of software safety requirements in a SAFE model. The software safety requirements trace back to the originating technical safety requirements and can be linked to realizations via the EAST-ADL Satisfy mechanism.

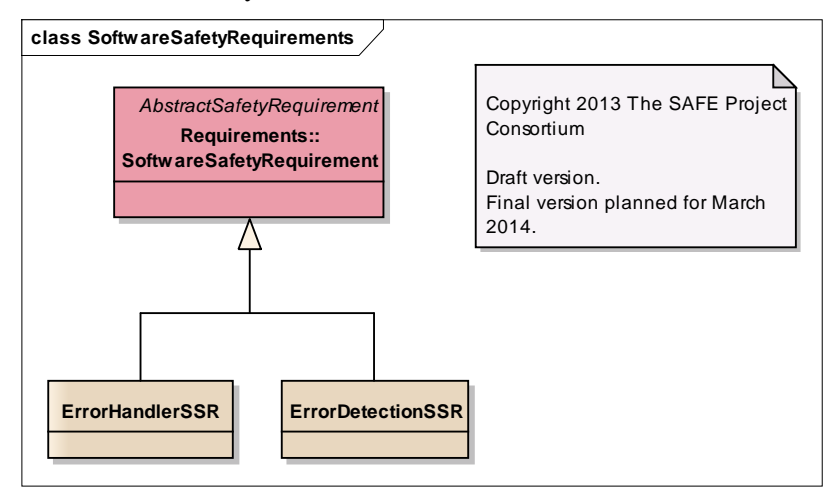

Figure: 44

# *Element "ErrorDetectionSSR"*

*Parent Package:* SoftwareSafetyRequirements

*Stereotype:* ,

Detection software safety requirements (SSR) define the requirements on detection software safety mechanisms (SSM) in order to detect errors which might lead to violation of safety goals. These mechanisms specify for each given error it is able to detect a reaction to be taken. This reaction can be considered as the handling of the error. Starting from an detection SSR it is possible to build the error reaction strategy modeled by the engineer.

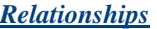

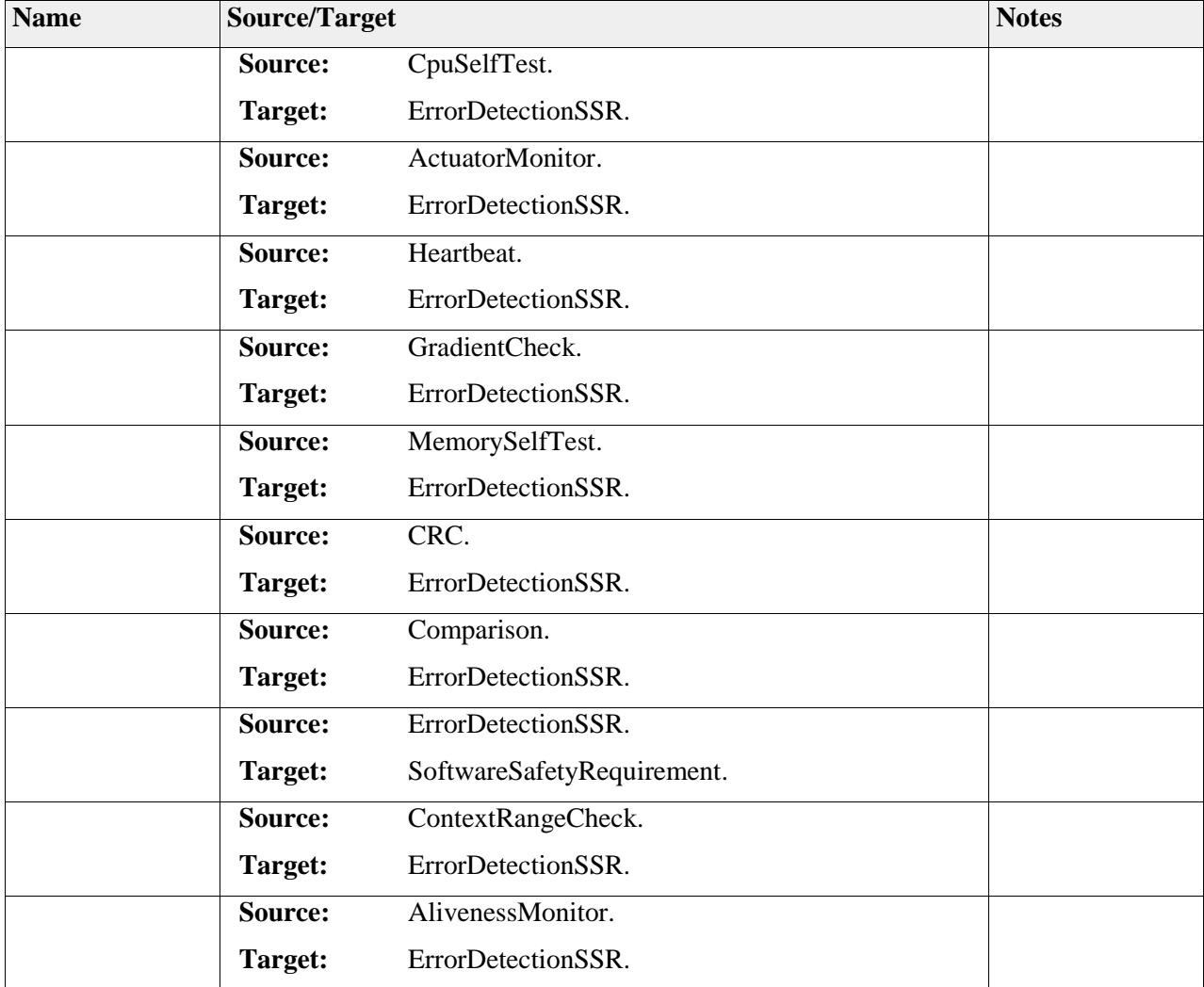

# *Element "ErrorHandlerSSR"*

*Parent Package:* SoftwareSafetyRequirements

*Stereotype:* ,

*Notes:*

This element serves as the base for all handler SSR.

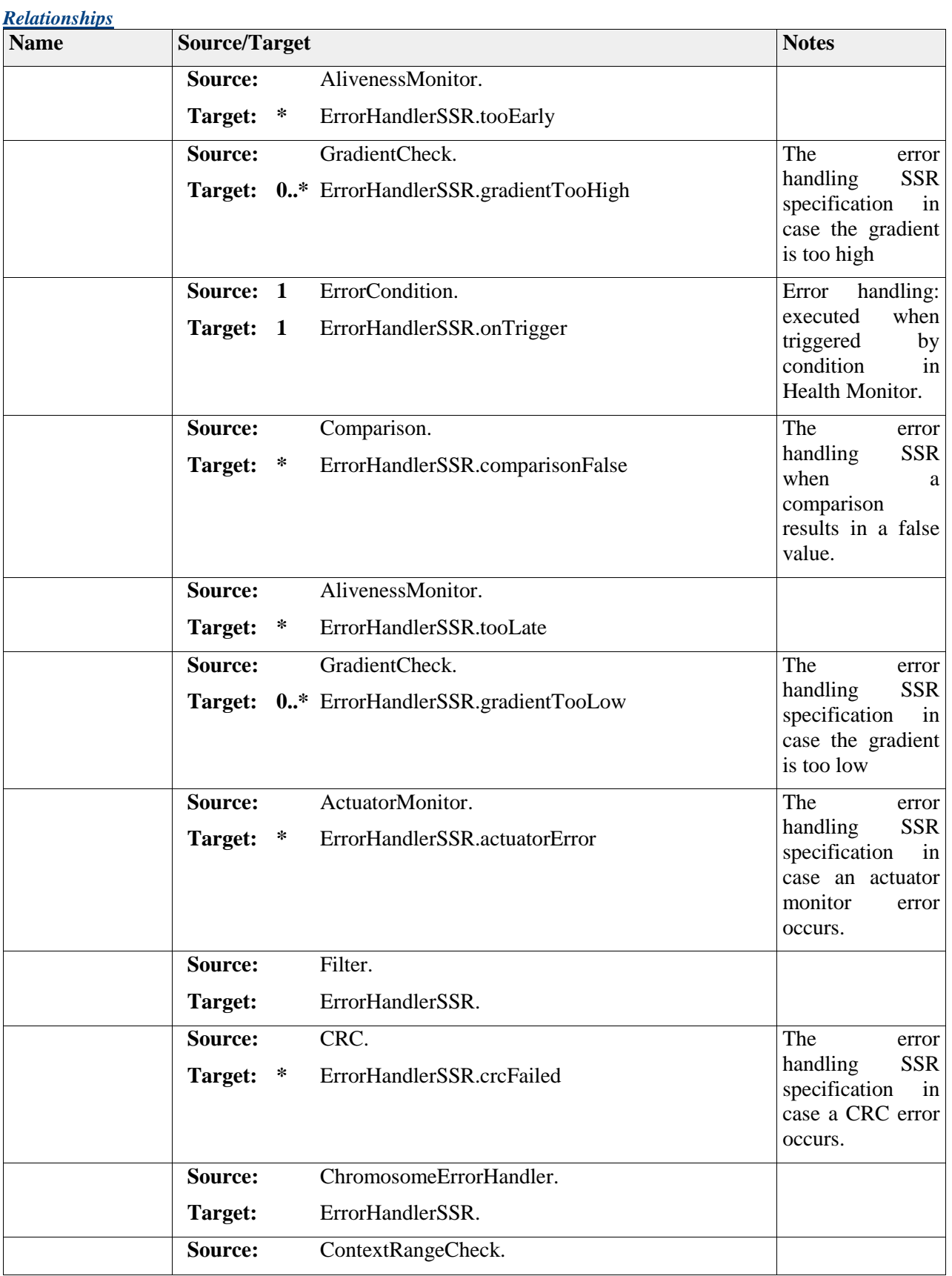

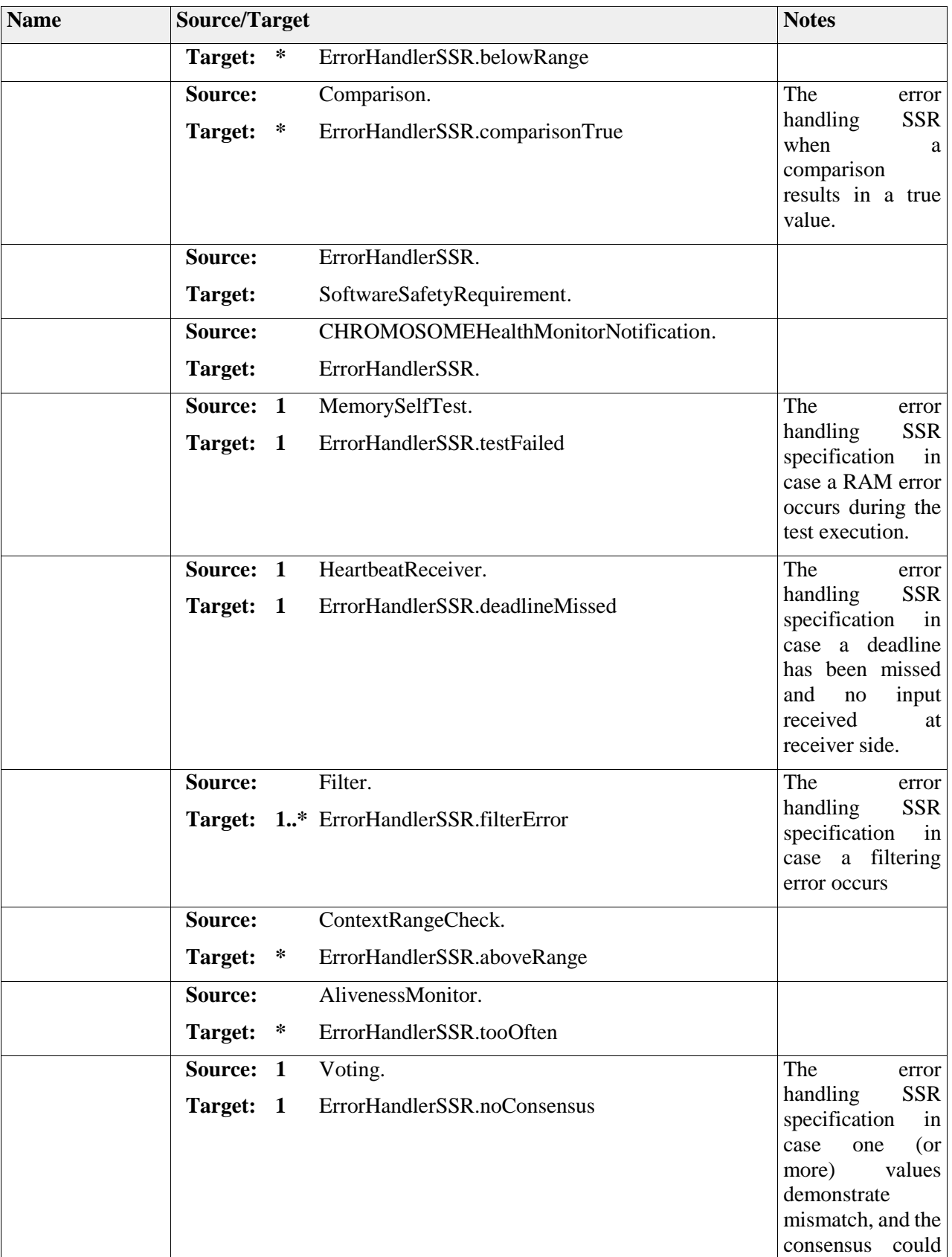

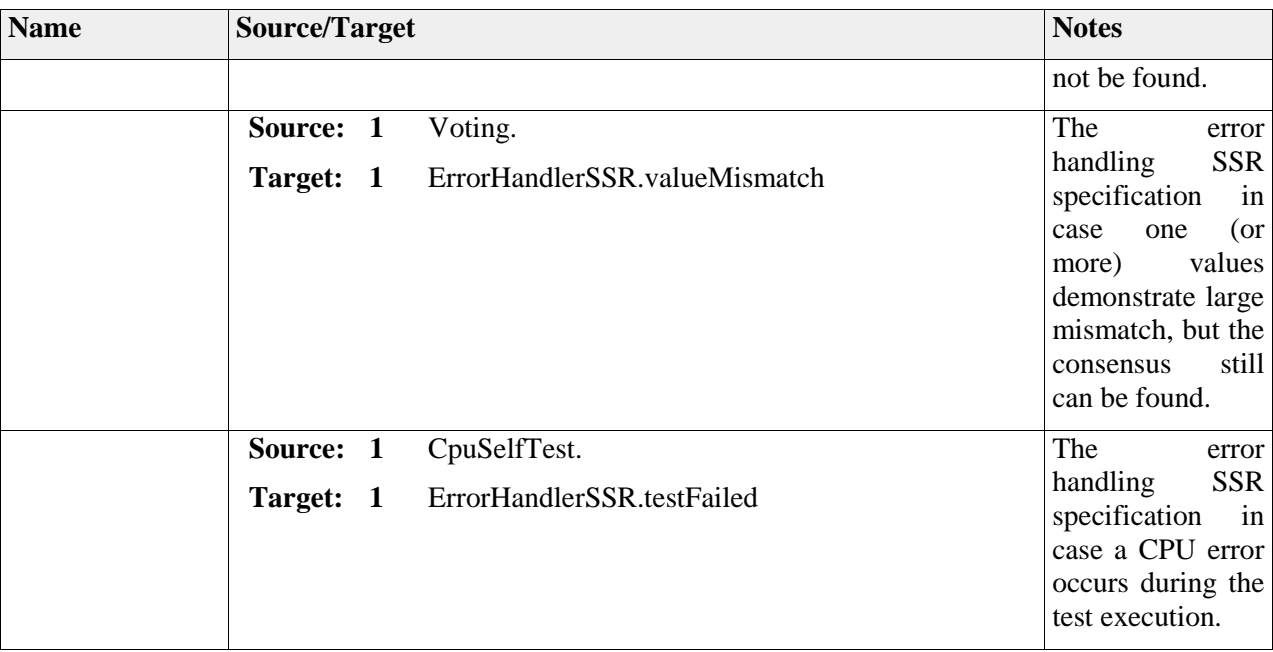

# *Package "AlivenessMonitor"*

*Type of Package:* **Package**  *Parent Package:* SoftwareSafetyRequirements

*Notes:*

This package groups the elements related to the software safety mechanism Aliveness Monitor

## **Diagram** "**AlivenessMonitor**"

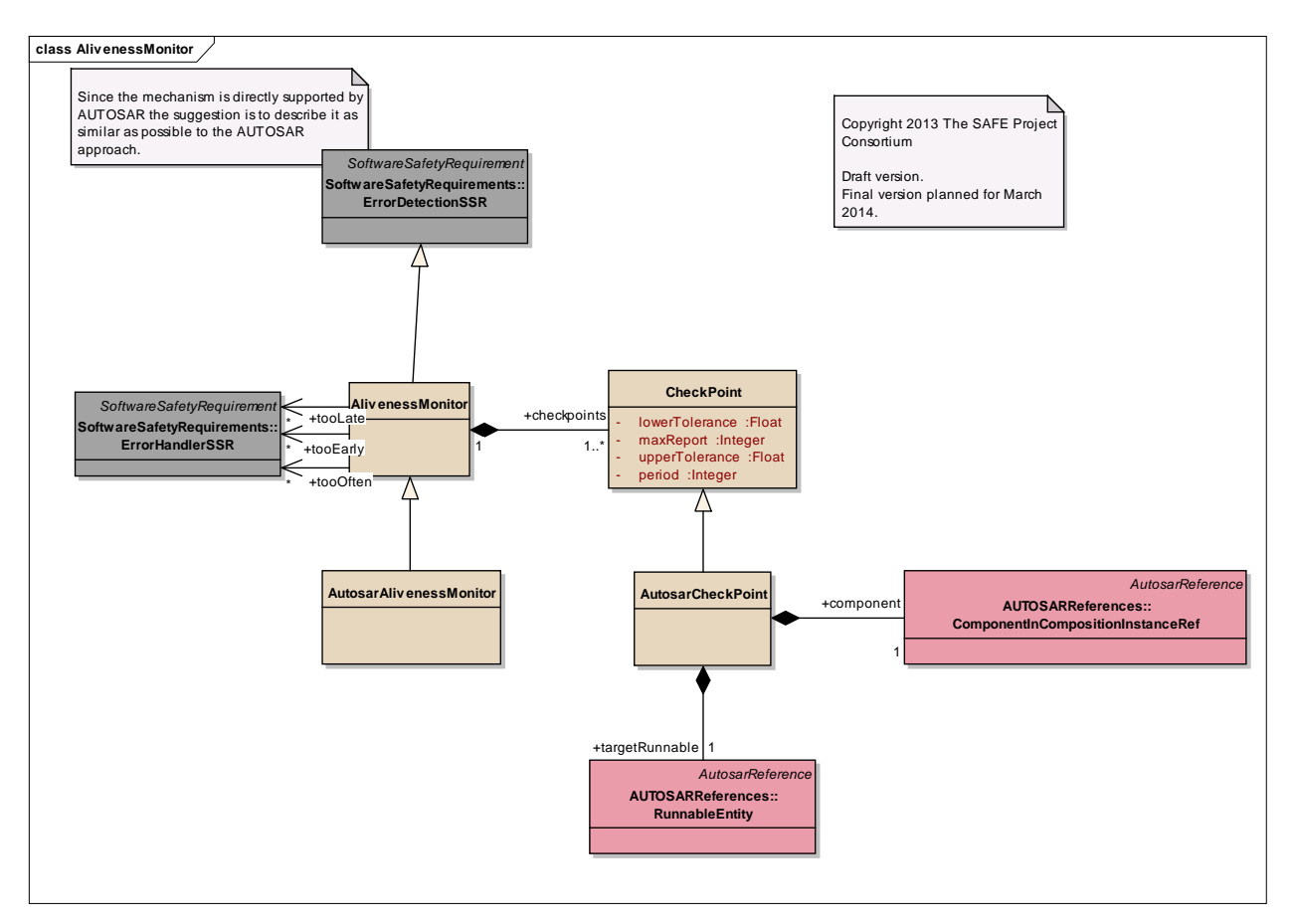

Figure: 45

# **Element "AlivenessMonitor"**

*Parent Package:* AlivenessMonitor

*Stereotype:* ,

### *Notes:*

The aliveness monitor contains the set of mapped checkpoint definitions to executable entities. The set of checkpoints contained in the mechanism defines the scope of a specific mechanism instance.

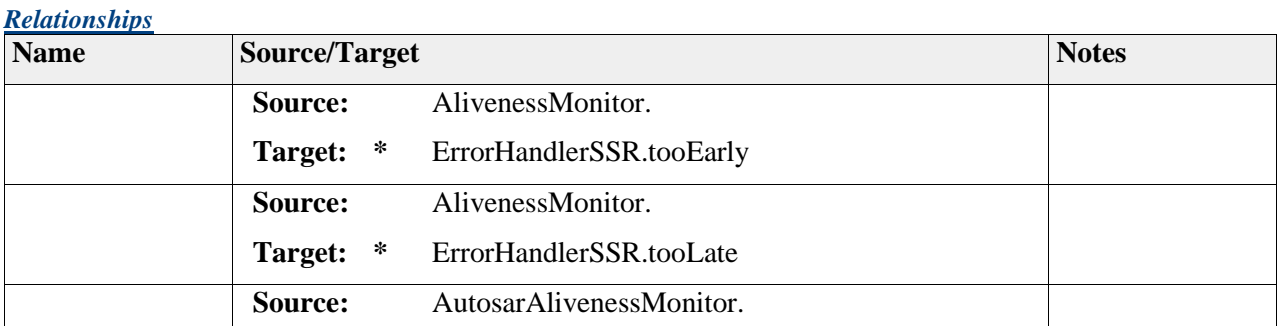

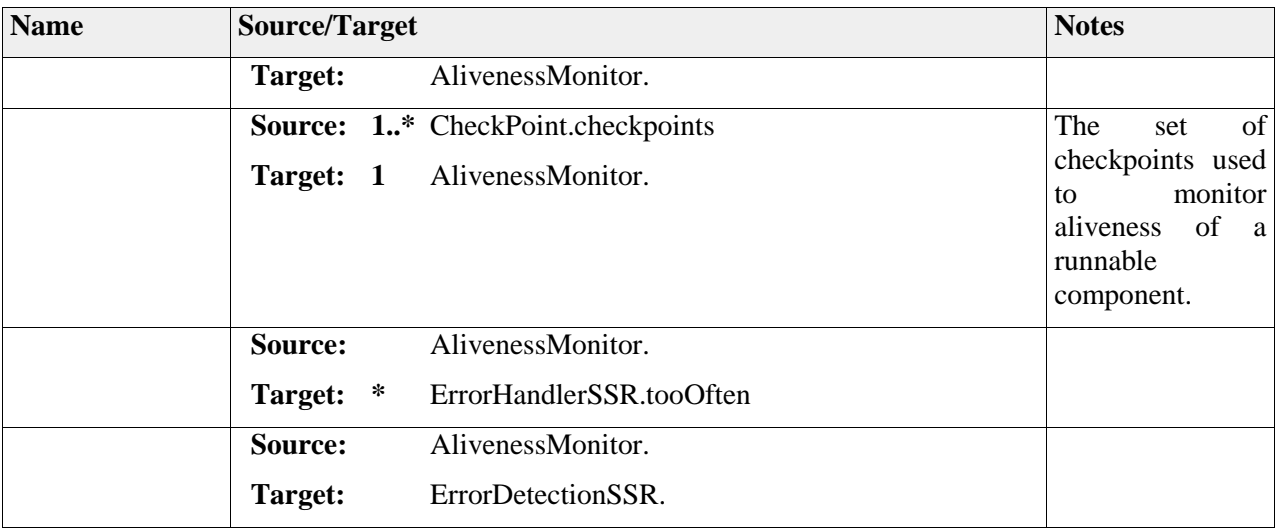

# **Element "AutosarAlivenessMonitor"**

*Parent Package:* AlivenessMonitor

*Stereotype:* ,

*Notes:*

AUTOSAR specific aliveness monitor meta class

#### *Relationships*

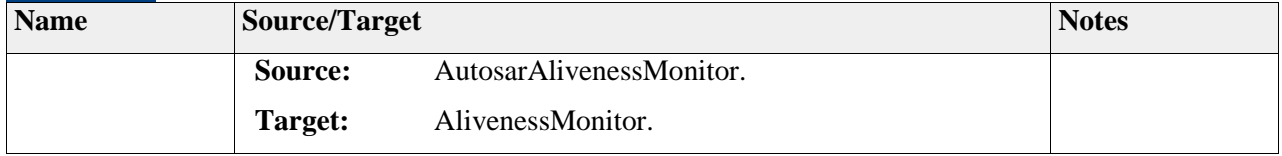

# **Element "AutosarCheckPoint"**

*Parent Package:* AlivenessMonitor

*Stereotype:* ,

*Notes:*

AUTOSAR specific checkpoint

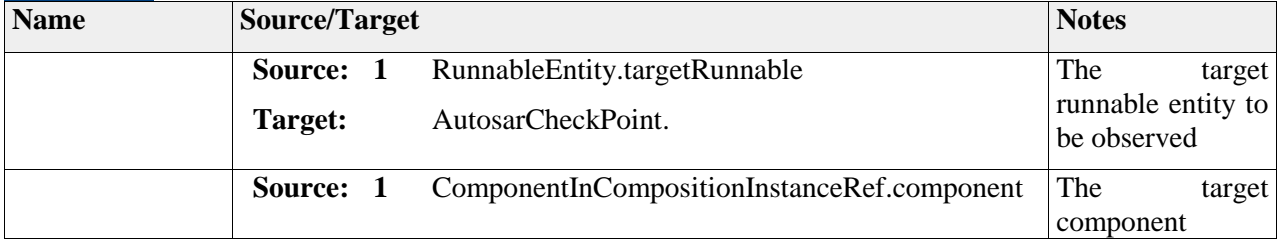

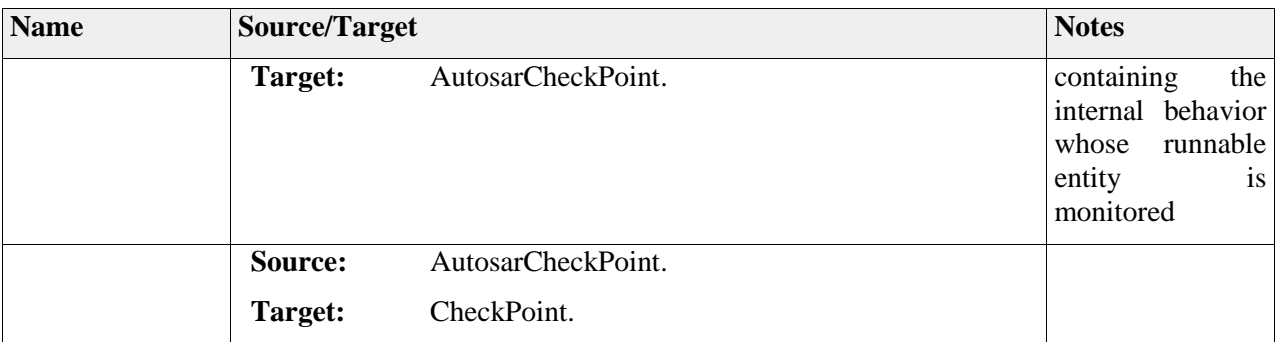

## **Element "CheckPoint"**

*Parent Package:* AlivenessMonitor

*Stereotype:* ,

*Notes:*

A checkpoint provides the attributes necessary for checking if a given executable unity is being triggered correctly by the system.

*Attributes*

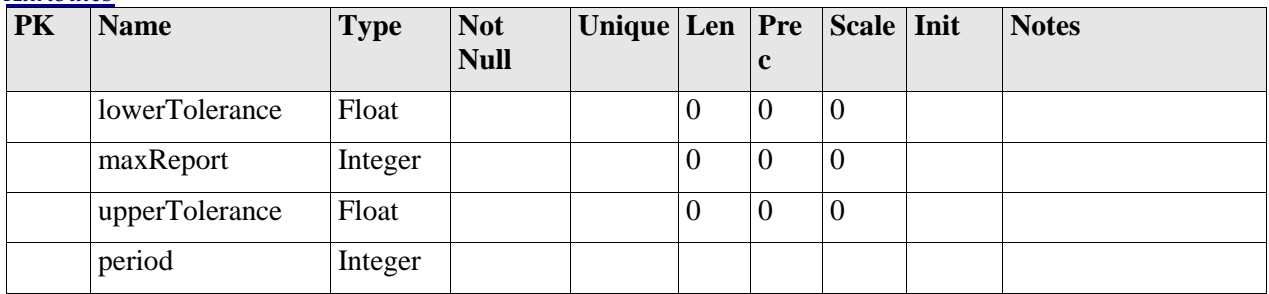

#### *Relationships*

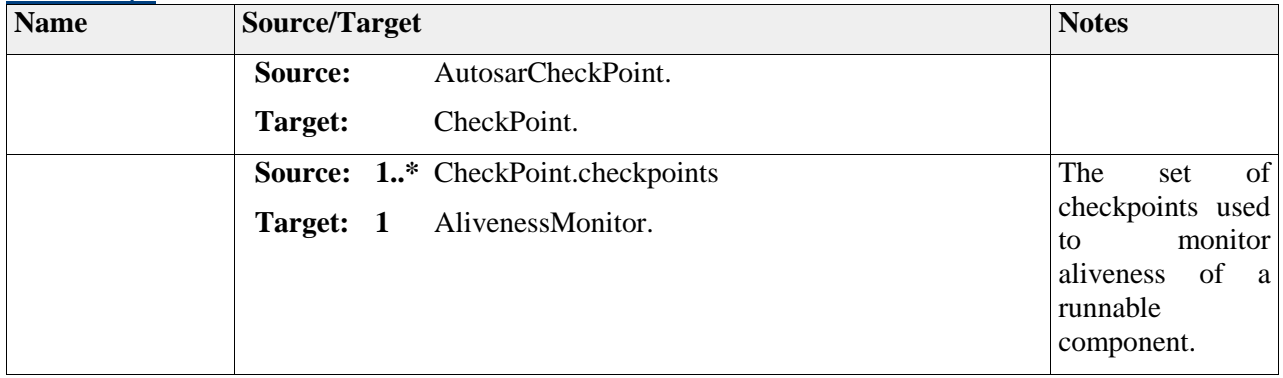

# *Package "ActuatorMonitor"*

*Type of Package:* **Package** 

*Parent Package:* SoftwareSafetyRequirements

*Notes:*

This package groups the elements related to the software safety mechanism Actuator Monitor

# **Diagram** "**ActuatorMonitor**"

*Notes:*

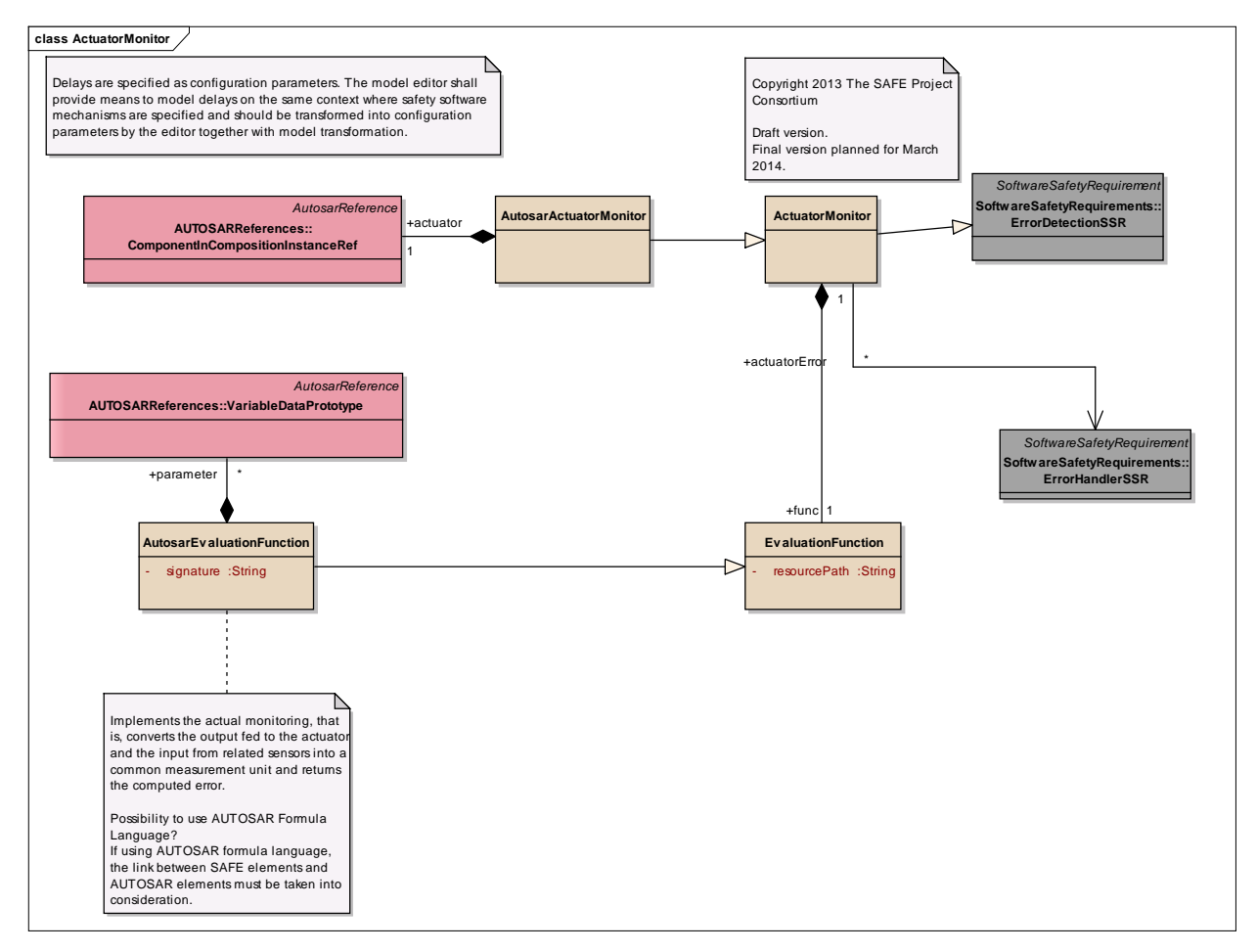

Figure: 46

# **Element "ActuatorMonitor"**

*Parent Package:* ActuatorMonitor

*Stereotype:* ,

*Notes:*

This meta-class represents the actuator monitor requirement. It extends the meta-class SSR from SAFE meta model.

To define an actuator monitor requirement the engineer has to reference the monitored actuator through the ActuatorMonitor attribute actuator and the inputs through which the monitoring occurs, using the attribute sensors. Furthermore, the engineer has to specify an evaluation function which maps input from sensors to the provided actuator output.

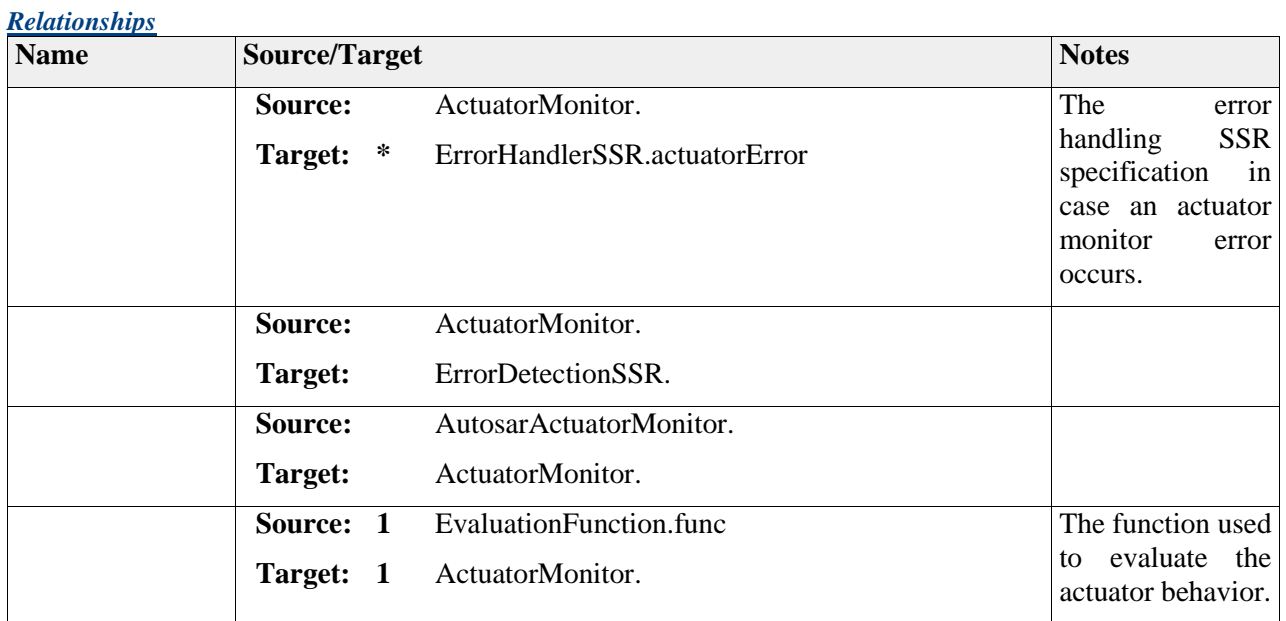

## **Element "AutosarActuatorMonitor"**

*Parent Package:* ActuatorMonitor

*Stereotype:* ,

*Notes:*

Specific meta class for the AUTOSAR actuator monitor software safety requirement.

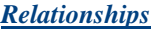

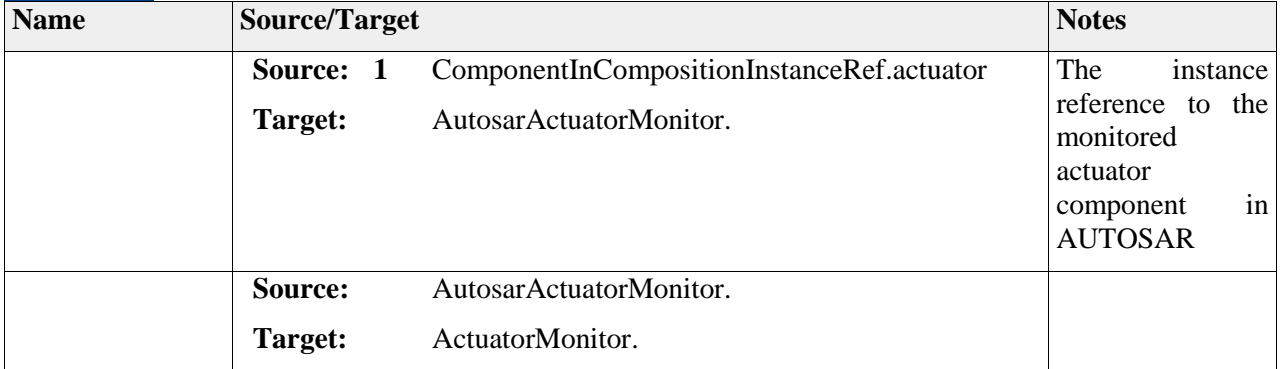

## **Element "AutosarEvaluationFunction"**

*Parent Package:* ActuatorMonitor

*Stereotype:* ,

Evaluation function defined by the engineer to relate the input from sensors to the output value provided by the actuator controller.

#### *Attributes*

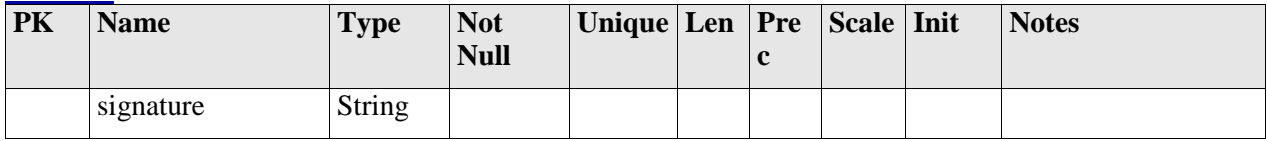

#### *Relationships*

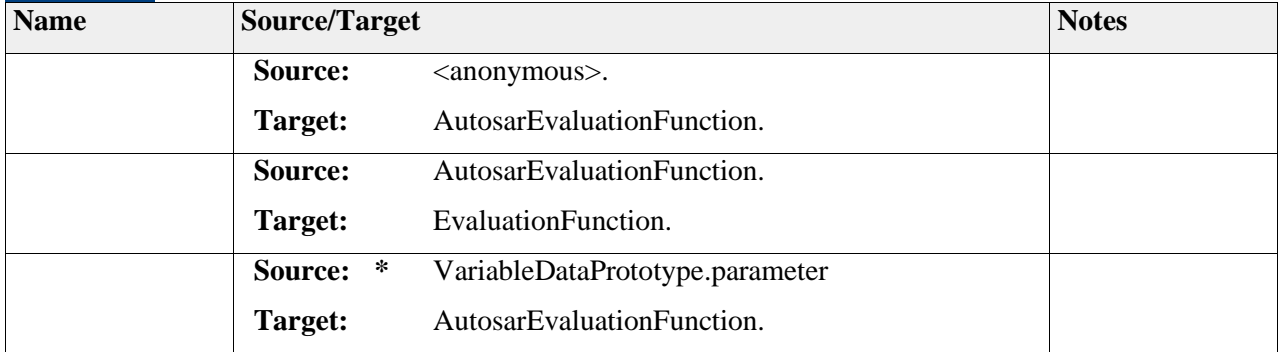

# **Element "EvaluationFunction"**

*Parent Package:* ActuatorMonitor

*Stereotype:* ,

*Notes:*

Abstract element representing an user defined evaluation function for deciding if the actuator behaves correctly.

*Attributes*

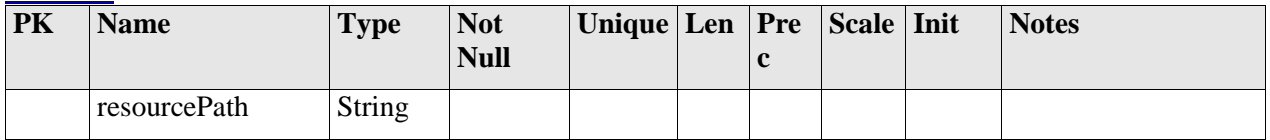

#### *Relationships*

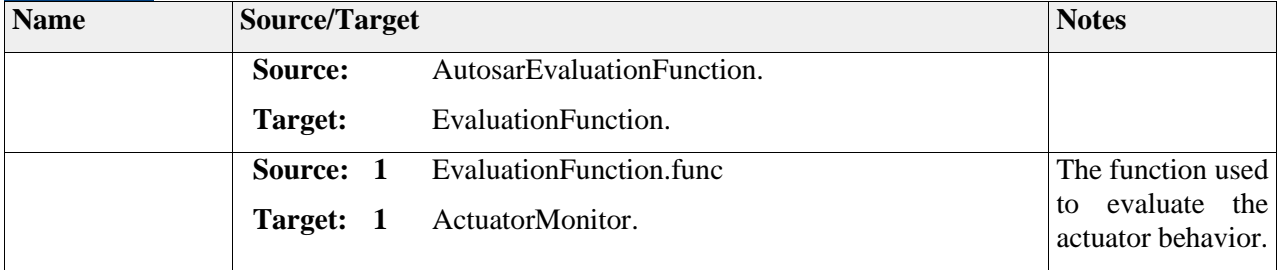

# *Package "CRCChecksum"*

*Type* of *Package:* **Package** 

*Parent Package:* SoftwareSafetyRequirements

This package groups the elements related to the software safety mechanism CRC Checksum

# **Diagram** "**CRCChecksum**"

*Notes:*

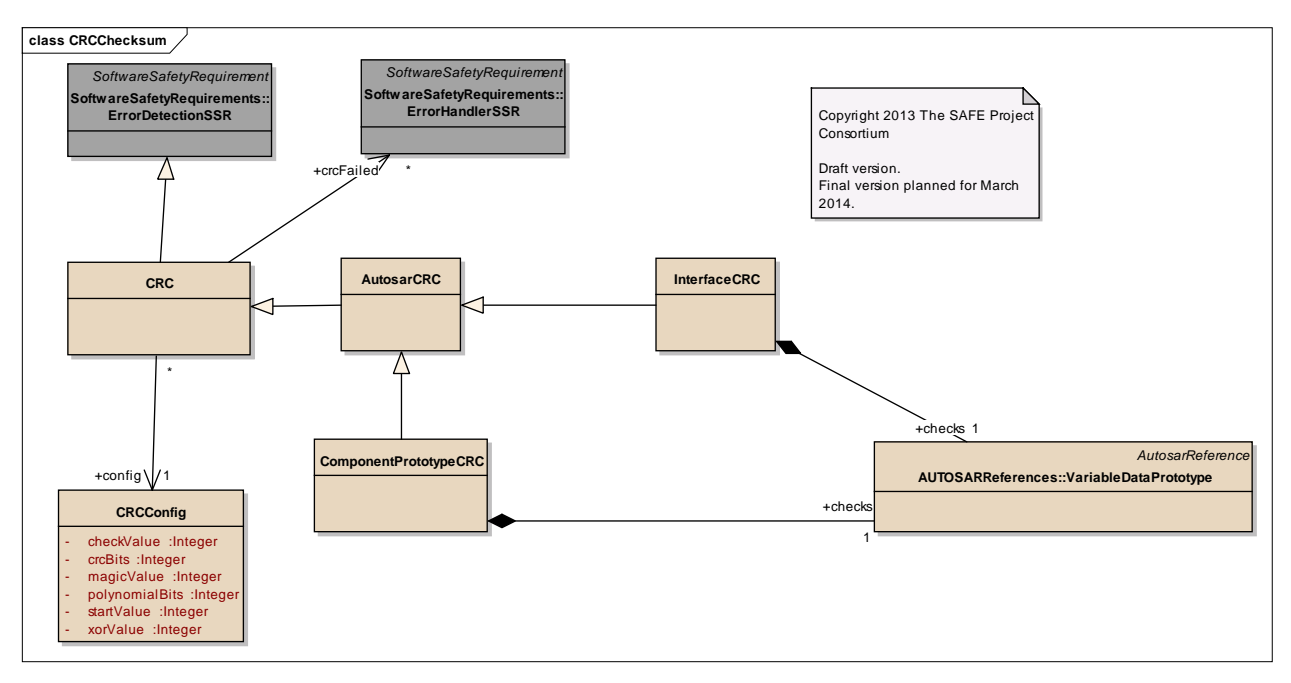

Figure: 47

### **Element "AutosarCRC"**

*Parent Package:* CRCChecksum

*Stereotype:* ,

#### *Notes:*

AUTOSAR specific CRC requirement.

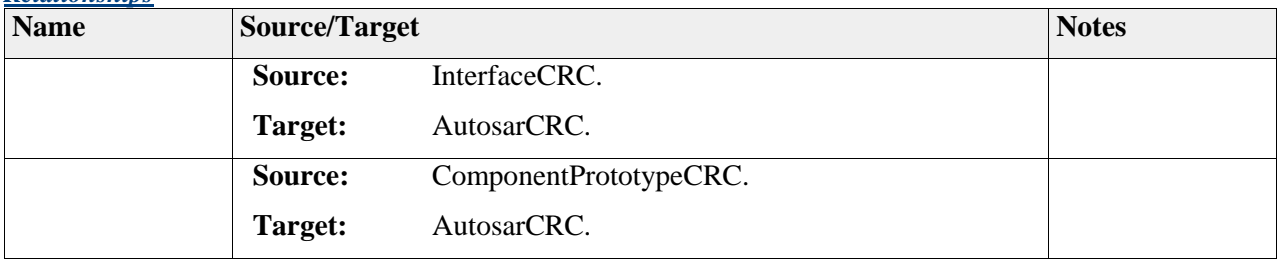

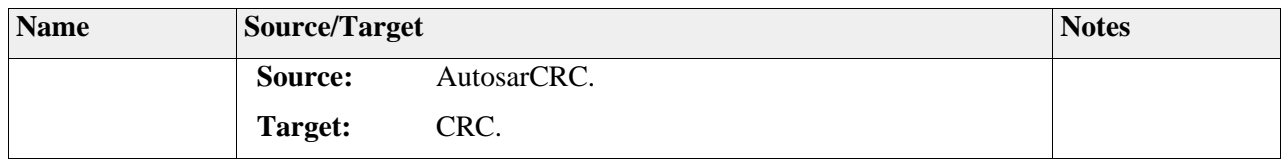

# **Element "CRC"**

*Parent Package:* CRCChecksum

*Stereotype:* ,

*Notes:*

This meta-class represents the requirement cyclic-redundancy-check.

#### *Relationships*

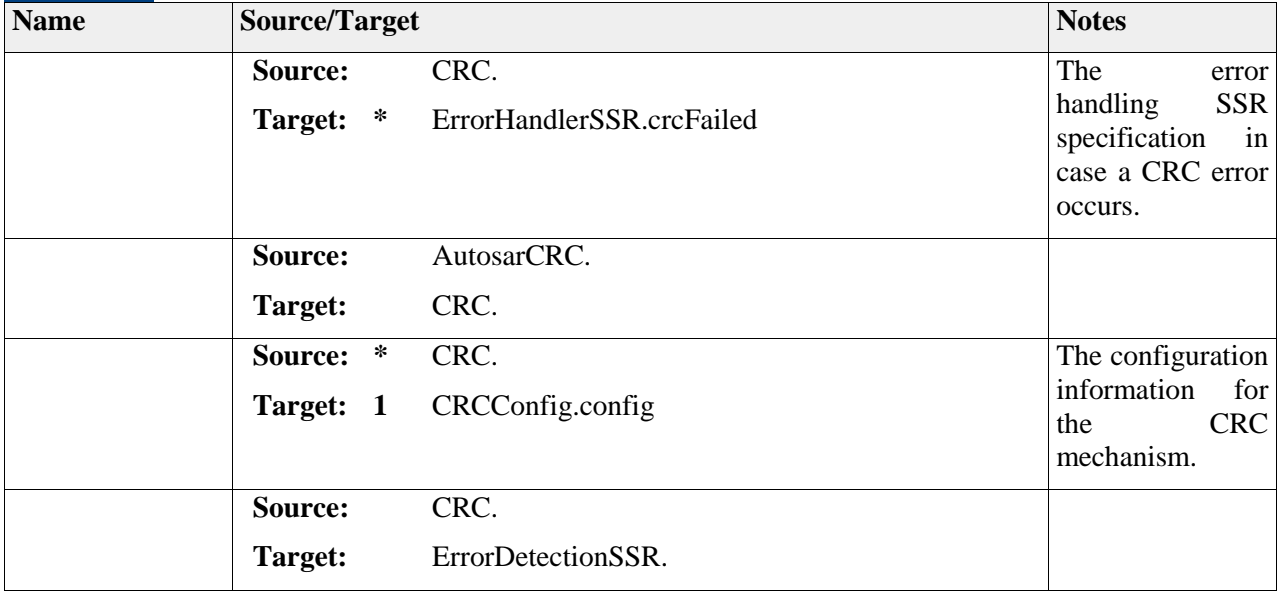

### **Element "CRCConfig"**

*Parent Package:* CRCChecksum

*Stereotype:* ,

*Notes:*

This meta-class provides the means for configuring the CRC requirement. The attributes are used by both specializations of the abstract version of the SSR.

#### *Attributes*

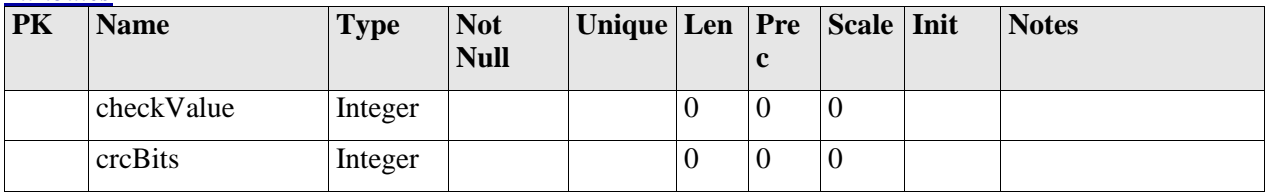

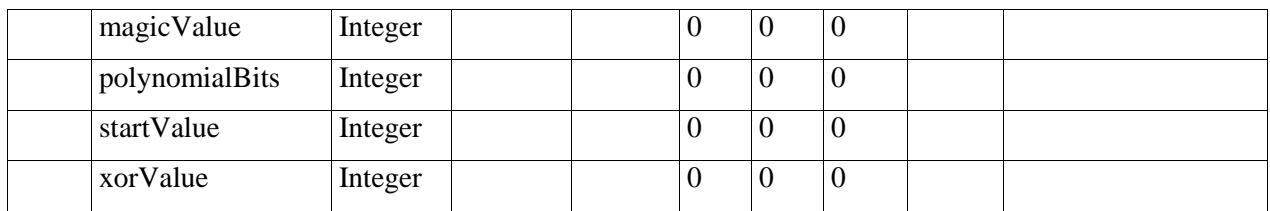

#### *Relationships*

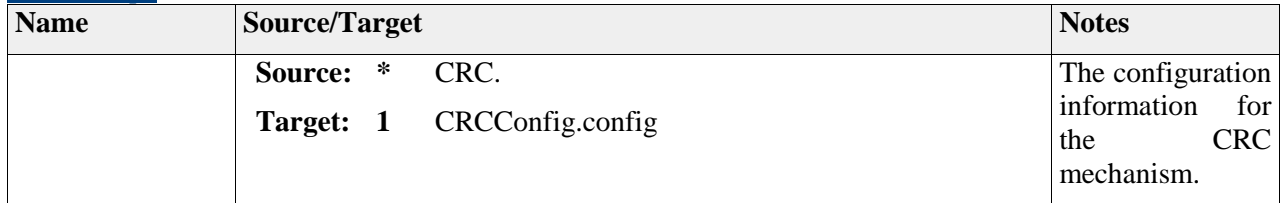

# **Element "ComponentPrototypeCRC"**

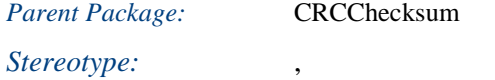

#### *Notes:*

This meta-class is the specialization of the abstract SSR CRC which is deployed for a specific instance of a component providing a given interface.

#### *Relationships*

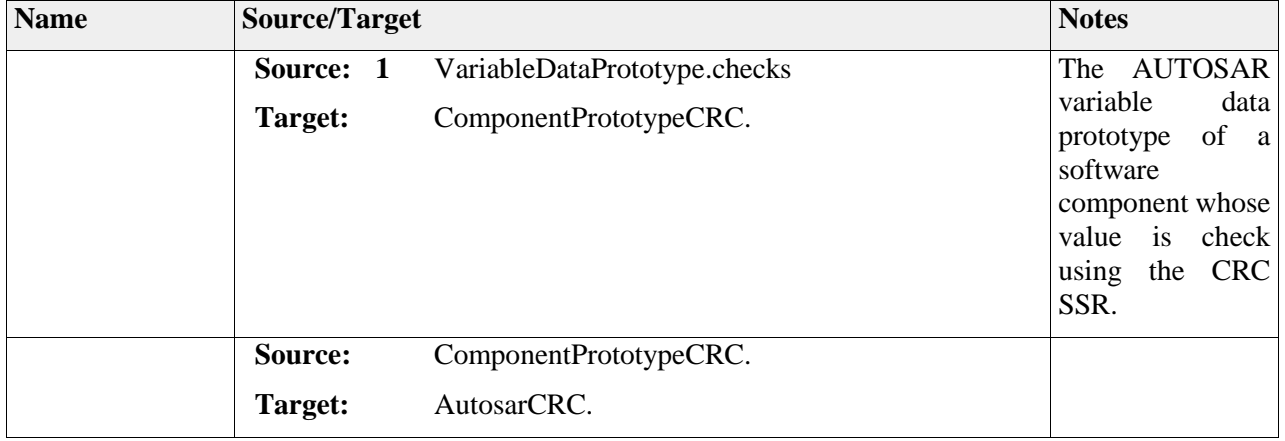

## **Element "InterfaceCRC"**

*Parent Package:* CRCChecksum

*Stereotype:* ,

*Notes:*

This meta-class is the specialization of the CRC SSR deployed as the property of data elements of a given interface. This means the CRC is a property of the interface and not of a specific instance (realization) of the interface.

#### *Relationships*

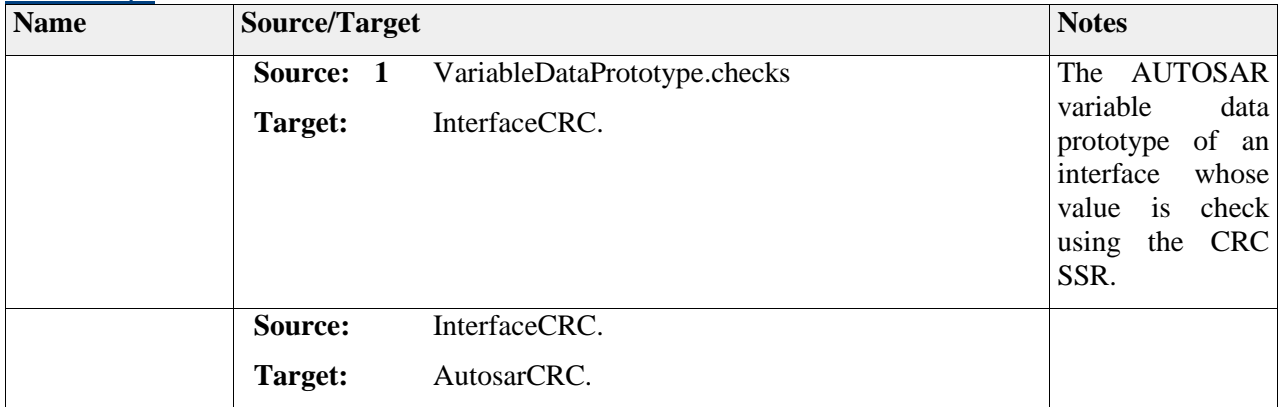

# *Package "Comparison"*

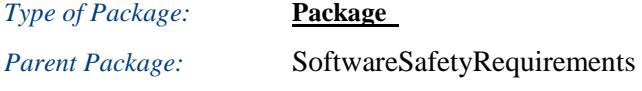

## *Notes:*

This package groups the elements related to the software safety mechanism comparison

# **Diagram** "**Comparison**"

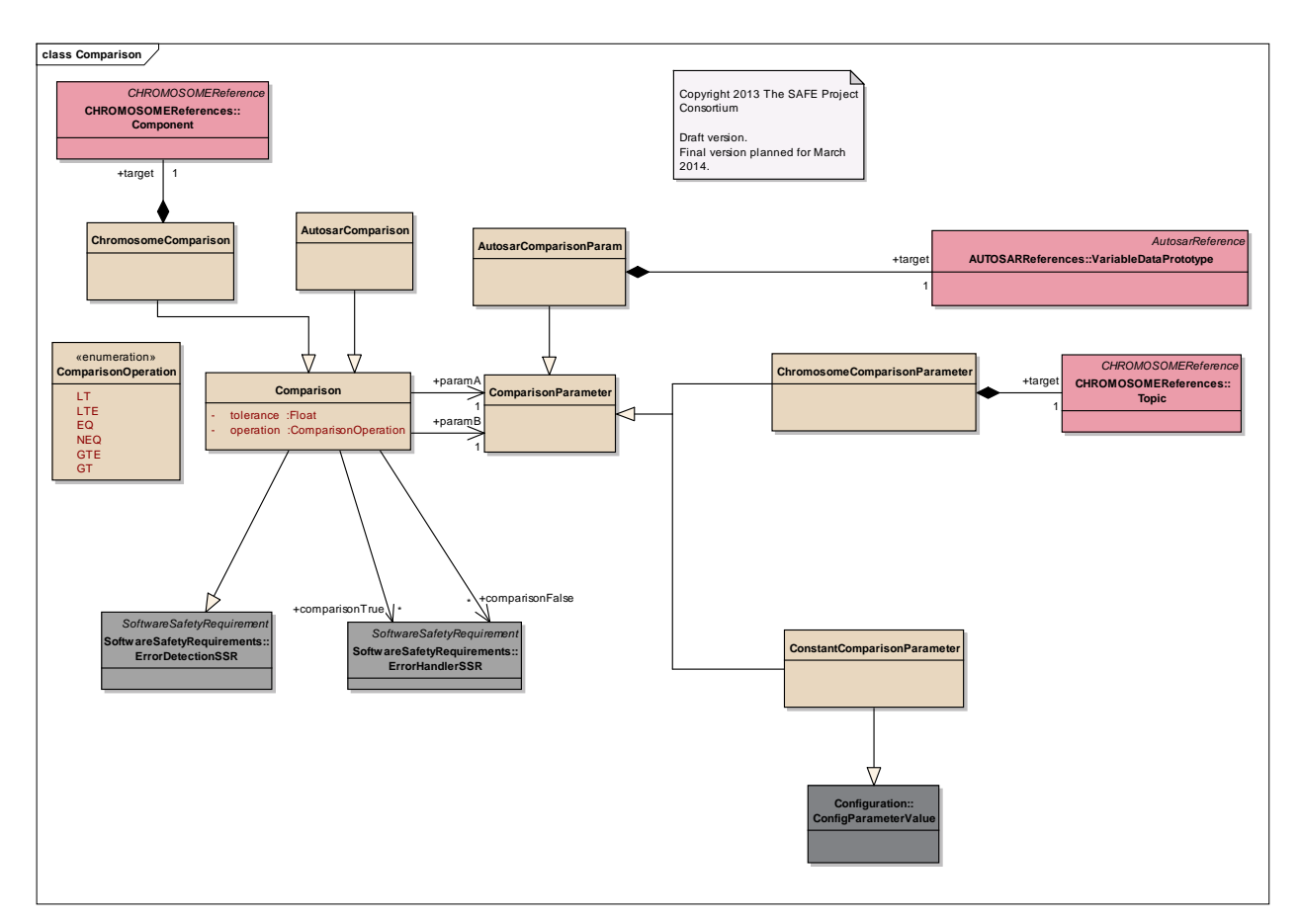

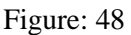

# **Element "AutosarComparison"**

*Parent Package:* Comparison

*Stereotype:* ,

*Notes:*

AUTOSAR specific comparison SSR. The compared values are provided as AUTOSAR variable instance references and the operation applied to inputs is defined through the Operation enumeration.

### *Relationships*

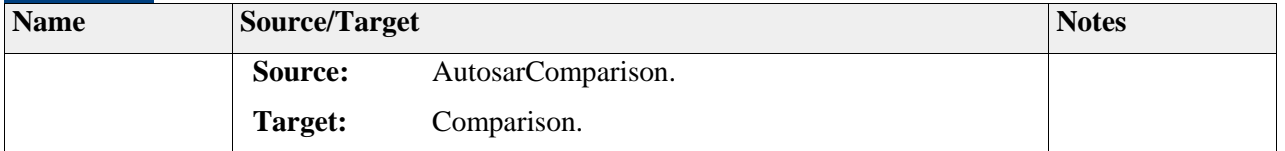

# **Element "AutosarComparisonParam"**

*Parent Package:* Comparison

*Stereotype:* ,

AUTOSAR specific comparison parameters. Allows to reference AUTOSAR elements used in the comparison.

#### *Relationships*

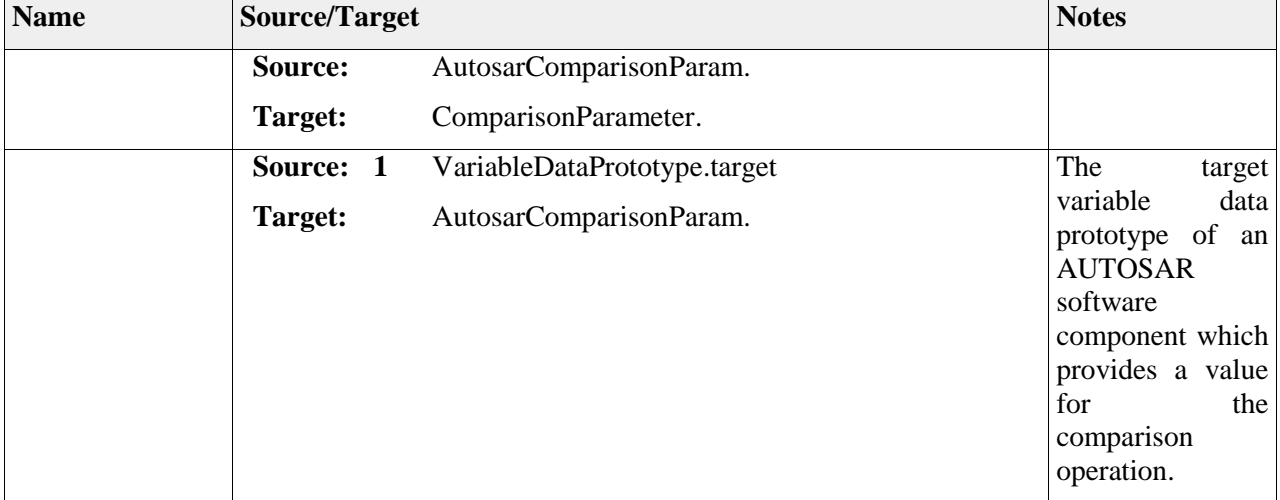

# **Element "ChromosomeComparison"**

*Parent Package:* Comparison

*Stereotype:* ,

*Notes:*

Chromosome comparison is referencing a specific Chromosome component instance, which is implementing comparison of one or multiple topics.

#### *Relationships*

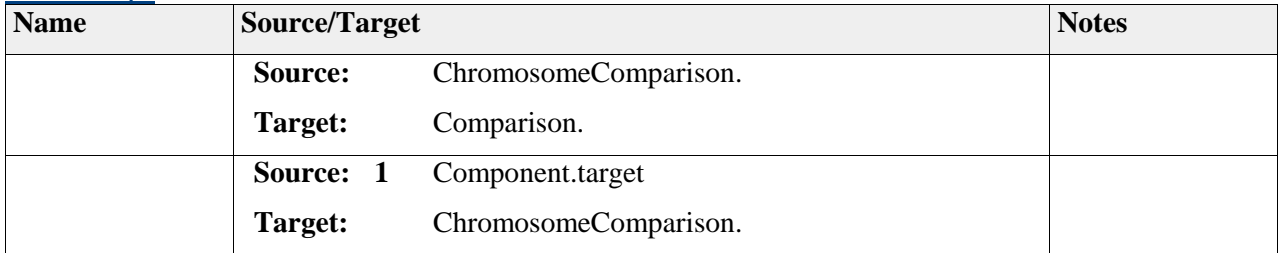

## **Element "ChromosomeComparisonParameter"**

*Parent Package:* Comparison

*Stereotype:* ,

*Notes:*

Chromosome specific comparison parameter. Allows to reference a specific Chromosome topic, which acts as a comparison entity.

### *Relationships*

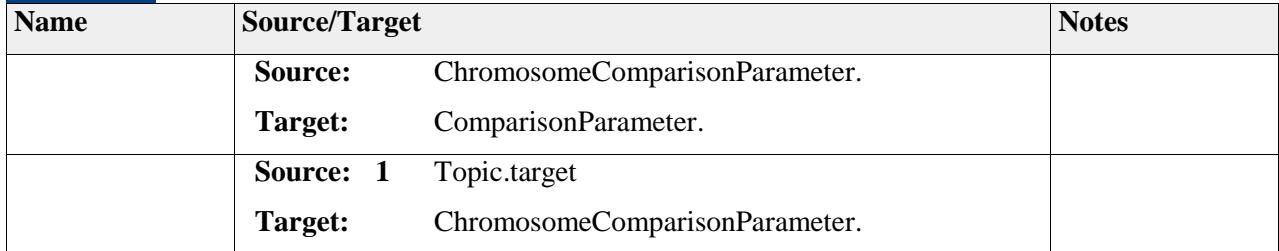

# **Element "Comparison"**

*Parent Package:* Comparison

*Stereotype:* ,

*Notes:*

Value comparison SSR.

## *Attributes*

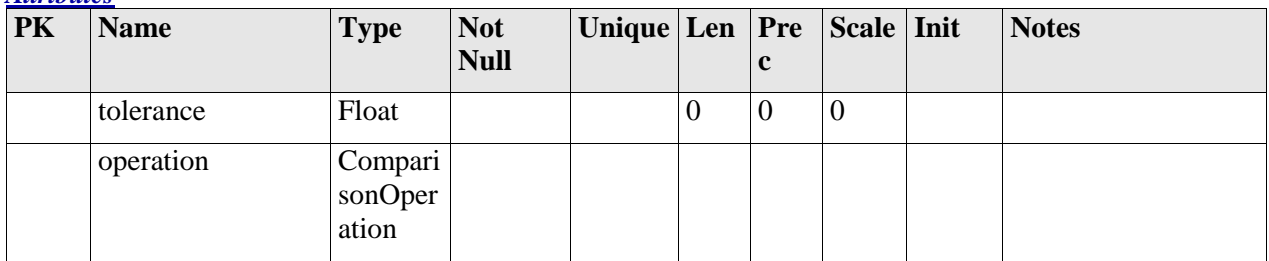

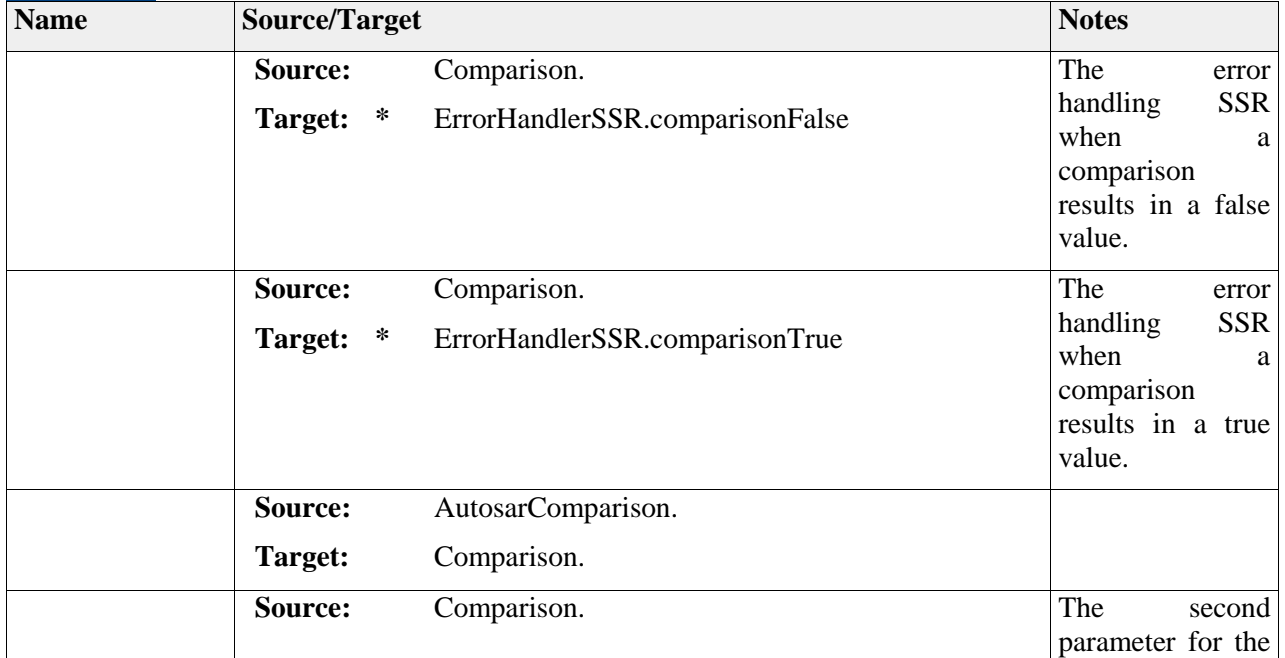

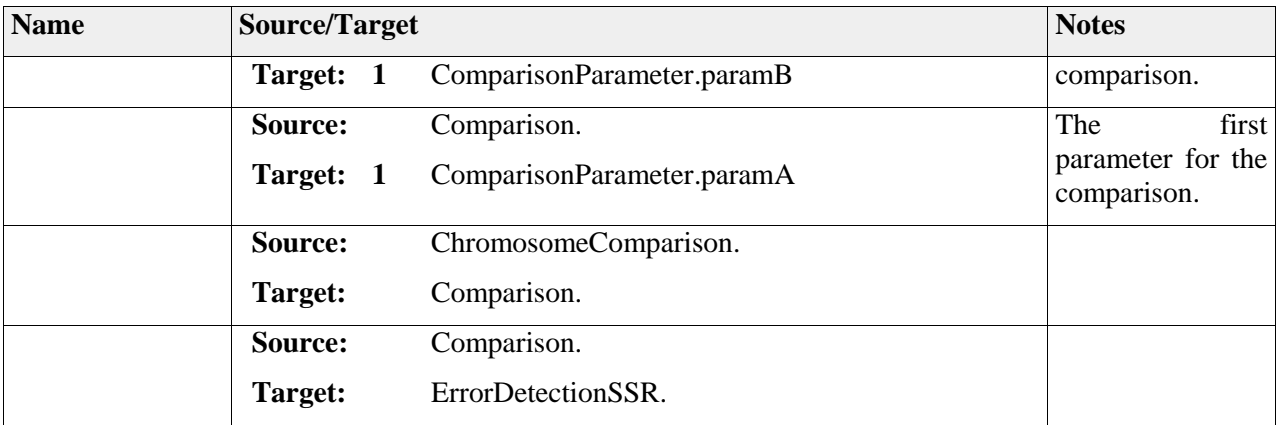

# **Element "ComparisonOperation"**

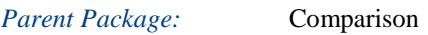

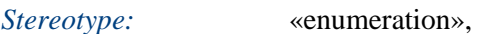

#### *Notes:*

Enumeration providing the valid operations for a comparison SSR.

#### *Attributes*

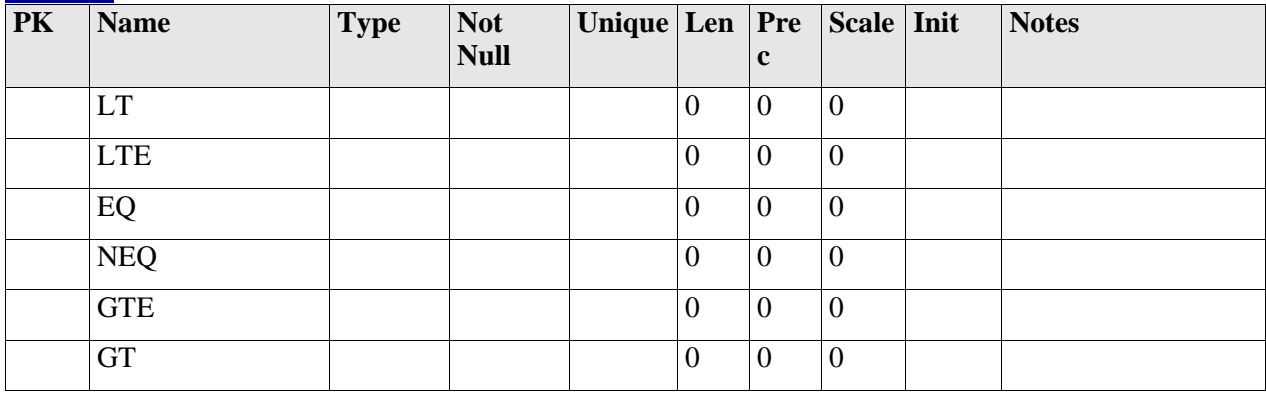

# **Element "ComparisonParameter"**

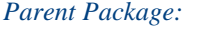

*Parent Package:* Comparison

*Stereotype:* ,

*Notes:*

Abstract comparison parameter element.

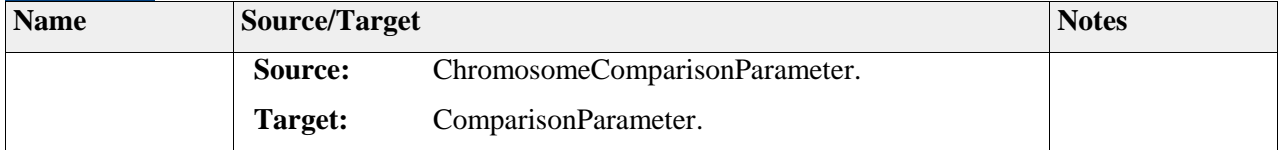

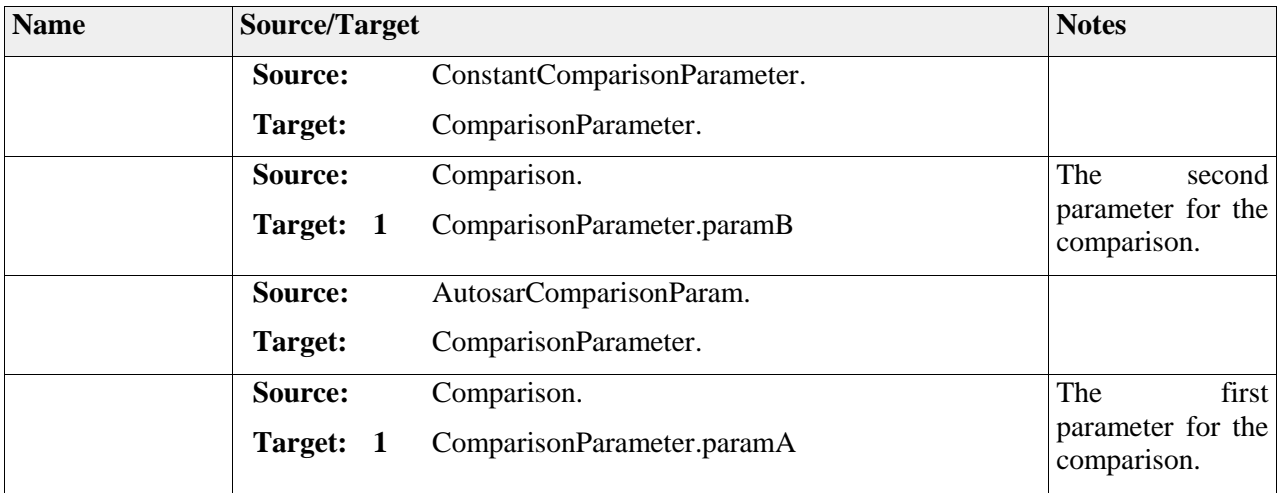

## **Element "ConstantComparisonParameter"**

*Parent Package:* Comparison

*Stereotype:* ,

*Notes:*

### *Relationships*

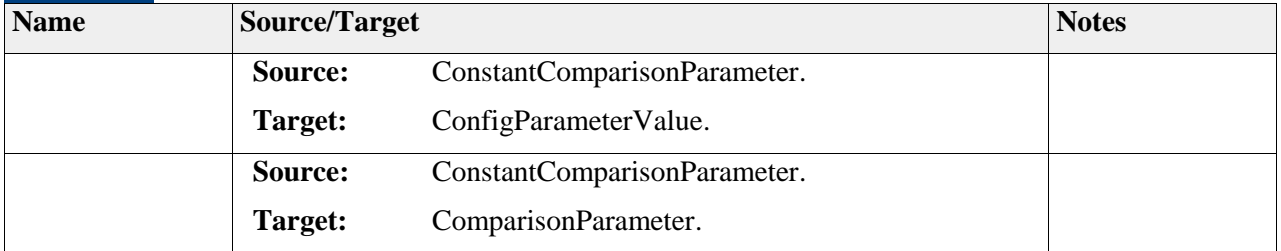

# *Package "ContextRangeCheck"*

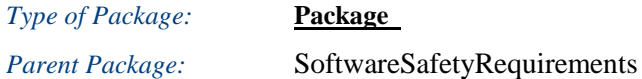

*Notes:*

This package groups the elements related to the software safety mechanism Context Range Check

# **Diagram** "**ContextRangeCheck**"

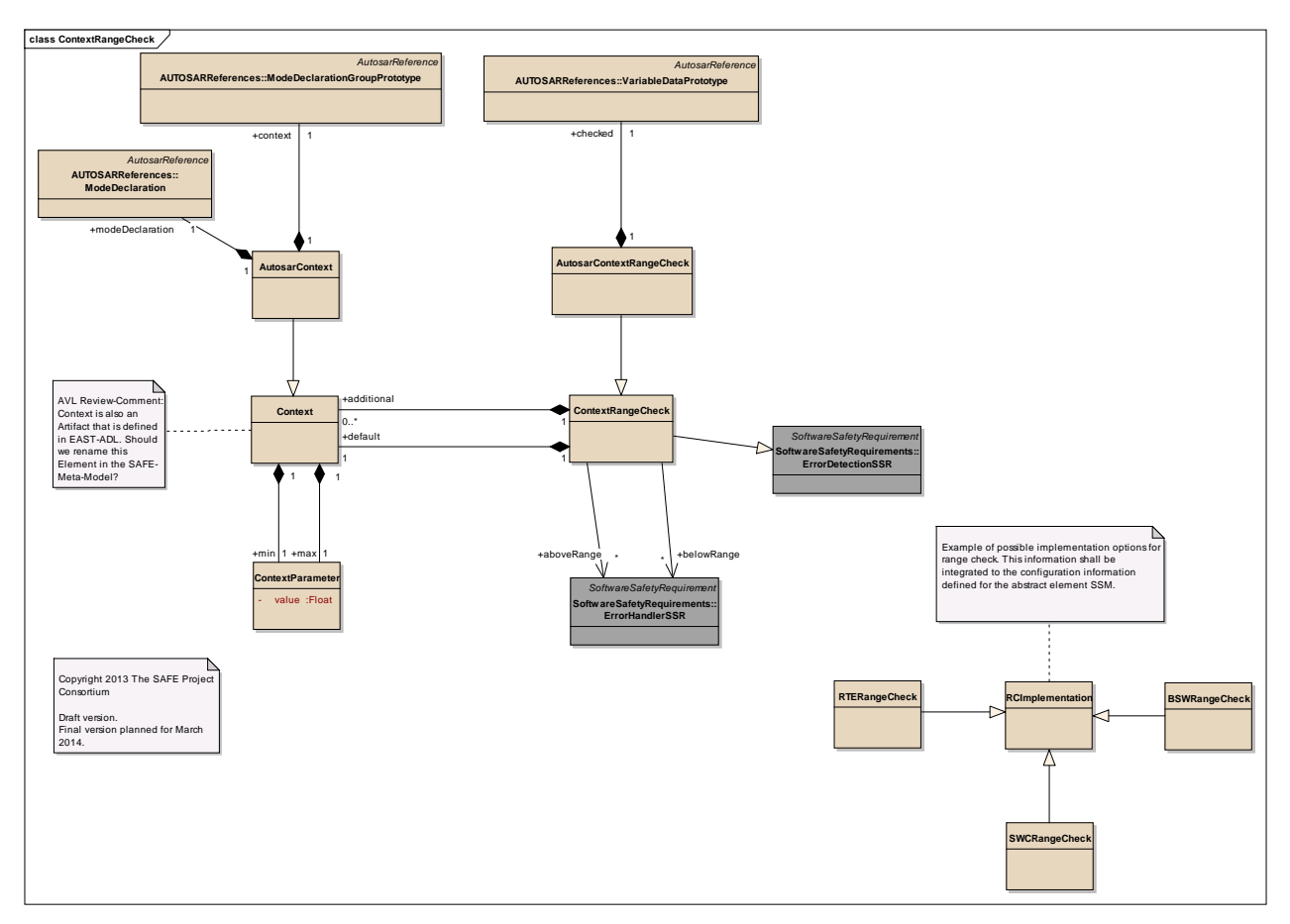

Figure: 49

# **Element "AutosarContext"**

Parent Package: ContextRangeCheck

*Stereotype:* ,

*Notes:*

AUTOSAR specific meta class for defining the context used by the range check SSR.

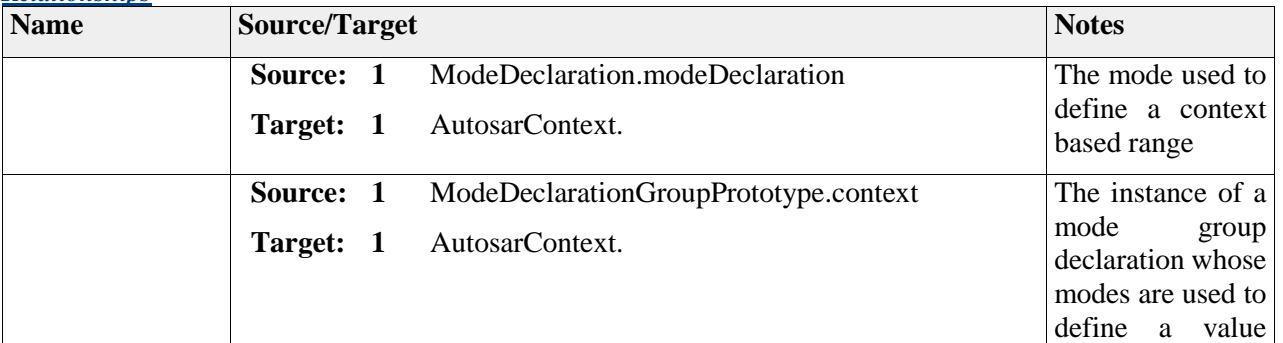

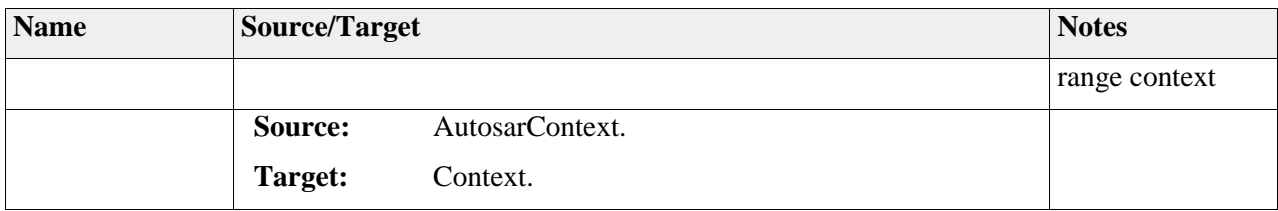

# **Element "AutosarContextRangeCheck"**

Parent Package: ContextRangeCheck

*Stereotype:* ,

*Notes:*

AUTOSAR specific meta class defining the context range check SSR.

#### *Relationships*

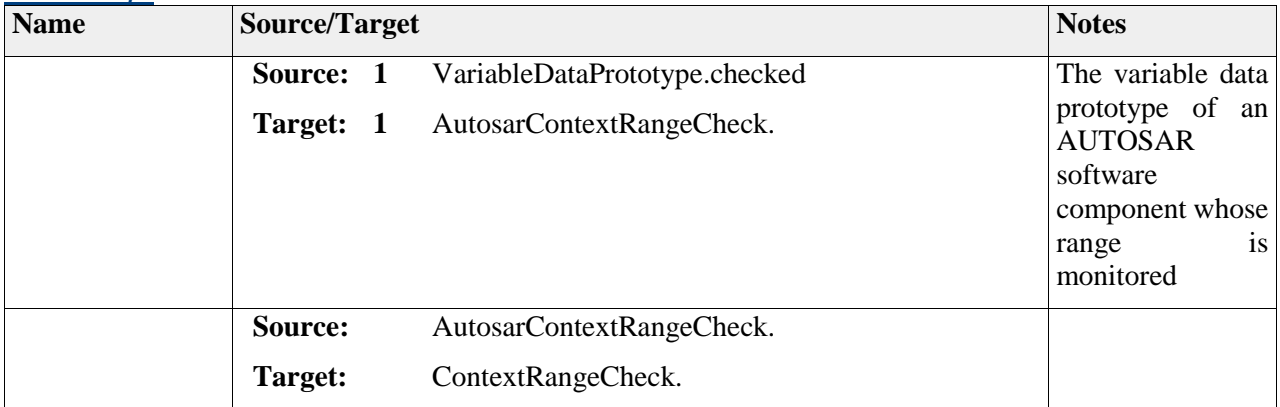

# **Element "BSWRangeCheck"**

Parent Package: ContextRangeCheck

*Stereotype:* ,

*Notes:*

Range check implemented by a BSW element. For example range check configured for a given ADC BSW element.

### *Relationships*

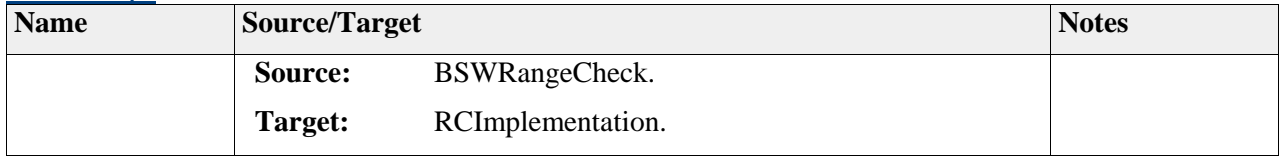

## **Element "Context"**

Parent Package: ContextRangeCheck

*Stereotype:* ,

Defines the parameters used by the range check SSR when the system is in a given AUTOSAR mode.

#### *Relationships*

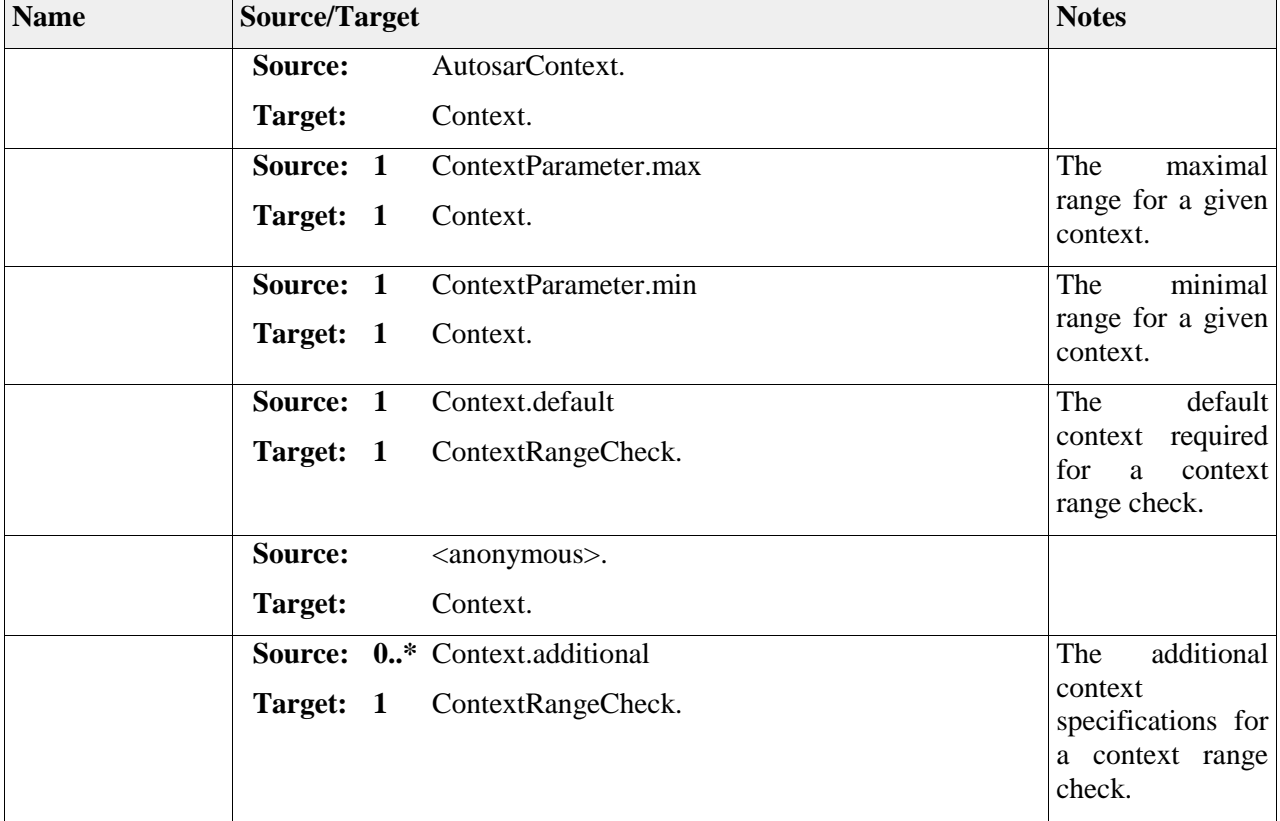

## **Element "ContextParameter"**

Parent Package: ContextRangeCheck

*Stereotype:* ,

#### *Notes:*

Provides the valid range parameters for a given context.

#### *Attributes*

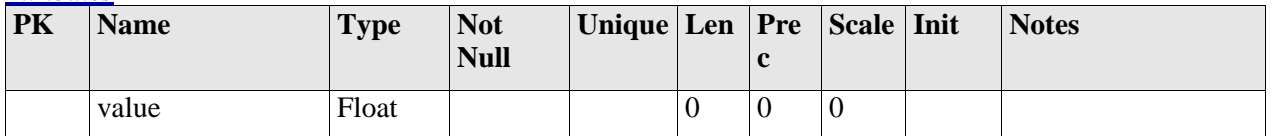

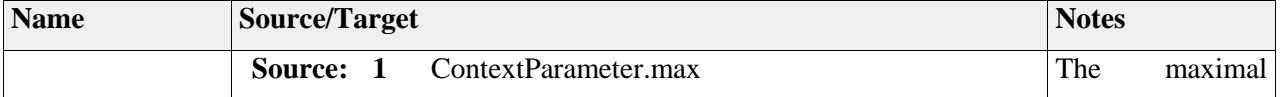
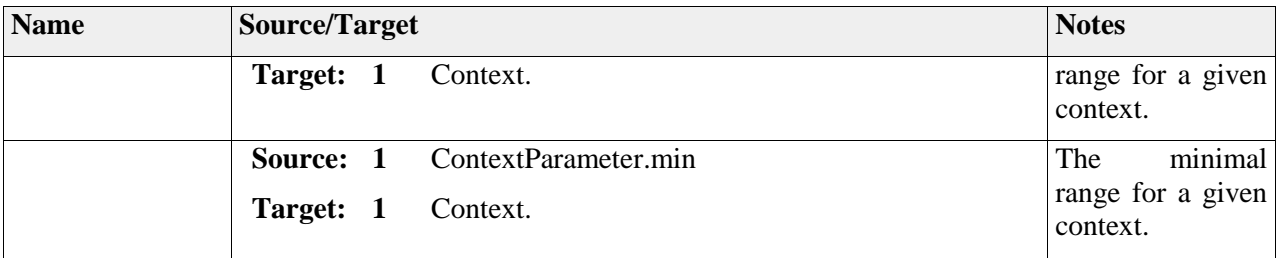

## **Element "ContextRangeCheck"**

Parent Package: ContextRangeCheck

*Stereotype:* ,

*Notes:*

This meta-class defines a range check SSR whose range is defined based on the current system/component context (e.g. AUTOSAR mode).

## *Relationships*

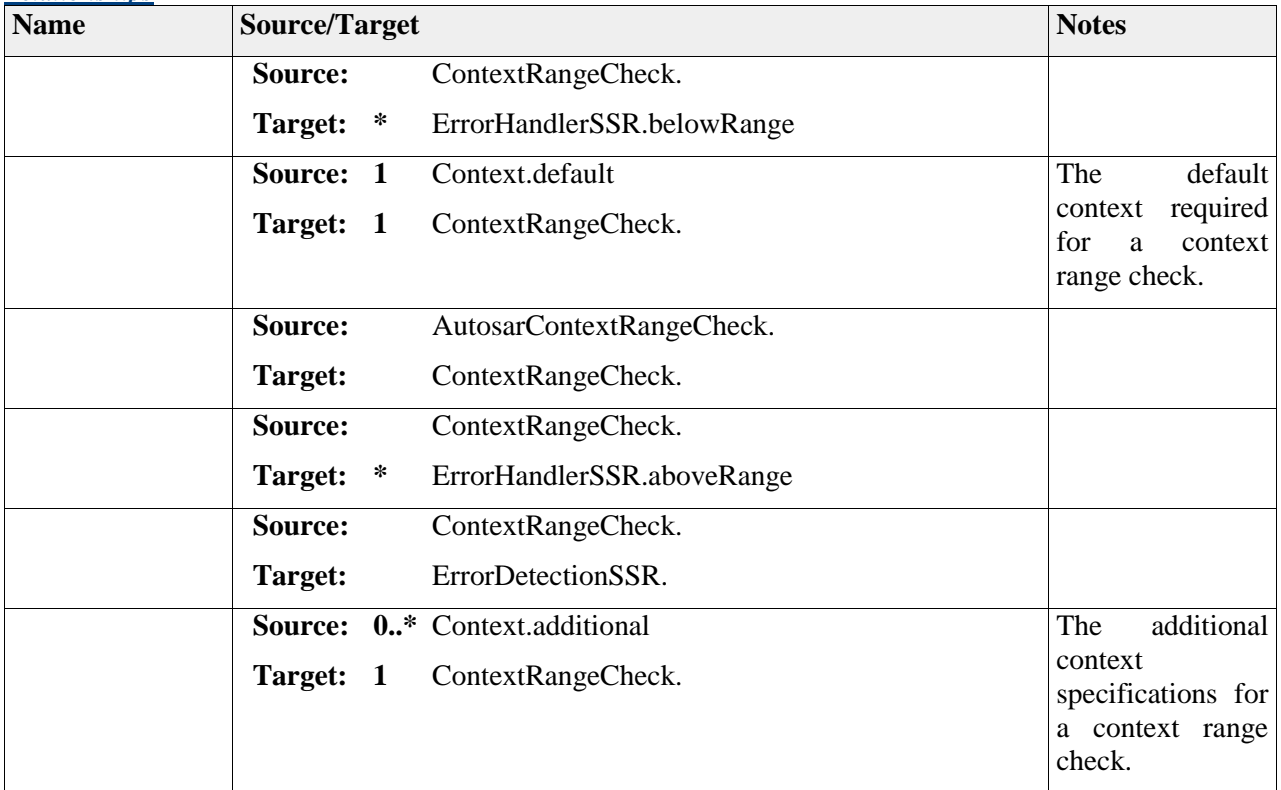

## **Element "RCImplementation"**

Parent Package: ContextRangeCheck

## *Stereotype:* ,

*Notes:*

Defines the abstract type for referencing to possible realizations of the range check SSR.

#### *Relationships*

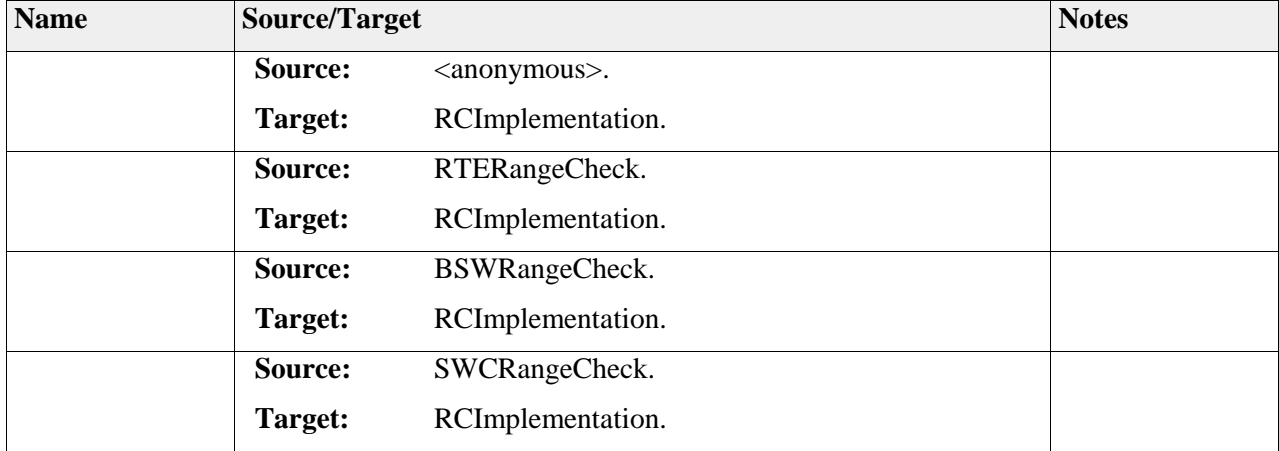

## **Element "RTERangeCheck"**

Parent Package: ContextRangeCheck

#### *Stereotype:* ,

#### *Notes:*

Range check implementation through configuration of the AUTOSAR RTE.

## *Relationships*

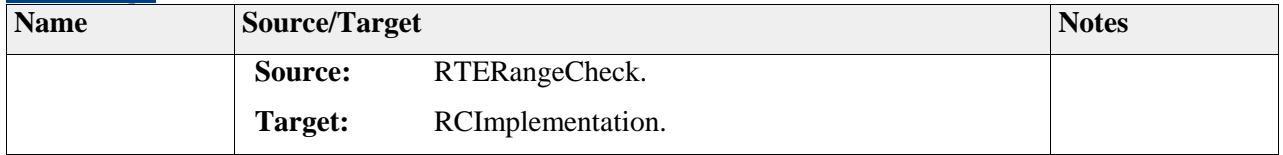

## **Element "SWCRangeCheck"**

Parent Package: ContextRangeCheck

## *Stereotype:* ,

*Notes:*

Range check implementation using software components.

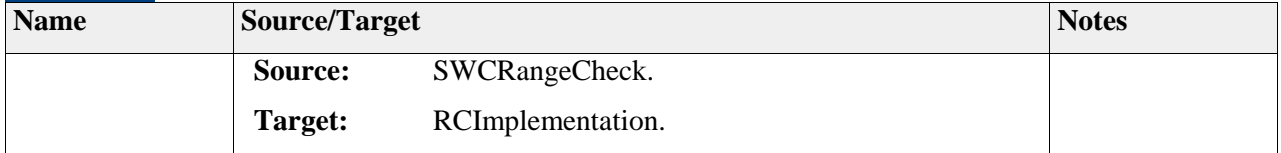

# *Package "CpuSelfTest"*

*Type* of *Package:* **Package** 

*Parent Package:* SoftwareSafetyRequirements

*Notes:*

This package groups the elements related to the software safety mechanism CPU Self Test

# **Diagram** "**CpuSelfTest**"

*Notes:*

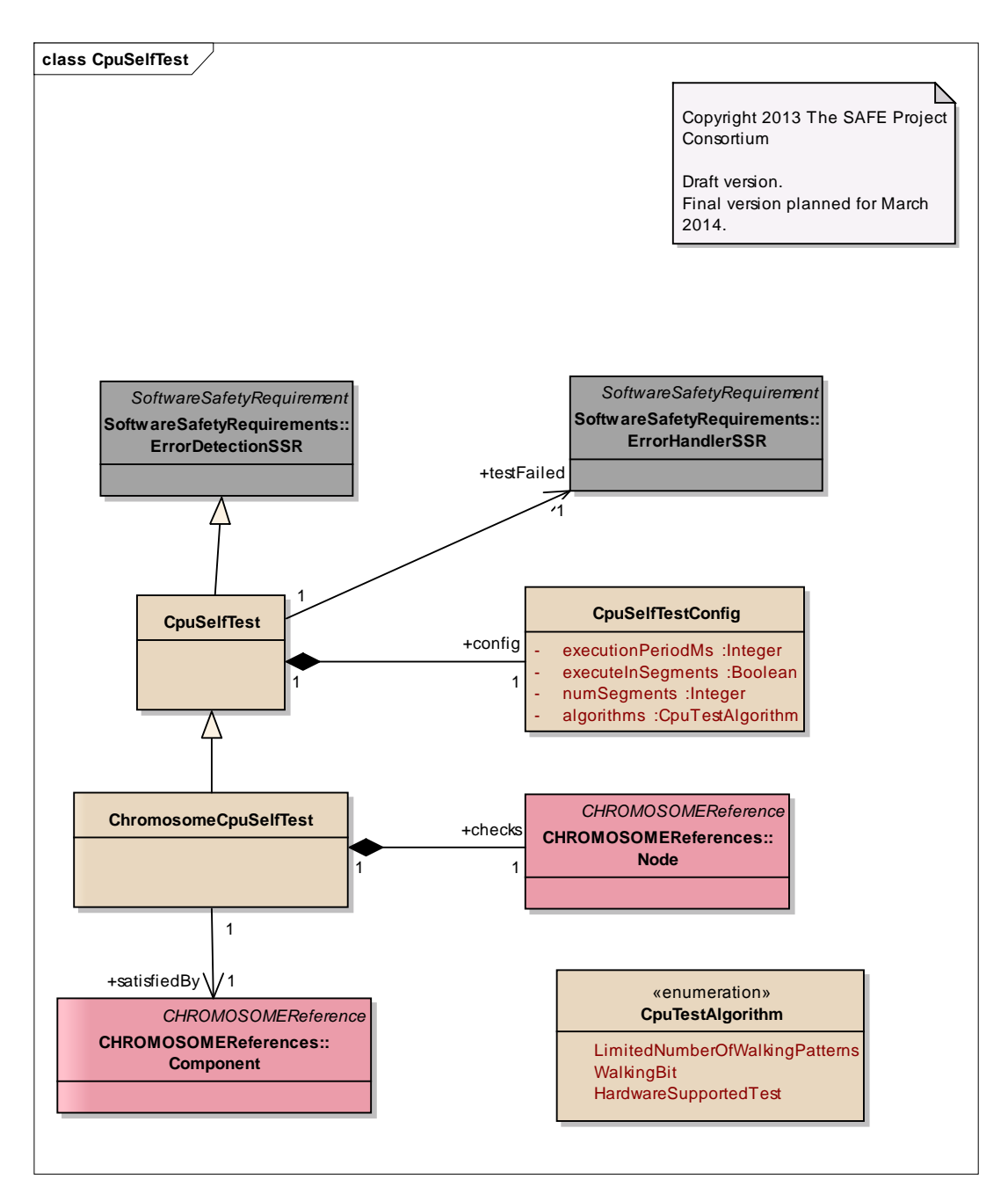

Figure: 50

## **Element "ChromosomeCpuSelfTest"**

*Parent Package:* CpuSelfTest

*Stereotype:* ,

*Notes:*

CHROMOSOME specific CPU self-test meta class.

# *Relationships*

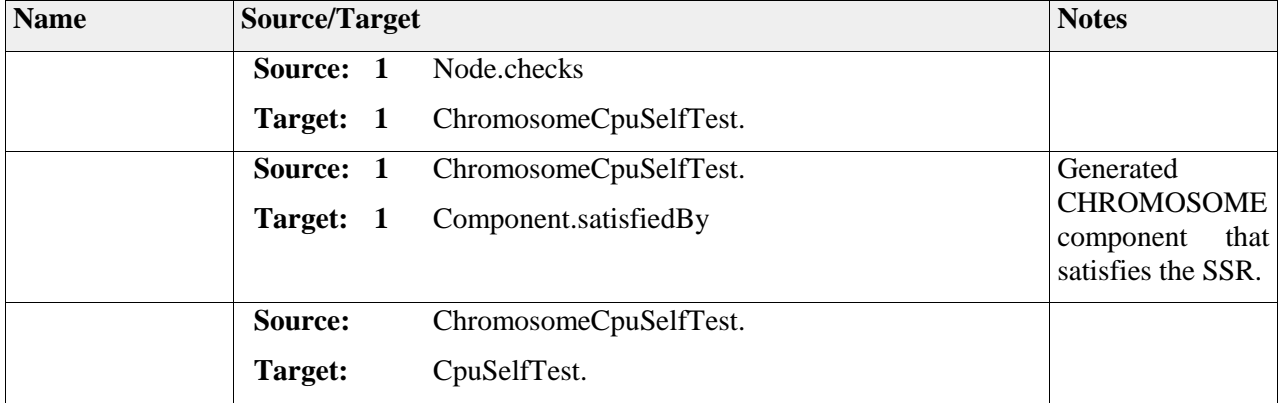

## **Element "CpuSelfTest"**

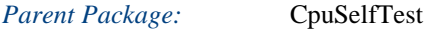

*Stereotype:* ,

*Notes:*

This meta-class element defines a CPU self-test SSR. The entity implementing such an SSR is executed periodically according to its configuration, and may trigger error handlers in case of error detection.

## *Relationships*

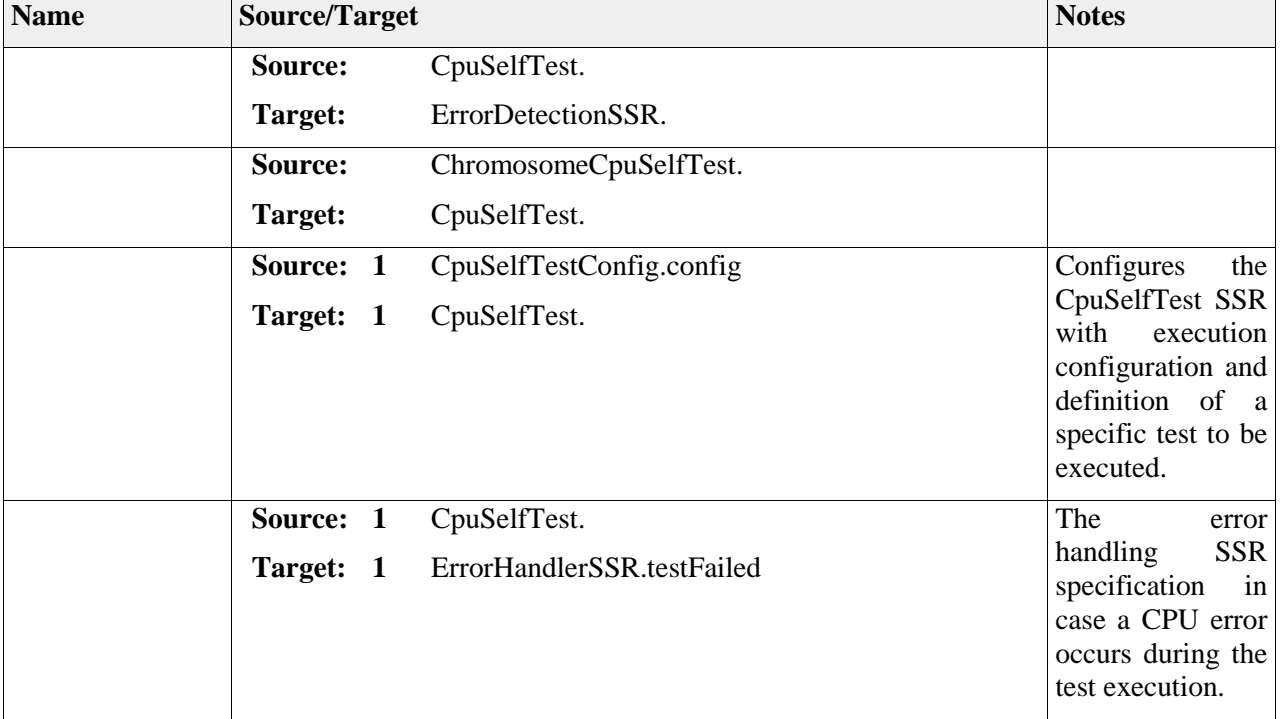

# **Element "CpuSelfTestConfig"**

*Parent Package:* CpuSelfTest

*Stereotype:* ,

*Notes:*

Configuration meta class to configure CPU test SSR.

#### *Attributes*

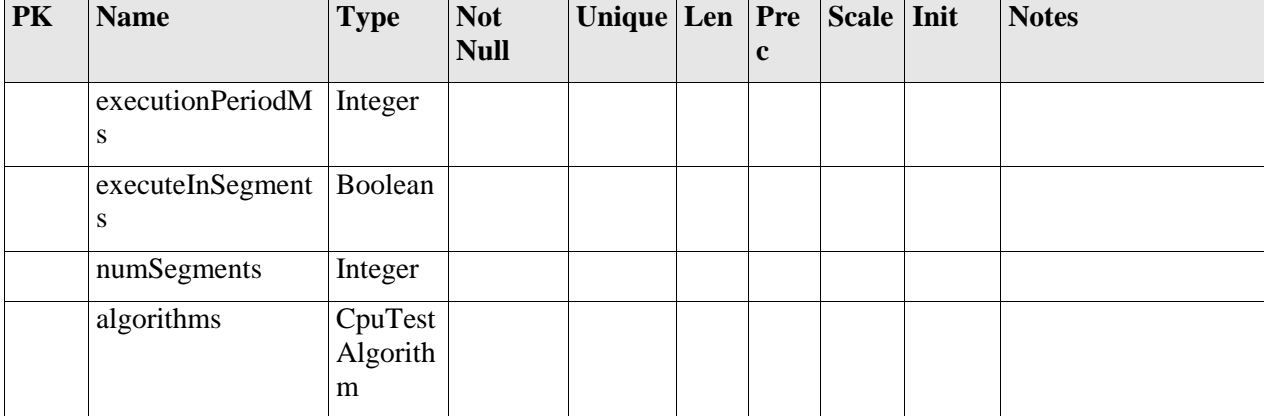

## *Relationships*

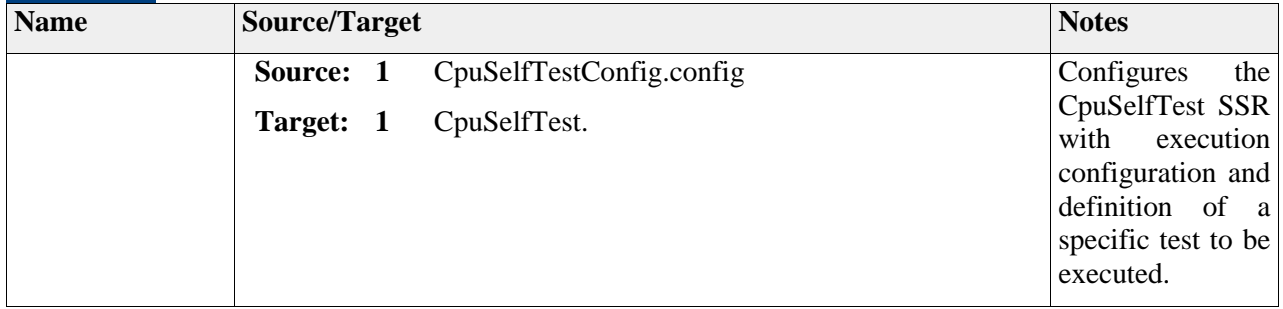

# **Element "CpuTestAlgorithm"**

*Parent Package:* CpuSelfTest

*Stereotype:* «enumeration»,

*Notes:*

Defines possible CPU test algorithms.

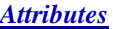

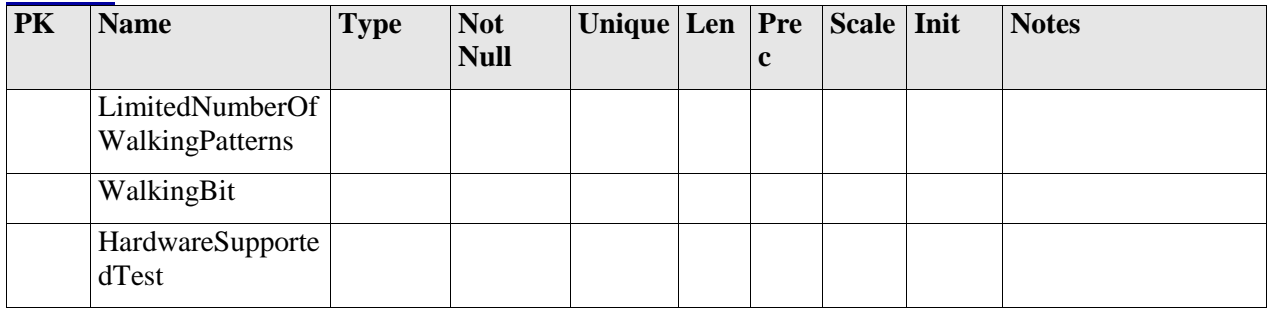

# *Package "Filter"*

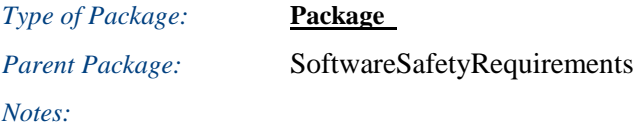

## **Diagram** "**Filter**"

*Notes:*

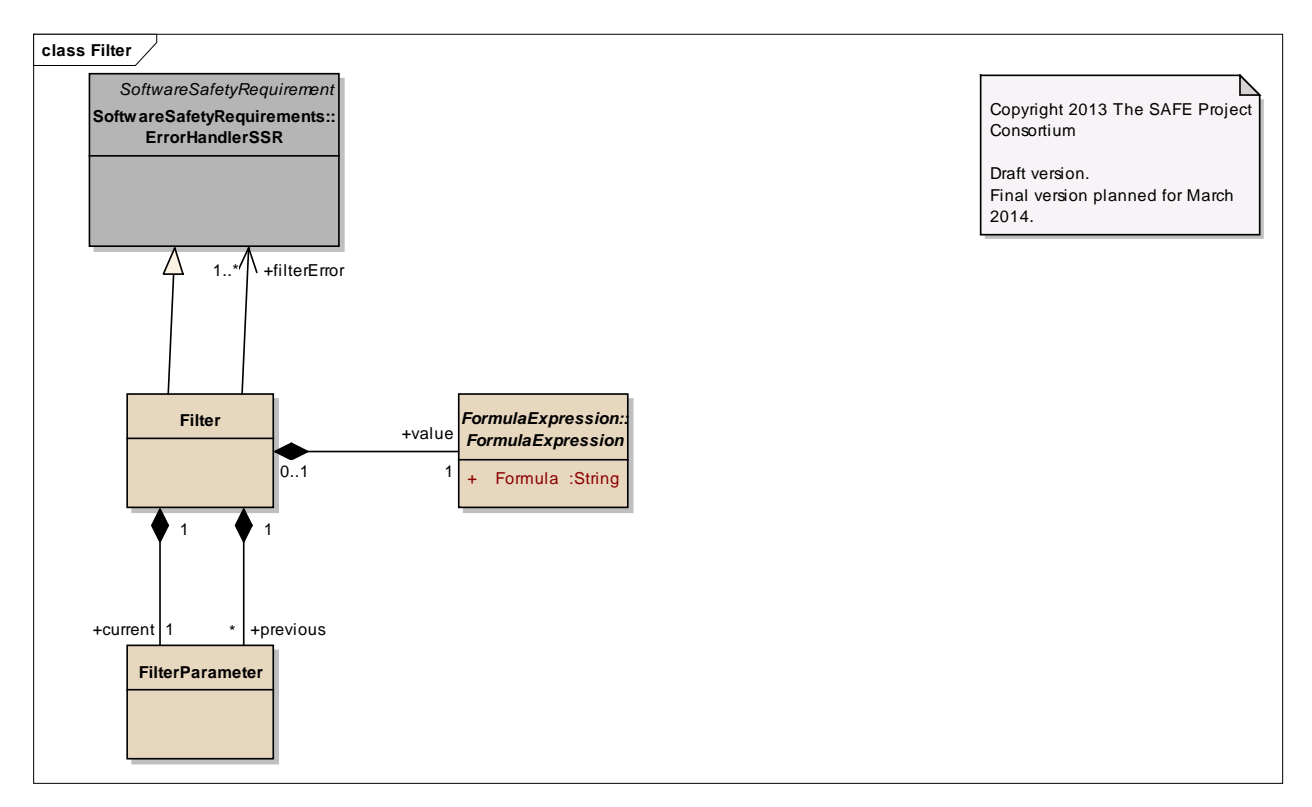

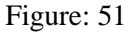

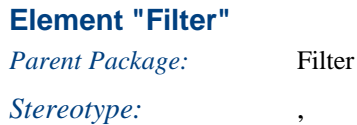

*Notes:*

The Filter meta element represents a error handling specification which defines how an erroneous value provided to it can be corrected. The mechanism can be referred by detection software safety requirements.

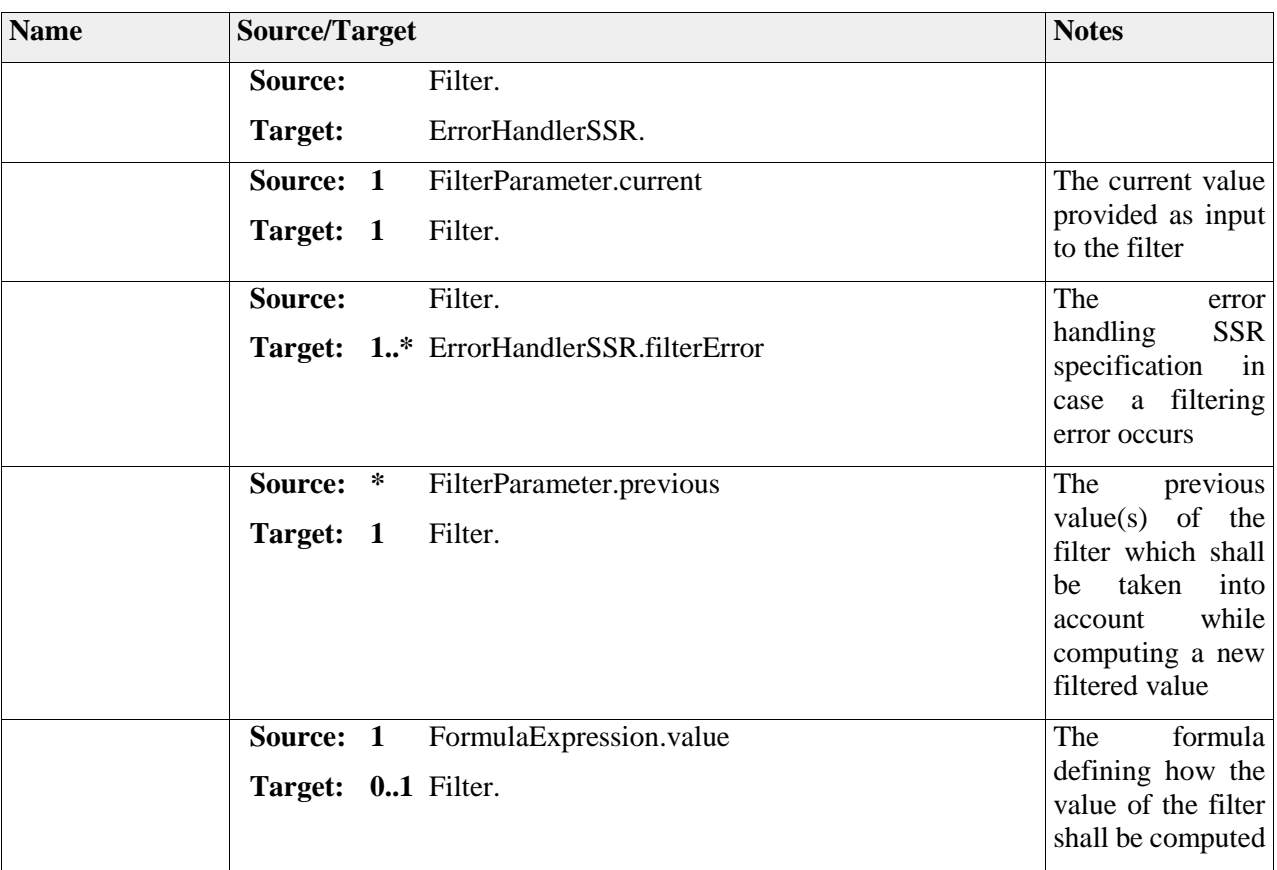

## **Element "FilterParameter"**

*Parent Package:* Filter

# *Stereotype:* ,

*Notes:*

A FilterParameter meta element defines the possible values which can be referred within a Filter. These are used to calculate and correct erroneous values provided to a filter realization.

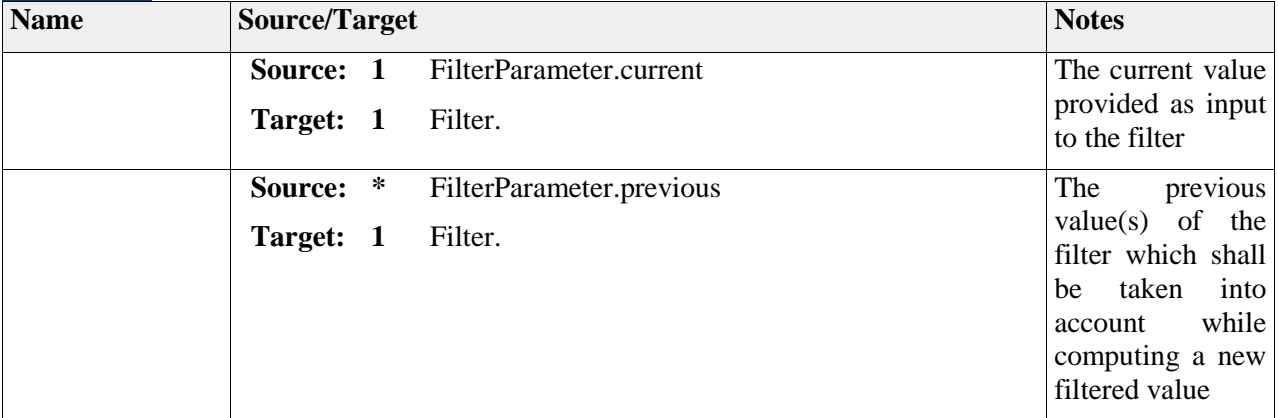

# *Package "GradientCheck"*

*Type* of Package: **Package** 

*Parent Package:* SoftwareSafetyRequirements

*Notes:*

This package groups the elements related to the software safety mechanism Gradient Check

## **Diagram** "**GradientCheck**"

*Notes:*

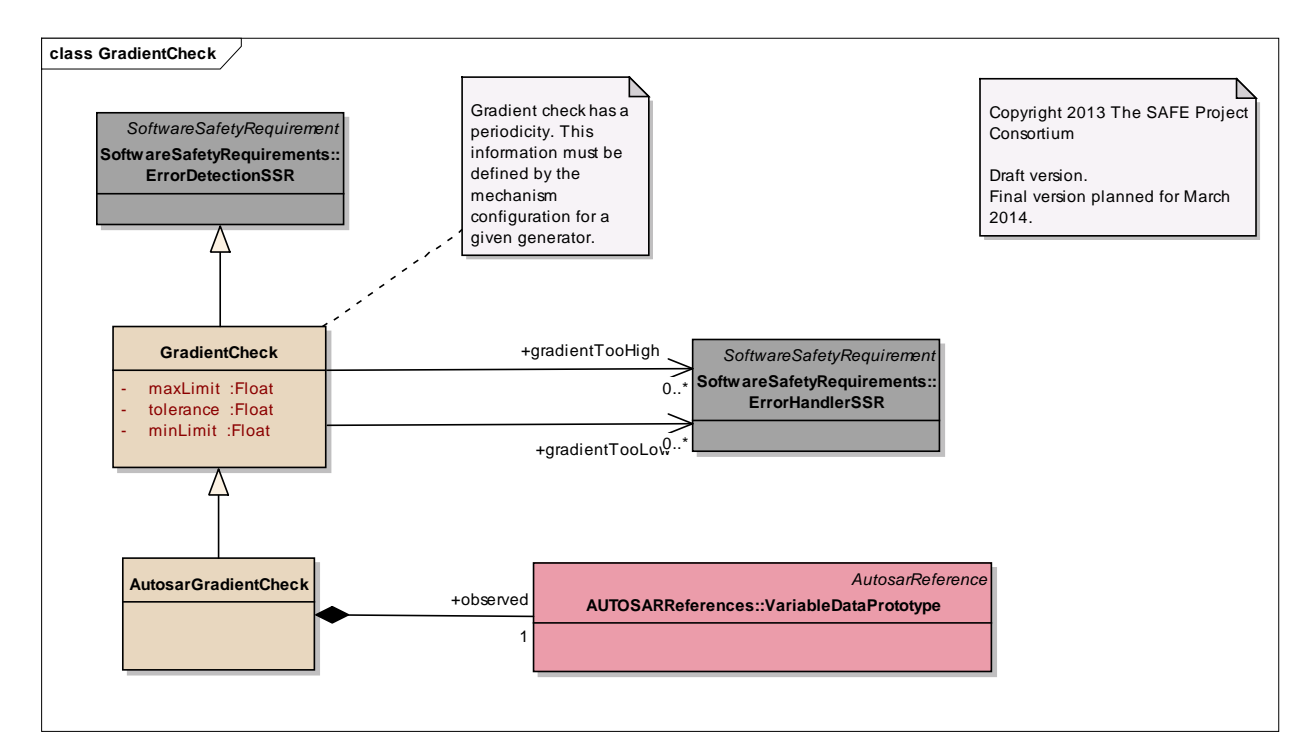

Figure: 52

# **Element "AutosarGradientCheck"**

*Parent Package:* GradientCheck

Stereotype:

*Notes:*

AUTOSAR specific meta class for defining the gradient check SSR.

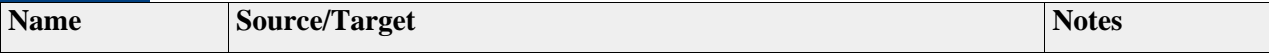

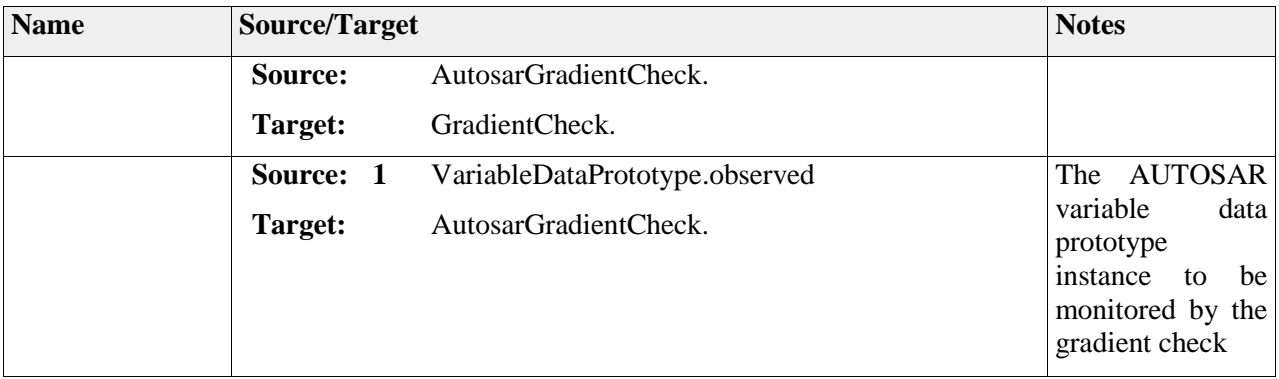

## **Element "GradientCheck"**

*Parent Package:* GradientCheck

*Stereotype:* ,

#### *Notes:*

This meta-class element defines a gradient check SSR. The limit and tolerance attributes are used to check if the values are varying within a valid range. The SSR is executed periodically according to its period attribute.

### *Attributes*

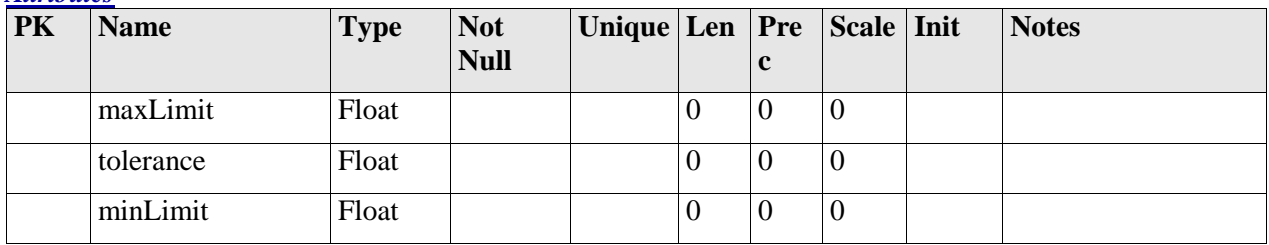

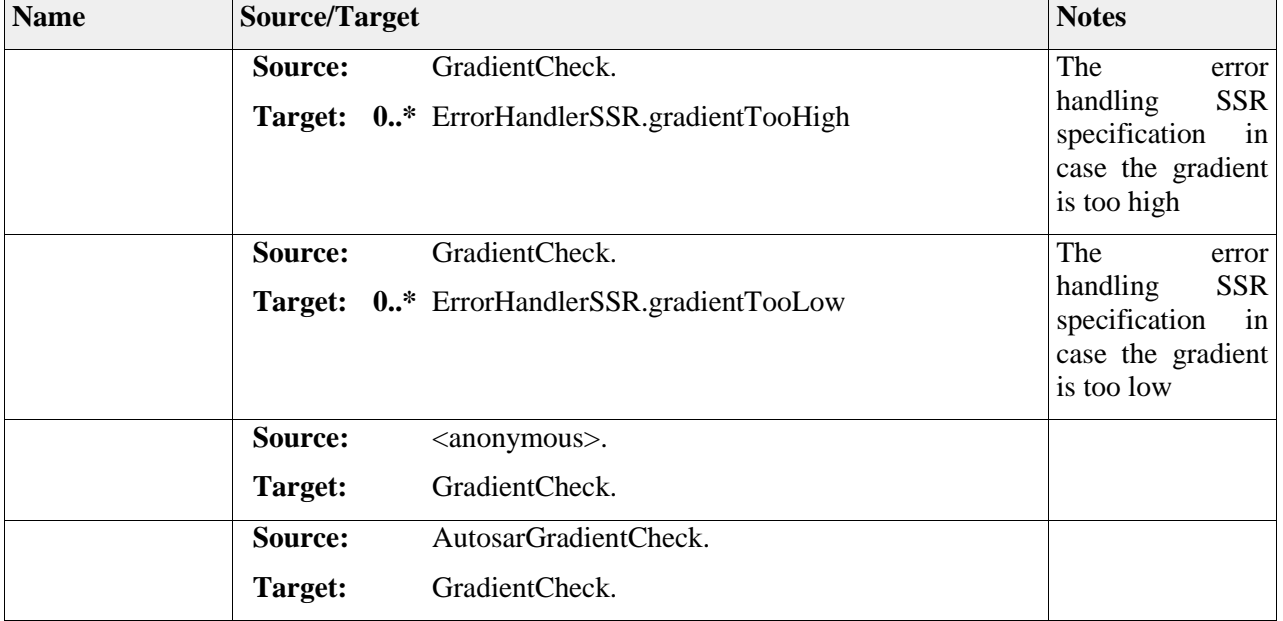

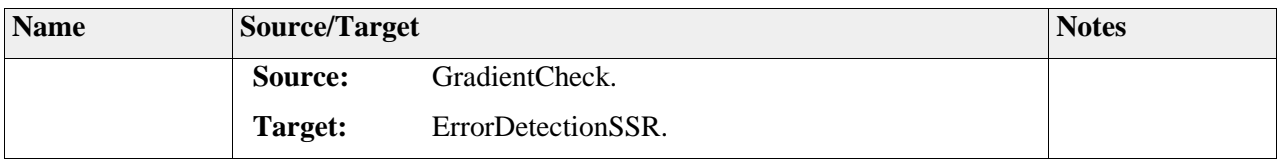

# *Package "HealthMonitor"*

*Type of Package:* **Package** *Parent Package:* SoftwareSafetyRequirements

*Notes:*

## **Diagram** "**HealthMonitor**"

*Notes:*

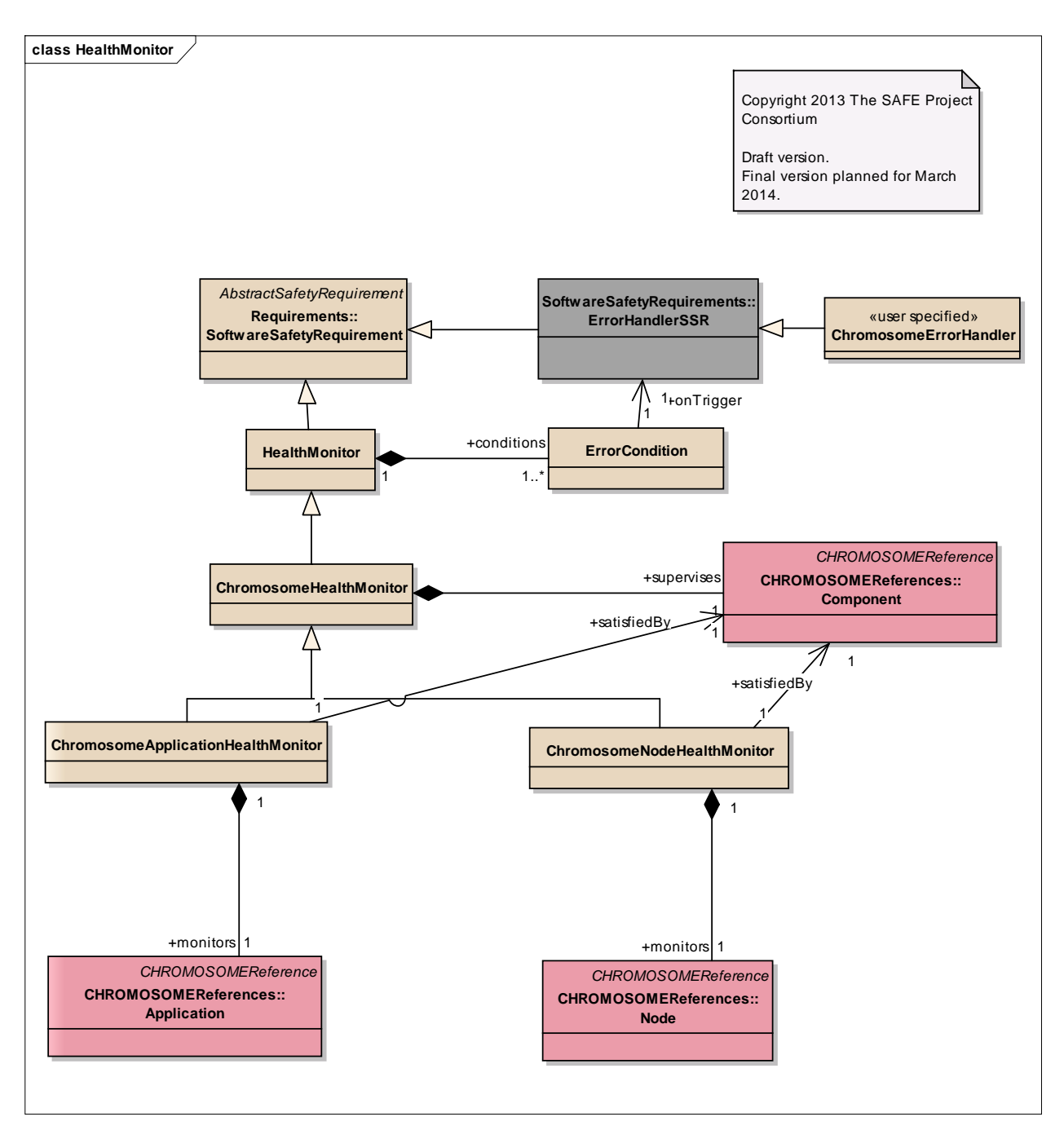

Figure: 53

## **Diagram** "**HealthMonitorErrorConditions**"

*Notes:*

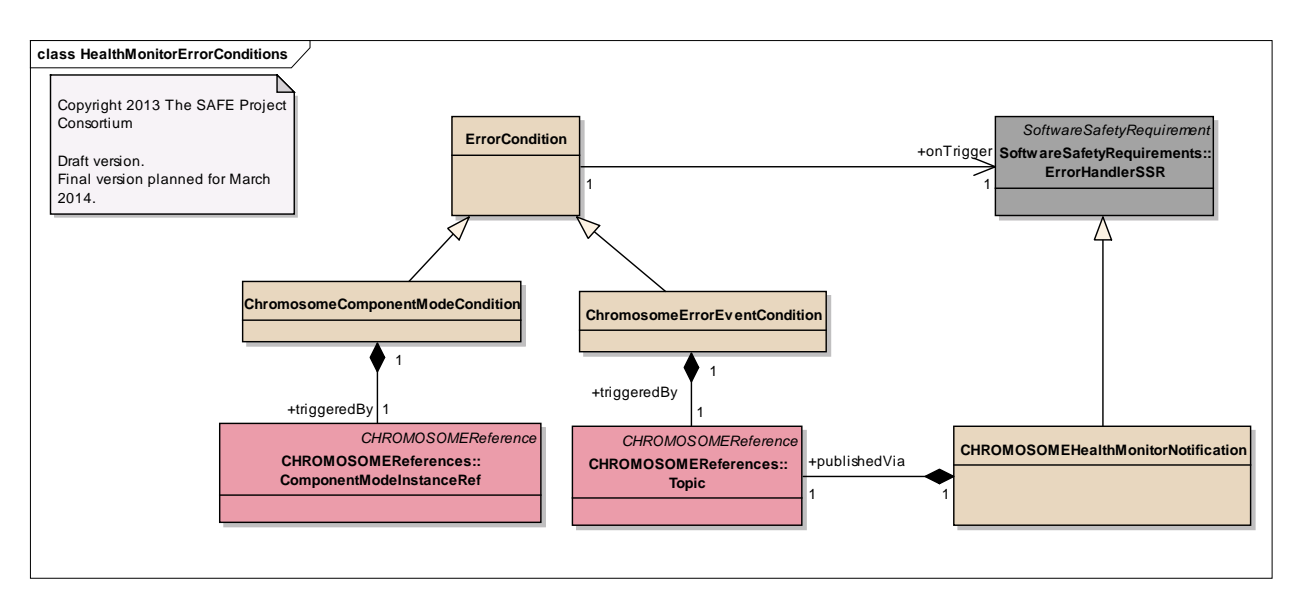

Figure: 54

## **Element "CHROMOSOMEHealthMonitorNotification"**

*Parent Package:* HealthMonitor

*Stereotype:* ,

*Notes:*

Provides a mechanism to delegate error handling to the CHROMOSOME HealthMonitor.

#### *Relationships*

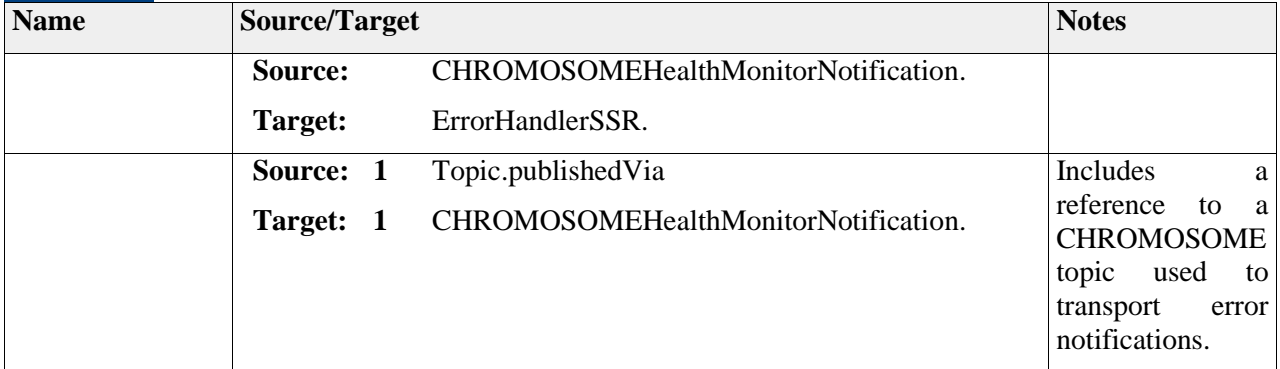

## **Element "ChromosomeApplicationHealthMonitor"**

*Parent Package:* HealthMonitor

*Stereotype:* ,

*Notes:*

CHROMOSOME specific Health Monitor meta class for monitoring a Chromosome Application as a set of CHROMOSOME components.

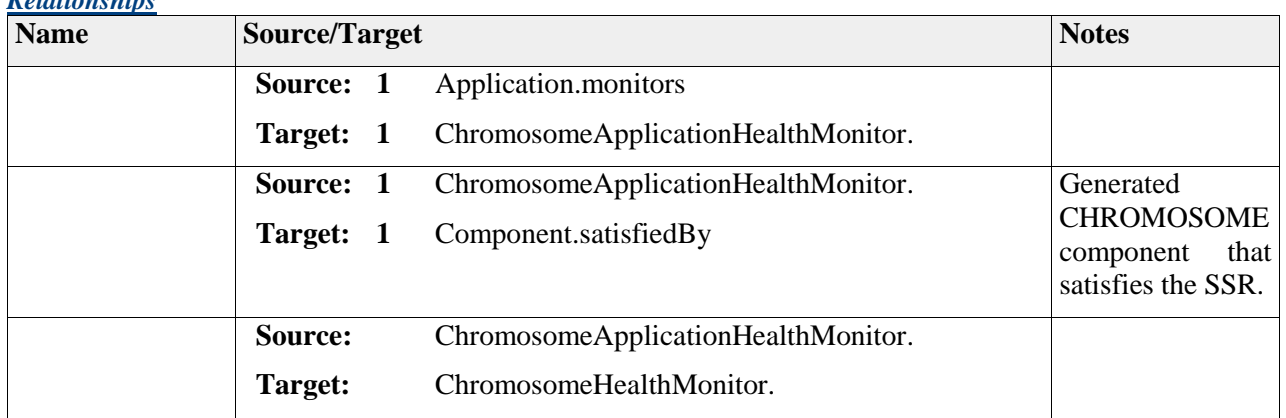

## **Element "ChromosomeComponentModeCondition"**

*Parent Package:* HealthMonitor

*Stereotype:* ,

*Relationships*

#### *Notes:*

A CHROMOSOME specific condition referencing a Mode of a certain CHROMOSOME component instance. The condition is fired when the component is monitored by the Health Monitor and enters mode specified by triggeredBy relation.

#### *Relationships*

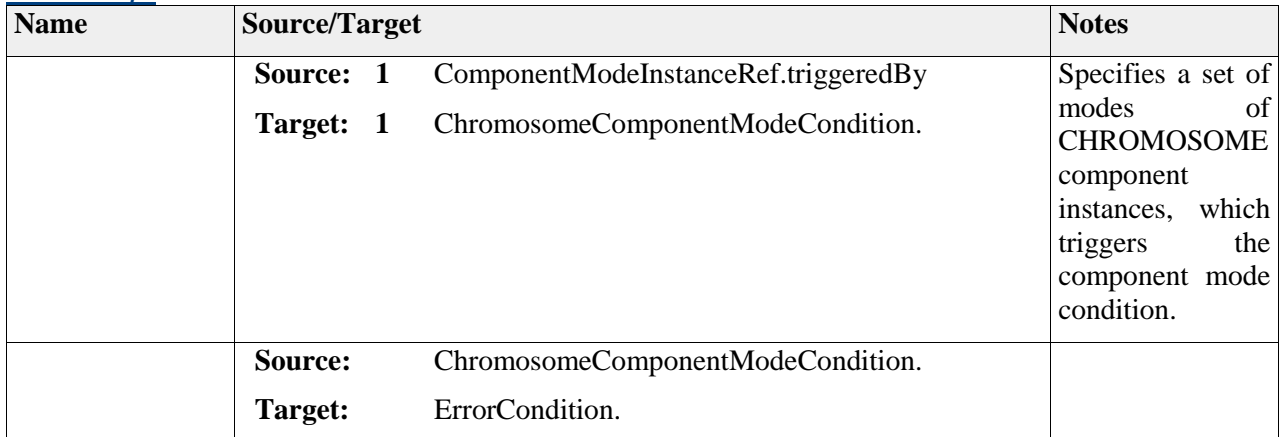

## **Element "ChromosomeErrorEventCondition"**

*Parent Package:* HealthMonitor

#### *Stereotype:* ,

*Notes:*

A CHROMOSOME specific error condition, which is triggered by reception of a message via a predefined CHROMOSOME topic referenced by triggeredBy relation.

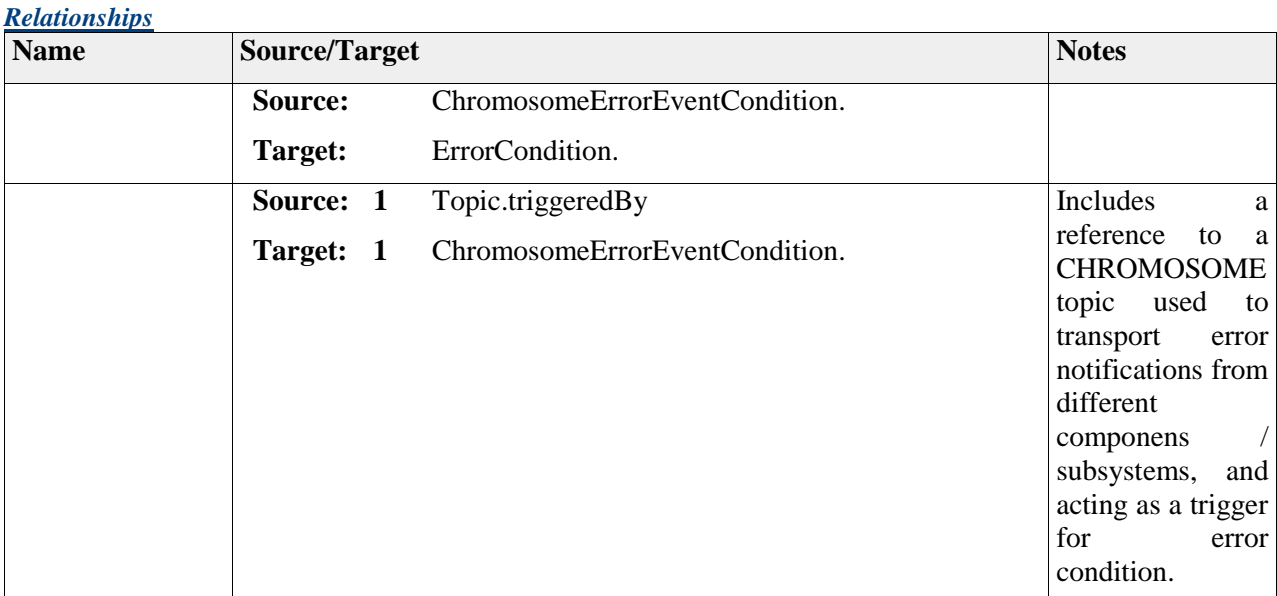

## **Element "ChromosomeErrorHandler"**

*Parent Package:* HealthMonitor

*Stereotype:* «user specified»,

#### *Notes:*

CHROMOSOME specific user-defined error handling function.

## *Relationships*

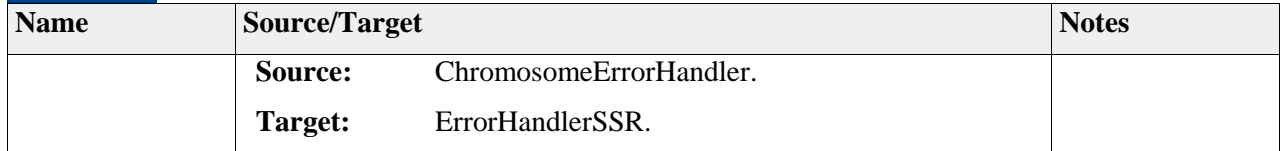

## **Element "ChromosomeHealthMonitor"**

*Parent Package:* HealthMonitor

*Stereotype:* ,

*Notes:*

CHROMOSOME specific Health Monitor meta class.

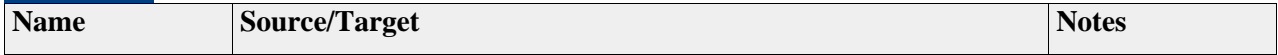

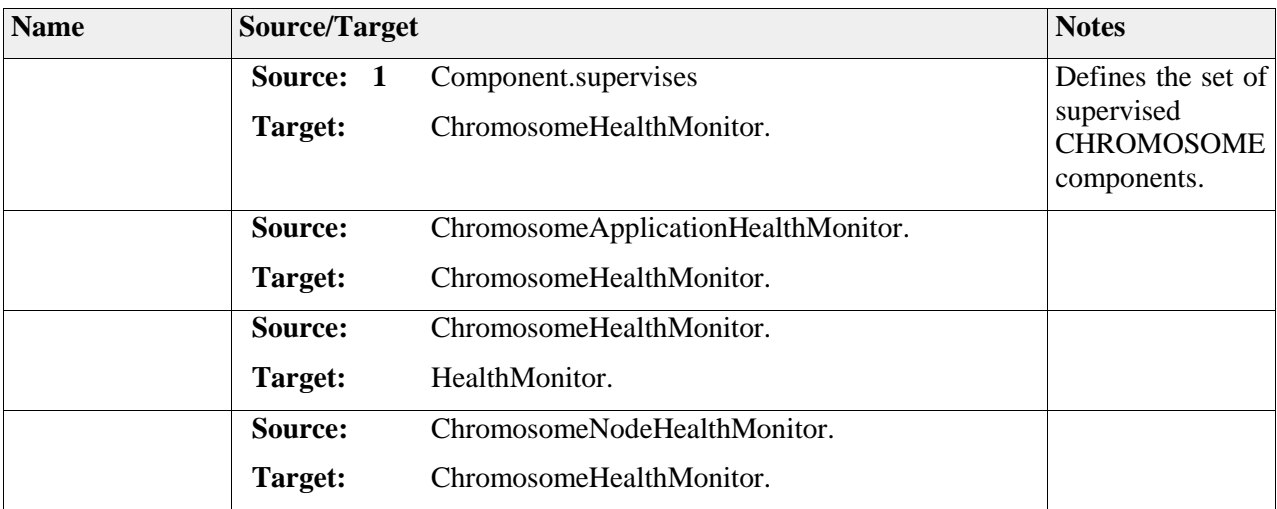

## **Element "ChromosomeNodeHealthMonitor"**

*Parent Package:* HealthMonitor

*Stereotype:* ,

*Notes:*

CHROMOSOME specific Health Monitor meta class for monitoring a Chromosome Node as a set of CHROMOSOME components.

#### *Relationships*

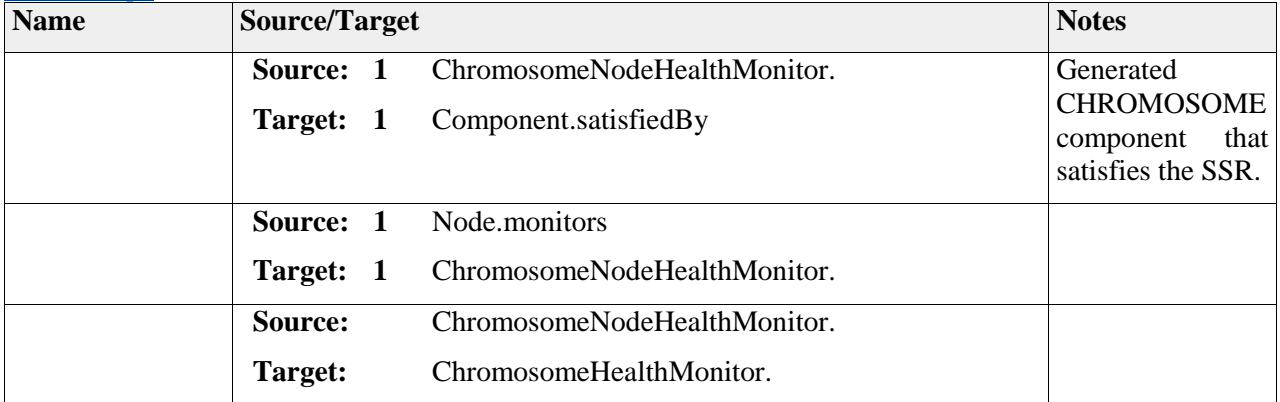

## **Element "ErrorCondition"**

*Parent Package:* HealthMonitor

*Stereotype:* ,

*Notes:*

An error condition specifies on one hand a trigger condition, and on another - the error handler corresponding to the trigger conditions.

#### *Relationships*

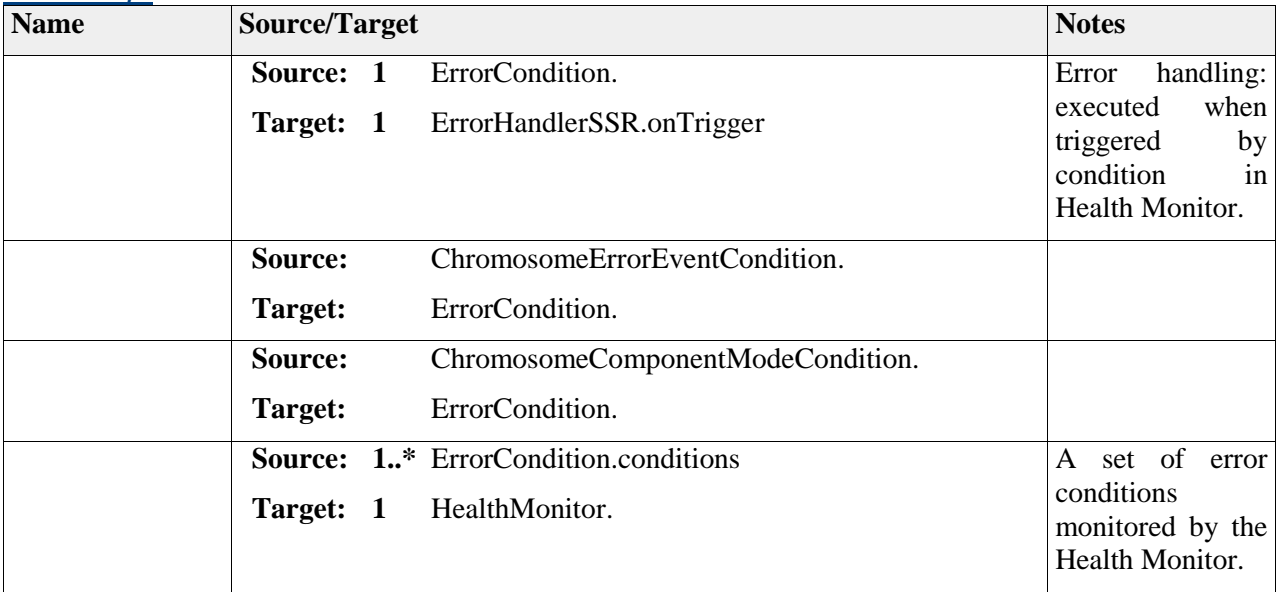

## **Element "HealthMonitor"**

*Parent Package:* HealthMonitor

*Stereotype:* ,

*Notes:*

This meta-class element defines a health monitor SSR.

### *Relationships*

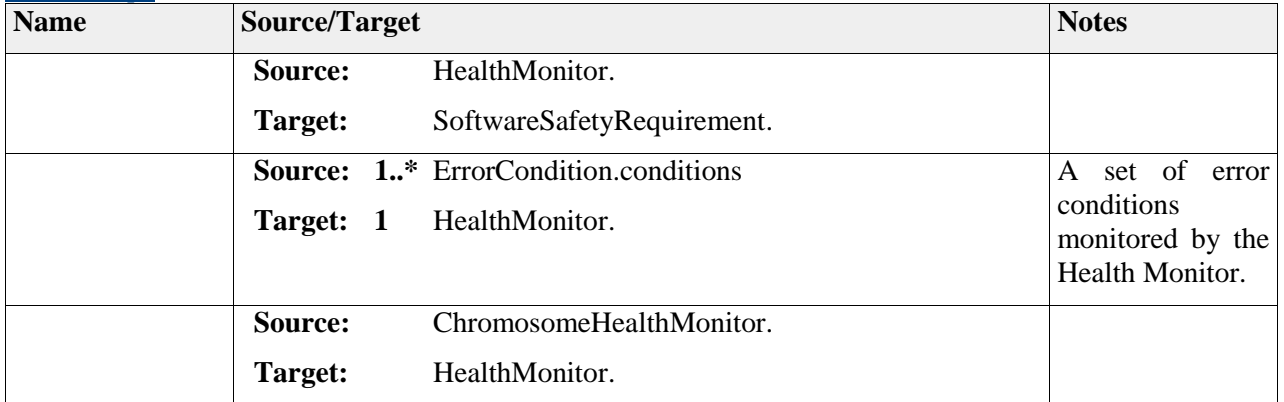

# *Package "Heartbeat"*

*Type* of Package: **Package** 

*Parent Package:* SoftwareSafetyRequirements

*Notes:*

This package groups the elements related to the software safety mechanism Heartbeat.

*Notes:*

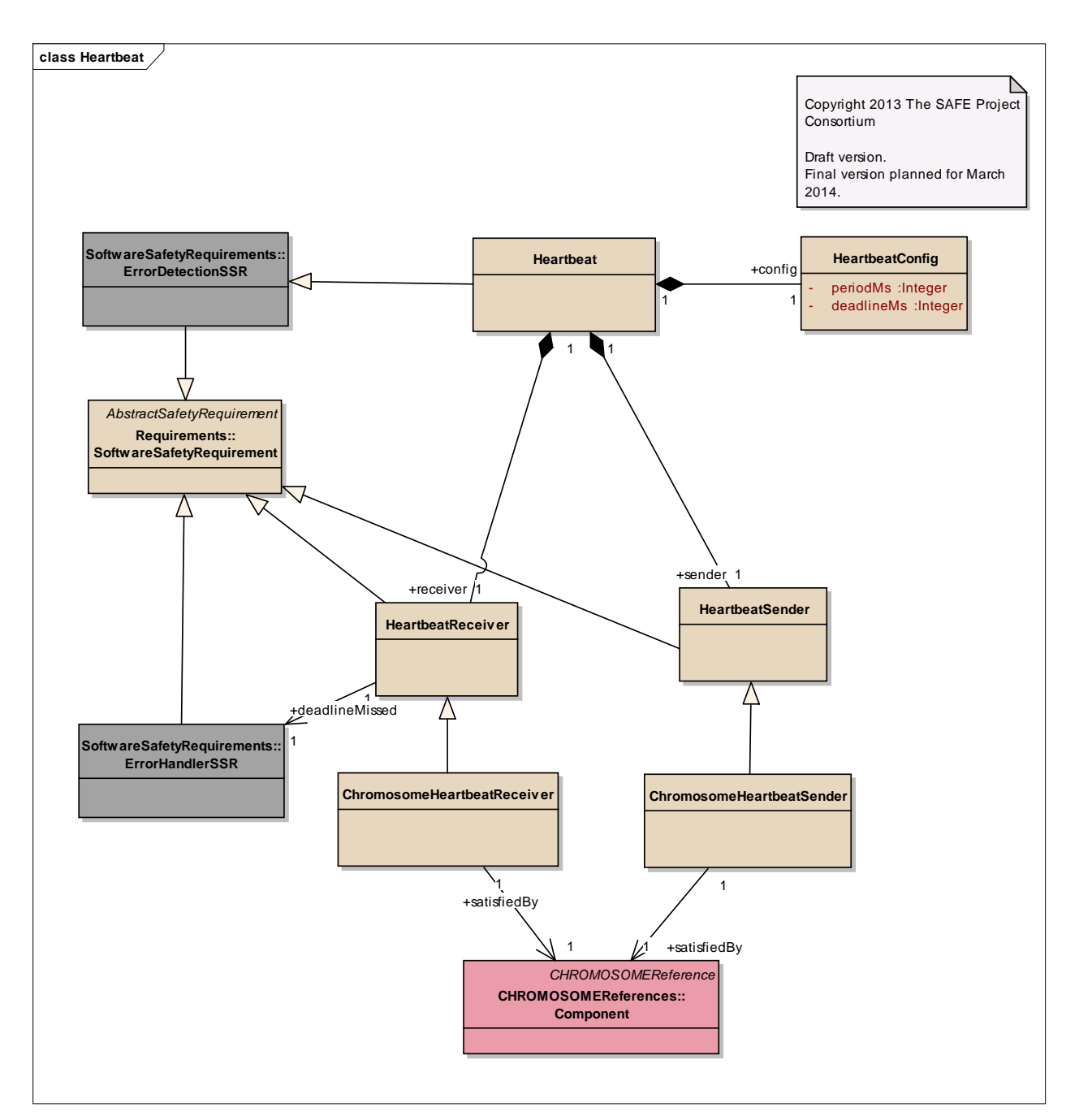

Figure: 55

## **Element "ChromosomeHeartbeatReceiver"**

Parent Package: Heartbeat

*Stereotype:* ,

#### *Notes:*

A CHROMOSOME specific meta class to define a heartbeat receiver

#### *Relationships*

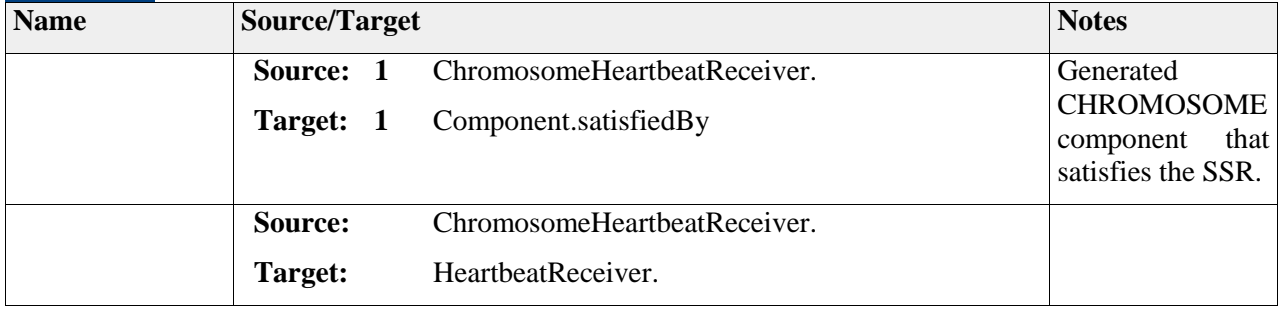

## **Element "ChromosomeHeartbeatSender"**

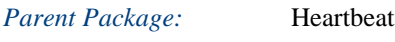

*Stereotype:* ,

#### *Notes:*

A CHROMOSOME specific meta class to define a heartbeat sender.

## *Relationships*

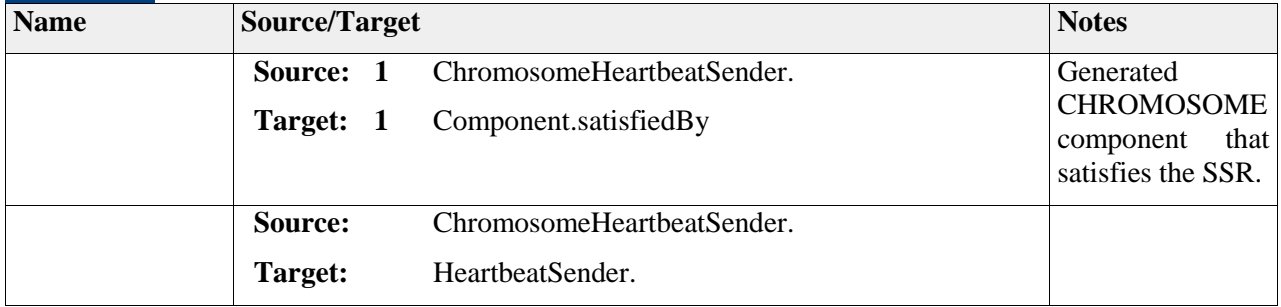

## **Element "Heartbeat"**

*Parent Package:* Heartbeat

## *Stereotype:* ,

#### *Notes:*

A Heartbeat SSR requires that two runnable entities on different nodes are instantiated and one of them monitors the signals arriving from the other one.

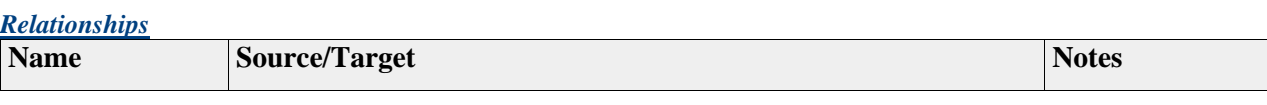

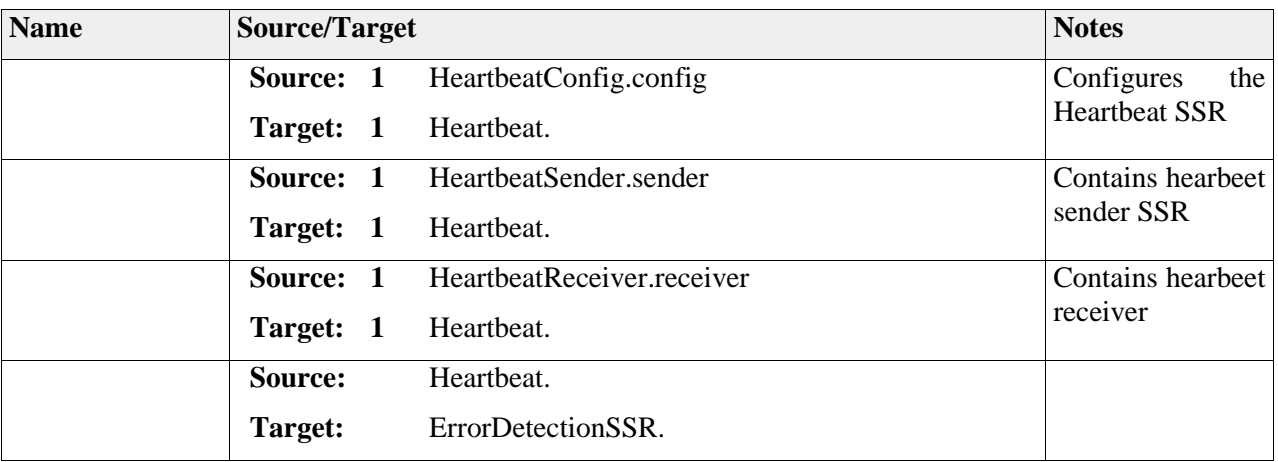

## **Element "HeartbeatConfig"**

*Parent Package:* Heartbeat

*Stereotype:* ,

*Notes:*

Configuration of Heartbeat SSR: timing of source and receiver.

## *Attributes*

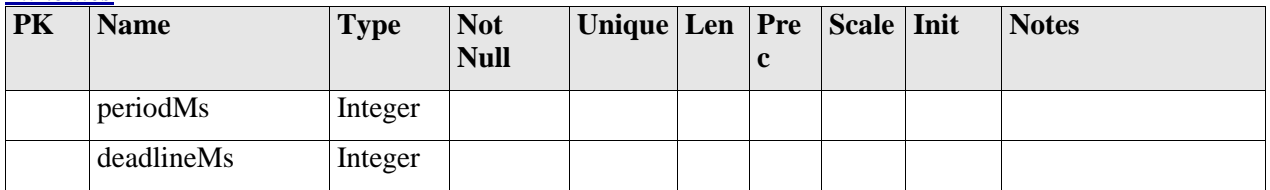

#### *Relationships*

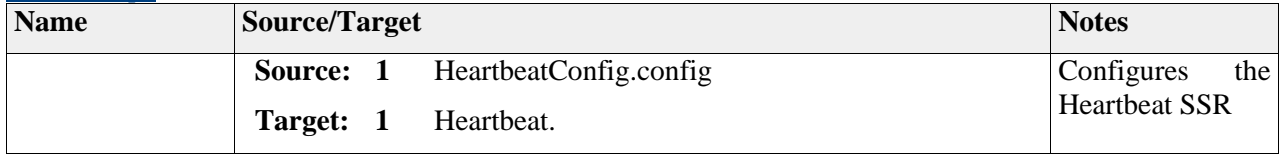

## **Element "HeartbeatReceiver"**

*Parent Package:* Heartbeat

*Stereotype:* ,

*Notes:*

An SSR representing the receiver of the heartbeat signal.

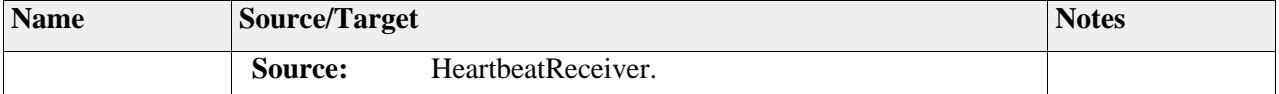

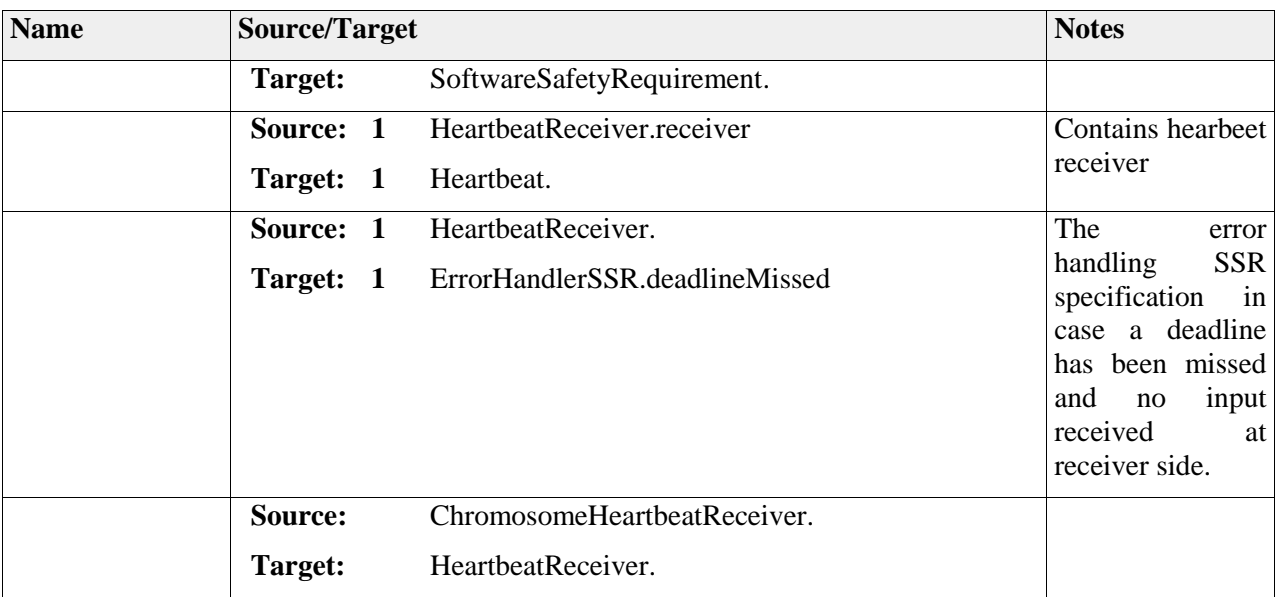

## **Element "HeartbeatSender"**

**Parent Package:** Heartbeat

*Stereotype:* ,

*Notes:*

An SSR representing the sender of the heartbeat signal.

## *Relationships*

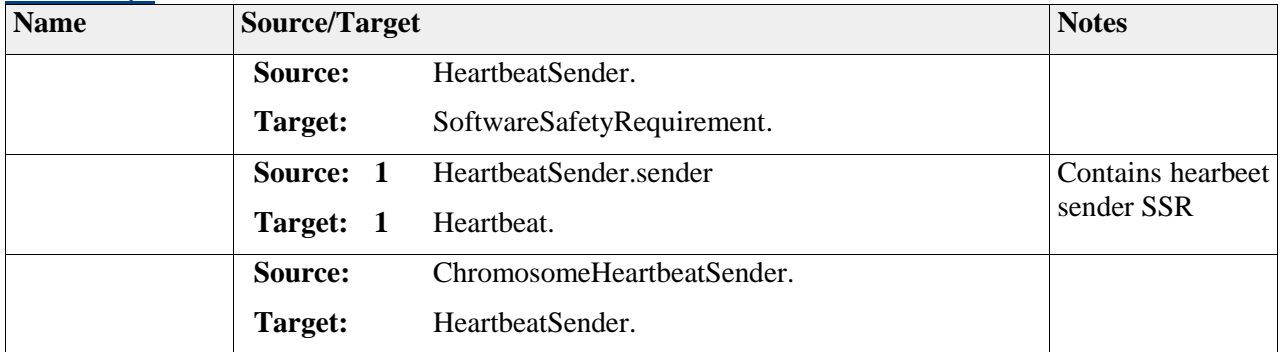

# *Package "MemorySelfTest"*

*Type* of *Package:* **Package** 

*Parent Package:* SoftwareSafetyRequirements

*Notes:*

This package groups the elements related to the software safety mechanism Memory (RAM) Self Test

## **Diagram** "**MemorySelfTest**"

 2011-2013 The SAFE Consortium 237 (318)

*Notes:*

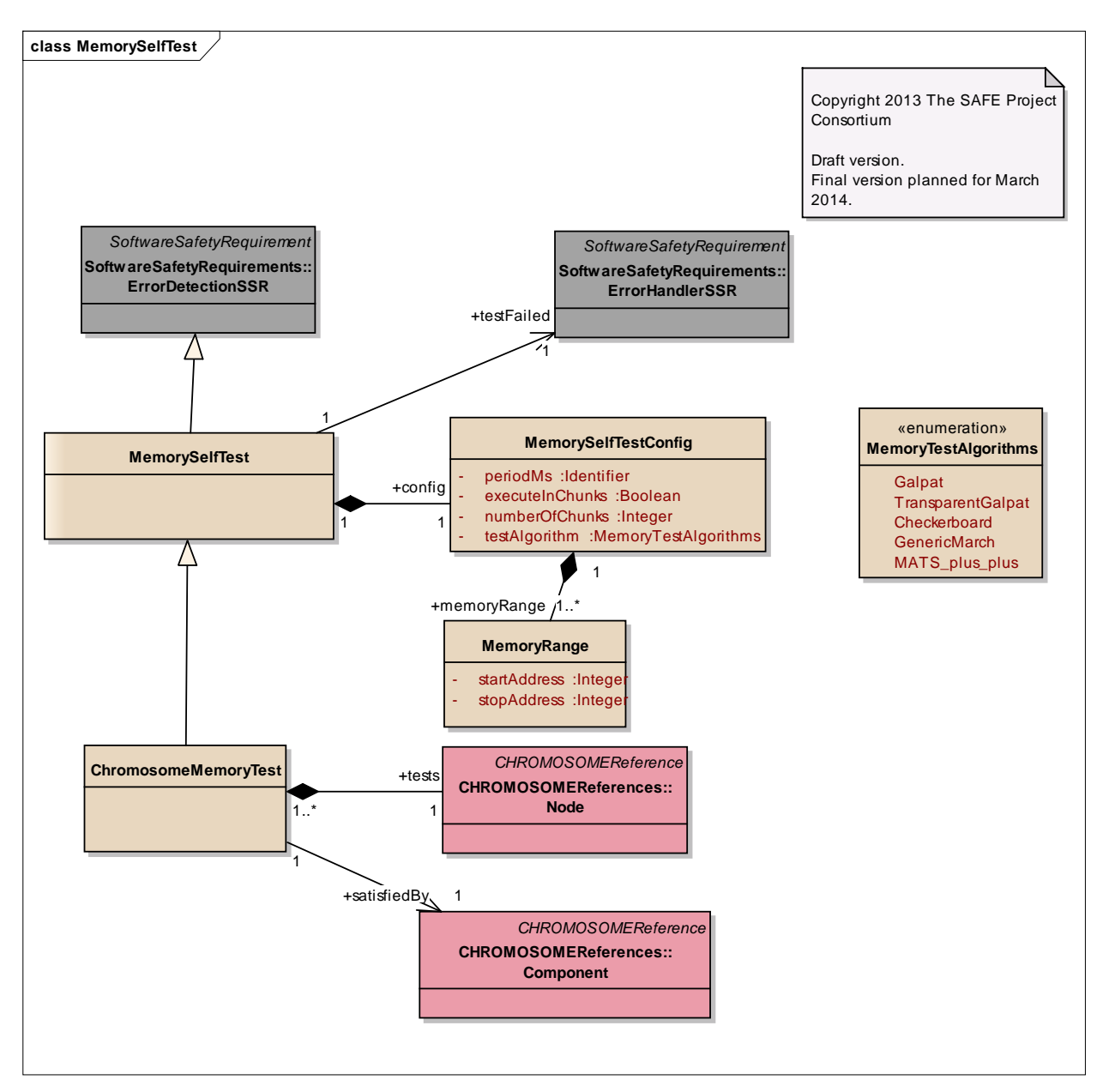

Figure: 56

# **Element "ChromosomeMemoryTest"**

*Parent Package:* MemorySelfTest

*Stereotype:* ,

*Notes:*

A CHROMOSOME-specific MemorySelfTest requirement.

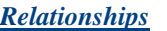

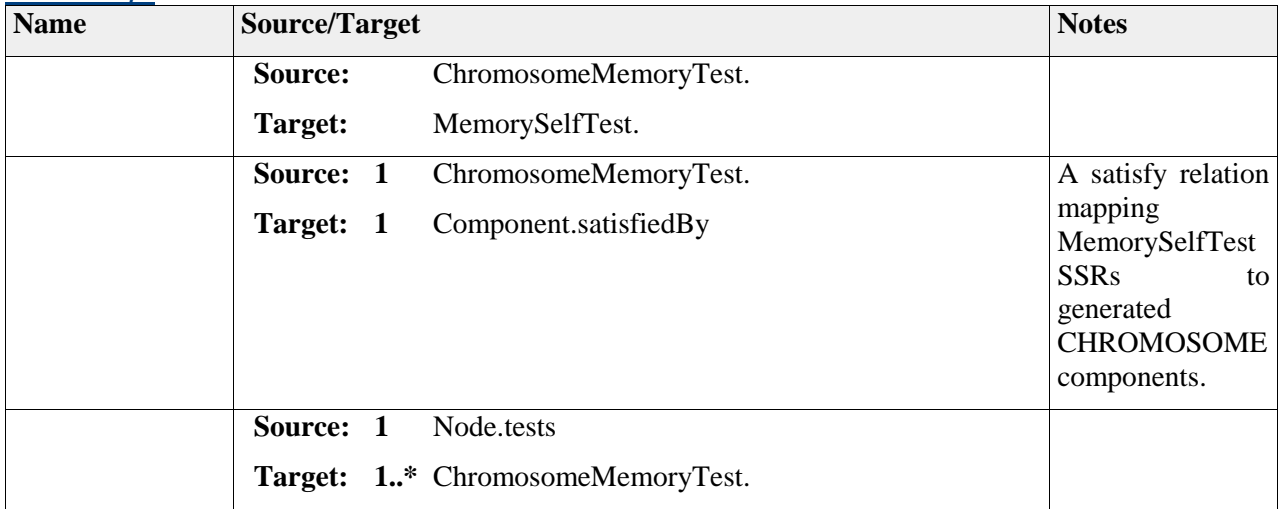

## **Element "MemoryRange"**

*Parent Package:* MemorySelfTest

*Stereotype:* ,

#### *Notes:*

An address range is a class to specify the exact range of addresses in the node address space to be tested.

#### *Attributes*

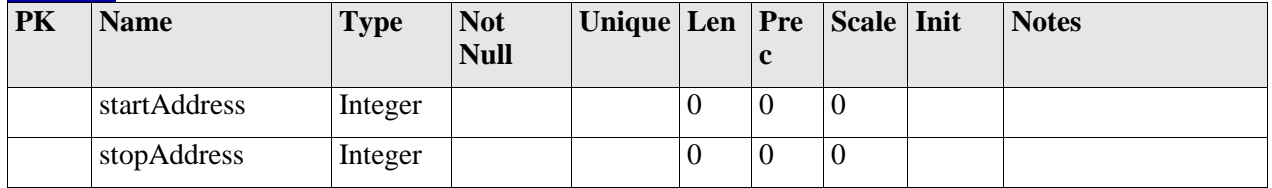

#### *Relationships*

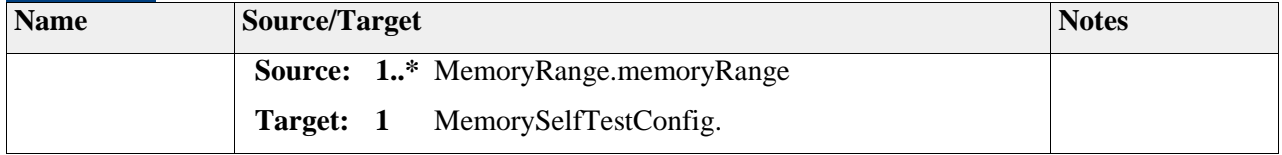

## **Element "MemorySelfTest"**

*Parent Package:* MemorySelfTest

*Stereotype:* ,

*Notes:*

A meta class defining Memory Self-Test SSR.

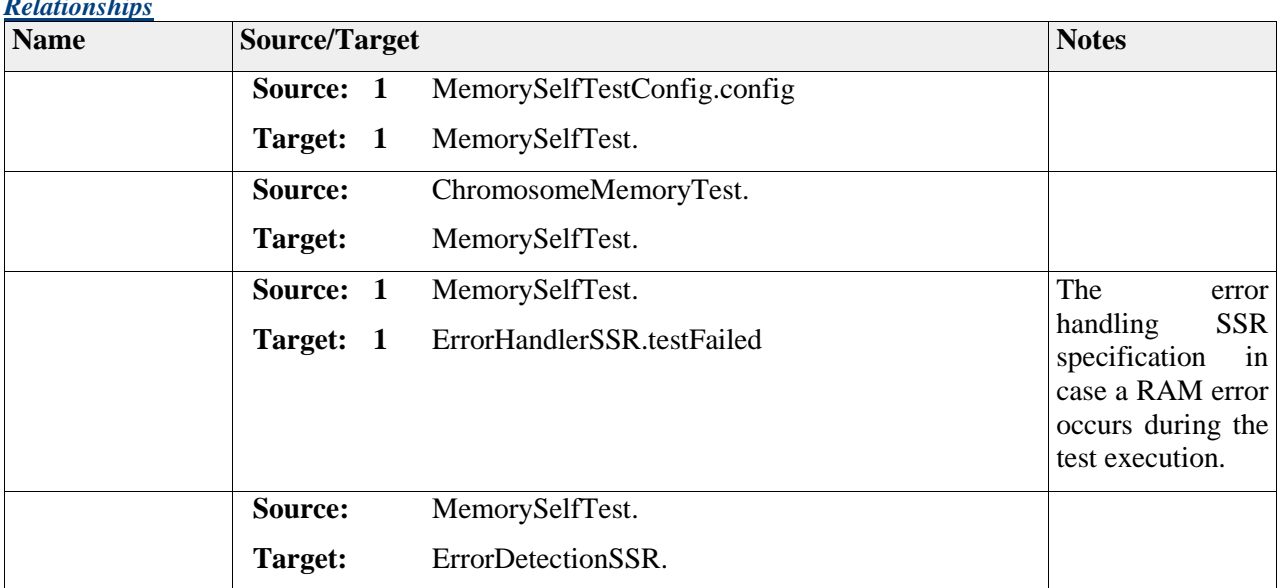

### *Relationships*

## **Element "MemorySelfTestConfig"**

*Parent Package:* MemorySelfTest

*Stereotype:* ,

*Notes:*

Specifies configuration parameters for MemorySelfTest SSR.

#### *Attributes*

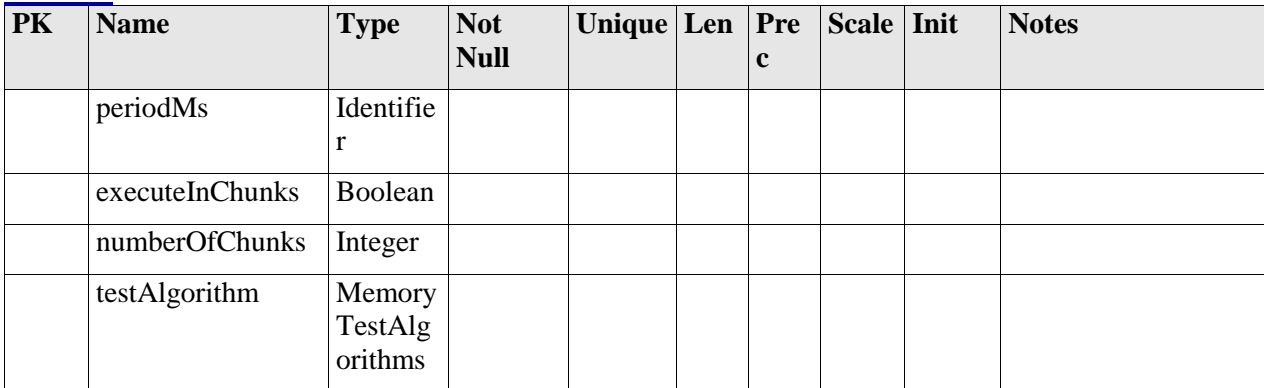

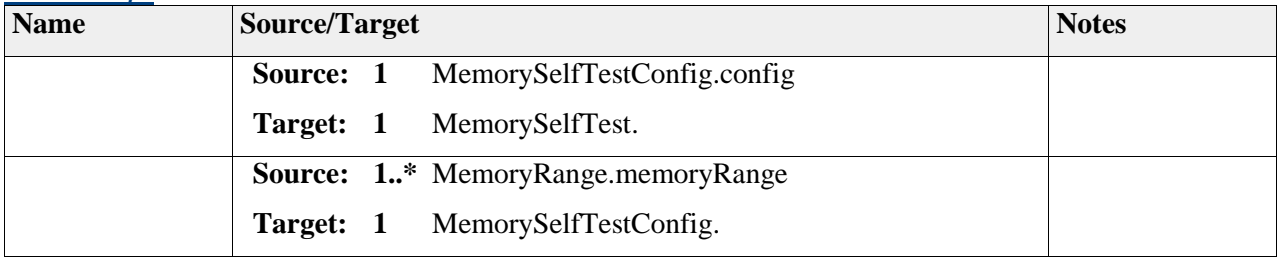

## **Element "MemoryTestAlgorithms"**

*Parent Package:* MemorySelfTest

*Stereotype:* «enumeration»,

#### *Notes:*

Defines different memory test algorithms that can be defined in a configuration

#### *Attributes*

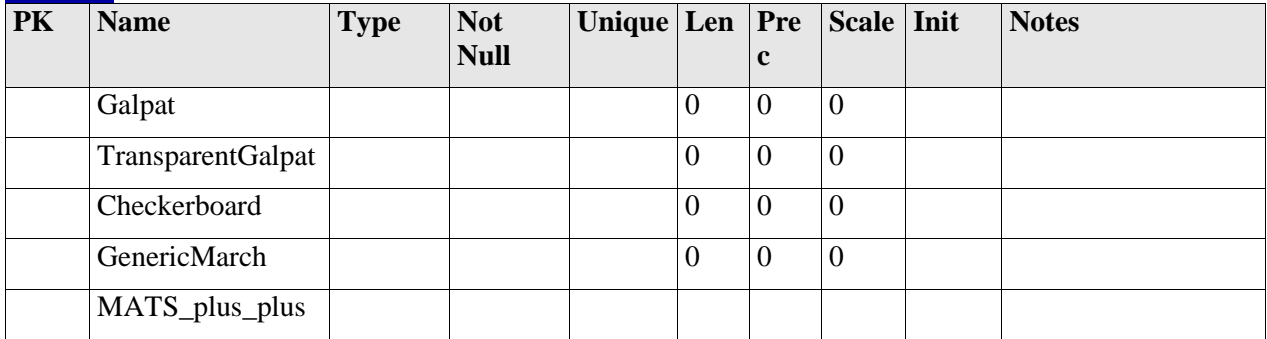

# *Package "Voting"*

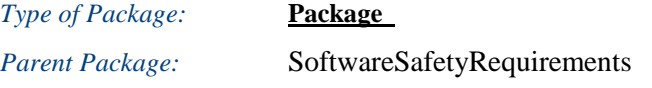

*Notes:*

This package groups the elements related to the software safety mechanism Voting

## **Diagram** "**Voting**"

*Notes:*

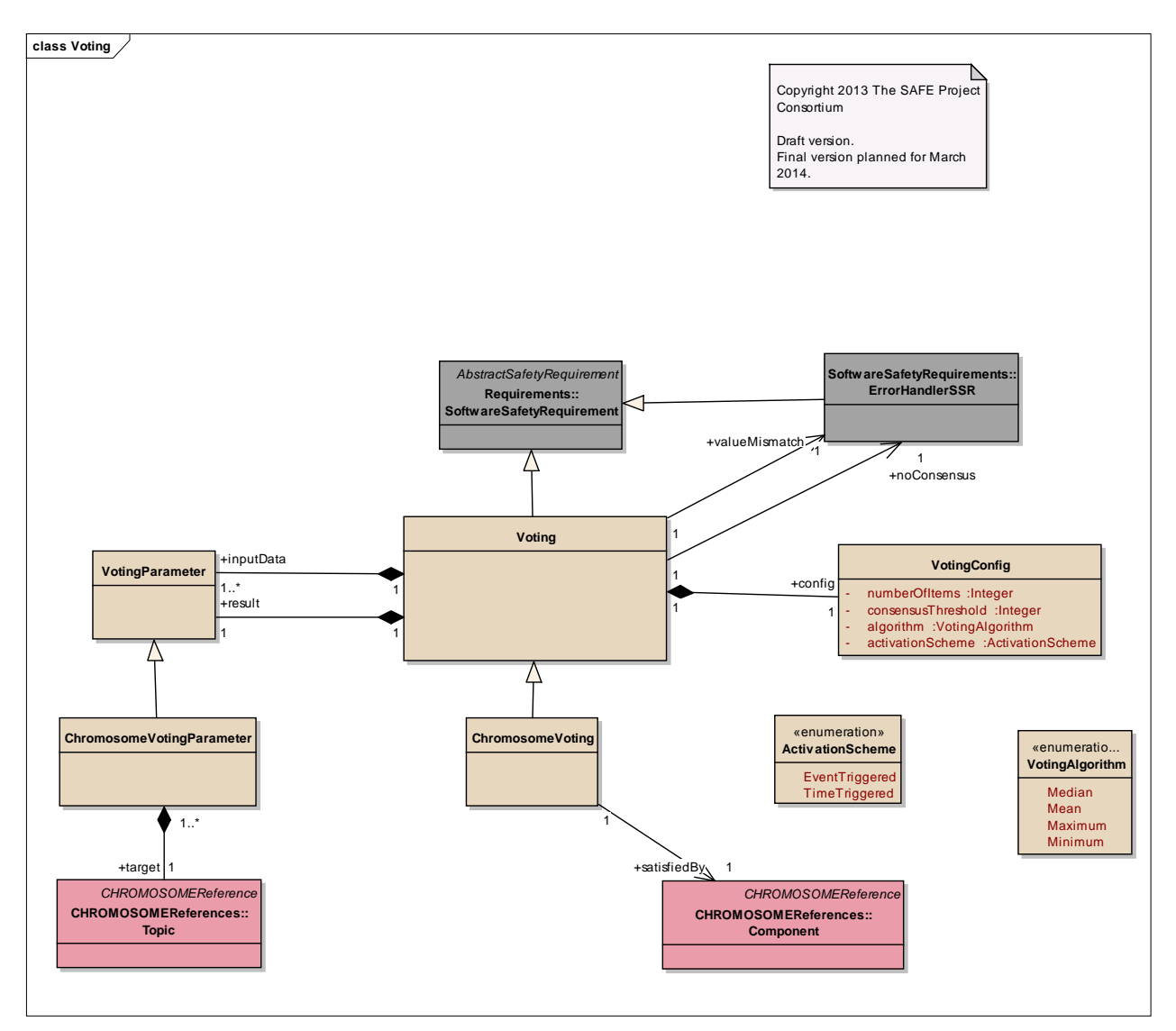

Figure: 57

# **Element "ActivationScheme"**

*Parent Package:* Voting

*Stereotype:* «enumeration»,

*Notes:*

Possible activation schemes for a Voting component.

## *Attributes*

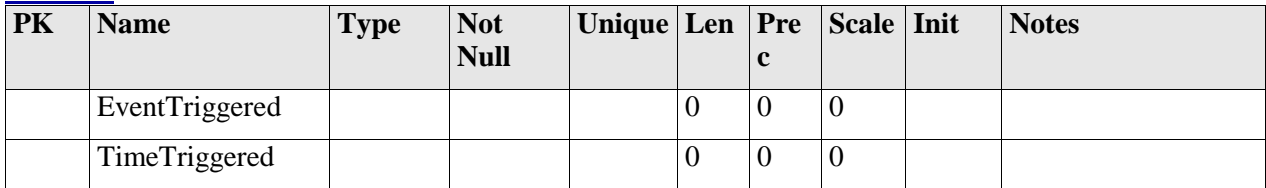

## **Element "ChromosomeVoting"**

*Parent Package:* Voting

*Stereotype:* ,

#### *Notes:*

A CHROMOSOME-specific meta class for Voting

#### *Relationships*

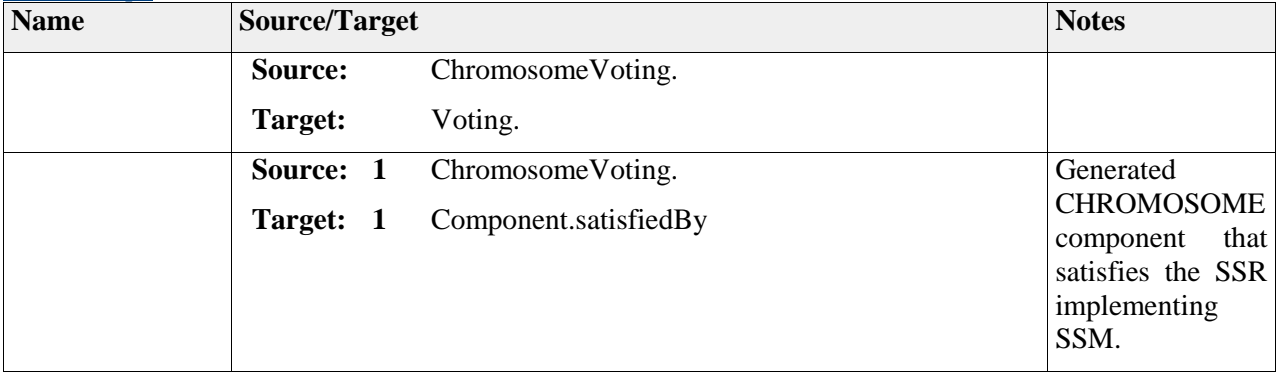

## **Element "ChromosomeVotingParameter"**

*Parent Package:* Voting

*Stereotype:* ,

*Notes:*

A CHROMOSOME-specific voting parameter meta class.

#### *Relationships*

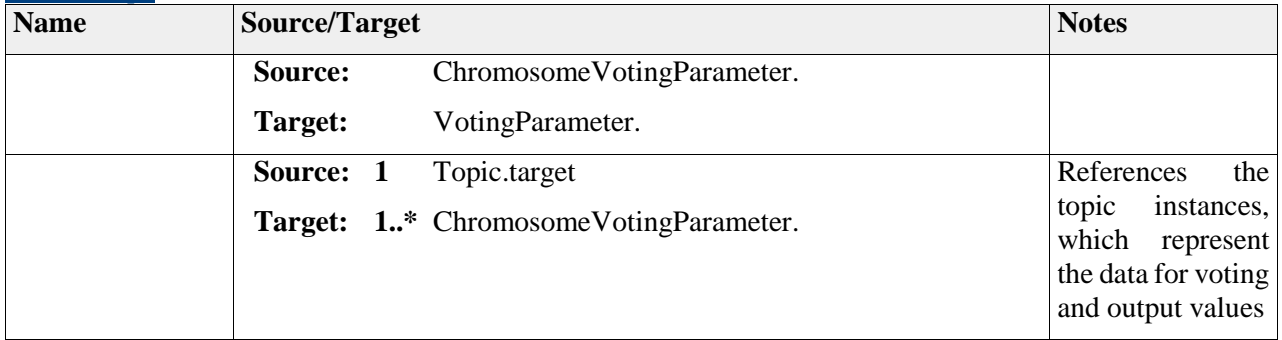

## **Element "Voting"**

*Parent Package:* Voting

*Stereotype:* ,

*Notes:*

A meta-class representing the Voting software safety requirement.

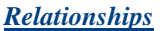

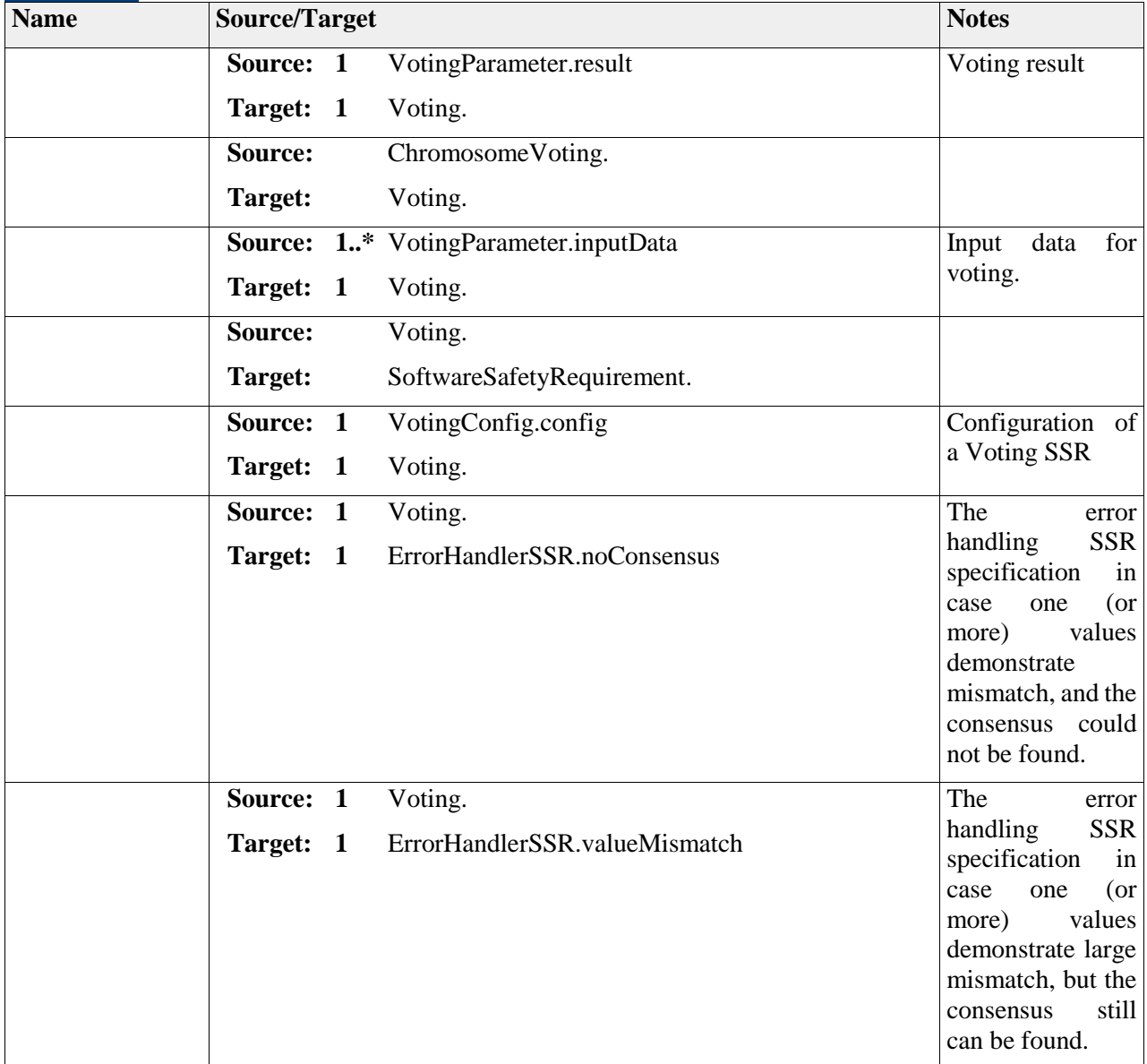

# **Element "VotingAlgorithm"**

*Parent Package:* Voting

*Stereotype:* «enumeration»,

*Notes:*

Possible voting algorithms: if the values are different, which one should be returned?

*Attributes*

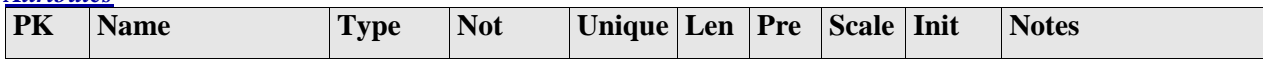

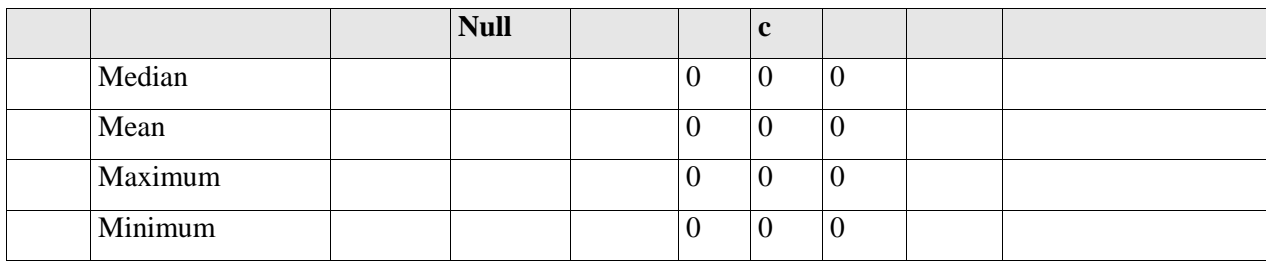

# **Element "VotingConfig"**

*Parent Package:* Voting

*Stereotype:* ,

*Notes:*

Configuration of a Voting SSR

## *Attributes*

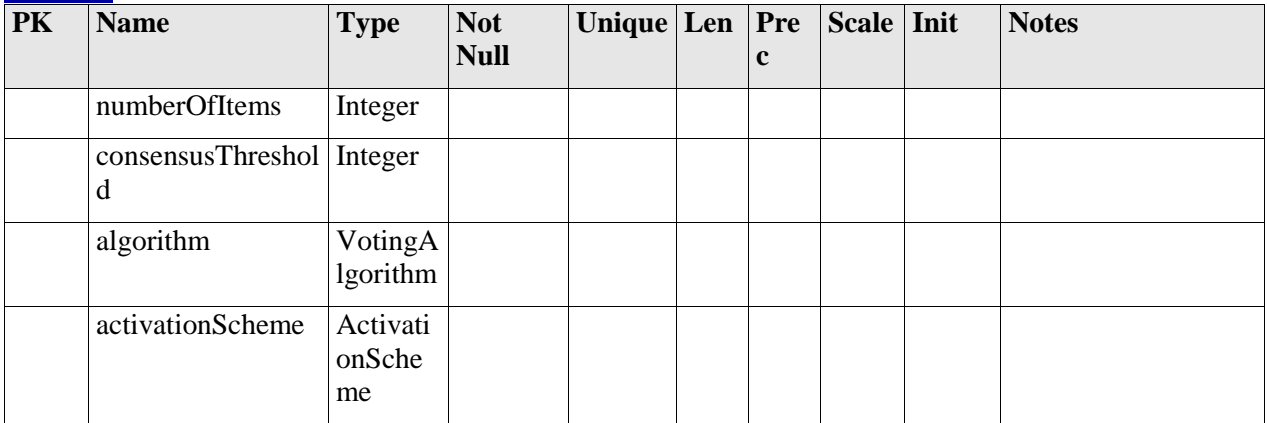

#### *Relationships*

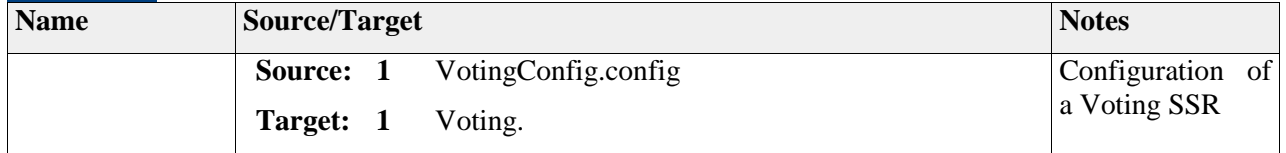

## **Element "VotingParameter"**

*Parent Package:* Voting

*Stereotype:* ,

*Notes:*

A meta-class for representing input data and outputs of a Voting SSR.

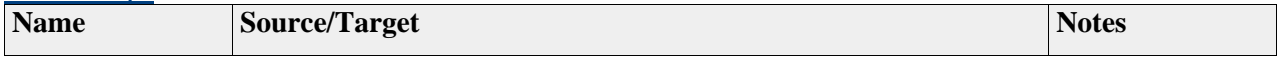

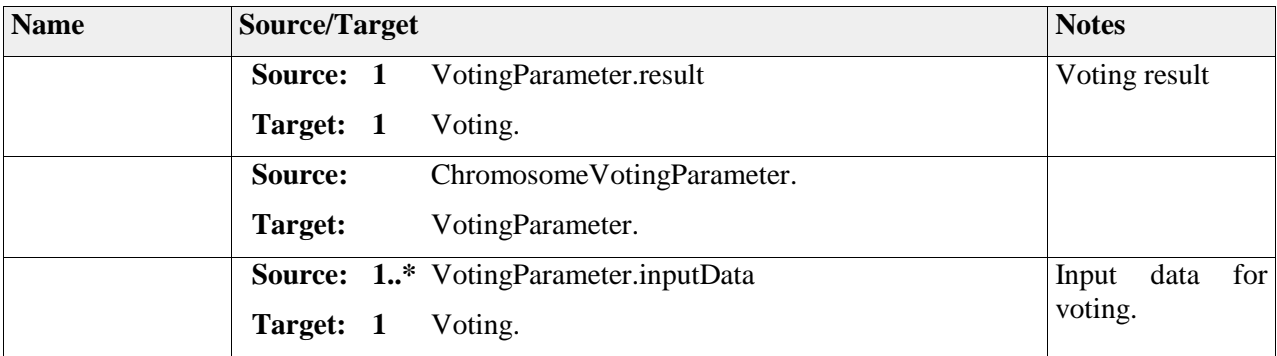

# **Package "Software"**

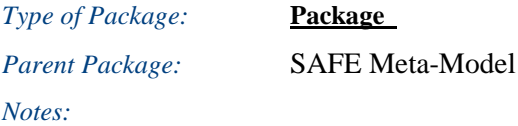

# **Package "Configuration"**

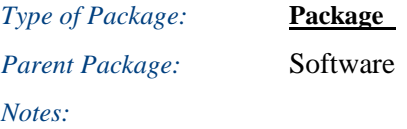

# **Diagram** "**Configuration**"

*Notes:*

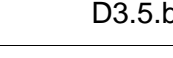

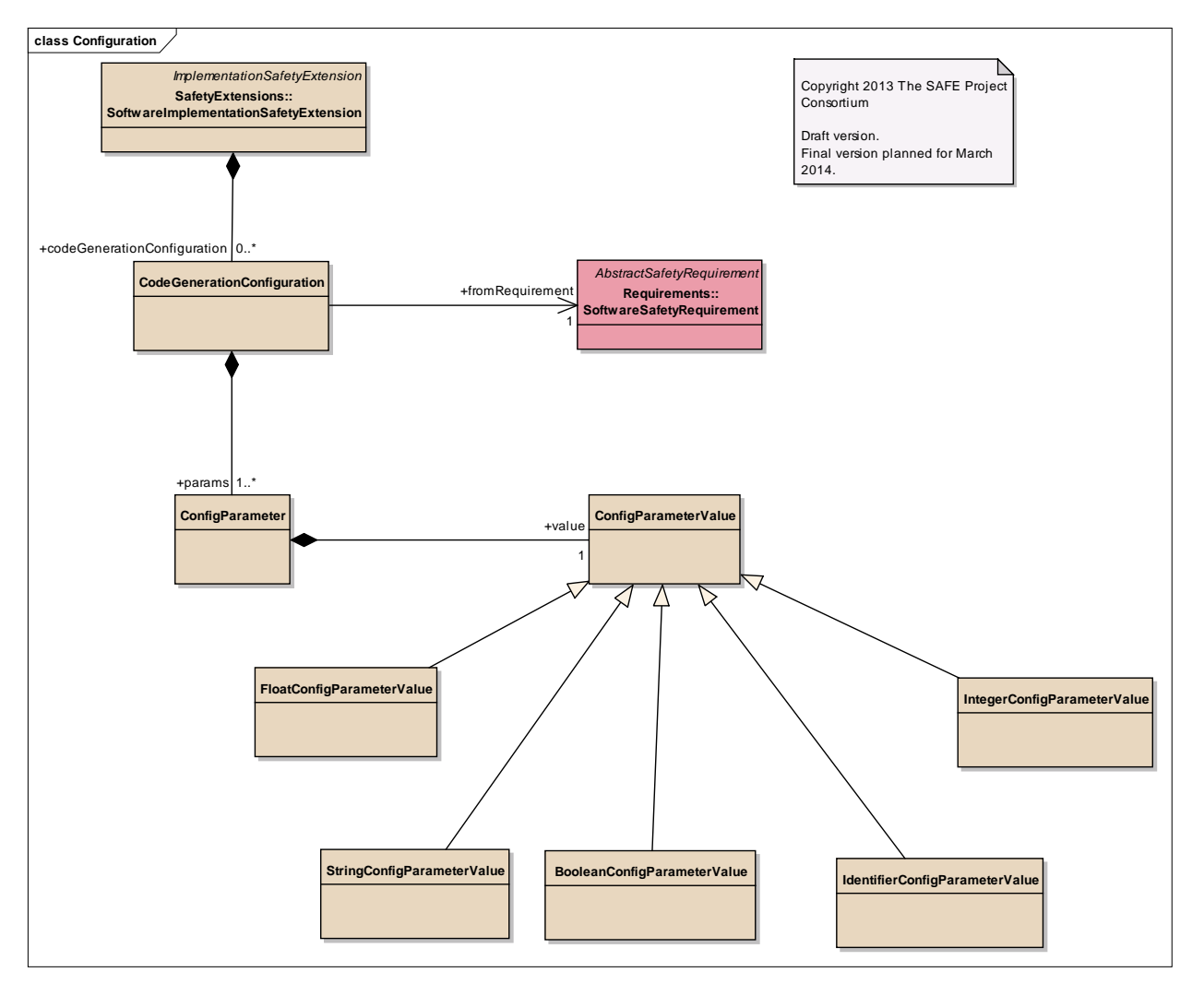

Figure: 58

# *Element "BooleanConfigParameterValue"*

*Parent Package:* Configuration

*Stereotype:* ,

*Notes:*

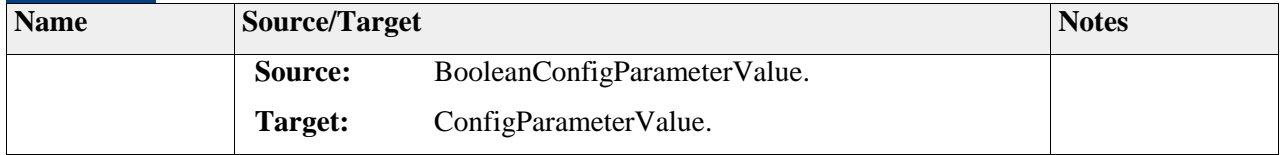

# *Element "CodeGenerationConfiguration"*

Parent Package: Configuration

*Stereotype:* ,

*Notes:*

An SSMConfiguration defines the parameters needed by specific code generators. It provides a set of name/value pairs which contain additional information not defined within the software safety mechanism.

#### *Relationships*

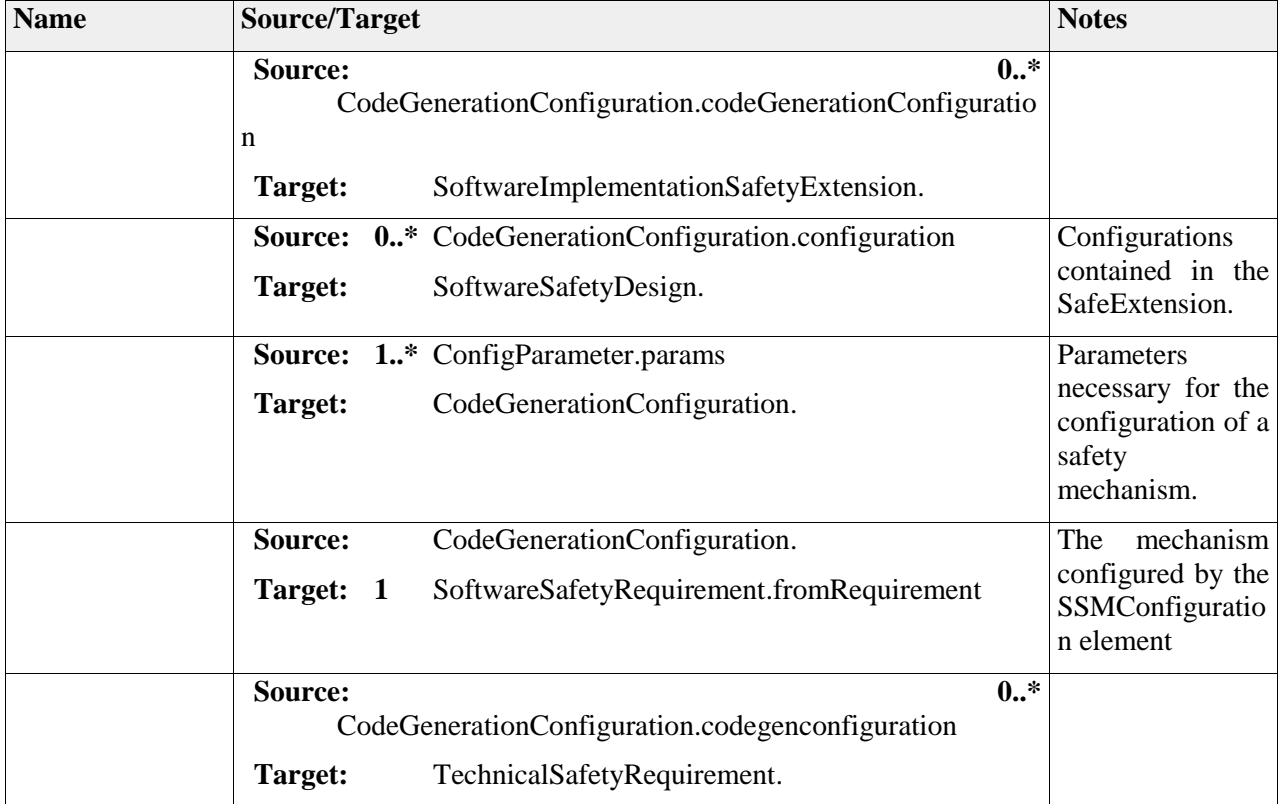

# *Element "ConfigParameter"*

*Parent Package:* **Configuration** 

*Stereotype:* ,

*Notes:*

A ConfigParameter contains the name of the parameter and the value for this parameter.

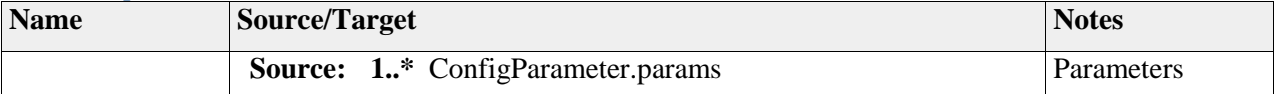

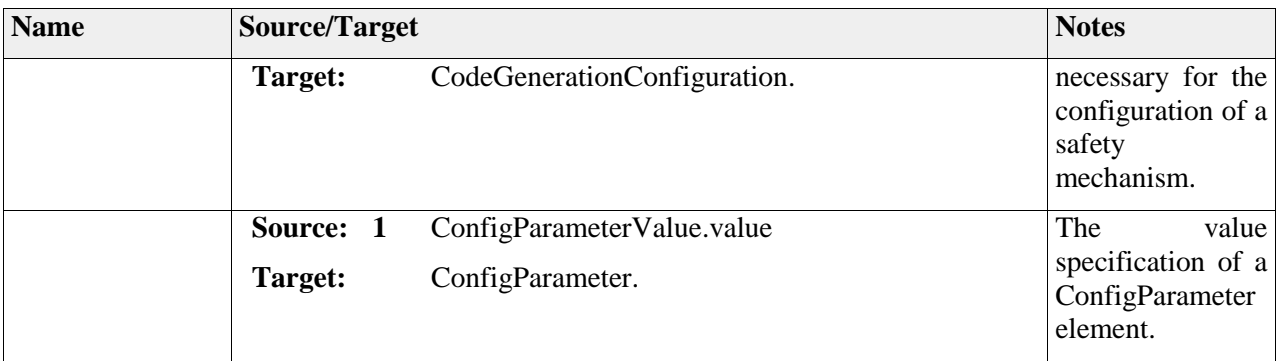

# *Element "ConfigParameterValue"*

*Parent Package:* Configuration

*Stereotype:* ,

*Notes:*

A ConfigParameterValue is the abstract element allowing extensions to be made for code generator parameters. In this fashion new parameter value types can be added later on as needed.

#### *Relationships*

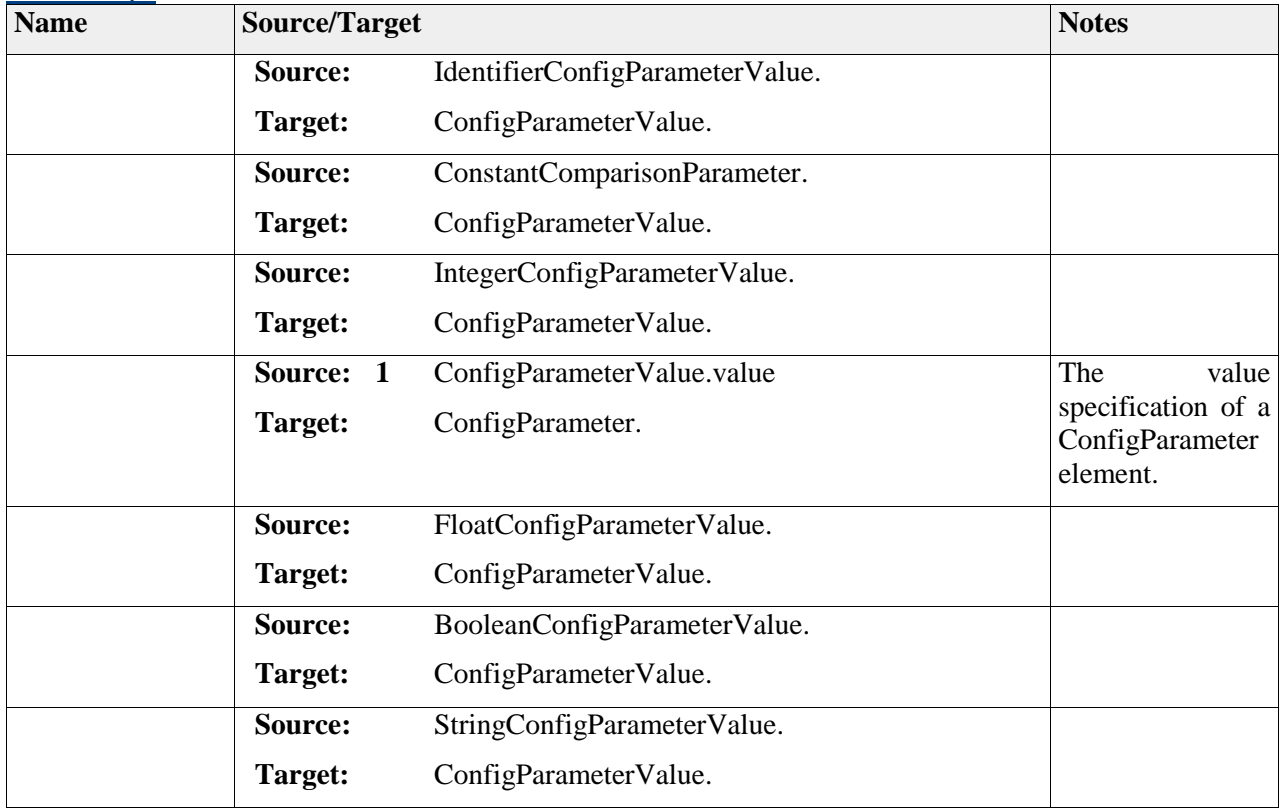

# *Element "FloatConfigParameterValue"*

*Parent Package:* **Configuration** 

### *Stereotype:* ,

#### *Notes:*

The FloatConfigParameterValue defines the float parameter value type.

## *Relationships*

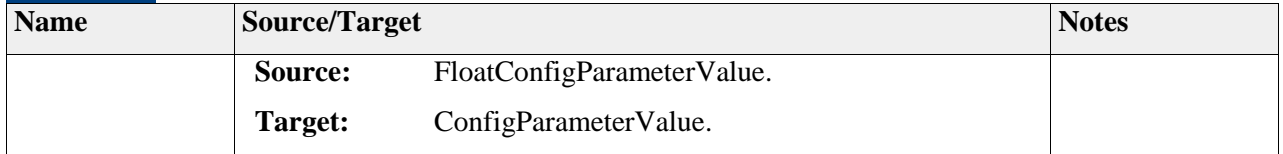

# *Element "IdentifierConfigParameterValue"*

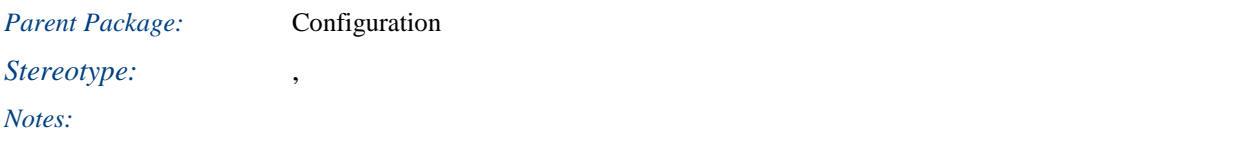

#### *Relationships*

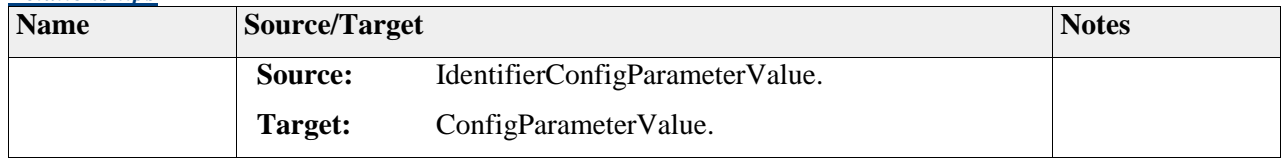

# *Element "IntegerConfigParameterValue"*

Parent Package: Configuration

*Stereotype:* ,

## *Notes:*

This element defines a specific parameter value type, in this case an integer value.

## *Relationships*

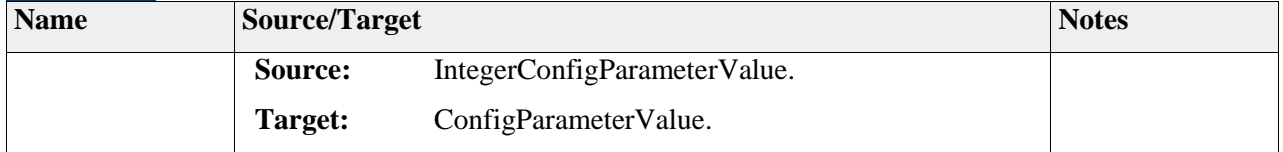

# *Element "StringConfigParameterValue"*

## Parent Package: Configuration

*Stereotype:* ,

*Notes:*

## *Relationships*

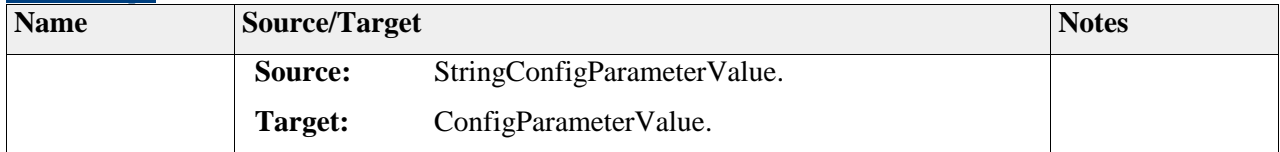

# **Package "System"**

*Type* of *Package:* **Package** *Parent Package:* SAFE Meta-Model *Notes:*

## **6 Appendix: Change request to external meta-models**

This section provides the specification of change requests to external meta-models.

The packages, diagrams and elements of this part are not part of the SAFE meta-model. They are change requests to external meta-models (e.g. AUTOSAR, EAST-ADL) only. These changes are needed such that the SAFE meta-model can reference them to ensure the safety lifecycle compliant with ISO26262.

# **Package "Change Requests to External Meta-Models"**

*Type of Package:* **Package**  *Parent Package: Notes:*

# **Package "Change Request to AUTOSAR Meta-Model"**

**Type of Package: Package** *Notes:*

*Parent Package:* Change Requests to External Meta-Models

**Diagram** "**Change Request to AUTOSAR Meta-Model**" *Notes:*
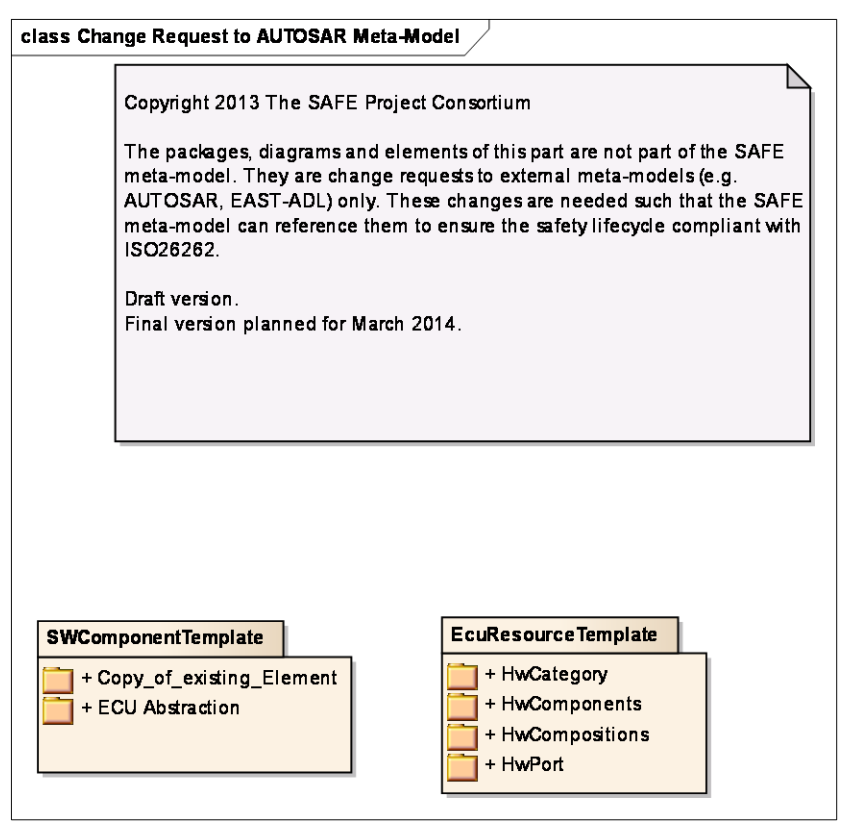

Figure: 1

# **Element "<anonymous>"**

*Parent Package:* Change Request to AUTOSAR Meta-Model

Stereotype:

*Notes:*

Copyright 2013 The SAFE Project Consortium

The packages, diagrams and elements of this part are not part of the SAFE meta-model. They are change requests to external meta-models (e.g. AUTOSAR, EAST-ADL) only. These changes are needed such that the SAFE meta-model can reference them to ensure the safety lifecycle compliant with ISO26262.

Draft version.

Final version planned for March 2014.

## **Element "<anonymous>"**

*Parent Package:* Change Request to AUTOSAR Meta-Model

### Stereotype:

### *Notes:*

Copyright 2013 The SAFE Project Consortium

The packages, diagrams and elements of this part are not part of the SAFE meta-model. They are change requests to external meta-models (e.g. AUTOSAR, EAST-ADL) only. These changes are needed such that the SAFE meta-model can reference them to ensure the safety lifecycle compliant with ISO26262.

Draft version.

Final version planned for March 2014.

# **Package "SWComponentTemplate"**

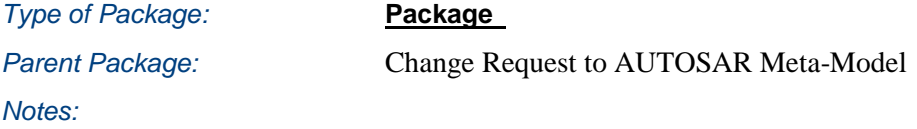

## *Package "Copy\_of\_existing\_Element"*

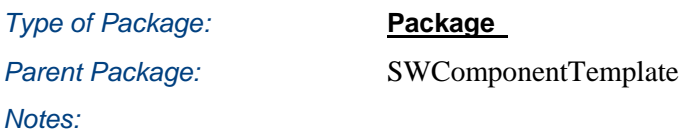

## **Element "ComplexDeviceDriverSwComponentType"**

*Parent Package:* Copy\_of\_existing\_Element

*Stereotype:* ,

*Notes:*

The ComplexDeviceDriverSwComponentType is a special AtomicSwComponentType that has direct access to hardware on an ECU and which is therefore linked to a specific ECU or specific hardware. The ComplexDeviceDriverSwComponentType introduces the possibility to link from the software representation to its hardware description provided by the ECU Resource Template.

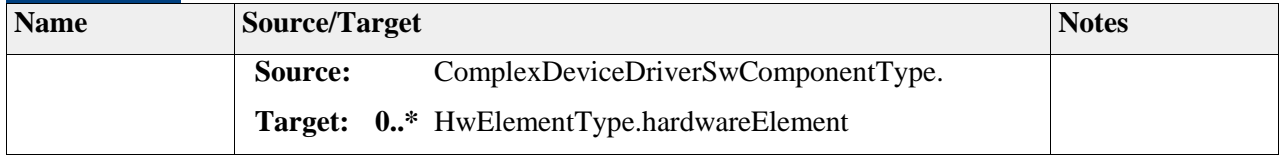

### **Element "EcuAbstractionSwComponentType"**

**Parent Package:** Copy of existing Element

*Stereotype:* ,

#### *Notes:*

The ECUAbstraction is a special AtomicSwComponentType that resides between a software-component that wants to access ECU periphery and the Microcontroller Abstraction. The EcuAbstractionSwComponentType introduces the possibility to link from the software representation to its hardware description provided by the ECU Resource Template.

### *Relationships*

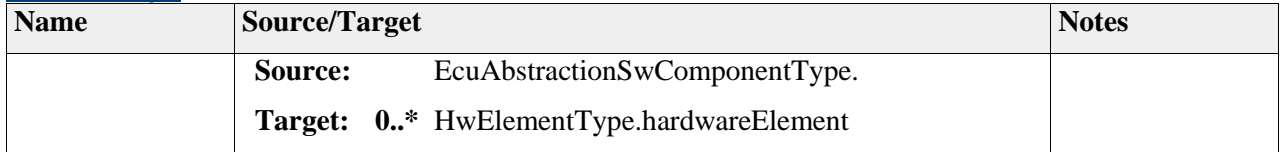

### **Element "SensorActuatorSwComponentType"**

Parent Package: Copy\_of\_existing\_Element

*Stereotype:* ,

### *Notes:*

The SensorActuatorSwComponentType introduces the possibility to link from the software representation of a sensor/actuator to its hardware description provided by the ECU Resource Template.

## *Relationships*

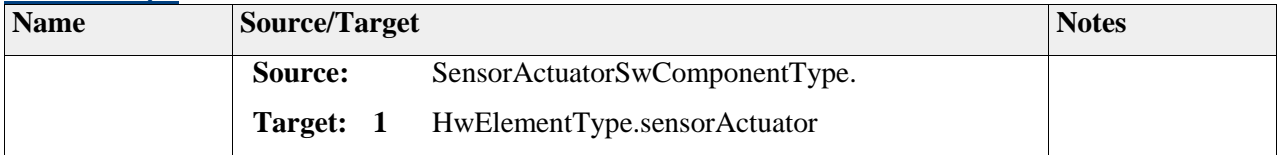

## *Package "ECU Abstraction"*

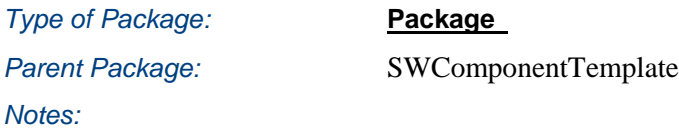

**Diagram** "**DOC\_ComplexDeviceDriverComponent**" *Notes:*

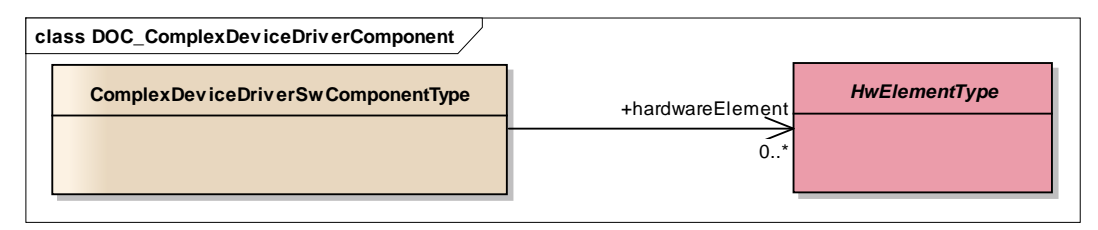

Figure: 2

## **Diagram** "**DOC\_ECUAbstractionComponent**"

*Notes:*

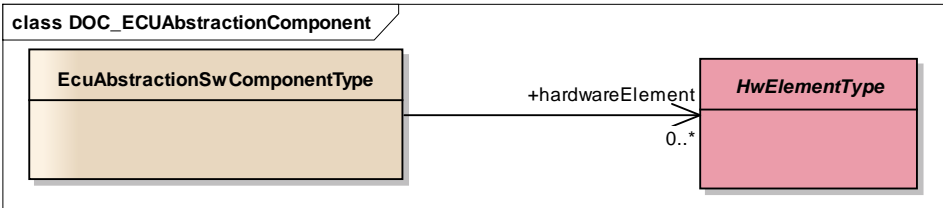

Figure: 3

## **Diagram** "**DOC\_SensorActuatorComponent**"

*Notes:*

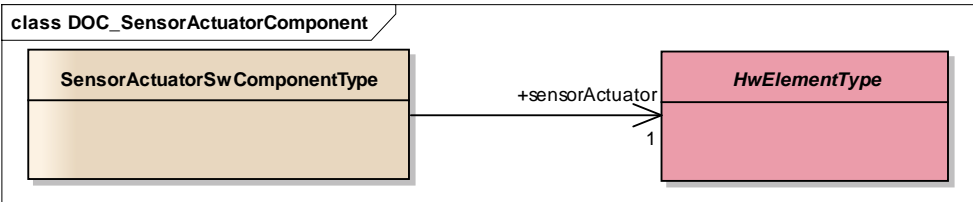

Figure: 4

# **Package "EcuResourceTemplate"**

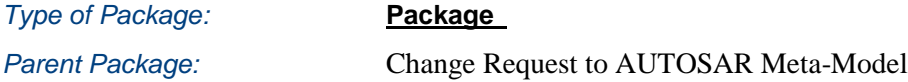

*Notes:*

Note! Changes have an impact on other templates, for example references to the former semantics of the element HwElement.

May be HwElmentPrototype shall be called HwElement and HwElement shall be called AtomicHwElement.

### **Diagram** "**DOC\_EcuResscourceOverview**"

*Notes:*

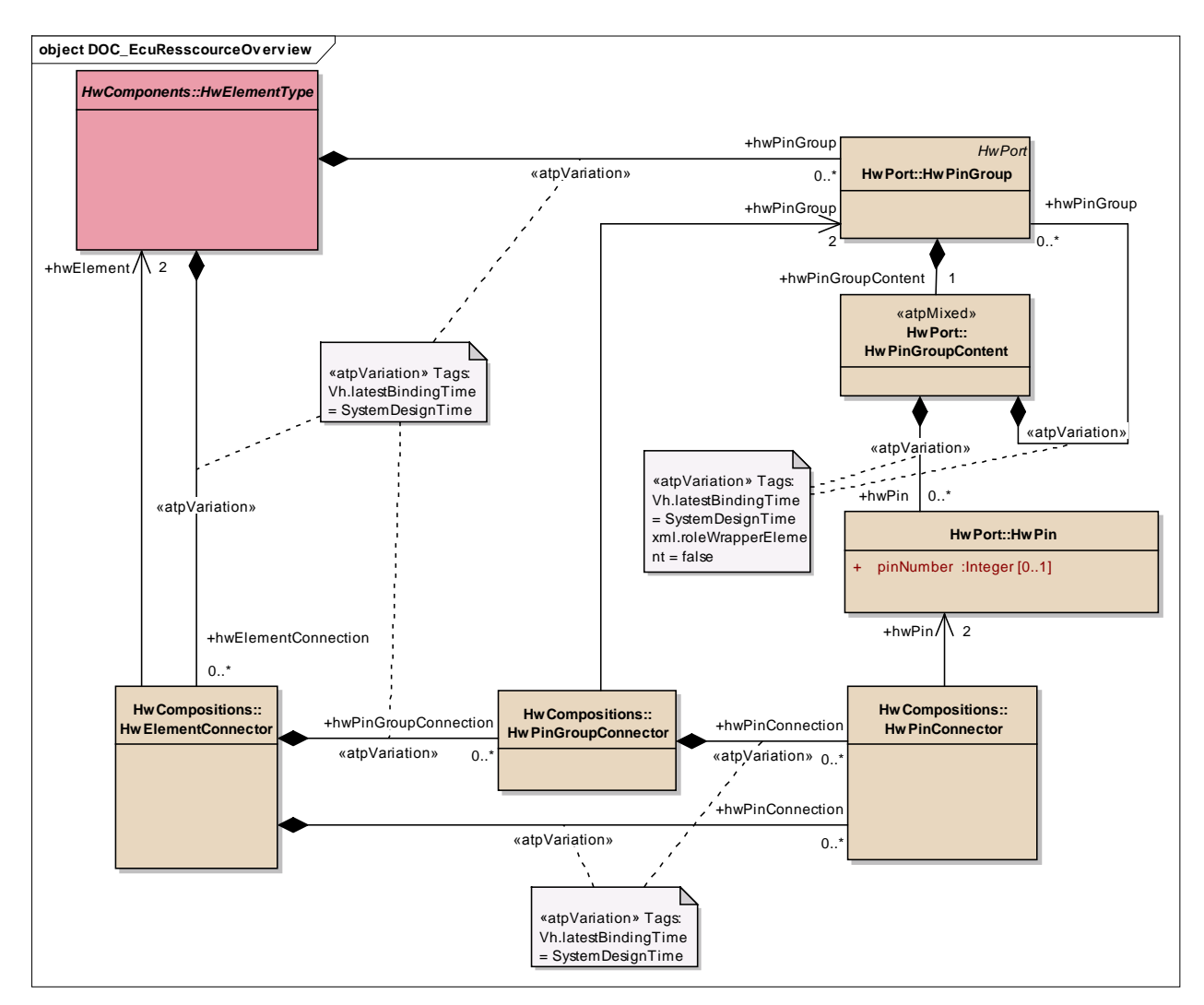

Figure: 5

## *Element "<anonymous>"*

Parent Package: EcuResourceTemplate

Stereotype:

## *Element "<anonymous>"*

Parent Package: EcuResourceTemplate

Stereotype: *Notes:*

## *Element "<anonymous>"*

Parent Package: EcuResourceTemplate

Stereotype:

*Notes:*

## *Package "HwCategory"*

**Type of Package: Package** Parent Package: EcuResourceTemplate *Notes:*

## **Diagram** "**DOC\_HwCategory**"

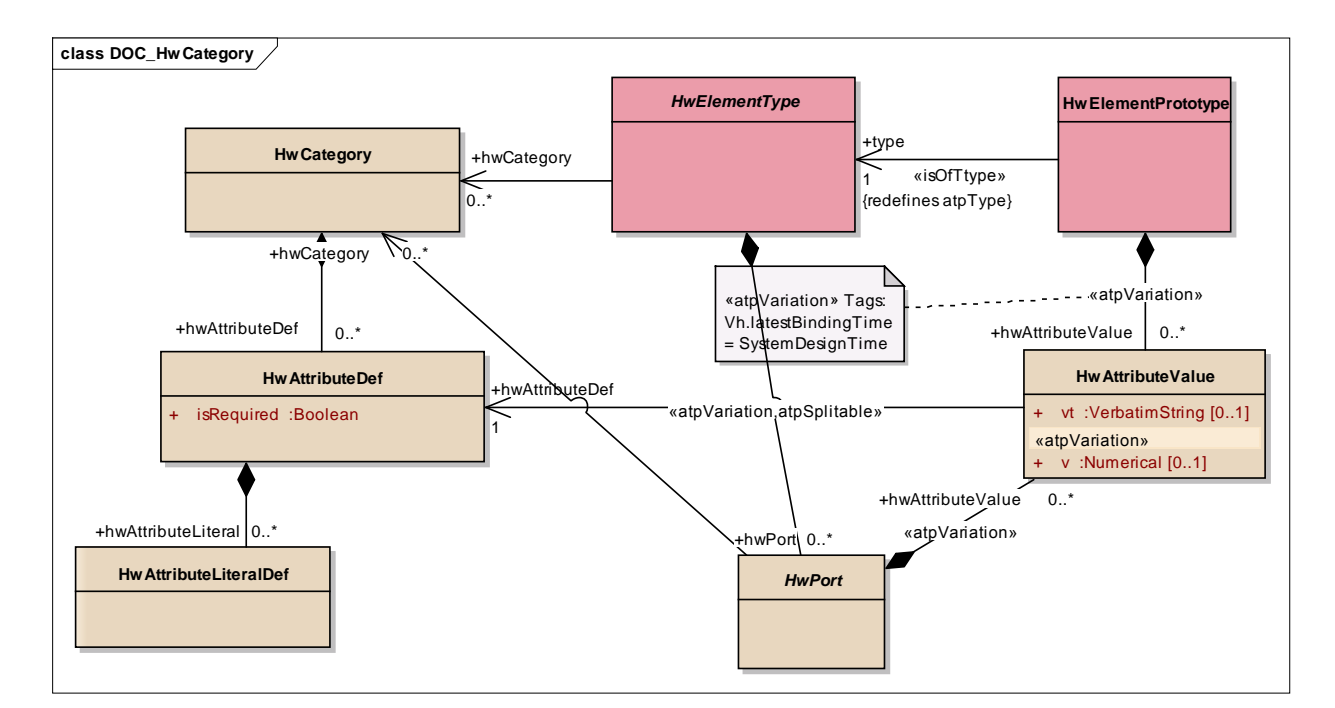

### Figure: 6

### **Element "HwAttributeDef"**

**Parent Package:** HwCategory

*Stereotype:* ,

*Notes:*

This metaclass represents the ability to define a particular hardware attribute.

The category of this element defines the type of the attributeValue. If the category is Enumeration the hwAttributeEnumerationLiterals specify the available literals.

### *Attributes*

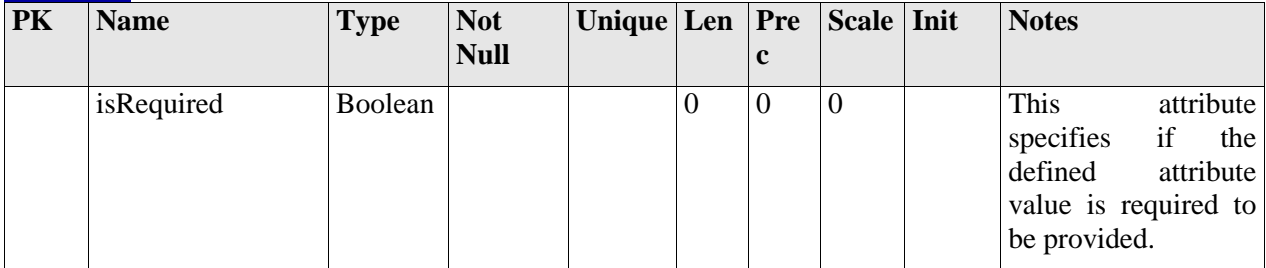

### *Relationships*

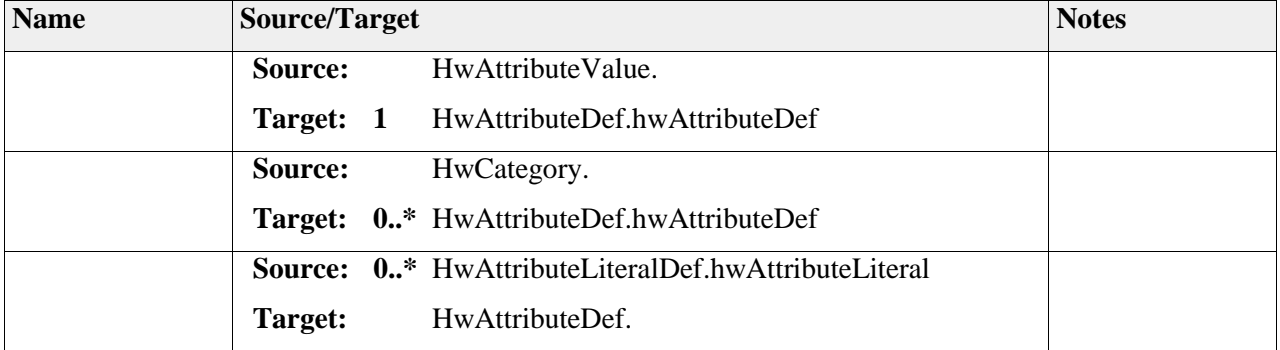

## **Element "HwAttributeLiteralDef"**

*Parent Package:* HwCategory

Stereotype:

*Notes:*

One available EnumerationLiteral of the Enumeration definition. Only applicable if the category of the HwAttributeDef equals Enumeration.

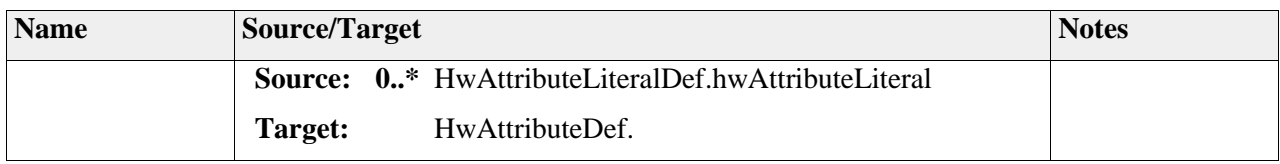

## **Element "HwAttributeValue"**

**Parent Package:** HwCategory

*Stereotype:* ,

*Notes:*

This metaclass represents the ability to assign a hardware attribute value. Note that v and vt are mutually exclusive.

### *Attributes*

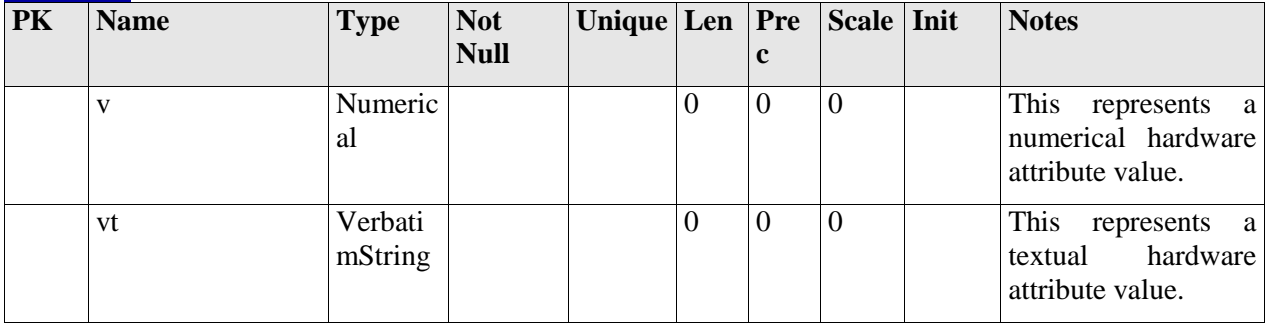

### *Relationships*

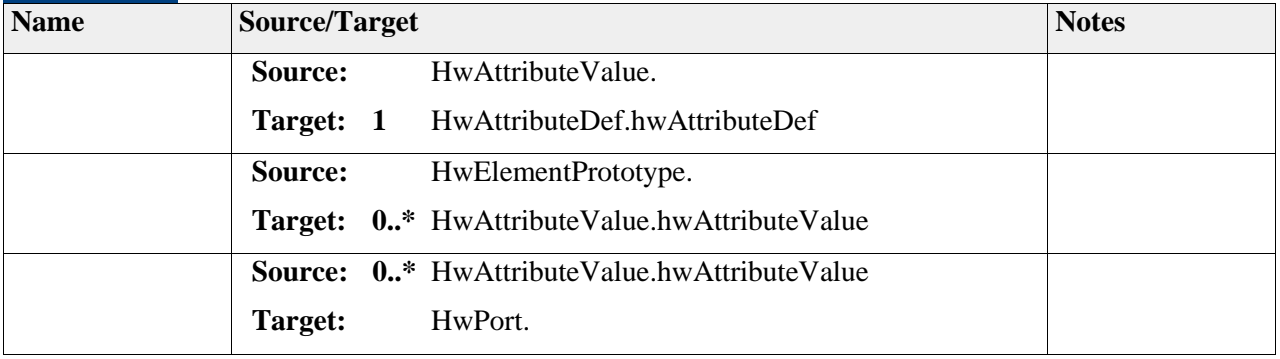

## **Element "HwCategory"**

**Parent Package:** HwCategory

### *Stereotype:* ,

*Notes:*

This metaclass represents the ability to declare hardware categories and its particular attributes.

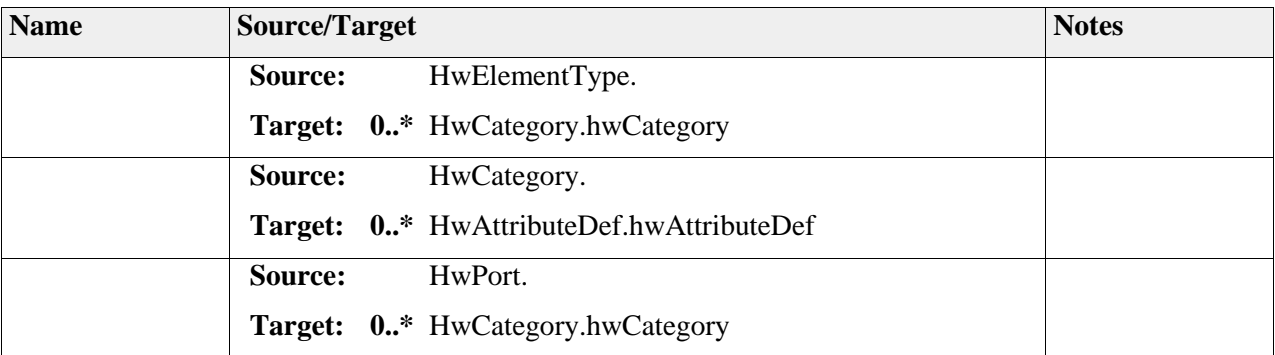

# *Package "HwComponents"*

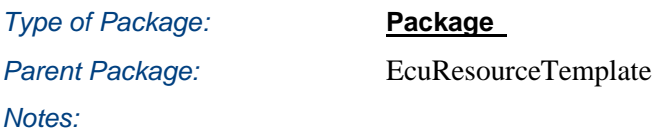

## **Diagram** "**DOC\_HwComponents**"

*Notes:*

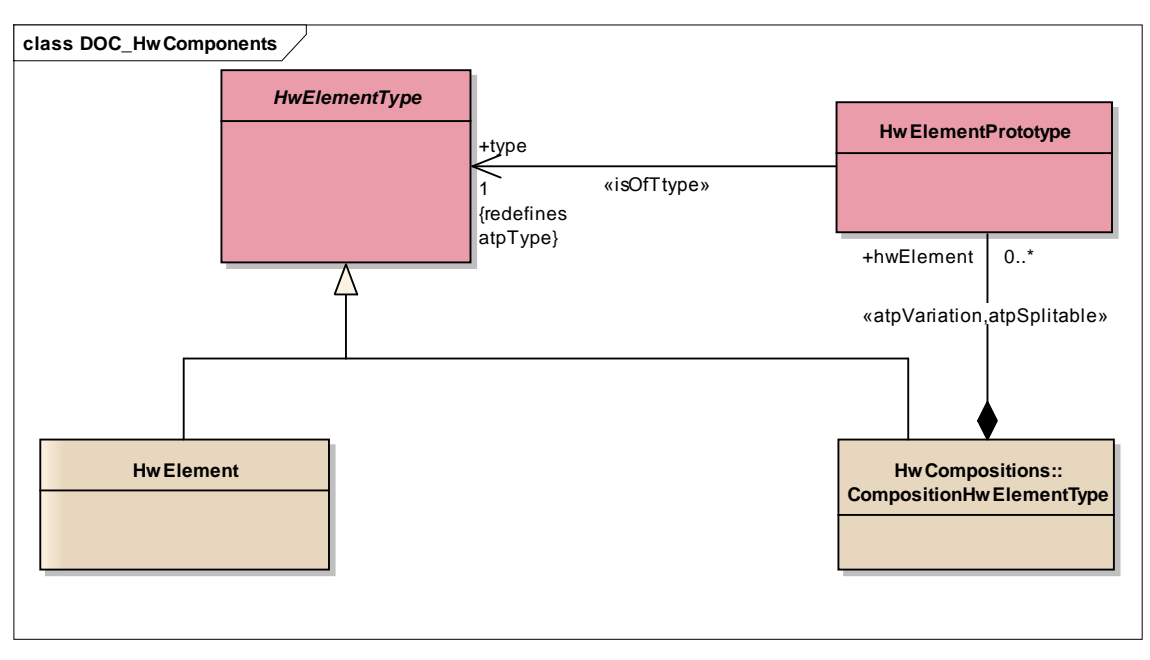

Figure: 7

## **Element "HwElement"**

*Parent Package:* HwComponents

*Stereotype:* ,

### *Notes:*

This represents the ability to describe Hardware Elements on an instance level. The particular types of hardware are distinguished by the category. This category determines the applicable attributes. The possible categories and attributes are defined in HwCategory.

### *Relationships*

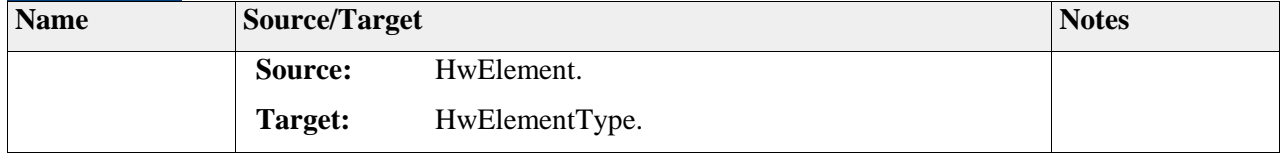

### **Element "HwElementPrototype"**

*Parent Package:* HwComponents

*Stereotype:* ,

*Notes:*

### *Relationships*

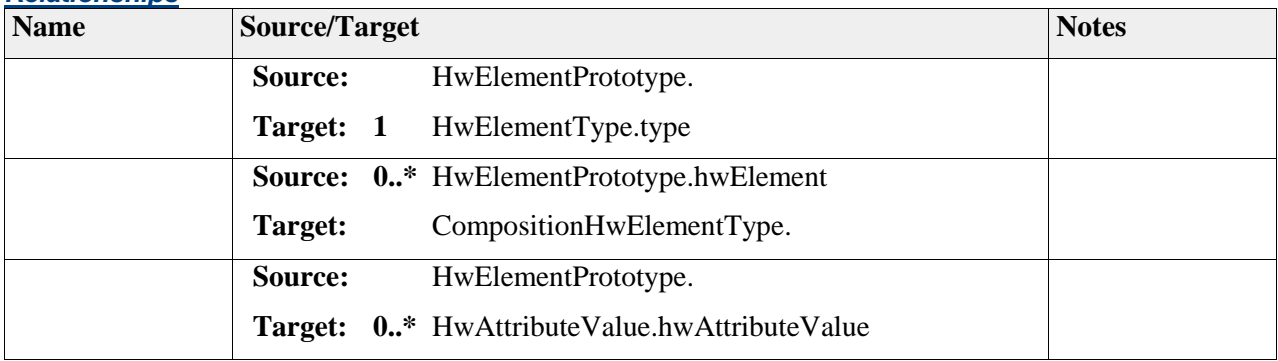

## **Element "HwElementType"**

**Parent Package:** HwComponents *Stereotype:* ,

*Notes:*

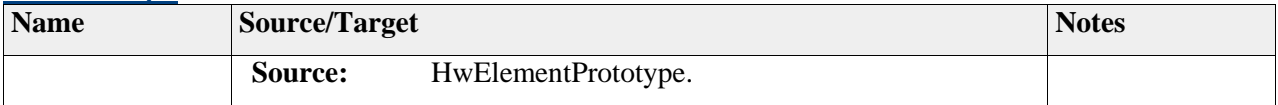

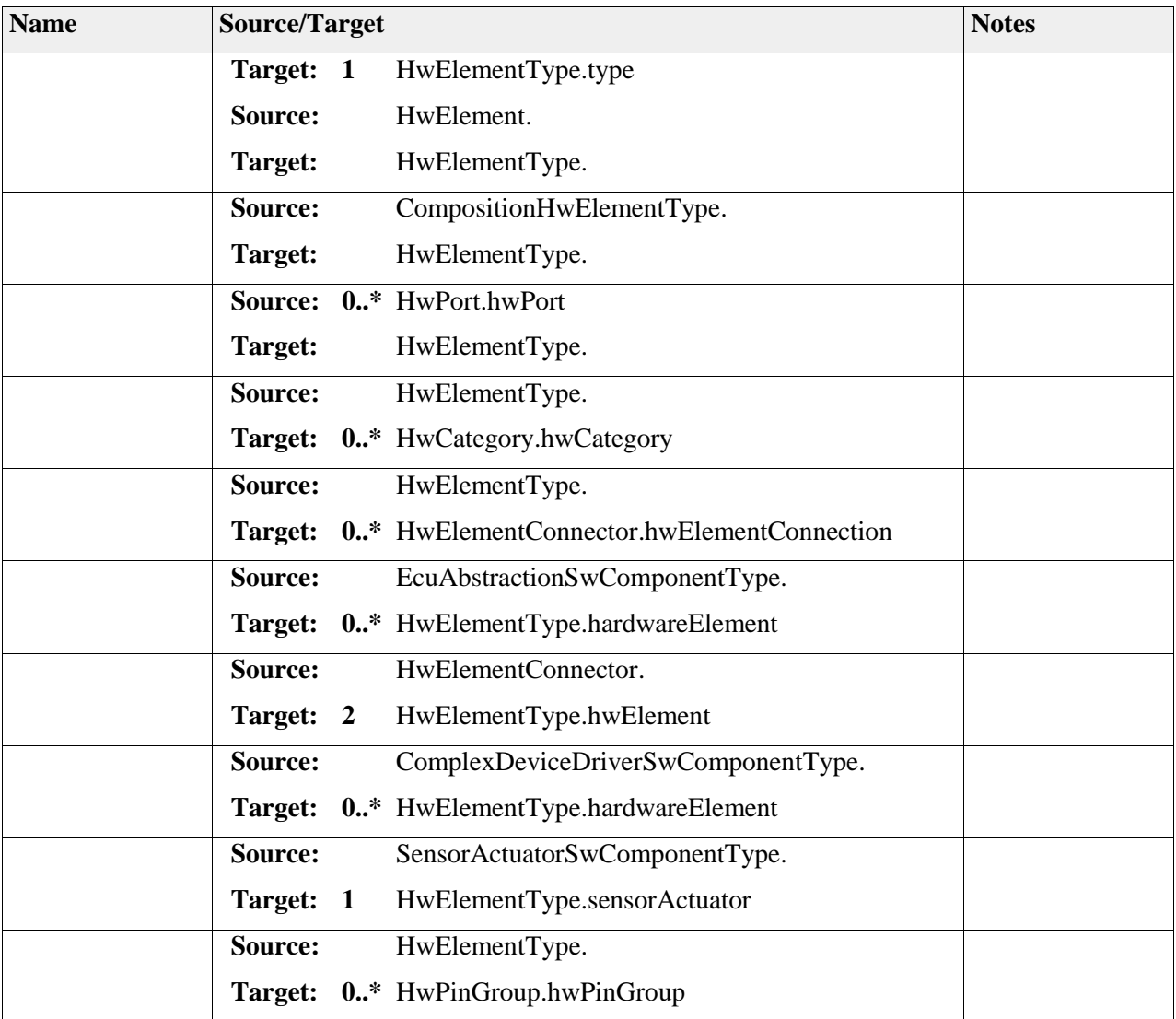

# *Package "HwCompositions"*

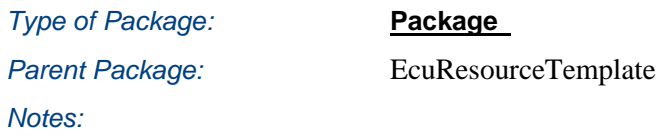

**Diagram** "**DOC\_HwCompositions**"

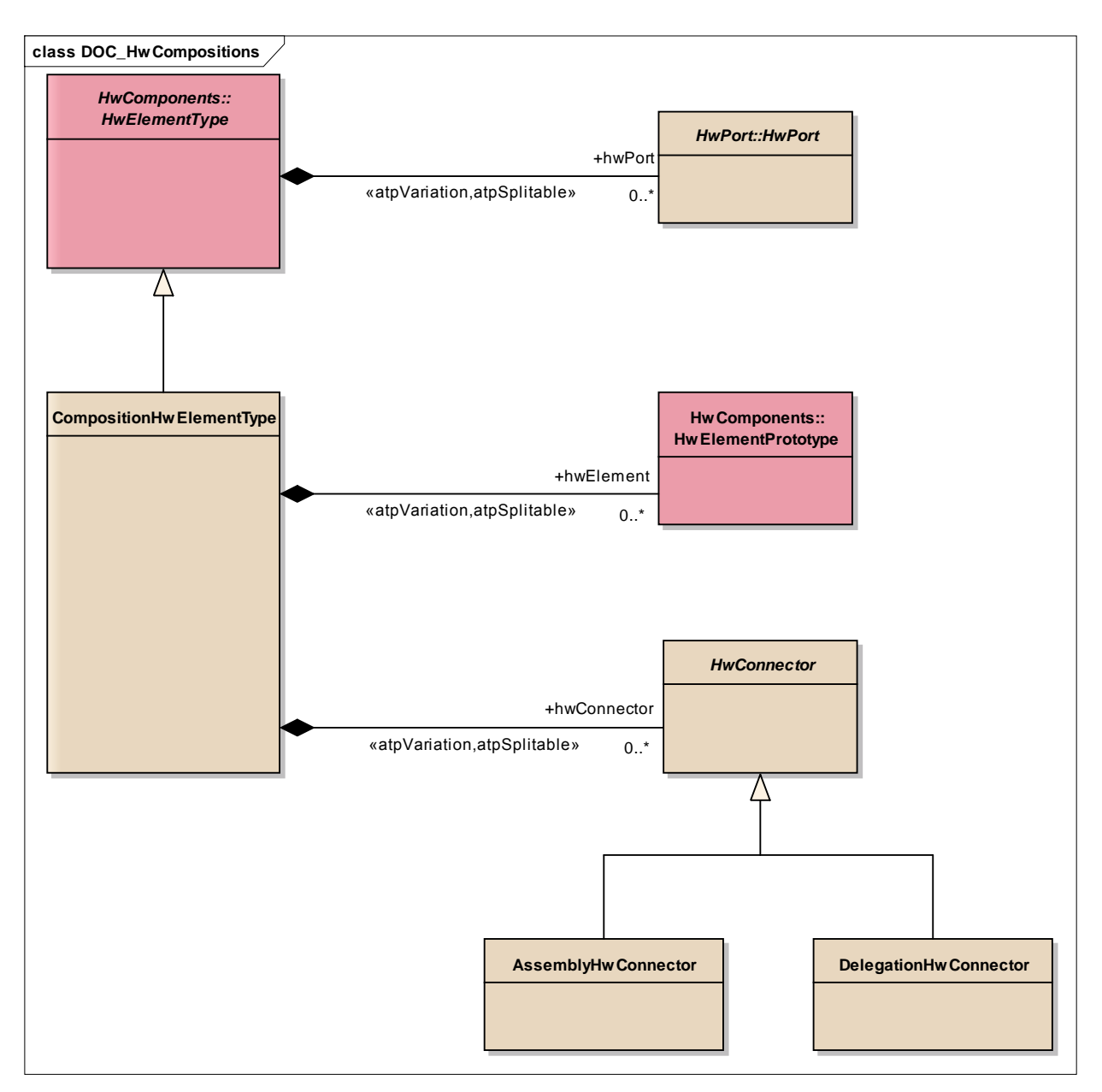

Figure: 8

## **Element "AssemblyHwConnector"**

**Parent Package: HwCompositions** 

Stereotype:

*Notes:*

## *Relationships*

 2011-2013 The SAFE Consortium 264 (318)

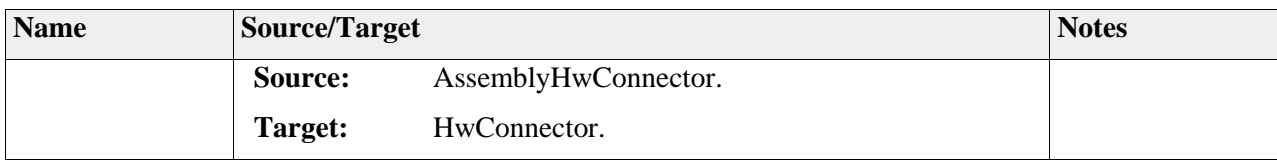

## **Element "CompositionHwElementType"**

*Parent Package:* HwCompositions

*Stereotype:* ,

*Notes:*

### *Relationships*

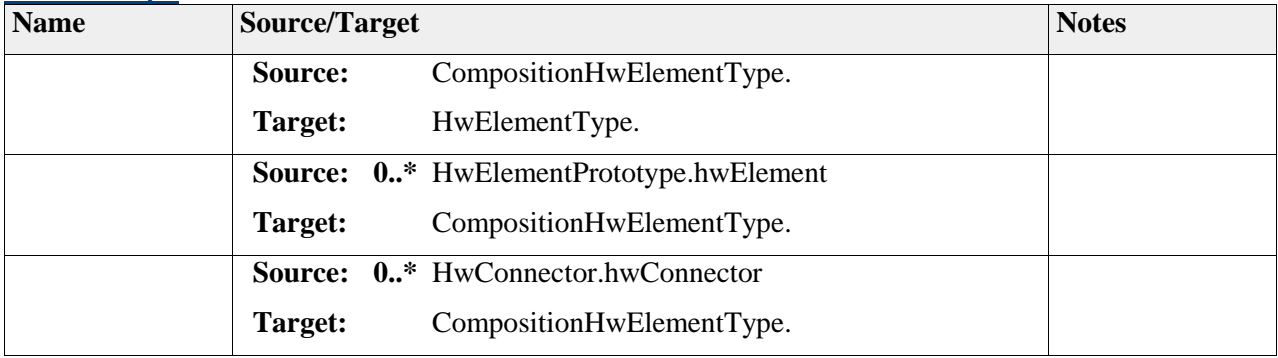

## **Element "DelegationHwConnector"**

*Parent Package:* HwCompositions

*Stereotype:* ,

*Notes:*

### *Relationships*

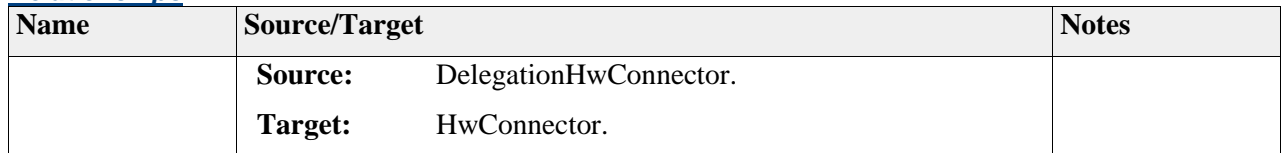

## **Element "HwConnector"**

**Parent Package: HwCompositions** 

*Stereotype:* ,

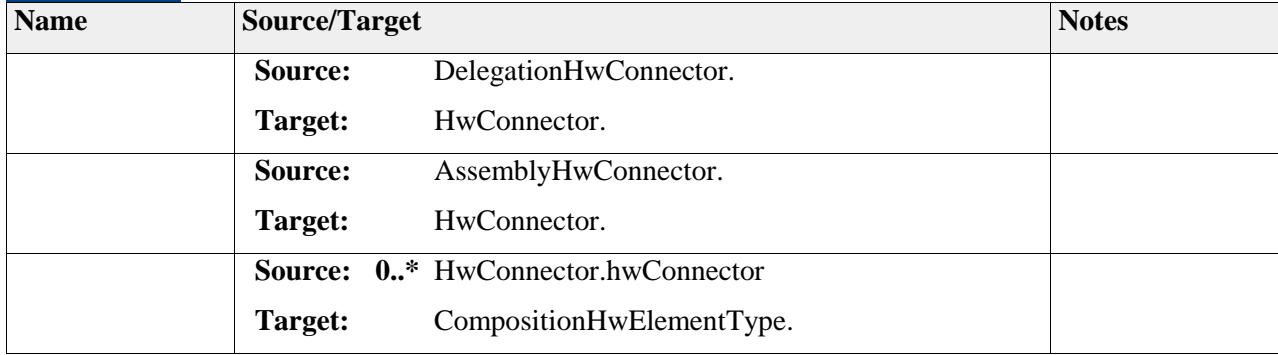

### **Element "HwElementConnector"**

**Parent Package:** HwCompositions

*Stereotype:* ,

### *Notes:*

This meta-class represents the ability to connect two hardware elements.

The details of the connection can be refined by hwPinGroupConnection.

### *Relationships*

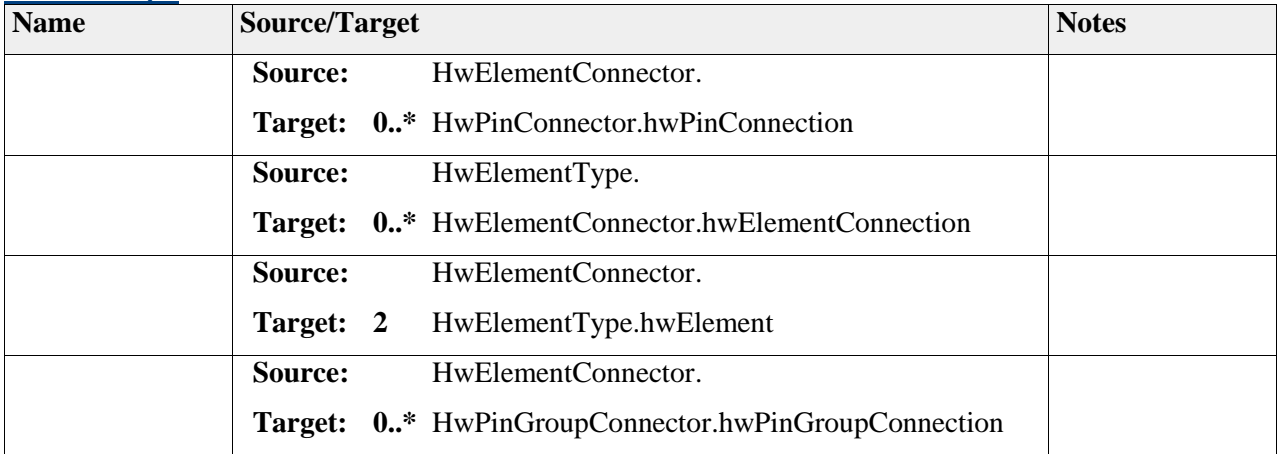

### **Element "HwPinConnector"**

**Parent Package: HwCompositions** 

*Stereotype:* ,

*Notes:*

This meta-class represents the ability to connect two pins.

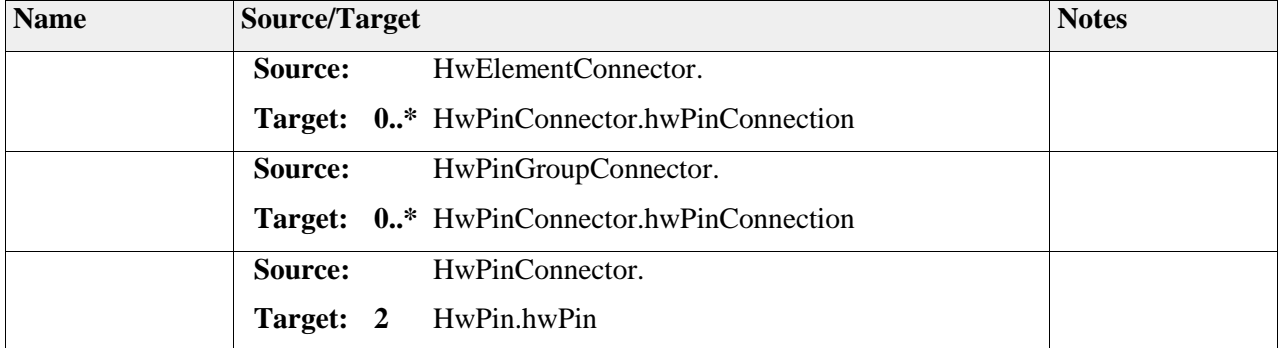

## **Element "HwPinGroupConnector"**

**Parent Package: HwCompositions** 

*Stereotype:* ,

*Notes:*

This meta-class represents the ability to connect two pin groups.

### *Relationships*

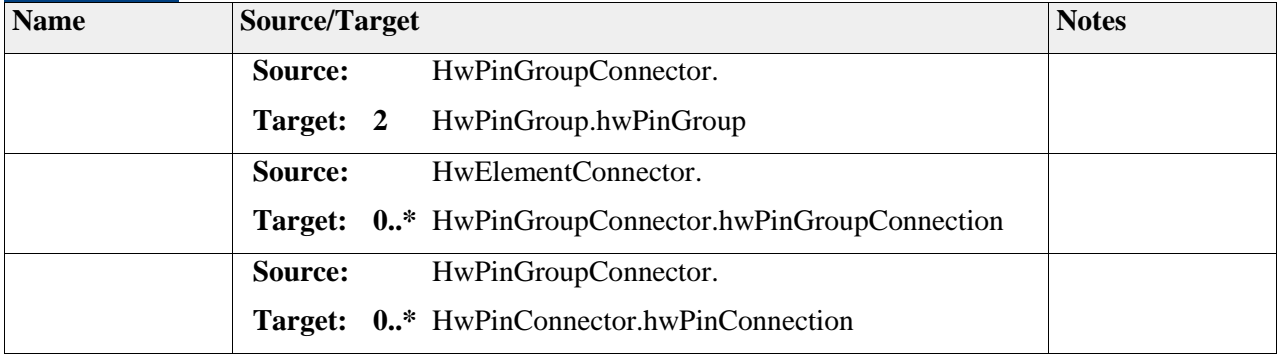

## *Package "HwPort"*

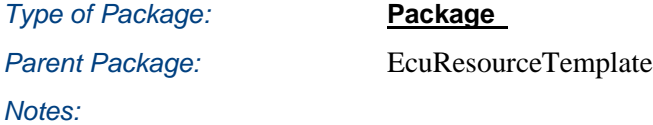

## **Diagram** "**DOC\_HwPort**"

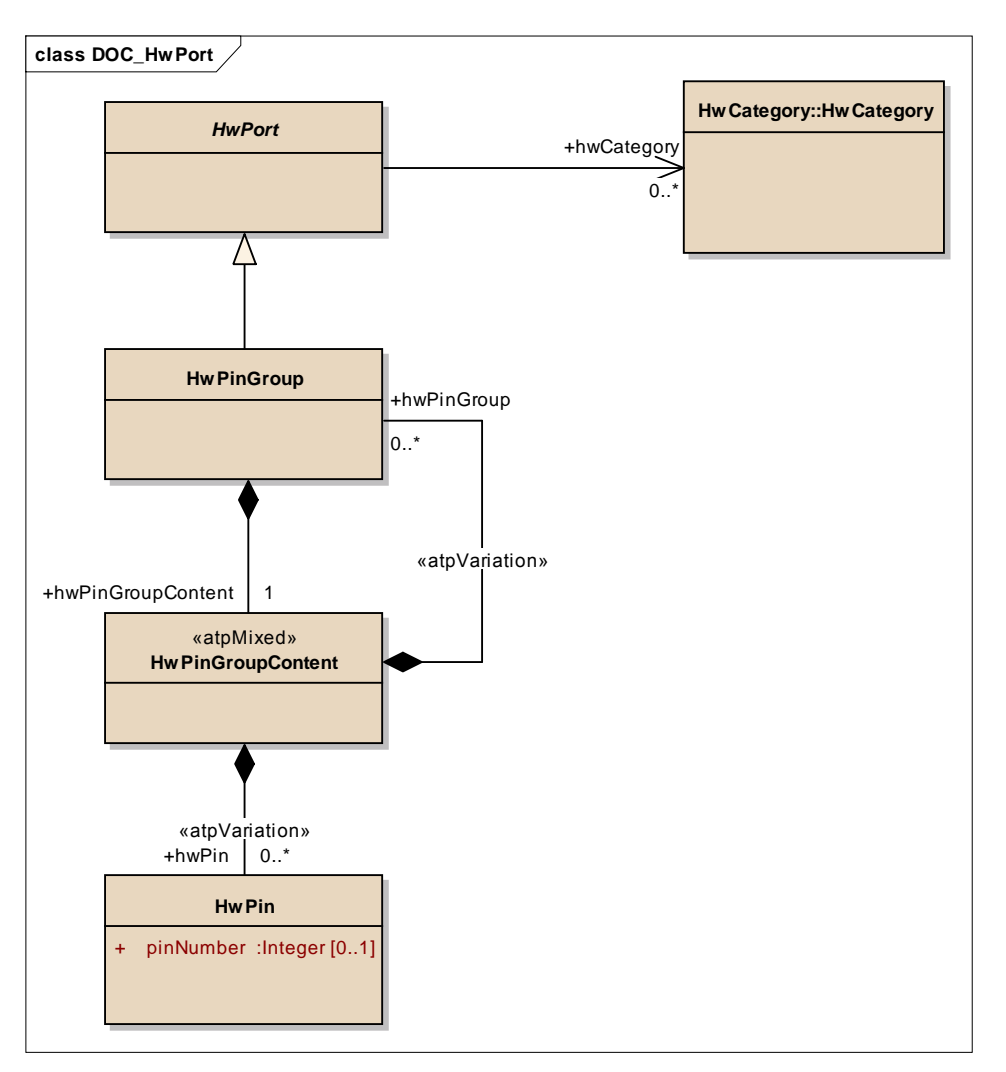

Figure: 9

## **Element "HwPin"**

Parent Package: HwPort

*Stereotype:* ,

*Notes:*

This meta-class represents the possibility to describe a hardware pin.

## *Attributes*

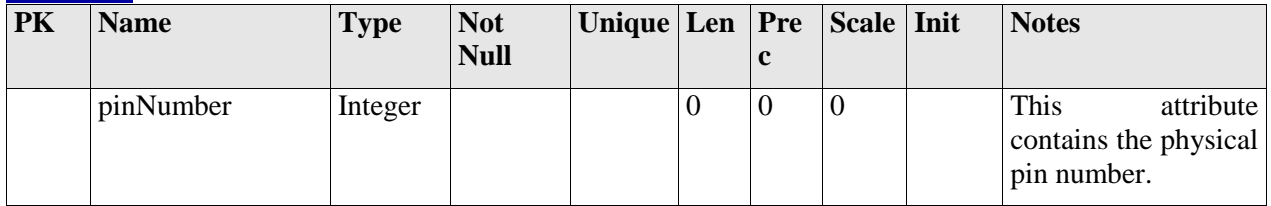

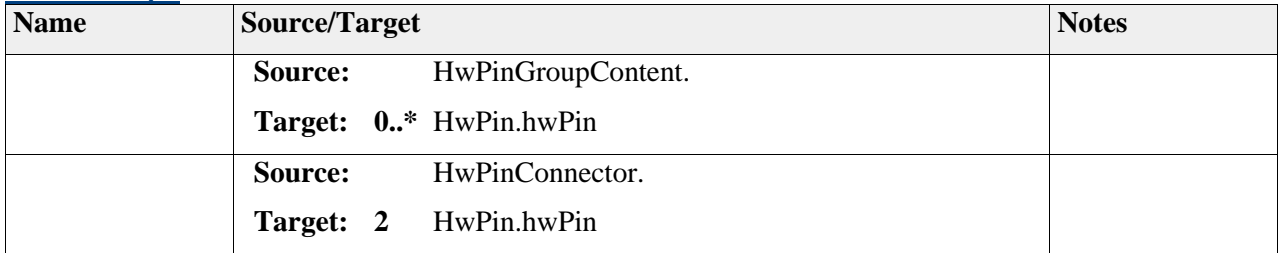

### **Element "HwPinGroup"**

Parent Package: HwPort

Stereotype:

*Notes:*

This meta-class represents the ability to describe groups of pins which are used to connect hardware elements. This group acts as a bundle of pins. Thereby they allow to describe high level connections. Pin groups can even be nested.

#### *Relationships*

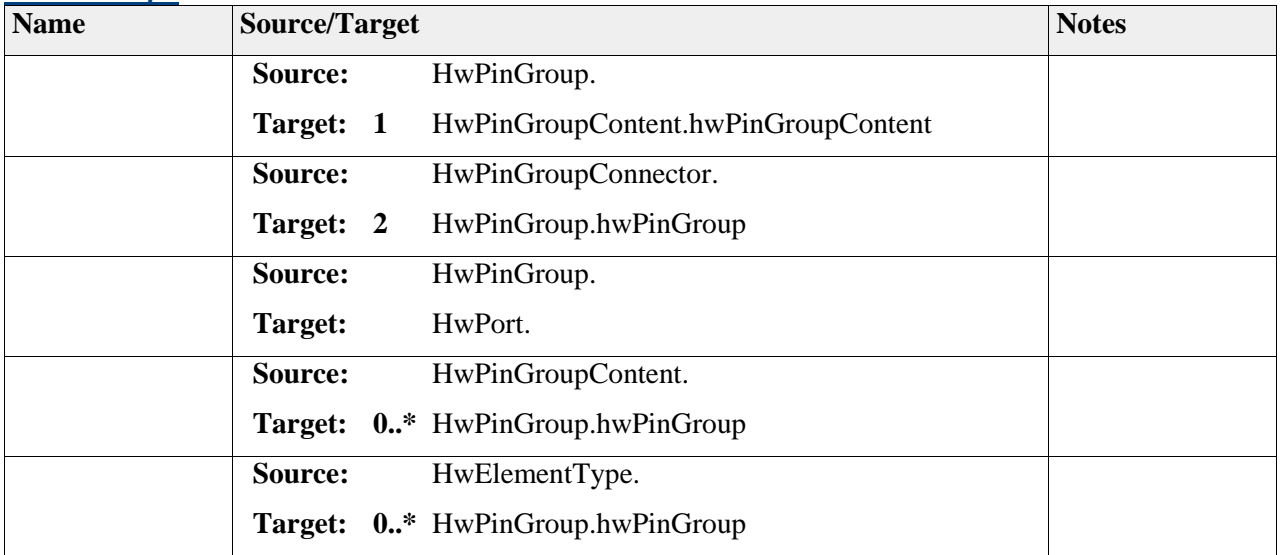

## **Element "HwPinGroupContent"**

**Parent Package:** HwPort

*Stereotype:* «atpMixed»,

*Notes:*

This meta-class specifies a mixture of hwPins and hwPinGroups.

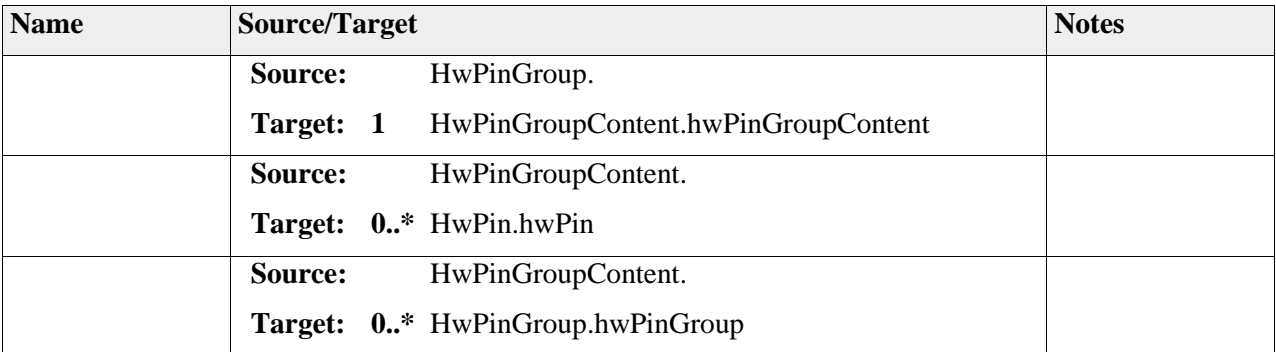

## **Element "HwPort"**

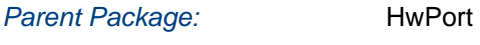

*Stereotype:* ,

*Notes:*

## *Relationships*

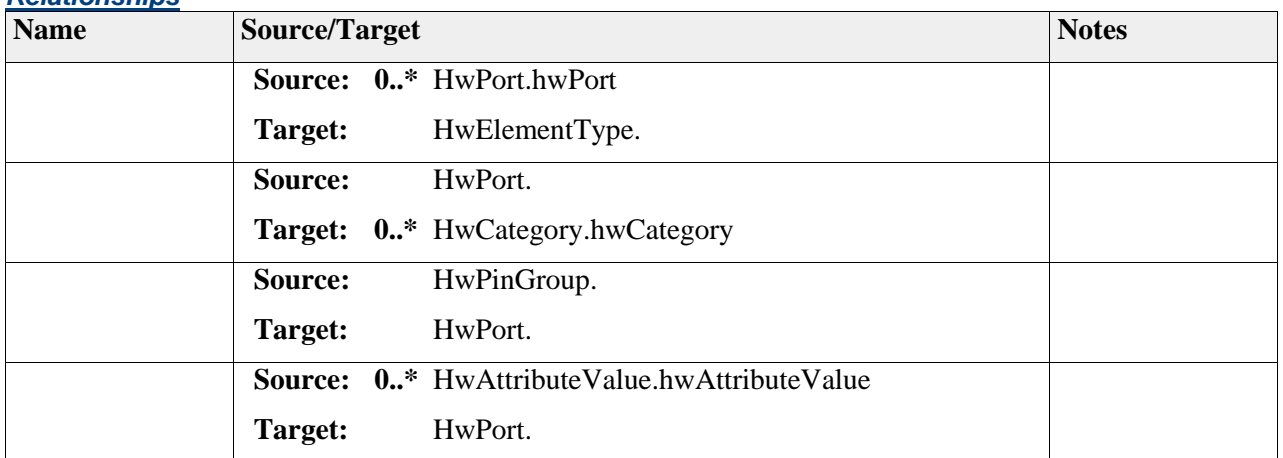

# **Package "Change Request to EAST-ADL Meta-Model"**

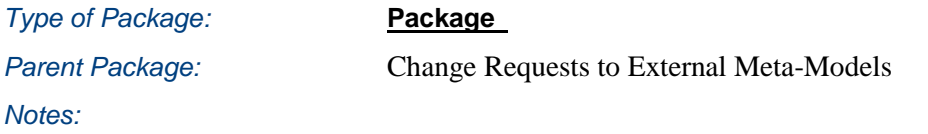

## **Diagram** "**Change Requests to EAST-ADL**"

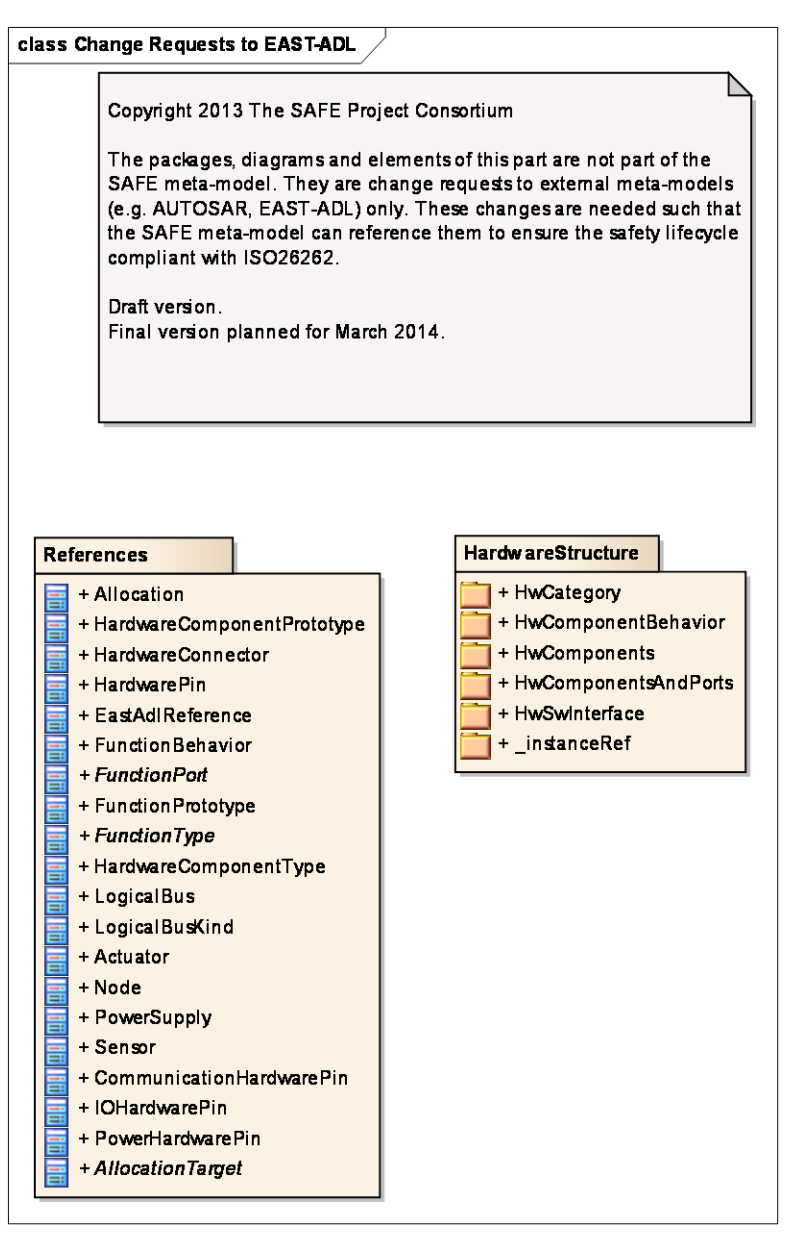

Figure: 10

# **Package "References"**

*Type* of Package: **Package** *Notes:*

*Parent Package:* Change Request to EAST-ADL Meta-Model

## **Diagram** "**EASTADLReferences**"

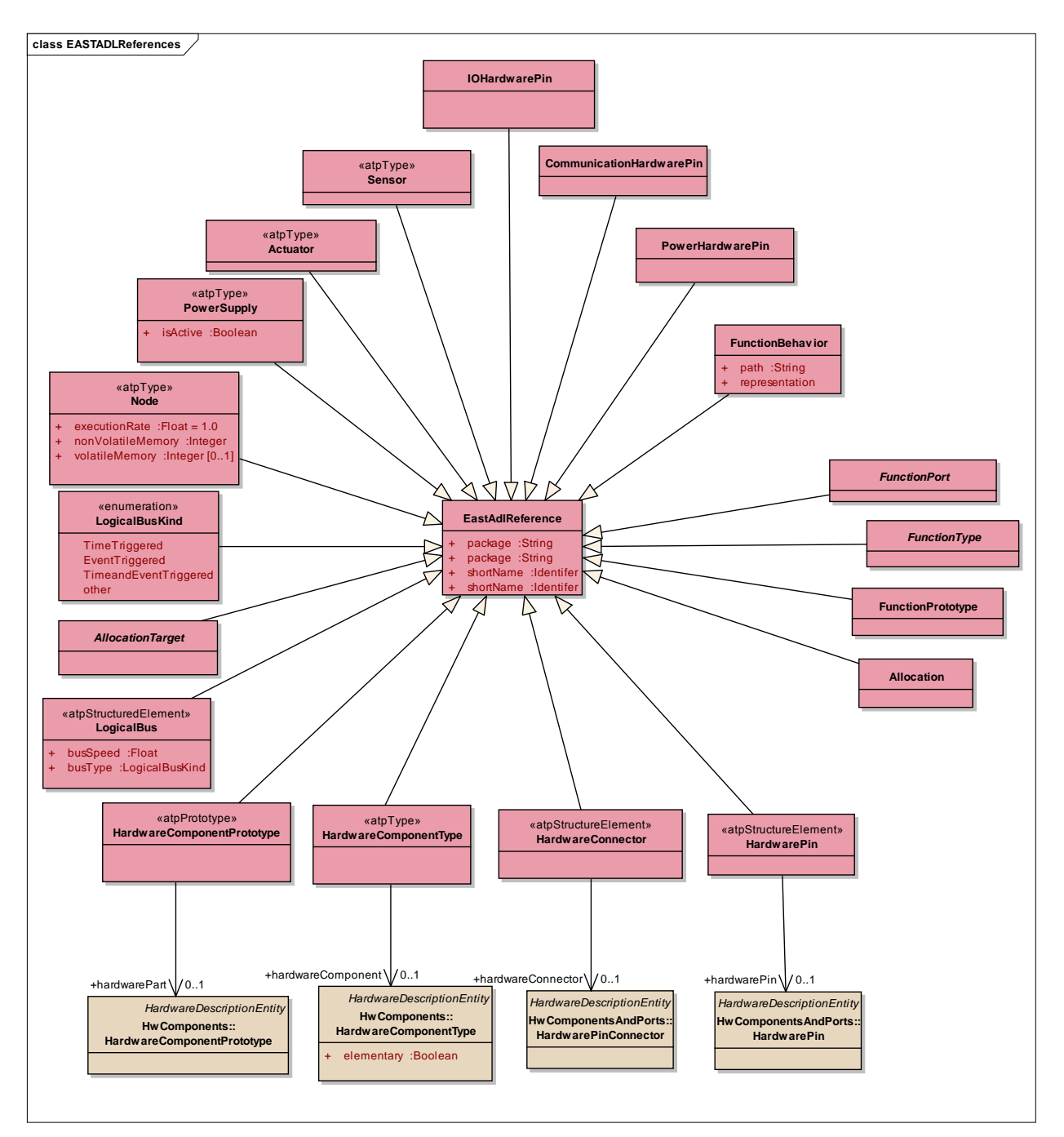

Figure: 11

## *Element "Allocation"*

**Parent Package:** References

*Stereotype:* ,

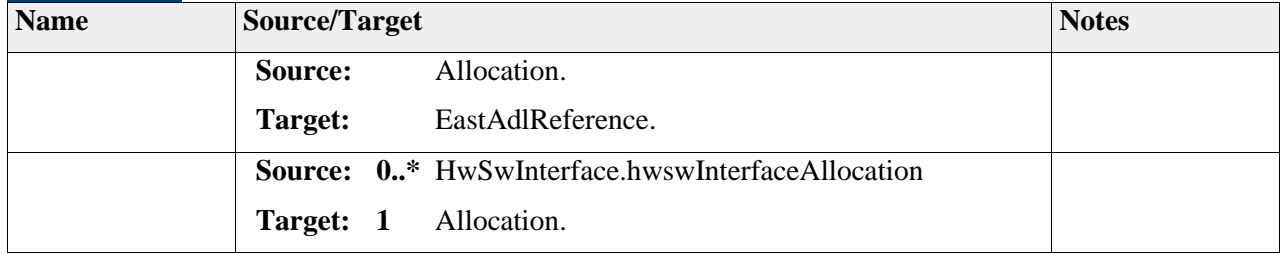

## *Element "EastAdlReference"*

Parent Package: References

*Stereotype:* ,

*Notes:*

### *Attributes*

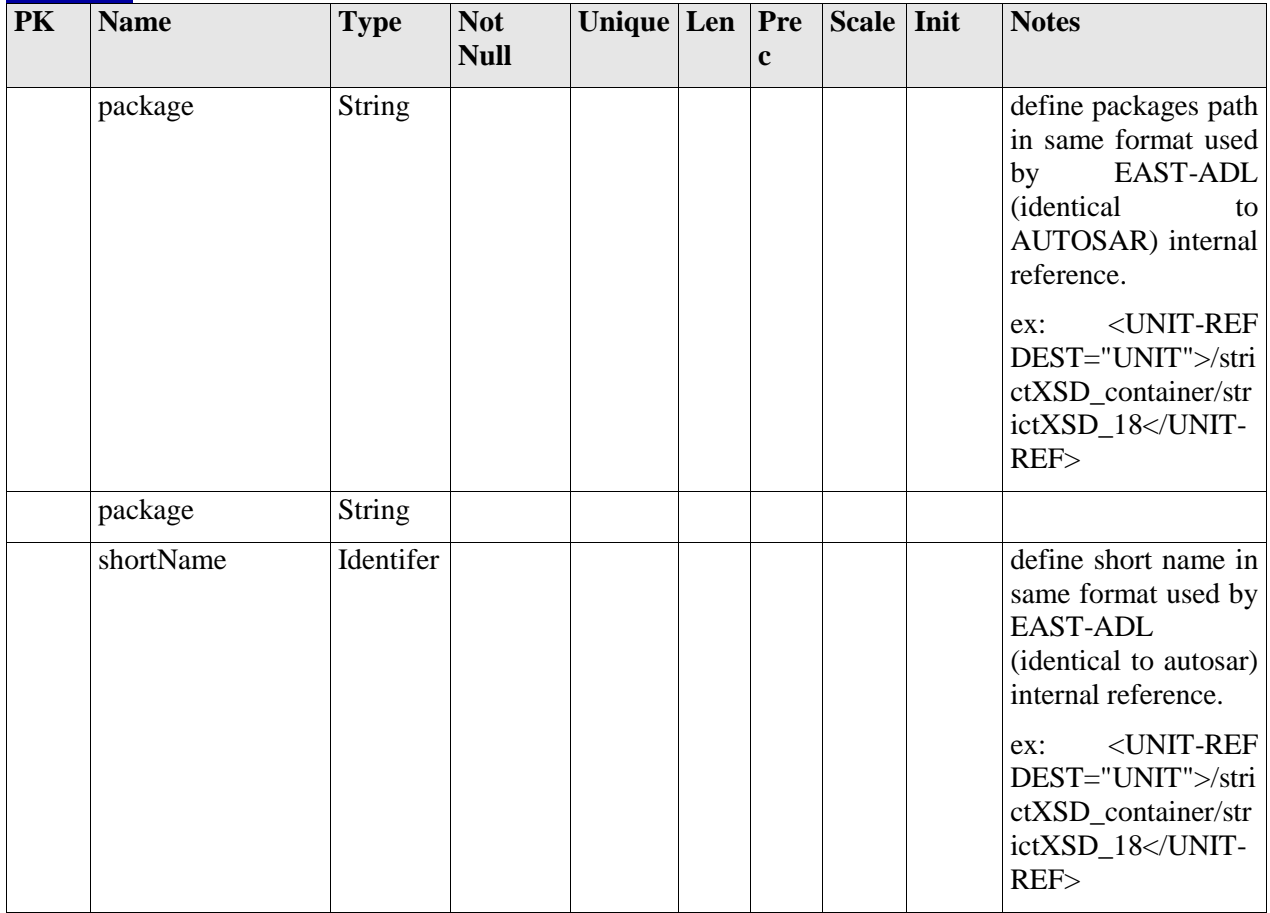

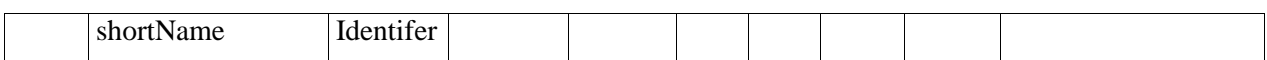

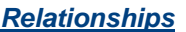

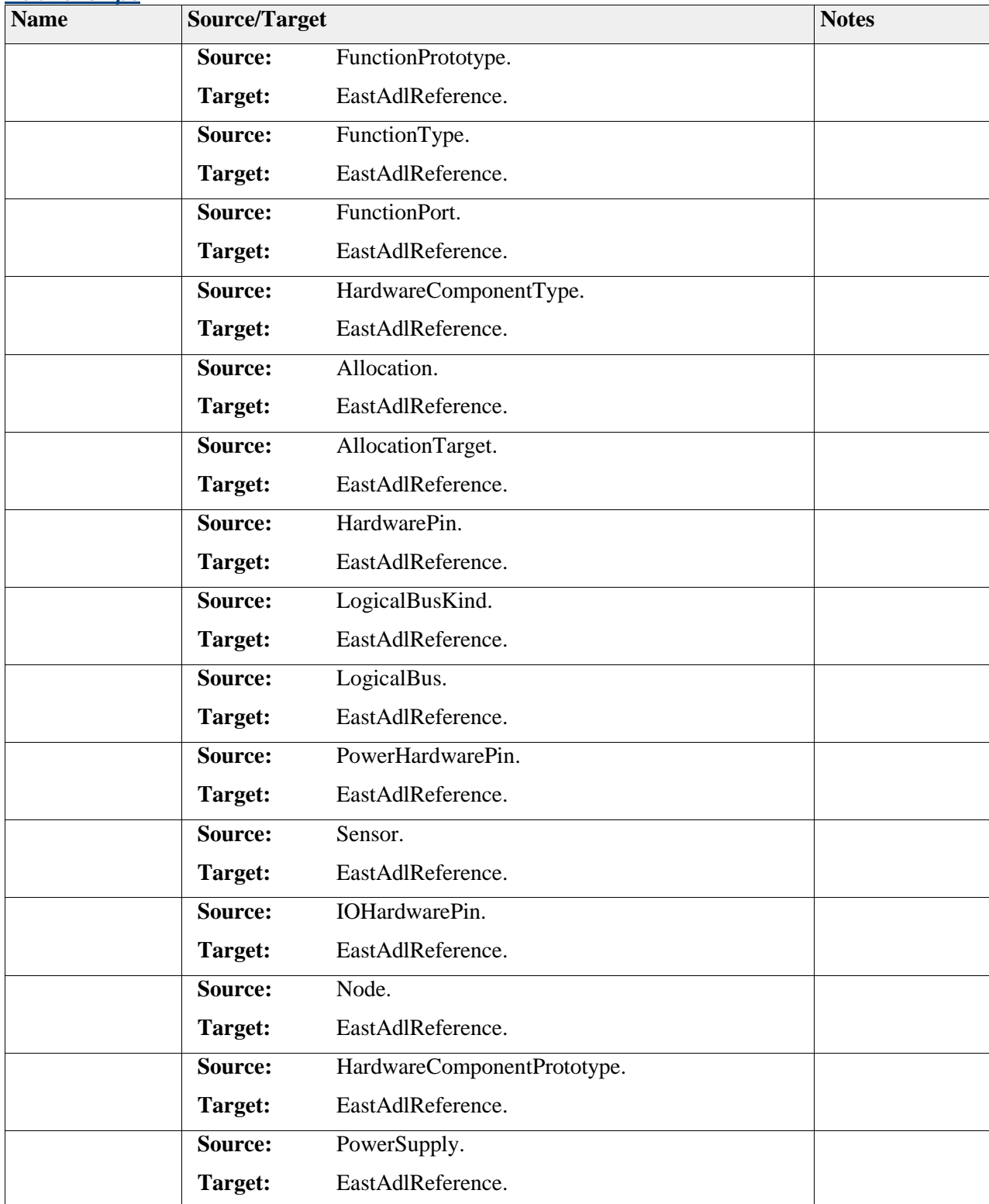

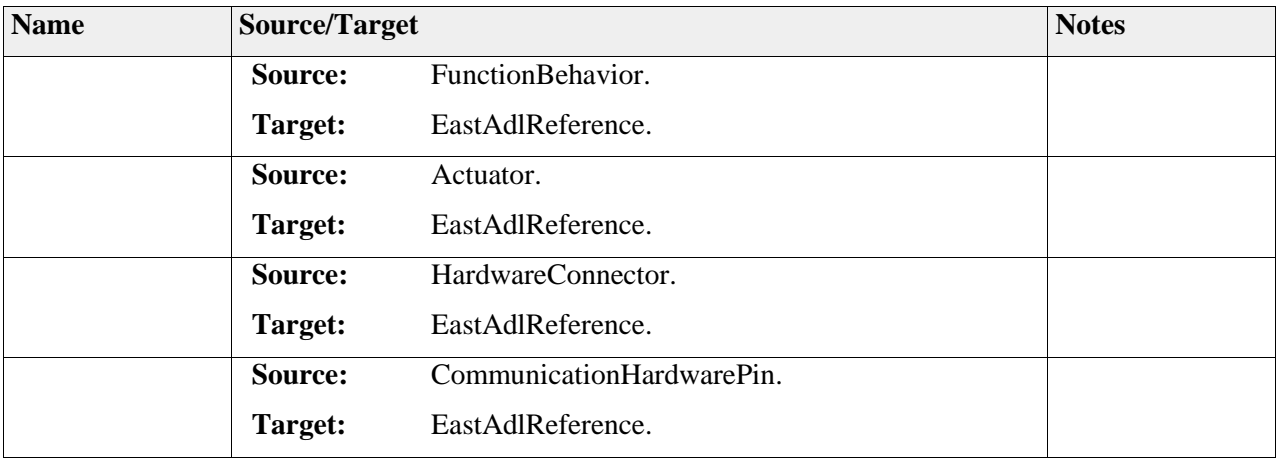

## *Element "FunctionBehavior"*

**Parent Package:** References

Stereotype:

- FunctionBehavior represents the behavior of a particular FunctionType or HardwareComponentType referred to by the association to FunctionType or HardwareComponentType. What is meant by behavior is a transfer function performing some data computation (in case of FlowPort interaction for FunctionType or HardwarePin/Port interaction for HardwareType) or an operation that can be called by another function (in case of ClientServer interaction for FunctionType only). The representation property indicates the kind of representation used to describe the behavior (see FunctionBehaviorKind). The representation itself (e.g., defined in an external model file) is identified by a URL String in the path property. If the representation is provided in the same model file as the system itself, the path property is not used. It is merely a placeholder with the purpose of containing information about and links to the external behavioral model.
- FunctionBehavior may refer to execution modes by the association to the element Mode. This is not mandatory; however, when provided, the relation indicates the list of execution Modes in which the FunctionBehavior can potentially be executed (see element Mode).
- The triggering of a FunctionBehavior is unknown to the behavior. It is defined by FunctionTriggers (see this element).
- Note that the association between or FunctionBehavior and HardwareComponentType or FunctionType is specified as a one-way navigable link from FunctionBehavior HardwareComponentType or FunctionType: what this means is that the EAST-ADL language specification does not require that a HardwareComponentType or FunctionType be aware of the FunctionBehavior it is assigned to. Only the navigation from behavior to function is mandatory; the implementation of a reverse link might however be provided depending on the tool support.

Although each FunctionBehavior can refer to at most one HardwareComponentType or FunctionType, note that several FunctionBehaviors can refer to the same HardwareComponentType or FunctionType. In this case, when a HardwareComponentType or FunctionType has several behaviors, only one behavior shall be active at any given time instant, i.e., no concurrent behaviors are allowed in EAST-ADL functions. For instance we cannot have one active behavior in Simulink and one in Modelica. Both can be referenced in the same function, but at any given time, only one is executable. Conditions such as modes and variability must prevent two behaviors being potentially active.

### Semantics:

- The representation provided to a FunctionBehavior follows the semantics of the behavioral representation used (for instance SIMULINK, ASCET, etc.). However, in relation to the EAST-ADL model, the FunctionBehavior has synchronous execution semantics:
- 1. Read inputs from input ports
- 2. Execute Behavior with fixed inputs (run to completion)
- 3. Provide outputs to output ports

The data transfer between the EAST-ADL ports and the FunctionBehavior is representation specific and considered part of the execution of the FunctionBehavior.

### Notation:

FunctionBehavior appears as a solid-outline rectangle with "Behavior" at the top right. The rectangle contains the name.

Extension: Behavior

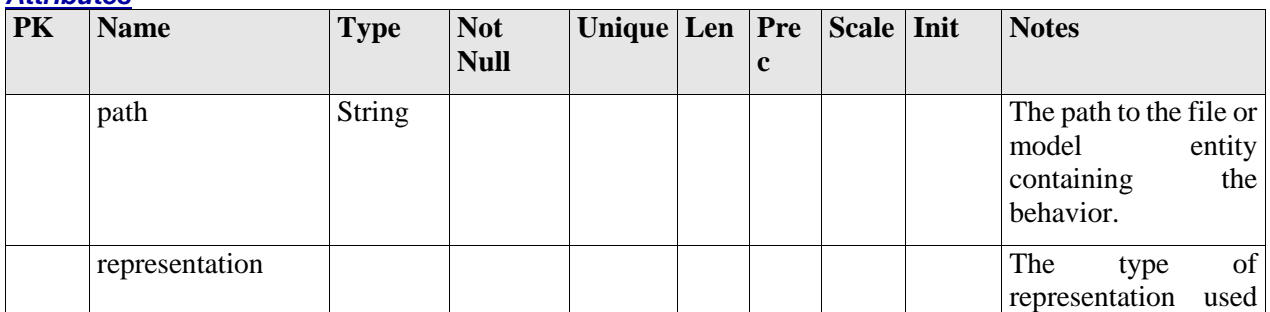

## *Attributes*

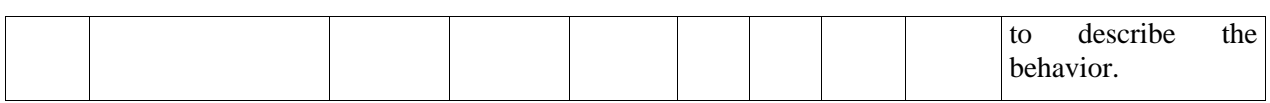

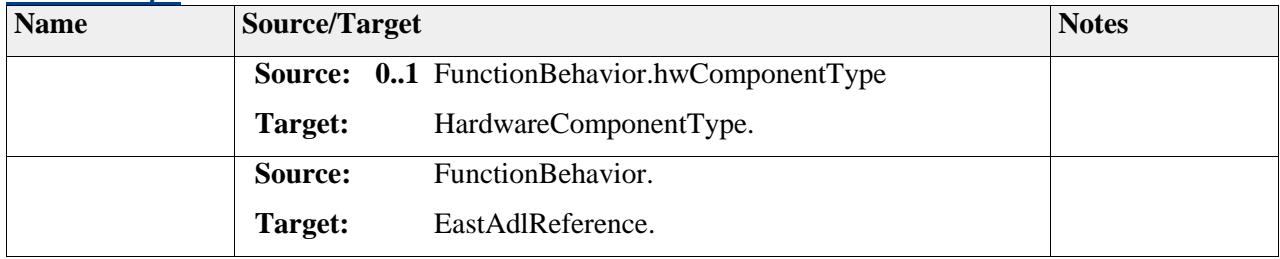

## *Element "FunctionPort"*

**Parent Package:** References

*Stereotype:* ,

*Notes:*

### *Relationships*

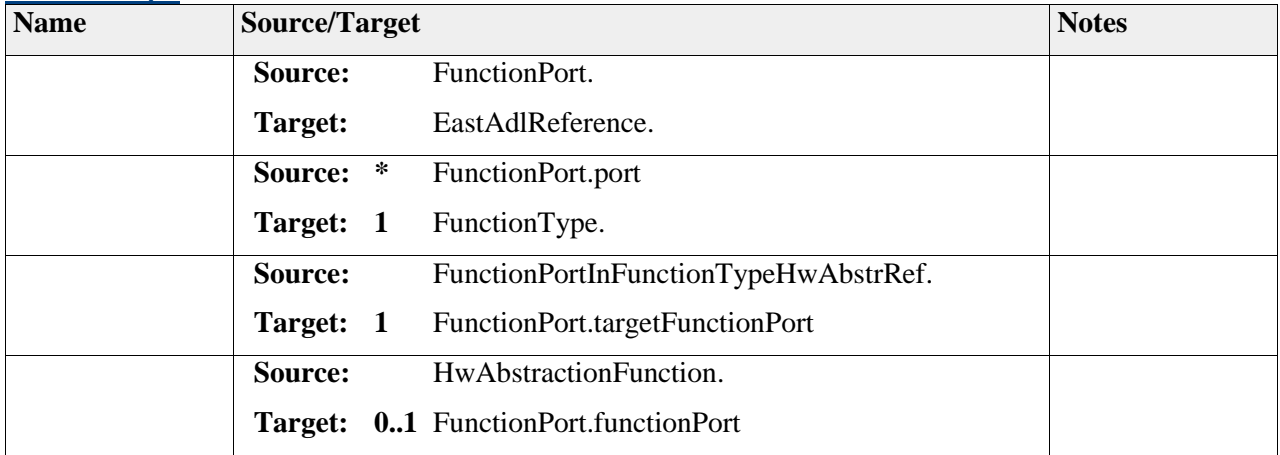

## *Element "FunctionPrototype"*

Parent Package: References

*Stereotype:* ,

*Notes:*

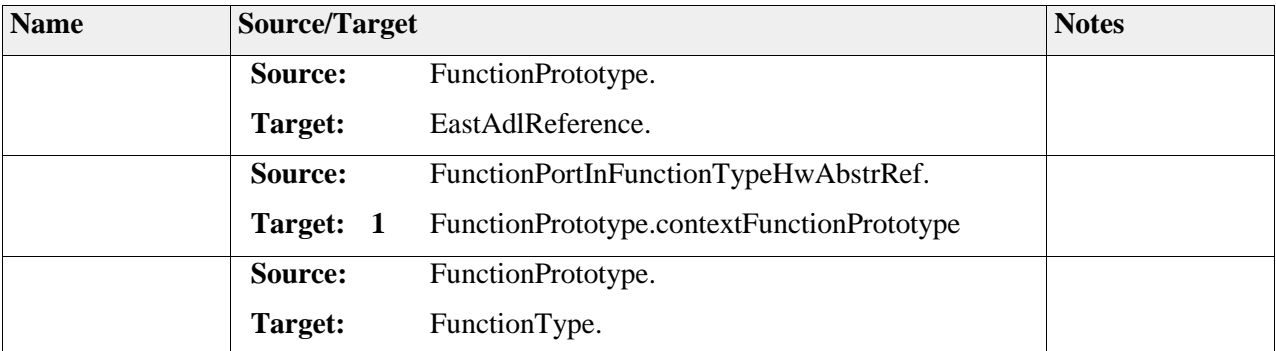

# *Element "FunctionType"*

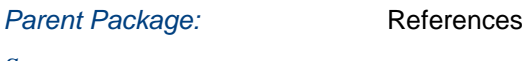

*Stereotype:* ,

*Notes:*

### *Relationships*

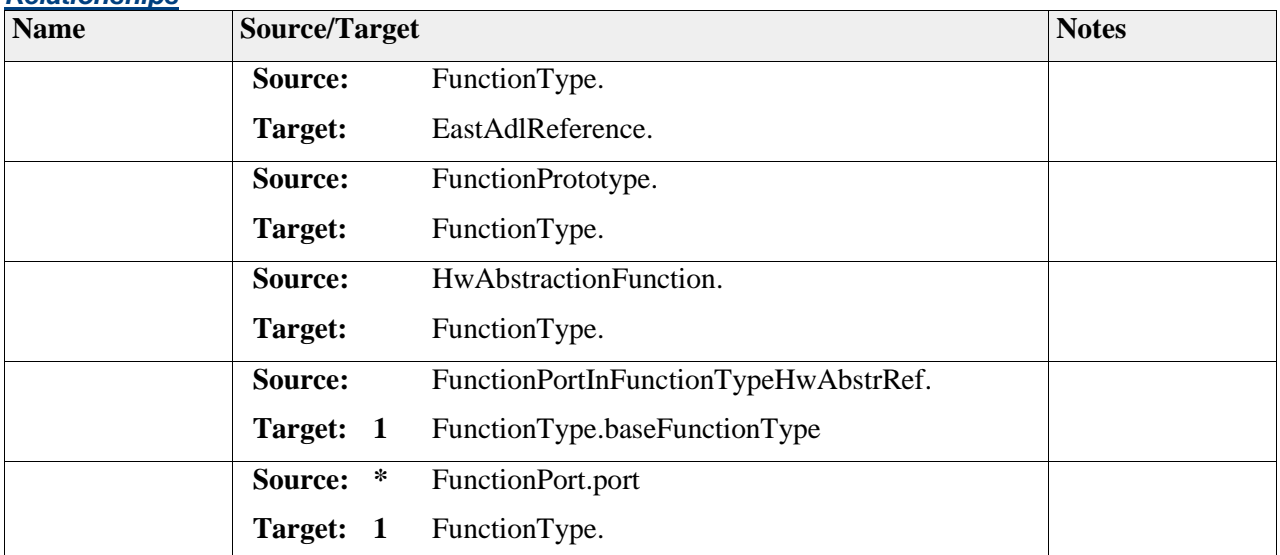

## *Element "HardwareComponentPrototype"*

Parent Package: References *Stereotype:* «atpPrototype», *Notes:*

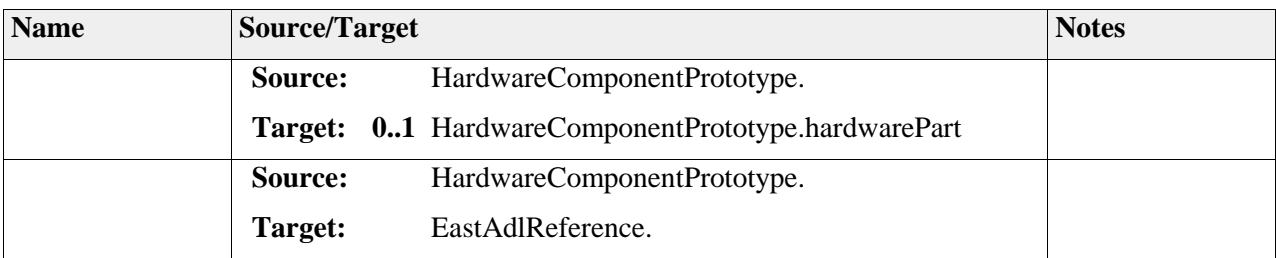

# *Element "HardwareComponentType"*

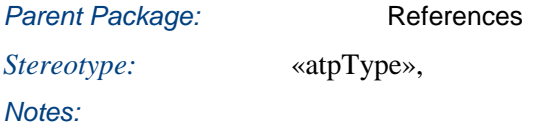

### *Relationships*

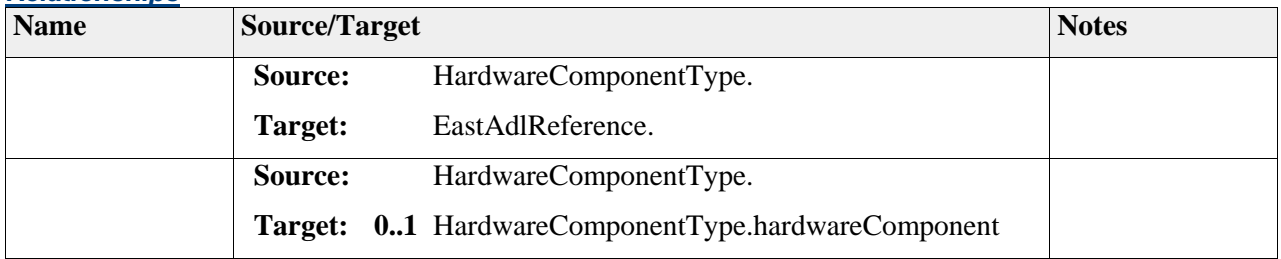

## *Element "HardwareConnector"*

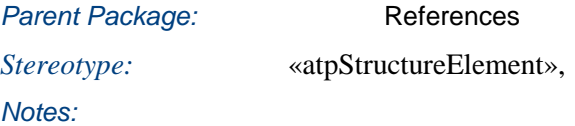

### *Relationships*

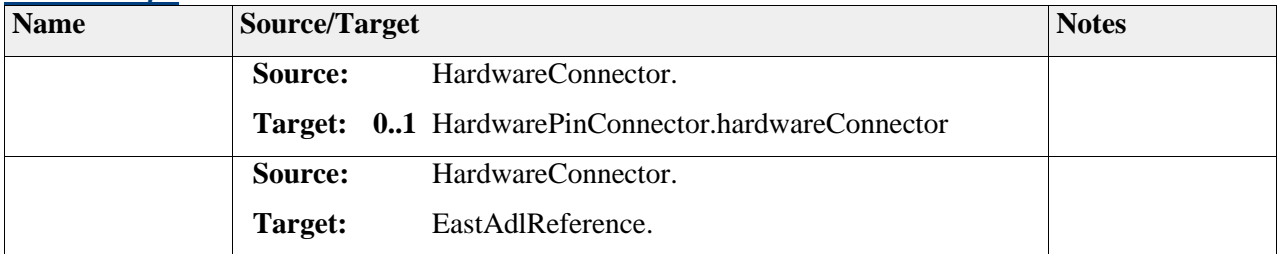

## *Element "HardwarePin"*

Parent Package: References

*Stereotype:* «atpStructureElement»,

*Notes:*

### *Relationships*

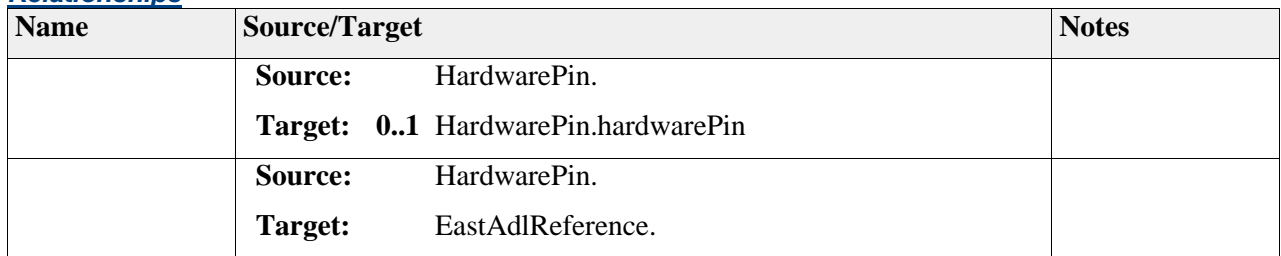

## *Element "LogicalBus"*

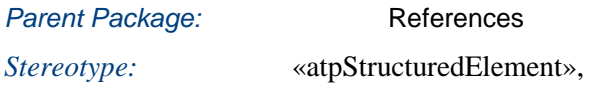

*Notes:*

The LogicalBus represents logical communication channels. It serves as an allocation target for connectors, i.e. the data exchanged between functions in the FunctionalDesignArchitecture.

### Semantics:

The LogicalBus represents a logical connection that carries data from any sender to all receivers. Senders and receivers are identified by the wires of the LogicalBus, i.e. the associated HardwareConnectors. The available busSpeed represents the maximum amount of useful data that can be carried. The busSpeed has already deducted speed reduction resulting from frame overhead, timing effects, etc.

Extension:

**Class** 

## *Attributes*

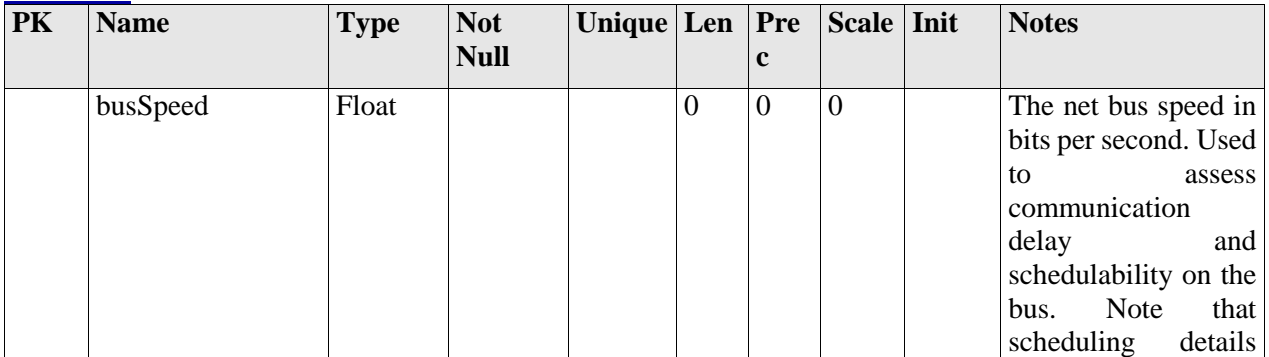

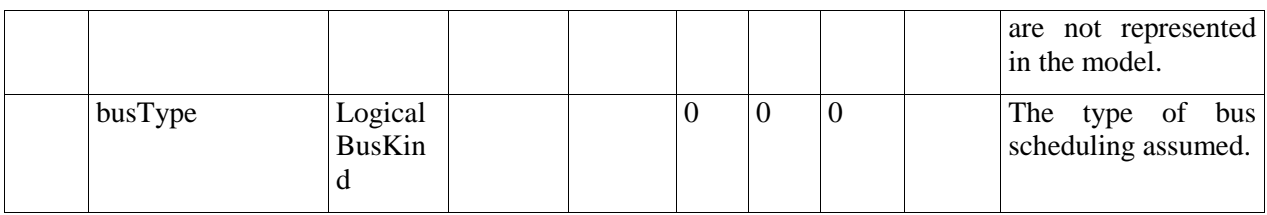

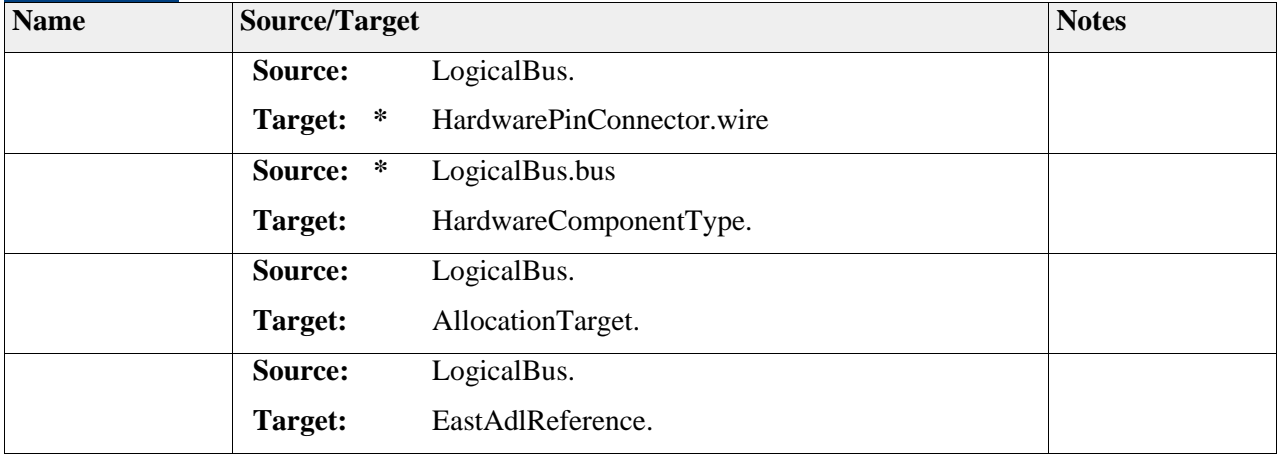

## *Element "LogicalBusKind"*

**Parent Package:** References

*Stereotype:* «enumeration»,

*Notes:*

LogicalBusKind is an enumeration type representing different kinds of busses.

### Semantics:

LogicalBusKind represents the kind of LogicalBus as given by the definition of the respective Enumeration Literal.

Extension:

Enumeration, no extension.

### *Attributes*

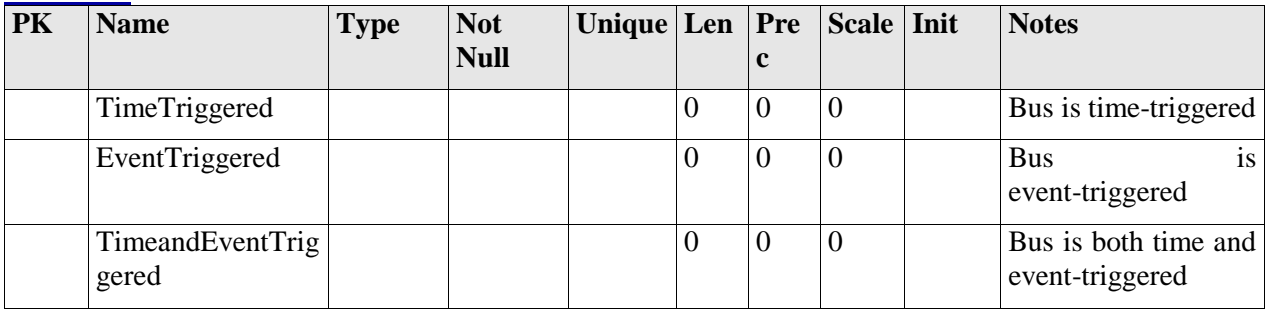

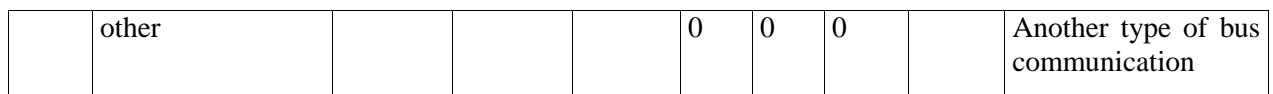

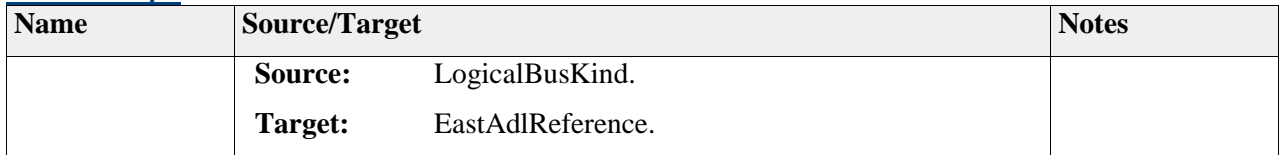

## *Element "Actuator"*

**Parent Package:** References

*Stereotype:* «atpType»,

### *Notes:*

The Actuator is the element that represents electrical actuators, such as valves, motors, lamps, brake units, etc. Non-electrical actuators such as the engine, hydraulics, etc. are considered part of the plant model (environment). Plant models are not part of the Hardware Design Architecture.

### Semantics:

The Actuator metaclass represents the physical and electrical aspects of actuator hardware. The logical aspect is represented by a HardwareFunctionType associated with the Actuator.

### Notation:

Actuator is shown as a solid-outline rectangle with double vertical borders. The rectangle contains the name, and its ports or port groups on the perimeter.

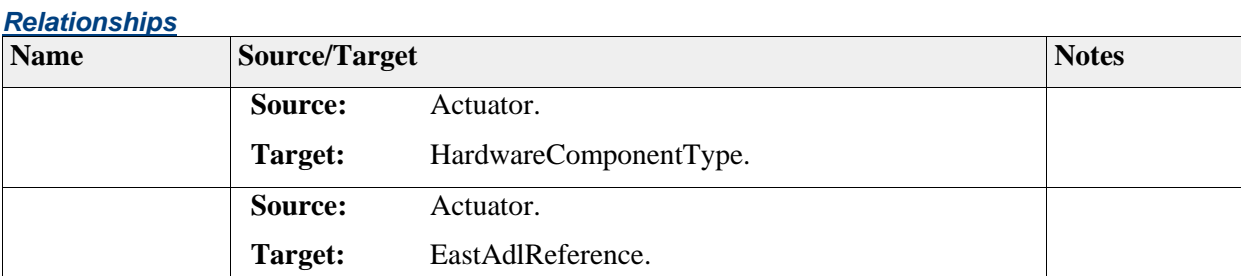

## *Element "Node"*

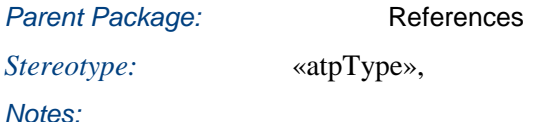

Node represents the computer nodes of the embedded electrical/electronic system. Nodes consist of processor(s) and may be connected to sensors, actuators and other ECUs via a BusConnector.

Node denotes an electronic control unit that acts as a computing element executing Functions. In case a single CPU ECU is represented, it is sufficient to have a single, non-hierarchical Node.

### Semantics:

- The Node element represents an ECU, i.e. an Electronic Control Unit, and an allocation target of FunctionPrototypes.
- The Node executes its allocated FunctionPrototypes at the specified executionRate. The executionRate denotes how many execution seconds of an allocated functionPrototype´s execution time are processed in each real-time second. Actual execution time is thus found by dividing the parameters of the ExecutionTimeConstraint with executionRate.
- Example: If an ECU is 25% faster than a standard ECU (e.g., in a certain context, execution times are given assuming a nominal speed of 100 MHz; our CPU is then 125 MHz), the executionRate is 1.25. An execution time of 5 ms would then become 4 ms on this ECU.

### Notation:

Node is shown as a solid-outline rectangle with Node at the top right. The rectangle contains the name, and its ports or port groups on the perimeter.

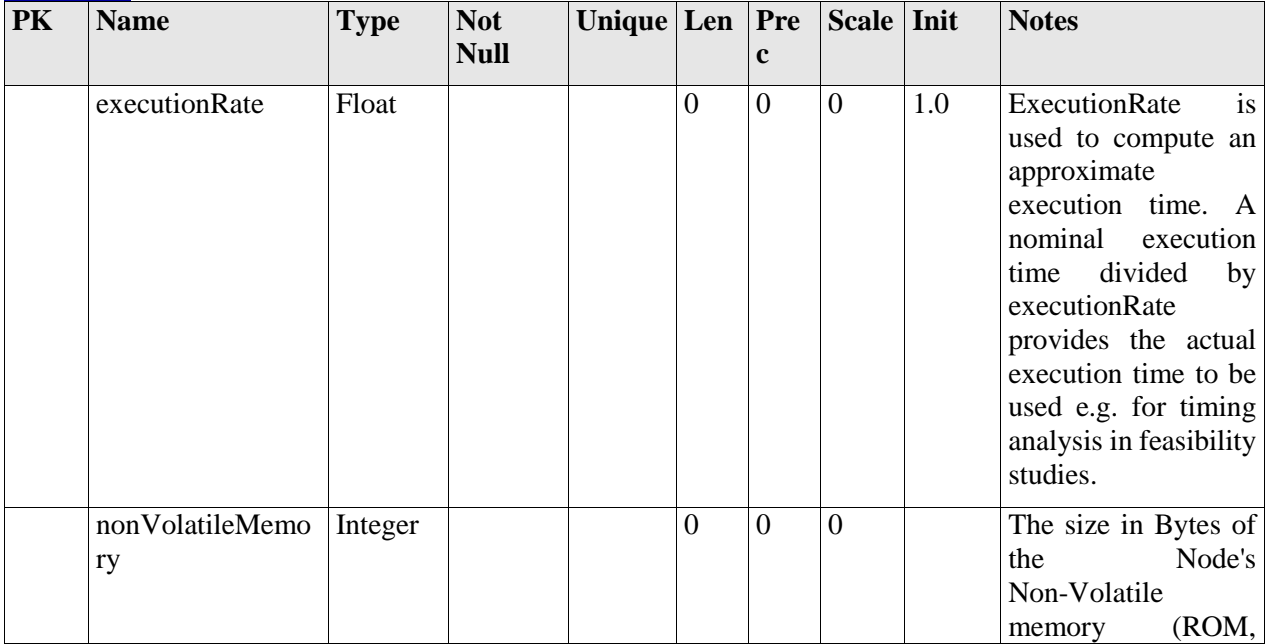

## *Attributes*

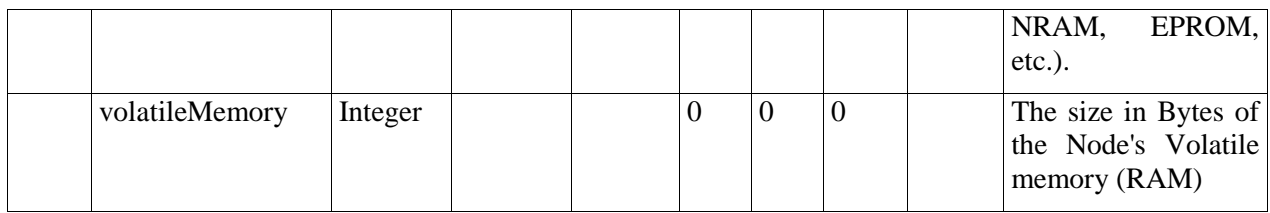

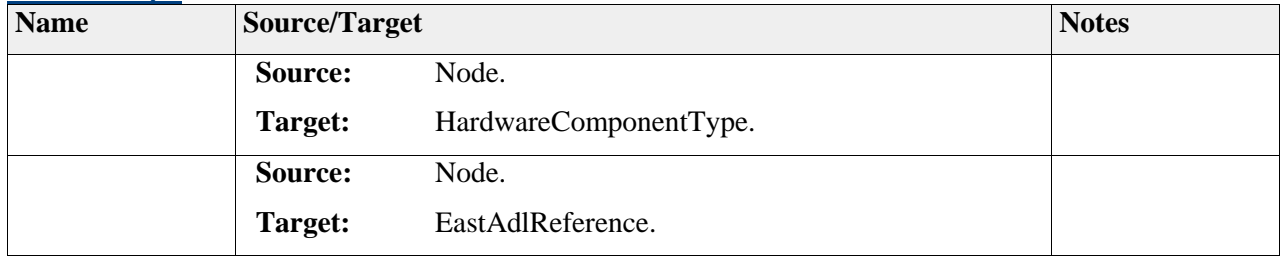

# *Element "PowerSupply"*

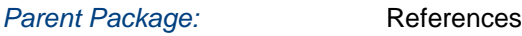

*Stereotype:* «atpType»,

*Notes:*

PowerSupply represents a hardware element that supplies power.

### Semantics:

PowerSupply denotes a power source that may be active (e.g., a battery) or passive (main relay).

### Notation:

PowerSupply is shown as a solid-outline rectangle with "PWR" at the top right. The rectangle contains the name, and its ports or port groups on the perimeter.

### *Attributes*

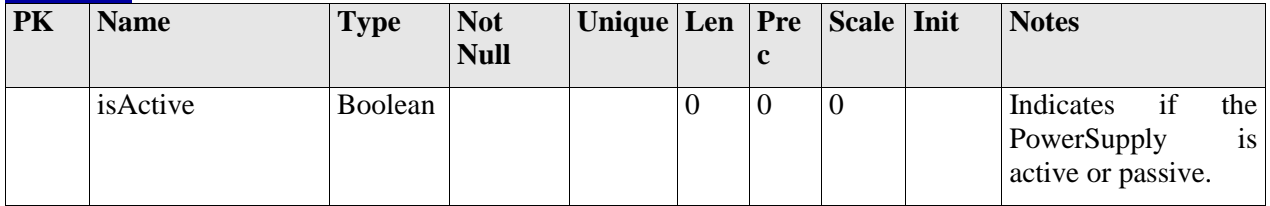

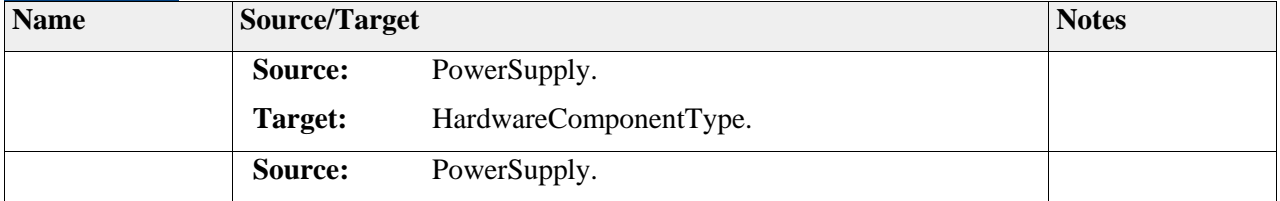

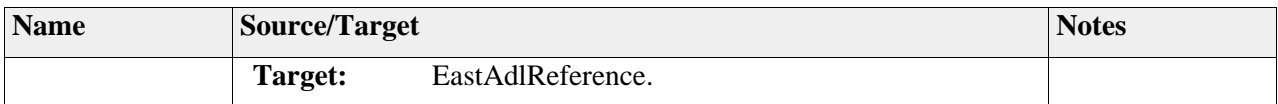

## *Element "Sensor"*

**Parent Package:** References

*Stereotype:* «atpType»,

*Notes:*

Sensor represents a hardware entity for digital or analog sensor elements. The Sensor is connected electrically to the electrical entities of the Hardware Design Architecture.

#### Semantics:

Sensor denotes an electrical sensor. The Sensor represents the physical and electrical aspects of sensor hardware. The logical aspect is represented by a HardwareFunctionType associated with the Sensor.

Notation:

Sensor is shown as an oval. The circle contains the name, and its ports or port groups on the perimeter.

### *Relationships*

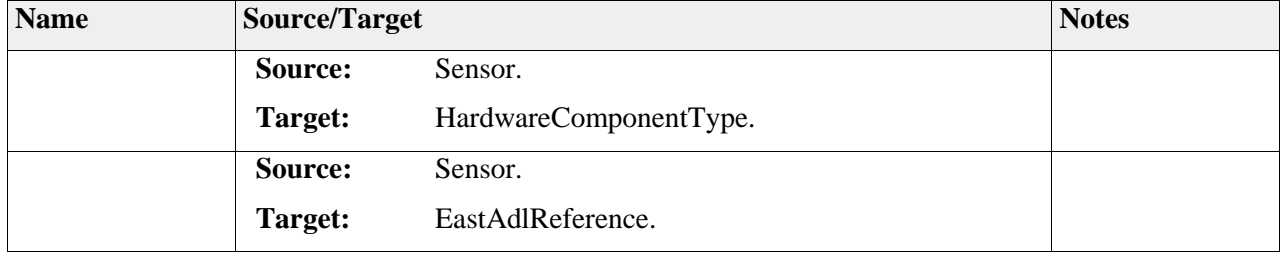

## *Element "CommunicationHardwarePin"*

**Parent Package:** References

*Stereotype:* ,

*Notes:*

CommunicationHardwarePin represents an electrical connection point that can be used to define how the wire harness is logically defined.

#### Semantics:

The CommunicationHardwarePin represents the hardware connection point of a communication bus.

Depending on modeling style, one or two pins may be defined for a dual-wire bus.

### Notation:

CommunicationHardwarePin is shown as a solid square with a C inside. Its name may appear outside the square.

#### *Relationships*

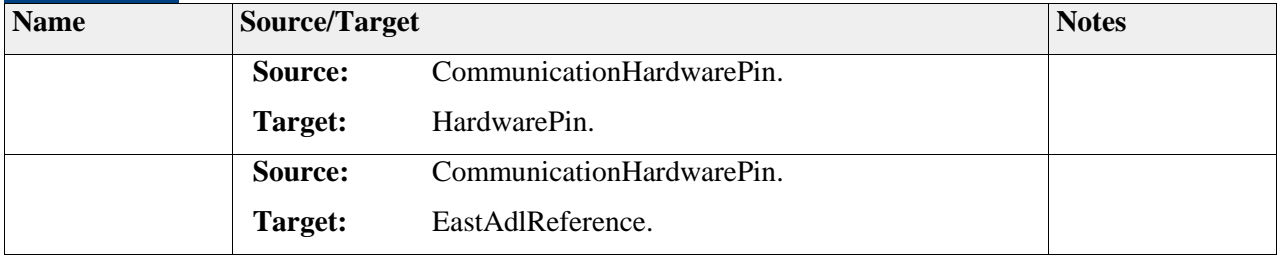

## *Element "IOHardwarePin"*

**Parent Package:** References

*Stereotype:* ,

### *Notes:*

IOHardwarePin represents an electrical connection point for digital or analog I/O.

### Semantics:

The IOHardwarePin represents an electrical pin or connection point.

Notation:

IOHardwarePin is shown as a solid square with an IO inside. Its name may appear outside the square.

### *Relationships*

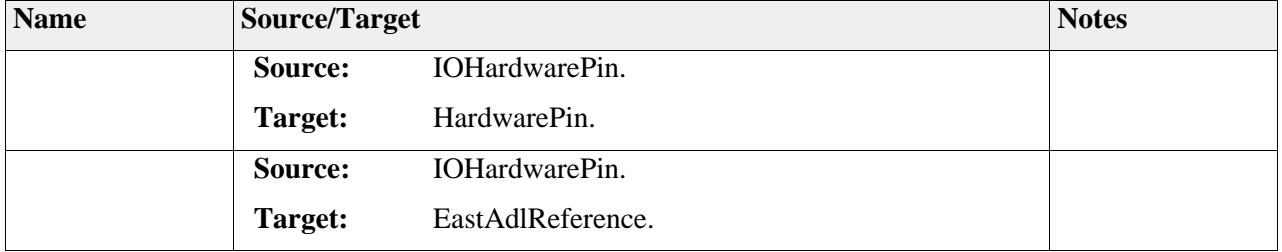

## *Element "PowerHardwarePin"*

**Parent Package:** References

*Stereotype:* ,

 2011-2013 The SAFE Consortium 286 (318) *Notes:*

PowerHardwarePin represents a pin that is primarily intended for power supply, either providing or consuming energy.

### Semantics:

A PowerHardwarePin is primarily intended to be a power supply. The direction attribute of the pin defines whether it is providing or consuming energy.

Notation:

PowerHardwarePin is shown as a solid square with PWR inside. Its name may appear outside the square.

### *Relationships*

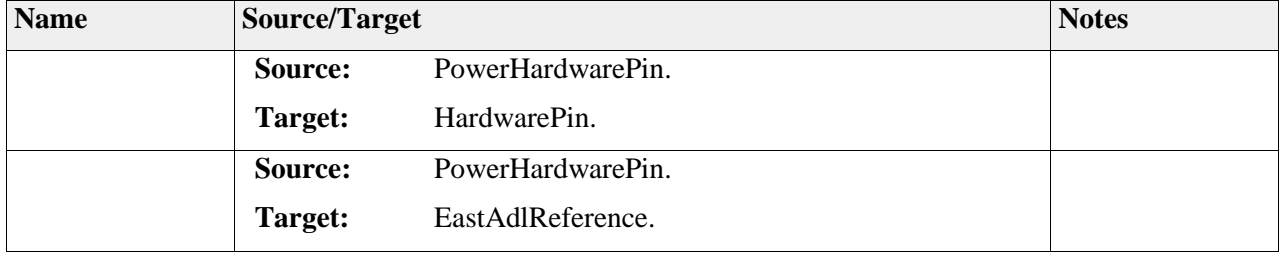

## *Element "AllocationTarget"*

**Parent Package:** References

Stereotype:

*Notes:*

The AllocationTarget is a superclass for elements to which AllocateableElements can be allocated.

#### Semantics:

An AllocationTarget is a resource element in the Hardware Design Architecture which may host functional behaviors in the Functional Design Architecture.

Extension: abstract, no extension

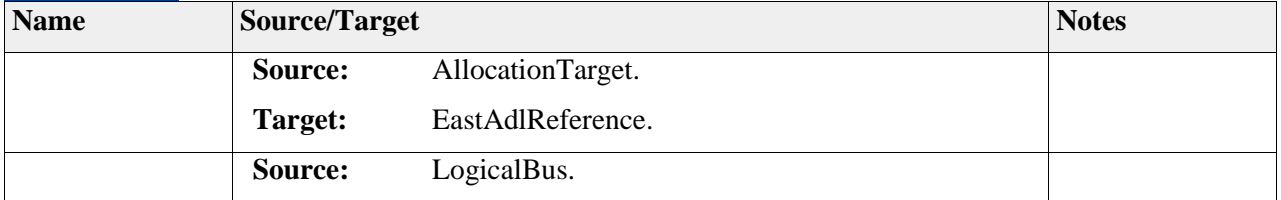

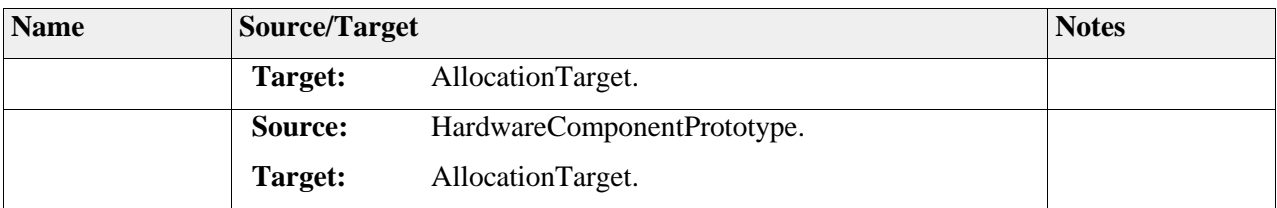

# **Package "HardwareStructure"**

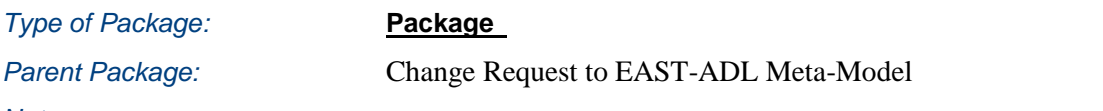

*Notes:*

- This package describes the Change Request proposal for the original EAST-ADL package HardwareModeling
- The package HardwareModeling contains the elements to model physical entities of the embedded electrical/electronic system. These elements allow the hardware to be captured in sufficient detail to allow preliminary functional allocation decisions. It also allow to define the hardware architecture description based on hardware component and associated behavior.
- Conversely, the Functional Analysis Architecture and the Functional Design Architecture may be revised based on analysis using information from the Hardware Design Architecture. An example is control law design, where algorithms may be modified for expected computational and communication delays and then finally attached to hardware component. Thus, the Hardware Design Architecture contains information about properties in order to support, e.g., timing analysis and performance in these respects. Finally, it includes behavioral description of the control law when decision for hardware implementation is made.

## **Diagram** "**HardwareModeling**"

### *Notes:*

This diagram shows an overview of the basic element of HardwareModeling as HardwareComponentType and HardwareComponentPrototype.

It also depicts the conservation of LogicalBus for backward compatibility. It is now proposed to be replaced by a more flexible concept the HardwarePort.
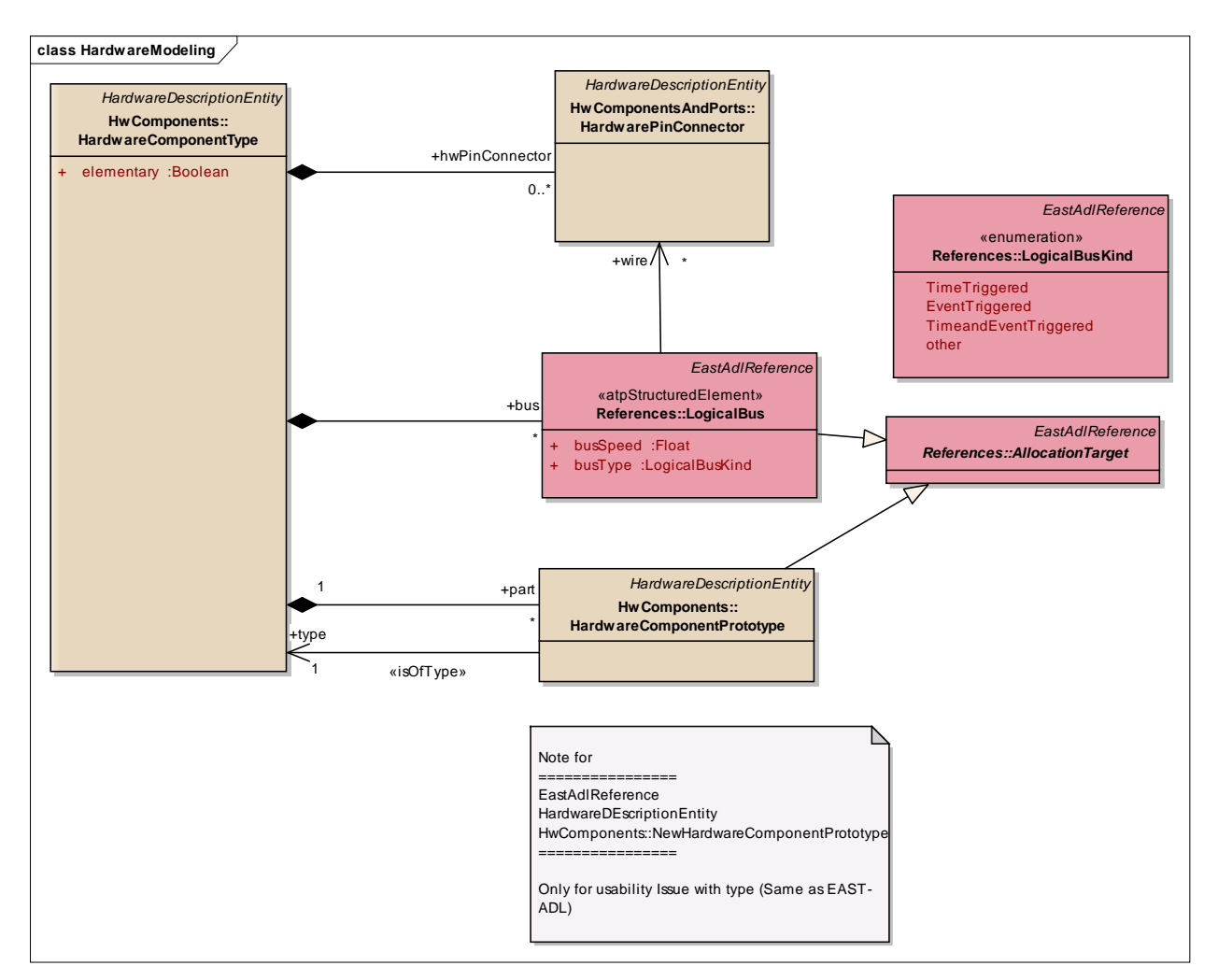

Figure: 12

# *Element "<anonymous>"*

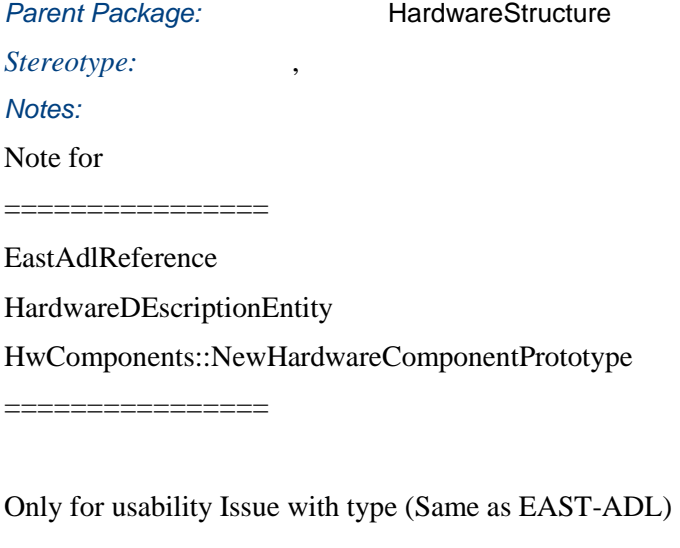

# *Package "HwCategory"*

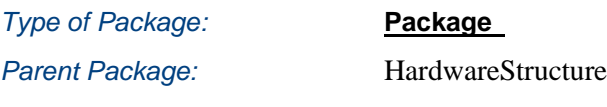

*Notes:*

This package represents the HwCategory, similar use as in AUTOSAR, to allow definition of specific attributes to all hardware entities of the Hardware Structure package.

# **Diagram** "**DOC\_HwCategory**"

### *Notes:*

This class diagram represents a flexible definition of attributes, attached to any hardware entity of the Hardware Structure package, using meta-class generalization HardwareDescriptionEntity. This modeling style is the same as the one in use in AUTOSAR to facilitate reuse, refinement and linkage of element between EAST-ADL and AUTOSAR.

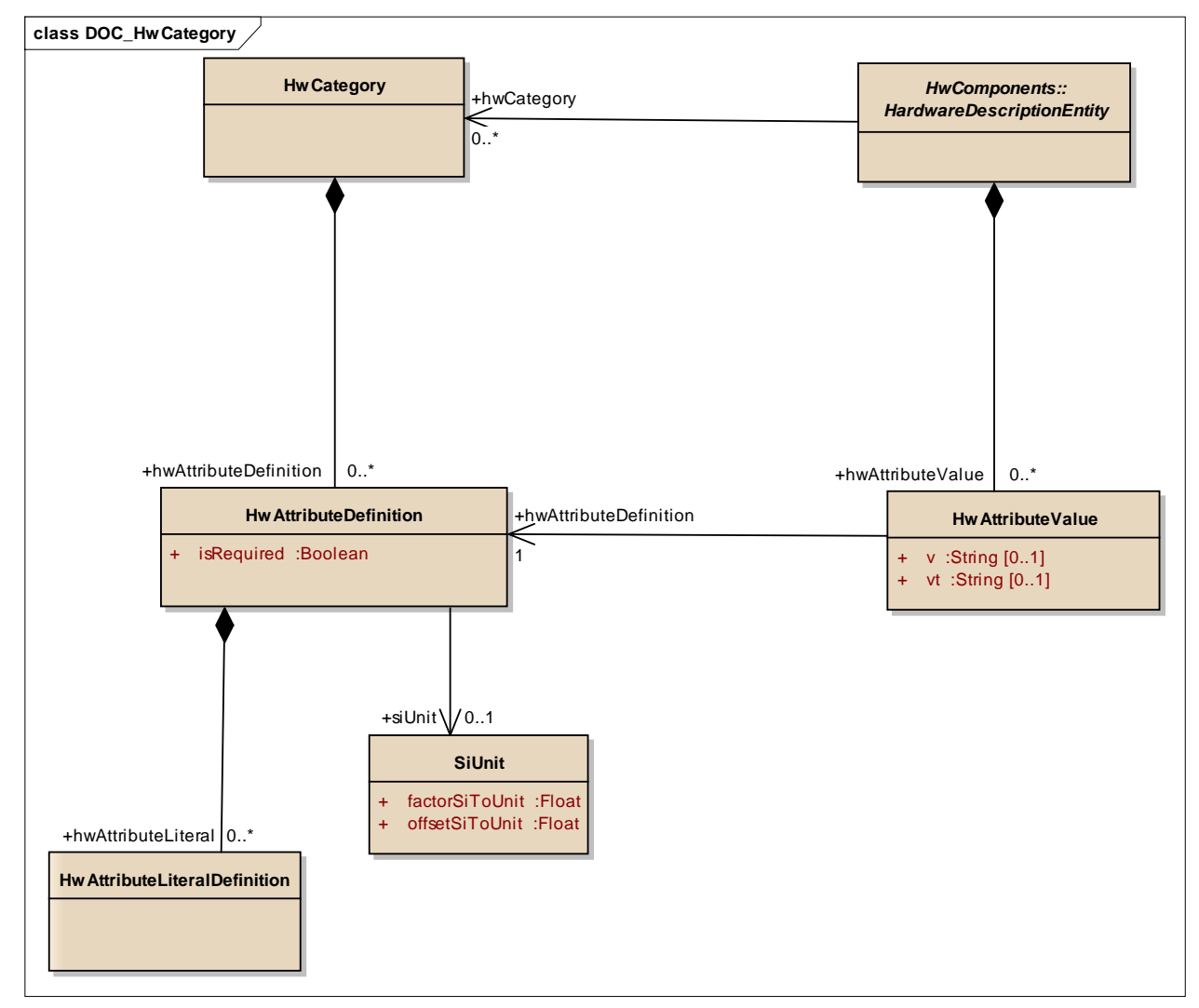

Figure: 13

### **Element "HwAttributeDefinition"**

*Parent Package:* HwCategory

*Stereotype:* ,

*Notes:*

This HwAttributeDefinition class represents the ability to define a particular hardware attribute.

The category of this element defines the type of the attribute value. If the category defined by Hwattributevalue is Enumeration the hwAttributeEnumerationLiterals specify the available literals.

Semantic:

none

## *Attributes*

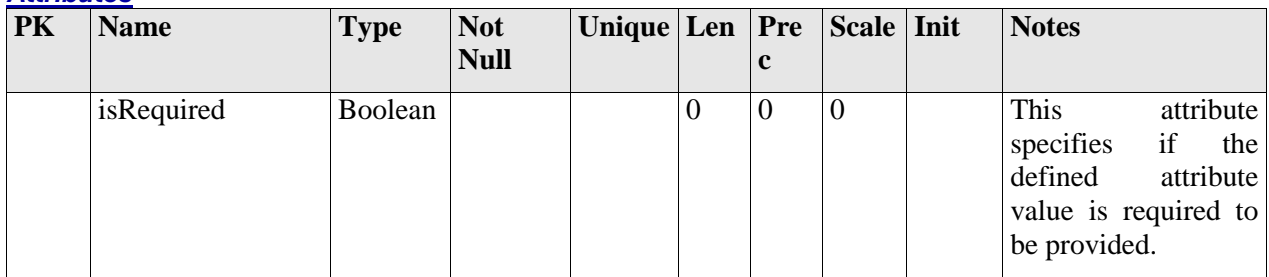

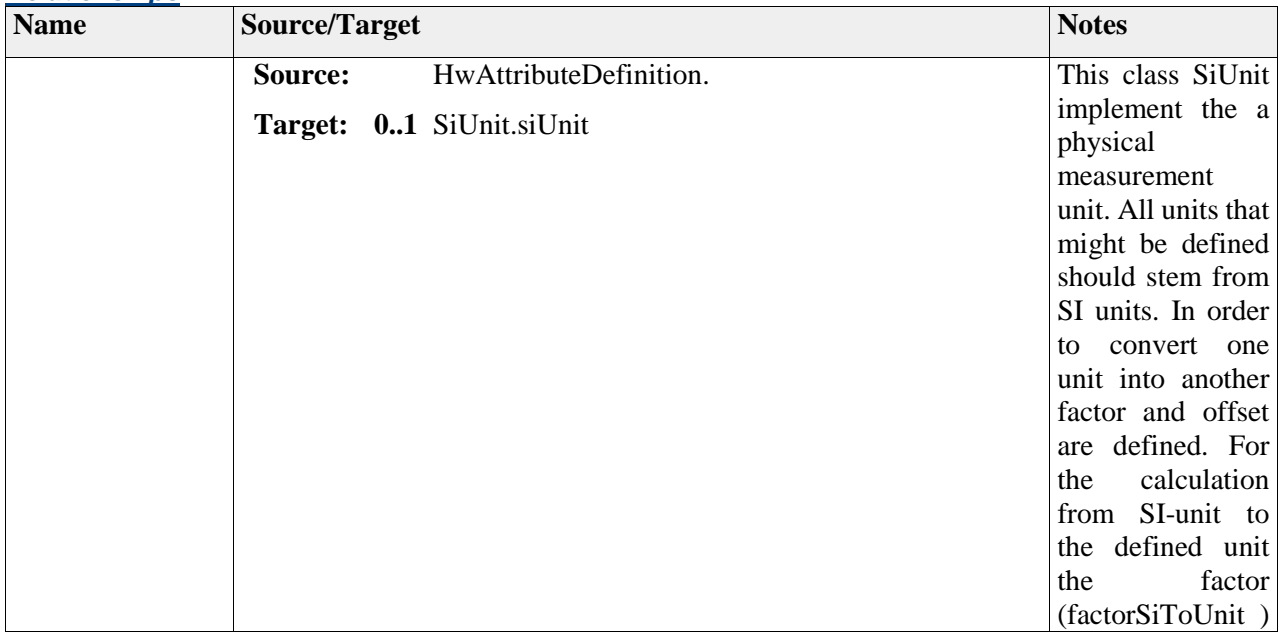

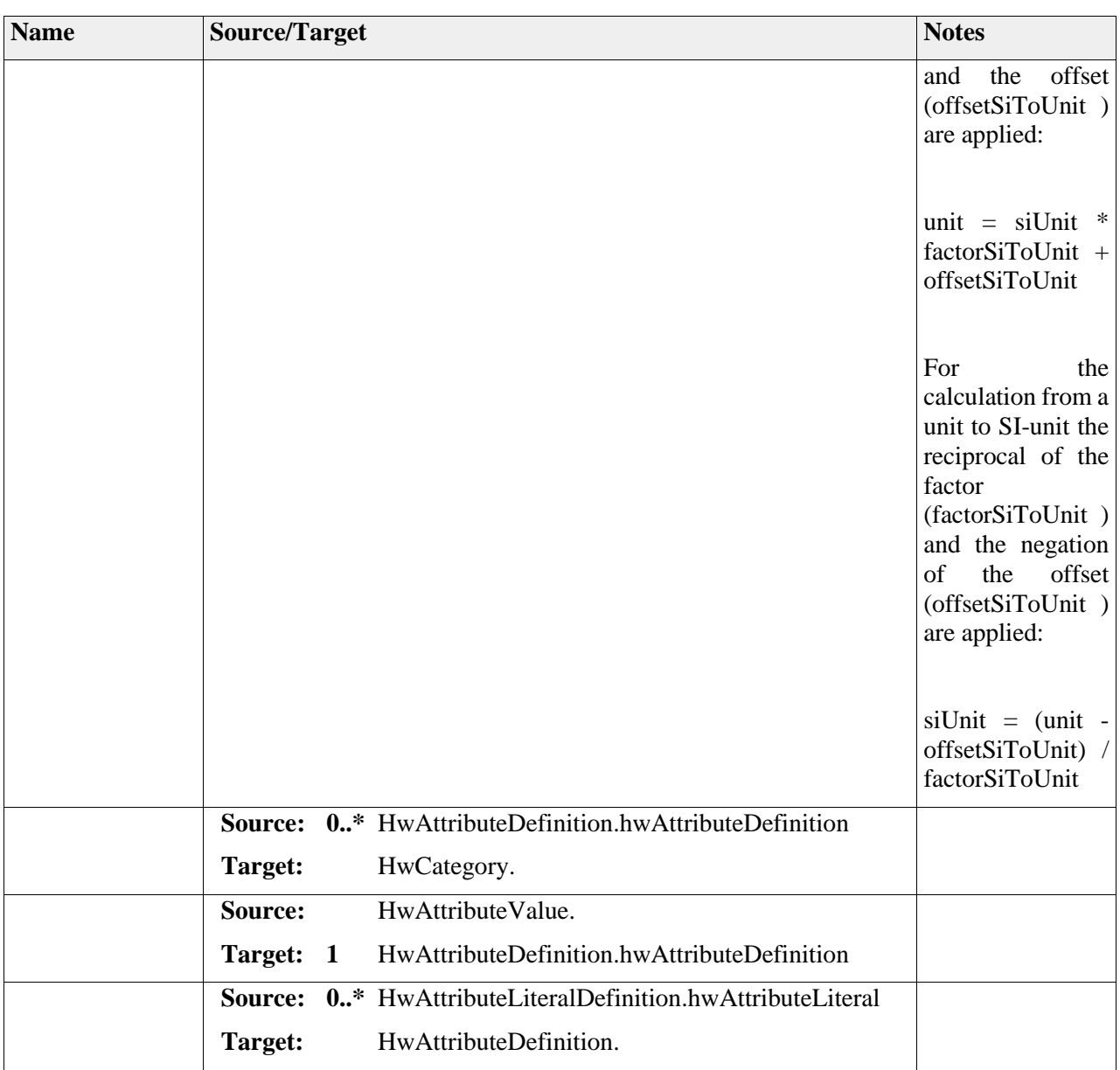

# **Element "HwAttributeLiteralDefinition"**

*Parent Package:* HwCategory

*Stereotype:* ,

*Notes:*

This HwAttributeLiteralDefinition play the role of HwAttributeLiteral for HwAttributeDefinition as the definition of the Enumeration. It is only applicable if the category of the HwAttributeDefinition equals Enumeration.

Semantic:

none

### *Relationships*

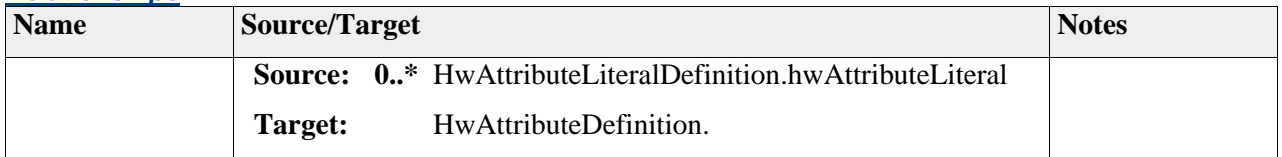

## **Element "HwAttributeValue"**

Parent Package: HwCategory

*Stereotype:* ,

### *Notes:*

This HwAttributeValue class represents the ability to assign a hardware attribute value. Note that v and vt are mutually exclusive.

### *Attributes*

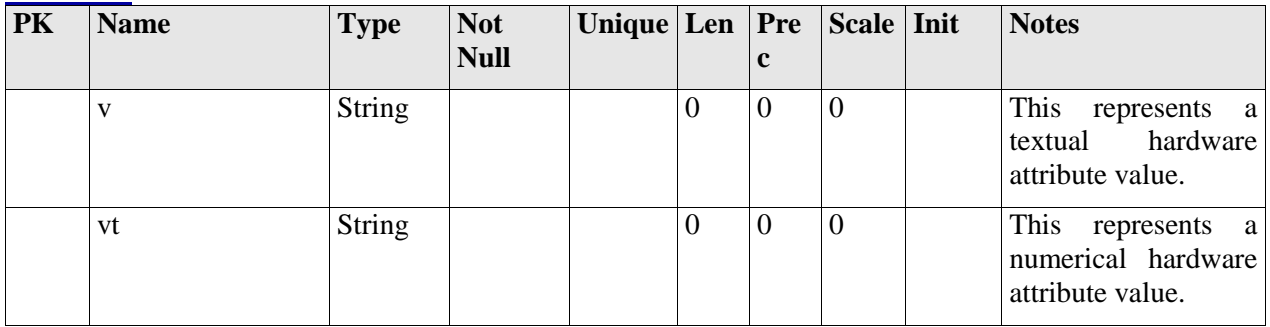

## *Relationships*

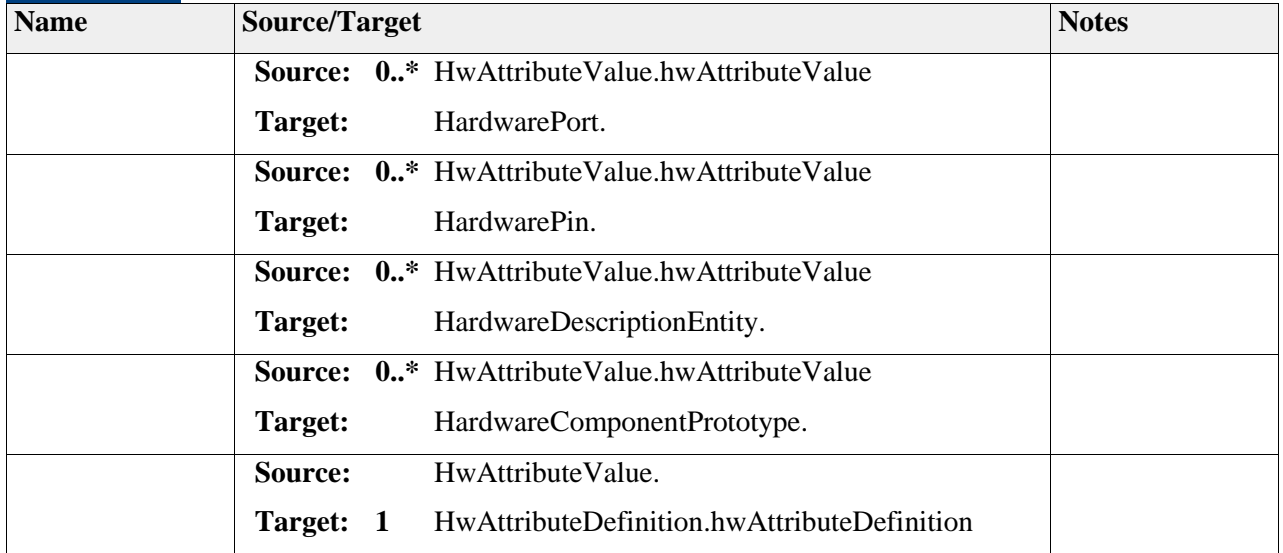

# **Element "HwCategory"**

*Parent Package:* HwCategory

*Stereotype:* ,

### *Notes:*

- This HwCategory class represents the ability to declare hardware category and its particular attribute. This Category can be associated to any HardwareDescriptionEntity, in particular to HardwarePin to define electrical characteristics, to HardwarePort to define communication parameter (e.g. speeds..), to HardwarePinConnector to define electrical feature (e.g. resistance) or to HardwarePortconnector (e.g. bandwidth or any limitation).
- In addition, this construct can be attached to any HardwareComponent for further characteristic description (e.g. technology, etc..).
- The decision for introduction of this element was to introduce a flexible definition of parameter for any hardware entity, and to move the parameter definition closer to AUTOSAR modeling style (to be reused or propagated between abstraction view).

Semantic:

none

# *Relationships*

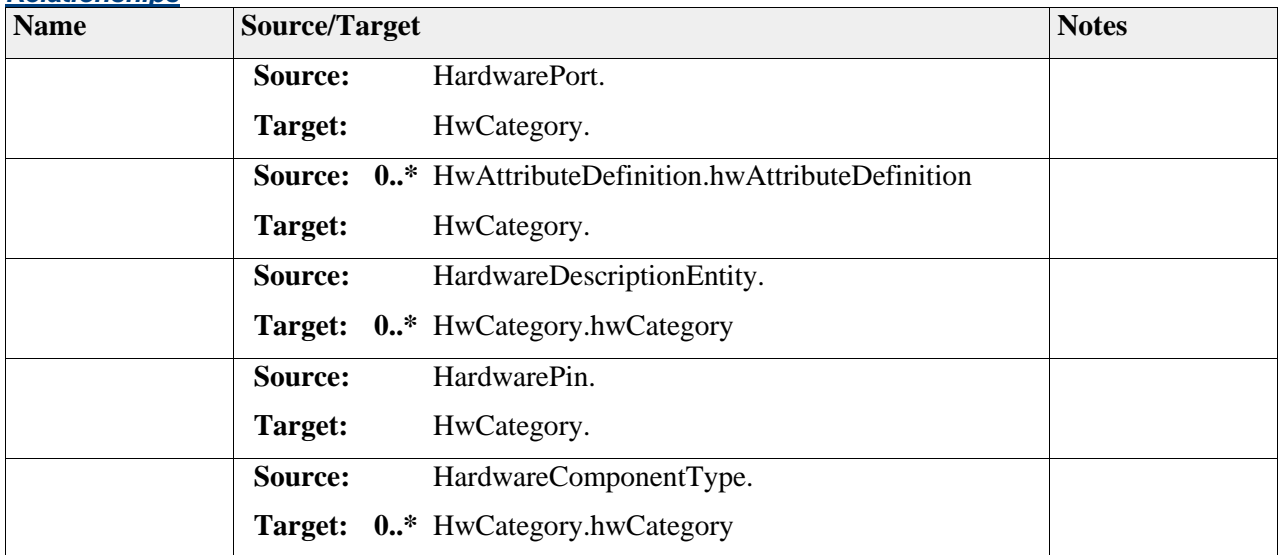

# **Element "SiUnit"**

*Parent Package:* HwCategory

### *Stereotype:* ,

*Notes:*

This is SiUnit class represent the physical measurement unit. All units that might be defined should stem from SI units. In order to convert one unit into another factor and offset are defined. For the calculation from SI-unit to the defined unit the factor (factorSiToUnit ) and the offset (offsetSiToUnit ) are applied:

unit =  $siUnit * factorSiToUnit + offsetSiToUnit$ 

For the calculation from a unit to SI-unit the reciprocal of the factor (factorSiToUnit ) and the negation of the offset (offsetSiToUnit ) are applied:

siUnit = (unit - offsetSiToUnit) / factorSiToUnit

### Semantic:

Defined by SiUnit

### *Attributes*

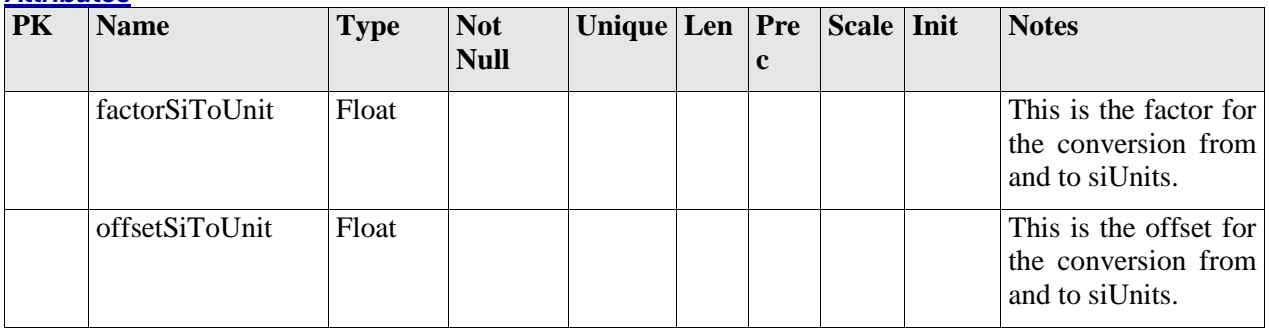

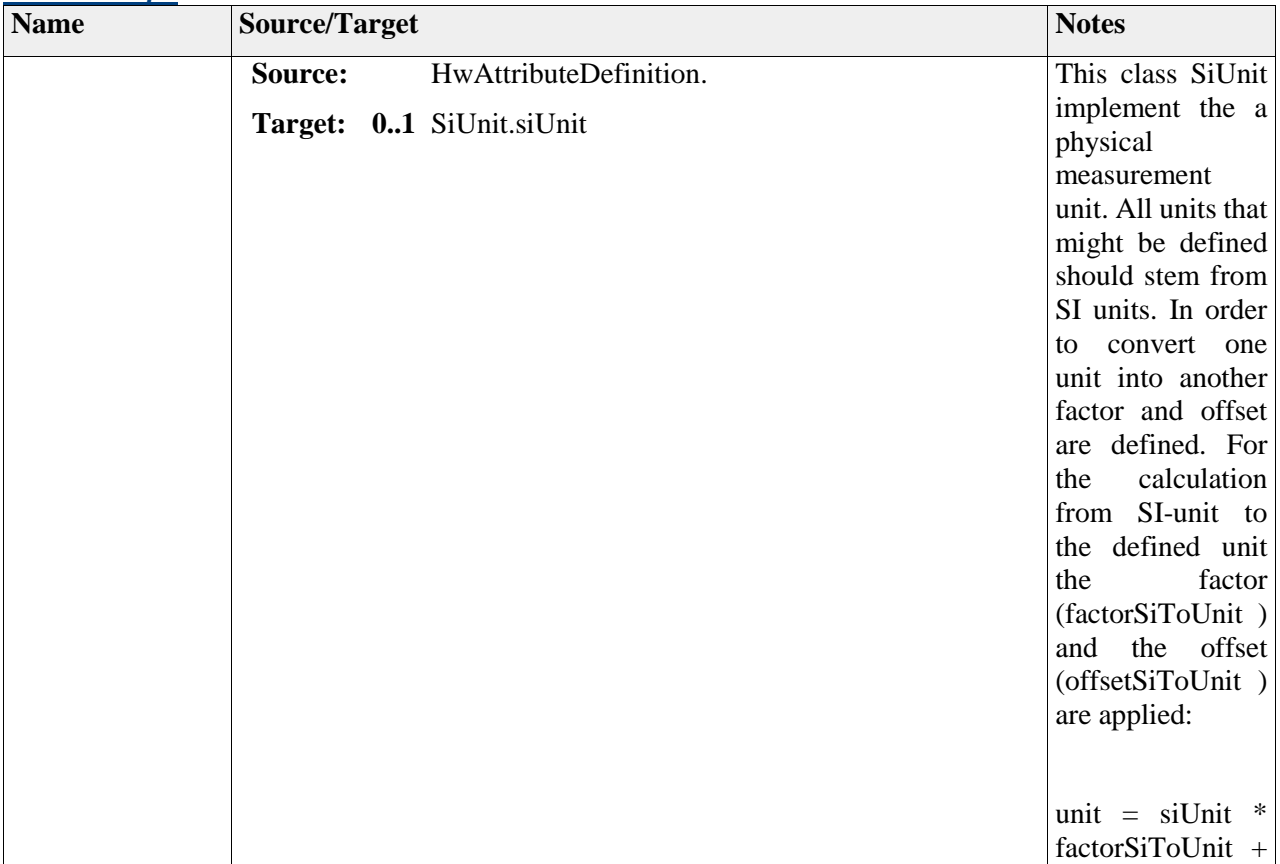

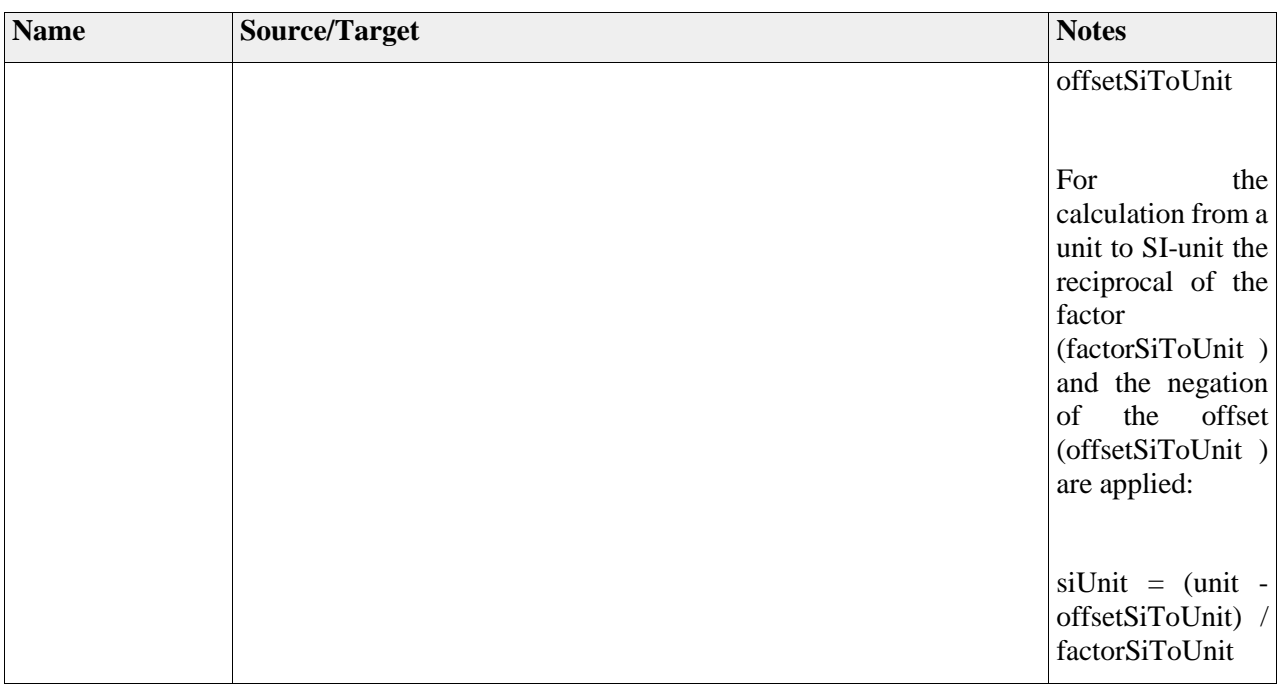

# *Package "HwComponentBehavior"*

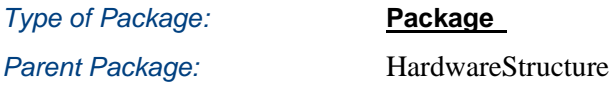

*Notes:*

This package describes the behavior of a hardware component. The proposed adaptation of the HardwareComponentType is now the representation of the physical entity of the embedded hardware electrical/electronic component including a hardware behavior. This behavior can be defined by language used during hardware architecture developement as SystemC, Modelica, VHDL-AMS or Verilog-AMS.

# **Diagram** "**DOC\_HwComponentBehavior**"

### *Notes:*

This diagram shows the relation of HardwareComponentType with a FunctionBehavior to map the behavior of the hardware compo a function.

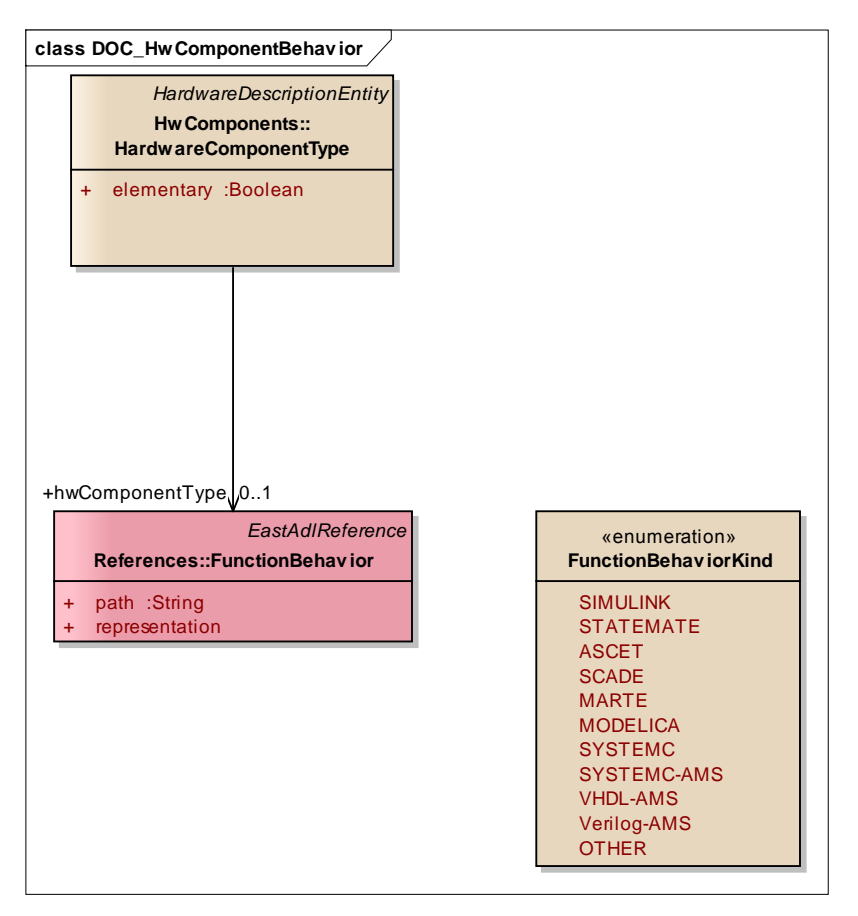

Figure: 14

# **Element "FunctionBehaviorKind"**

*Parent Package:* HwComponentBehavior

*Stereotype:* «enumeration»,

*Notes:*

FunctionBehaviorKind is an enumeration which lists the various representations used to describe a FunctionBehavior. It is used as a property of a FunctionBehavior. Hardware modeling language are added to represent the change on behavior attached HardwareComponentType. Several representations are listed; however, one can always extend this list by using the literal OTHER.

Semantics:

It should be noted that though one can use several languages to provide a representation of a FunctionBehavior, the semantics shall remain compliant with the overall EAST-ADL execution semantics (at least at the port an pin interface).

Extension:

Enumeration, no extension.

 2011-2013 The SAFE Consortium 297 (318)

### *Attributes*

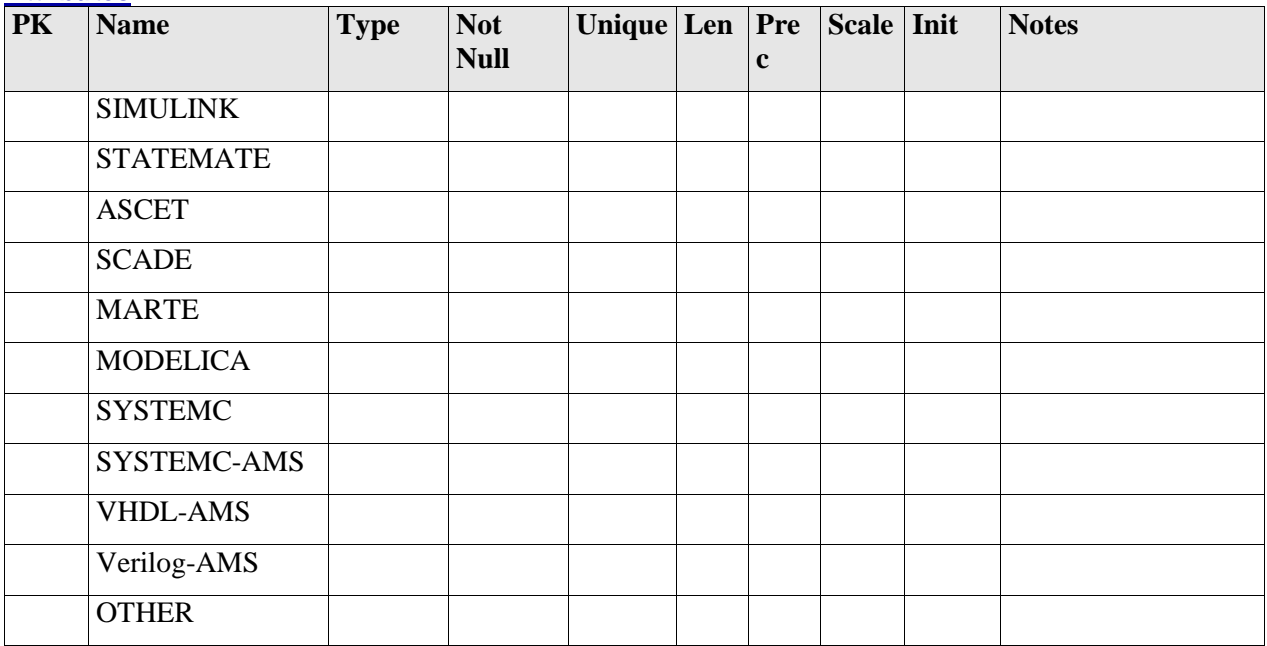

# *Package "HwComponents"*

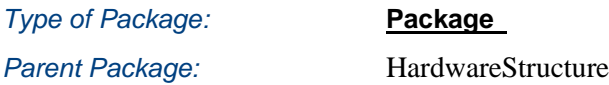

*Notes:*

This package represents the description of the HardwareComponentType and its specializations for precise use, and a compositional approach for hardware component.

# **Diagram** "**DOC\_HwComponents**"

### *Notes:*

This class diagram represents the definition of hardware component and its composition thanks to HardwareComponentType and HardwareComponentPrototype. In addition it includes the list of the class specialized for the use at design level of the hardware component.

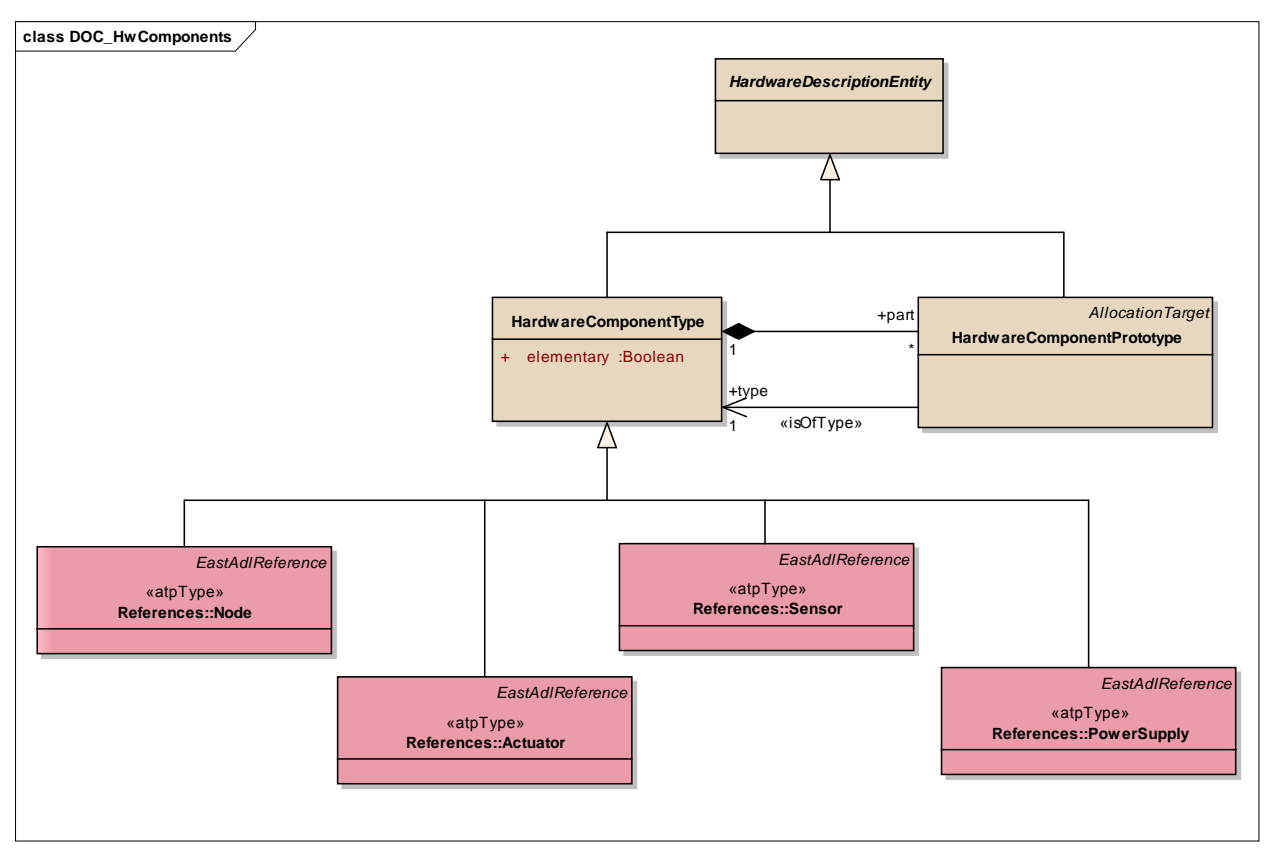

Figure: 15

# **Element "HardwareDescriptionEntity"**

*Parent Package:* HwComponents

Stereotype:

*Notes:*

This abstract class describes any hardware entity for further use.

Semantic:

none

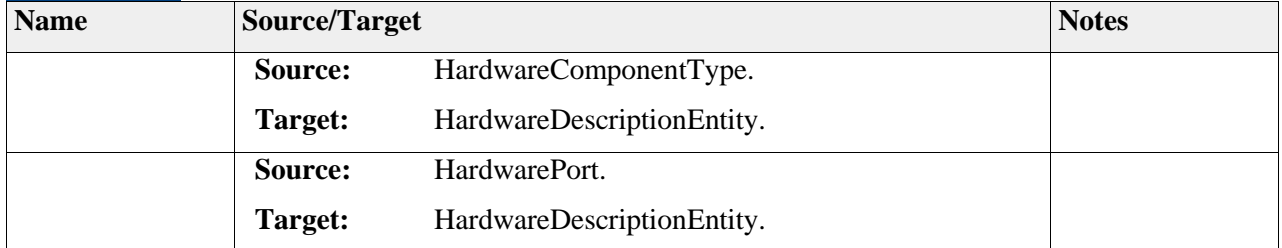

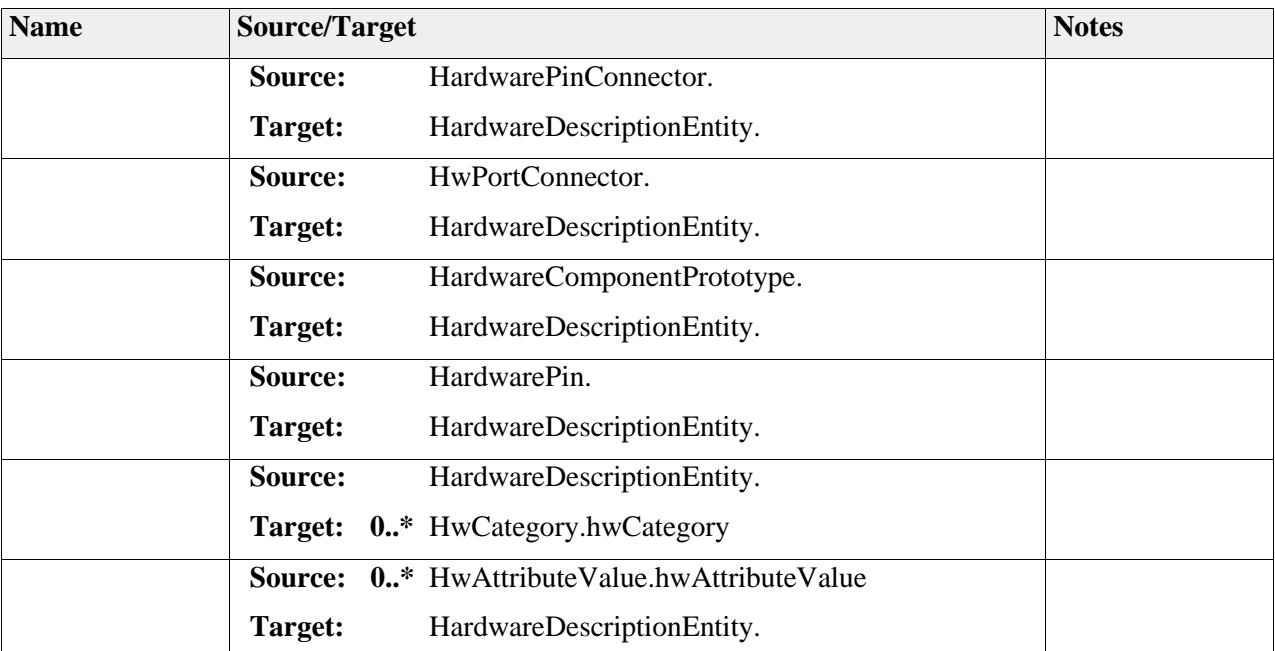

# **Element "HardwareComponentPrototype"**

**Parent Package:** HwComponents

*Stereotype:* ,

*Notes:*

Appears as part of a HardwareComponentType and is itself typed by a HardwareComponentType. This allows for a reference to the occurrence of a HardwareComponentType when it acts as a part. The purpose is to support the definition of hierarchical structures, and to reuse the same type of Hardware at several places. For example, a wheel speed sensor may occur at all four wheels, but it has a single definition.

#### Semantics:

The HardwareComponentPrototype represents an occurrence of a hardware element, according to the type of the HardwareComponentPrototype.

Notation:

It shall be shown in the same style as the class specified as type, however it shall be clear that this is a part.

Extension: Property

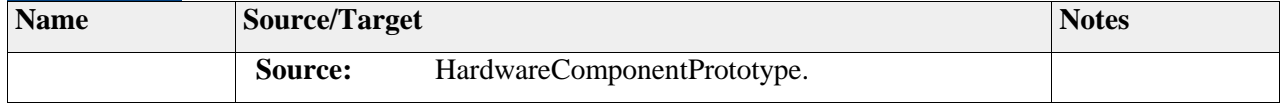

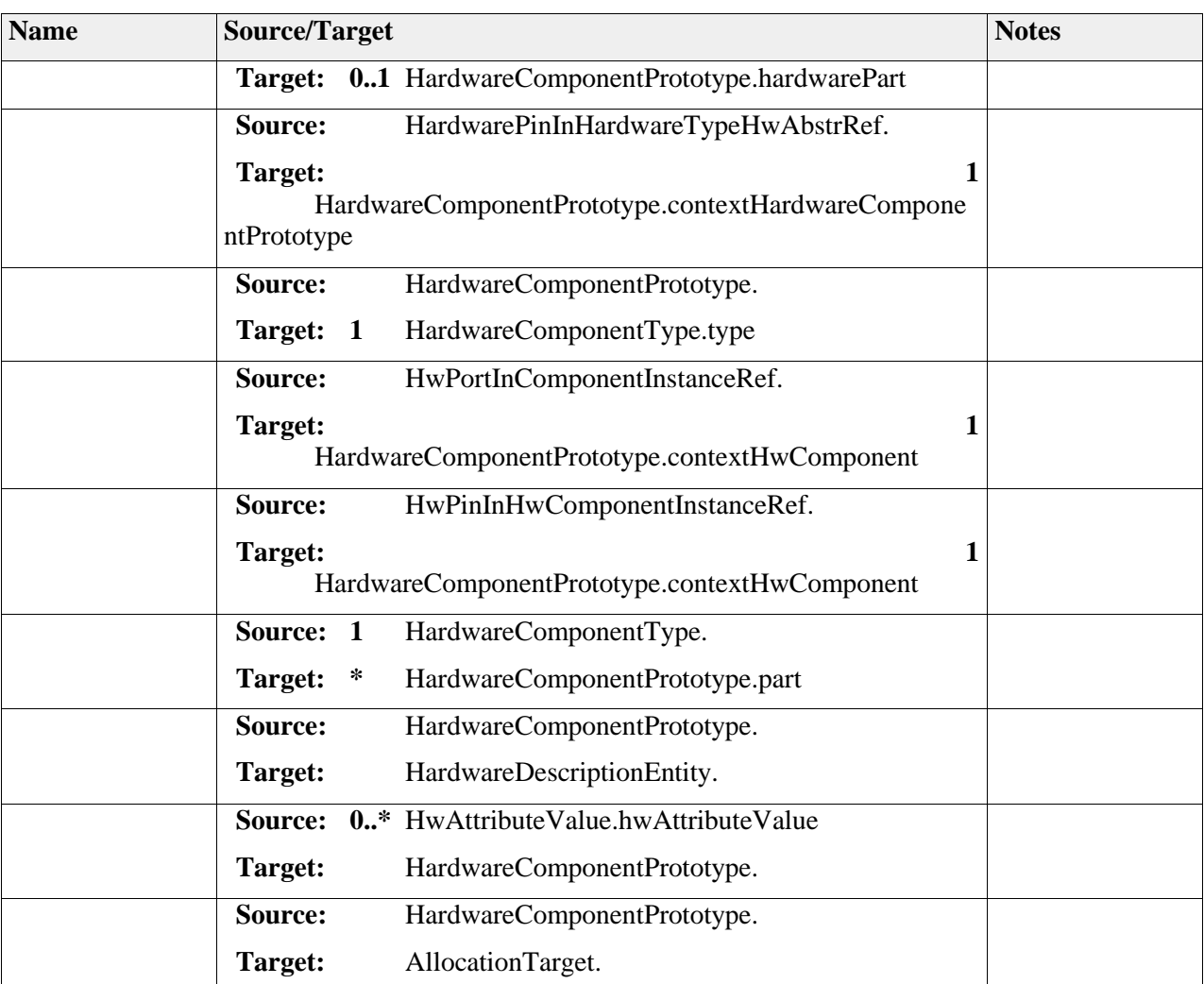

# **Element "HardwareComponentType"**

*Parent Package:* HwComponents

Stereotype:

*Notes:*

The HardwareComponentType represents hardware element on an abstract level, allowing preliminary engineering activities related to hardware.

Once hardware and software architecture split is decided, it allows representing hardware element including behavior. This is the starting point for hardware architecture element for exploration/optimization and then estart the electronic design.

Semantics:

The HardwareComponentType is a structural entity that defines a part of an electrical architecture. Through its ports or pins it can be connected to electrical sources and sinks. It is logical behavior, the transfer function, may be defined in a HardwareFunctionType referencing the HardwareComponentType. This is typically connected through its ports to the environment model to participate in the end-to-end behavioral definition of a function.

Extension:

Class

# *Attributes*

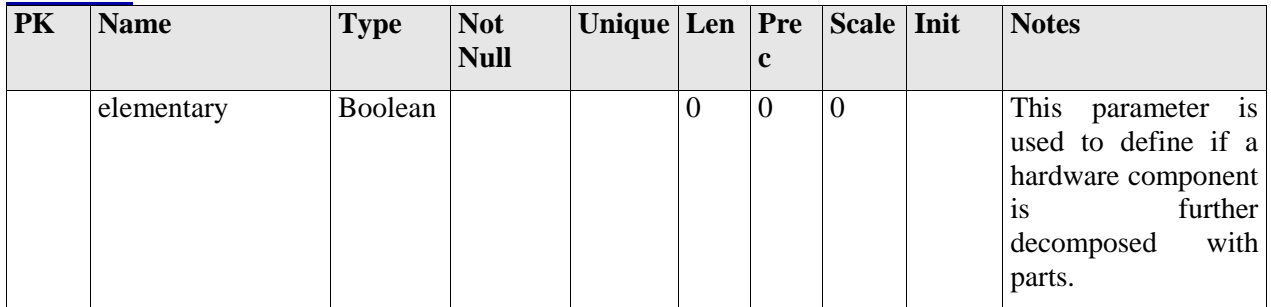

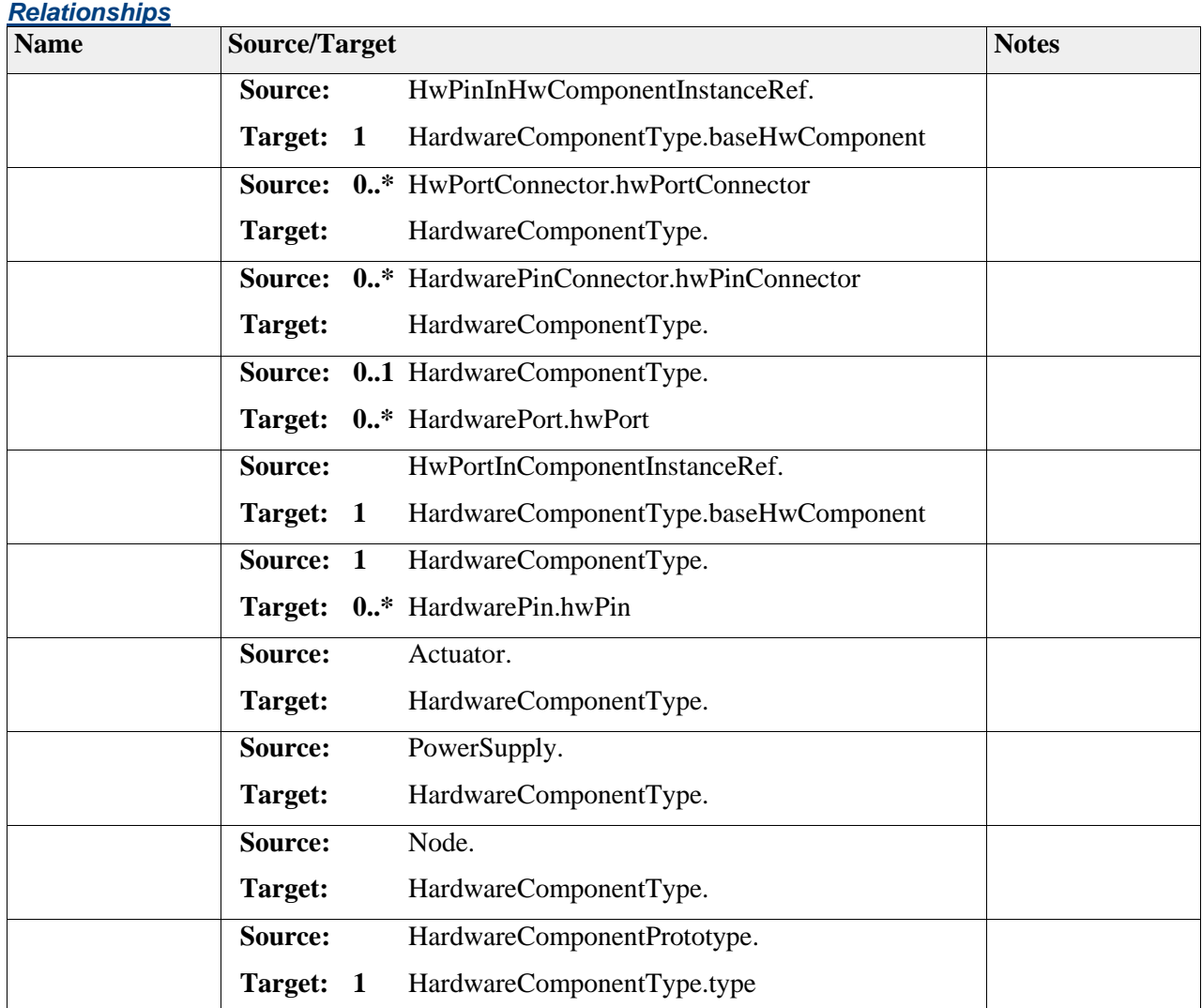

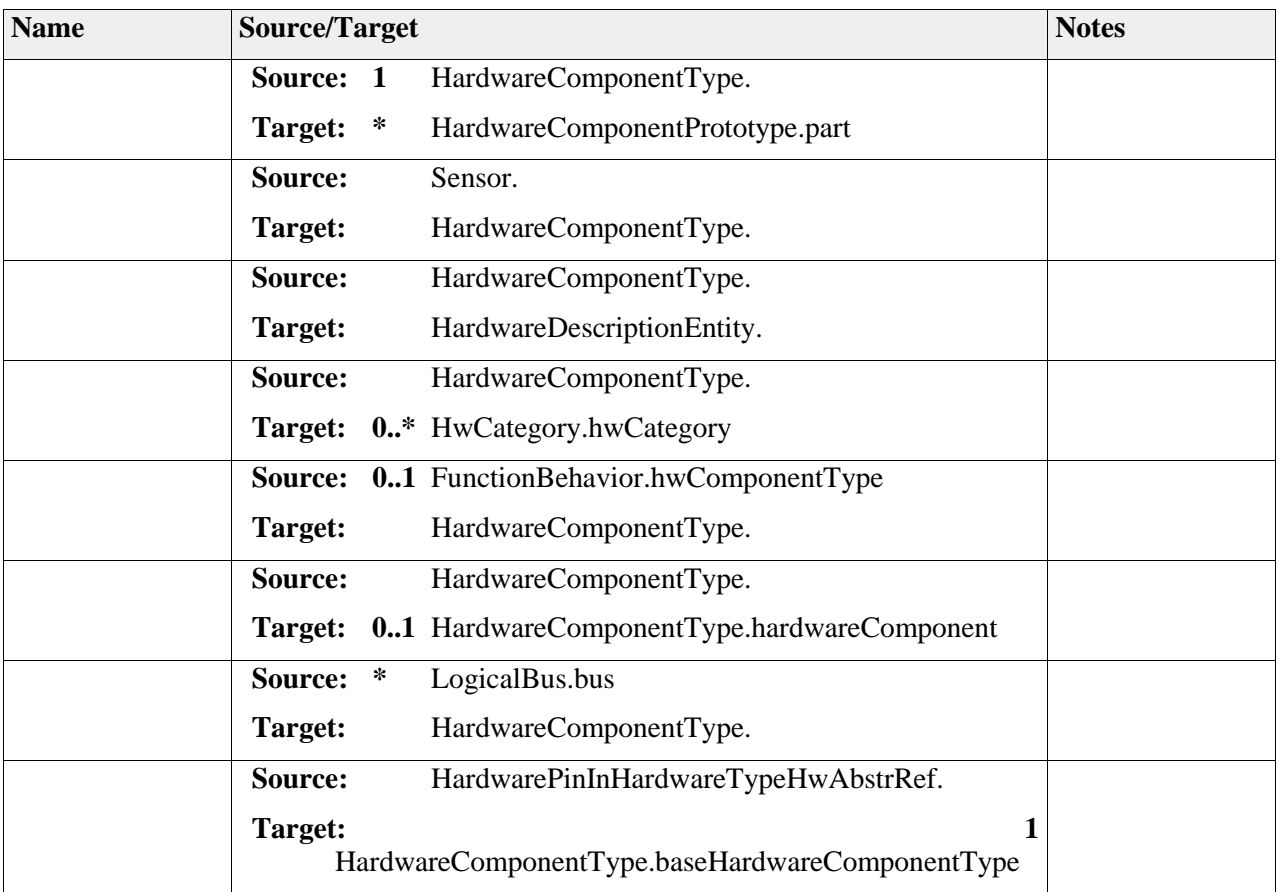

# *Package "HwComponentsAndPorts"*

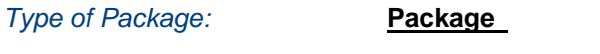

Parent Package: HardwareStructure

*Notes:*

This package describes the interface of the hardware component. Such organization is aimed to define low level electrical signal definition and abstraction concept to communication bus with electrical signal grouping.

# **Diagram** "**DOC\_HwComponentsAndPorts**"

#### *Notes:*

This class diagram represents the interface of the hardware component made by HardwarePin and/or HardwarePort. The relation between HardwarePort and HardwarePin is defined precisely.

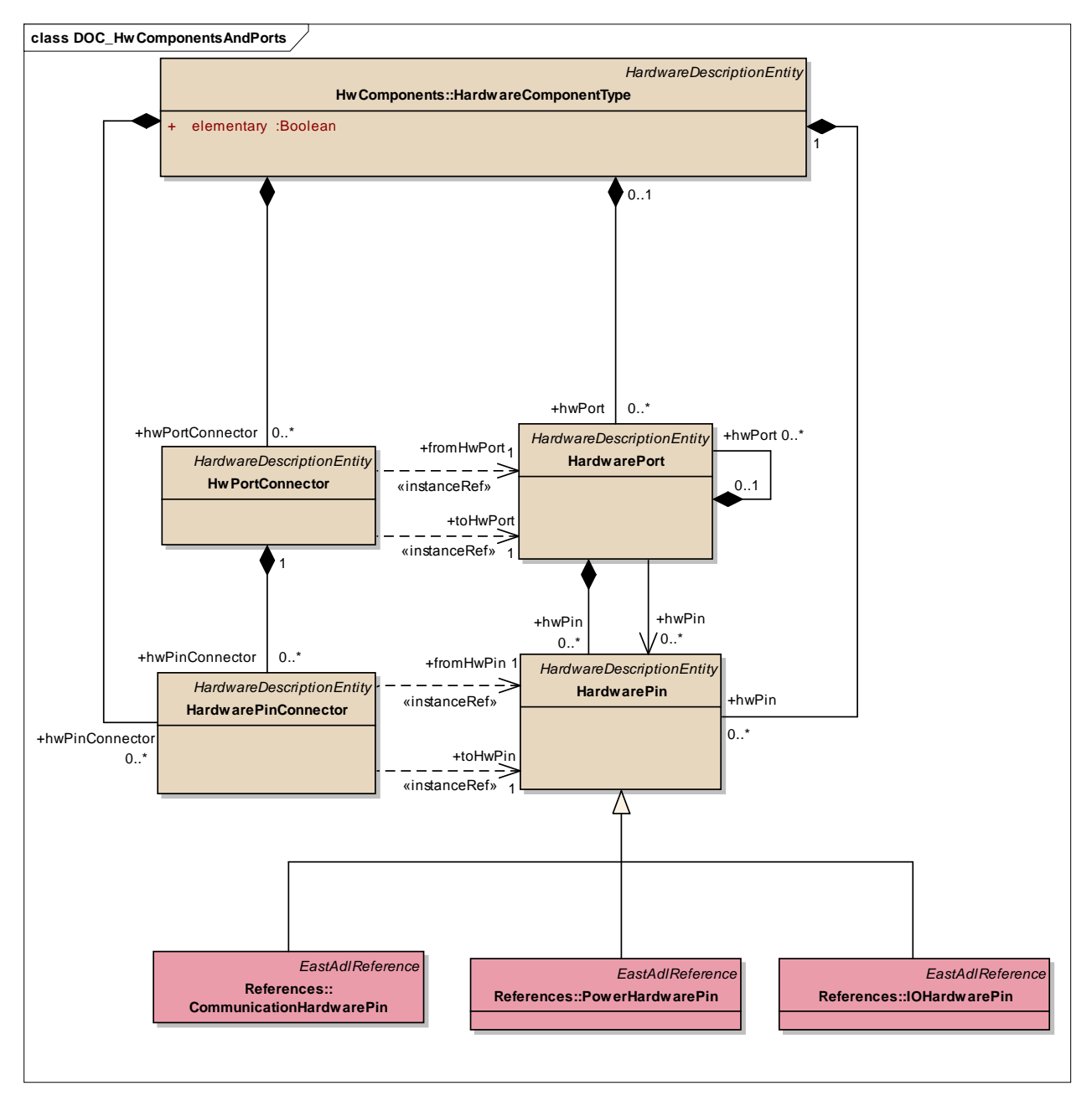

Figure: 16

# **Element "HwPortConnector"**

*Parent Package:* HwComponentsAndPorts

Stereotype:

*Notes:*

Hardware Port Connector connectors represent port wires that electrically connect the hardware components through its ports.

### Semantics:

The connector joins the two referenced ports electrically.

Extension:

Connector

#### *Relationships*

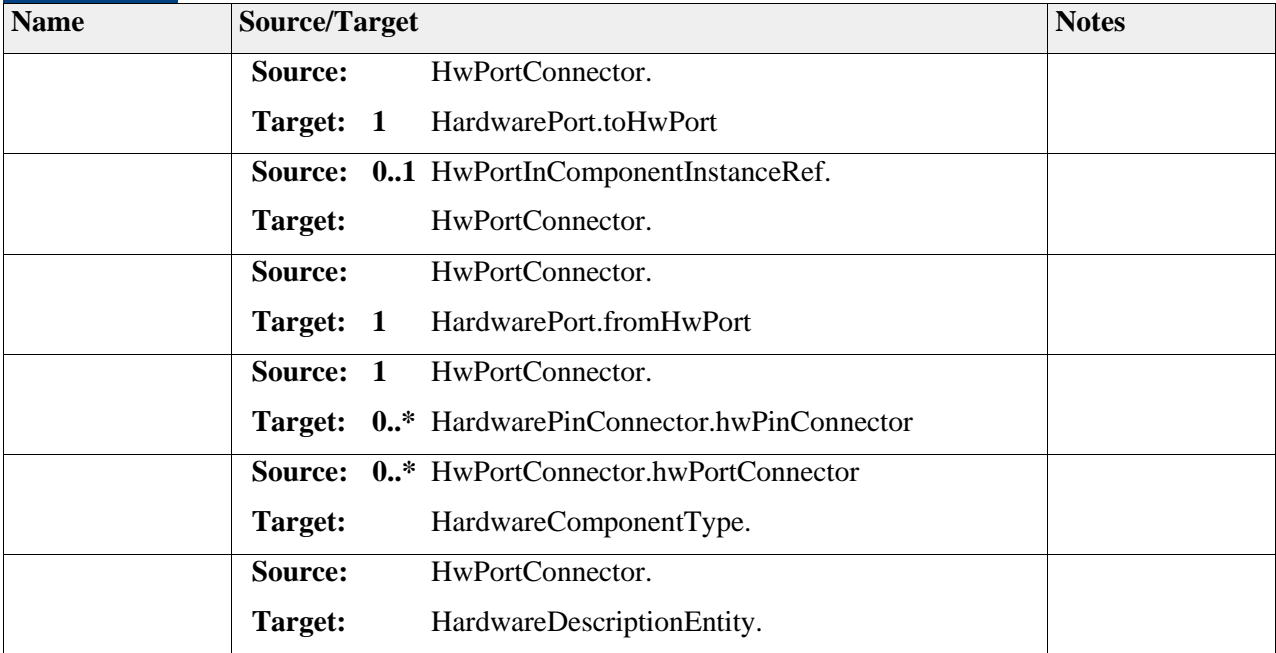

## **Element "HardwarePinConnector"**

*Parent Package:* HwComponentsAndPorts

*Stereotype:* ,

*Notes:*

Hardware Pin Connector connectors represent wires that electrically connect the hardware components through its pins.

Semantics:

The connector joins the two referenced pins electrically.

Extension:

Connector

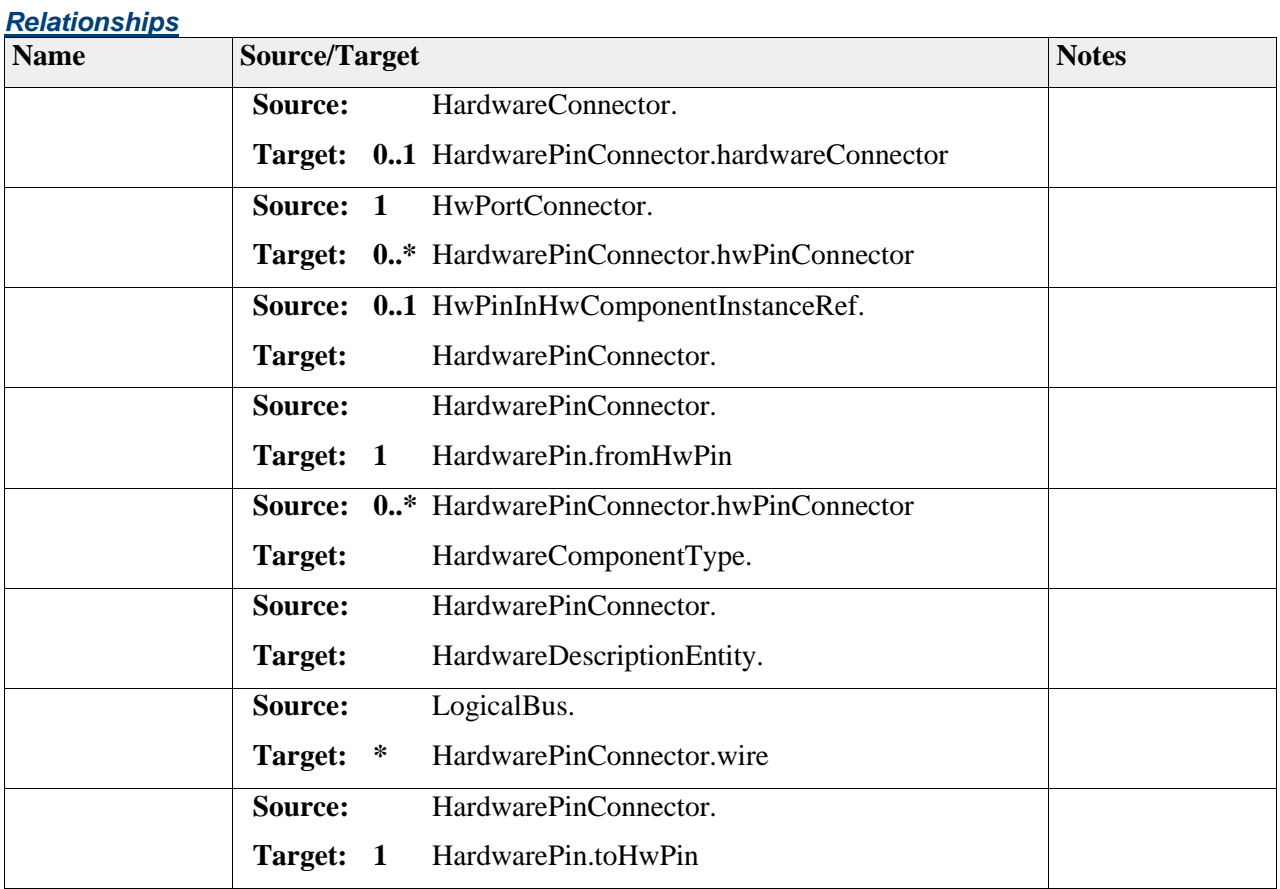

# **Element "HardwarePin"**

*Parent Package:* HwComponentsAndPorts

*Stereotype:* ,

*Notes:*

HardwarePin represents electrical connection points in the hardware architecture. Depending on modeling style, the actual wire or a logical connection can be considered if required. Another use is to compose HardwarePin in HarwdarePort, for the stake of communication bus interface.

Semantics:

Hardware pin represents an electrical connection point.

Extension:

Port

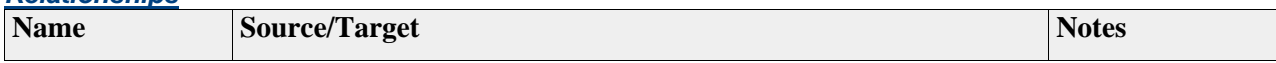

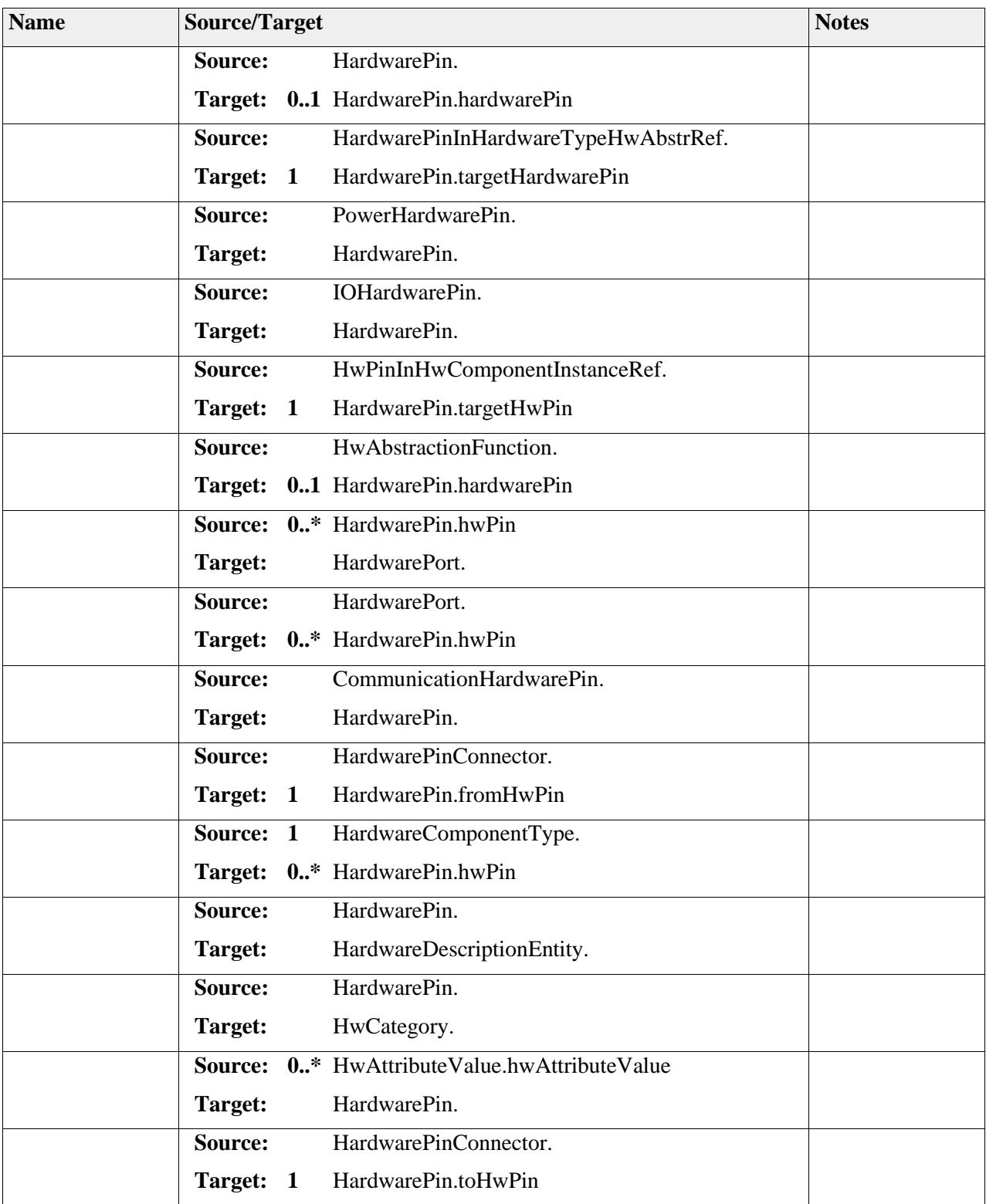

# **Element "HardwarePort"**

*Parent Package:* HwComponentsAndPorts

*Stereotype:* ,

### *Notes:*

- The HardwarePort provides means to organize hardware pins by composing HwPin. HardwarePort can be connected by HwPortConnector. It can be used to define external/internal communication bus down to the level of communication transactor for hardware bus.
- Notice that a HardwarePort can be also compose HardwarePort for larger representation or abstraction (e.g. address/data/control by a simple transaction).

There is two objectives

- 1) Abstraction of hardware pin(s), and definition of internal/external communication bus
- 2) Visualization: schematic entry tools busses, like address, data, control bus

### Semantics:

A HardwarePort is a composition HwPin. It represents a logical connection that carries data from any sender to all receivers. Senders and receivers are identified by the wires of the hardwarePort , i.e. the associated HardwareConnectors. The parameter of HardwarePort can be defined with flexible mechanism of HardwareCategory applicable to all hardware entities.

Extension:

Class

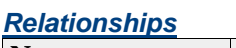

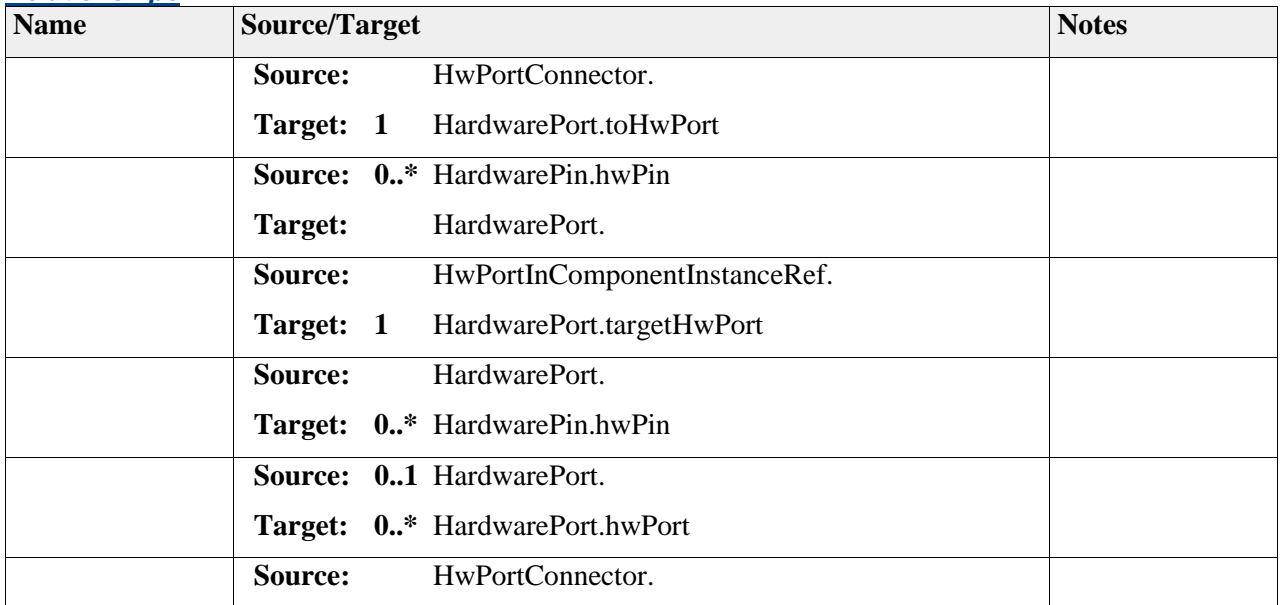

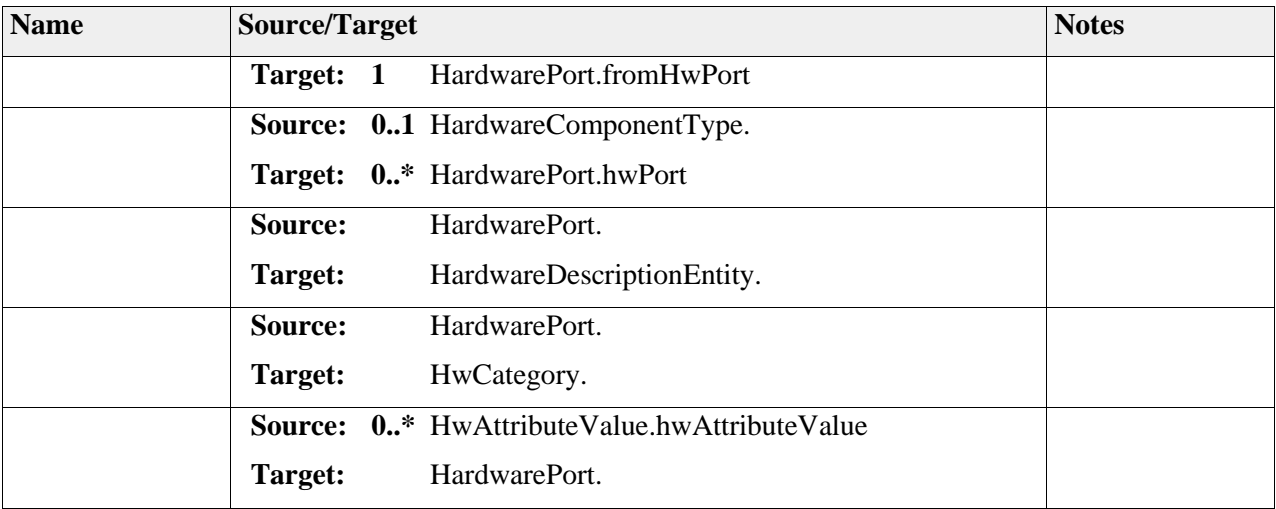

# *Package "HwSwInterface"*

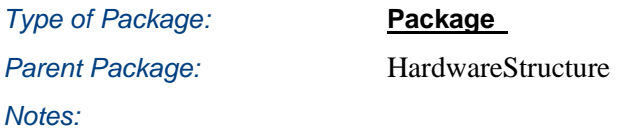

This package describes the hardware software interface element. Such element shall allow to link unambiguously by a unique element, the hardware component interface with the software element interface.

## **Diagram** "**HwSwInterface**"

*Notes:*

This class diagram represent the definition of the HwSWInterface. A software element is represented by a DesignFunction and a hardware element by a HarwdareComponent.

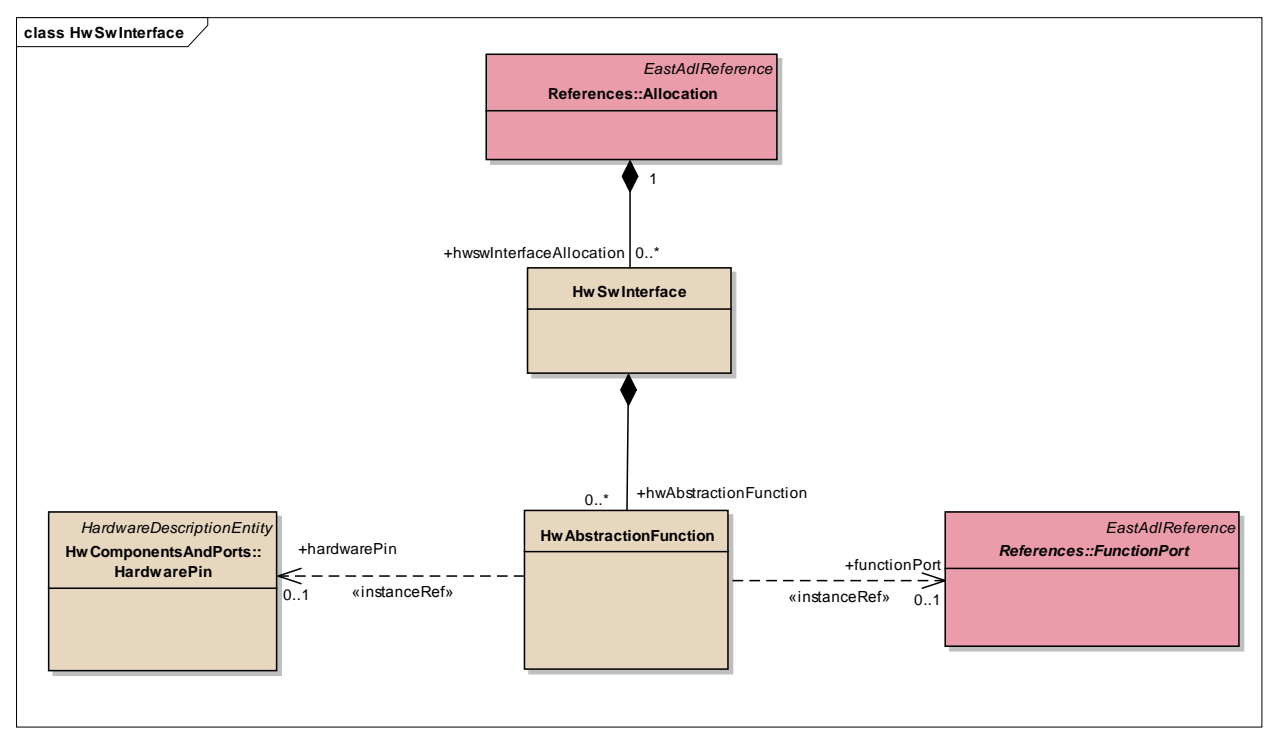

Figure: 17

### **Element "HwAbstractionFunction"**

**Parent Package:** HwSwInterface

*Stereotype:* ,

*Notes:*

The HwAbstractionFunction relates one HardwarePin with one FunctionPort.

This class represents the precise interface between a FunctionPort of DesignFunctionType defined as software element and a HardwarePin of a HardwareComponentType of a hardware. The two interfaces are from heterogeneous domain, so HwAbstraction is a construct that allows to make this relation. This class defines an abstraction for accessing hardware data by a software element. For software architecture, the abstraction can be defined according to company needs, with our without use of BasicSoftwareDriverType for precise definition of interface to the middleware. For hardware architecture, it is can linked to the upper HardwareComponent interface as pin , or it could be attached to an internal pin in context of HardwareComponent composition (for more precise interface).

Semantic:

The HwAbstractionFunction as the semantic of execution of the FunctionPort where it is linked. This means, once the software Designfunction is executed the immediate out (or in for read) port value propagates to FunctionPort and the HwAbstractionFunction is executed as an immediate R/W operation of the HardwarePin.

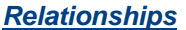

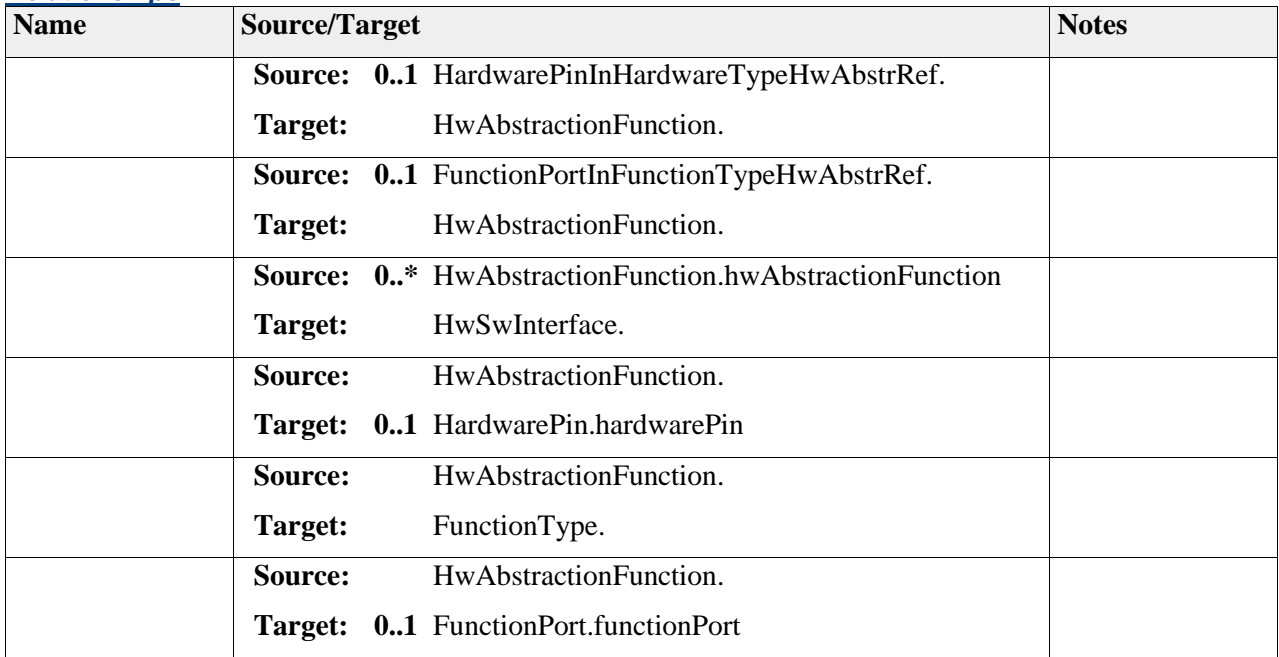

# **Element "HwSwInterface"**

Parent Package: HwSwInterface

*Stereotype:* ,

*Notes:*

- This class represents the HW-SW interface on the EAST-ADL abstraction Level "Design Level". This element is composed by a HwAbstractionFunction that allow defining precise interface between hardware and software element of the architecture. The hardware architecture is represented by HardwareComponentType and software architecture by DesignFunctionType. As these two elements have heterogeneous interface, as FunctionPort and HardwarePin as dedicated construct was necessary to represent this inter-relation.
- The HwSwInterface elements is contained into Allocation elements that originally bundles all functionAllocations, and now bundle the Hw-SwInterface elements. HwSwInterface is capable to independent of implementation but allocated into a dedicated hardware element for application purpose (build from HwSwInterface abstraction principle)

Semantic:

By itself, the HwSwInterface has no specific semantic. The semantic is hold by the HwAbstrationFunction.

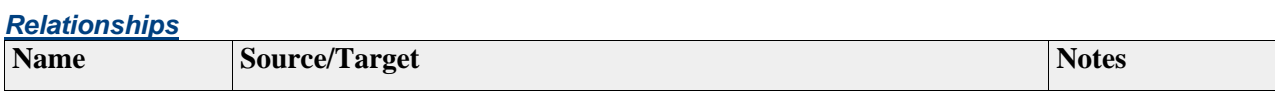

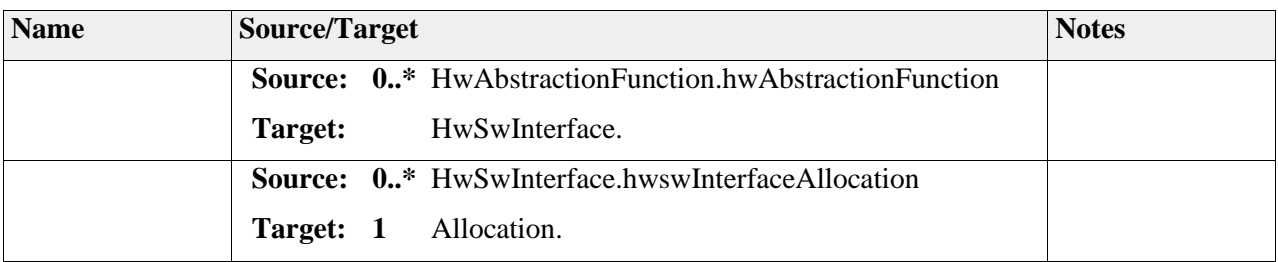

# *Package "\_instanceRef"*

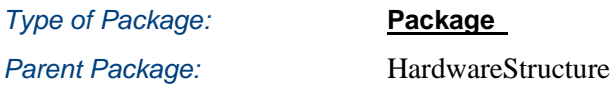

*Notes:*

This package describes the "instanceRef" context for the dependency "instanceRef" used between modeling elements.

# **Diagram** "**FunctionPortInFunctionType**"

### *Notes:*

This class diagram represents the definition of the instanceRef target, base and context for FunctionPort and HardwarePin in the use of HwAbstractionFunction.

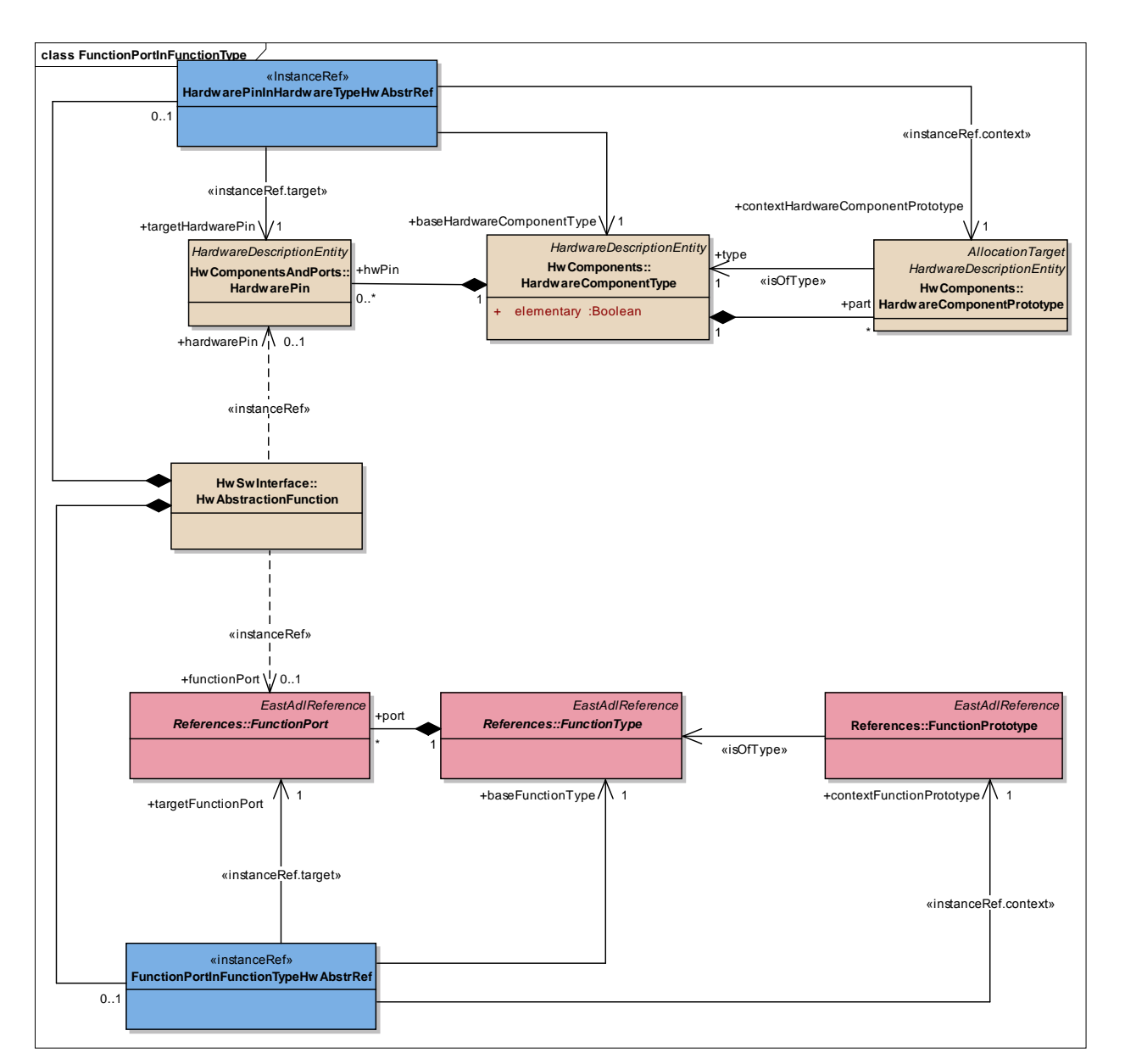

Figure: 18

# **Diagram** "**HwPinInHwComponentType**"

### *Notes:*

This class diagram represents the definition of the instanceRef target, base and context for HardwarePin in the use of HardwarePinConnector.

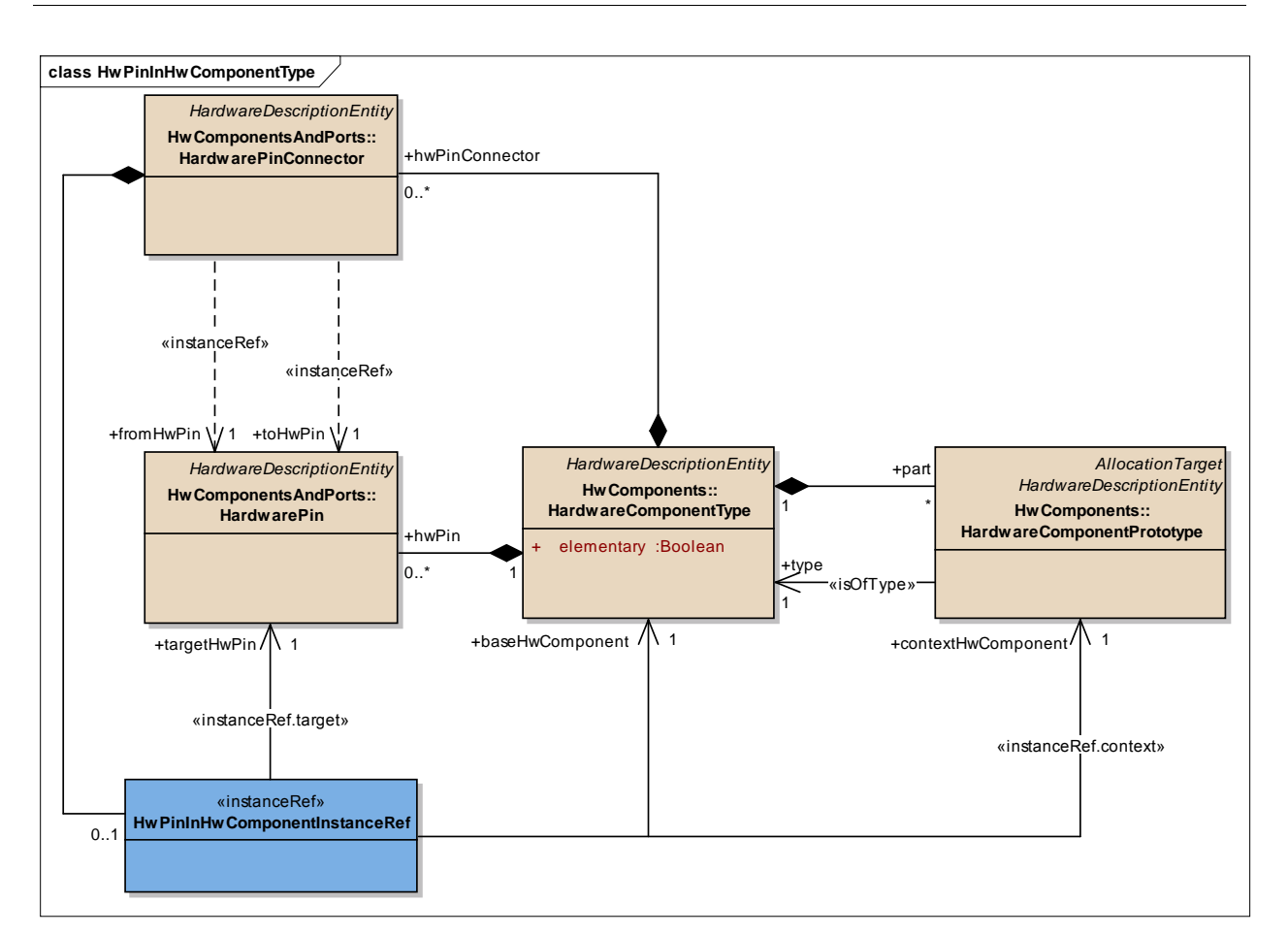

Figure: 19

# **Diagram** "**HwPortInHwComponentType**"

### *Notes:*

This class diagram represents the definition of the instanceRef target, base and context for HardwarePort in the use of HardwarePortConnector.

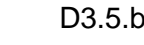

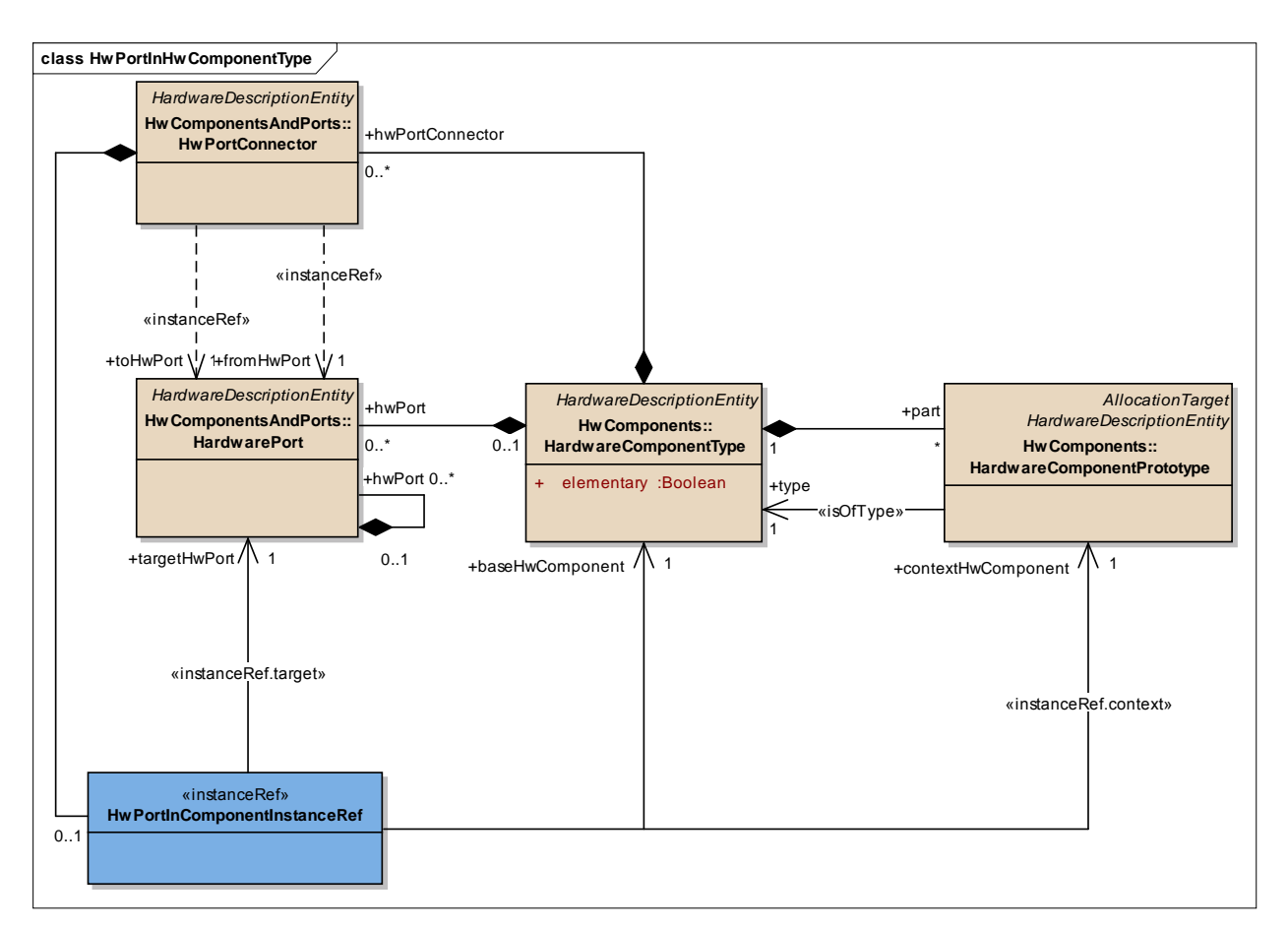

Figure: 20

# **Element "FunctionPortInFunctionTypeHwAbstrRef"**

*Parent Package:* \_instanceRef

*Stereotype:* «instanceRef»,

*Notes:*

This "instanceRef" meta-class is the container for holding the relation of HardwarePin in context of HardwareComponentType for the use of HwAbstractionFunction (from HwSwInterface).

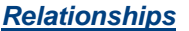

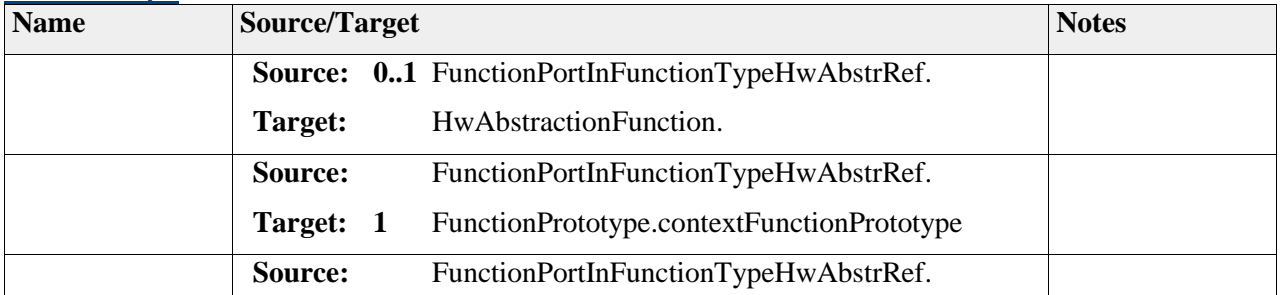

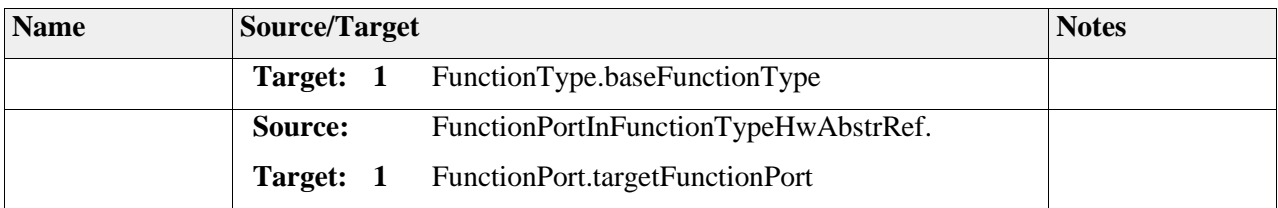

## **Element "HardwarePinInHardwareTypeHwAbstrRef"**

*Parent Package:* \_instanceRef

*Stereotype:* «InstanceRef»,

*Notes:*

This "instanceRef" meta-class is the container for the holding the relation of FunctionPort in context of FunctionType for the use of HwAbstractionFunction (from HwSwInterface).

### *Relationships*

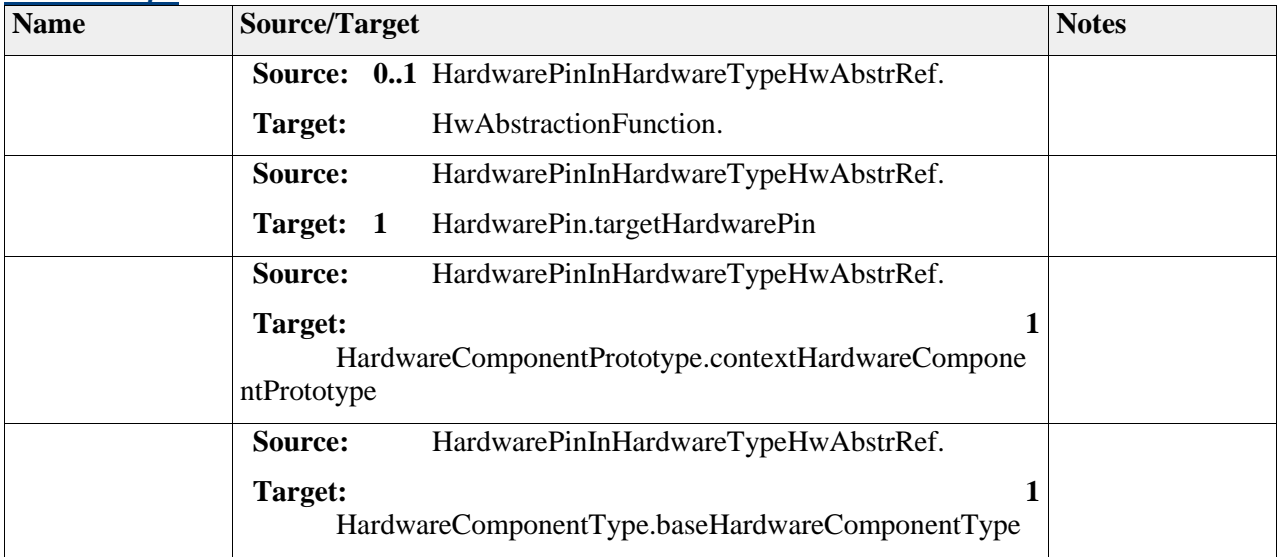

### **Element "HwPinInHwComponentInstanceRef"**

**Parent Package: Letter LinstanceRef** 

*Stereotype:* «instanceRef»,

*Notes:*

This "instanceRef" meta-class is the container for holding the relation of HardwarePin in context of HardwareComponentType for the use of HardwarePinConnector.

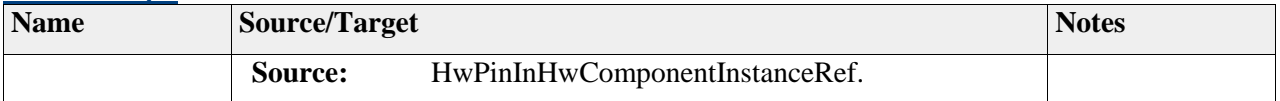

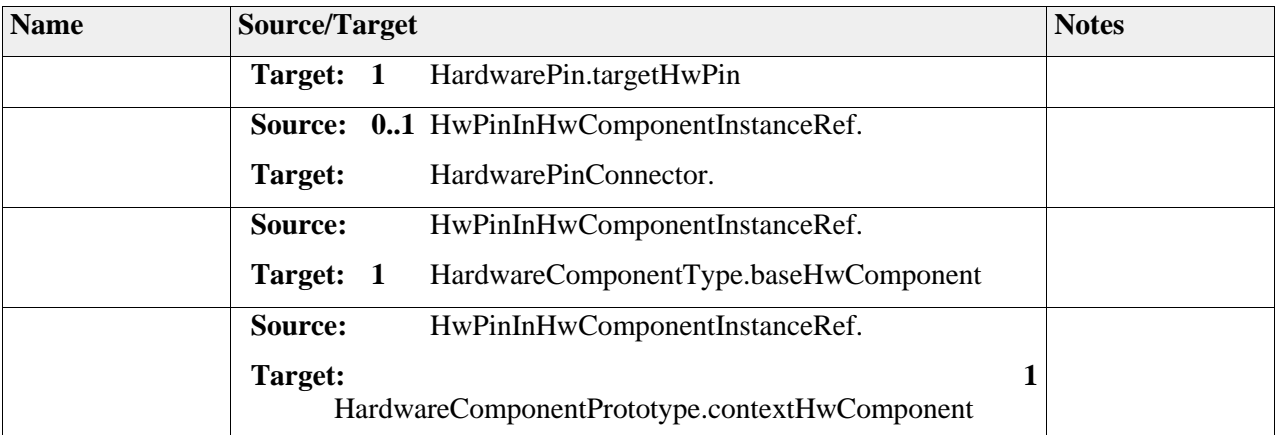

# **Element "HwPortInComponentInstanceRef"**

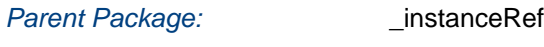

*Stereotype:* «instanceRef»,

*Notes:*

This "instanceRef" meta-class reference is the container for holding the relation of HardwarePort in context of HardwareComponentType for the use of HardwarePortConnector.

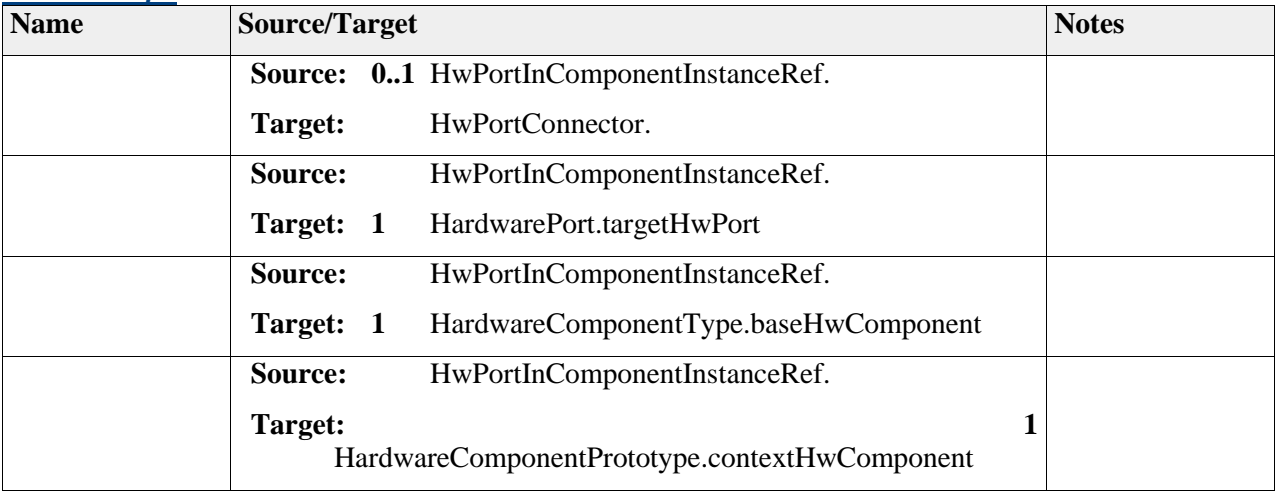

# **7 References**

SAFE Website: [www.safe-project.eu](http://www.safe-project.eu/)

SAFE\_D2.1.a-ISO-Part\_2.pdf (Management of functional safety)

SAFE\_D2.1.a-ISO-Part\_3.pdf (Concept Phase)

SAFE\_D2.1.a-ISO-Part\_4.pdf (Product development at the system level)

SAFE\_D2.1.a-ISO-Part\_5.pdf (Product development at the hardware level)

SAFE\_D2.1.a-ISO-Part\_6.pdf (Product development at the software level)

SAFE\_D2.1.a-ISO-Part\_7.pdf (Production and operation)

SAFE\_D2.1.a-ISO-Part\_8.pdf (Supporting Processes)

SAFE\_D2.1.a-ISO-Part\_9.pdf (Automotive Safety Integrity Level (ASIL)-oriented safety-oriented analysis